**TECHNOLOGIES INFORMATIQUES & COMMUNICATIONS** Version 4.0 Révision 7 du 2015-08-09 {oUUID 1.910}

 $\overline{\phantom{0}}$ 

C

 $\bigcirc$ 

Rédaction par **Vincent ISOZ**

Le présent document a été conçu de façon à ce que les connaissances requises pour le parcourir ne soient pas trop élevées. Comme ce dernier est fortement incomplet (on ne peut avoir la prétention d'assembler toutes les connaissances technologiques faisant appel à plus d'une dizaine de métiers et autant de diplômes d'ingénieurs en un unique ouvrage) je conseille fortement aux élèves de ne pas hésiter à poser des questions ou à prendre des notes dès que le formateur sort du niveau du cadre du cours (ce qui sera fréquent).

Après avoir tenté de faire une présentation rigoureuse du sujet, j'ai décidé d'arranger ce document dans un ordre plus pédagogique. Il est à mon avis très difficile de parler d'un sujet un tant soit peu vaste dans un ordre purement mathématique en une seule vie, c'est-à-dire où les notions sont introduites une à une, à partir de notions déjà connues. Un tel plan nécessiterait de couper le document en morceaux qui ne sont plus thématiques. J'ai donc pris la décision de présenter les choses par ordre logique, et non par ordre de nécessité.

Les conséquences de ce choix sont les suivantes:

- il faut admettre certaines choses, quitte à les comprendre plus tard (voire… bien plus tard!)
- il peut s'avérer nécessaire de lire deux fois l'ensemble de l'exposé. Lors de la première lecture, on voit l'essentiel, et lors de la deuxième lecture, on comprend les détails (je félicite celui qui comprend toutes les subtilités du premier coup).

Je ne conseille que trop fortement à toute personne de s'informer dès que possible sur les nouvelles technologies plutôt que de laisser passer le temps et de rattraper le retard (étant donné la vitesse de l'évolution actuelle de celles-ci). Pour ce faire il existe de nombreux journaux et magazines (e-zines) sur Internet et la liste étant très longue nous laissons le soin au lecteur de faire ses propres recherches et choix sur Internet.

**Remarque:** J'ai commencé à écrire ce livre (les 200 premières pages) bien avant que Wikipédia France existe et ce dans le but de donner des formations à des élèves de 10ème année du cycle d'orientation (système Suisse) dans une école privée ainsi qu'aux clients de la FNAC qui achetaient des ordinateurs… Aujourd'hui l'existence même de ce type de support et de son intérêt peut totalement être remis en question suite à l'excellence de contenu de l'encyclopédie en ligne précédemment mentionnée.

Je tiens également à préciser que l'auteur n'a pas la connaissance universelle (ça se saurait…). Il est donc probable (et même certain) qu'il y ait des erreurs et imprécisions dans le présent document.

# **TABLE DES MATIÈRES**

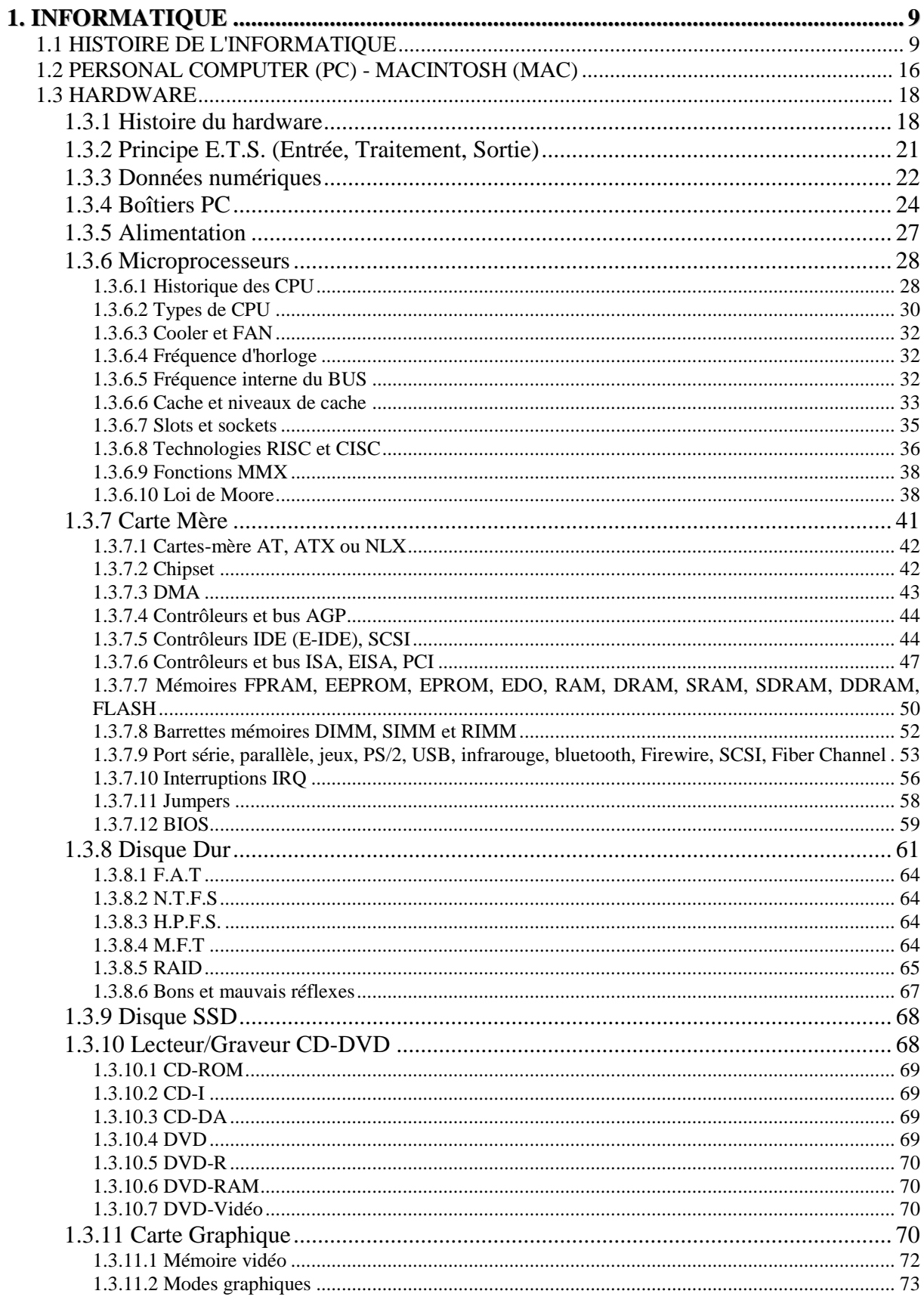

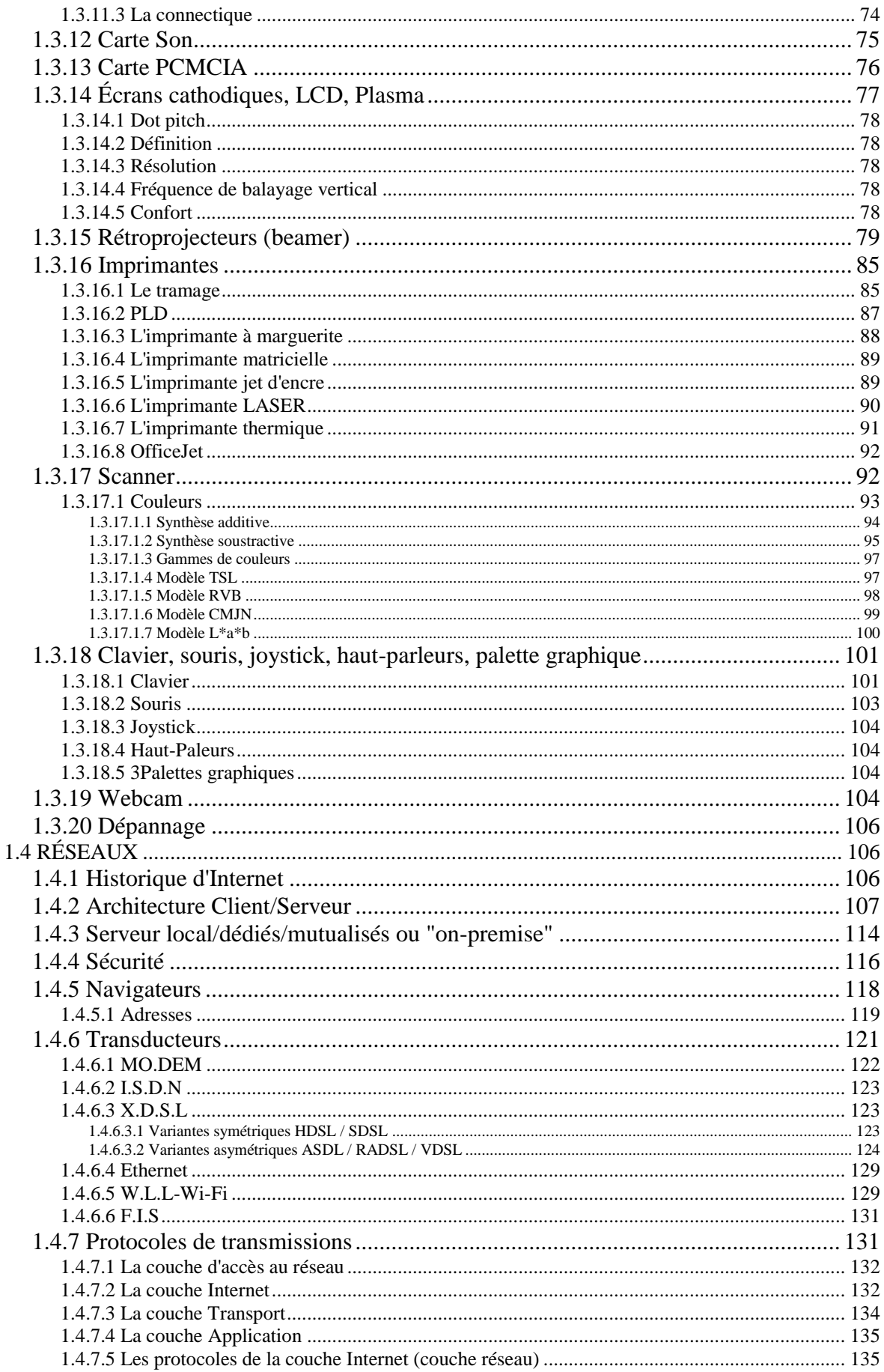

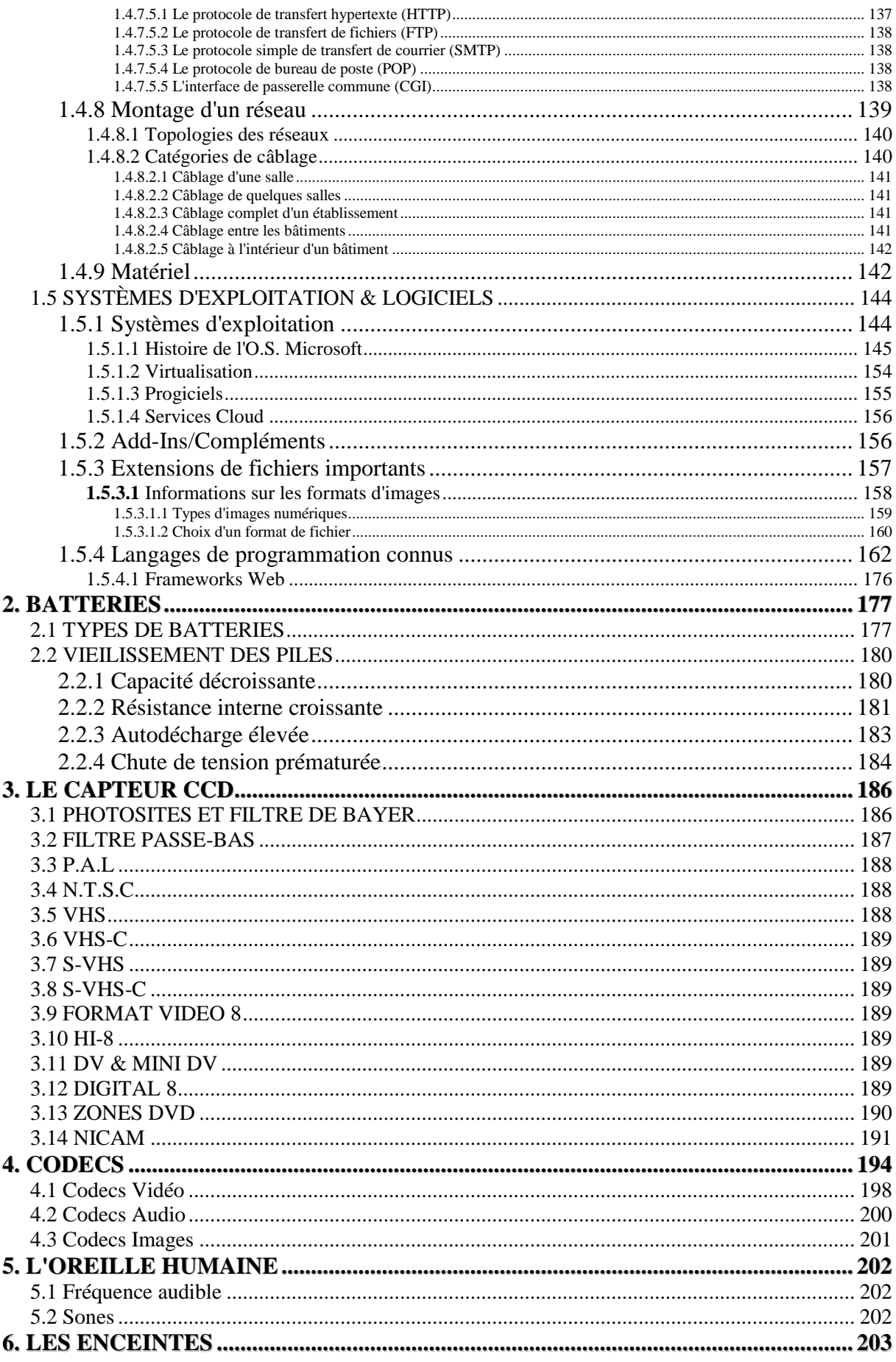

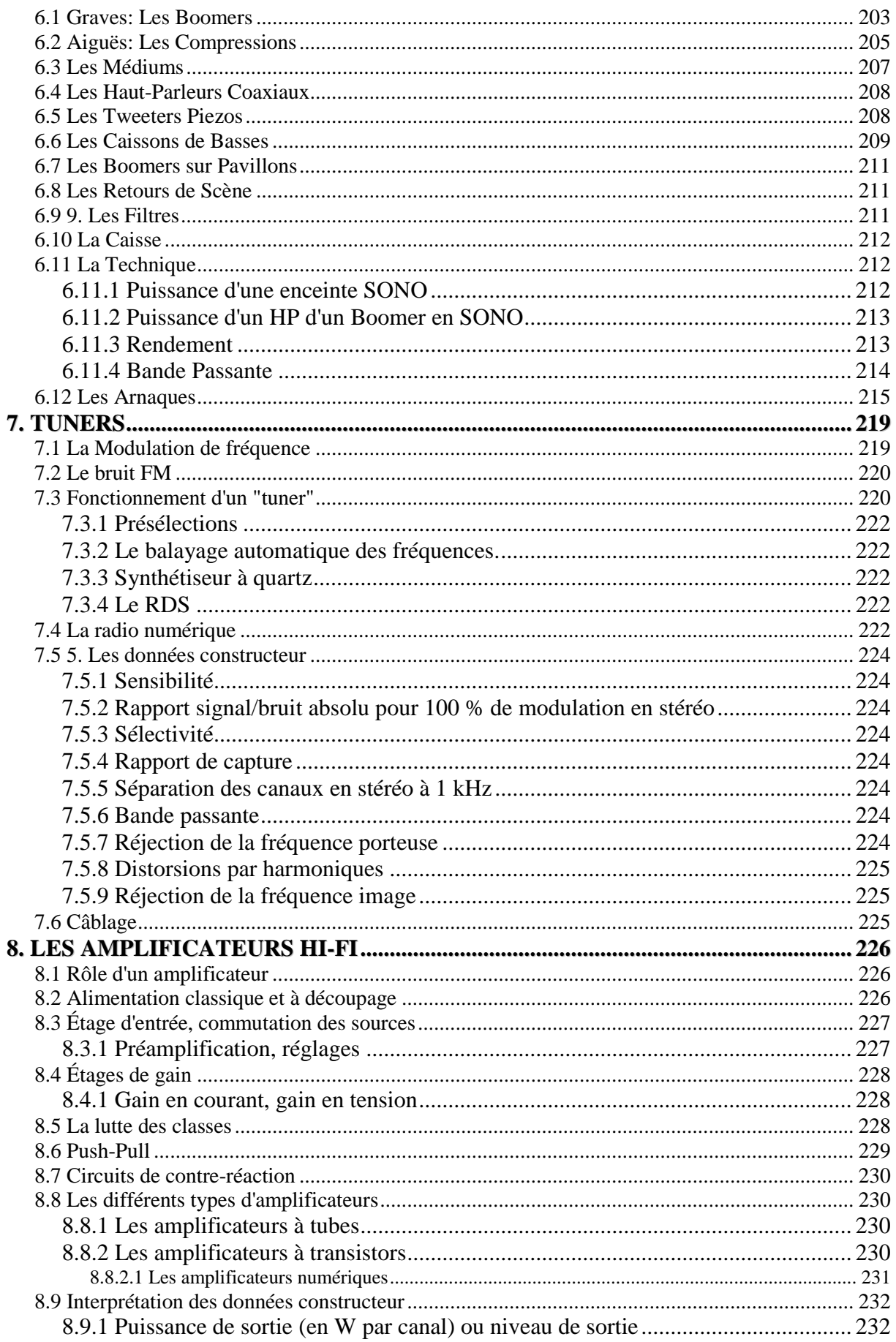

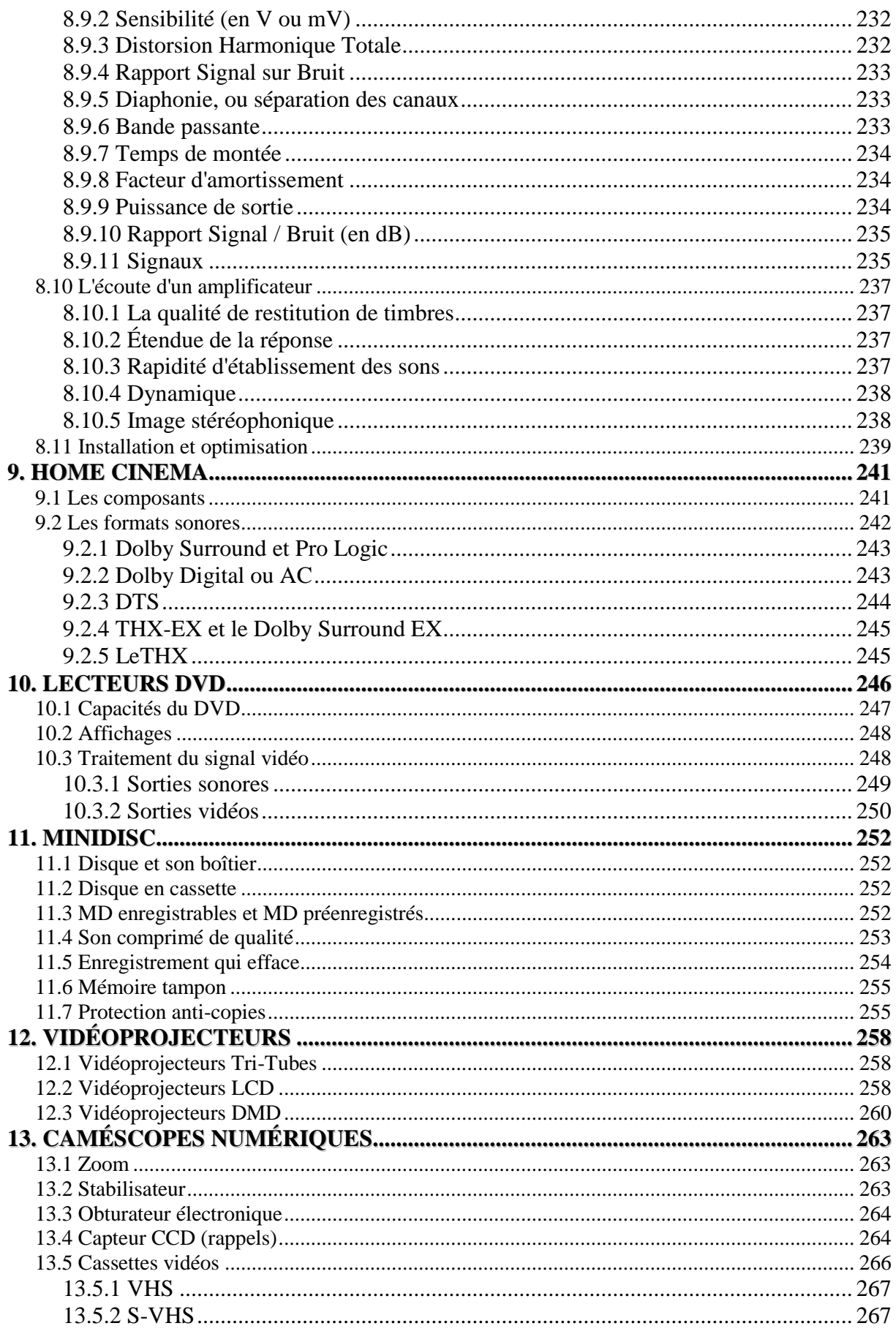

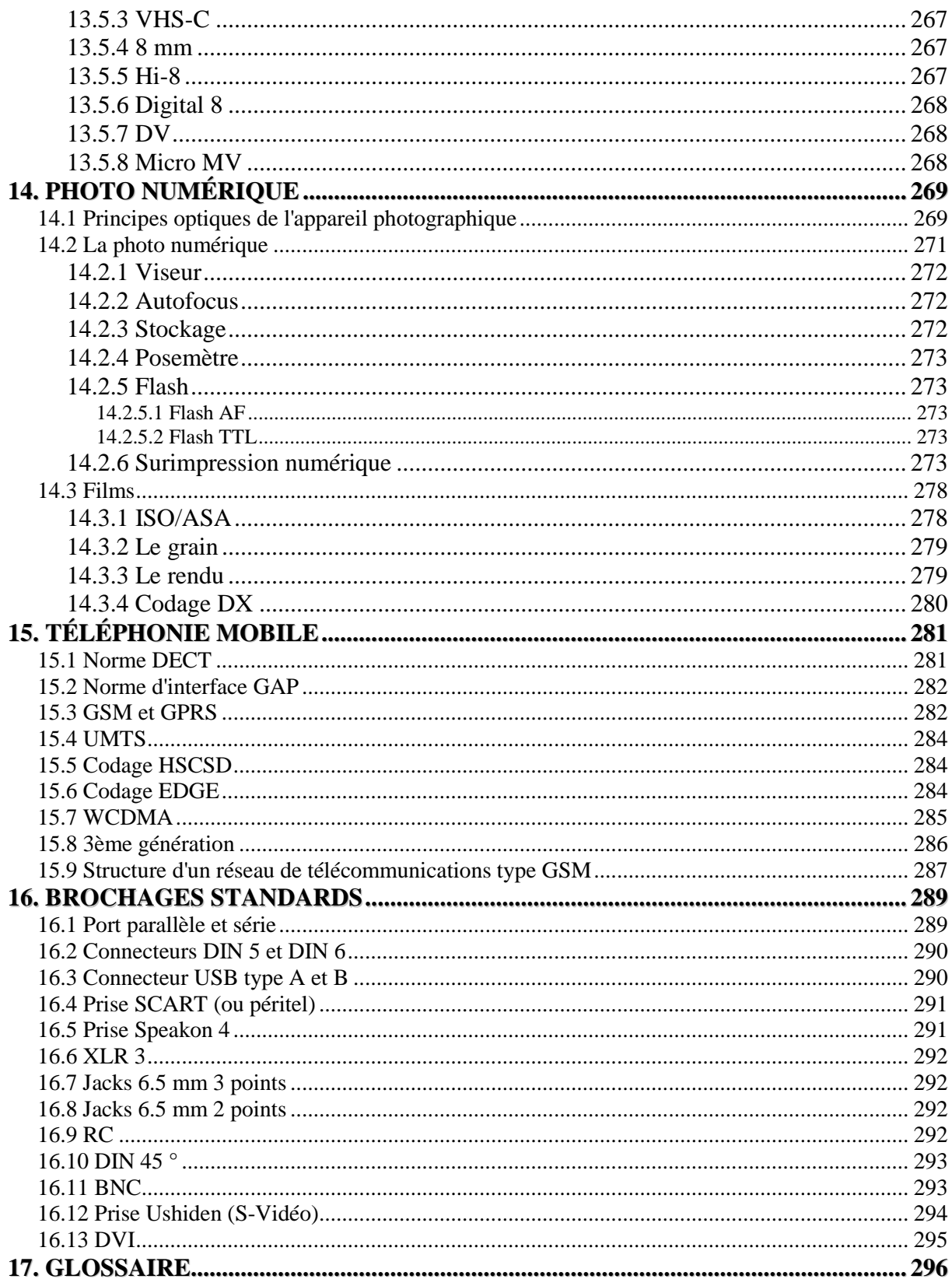

# <span id="page-8-0"></span>**1. INFORMATIQUE**

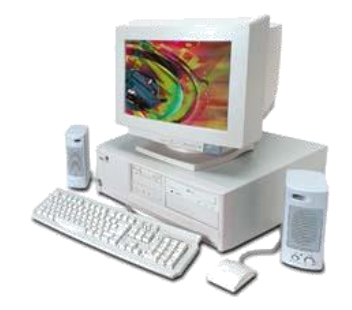

Avant de s'attaquer directement au vif du sujet il me semble important d'avoir connaissance du moins de manière sommaire - de l'évolution de l'informatique et des technologies des communications (TIC) à travers le temps. Ceci aide un peu mieux comprendre le pourquoi du comment et permet de tirer des parallèles et d'introduire des sujets qui ne seraient pas vus autrement.

**Définition:** Les TIC regroupent l'ensemble de ressources nécessaires pour manipuler de l'information et particulièrement les ordinateurs, programmes et réseaux nécessaires pour la convertir, la stocker, la gérer, la transmettre et la retrouver.

# <span id="page-8-1"></span>**1.1 HISTOIRE DE L'INFORMATIQUE**

L'histoire de l'ordinateur nous provient du fait que l'homme, par nature paresseux, a toujours cherché à améliorer sa façon de calculer, afin de limiter ses erreurs et pour économiser de son temps.

- 700 Les Chinois inventent le boulier (abaque) première forme de machine à calculer.
- 1620 La règle à calcul est d'usage…
- 1642 Blaise Pascal développe la première machine à calculer pour l'addition et la soustraction.

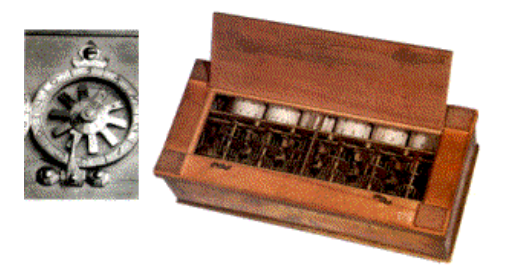

- 1679 Le mathématicien Gottfried Leibniz introduit l'arithmétique binaire et met au point une machine à calculer qui effectue les 4 opérations élémentaires.
- 1835 Le mathématicien Charles Barbage entreprend la construction d'un prototype destiné au calcul des logarithmes et des fonctions trigonométriques (1822). Sa collaboratrice, la comtesse Ada Lovelace écrit le premier programme informatique de l'histoire (ADA).
- 1876 Le savant écossais Alexander Graham Bell invente le téléphone.
- 1896 Le statisticien Herman Hollerith fonde la "Tabulating Machine Company" future IBM.
- 1900 Le premier enregistrement magnétique de données est réalisé par l'ingénieur danois Valdemar Poulsen.
- 1906 Le scientifique américain Lee de Forest invente le commutateur électrique d'une valve thermoïonique (ancêtre du transistor connu actuellement).
- 1924 La "Tabulating Machine Company" devient IBM (International Business Machine).
- 1938 Le mathématicien américain Claude Shannon démontre qu'il est possible d'effectuer des opérations logiques par la commutation de circuits électroniques.
- 1941 L'allemand Konrad Zuse construit un calculateur électronique programmable élémentaire.
- 1942 Les américains construisent le Mark I. Super ordinateur conçu pour les calculs balistique de l'armée. Caractéristiques: 5'000 kilos, 3'000 relais, 800 km de câbles. Multiplication de deux nombres de 23 chiffres en trois secondes.
- 1943 Les services de renseignements britanniques mettent au point Colossus, une machine conçue pour décrypter les codes ennemis.
- 1945 Le calculateur Mark II (Harvard) tombe en panne à cause d'un insecte: création du terme "Bug".
- 1948 John Bardeen, Walter Brattain et Willia Shockley développent le transistor dans les laboratoires de la compagnie téléphonique Bell aux U.S.
- 1954 Gordon Teal, de la société TI (Texas Instrument) emploie le Si (Silicium) pour la fabrication des transistors.
- 1955 Les laboratoires Bell construisent le TRADIC premier calculateur transistorisé au Silicium.
- 1956 Le premier câble téléphonique transatlantique, TAT 1, peut véhiculer simultanément 36 communications (Internet…).
- 1957 IBM élaboré le FORTRAN (Formula Translator) premier langage de programmation dit "évolué" (toujours utilisé aujourd'hui à l'EPFL).
- 1961 L'américain Steven Hofstein élabore le transistor MOS.
- 1963 Digital Equipement développe le premier "mini-ordinateur".
- 1964 Les américains John Kemeny et Thomas Kurtz inventent le langage BASIC (toujours utilisé aujourd'hui sur les calculatrices de poche Sharp).
- 1965 Le premier Supercalculateur CD6600 est mis au point par Control Data aux Etats-Unis.

1969 Ted Hoff développe le microprocesseur intégrant toutes les fonctions d'un gros calculateur.

En août 1969, indépendamment de tout objectif militaire, le réseau expérimental ARPANET considéré aujourd'hui comme le précurseur d'Internet fut créé par l'ARPA (Advanced Research Projects Agency dépendant du DOD, Department of Defense) afin de relier quatre instituts universitaires (Stanford Institute, Université de Californie à Los Angeles, Université de Californie à Santa Barbara, Université d'Utah).

- 1971 La société Intel(igence) lance les premières calculatrices de poche MCS-4 basé sur un processeur 4004 et une ROM 4001
- 1972 L'américain Gary Killdall écrit CP/M, le premier système d'exploitation de disques (DOS Disk Operating System) pour micro-ordinateurs.

Mise au point des circuits LSI (Large Scale Integration)

- 1973 Gary Kildall écrit le premier système d'exploitation pour micros: CP/M (Control Program for Microcomputers). Il devint le système d'exploitation de prédilection pour les premiers micros ordinateurs à usage professionnel. Au milieu des années 70, il semblait devoir durer définitivement mais le choix d'un interpréteur Basic dans les premiers micros ordinateurs à usage personnel fit qu'il disparut rapidement de la scène.
- 1975 Bill Gates et Paul Allen renomment leur compagnie Traf-O-Data en Micro-Soft (le tiret disparaîtra plus tard) et mettent en vente les versions 4 Ko et 8 Ko de leur Basic 2.0

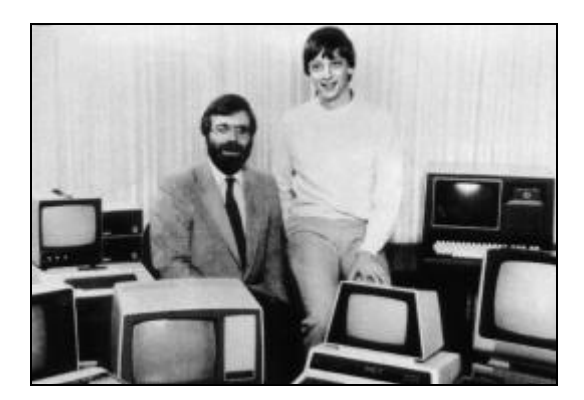

1976 Steve Jobs (21 ans, travaillant chez Atari) et Steve Wozniak (26 ans, travaillant chez Hewlet Packard) finissent leur ordinateur qu'ils baptisent Apple Computer.

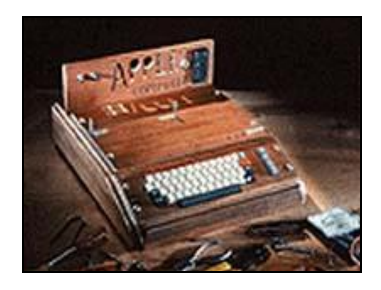

1977 Apple Computer présente son ordinateur Apple II lors du West Coast Computer Faire à San Francisco. Il est équipé d'un processeur 6502, de 16 Ko de ROM, 4 Ko de RAM,

de 8 slots d'extension, d'une carte graphique couleur, d'un clavier, de manettes de jeu, d'un écran et du Basic intégré en ROM. Il est vendu 1'300\$. Il s'agit du premier microordinateur capable d'afficher des graphiques en couleurs. 35000 exemplaires seront vendus lors de la première année alors que seuls 175 kits de l'Apple I se sont vendus depuis 1976.

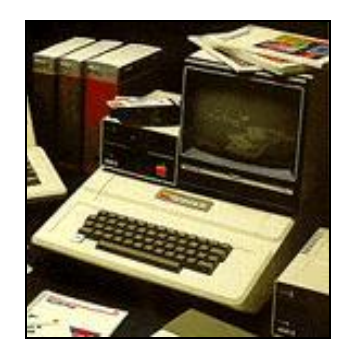

Lors de ce même salon, *Commodore Business Machines Inc*. présente son ordinateur PET. Il est équipé d'un processeur 6502, de 14 Ko de ROM, 4 Ko de RAM, d'un clavier, d'un écran et d'un lecteur de cassettes. Il est vendu pour 800 \$.

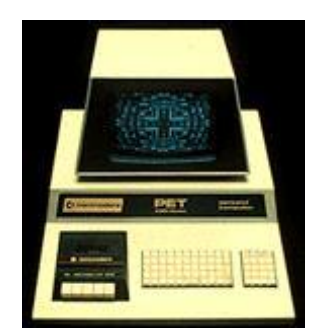

1978 Apple présente son premier lecteur de disquettes lors du CES de Las Vegas. Il sera vendu \$495 US:

Atari présente ses ordinateurs personnels Atari 400 et Atari 800 basés sur le processeur 6502A à 1.8 MHz et munis de 10 Ko de ROM et 8 Ko de RAM (16 pour le 800).

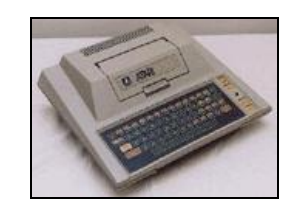

1979 Le tableur VisiCalc est le premier logiciel pour micro-ordinateur à connaître une large diffusion dans les entreprises.

Commercialisation de WordStar premier logiciel de traitement de texte grand public.

1980 La société française *Lambda Systèmes* commercialise le *Victor Lambda* au prix de 4000 F. Il est équipé d'un microprocesseur Intel 8080A à 4 Mhz, de 2 Ko de ROM, de 16 Ko de RAM et d'un lecteur de cassettes intégré. Il a pour particularité d'afficher du texte et des graphiques assez grossiers: texte en 12 lignes sur 17 colonnes et graphiques en 113x77 pixels !

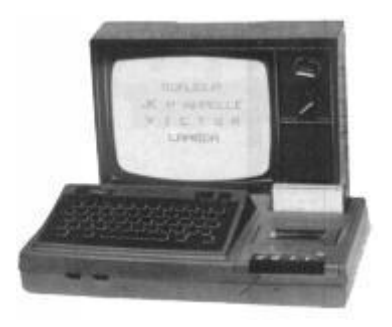

IBM recherche un système d'exploitation pour son projet de micro-ordinateur. Ils pensèrent d'abord naturellement au CP/M *de Digital Research*, le plus répandu. Gary Kildall n'étant pas là le jour du passage de l'équipe d'IBM (il faisait de l'avion), celle-ci s'est alors tournée vers Microsoft, connu pour vendre beaucoup de licences CP/M grâce à sa "Soft-Card" CP/M pour Apple II.

Tim Patterson de l'entreprise *Seattle Computer Products* développe en 2 mois, la version 0.10 de QDOS (Quick and Dirty Operating System), clone de CP/M reprogrammé pour les processeurs Intel 16 bits. Il présentera QDOS sous le nom de 86-DOS en septembre à Microsoft. En octobre, Microsoft, cherchant alors dans l'urgence un système d'exploitation pour micro-ordinateurs pour satisfaire la demande d'IBM, achète pour 50'000\$ les droits de 86-DOS. Finalement, un contrat est signé entre Microsoft et IBM pour que Microsoft porte son Basic et un OS pour le futur micro-ordinateur de chez IBM. Microsoft recevra le premier prototype un mois plus tard.

Développement dans les laboratoires du CD Audio 74 min  $\rightarrow$  650 MB (= 451 disquettes  $3"1/2$ , 902 disquettes  $5"1/4$ )

1981 Xerox met au point STar le premier OS à base de fenêtres, icônes, menus et souris.

IBM lance son *5150 Personal Computer* équipé d'un processeur Intel 8088 à 4.77 MHz, de 64 Ko de RAM, de 40 Ko de ROM, d'un lecteur de disquettes 5"25 et du système d'exploitation PC-DOS 1.0 pour 3000 \$. Une version haut de gamme avec carte graphique couleur CGA (640x200 en 16 couleurs) coûtait 6'000\$. Il n'apporte rien d'original par rapport aux machines déjà présentes sur le marché sinon le "poids" d'IBM.

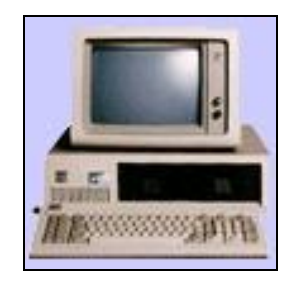

Charles Simonyi qui avait développé le premier traitement de textes WYSIWYG au Xerox PARC rejoint Microsoft où il dirigera la réalisation de plusieurs logiciels dont MS Word.

- 1982 Compaq présente le Compaq Portable PC doté d'un 8088 à 4.77 MHz, de 128 Ko de Ram, d'un lecteur 5"25 et d'un écran monochrome 9". Il est vendu 3'000\$ et est compatible avec le PC d'IBM. Compaq a dépensé 1 million de dollars pour entièrement recréer une ROM BIOS qui permette à sa machine d'être compatible PC sans violer les Copyrights d'IBM.
- 1984 Steve Jobs présente l'Apple Macintosh au public. L'ordinateur se présentera lui-même en disant "Hello, I am Macintosh and I am glad to be out of that bag".

Le Macintosh est équipé d'un 68000 tournant à 8 MHz, de 128 Ko de RAM, 64 Ko de ROM, d'un lecteur de disquettes 3"1/2 400 Ko, d'une souris et d'un écran noir et blanc intégré 9" d'une résolution de 512x384 pixels. Comme le Lisa, le Macintosh s'utilise entièrement à la souris grâce à son interface graphique. Son prix plus raisonnable de 2'500 \$ permettra à la machine de remporter un grand succès.

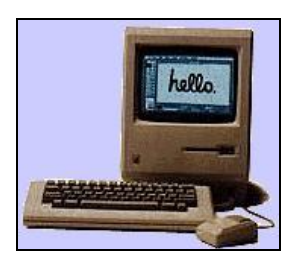

Microsoft présente Interface Manager (renommé par la suite Windows), un concept d'interface graphique pour le PC, et annonce sa sortie prochaine.

IBM commercialise le PC AT. Equipé du processeur 80286 à 6 MHz, de 256 Ko de RAM, d'une carte vidéo et d'un disque dur de 20 Mo, la machine coûte 6'700 \$.

- 1985 Mise au point du langage de description de page: "PostScript" appelé à devenir le standard de l'informatique graphique (toujours utilisé aujourd'hui).
- 1990 Microsoft commercialise MS Windows 3 l'OS le plus répandu sur PC (car facilement piratable)
- 1991 Lancement des PC multimédias avec CD-ROM, carte son et haut-parleurs intégrés.
- 1993 Intel lance le processeur Pentium qui effectue 100 millions d'opérations par seconde (MOPS)
- 1993 Commercialisation des premiers assistants numériques personnels portable (PDA)
- 1994 IBM, Motorola et Apple lancent le Power PC, premier processeur RISC (//)
- 1995 Microsoft lance Windows 95 et Internet Explorer 1.0
- 1997 Apparition du graveur CD chez le grand public PC.
- 1998 Apparition du lecteur DVD à 18 GB (double couche double face) chez le grand public PC (équivalent de 26 CD ou 12'500 disquettes  $3''$  ½) + Lancement de Windows 98.

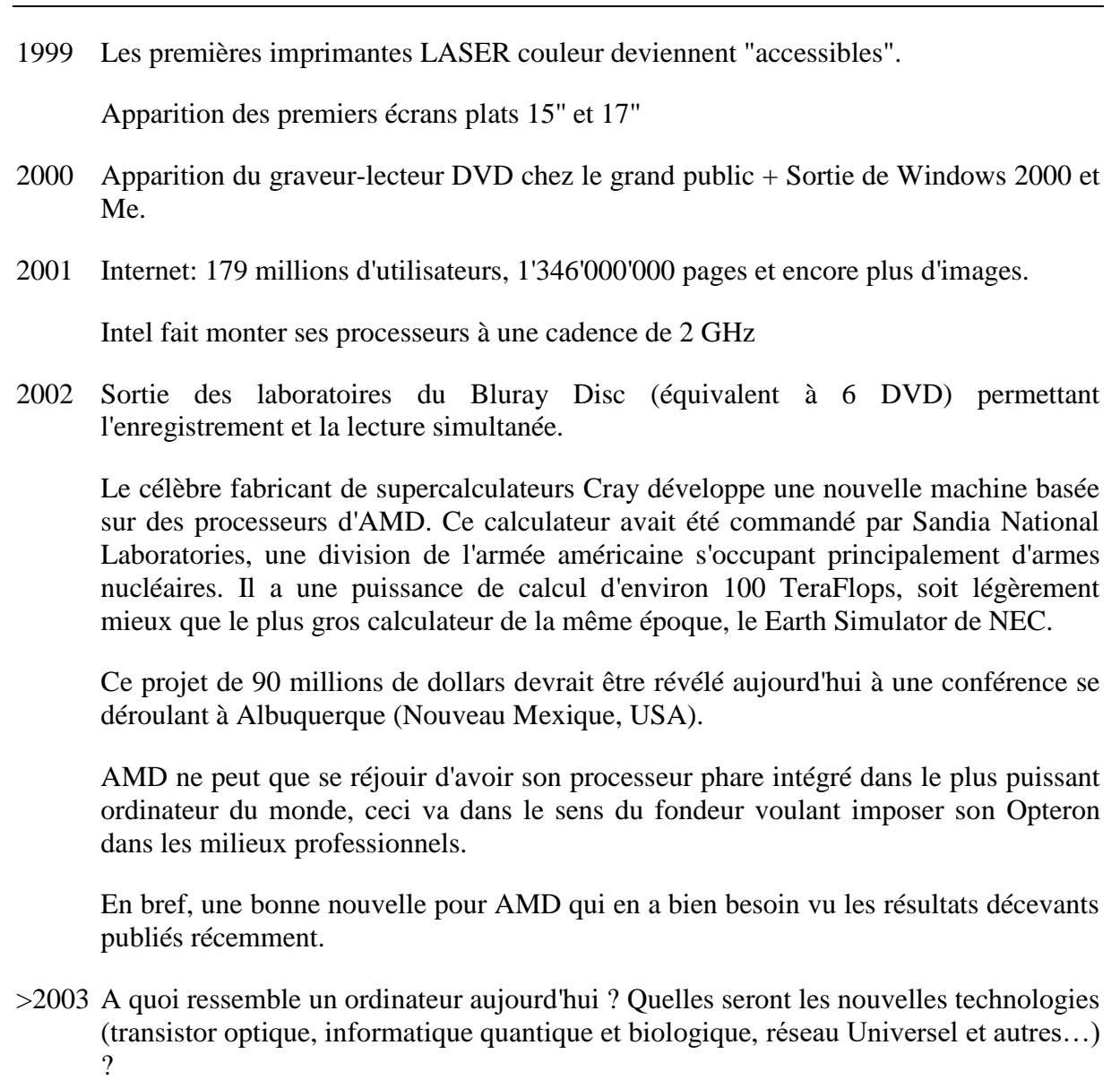

……………

Les tendances futures peuvent être obtenues simplement en s'informant (actualité) ou en lisant les synthèses d'entreprises spécialisées comme par exemples les Hype Cycle de l'Institut Gartner:

<http://www.gartner.com/technology/research/methodologies/hype-cycles.jsp>

# <span id="page-15-0"></span>**1.2 PERSONAL COMPUTER (PC) - MACINTOSH (MAC)**

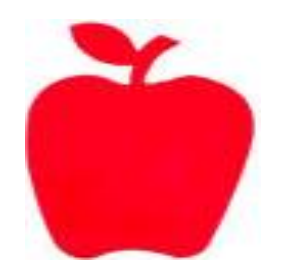

Souvent les gens se questionnent sur la différence entre un PC (Personal Computer) et un MacIntosh (fils d'Intosh…). Les réponses partent souvent en débats qui n'ont absolument pas de raison d'être.

Il faut d'abord connaître les besoins de l'acheteur. Si ce dernier désire faire uniquement de la bureautique et du jeu (bien que ce ne soit pas le rôle d'un ordinateur) le PC est de loin supérieur à un Mac relativement à la palette de jeux disponible. Pour ce qui est du multimédia c'est certainement, à ce jour, l'inverse qui s'applique.

Rappelez-vous juste une chose: PC n'est pas égal à PPS c'est-à-dire qu'un Personal Computer (machine de travail personnelle) n'est pas une Personal Play Station (station de jeu personnelle). Les ordinateurs ne sont pas logiquement faits pour jouer! Après les utilisateurs s'étonnent d'avoir des problèmes…

Je tiens à préciser que si les PC avec MS Windows plantent souvent c'est que d'abord les gens y installent n'importe quoi (dont des jeux en particulier) et que deuxièmement… ils ne savent surtout pas l'utiliser et ne mettent pas régulièrement leurs logiciels à jours.

On peut définir les principales différences en quelques points:

- **1.** Un PC est en moyenne beaucoup plus modulable et évolutif qu'un Mac. Le choix de cartes graphiques, carte sons, et autres ainsi que l'offre des périphériques est beaucoup plus grande pour les PC's.
- **2.** Un Mac est beaucoup plus design et esthétique qu'un PC
- **3.** La souris est plus simple à utiliser sur un Mac
- **4.** L'électronique d'un Mac est beaucoup mieux équilibrée qu'un PC moyen. Le Mac composé d'un Motorola effectue plus rapidement les calculs arithmétiques dont l'on a besoin dans le graphisme et dans le traitement vidéo. Il possède également une connectique intéressante dont le Firewire (que l'on verra plus tard) est le principal atout.
- **5.** Il est plus simple de trouver un logiciel piraté pour PC
- **6.** Le prix de base d'un PC et d'un Mac est en moyenne identique à qualité égale
- **7.** La stabilité ne peut être comparée en se basant uniquement sur le système d'exploitation, car: sur Macintosh, Mac OS X est basé sur le même noyau qu'Unix (Linux) et ce dernier est suffisamment stable si on ne le pousse pas dans ses retranchements. De toute manière, si le système plante c'est que c'est l'utilisateur qui l'a fait planter... Un possesseur de Mac peut installer aussi bien Mac OS que Linux ou Unix. Sur PC le choix des systèmes

d'exploitation est bien plus grand que sur Mac (Unix, Linux, Windows, OS/2, BeOS et autres)

**8.** Il y a plus de jeux sur PC (bien que pour cela je conseille impérativement une console de jeux!!)

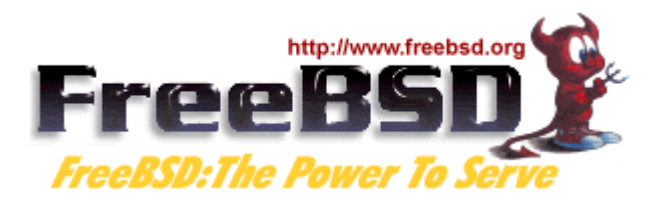

Concernant Linux, il n'est plus utile de le présenter. Système d'exploitation compatible Unix et entièrement gratuit conçu pour les machines équipées de processeurs Inter 386 et suivants.

Développé par le jeune Finlandais Linus Torvalds et une poignée de volontaires rencontrés sur Internet.

Par contre, beaucoup de monde a oublié **FreeBSD**, le plus ancien et probablement le plus stable des systèmes d'exploitation gratuit. Au mieux, ceux qui en ont entendu parler s'imaginent qu'il s'agit d'une simple distribution de Linux, comme une Caldera, Slackware ou Red Hat. Non, FreeBSD est plus que cela.

FreeBSD est un système d'exploitation haut de gamme dérivé de BSD ou Berkeley Software Distribution, la version Unix développée par le Computer Systems Research Groupe de l'Université of California de Berkeley entre 1975 et 1993. FreeBSD n'est pas un clone Unix comme Linux. Historiquement et techniquement, il a de plus fortes raisons de s'appeler Unix qu'un Unix System V par exemple.

Si BSD acquiert une telle importance aujourd'hui, c'est avant tout parce qu'il est le premier système d'exploitation à avoir accueilli des couches TCP/IP en 1983. C'est à cette époque que DARPA (Defense Advanced Research Projects Agency), l'agence à l'origine du projet ARPANET, le futur Internet, crée la firme privée Bolt, Beranek & Newman (BBN)) pour implémenter les couches réseau TCP/IP à l'intérieur du système d'exploitation Berekey BSD Unix. La grande histoire d'amour Unix + TCP/IP remonte donc à cette époque.

Comme MS Windows NT, FreeBSD remonte à 1993. S'il n'a pas percé aussi immédiatement que Linux, c'est pour des raisons légales. En 1992, AT&T et son Unix Systems laboratories déposent une plainte contre BSD pour distribution de code source AT&T en violation des accords entre AT&T et l'Université de Berkeley. Le développement de FreeBSD en a été retardé puisque FreeBSD s'est vu dans l'obligation de retirer les pans de codes développés par AT&T et de le réécrire complètement. C'est ce qui a été fait dans la version 2 de FreeBSD en 1994.

Avec l'annonce du projet "Darwin", Apple est le premier géant de l'industrie informatique à publier complètement le code source d'un système d'exploitation, le Mac OS X Server, et à la placer sous licence Open Source à l'abri de coûteuses licences propriétaires. Le projet Darwin veut réunir le meilleur de deux mondes: la solidité d'un serveur back office Unix et la convivialité de l'interface graphique Macintosh.

## <span id="page-17-0"></span>**1.3 HARDWARE**

Nous allons avant d'entrer dans les détails, faire une petite introduction à l'histoire du Hardware:

#### <span id="page-17-1"></span>*1.3.1 Histoire du hardware*

- 1904 Invention du premier tube à vide par John Fleming.
- 1907 Invention de la triode par Lee De Forest.
- 1919 Invention du basculeur d'Eccles et Jordan à partir de deux triodes. Plus connu maintenant sous le nom de flip-flop ou circuit bi-stable.

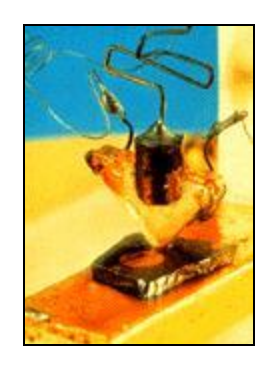

- 1947 Invention du transistor par William Bradford Shockley, Walter H. Brattain et John Bardeen dans les laboratoires de Bell Telephone.
- 1951 Mise au point du tambour de masse magnétique ERA 1101. Il s'agit de la première mémoire d'une Capacité de 1 Mo.

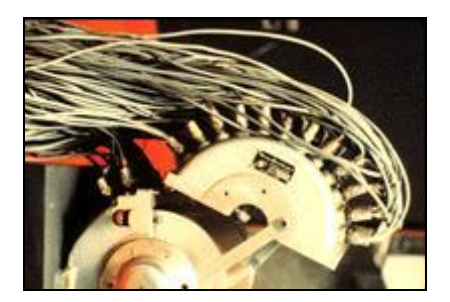

1953 Invention de la mémoire à tores de ferrite dans le Whirlwind qui remplacera avantageusement tous les systèmes peu fiables utilisés jusqu'à présent.

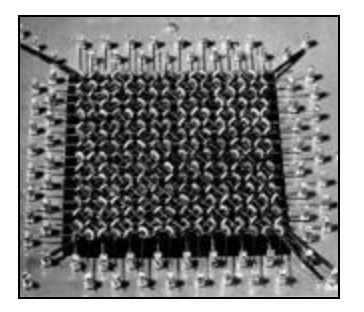

- 1956 Création du premier ordinateur à transistors par la Bell: le TRADIC qui amorce la seconde génération d'ordinateurs.
- 1956 IBM commercialise le premier disque dur, le RAMAC 305 (Random Access Method of Accounting and Control). Il est constitué de 50 disques de 61 cm de diamètre et peut stocker 5 Mo. Ce périphérique a été développé pour le projet SABRE, système de réservation temps réel pour la compagnie aérienne American Airlines.

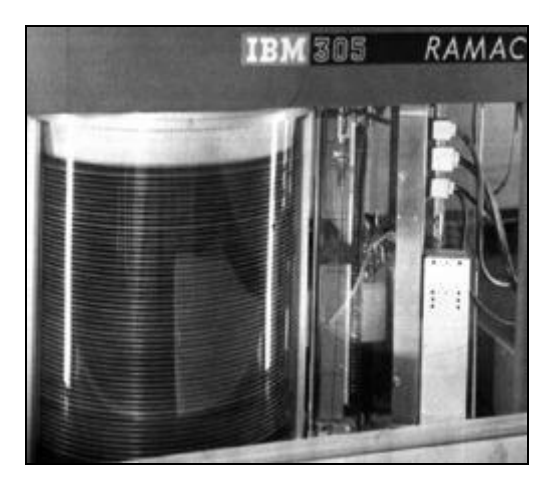

- 1961 Fairchild Semiconductors commercialise la première série de circuits intégrés.
- 1963 Aux Etats-Unis, TeleType développe le prototype de la première imprimante à jet d'encre: la Teletype Inktronic. La version commerciale de cette imprimante disposait de 40 buses fixes permettant d'imprimer des caractères ASCII sur 80 colonnes reçus par une liaison 1'200 bauds.
- 1967 IBM construit le premier lecteur de disquettes.
- 1968 Douglas C. Engelbart de la Stanford Research Institute fait une démonstration d'un environnement graphique avec des fenêtres à manipuler avec une souris. Il démontre dans cet environnement l'utilisation d'un traitement de texte, d'un système hypertexte et d'un logiciel de travail en groupe.

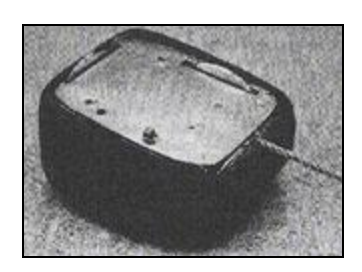

- 1968 Burrough sort les premiers ordinateurs basés sur des circuits intégrés B2500 et B3500 qui marquent le début de la troisième génération d'ordinateurs.
- 1969 Création de la norme de connexion série RS232.
- 1970 Première puce mémoire crée par Intel et contenant l'équivalent de 1024 tores de ferrite très encombrants sur un carré de 0.5 mm de côté (capacité:128 octets).
- 1971 Gary Starkweather met au point la première imprimante laser au Xerox PARC.

1972 Intel met en vente le premier microprocesseur 8 bits, le 8008. Processeur 8 bits tournant à 200 KHz. Permet d'adresser 16 Ko de mémoire. 60'000 instructions par seconde. 3'500 transistors en technologie 10 microns.

Apparition du premier lecteur de disquettes 5"¼

- 1973 IBM invente le disque dur de type Winchester (où la tête plane au-dessus de la surface du disque sans la toucher).
- 1974 Le journaliste français Roland Moreno invente la carte à puce électronique.
- 1979 Shugart Associates définit et met dans le domaine public les spécifications d'un bus permettant de raccorder plusieurs disques dur: le bus SASI, ancêtre du bus SCSI.
- 1980 Seagate Technologies annonce son premier disque dur Winchester au format 5"¼
- 1981 Larry Boucher, l'un des architectes du bus SASI quitte Shugart Associates pour fonder Adaptec, une compagnie qui se spécialisera dans les produits SCSI.
- 1981 Shugart Associates et NCR s'associent pour travailler en commun sur un projet d'interface pour raccorder plusieurs périphériques (disques durs et autres). Ce projet donnera le jour au célèbre bus SCSI.
- 1982 Sony présente un prototype du premier lecteur de disquettes 3"½

Sony et Phillips annoncent un nouveau support numérique à haute capacité permettant de stocker de la musique (CD Audio) ou des données informatiques (CD-ROM).

Phillips et Sony signent un accord pour définir un standard de disque compact numérique à lecture par laser.

- 1983 Les fabricants de synthétiseurs musicaux se mettent d'accord sur une norme de communication permettant de relier leurs instruments entre eux et avec des ordinateurs: la norme MIDI.
- 1984 Hewlett Packard commercialise la première imprimante laser: la HP Laserjet. Elle a une résolution de 300dpi et coûte 3'600 \$

Phillips commercialise le premier lecteur de CD-ROM pour ordinateur au prix de 1'000 \$

……..

# <span id="page-20-0"></span>*1.3.2 Principe E.T.S. (Entrée, Traitement, Sortie)*

Nous ne parlerons que succinctement des différentes technologies existantes à ce jour. Effectivement, il n'est pas possible d'approfondir ce cours jusqu'à la connaissance de l'arithmétique binaire, aux signaux synchrones ou asynchrones et autres subtilités faisant partie d'un cours de mathématiques, de physique ou d'électronique d'école d'ingénieurs. Par contre, nous insisterons sur la différenciation entre appareil **analogique** ou **numérique**  (binaire).

Par ailleurs, les notions d'arithmétique binaire (qualification des nombres en base 2) et de logique combinatoire en informatique peuvent êtres axiomatisées, mais nous laisserons ceci à un cours de mathématiques adéquat.

Le concept d'informatique est omniprésent dans notre société, fréquemment en association avec un autre mot, ex. structure informatique, développement informatique, gestion informatique, service informatique, etc.

Finalement, ce terme recouvre la saisie, l'enregistrement, le traitement, l'exploitation et le transfert de données sous forme numérique. Avant l'ère de l'informatique, ces opérations devaient déjà être organisées, générées, structurées, contrôlées et développées.

Le mot "ordinateur" vient du latin ordo, ordinis, et signifie "celui qui met de l'ordre". Un ordinateur est une machine commandée par un programme pour le traitement de données selon le principe **ETS**.

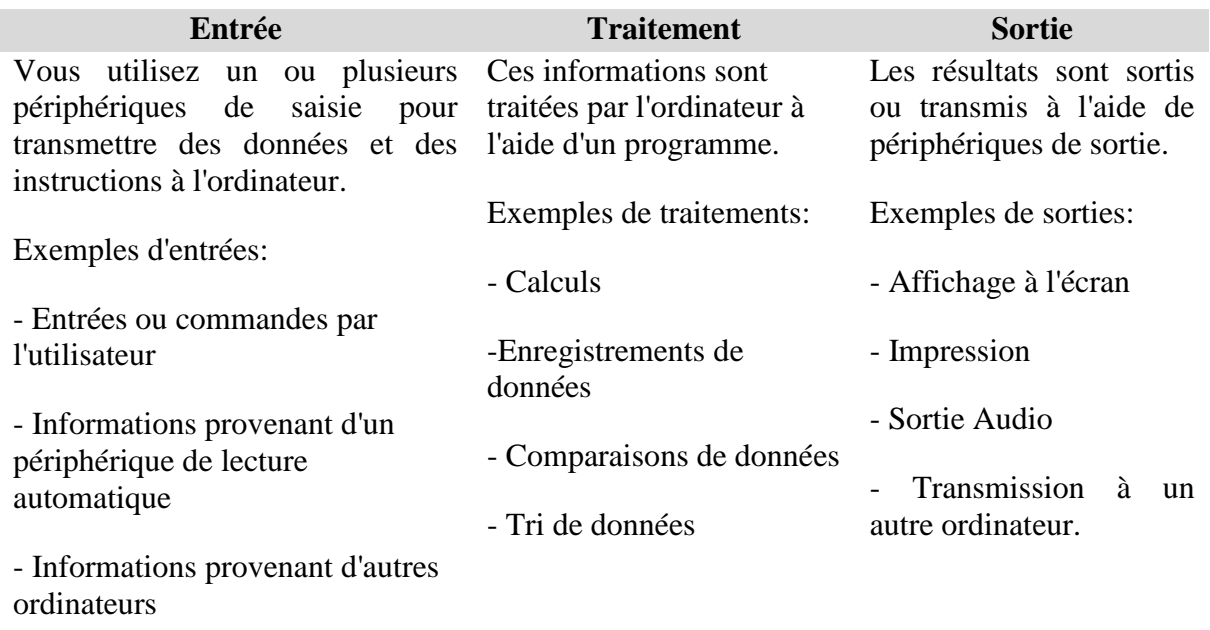

Un ordinateur moderne, ex. un PC (Personal Computer), dispose donc de périphériques d'entrée, de traitement et de sortie.

Le périphérique de traitement se trouve dans le même boîtier que l'alimentation. Les

périphériques d'entrée tels que le clavier et la souris sont généralement connectés à ce dernier  $\tilde{a}$  l'aide de câbles<sup>1</sup>.

Les périphériques de sortie, d'ordinaire un écran et une imprimante, sont également autonomes et connectés au boîtier.

Ce dernier contient tous les composants de traitement, du processeur à la mémoire de grande capacité. Dans les PC modernes, la plupart de ces composants sont installés sur une seule carte électronique, appelée la "carte mère" ou "Motherboard" (unité maître). La carte mère comporte également des emplacements pour différentes composants, tels que les cartes graphiques pour la sortie écran, les cartes sons pour la sortie audio ou des cartes réseau pour l'échange d'informations avec d'autres ordinateurs. En outre, elle dispose de connexions pour le mémoire de grande capacité, l'alimentation et des périphériques d'entrée / de sortie.

## <span id="page-21-0"></span>*1.3.3 Données numériques*

Un ordinateur ne permet généralement que le traitement de données numériques (car l'électronique est composé d'éléments tels que nous y sommes restreints). Pour pouvoir traiter des données analogiques, vous devez d'abord les numériser et donc les représenter à l'aide de chiffres.

La plus petite unité d'information dans le traitement de données et le **bit** (BInary digiT, chiffre binaire). Cette unité peut représenter les deux indications *Courant* et *Pas de courant* (0 et 1). Ces deux états discernables par un ordinateur permettent d'afficher des données logiques (vrai – faux). Néanmoins, dès qu'il faut traiter des données présentant plus de deux indications, il convient de trouver d'autres types d'affichages. Afin de représenter l'ensemble de l'alphabet, des chiffres et des caractères spéciaux disponibles sur un clavier à l'aide de chiffres binaires, un bit ne suffit plus. Ce problème peut être résolu en associant plusieurs bits.

Ainsi, si deux bits sont associés, il est déjà possible d'illustrer quatre (2 fois 2) états différents: 11, 00, 10, 01. Si le nombre d'unités associées est plus élevé, vous pouvez rapidement déterminer que 8 bits permettent d'afficher 256 ( $2^8$ ) caractères.

L'unité ainsi obtenue de 8 bits est appelée "Byte" ou "Octet" et sert de d'unité de mesure pour la capacité des unités de stockage informatique. Nous distinguons également le "Word" de 16 bits et "Long Word" de 32 bits. Remarquons aussi que lorsque les nombre de bits devient élevé les ingénieurs y préfèrent l'écriture en hexadécimal (nous nous ferons la main avec un petit peu d'arithmétique binaire élémentaire pendant le cours).

L'ordinateur traitant les données sous forme de bits et d'octets, vous rencontrerez régulièrement les suites de chiffres, 2, 4, 16, 32, 64, 128, 256, 512, 1024, 2408, etc.

Cependant une petite remarque… pour les informaticiens:

#### $1024$  Bytes = 1 KB

ne cherchez pas à comprendre… c'est un manque de rigueur.

 $\overline{a}$ 

<sup>&</sup>lt;sup>1</sup> Voir plus loin pour un descriptif détaillé de tous ces éléments

Nous pouvons alors construire la table suivante:

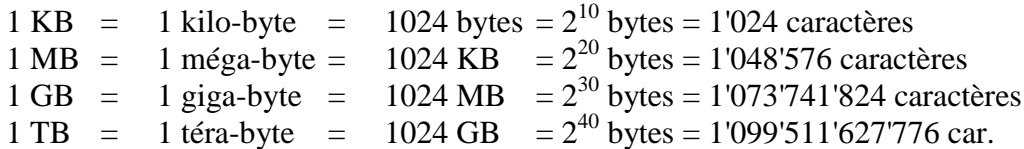

Un bon moyen de comparaison des capacités de données est le suivant:

En 1969, au début de l'informatique nous avions des disquettes 8" (huit pouces) dont la capacité était de 360 KB, ensuite (1975) sont venues les disquettes 5" ¼ (cinq pouces un quart) dont la capacité était d'environ 720 KB (soit deux disquettes 8") et en 1986 sont arrivées les disquettes 3"1/2 (trois pouces et demi) d'une capacité 1.44 MB (soit deux disquettes 5" ¼ ou 4 8"). Pour mieux comparer avec le reste de l'évolution faisons un petit tableau<sup>2</sup> de celles qui ont le mieux marché seulement:

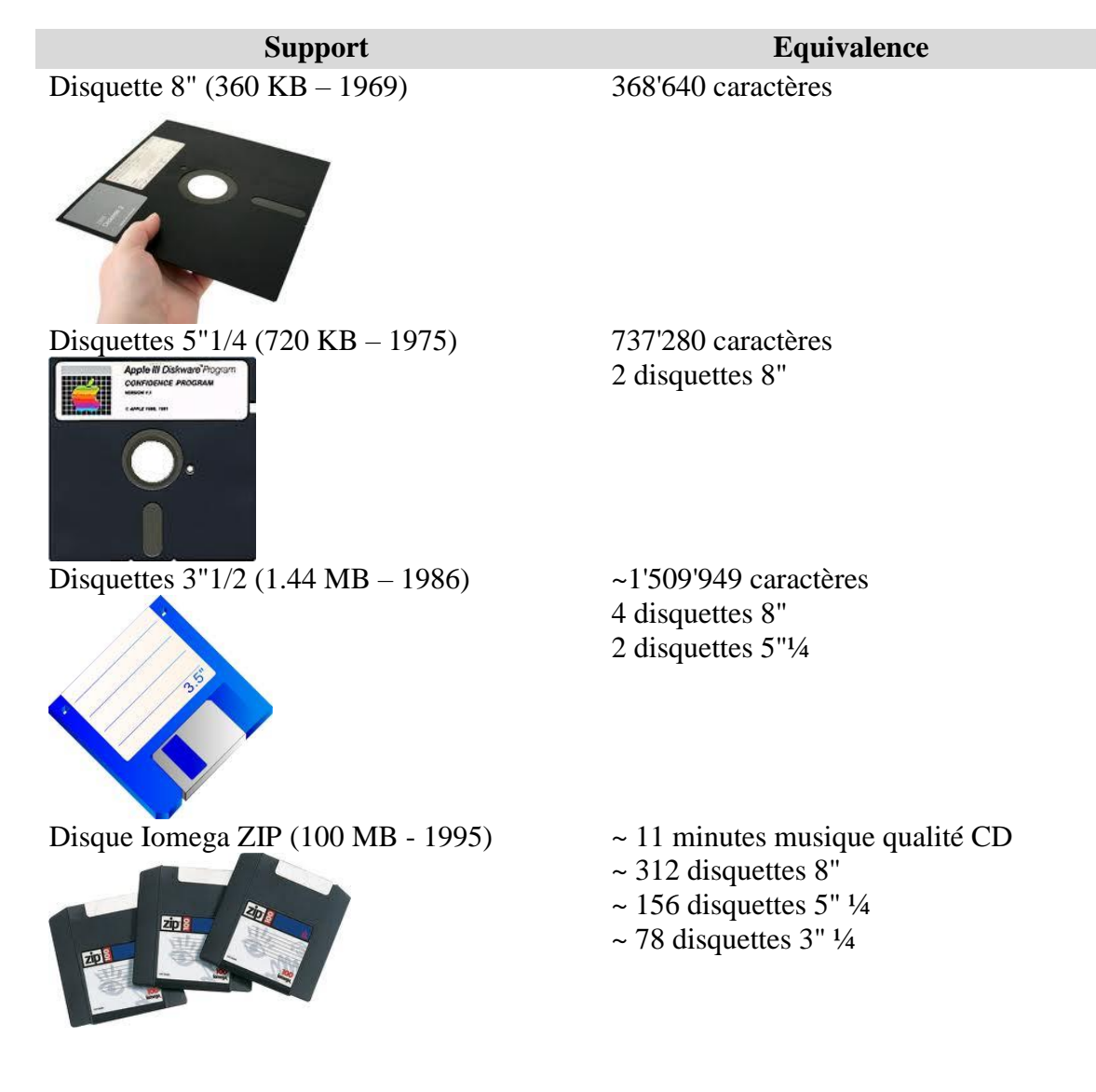

 $2$  Une pouce (noté 1") est équivalent à environ 2.54 cm.

 $\overline{a}$ 

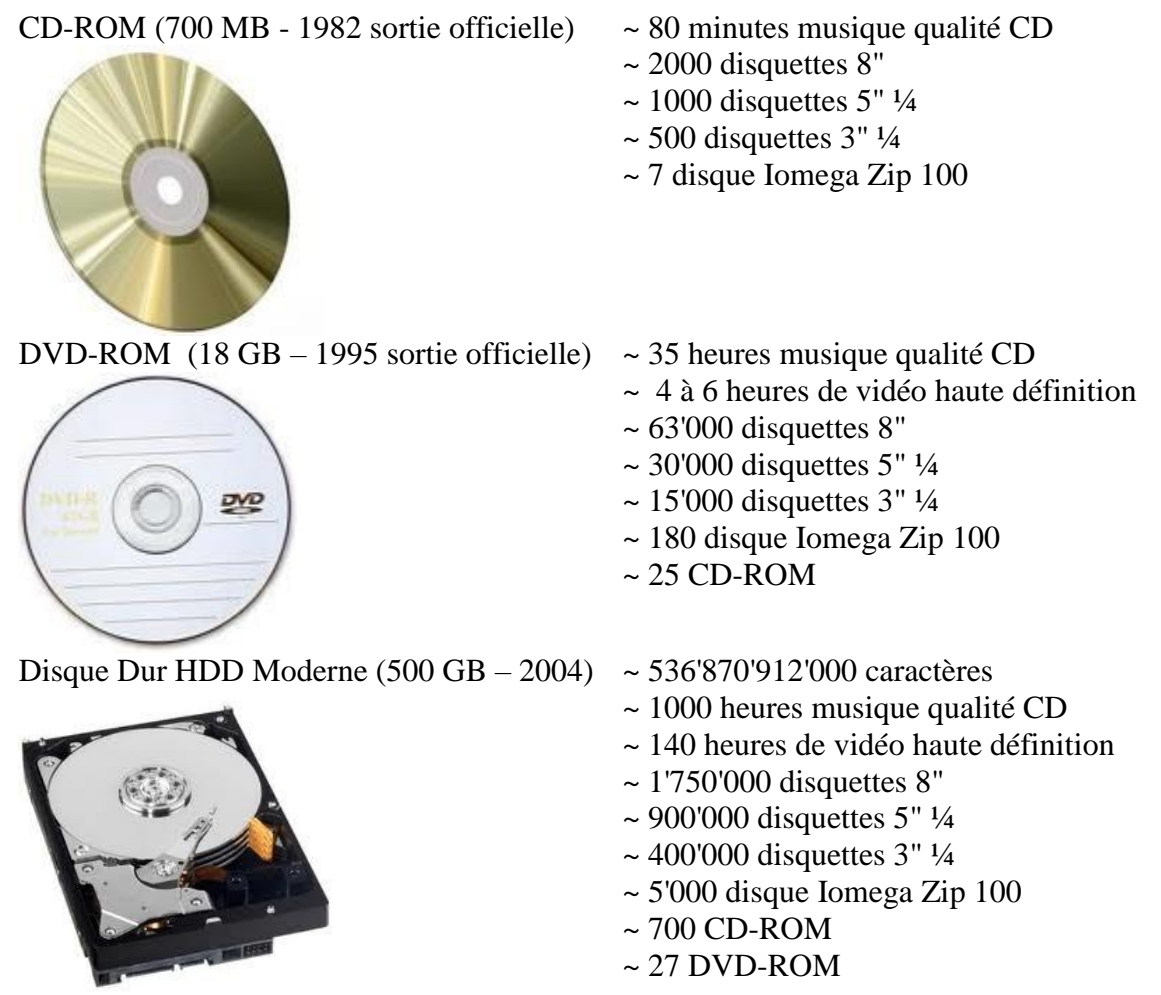

Profitons-en également pour indiquer les caractéristiques de vitesse de transfert des données pour quelques supports connus:

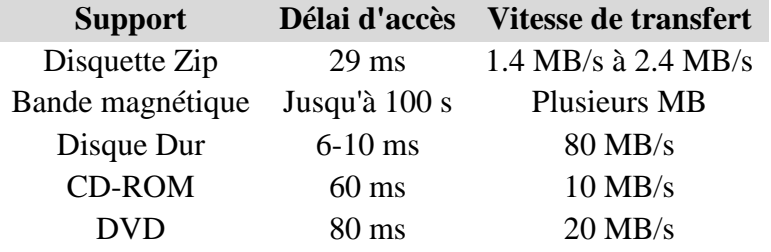

Nous verrons également plus loin dans ce document d'autres information équivalentes à celle donnés dans le tableau ci-dessus pour l'USB, la mémoire Flash ou "RAM Flash", le Firewire, etc.

# <span id="page-23-0"></span>*1.3.4 Boîtiers PC*

En procédant par étape nous allons d'abord nous intéresser au boîtier (mini, monobloque, 240 [W], 120 [W] ou autres)… Cependant, l'alimentation et le transformateur qui y sont inclus sont assez fréquemment de très bonne qualité pour ne pas avoir à en parler.

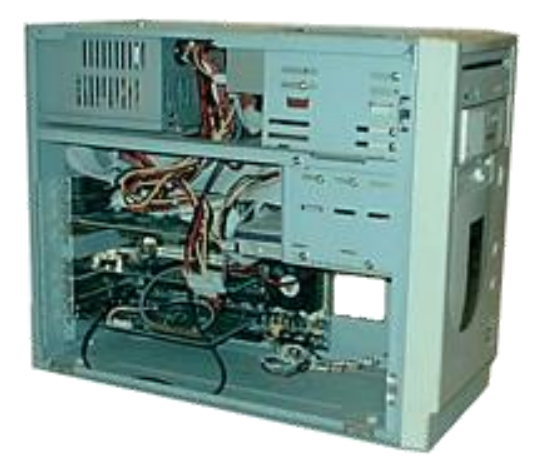

Le boîtier d'un ordinateur peut avoir deux formats, à savoir:

1. le format "bureau" (en anglais, "desktop") où le boîtier s'installe à l'horizontale sous l'écran de l'ordinateur. Ce type de format se fait aujourd'hui de plus en plus rare, car il offre un espace insuffisant pour les extensions (cartes supplémentaires, disques dur supplémentaires, etc).

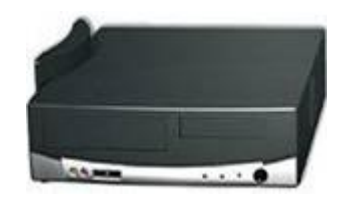

2. le format "tour" (en anglais, "tower") où le boîtier s'installe à la verticale sous le bureau ou à côté de l'écran. Ce type de format est actuellement le plus utilisé ; car il offre un espace suffisant pour accueillir un grand nombre d'extension (cartes supplémentaires, graveur, etc.).

Il existe plusieurs types de tours, il y a: les "micro-tours", les "mini-tours" qui ont un nombre d'emplacements supérieur à 3 ou 4 de type 5 pouces 1/4 et 2 de type 3 pouces 1/2. Les emplacements internes permettent l'implantation de plusieurs disques durs:

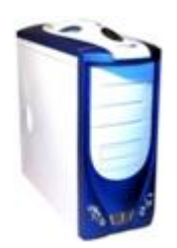

et les "tours" (plutôt réservé pour des serveurs). Selon le type, ces tours offrent un espace plus ou moins important.

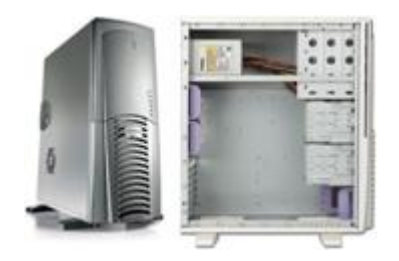

Actuellement, il existe deux normes de boîtier qui correspondent à deux normes de carte mère. Il y a:

- 1. la norme "AT" (Advanced Technology) qui correspond à l'ancien format des cartes mères. Elle a aujourd'hui disparu au profit de la norme "ATX".
- 2. la norme "ATX" (Advanced Technology Extended) qui a été définie par Intel® et qui prévoit que les connecteurs externes (ports série, ports USB, etc.) doivent avoir la même disposition sur toutes les cartes mères.

L'alimentation d'un boîtier varie actuellement de 230W à 300W, cette puissance doit être suffisamment importante pour pouvoir alimenter les différents composants de votre ordinateur (carte vidéo, lecteur de CD ou de DVD-ROM, etc.). Si vous voulez par la suite ajouter d'autres composants (graveur, second disque dur, etc.) à votre ordinateur, nous vous conseillons d'opter pour un boîtier ayant une puissance de 300W.

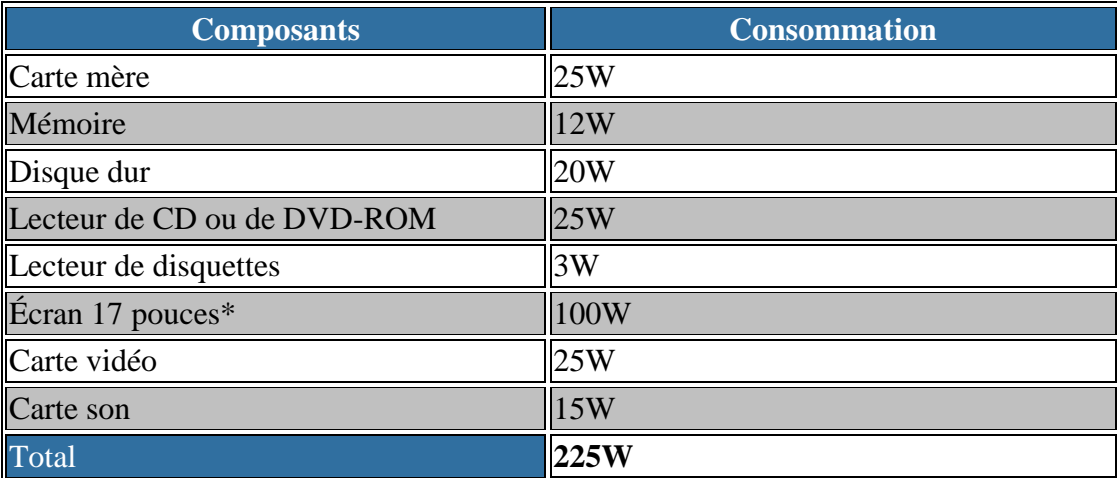

Exemple d'une consommation d'un ordinateur ayant une configuration de base:

Remarque: Dans cet exemple, nous supposons que l'écran n'a pas d'alimentation séparée.

Je ne peux d'ailleurs que conseiller à tout à chacun d'acheter un **disjoncteur** ou un **régulateur** spécifiquement à ses besoins et à la sensibilité de ses données. Ce premier type d'appareil n'est pas cher (environ 50.-) et très utile quand c'est n'est pas trop tard:

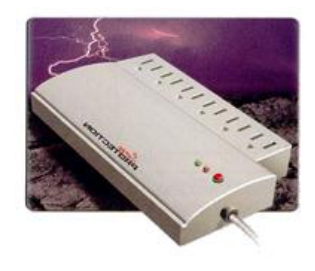

Régulateur

Pour ceux qui en ont les moyens, vous pouvez toujours acheter un **onduleur** (entre 500.- et 1000.- CHF):

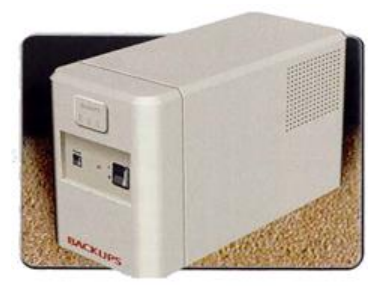

Onduleur

Pour information, les ordinateurs qui n'ont pas de marques (contrairement à Dell, Compaq, Sun, Mac, Toshiba, Athena, Sony, HP) sont appelés des "clones". Lorsqu'on en trouve chez les particuliers qui débutent dans l'informatique, il s'agit souvent d'ordinateurs neufs, très bons marchés et de très piètre qualité (dans le sens où ils sont mal équilibrés). Par contre, chez les professionnels (ou les "très connaisseurs" si vous préférez) ces ordinateurs sont des bêtes de courses qui concurrencent parfois plusieurs années après leur achat les derniers modèles d'ordinateurs grand public!

Attention!!! Il est important de savoir en revanche que ces PC sont limités. En effet, les fabricants brident certaines capacités physiques de l'ordinateur. Ainsi, il est possible de voir des disques durs dont on ne peut formater qu'une partie, la seconde étant réservée à une restauration du système. Auparavant il n'était pas possible de formater puis d'installer un nouvel OS sans les CD systèmes d'un constructeur.

Enfin, certains constructeurs tels que Packard Bell imposent leur propre architecture et ne respecte pas la norme IBM PC qui est le standard en la matière. Les nappes de connections sont différentes et les connecteurs également. Les emplacements libres nécessitent la pose d'un matériel compatible. Les PC ne sont donc pas très évolutifs.

# <span id="page-26-0"></span>*1.3.5 Alimentation*

Elle transforme le courant alternatif en courant continu de 3.3 [*V*], 5 [*V*] ou 12 [*V*] selon les besoins de votre ordinateur. Les tensions de 12 [*V*] sont utilisées pour les périphériques motorisés (disques durs, lecteurs DVD, disquettes…). Les autres tensions sont destinées au système de cartes.

L'alimentation est équipée d'un ventilateur interne plus ou moins silencieux qui assure son refroidissement. Généralement plus l'ordinateur nécessite d'énergie plus l'installation d'une alimentation supérieure à 300 [*W*] se fait ressentir.

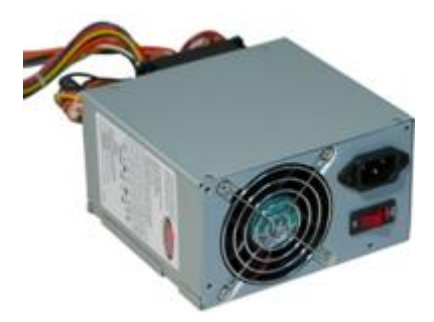

#### <span id="page-27-0"></span>*1.3.6 Microprocesseurs*

Le processeur est le cerveau de l'ordinateur. Il règle les flux d'informations en provenance et à destination des différentes pièces du PC par l'intermédiaire du bus. C'est ce qui détermine un gros facteur de la puissance de calcul de l'ordinateur. Le processeur est cadencé par son horloge interne qui définit la vitesse (entre 75 [MHz] et plus de 4 [GHz]). Il est connecté à la carte mère sur un socket ou un slot. Il faudra adapter un ventilateur sur le processeur pour éviter la surchauffe.

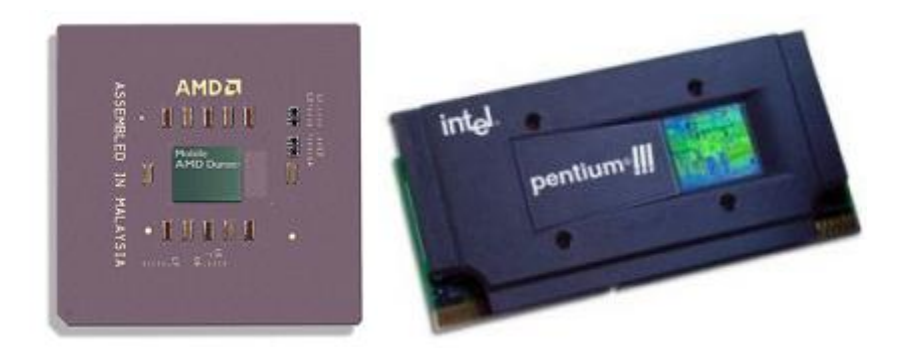

#### <span id="page-27-1"></span>*1.3.6.1 Historique des CPU*

Nous allons d'abord nous intéresser à l'histoire de l'évolution des C.P.U:

1958 Démonstration du premier circuit intégré crée par Texas Instruments

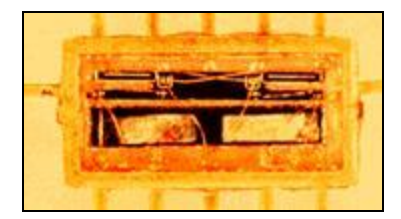

- 1965 Gordon Moore publie que la complexité des circuits intégrés doublera tous les ans. Cette affirmation qui s'est par la suite révélée exacte est maintenant connue sous le nom "Loi de Moore".
- 1971 Intel met en vente le premier microprocesseur conçu par Marcian Hoff. Caractéristiques techniques du processeur Intel 4004: Bus 4 bits tournant à 108 KHz (60'000 instructions par seconde), permettant d'adresser 640 octets de mémoire. 60'000 instructions par seconde. 2'300 transistors en technologie 10 microns. Prix: 200 \$

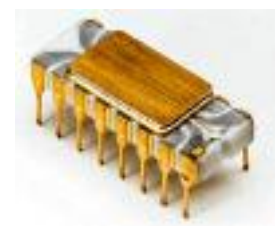

- 1972 Le 8008 est une version 8 bits du 4004
- 1973 Le 8080 est une version modifiée du 8008 utilisé dans le micro-ordinateur "Altaïr".
- 1974 Motorola commercialise son premier processeur 8 bits, le 6800

RCA commercialise le processeur 1802 tournant à 6.4 [MHz]. Ce processeur est considéré comme étant le premier à architecture RISC (Reduced Instruction Set Computer).

- 1975 MOS Technologies met en vente le processeur MC6501 pour 20 \$ et le MC6502 pour \$25 US. Un Intel 8080 était vendu \$150 US à cette époque.
- 1976 Texas Instruments commercialise le premier microprocesseur 16 bits: le TMS 9900

Zilog commercialise le microprocesseur 8 bits Z80 tournant à 2.5 [MHz]

- 1978 Intel lance la production de son microprocesseur 16 bits 8086 tournant à 4.77 MHz. Il est composé de 29'000 transistors en technologie 3 microns et peut accéder 1 Mo de Ram. Sa puissance est de 0.33 MIPS et il coûte \$360 US.
- 1979 Lancement du 8086, microprocesseur à 4 [MHz]/16 bits. Il est installé dans des PC de 16 Ko de RAM sans mémoire morte (HDD).

Motorola lance son nouveau microprocesseur 16/32 bits comportant 68000 transistors, d'où son nom: le 68000

- 1982 Lancement du 80286, microprocesseur à 12.5 [MHz]/16 bits. Compatible pour fonctionner avec des ordinateurs ayant 16 MB de RAM. Malheureusement le DOS ne pouvait utiliser que 640 Ko (affichage bichrome).
- 1984 Motorola annonce son nouveau microprocesseur 32 bits M68020.
- 1985 Intel lance le processeur 32 bits 80386DX tournant à 16 [MHz]. Il comporte 275'000 transistors et peut adresser 4 Go de mémoire et gère les écrans à 256 couleurs. Il est vendu \$299 US.
- 1986 Commercialisation du premier microprocesseur RISC, le MIPS R2000, tournant à 8 MHz et développant une puissance de 5 MIPS.
- 1989 Lancement du 80486 66 [MHz]DX ou SX/32 bits sans co-processeur à virgule flottante. Ce microprocesseur gère les affichages avec 65'536 couleurs.
- 1993 Lancement du Pentium I à 90 [MHz]/32 bits. Intel commence à penser à intégrer la technologie RISC dans ces microprocesseurs (ce qui n'est toujours pas le cas en ce

début de 21ème siècle). Du P66 au P200, trois générations différentes de Pentium I se sont imposées. Ces évolutions représentent des gains dans les temps de traitement de l'information et une meilleure gestion de la chaleur du processeur. L'horloge interne d'un pentium troisième génération tournait deux à deux fois et demi plus vite que la première génération. La fréquence du bus interne variait de 50 à 66 [MHz].

- 1995 Lancement du Pentium MMX 166 [MHz]/32 bits qui intègre des fonctions graphiques évoluées pour les jeux et le traitement vidéo. Ces microprocesseurs améliorent également l'échange de données avec la carte graphique. Le processeur ne contient ici plus qu'une seule puce dont on a doublé les caches de données. Il est décliné entre P133 et P233 et la fréquence du bus interne est encore de 50 à 60 [MHz].
- 1997 Lancement du Pentium II 200 [MHz]/32 bits qui corrige certains bug du MMX et passe à une technologie de gravure inférieure. Ceci implique que le microprocesseur chauffe moins et devient donc d'autant plus performant. Sa mémoire cache de niveau 1 passe à 32 Ko et celle de niveau 2 à 512 Ko. Ce processeur est composé de plusieurs puces, celles-ci sont intégrées dans un module unique permettant ainsi son adaptation sur un connecteur de 242 broches (Slot1). Des versions de 233 à 400 [MHz]sont disponibles dont la fréquence du bus varie entre 66 et 100 [MHz].
- 1999 Lancement du Pentium III 350 [MHz]/32 bits dont la principale nouveauté est le changement de Slot. Les fonctions graphiques intégrées ne cessent d'évoluer (algorithmes plus performants). Sa conception part à la base d'un Pentium II auquel on a ajouté 70 instructions permettant une meilleure gestion de la 3D, une extension permet une meilleure prise en charge de DirectX et les développeurs disposent d'un outil qui exécute ces tâches plus rapidement. Sa fréquence atteint 1.3 [GHz] et la fréquence du bus interne peut atteindre 166 [MHz]. Côté mémoire cache, les caractéristiques sont les mêmes que pour son prédécesseur. Il se présente sous la forme d'un module SEC 2 qui améliore la ventilation du processeur et par conséquent lui permet d'éviter la surchauffe.
- 2002 Lancement du Pentium 4 2.6 [GHz]/64 bits, dont le nom de code est "Itanium" et qui atteint un niveau de gravure 0.13 µm pour un total 77 millions de transistors. L'itanium, toujours au stade expérimental, est doté d'un cache de niveau 3 de 4 [Mo].

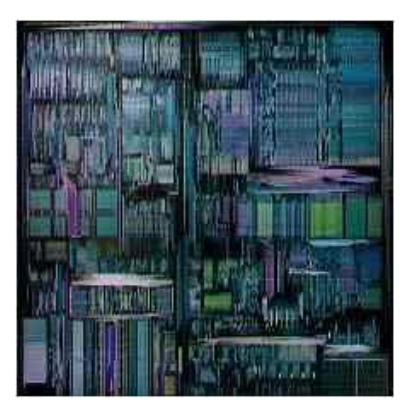

Vue au microscope de l'architecture d'un CPU

<span id="page-29-0"></span>*1.3.6.2 Types de CPU*

Il existe sur le marché grand public, différents types de processeurs. Le tableau qui suit, vous donne la liste des plus courants:

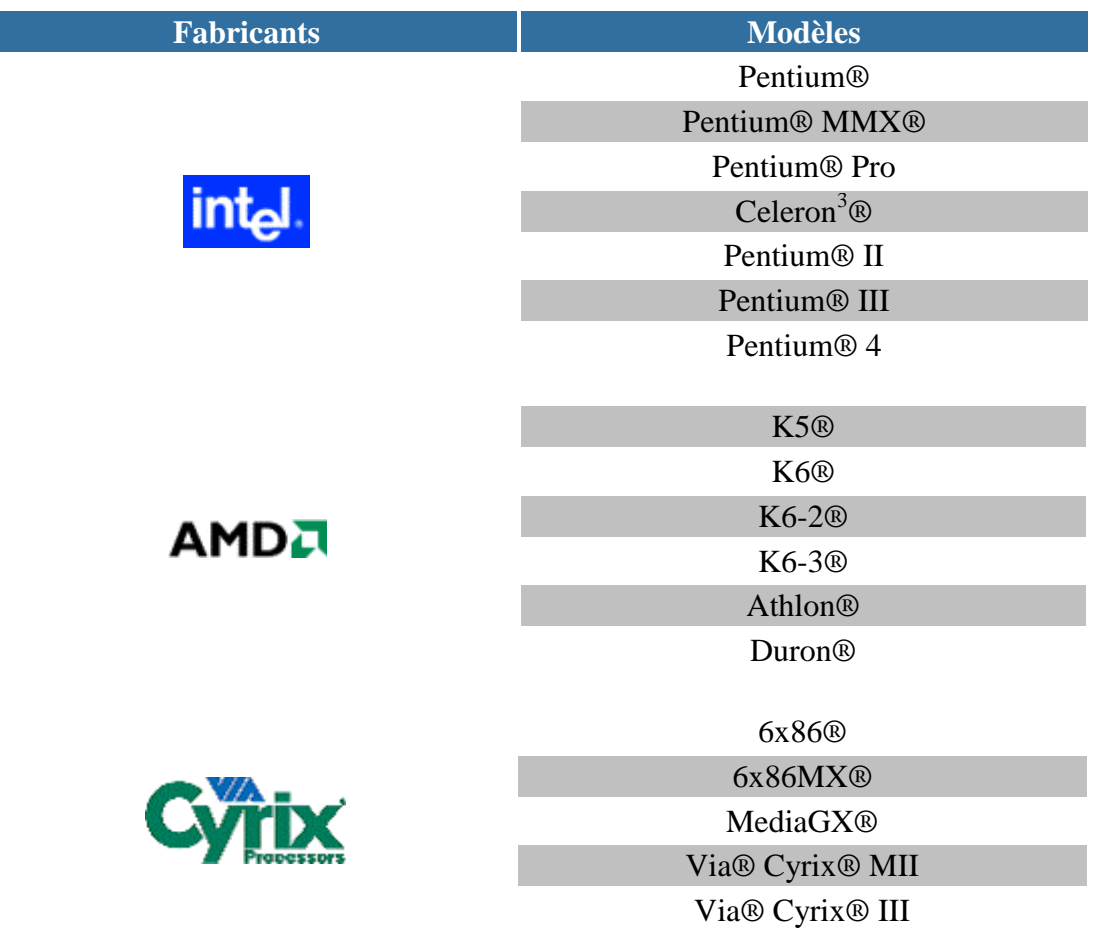

Le microprocesseur ou **CPU** (Central Processing Unit) est composé de centaines de milliers de transistors NPN, PNP, CMOS (Complementary Metal-Oxyde Semi-conductor), diodes Zener. et autres éléments électronique d'une taille moyenne de 0.13 µm.

Les informations traitées sont binaires (010010101000) et sont générées à une cadence égale à celle de l'horloge interne en quartz. C'est cette cadence qui définit l'argument marketing dont se servent Intel et AMD (kHz, MHz, GHz, THz, PHz)

Les éléments sont fabriqués dans un matériau commun de Silicium et Germanium dopés positivement ou négativement en fonction des besoins. Chaque microprocesseur nécessite pour fonctionner une source de tension constante comprise entre 1.2 V et 3 V actuellement.

Des lois physiques montrent que pour un circuit d'une circonférence donnée, la chaleur émise sera proportionnelle au courant. Comme les processeurs émettent une grande quantité de chaleur on pose souvent un **FAN** ou **Cooler** (ventilateur) sur leur face supérieure. En plus de ce fan, les CPU sont enfouis sous une couche de bakélite qui permet de dissiper la chaleur

 $\overline{a}$ 

<sup>&</sup>lt;sup>3</sup> Produit également par Intel, cette version économique (pas de protection en bakélite si mes souvenirs sont bons) du Pentium a connu des problèmes de surchauffe dès son lancement. Les versions se sont succédées et la technologie est aujourd'hui au point.

plus rapidement, plus d'un couvercle (pour certains) dont les formes sont calculées de façon à dissiper cette chaleur dans l'espace environnant de façon optimale.

<span id="page-31-0"></span>*1.3.6.3 Cooler et FAN*

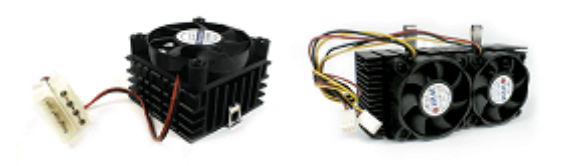

**Fan Simple (Socket 7) Fan Double (Slot A)**

La présence de bakélite, est un des détails qui différencie les microprocesseurs de bas de gammes à ceux de haut de gamme à fréquence égale.

Les microprocesseurs contiennent différentes unités de calculs dont chacune à un rôle particulier (unité arithmétique logique (**UAL** ou **ALU** en anglais), unité des exceptions, unité multimédia, …), ce qui permet de spécialiser certains microprocesseurs en fonction des besoins des utilisateurs. L'unité de calculer en virgules flottantes (**FPU** en anglais) prend en charge les calculs et les fonctions mathématiques complexes et les nombres réels. La FPU est sollicitée pour les jeux ou les applications à calculs volumineux.

Par exemple, les scientifiques ou les militaires apprécient beaucoup Motorola pour ses technologies orientées en tâches parallèles et son unité arithmétique très performante (on les retrouve par ailleurs dans les Mac et les SUN et autres). Les processeurs Intel sont également utilisés dans ces domaines mais à moindre mesure car ils sont plutôt orientés multimédia. Quant aux AMD, on ne sera que les conseiller aux férus de jeux qui souhaitent un ordinateur performant et à bas prix.

#### <span id="page-31-1"></span>*1.3.6.4 Fréquence d'horloge*

Déjà vu… mais sachez que certains pour faire les malins peuvent être amenés à parler de **MIPS** qui signifie "Million Information Per Seconds". Cette unité de mesure de la cadence de traitement n'est pas reconnue comme officielle car dépendante des composants de l'ordinateur dans son ensemble.

#### <span id="page-31-2"></span>*1.3.6.5 Fréquence interne du BUS*

Il existe différents types de **BUS** dont voici un échantillon (on retrouvera ces notions pour la carte-mère!):

Pour circuler entre les divers composants de la carte mère, les données prennent le bus interne, sous le contrôle du chipset. La fréquence du **bus interne** du microprocesseur est la même que celle de la carte mère. C'est une autoroute à plusieurs pistes divisée en:

- 1. **Bus de données** qui est une voie véhiculant les données. Sur les PC actuels, il est d'une largeur de 32 bits permettant le transfert de 4 octets de données à la fois.
- 2. **Bus d'adresses ou bus mémoire** est la voie véhiculant les adresses mémoires. Actuellement, c'est un adressage 32 bits, adressant au maximum 4'096 Mo de mémoire

vive à chaque requête. La fréquence du bus mémoire limitée jusqu'à présent à 66 MHz passe avec le chipset 440 Bx à 100 MHz.

3. **Les bus d'extension** est destiné aux cartes d'extensions. Il y en a au moins deux (ISA et PCI). C'est la voie empruntée par les données transitant vers ou en provenance du "monde extérieur", c'est-à-dire les cartes d'extension ou les connecteurs situés sur la face arrière de l'ordinateur. Un composant (intégré maintenant au chipset), le **contrôleur d'extension**, fait la frontière entre les bus d'extension et le bus de données.

#### <span id="page-32-0"></span>*1.3.6.6 Cache et niveaux de cache*

La **mémoire cache** a pour fonction d´accélérer les communications entre un microprocesseur (Pentium, AMD, Cyrix, ...) et un composant servant à stocker les données (RAM, disque dur, graveur, etc.).

Attention! La mémoire cache n´accélère pas la vitesse de la RAM ou du disque dur (ou autres), c´est plus subtil.

Un microprocesseur a besoin d´informations pour exécuter ses instructions. Celles-ci sont situées dans une unité de stockage. Or les microprocesseurs sont devenus si performants qu´aucune unité de stockage n´est capable de fournir autant d´informations que le microprocesseur peut en traiter. La mémoire cache de par sa rapidité d'exécution permet en partie de palier à cette insuffisance.

Lorsque le microprocesseur a besoin d´une donnée, il regarde si elle est disponible dans la mémoire cache, si ce n´est pas le cas, il va la chercher dans l´unité de stockage et en même temps la dépose dans la mémoire cache. Ainsi la prochaine fois qu´il aura besoin de cette information, il y accédera directement par la mémoire cache et donc plus rapidement.

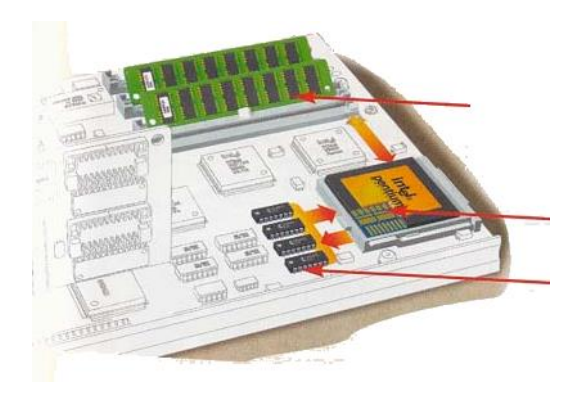

Toute unité de stockage peut servir de mémoire cache. Il suffit juste qu´elle soit plus rapide que l´unité de stockage principale. Voici trois exemples:

- 1. Microprocesseur  $\rightarrow$  mémoire cache  $\rightarrow$  RAM
- 2. Microprocesseur  $\rightarrow$  mémoire cache  $\rightarrow$  Disque dur
- 3. Microprocesseur  $\rightarrow$  mémoire cache  $\rightarrow$  Internet

Dans le premier exemple, la mémoire cache sera une mémoire RAM ultra rapide (intégrée au microprocesseur ou mémoire SRAM par exemple), dans le second exemple, de la mémoire RAM traditionnelle fera très bien l´affaire, dans le troisième cas, c´est votre disque dur qui fera office de mémoire cache.

Le K6-III d'AMD comprend 3 niveaux de mémoire cache (L1, L2 et L3) au contraire des Pentium II et III qui ne gèrent "que" 2 niveaux de mémoire cache (L1 et L2).

Le microprocesseur va d'abord voir si les données ne sont pas en **mémoire cache L1** (accès ultrarapide de l'ordre de 1 nanoseconde), puis en **mémoire cache L2** (6 nanosecondes – type Static RAM - SRAM), puis en mémoire RAM (plusieurs dizaines de nanosecondes).

Le cache L1 est généralement intégré au silicium du microprocesseur (afin d'optimiser le temps de calcul en termes de distance spatiale). Le cache L2 réside généralement sur la carte mère pour les microprocesseurs type "Socket 7" ou dans la cartouche SEC (Single Edge Contact), pour les Pentium II et III. L'AMD K6-III dispose d'un cache L2 de 256 Ko intégré directement dans le silicium du processeur, si bien que la mémoire cache présente sur la carte mère devient un cache de 3ème niveau L3.

Voici les temps d'accès types:

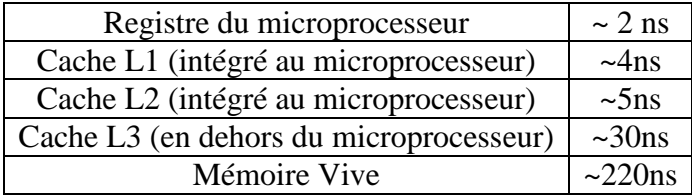

On considère normalement que des bons algorithmes doivent utiliser à 90% la mémoire de niveau L1. Un usage de la L2 à hauteur de 50% est considéré comme acceptable.

Par exemple un algorithme qui utiliserait 75% d'un cache L1 de 10ns et 20% d'un cache L2 de 30ns et 5% d'un cache L3 de 300ns. L'espérance (moyenne) sera alors pour un cycle de calcul de:

$$
0.75 \cdot 10 + 0.20 \cdot 30 + 0.05 \cdot 300 = 28.5 \text{ [ns]}
$$

L'idéal avec les technologies actuelles est d'avoir évidemment un maximum de mémoire cache. Aujourd'hui, certains microprocesseurs proposent 512 Ko de cache L2. Ce qui est très intéressant pour les scientifiques qui doivent faire de la simulation en temps réel ou pour les concepteurs 3D.

Mais à quoi ressemblent ces instructions que le C.P.U doit exécuter?

Une instruction est composée de deux champs:

- 1. le **code opération**: c'est l'action que le processeur doit accomplir
- 2. le **code opérande**: c'est les paramètres de l'action. Le code opérande dépend de l'opération, cela peut être une donnée ou bien une adresse d'un emplacement mémoire

Une instruction peut être codée sur un nombre d'octets variant de 1 à 4 suivant le type de données.

Lorsque le microprocesseur traite des donnés (lorsqu'il exécute des instructions) il stocke temporairement les données dans de petites mémoires de 8, 16 ou 32Ko (qui ont l'avantage d'être très rapides) que l'on appelle **registres**. Suivant le type de microprocesseur le nombre de registres peut varier entre une dizaine et plusieurs centaines, la totalité constituant le cache de niveau L1.

Les registres les plus importants sont:

- 1. le **registre accumulateur**: il permet de stocker les résultats des opérations arithmétiques et logiques et les instructions en cours de traitement
- 2. le **registre tampon**: il permet de stocker temporairement une des opérandes ou une donnée provenant de la mémoire
- 3. le **registre d'état**: il permet de stocker les indicateurs
- 4. le **compteur ordinal**: il contient l'adresse de la prochaine instruction à traiter

#### <span id="page-34-0"></span>*1.3.6.7 Slots et sockets*

Le socket est simplement le format du connecteur intégré à la carte mère pour le processeur. Ainsi, le **Socket 7** est un support carré à 321 broches de type **ZIF** (Zero Insertion Force pour "Force d'Insertion Nulle") permettant de remplacer sans effort et sans outils un microprocesseur. C'est le connecteur des Intel Pentium, Pentium Pro, Pentium MMX, des AMD K6, des Cyrix et du C6 d'ITD. Il a remplacé le **Socket 5** qui ne permettait pas d'utiliser des microprocesseurs cadencés à de plus de 180 MHz.

Les slots sont des connecteurs présents sur la carte mère destiné à connecter des extensions (AGP, IDE, PCI…). Ainsi, le **Slot 1** est lui historiquement identique à un connecteur PCI, il accueille la cartouche **SEC**, nommée "carte fille" en français, portant l'électronique de l'Intel Pentium II.

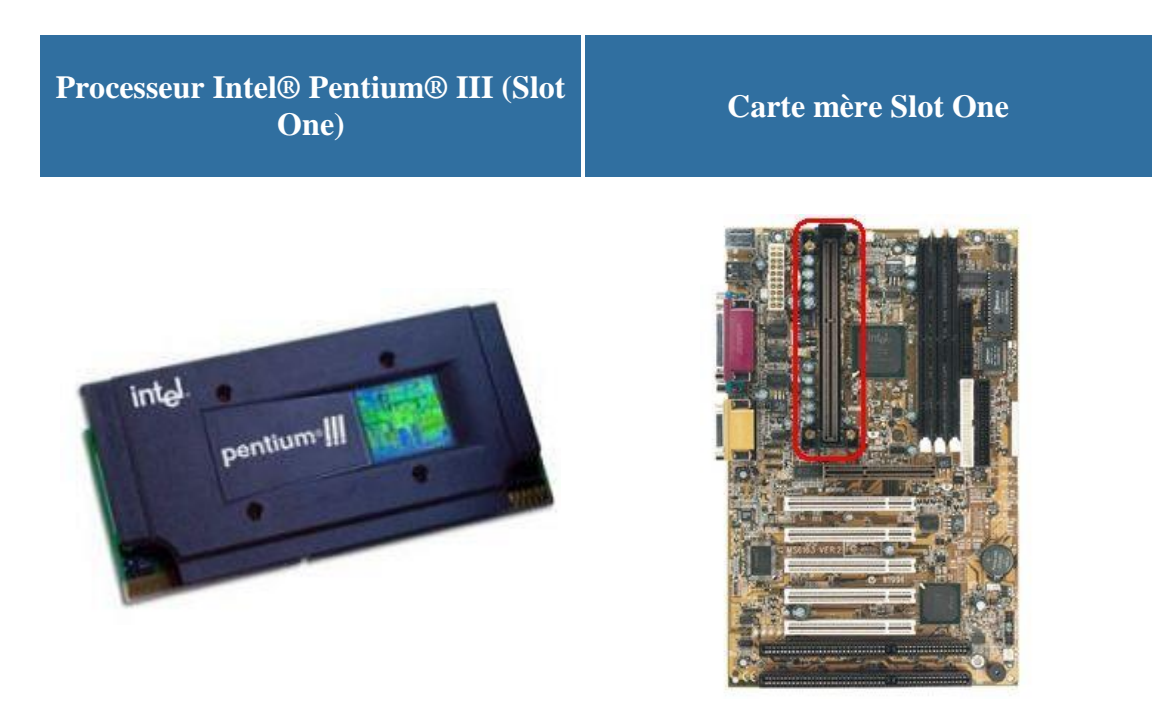

Les processeurs FC-PGA (Flip Chip-Pin Grid Array) qui se présentent sous la forme d'un carré avec des petites pattes dorées se relient à la carte mère par l'intermédiaire d'un connecteur qui se nomme "Socket 370" ou "Socket 423" pour les Pentium 4 d'Intel. Le format FC-PGA est le nouveau support des Celeron 2 et des Pentium III et 4 d'Intel. Ce format remplace petit à petit le Slot One, car il est plus pratique et surtout plus économique.

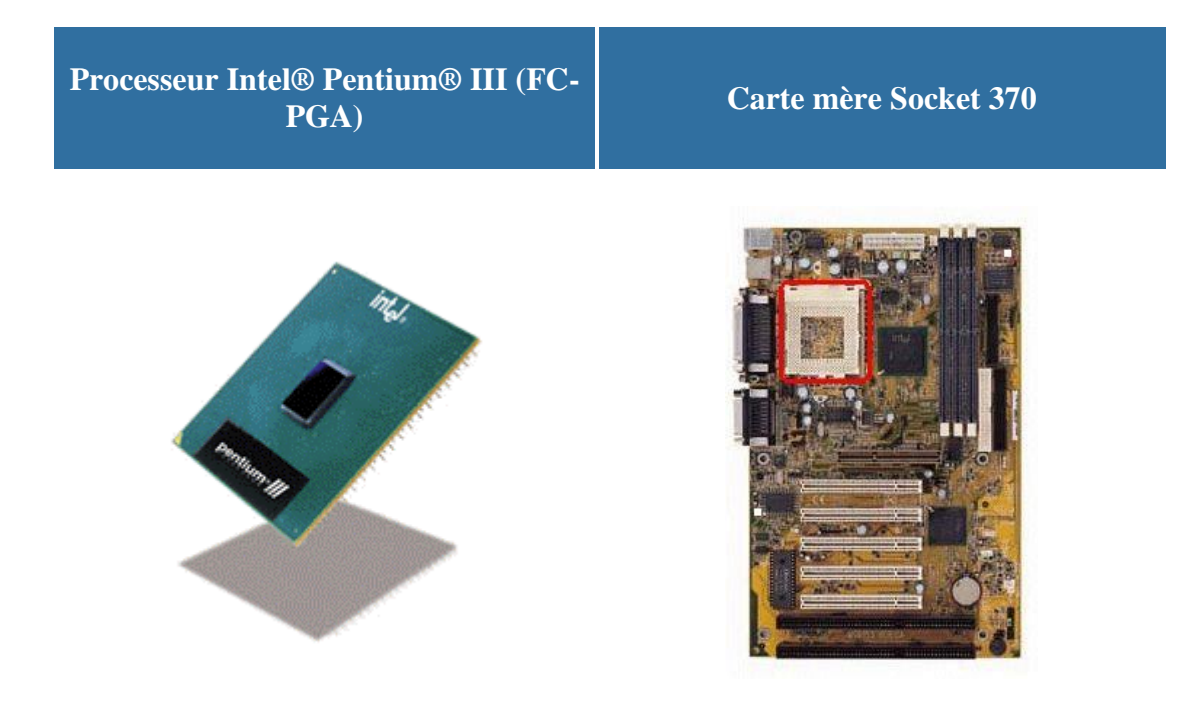

<span id="page-35-0"></span>*1.3.6.8 Technologies RISC et CISC*

A partir d'études statistiques sur les programmes les plus souvent utilisés et les habitudes des programmeurs, on avait constaté au début des technologies intégrées, que le jeu d'instructions
était mal utilisé. Une solution avait consisté à limiter le jeu d'instructions en insistant sur la qualité du séquencement pour pallier l'absence d'instructions complexes. On voit apparaître là, la notion de machine à "jeu d'instruction réduit" ou **RISC** (Reduced Instruction Set Computer) par opposition aux microprocesseurs que l'on a dotés d'instructions complexes ou machines **CISC** (Complex Instruction Set Computer). De plus, des langages tels que le C utilisent les appels aux fonctions de façon importante. Le rapport entre sauvegardes dans la pile et les exécutions utiles devient trop grand. On augmente alors avec le code C, le nombre de registres et on utilise la technique des "fenêtres de registres". Les autres améliorations portent sur les points suivants:

- on dote les instructions d'une taille fixe pour limiter la complexité du décodage
- on utilise une structure **pipe-line** et les instructions ne peuvent accéder qu'à un seul opérande en mémoire

Le rôle du compilateur devient primordial pour limiter les divers conflits qui apparaissent dans l'exécution des séquences d'instructions. Les processeurs sont dotés de facilité de communication et on implémente dans le microcode des instructions facilitant la synchronisation de processus, le passage de messages, la prise en compte d'événements temps réel.

D'une manière générale on peut dire que les performances sont plus faciles à obtenir avec des machines RISC. Par contre les machines CISC offrent un jeu d'instruction facilitant en principe la vie des programmeurs. Or, il se trouve que l'obligation d'écrire de gros logiciels en langage d'assemblage n'est plus de mise. Reste le problème beaucoup plus crucial de la compatibilité, lorsqu'on sait les sommes investies dans le développement des logiciels.

Autre problème, et non des moindres, pour les machines de type CISC: le test des microprocesseurs est le poste budgétaire pratiquement le plus important. Les dernières générations de microprocesseurs étant dotées de plus de 1 million de transistors, on conçoit aisément que certains produits puissent avoir des bugs lors de leur commercialisation.

On peut toutefois noter que les techniques mises en oeuvre dans les RISC et les CISC ont une nette tendance à converger et que les fabricants proposent ces deux types de microprocesseurs.

Des représentants caractéristiques des microprocesseurs CISC sont:

- 1. 80286, 80386, 80486 chez Intel,
- 2. Motorola 68020: 192'000 transistors sur 80 mm<sup>2</sup>,
- 3. Motorola 68030: pipe-line à trois étages, transfert en mode rafale de 16 octets en 5 cycles d'horloge. 300'000 transistors (surface non communiquée).

Motorola 68040: CMOS 0.8 m, 1'200'000 transistors. Architecture interne de type Harvard. Performances estimées: 20 Mips (à 25 MHz le 80486 atteint 15 Mips et le Sparc 18 Mips), 3.5 Mflops (le 80486 d'Intel atteint 1 Mflops et le Sparc 2.6 Mflops).

## *1.3.6.9 Fonctions MMX*

Le **MMX** pour MultiMedia eXtensions est l'intégration dans les processeurs Pentium I de composants spécialisés dans le traitement de l'image et du son d'où le nom de MMX. Ainsi 57 nouvelles instructions ont été ajoutées au microcode du Pentium qui en comptait 220 dans la version originale. Le fondement du MMX s'appelle **SIMD** (Single Instruction Multiple Data), technique permettant au processeur d'effectuer (généralement en un cycle d'horloge) un calcul sur 2, 4 ou 8 données.

# *1.3.6.10 Loi de Moore*

La "loi de Moore" a joué un rôle important dans l'histoire de l'informatique. Formulée pour la première fois par Gordon E. Moore dans un article de 1965, elle postule le doublement annuel des performances des circuits intégrés (mémoires et processeurs). Cette annonce a incité les ingénieurs à concevoir des systèmes très en avance sur les possibilités du jour de leur conception. Elle a ainsi contribué à accélérer le rythme de l'innovation.

Moore a revu son estimation en 1975: le doublement aurait lieu tous les 18 mois et non tous les ans, ce qui correspond tout de même à une croissance très rapide. Cette "loi", fondée sur un constat empirique, a été vérifiée par la suite. Moore estime qu'elle se poursuivra jusqu'en 2017, date à laquelle elle devrait rencontrer des contraintes physiques.

En 1947, trois chercheurs des Bell Labs d'AT&T (John Bardeen, Walter Brattain et Robert Shockley) découvrent le "transistor" ("Transfer Resistor"). Leur invention s'appuie sur le fait qu'il est possible de contrôler sélectivement le flux d'électricité dans le silicium en faisant en sorte que certaines zones soient conductrices et d'autres isolantes (d'où le terme " semiconducteur "). Comparé au tube à vide, technologie auparavant dominante, le transistor se révéla plus fiable, moins consommateur d'énergie et susceptible de miniaturisation. C'est ce dernier point qui définit la "loi de Moore ".

Les premiers transistors étaient faits à la main dans des conditions rustiques si on les compare aux " salles blanches " actuelles. Les rendements étaient bas (de 20 à 30 %) et les performances étaient très variables. Les progrès techniques ont donc concerné surtout la maîtrise du processus de production. Pendant les années 50, la technologie des semiconducteurs fait d'importants progrès, et une nouvelle industrie se crée:

- Le processus de diffusion consiste à diffuser des impuretés ("dopants") directement sur la surface du semi-conducteur, ce qui a permis d'éliminer le processus fastidieux d'ajout de diverses couches de matériaux isolants et conducteurs sur le substrat.
- Des techniques photographiques ont permis de projeter le dessin de masques compliqués sur le semi-conducteur de sorte que la diffusion ne se produise que sur les surfaces souhaitées.

Ces deux techniques permirent de passer de la production manuelle à la production industrielle de série avec une bien meilleure qualité. Elles permirent également l'invention du circuit intégré en 1958 par Jack Kilby.

Jean Hoerni leur ajouta en 1959 une troisième innovation essentielle: il observa que les techniques de diffusion et de photographie permettaient de se libérer des complications du

transistor conventionnel à trois dimensions en dessinant des **transistors plans** (" planars "). Il devenait possible de faire les connections électriques non plus à la main, mais en déposant un film par condensation de vapeur métallique sur les parties appropriées du semi-conducteur.

Fairchild produisit le premier transistor plan en 1959, et le premier circuit intégré utilisant cette technique en 1961. Moore a fait de l'invention du transistor plan en 1959 le point de départ de sa "loi de Moore".

Les progrès des processus de production et des techniques se sont ensuite poursuivis. Les méthodes photographiques sont devenues de plus en plus précises, notamment par l'emprunt de techniques de photolithographie initialement conçues pour l'imprimerie.

En 1965, Gordon E. Moore était directeur de la recherche et du développement à Fairchild Semiconductor (il était également président d'Intel).

Préparant un graphique pour un exposé sur l'évolution des performances des mémoires, il constata une tendance frappante: la capacité des " puces " avait doublé à peu près chaque année de 1959 à 1965. Il en déduisit une hypothèse: la puissance des ordinateurs croîtrait de façon exponentielle (et très rapide). Elle était hardie, puisqu'il ne disposait pour l'étayer que de cinq observations.

Moore publia cette découverte dans un article devenu célèbre de la revue "Electronics": Gordon E. Moore, "Cramming more components into integrated circuits", 19 avril 1965. Cet article a encouragé les chercheurs à anticiper sur la croissance des performances et à concevoir des systèmes utilisant une puissance très supérieure à celle disponible lors de leurs recherches. Il a ainsi suscité une forte accélération de l'innovation.

Voici la phrase essentielle de cet article: "*La complexité permettant de minimiser le coût des composants a été multipliée chaque année à peu près par un facteur deux. On peut prévoir qu'à court terme ce taux de croissance se maintiendra, ou même que la croissance sera plus rapide encore. A long terme, le taux de croissance est un peu plus incertain, mais il n'y a aucune raison de croire qu'il ne se maintiendra pas pendant au moins dix ans.*"

Le raisonnement de Moore est subtil. Il examine l'évolution de la fonction de coût des circuits intégrés, et considère la relation entre coût moyen de production par composant et complexité du circuit. Cette fonction est d'abord décroissante, puis croissante: il existe donc un niveau de complexité pour lequel le coût moyen d'un composant intégré sur le circuit est minimal. C'est ce niveau que des producteurs rationnels choisiront, car c'est celui qui permet le meilleur rapport efficacité/coût. Ensuite, Moore constate que ce niveau optimal de complexité est multiplié chaque année par deux.

Moore ne dit pas que le prix de vente des circuits intégrés restera stable dans le temps. Il ne traite pas ce problème, qui est différent, puisque s'agissant d'une production à coût fixe le prix auquel on peut vendre un composant résulte de la division du coût fixe par le nombre de composants vendus, qui n'est pas un argument de la fonction de coût.

En 1975, Moore réévalua le rythme de croissance: désormais, disait-il, elle procèderait par doublement tous les 18 mois et non tous les ans ; néanmoins elle restait exponentielle. Elle se transcrit, en notant *t c* le nombre de composants sur une puce l'année *t* :

$$
c_{t} = c_{1975} 2^{(t-1975)/1.5}
$$

L'accroissement de la densité des composants permet d'augmenter les performances parce que la vitesse de traitement s'accroît lorsque la distance entre transistors se réduit, et aussi parce que cela permet d'introduire davantage de fonctionnalités sur la puce: on peut y introduire des fonctions auparavant remplies par d'autres équipements comme la carte graphique, le modem ou le contrôle de la mémoire.

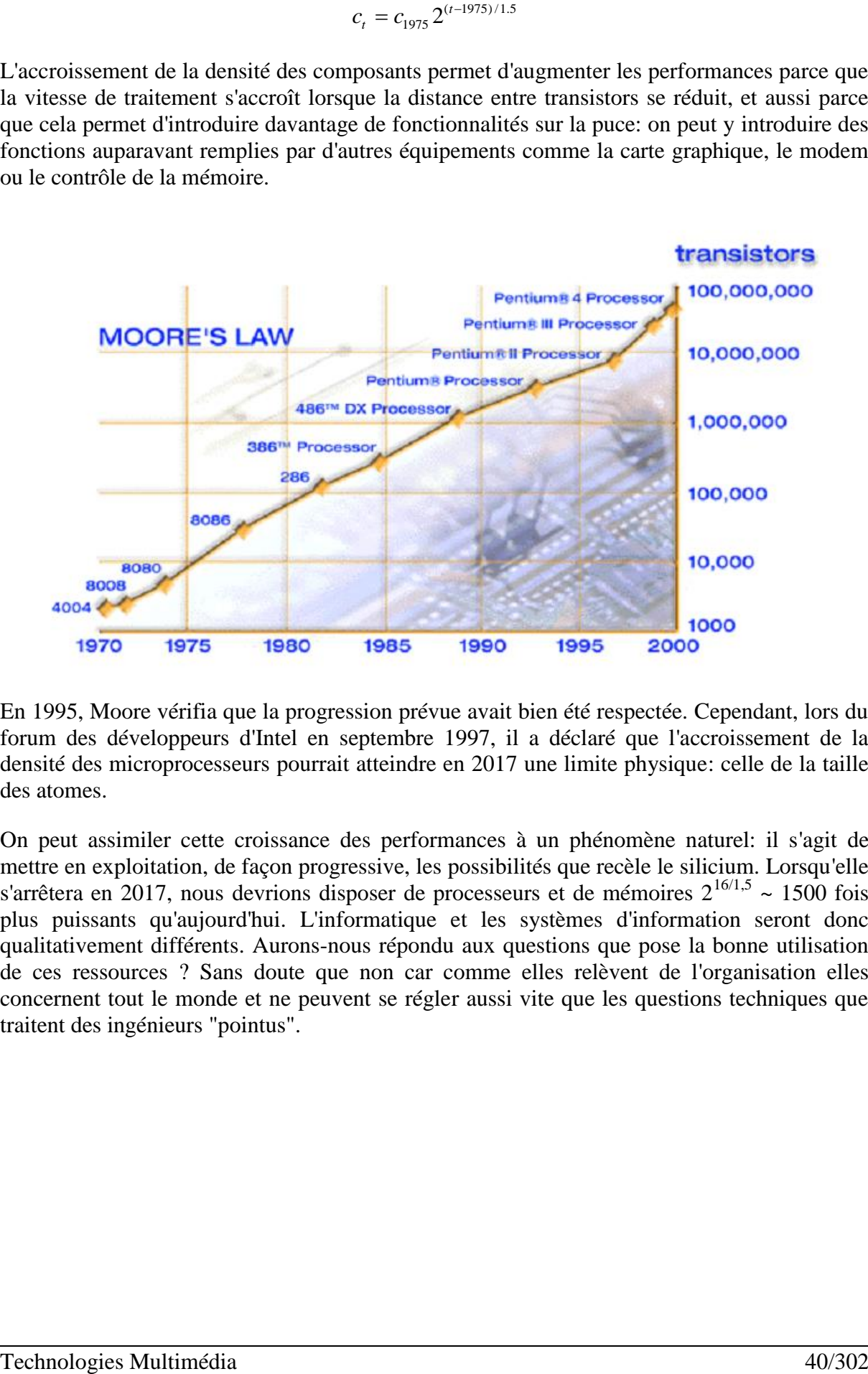

En 1995, Moore vérifia que la progression prévue avait bien été respectée. Cependant, lors du forum des développeurs d'Intel en septembre 1997, il a déclaré que l'accroissement de la densité des microprocesseurs pourrait atteindre en 2017 une limite physique: celle de la taille des atomes.

On peut assimiler cette croissance des performances à un phénomène naturel: il s'agit de mettre en exploitation, de façon progressive, les possibilités que recèle le silicium. Lorsqu'elle s'arrêtera en 2017, nous devrions disposer de processeurs et de mémoires  $2^{16/15} \approx 1500$  fois plus puissants qu'aujourd'hui. L'informatique et les systèmes d'information seront donc qualitativement différents. Aurons-nous répondu aux questions que pose la bonne utilisation de ces ressources ? Sans doute que non car comme elles relèvent de l'organisation elles concernent tout le monde et ne peuvent se régler aussi vite que les questions techniques que traitent des ingénieurs "pointus".

# *1.3.7 Carte Mère*

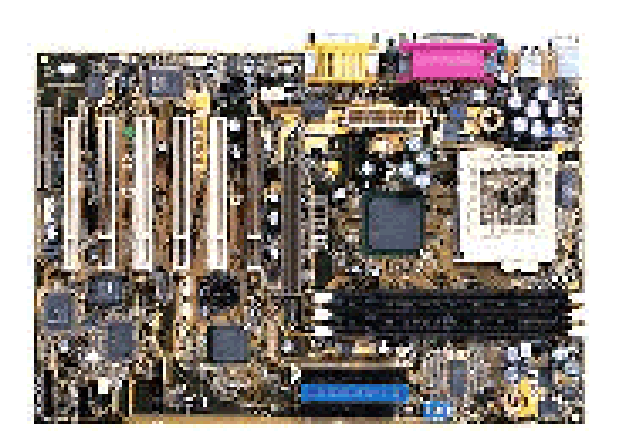

L'élément principal après le CPU est la **carte-mère** ("motherboard" en anglais).

C'est l'élément électronique qui va permettre de relier en harmonie (dans le meilleur des cas…) les différents constituants d'un ordinateur par l'intermédiaire du "contrôleur" (chipset) et des différents BUS.

Aujourd'hui, pour l'utilisateur moyen qui souhaite une machine stable, la carte mère doit être l'élément le plus important car c'est cette dernière qui va diriger les échanges d'information entre le CPU, l'écran, le disque dur, la mémoire etc. Autant donc mettre le prix si possible.

Attention! A cause de la concurrence, les fabricants de CPU qui sont souvent fabricants de chipset également (ben oui!) tendent d'écraser la concurrence en faisant en sorte que leur production de carte-mère génère des instructions incompatibles avec les chipsets des concurrents. Ce qui est très fréquent ces temps-ci entre Intel est une certaine marque de cartes-mère.

La carte-mère est alimentée par l'intermédiaire d'une prise avec 12 broches femelles (ou 2 prises avec 6 broches femelles) 5-12 volts, il faut la brancher à l'emplacement prévu sur la carte-mère (se référer au manuel) en prenant soin de vérifier que les 4 fils centraux soient noirs (masse). De plus il y a de nombreux autres composants à brancher (Beeper du PC, ...), il faut se référer au manuel de la carte pour connaître leur emplacement (parfois les noms sont gravés sur la carte (SPK=speaker ...)).

Quelques-uns de ces composants sont:

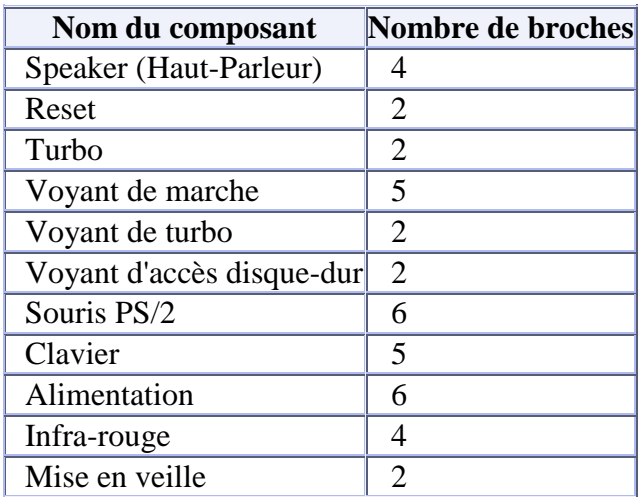

## *1.3.7.1 Cartes-mère AT, ATX ou NLX*

Ces abréviations définissent le type de géométrie et d'architecture de la carte mère. En voici une description

- **Carte AT**: la plus ancienne, celle des 386 et 486 d'Intel. Leur taille varie de 8.5 pouces à 13 pouces.
- **Carte ATX**: Créé à l'origine par Intel plus ergonomique, la rotation de certains connecteurs permet de les utiliser sans qu'ils soient masqués par des cartes d'extension (meilleur agencement des cartes). Le microprocesseur est éloigné des cartes d'extension et se place près du ventilateur de l'alimentation. Les connecteurs séries et parallèles sont intégrés à la carte mère et regroupés à l'arrière.
- **Carte NLX**: c'est un modèle plus compact. Elle ne dispose pas de microprocesseur et pas de connecteurs d'extension. Des cartes filles pour le microprocesseur, la mémoire, et les connecteurs d'extensions viennent se ficher sur cette carte mère.
- **Carte micro-ATX**: variante compacte et économique de la carte ATX avec limitation du nombre de connecteurs (2 PCI et 1 ISA/PCI partagé). Chipset 440 EX

## *1.3.7.2 Chipset*

Le chipset est un élément de la carte mère dont le rôle peu se définir à la réduction de l'acheminement correcte des ordres du microprocesseur aux bons éléments de l'ordinateur (c'est lui qui permet le fonctionnement du Bus Système). Intel fabrique son propre chipset. Il est important de se tenir au courant des nouveaux chipsets et incompatibilités qu'il existe entre les différentes cartes-mère et microprocesseurs à ce niveau. On trouve ces informations particulièrement dans les magazines d'informatique vulgarisée.

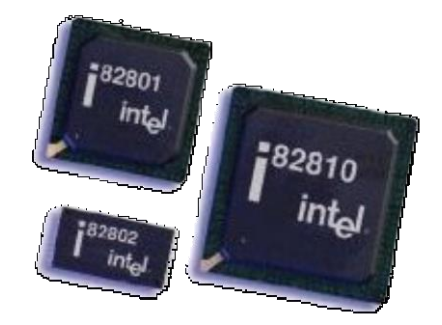

## *1.3.7.3 DMA*

Des périphériques ont besoin d'emprunter de la mémoire au système. On leur définit alors un canal d'accès direct à la mémoire appelé **DMA** (Direct Memory Access). Le DMA est un composant du chipset qui sert à faire transiter de grandes quantités de données, à très hautes vitesses, entre un périphérique et une zone mémoire ou entre deux zones mémoires. Le canal DMA décharge le microprocesseur d'une tâche coûteuse en temps, par exemple pour faire transiter les données du disque dur vers la mémoire.

Il y a 8 canaux DMA sur un PC. Les quatre premiers canaux DMA ont une largeur de bande de 8 bits tandis que les DMA 4 à 7 ont une largeur de bande de 16 bits.

Les DMA sont généralement assignés comme suit:

- DMA0 libre
- DMA1 (carte son)/ libre
- DMA2 contrôleur de disquettes
- DMA3 port parallèle (port imprimante)
- DMA4 contrôleur d'accès direct à la mémoire
- DMA5 (carte son)/libre
- DMA6 (SCSI)/libre
- DMA7 disponible

Le DMA est au fait un protocole de l'interface **E-IDE**, qui accapare moins les ressources du microprocesseur sous réserve d'emprunter le driver **IDE Bus Master**. Les données transitent directement entre mémoire vive et disque dur (par exemple) sans passer par le microprocesseur.

Les périphériques ont parfois besoin d'échanger des informations avec le système, c'est pourquoi on leur assigne des adresses par lesquelles ils peuvent envoyer et recevoir des informations, ces adresses sont appelées "adresses de base" (appelées aussi "ports d'entrée/sortie*"*, "ports d'E/S", "adresse d'E/S", "adresses de ports d'E/S", "ports de base", parfois "I/O address" c'est la notation anglaise qui signifie **Input/Output Address**).

C'est par l'intermédiaire de cette adresse de base que le périphérique peut communiquer avec le système d'exploitation. Il ne peut donc y avoir qu'une adresse de base unique par périphérique.

Voici une liste de quelques adresses de base courantes:

- $\bullet$  060h clavier
- 170h/376h contrôleur IDE secondaire
- 1F0h/3F6h contrôleur IDE primaire
- 220h carte son
- 300h carte réseau
- 330h carte adaptatrice SCSI
- 3F2h contrôleur de lecteur de disquettes
- 3F8h COM1
- 3E8h COM2
- 3E8h COM3
- 2E8h COM4
- 378h LPT1
- 278h LPT2

Tous ces éléments sont toutefois transparents pour l'utilisateur moyen, c'est-à-dire qu'il n'a pas à s'en préoccuper

Le **DMA/33** ou **Ultra ATA/33** ou **Ultra DMA** ou **ATA-33** est un protocole "DMA synchrone" inventé par Intel inclus dans les nouveaux chipsets Intel 430 TX et 440 LX. Ces chipsets possèdent une évolution de l'accélérateur de transfert de données PIIX, le nouveau pont **PIIX4** (nommé aussi "chip sud"). D'autres chipsets supportent également l'Ultra DMA (Aladdin 4+, Aladdin 5, 5591 de SIS). Ce protocole accroît à 33 Mo/s le débit maximal synchrone des disques IDE. Le transfert de données IDE standard utilise uniquement le signal montant (Edge) pour l'envoi des données. En mode Ultra DMA/33 le signal montant et le signal descendant sont utilisés lors de l'envoi des données. Ce protocole apporte également un meilleur contrôle d'erreur par le **CRC** (Cyclic Redundancy Check) vérifiant les données lors de chaque transfert.

#### *1.3.7.4 Contrôleurs et bus AGP*

Le port et le bus de la carte graphique ont été conçus dès 1998 pour être directement reliés au microprocesseur ainsi qu'à la mémoire RAM de la carte mère. Avec un bus de 32 bits, il offre un débit maximum de 525 Mo/s en version de base. Il a été décliné en versions **AGP** (Advanced Graphic Port) 2X, 4X et bientôt 8X, qui lui permettent d'atteindre la vitesse respectable de 4.2 Go/s.

Conçu pour offrir de meilleures performances que le bus PCI, il offre les avantages suivants:

- Vitesse supérieure à 66 Mhz et Transfert de données plus rapide
- Connexion directe entre l'UC et le port graphique
- Utilisation de la RAM du système sans avoir recours à la RAM vidéo
- Supporte l'écriture et la lecture vidéo simultanée

Aujourd'hui c'est la norme AGP 8x qui est le standard. Jusqu'à 2004 il n'était pas question de la remplacer. Toutefois l'apparition des ports PCI-Express permettant un transfert encore plus rapide des cartes d'extension vers le cerveau du PC pourrait à terme remplacer l'AGP 8x.

*1.3.7.5 Contrôleurs IDE (E-IDE), SCSI*

Il faut bien différencier le SCSI de l'IDE (E-IDE):

1. L'**IDE** (Integrated Device Electronics) appelé aussi AT-BUS a été le protocole de communication utilisé par les disques durs équipant les 386 et 486. On ne pouvait alors mettre que **deux** disques durs dans un PC et chaque disque dur ne pouvait dépasser 528 Mo, sinon il fallait le partitionner (division en unités plus petites). L'IDE exige un bus de 16 bits et déplace l'essentiel des circuits du contrôleur dans l'unité de disque (dont le nombre de secteurs peut varier entre 17 et 100). Sa vitesse de transfert se situe entre 3.25 et 8.25 Mo/s.

L'**E-IDE** (Enhanced IDE), appelé aussi parfois ou **Fast IDE** ou **Fast ATA / ATAPI** ou **ATA-2**, a porté la gestion des capacités de disques dur jusqu'à 8.4 Go et la possibilité de brancher quatre unités différentes pouvant être contrôlées par le **contrôleur E-IDE**. Sa vitesse de transfert est de l'ordre de 10 et 16.6 Mo/s. La majorité des cartes mères intègrent ce contrôleur depuis le développement des Pentium. C'est lui qui gère les disques durs, les lecteurs de CD-ROM, les lecteurs LS-120 et certains lecteurs ZIP. On utilise des **nappes<sup>4</sup> IDE** pour connecter les éléments à la carte-mère comme représenté ci-dessous:

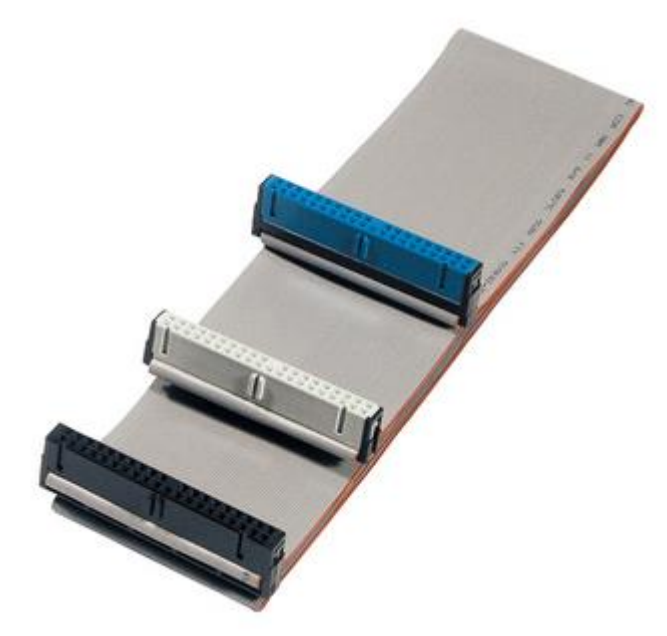

En général, la connectique bleue, située à l'extrémité de la nappe se branche sur le disque maître. Au milieu de la nappe se trouve un connecteur gris identique au bleu qui lui sera destiné à l'esclave.

La plupart des cartes-mère comportent deux connecteurs E-IDE:

- Le premier connecteur est appelé **connecteur primaire** (primary device controller)
- Le second est appelé **connecteur secondaire** (secondary device controller)

 $\overline{a}$ 

<sup>4</sup> Les Nappes sont des fiches de connecteurs destinées à relier certains périphériques à la carte mère.

Chacun de ces connecteurs permet de brancher deux périphériques E-IDE, soit un maximum de quatre équipements E-IDE (deux par nappe branchée sur la carte-mère). Il est possible de connecter des périphériques supplémentaires (pour dépasser la limite des 4 équipements E-IDE) en installant une carte d'extension appelée aussi **contrôleur E-IDE**.

Dans la mesure ou deux périphériques peuvent se retrouver sur une même nappe E-IDE (puisque chaque nappe à deux connecteurs libres), il est nécessaire de signaler à l'ordinateur lequel des deux est prioritaire, ou plus exactement lequel est maître (en anglais **master**) et lequel est esclave (en anglais **slave**). Pour ce faire, il est nécessaire de configurer les périphériques E-IDE à l'aide de cavaliers (jumpers) situés au dos du périphérique (à côté du connecteur E-IDE). Généralement un petit schéma situé sur le périphérique explique les positions du ou des cavaliers pour le placer en maître ou en esclave.

Il y a, comme nous l'avons vu, 2 nappes E-IDE, sur chacune desquelles on peut brancher deux périphériques. L'ordinateur va démarrer (booter) sur le premier périphérique situé sur le premier canal E-IDE. L'ordre de priorité est le suivant:

- E-IDE1 Master
- $E$ -IDE1 Slave
- E-IDE2 Master
- E-IDE2 Slave

Lors du branchement des périphériques, il s'agit de vérifier que la bande rouge sur la nappe est bien du côté de la broche n°1:

1. Au niveau de la carte-mère...:

# 

...ainsi qu'au niveau du (des) disque(s)-dur(s) (généralement du côté de l'alimentation).

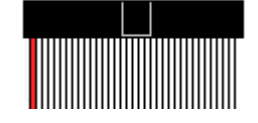

On procède de la même façon pour les nappes reliées aux ports de communication (COM1, COM2, ...), pour celles reliées aux ports imprimantes (LPT1, LPT2 ...) et enfin, pour les nappes reliées aux lecteurs de disquettes (**FDC**: Floppy Disk Controller).

Chaque nappe E-IDE peut recevoir deux périphériques de type E-IDE, soit 4 périphériques en tout puisqu'une carte mère comporte en général 2 connecteurs de nappe E-IDE. Chaque nappe fonctionne indépendamment de l'autre. Si deux périphériques sont installés sur la même nappe, ils ne peuvent fonctionner que l'un après l'autre. Pour cette raison, dans les configurations de base comportant seulement un disque dur et un CD-ROM, on les installe chacun sur une nappe différente. L'E-IDE supporte plusieurs modes de fonctionnement dont voici un petit descriptif:

Le **PIO** (Programed Input/Output) est un procédé standard ANSI qui décrit les entrées/sorties programmées et qui utilise le protocole DMA. Les anciens IDE utilisaient le **PIO 0** dont le taux de transfert théorique était de 3.3 Mo/s ainsi que le mode **PIO 1** de 5.2 Mo/s et le mode **PIO 2** de 8.3 Mo/s. Les nouveaux chipsets intégrant un accélérateur de transfert de données appelé **PIIX** (PCI ISA IDE XCELERATOR) permettent, grâce au canal DMA, d'envoyer les données du disque vers la mémoire en accaparant moins les ressources du microprocesseur permettent ainsi le "Bus Mastering". Procédé qui évite l'intervention du microprocesseur lors des périodes de lectures et d'écriture et qui permet l'utilisation du mode **PIO 3** (utilisé par les Fast-ATA) utilisant le DMA 2 et qui permet d'atteindre des débits de 13.3 Mo/s. Le Fast ATA-2 utilise le dernier mode **PIO 4** et le DMA 6 qui augmente le débit jusqu'à 16.6 Mo/s.

2. **SCSI** est un terme provenant de l'acronyme "Small Computer System Interface", elle a été déclinée en plusieurs versions depuis son apparition: SCSI-1 à 4 Mo/s, SCSI-2, 3 et Wide SCSI jusqu'à 20 Mo/s, Ultra 2 Wide SCSI à 80 Mo/s. Ce procédé a toujours été utilisé pour connecter des disques durs de hautes performances mais également les CD-R, CD-RW, DVD, scanners, imprimantes. Il permet la connexion d'un grand nombre de périphériques, 7 en général et même 31 pour l'Ultra 2. Outre sa rapidité, il fait peu appel au processeur central du système grâce à la sophistication du contrôleur dit "contrôleur SCSI" (. Il assure ainsi d'excellentes performances de débits, indépendantes de la charge du système. Mais de ce fait, l'interface n'est pas bon marché. Son plus gros inconvénient est la limitation de la longueur des connexions qui est inversement proportionnelle à la fréquence utilisée. Ce handicap a été levé par l'emploi de signaux différentiels sur l'Ultra 2 qui lui permet de passer de 1.5 m à 12 m, bien que le débit soit doublé par rapport à la version Ultra.

Les disques durs SCSI sont des disques IDE auxquels ont été ajoutés des circuits adaptateurs de bus SCSI. Ils possèdent par conséquent également une forme de contrôleur intégré. Leur nombre de secteurs par piste dépend, comme dans le cas des disques IDE, du type de contrôleur utilisé.

Utilisé sur les Macintosh depuis longtemps, le SCSI nécessite l'ajout d'une carte d'extension PCI ou ISA pour fonctionner sur les PC. Sa particularité est que cette interface fournit un bus d'extension complet, ce qui permet aux périphériques qui y sont reliés de communiquer entre eux sans passer par le processeur.

## *1.3.7.6 Contrôleurs et bus ISA, EISA, PCI*

Il faut bien pouvoir différencier ces trois bus:

1. Le bus **ISA** (Industry Standard Architecture) est un type de bus lent 8/16 bits développé en 1983, avec une fréquence de 8.33 MHz et un débit maximal théorique de 8 Mo/s. Il n'est plus utilisé que par des périphériques qui n'ont pas besoin de transférer des données trop volumineuses (modem, carte son, carte propriétaire 8 bits pour scanner). Il est relié à des slots ISA: on en trouve généralement 3 (2 seulement sur les cartes NLX). Il reste avantageux pour certaines utilisations car les cartes à ce format coûtent généralement moins chère que les mêmes au format PCI.

Actuellement le slot ISA est encore le plus répandu. Cela est principalement dû à deux

raisons, d'une part son faible prix de production, d'autre part sa compatibilité. En effet, ce slot n'ayant plus été modifié depuis longtemps, il permet l'utilisation d'anciens composants. Par contre son principal défaut est d'être resté à 8.33 MHz, ce qui provoque un véritable goulot d'étranglement pour le transfert de données. Quand on sait que les microprocesseurs actuels utilisent des fréquences de bus bien supérieures, le bus ISA provoque des ralentissements insupportables. Certaines cartes effectuant peu de transferts de ne seront pas gênées, mais les performances du contrôleur et de la carte graphique vont en pâtir. Une version ISA 32 bits fut étudiée, mais elle ne fut jamais standardisée.

Le connecteur ISA 16 bits connecteur est constitué de deux blocs, un de 62 broches et l'autre de 36.

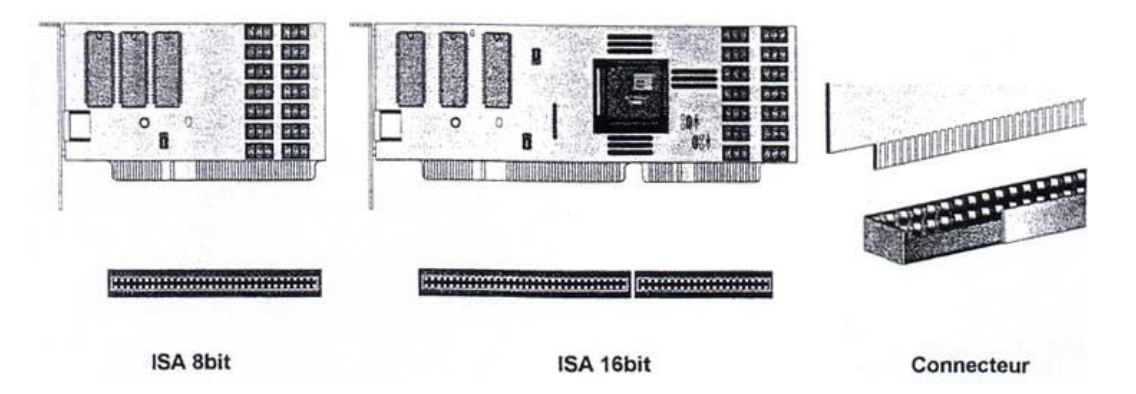

2. Le **bus EISA** (Extended Industry Standard Architecture) a été annoncé par un consortium de fabricants (sauf IBM) en 1988 comme réponse au bus MCA d'IBM. En effet, l'utilisation du bus MCA aurait obligé les fabricants à payer des royalties à IBM, ce qui n'est pas le cas avec le bus EISA. Cette architecture est présentée comme une suite au bus ISA. Elle est aussi basée sur une fréquence de 8.22 MHz, mais utilise un bus 32 bits. De cette façon, un débit théorique de 33 Mo/s a pu être atteint. L'apparence d'un **slot EISA** est la même qu'un slot ISA 16 bits, si ce n'est qu'il est plus haut. Il reste intégralement compatible ISA (8 et 16 bits) grâce à l'usage de détrompeurs. Si une carte EISA est insérée, elle s'enfoncera plus profondément, étant ainsi connectée avec plus de contacts. En fait, deux autres types de technologies ont été implémentés sur ce type de slot. D'une part le "Bus Mastering" et d'autre part un "Setup automatique" des cartes appelé "**Plug&Play**<sup>5</sup> " qui est une norme mise au point par des constructeurs de matériels qui permet d'ajouter de nombreux éléments dans le PC et de pouvoir les utiliser immédiatement sans aucune intervention ou presque de l'utilisateur. Ce système est géré par un chip appelé **ISP** (Integrated System Peripheral). Dans une architecture EISA, les cartes sont automatiquement paramétrées par le système. Ces réglages concernent en particulier l'adresse et les IRQ. Pour ce faire, chaque carte est livrée avec un fichier de configuration (\*.cfg) qui doit être

 $\overline{a}$ 

<sup>5</sup> Malgré tout, la mise en place d'un système Plug&Play n'est pas toujours possible. En effet, les capacités PnP sont soumises à trois conditions : le Bios du PC doit supporter cette norme, le Périphérique lui-même doit être garanti Plug And Play par le fabricant et enfin le système d'exploitation doit être plug and play

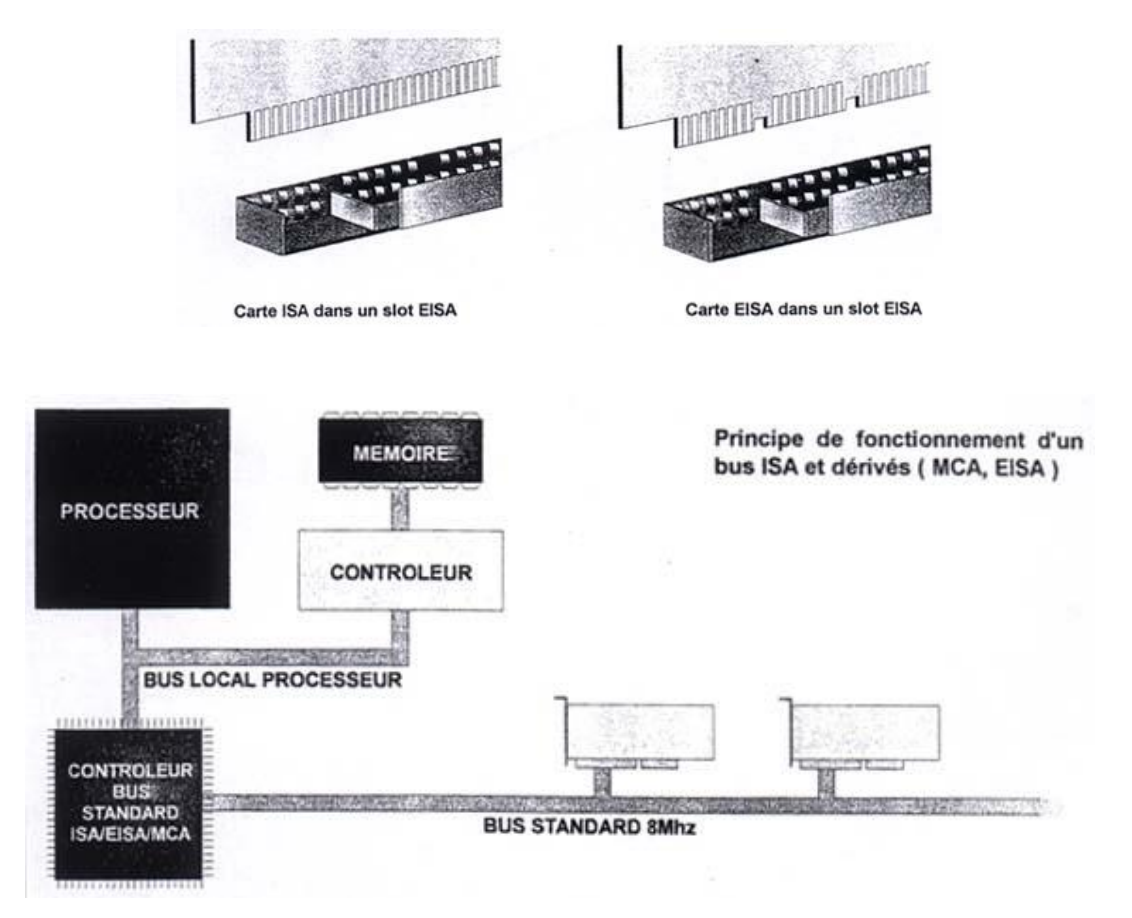

donné au BIOS. Ce fichier contient une sorte de driver<sup>6</sup> qui permet ainsi de savoir comment gérer la carte.

3. Le **bus PCI** (Peripheral Component Interconnect) qui remplace l'ISA est beaucoup plus rapide. Il mesure 85 mm et est doté de 2 lignes de 60 contacts. Il gère le bus de données et d'adresse avec une largeur à ce jour de 32 bits, une fréquence de 33.3 MHz et donc soutient un débit théorique maximum de 133 Mo/s. Il reconnaît dès le démarrage les périphériques connectés sans passer par le microprocesseur. Il autorise le Plug&Play. C'est dans les **connecteurs PCI** (4 généralement) qu'on insère les cartes à haut débit (contrôleur SCSI, carte vidéo de décompression 3D, carte graphique). Le bus PCI peut gérer jusqu'a 6 slots, et il peut être chaîné afin de démultiplier le nombre de connecteur.

Il existe en fait plusieurs cartes PCI, selon qu'elles soient 5 Volts ou 3.3 volts, 32 ou 64 bits. Les cartes 32 bits sont reconnaissables à leurs deux connecteurs plats, alors que les modèles 64 bits en possèdent 3.

 $\overline{a}$ 

<sup>6</sup> On reconnaît classiquement deux types de driver: les drivers **WDM** (Windows DOS Machine) qui sont des drivers DOS compatibles avec MS Windows et les drivers **WHQL** (Windows High Quality Labs), sont des drivers disposant d'une signature numérique Microsoft et qui sont passés par les laboratoires de la firme.

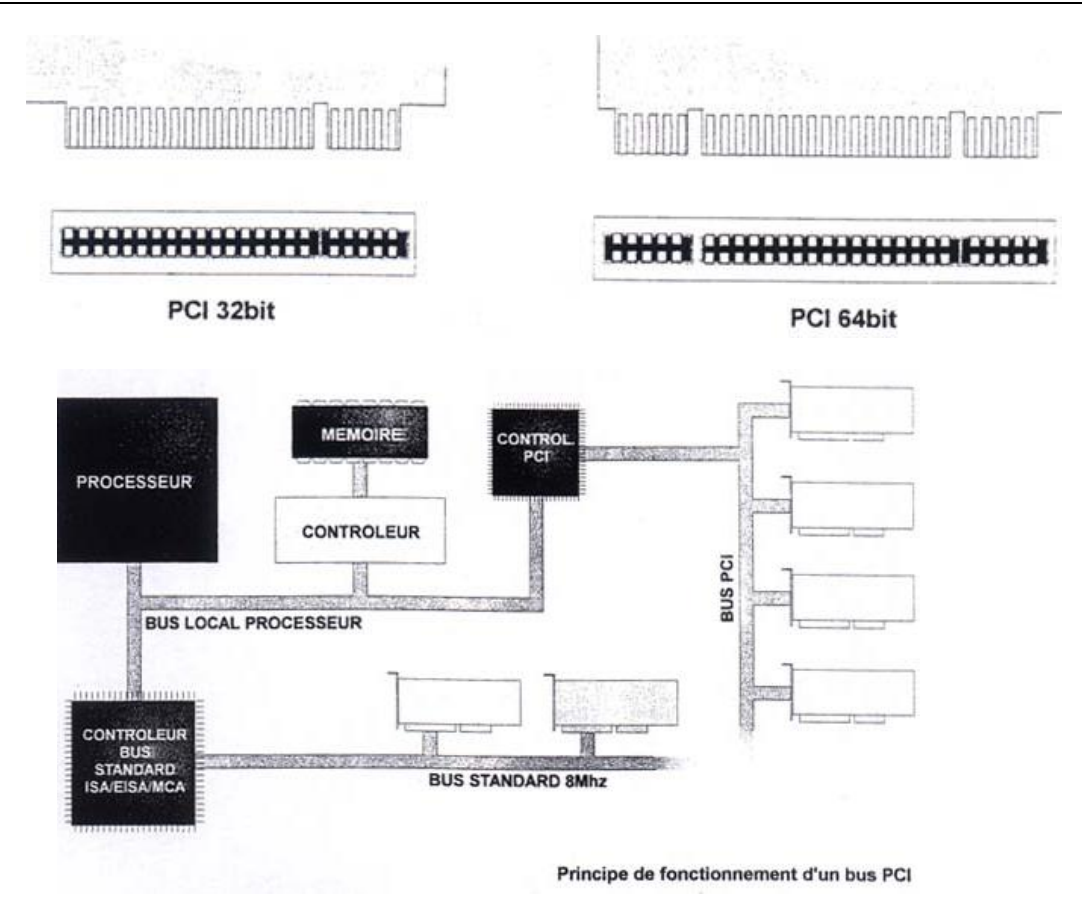

Signalons aussi la nouvelle génération de PCI-Express qui est sortie fin 2004 et qui est sensée accélérer le traitement et l'échange d'information:

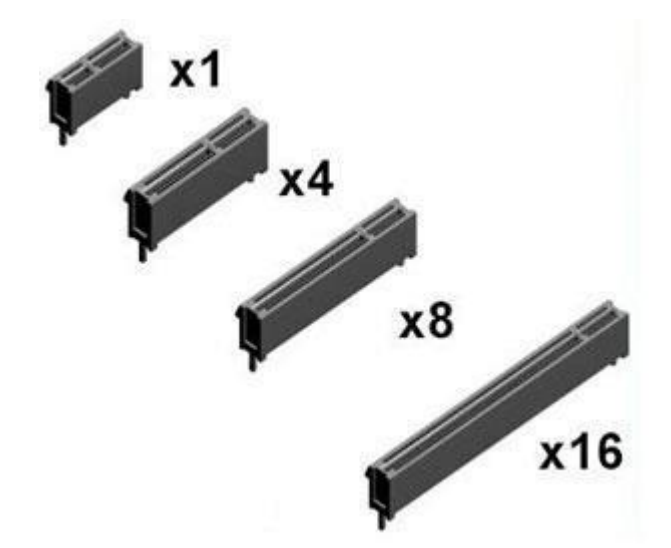

## *1.3.7.7 Mémoires FPRAM, EEPROM, EPROM, EDO, RAM, DRAM, SRAM, SDRAM, DDRAM, FLASH*

De même que pour les objets précédents, différencions les différentes mémoires:

1. La mémoire **FPRAM** (Fast Page Mode) est trop ancienne. On ne la vend plus.

- 2. L'**EEPROM** (Electrically Erasable Programmable Read-Only Memory) est une mémoire inscriptible et lisible à volonté. Les EEPROM ne sont en principe garanties pour 10'000 écritures, mais permettent en pratique bien davantage. Les EPROM sont les plus anciennes mémoires. On dispose de puces permettant jusqu'à 64 Kbytes en EPROM et 16Kbytes en EEPROM.
- 3. L'**EPROM** (Erasable Programmable Read-Only Memory) est un type de mémoire qui peut être écrite une seule fois et relue autant que nécessaire. Très fréquemment utilisée dans le domaine de la recherche scientifique.
- 4. La **RAM** (Random Access Memory) à l'inconvénient de ne pouvoir conserver les données que lorsque le circuit est sous-alimentation électrique puisqu'elle est basée sur une technologie utilisant des condensateurs. Plusieurs fabricants se sont alors penchés sur ce problème et ont développés la **Mémoire FLASH** (qu'on trouva en premier dans le BIOS). Ce type de mémoire comporte l'avantage d'être purement électronique, réinscriptible à l'infini et non-volatile. Cette mémoire est basée sur la technologie **CMOS**. Le terme FLASH provient des capacités très rapides d'écriture et d'effacement des données (de 1 à 1.5 Mo/s).
- 5. La mémoire **EDO** (Extensed Data Out) ou EDO-RAM est une version plus récente et plus rapide de mémoire RAM. Cette mémoire fonctionne comme la FPRAM, mais les données sortent plus rapidement. Elle est disponible en 70 ns, 60 ns et 50 ns. Elle est inadaptée aux cartes mères cadencent à plus de 66 MHz.
- 6. La RAM dynamique ou **DRAM** (Dynamic RAM) ou "mémoire à accès aléatoire" est la mémoire vive du PC. Le terme Dynamic indique que les composants de cette mémoire doit être rafraîchie périodiquement (régénérées électriquement) pour conserver les données, contrairement à la mémoire statique (**SRAM**). Lors de l'extinction de la machine, toutes les données en mémoire RAM sont effacées.
- 7. Avec le type de mémoire **SDRAM** (Synchronous DRAM), il y a synchronisation des signaux entrées/sorties avec l'horloge du système ce qui accélère les échanges. Elle se synchronise avec la fréquence de la carte mère. Les transferts se font sur un seul cycle et non sur deux comme pour l'EDO.

La vitesse de la SDRAM se mesure en MHz. La SDRAM 100 MHz dispose d'une bande passante de 800 Mo/s. Avec une carte mère à 66 MHz, la SDRAM est 5 % plus rapide que l'EDO-RAM. La SDRAM possède un temps d'accès de 50 ns, un cycle de 8 à 10 ns, et fonctionne sur des bus de 66 à 133 MHz. Le timing est en standard à 66 MHz. Généralement, cette mémoire est certifiée à 100 MHz. En juillet 1999, est sortie de la mémoire SDRAM à 133 MHz pour carte mère à bus 133 MHz.

Parmi les spécifications de conformité PC100 d'Intel, deux sont importantes à connaître: Un module de mémoire PC100 doit avoir comme valeur minimale un **Tck** égal ou inférieur à 10ns et un **Tac** égal ou inférieur à 6ns. La valeur Tck signifie la période d'horloge en nanosecondes et Tac signifie le temps d'accès en nanosecondes à partir de l'horloge.

La **DDRAM** (Double Data Rate SDRAM) est basée sur la SDRAM, permettant de doubler le taux de transfert à fréquence égale. Elle est souvent abrégée DDR2.

8. La Mémoire **DirectRambus** ou **DRDRAM** a été conçue par la société Rambus, cette nouvelle mémoire est prévue pour les Pentium III, le Pentium IV (avec chipset adapté comme l'Intel i820) et l'AMD K7, à partir de septembre 1999.

Elle fonctionne à une fréquence interne de 600, 700 ou 800 MHz pour une bande passante théorique de 1.2 Go/s à 1.6 Go/s. Par comparaison la SDRAM à 100 MHz dispose d'une bande passante de 800 Mo/s. En août 2000, en utilisant la technologie de la **DDR**, la D-RAM de Rambus a franchi le GHz. Le format de cette mémoire n'est pas du type **DIMM**, mais **RIMM** (Rambus In-line Memory Module). Chaque barrette mémoire est constituée de composants 16 bits (18 bits avec parité), soit une largeur de bus de 2 octets.

La bande passante est calculée en multipliant la largeur par la fréquence de la DRD-RAM (800 MHz donne 1.6 Go/s). Plus tard, les contrôleurs mémoire exploiteront plus d'un canal avec 2 ou même 4 canaux en parallèle soit une bande passante théorique de 6.4 Go/s (ou une fréquence du bus de données multiplié par 2 ou 4). Cette Direct Rambus consomme peu, donc elle est adaptée aux portables.

Enfin signalons que certaines mémoires sont EEC (Error Checking and Correcting) pour détecter et corriger les erreurs de données tout en permettant au système de continuer à fonctionner. Elle est souvent utilisée pour les serveurs.

## *1.3.7.8 Barrettes mémoires DIMM, SIMM* et *RIMM*

Regardons ce qui diffère ces barrettes (normalement les barrettes ont détrompeur qui empêche de les utiliser sur un connecteur non compatible ou de les mettre à l'envers):

1. Les [barrettes](http://www.amgitweb.com/definitions/memoire_barette.htm) **SIMM** (Single In-line Memory Module) sont des [mémoires DRAM](http://www.amgitweb.com/definitions/ram_dram.htm) 32 bits avec connecteur de 30 ou 72 broches. Elles doivent obligatoirement se monter deux par deux avec deux [barrettes](http://www.amgitweb.com/definitions/memoire_barette.htm) de capacité identique (sinon au mieux c'est la capacité de la plus petite qui sera prise en compte). Ce format limitant les barrettes à 64 Mo tend à disparaître et ne se trouve presque plus.

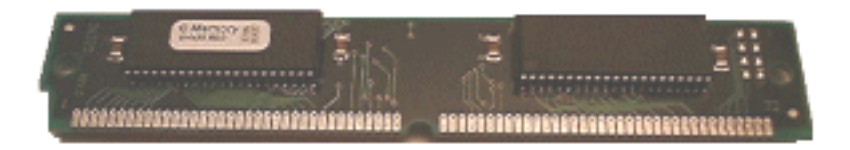

Les Pentium [\(processeurs 32 bits\)](http://www.amgitweb.com/definitions/microprocesseur.htm) lisent les informations grâce à des adresses 64 bits. Il faut donc les coupler afin que l'ordinateur compose ses adresses à la taille convenable. Les mémoires EDO et FPM sont de type SIMM.

2. Les barrettes **DIMM** (Dual In-line Memory Module) utilisent une largeur de 64 ou 72 bits (bits de parité) avec un connecteur de 144 ou 168 broches. Elles peuvent se monter une par une. La SDRAM est de type DIMM, comme parfois certaines mémoires EDO.

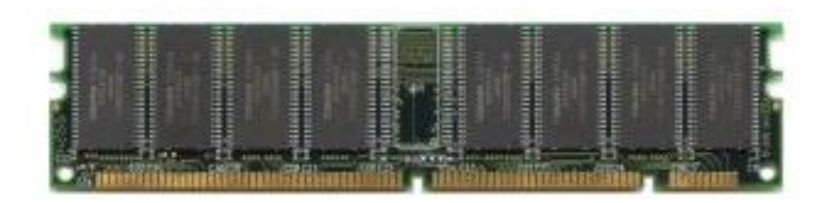

Utilisées initialement avec les Pentium on en trouve deux formats, 144 et 168 broches. Un module DIMM correspond à deux modules SIMM.

3. Le format **RIMM** (Rambus Inline Memory Module), se présente lui aussi sous la forme d'une barrette à 168 broches. Bien que très ressemblante, les barrettes RIMM ne peuvent pas être mélangées avec des barrettes DIMM.

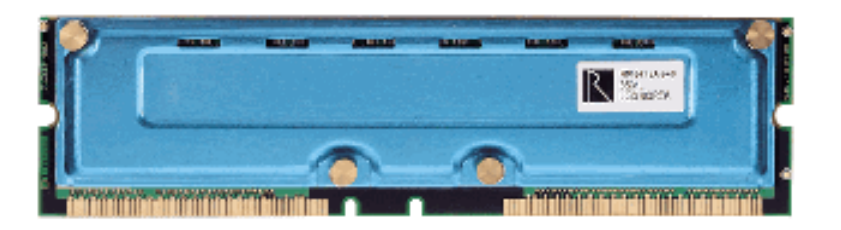

Les barrettes mémoires ont toujours une taille (à ce jour...) dont la valeur est une puissance de 2 (24=16, 25=32, 26=64, 27=128, 8=256…)

*1.3.7.9 Port série, parallèle, jeux, PS/2, USB, infrarouge, bluetooth, Firewire, SCSI, Fiber Channel*

Regardons ce qui différencie ces différents ports:

- 1. Le port **Jeux** a une vitesse jusqu'à 31 Kbits/s et est en cours de remplacement par l'interface USB pour toutes ses applications.
- 2. Le port **PS/2** a une vitesse jusqu'à 25 Kbits/s et est en cours de remplacement par l'interface USB pour toutes ses fonctions.
- 3. Le port série **RS-232** (Recommanded Standard 232 Revision C) a une vitesse jusqu'à 115 Kbits/s et est quasiment remplacée par l'interface USB dans toutes ses fonctions également.

C'est un port de type asynchrone, c'est-à-dire qu'il n'y a ni synchronisation, ni fréquence constante. En effet, les données sont envoyées bit par bit avec un temps de latence arbitraire entre chacun d'entre eux. En fait chaque octet est précédé d'un bit (appelé "bit de départ"), et suivi d'un ou deux bits de stop. En effet, le port série peut autant être émetteur que récepteur.

Le terme d'interface série décrit la méthode utilisée pour l'envoi des données. En effet, celles-ci sont envoyées bit par bit, à la queue leu leu. Ainsi, un fil est utilisé pour les données dans chaque direction. Les autres fils servent aux "commandes" de transfert.

Il existe deux types de prises sérielles, la DB9 et la DB25. Ces deux prises sont à pins et sont de forme trapézoïdale. La DB9 possède neuf pins, elle est généralement utilisée pour la connexion des vieilles souris. La DB25 possède 25 pins, elle sera utilisée pour

la connexion d'un MODEM externe ou d'un plotter. Un PC est généralement vendu avec deux prises séries, le COM 1 le COM 2 de type DB9. En fait certains PC on jusqu' 4 COM.

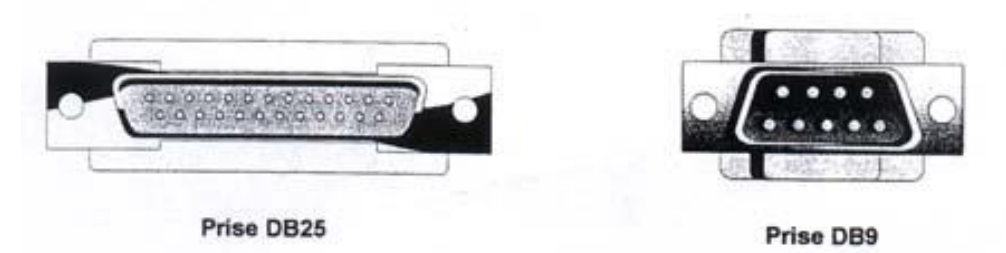

Chaque prise série doit posséder sa propre adresse et sa propre IRQ (notion que nous verrons plus loin). Ces valeurs sont affectées par défaut, mais peuvent être modifiées si la carte mère (BIOS) le permet. Le principal problème peut résider dans le cas ou l'on a les 4 COM car dans ce cas ils se partagent seulement 2 IRQ ce qui implique très fréquemment des conflits.

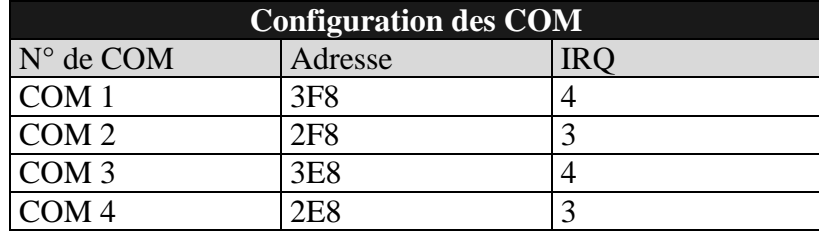

Le cœur d'un port série est l'UART (Universal Asyncronous Receveir/Transmitter). Ce chip convertit les données du PC, qui sont toujours en mode parallèle, en mode série pour son envoi et effectue la manœuvre inverse pour le retour.

4. L'interface **Parallèle** est basée sur un transfert de type parallèle avec un débit maximal théorique de 1.2 Mbits/s. C'est-à-dire que les 8 bits d'un octet sont envoyés simultanément. Ce type de communication est nettement plus rapide que celui d'un port série. Le principal défaut de ce type de port est que de longs câbles ne peuvent être utilisés sans l'adjonction d'un amplificateur de signal en ligne.

La prise standard d'un port parallèle est aussi le DB25. Il est aussi très courant d'utiliser un câble avec une prise dite Centronics pour se connecter à une imprimante. Ce type de prise est aussi de forme trapézoïdale, par contre elle n'est pas à pins. En effet, elle contient un long connecteur bleu sur lequel sont fixés des contacts métallisés ou dorés.

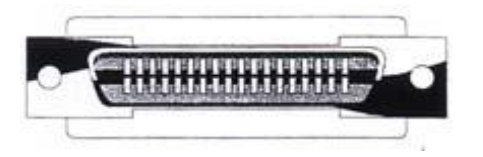

Le paramétrage des ports parallèles est beaucoup plus simple que celui des ports séries. En standard, le PC est équipé d'un seul port parallèle, mais il serait tout à fait possible d'en rajouter un second. Une IRQ est d'ailleurs réservée d'office à cet effet, que le port soit présent ou non.

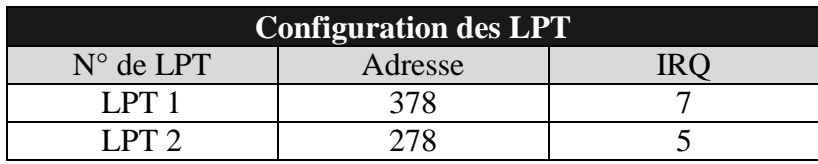

Il existe(ait) différents types de ports parallèles dont voici la liste:

**Original Unidirectionnel** Ce type est la toute première version du port parallèle. Il n'était pas bidirectionnel et le seul type de communication possible était du PC en direction du périphérique.

**Type 1 bidirectionnel** Introduit en 1987 par IBM pour sa gamme PS2, ce port bidirectionnel ouvrait la porte à un vrai dialogue entre un PC et un périphérique. Cela a pu être fait en envoyant au travers d'un pin inoccupé, un signal annonçant dans quel sens va la communication.

**Type 3 DMA** Ce type de port utilise le DMA. Auparavant le processeur envoyait chaque octet au port, contrôlait son envoi, et envoyait enfin le suivant. Le DMA permet de stocker les données à envoyer dans un block de mémoire, déchargeant ainsi le processeur.

**EPP** Le port parallèle EPP (Enhanced Parallel Port) a été développé par Intel, Xircom et Zenith. Il a pour but de définir une norme de communications bidirectionnelle entre des périphériques externes et un PC.

**ECP** Mis au point par Microsoft et HP, cette norme ECP (Extendent Capabilities Ports) est presque identique à l'EPP. En plus, le port parallèle peut utiliser le DMA et une mémoire tampon (buffer) permettant d'offrir de bien meilleures performances.

5. L'interface **USB** 1.1 provient de l'acronyme Universal Serial Bus, il possède deux vitesses de transfert, 1.5 Mbits/s et 12 Mbits/s. Appelée à être progressivement remplacée par la nouvelle version 2.0, qui autorise un débit 40 fois supérieur. Cette connectique a pour avantage d'être comme le SCSI Série "Hot Plug". C'est-à-dire que l'on peut brancher un dispositif électronique sans avoir à éteindre l'ordinateur. L'interface USB est à tel point utilisé que l'on doit parfois recourir à l'achat d'un HUB pour brancher ses autres périphériques externes.

L'USB utilisant un BUS d'adresse de 7 bits peut donc gérer jusqu'à 127 périphériques.

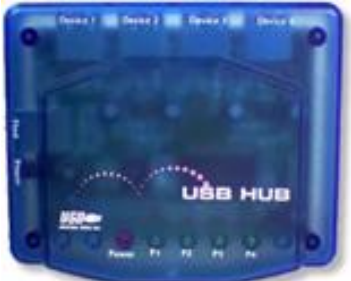

6. L'interface **Infrarouge** a une vitesse jusqu'à 4 Mbits/s et est appelée à être remplacée par les interfaces utilisant la norme Bluetooth.

7. La technologie **Bluetooth** utilise une plage de fréquence libre de droits et identique partout dans le monde faisant appel à la transmission radio dans la bande de fréquence réservée ISM (Industrial, Scientific & Medical) de 2.4 GHz à 2.4835GHz (plage d'environ 1 MHz). Cette technologie permet, dans un premier temps, de transmettre des données avec un débit maximal de 0.1 Mo/s.

Enfin, les spécifications Bluetooth portent également sur la consommation électrique du dispositif. La puissance des appareils Bluetooth s'adapte en fonction de la proximité pour ne pas pénaliser la consommation. Bluetooth permet de relier, sans câblage supplémentaire, un large éventail de périphériques: portable, téléphone mobile, etc. Les appareils font partie d'un réseau de communication nommé "picoréseau" ou "piconet".

8. L'interface **FireWire** ou **iLink** a été normalisée sous la référence IEEE 1394. Elle est aussi appelée SCSI Série du fait de son mode de transmission. Elle présente de grandes similitudes avec l'interface USB telles que le Plug&Play. Des considérations totalement non techniques ne lui ont pas permis de figurer sur la carte-mère ce qui a freiné sa dissémination. Elle est très utilisée dans les périphériques d'imagerie, en particulier dans les caméscopes au standard DV. Malgré des performances très bonnes, elle risque d'être fortement concurrencée par la version 2.0 de l'interface USB.

Il existe à ce jour 3 versions qui respectivement atteignent les débits de 12.5, 25 et 50 Mo/s. Avec IEEE-1394, l'adaptateur peut accepter 63 noeuds et chaque noeud peut accepter 16 périphériques, branchés en étoile sur lui. Chaque périphérique comporte une entrée et deux sorties IEEE 1394. On peut donc chaîner sur chaque périphérique, 2 autres périphériques. Avantage par rapport au SCSI 1 et 2, il n'y a pas de numéro d'identification à donner et pas de terminaison (terminator) à installer en fin de chaîne. Il autorise la connexion de disques durs externes très rapides et permet le "hot Plug&Play", c'est à dire la possibilité de brancher à chaud des périphériques sans éteindre l'ordinateur (à éviter quand même si possible). Il devrait banaliser l'usage des Device Bay (norme universelle des baies avant du boîtier de l'ordinateur). Il alloue dynamiquement les ressources nécessaires aux périphériques connectés à chaud et attribue à chacun un numéro d'identification.

9. Le dépassement d'un certain niveau de performances est tributaire de la résolution des problèmes de sensibilité aux parasites à des fréquences (C.E.M) de plus en plus élevées. Ces problèmes sont plus facilement résolus en utilisant la lumière en lieu et place des signaux électriques. Cette direction a été empruntée par le **Fiber Channel**. Son implémentation existe en mode canal et en mode réseau.

Bien que les performances de débits soient en forte augmentation, cette interface ne trouve d'applications que dans les domaines de commutations extrêmement rapides dans les équipements liés aux réseaux à très hauts débits du fait de son coût encore élevé. Son utilisation dans un PC n'est pas encore vraiment à l'ordre du jour

## *1.3.7.10 Interruptions IRQ*

Puisque le processeur ne peut pas traiter à ce jour plusieurs informations simultanément (il traite une information à la fois - le multitâche consistant à alterner des morceaux d'instructions de plusieurs tâches différentes), un programme en cours d'exécution peut grâce à une interruption être momentanément suspendu, le temps que s'exécute une autre tâche. Le

programme interrompu peut ensuite reprendre son exécution. Il existe 256 adresses d'interruption différentes.

Une interruption devient une **interruption matérielle** lorsqu'elle est demandée par un composant matériel de l'ordinateur. En effet, il existe dans l'ordinateur de nombreux périphériques. Ceux-ci ont généralement besoin d'utiliser les ressources du système, ne seraitce que pour communiquer avec lui.

Ainsi, lorsque ceux-ci ont besoin d'une ressource, ils envoient parfois au système une demande d'interruption pour que ce dernier leur prête son attention. Ainsi, les périphériques ont un numéro d'interruption, que l'on appelle IRQ (Interruption ReQuest - ce qui signifie "requête d'interruption"). Pour utiliser une image: chaque périphérique tire une ficelle reliée à une cloche pour signaler à l'ordinateur qu'il veut qu'on prête attention à lui.

Cette "ficelle" est en fait une ligne physique qui relie le slot à la carte-mère. Pour un slot ISA 8 bits par exemple, il y a 8 lignes IRQ qui relient le slot ISA 8 bit à la carte-mère, c'est-à-dire IRQ0 à IRQ7. Ces IRQ sont contrôlés par un **contrôleur d'interruption** qui permet de "donner la parole" à l'IRQ ayant la plus grande priorité. Pour les slots 16 bits, les IRQ8 à 15 ont été ajoutés, il a donc fallu ajouter un second contrôleur d'interruption, la liaison entre les deux groupes d'interruptions se fait par l'intermédiaire de l'IRQ 2 reliée à l'IRQ9 et appelée "cascade". La cascade vient donc en quelque sorte "insérer" les IRQ 8 à 15 entre les IRQ1 et IRQ3.

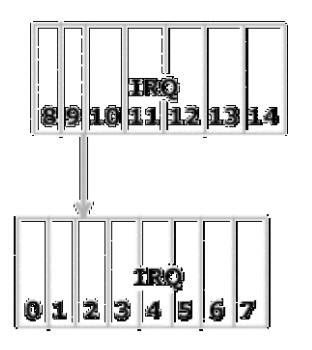

La priorité étant donnée par ordre d'IRQ croissant, et les IRQ 8 à 1 étant insérées entre les IRQ 1 et 3, l'ordre de priorité est donc le suivant:

## 0.51.58.59510.511.512.512.514.52.54.55.557

L'IRQ d'une carte peut donc être modifié, car il faut lui allouer un numéro d'IRQ non utilisé par un autre périphérique. Sur les anciens périphériques il est fixé grâce à des jumpers (cavaliers) présents sur la carte.

Sur les cartes récentes (comportant un BIOS Plug&Play), le paramétrage des ressources (IRQ, DMA, Adresses d'entrée-sortie) se fait grâce à un petit utilitaire (souvent sous DOS) fourni avec la carte (il s'appelle généralement setup.exe, install.exe, ezconf.exe, config.exe, ...) il permet de modifier logiciellement les valeurs de l'IRQ, DMA, ...

Il faut généralement désactiver le mode Plug&Play pour pouvoir modifier les paramètres manuellement. Enfin, de nombreuses cartes sont paramétrables à loisir (il est possible d'affecter une valeur d'IRQ sous Windows). C'est notamment le cas de la plupart des cartes sons.

Il n'est pas toujours évident d'arriver à trouver des ressources pour tous les périphériques, voici donc les ressources déjà utilisées et qui ne peuvent donc pas être assignées aux cartes d'extension:

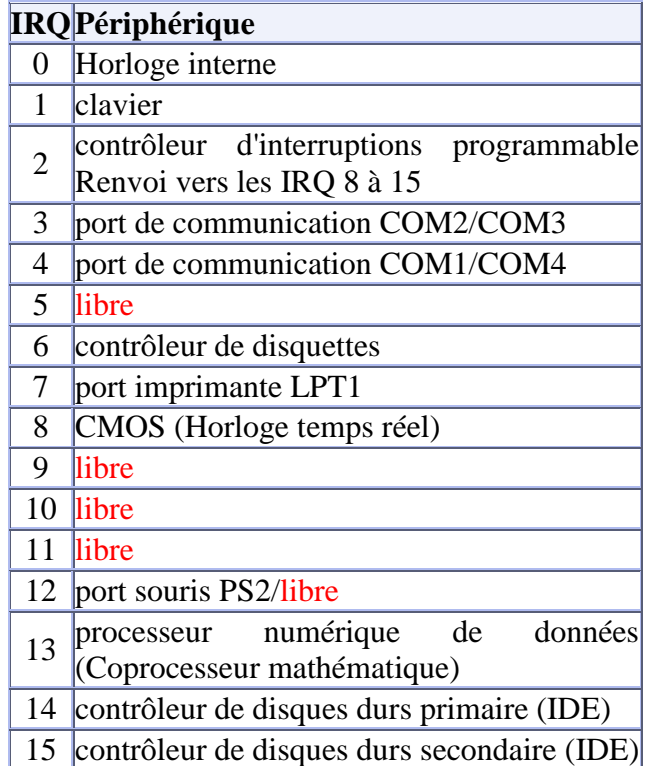

Comme on peut le remarquer, les ports COM1 et COM4 ainsi que les ports COM2 et COM3 utilisent les mêmes interruptions ... illogique ...

En fait il est possible d'utiliser le port COM1 et le port COM4 (ainsi que le port COM2 et le port COM3) à condition que ceux-ci ne soient pas actifs simultanément. Dans le cas contraire l'ordinateur peut se bloquer ou avoir un comportement anormal!

## *1.3.7.11 Jumpers*

Il existe sur certaines cartes mères un petit élément qui a toute son importance et que l'on appelle le **jumper**. Ce petit connecteur protégé par un polymère isolant de couleur noir fait office d'interrupteur pour définir entre autres, la fréquence d'horloge du bus (si la carte est jumperless, il faudra alors effectuer cette opération directement dans le BIOS).

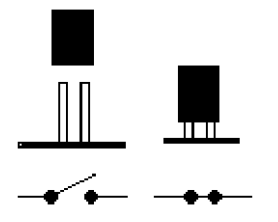

Si l'on s'intéresse aux cavaliers du CPU, la plupart du temps il y en a deux:

1. Les jumpers décrivant la fréquence du microprocesseur

2. Les jumpers décrivant la tension du microprocesseur

La fréquence du microprocesseur correspond à la fréquence interne de la carte-mère multipliée par un coefficient. Ainsi, il y a des cavaliers servant à décrire la fréquence interne de la carte (de 50 MHz à 120 MHz pour les plus récentes), et des jumpers pour décrire le coefficient multiplicateur. La disposition de ces cavaliers et leur position sur la carte-mère sont décrits dans le manuel de la carte-mère.

Voyons cela sur un exemple.

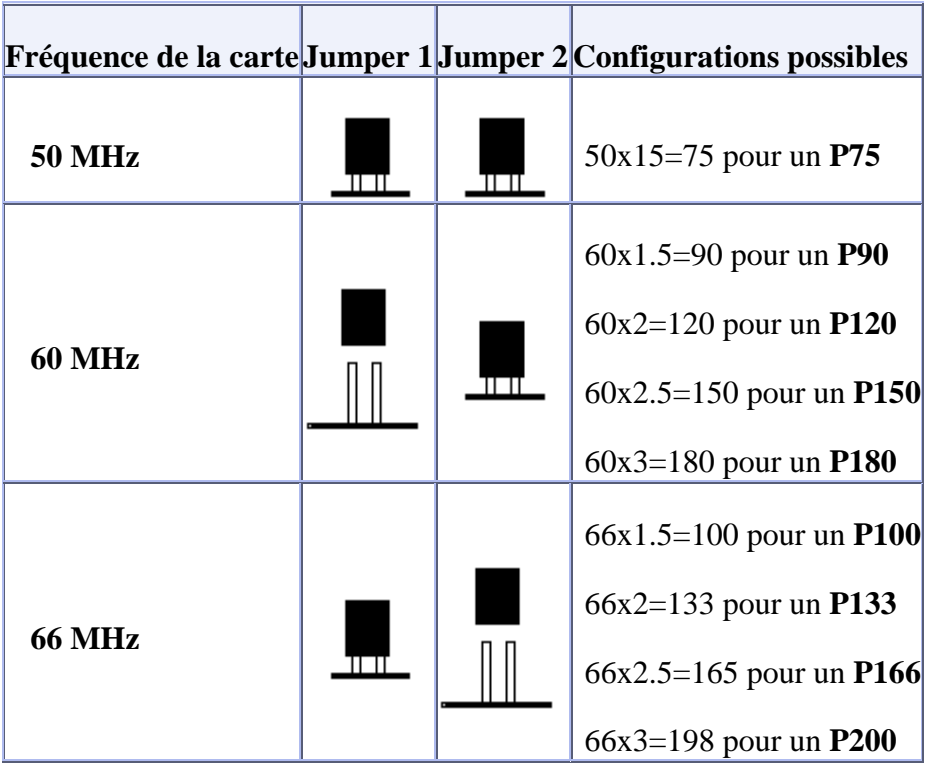

On peut également définir le voltage du CPU par des jumpers. En général les tensions possibles sont 3.3V, 3.45V (tension habituelle de nombreux processeurs), et 3.6V

## *1.3.7.12 BIOS*

Tous les ordinateurs utilisent un **BIOS** (Basic Input/Output System) pour permettre le contrôle du matériel et de charger un système de contrôle de l'ordinateur à partir d'un disque (par exemple) de boot.

C'est un composant essentiel de la carte-mère, il s'agit d'un petit logiciel dont une partie est dans une ROM (64k à l'adresse F0000 si la carte-mère à bus ISA ou 128k à l'adresse E0000 si bus EISA), et l'autre une dans une EPROM qui est une mémoire Flash dite CMOS (c'est une mémoire de petite capacité placée sur la carte mère permettant de mémoriser les paramètres du setup et de l'horloge temps réel. Cette mémoire est protégée par une pile au lithium.)

Lorsque le système est mis sous-tension ou réamorcée, le CPU est lui aussi réamorcé et le BIOS va effectuer les opérations suivantes (en gros…):

1. Test du CPU

- 2. Auto-Check (POST: Power On Self Test)
- 3. Lecture de la configuration de la mémoire EPROM
- 4. Initialisation de l'horloge interne
- 5. Initialisation du contrôleur DMA
- 6. Vérification de la mémoire vive et cache
- 7. Vérification de la configuration (check système)

Lorsque le PC démarre, il émet des signaux sonores que l'on appelle des *bips*. Ils sont utilisés pour avertir d'un problème matériel détecté lors de l'autotest. Malheureusement codes varient en fonction du type de BIOS. Par exemple, nous trouvons pour l'AMIBIOS

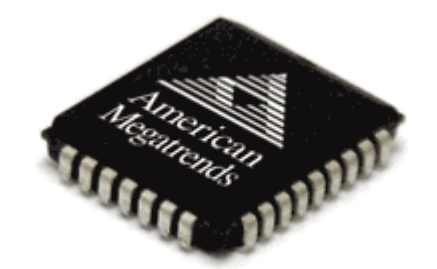

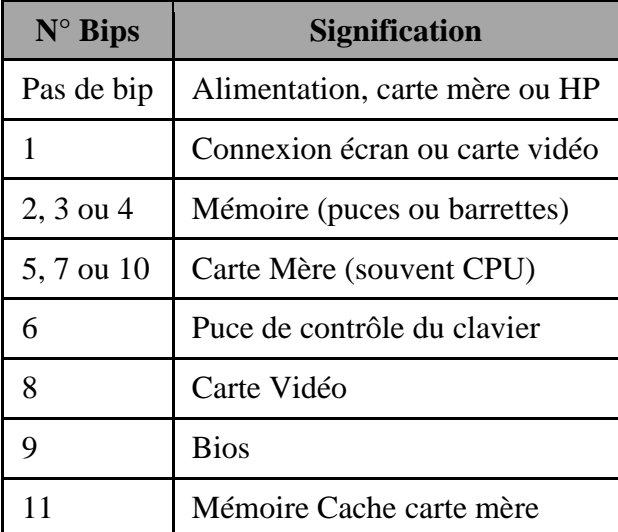

ou encore:

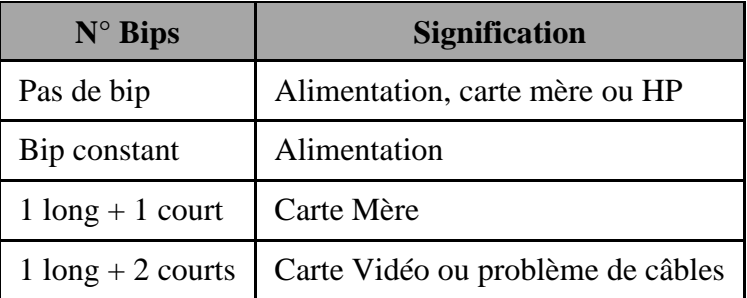

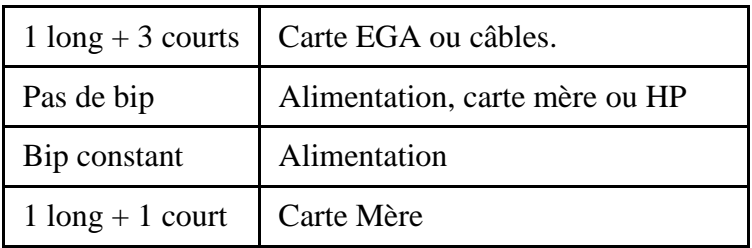

Ci-dessous un schéma d'une vieille carte-mère qui ne doit plus vous être inconnu maintenant et même bien au contraire, trop simpliste!!!

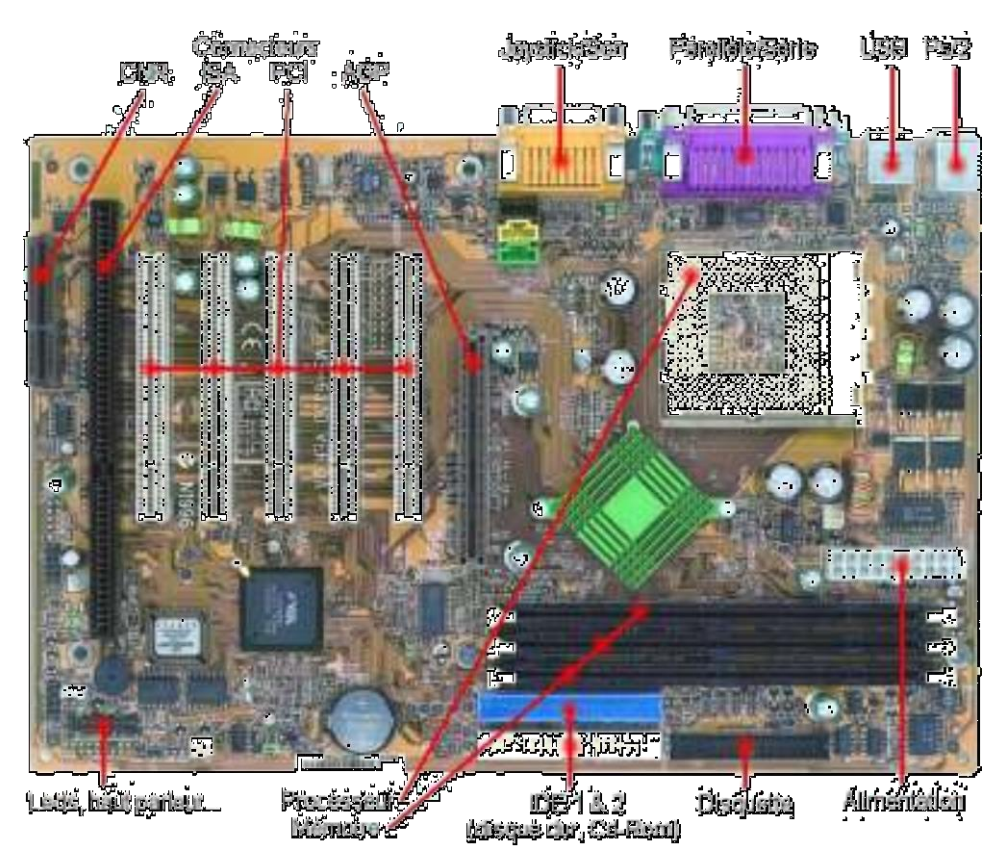

Le **CNR** (Communication and Networking) est un petit slot d'extension placé non loin du processeur sur certaines cartes mères Intel, destiné à brancher de petites cartes d'extension supportant le hardware d'un modem ou d'une carte audio.

## *1.3.8 Disque Dur*

Le **HDD** (Hard Disk Device) est l'organe du PC servant à conserver les données de manière permanente, contrairement à la RAM, qui s'efface à chaque redémarrage de l'ordinateur. Il a été inventé au début des années 50 par IBM.

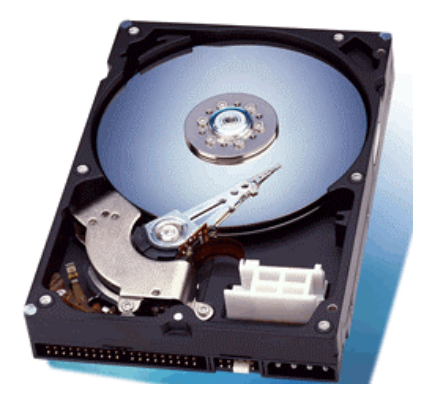

Un disque dur est constitué non pas d'un seul disque, mais de plusieurs disques rigides en métal, en verre ou en céramiques empilés les uns sur les autres à une très faible distance. Ils tournent très rapidement autour d'un axe (à plusieurs milliers de tours par minute actuellement) dans le sens inverse des aiguilles d'une montre. Les disques sont recouverts d'une très fine couche magnétique de quelques microns d'épaisseur, elle-même recouverte d'un film protecteur.

La lecture et l'écriture se font grâce à des têtes (**head**) situées de part et d'autre de chacun des plateaux (un des disques composant le disque dur). Ces têtes sont des électroaimants qui se baissent et se soulèvent (elles ne sont qu'à quelques microns de la surface, séparées par une couche d'air provoquée par la rotation des disques qui crée un vent d'environ 120 km/h) pour pouvoir lire l'information ou l'écrire. De plus ces têtes peuvent balayer latéralement la surface du disque pour pouvoir accéder à toute la surface...

Cependant, les têtes sont liées entre-elles et seulement une seule tête peut lire ou écrire à un moment donné. On parle donc de **cylindre** pour désigner l'ensemble des données stockées verticalement sur la totalité des disques.

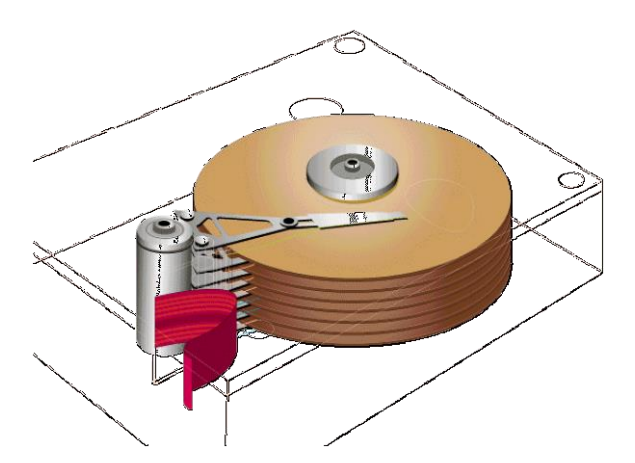

L'ensemble de cette mécanique de précision est contenue dans un boîtier totalement hermétique, car la moindre particule peut détériorer l'état de surface du disque. Vous pouvez donc voir sur un disque des opercules permettant l'étanchéité, et la mention "Warranty void if removed" qui signifie littéralement "la garantie expire si retiré" car seul les constructeurs de disques durs peuvent les ouvrir (dans des salles blanches: exemptes de particules).

Les têtes de lecture/écriture sont dites "inductives", c'est-à-dire qu'elles sont capables de générer un champ magnétique. C'est notamment le cas lors de l'écriture, les têtes en créant des champs positifs ou négatifs viennent polariser la surface du disque en une très petite zone, ce qui se traduira lors du passage en lecture par des changements de polarité induisant un courant dans la tête qui sera ensuite transformé par un convertisseur analogique numérique (**CAN**) en 0 et en 1 compréhensibles par l'ordinateur.

Les têtes commencent à inscrire des données à la périphérie du disque (piste 0), puis avancent vers le centre (en pistes qui sont des chemins circulaires tracés sur le disque). Les données sont organisées en cercles concentriques appelés "pistes", créées par le formatage de bas niveau.

Les pistes sont séparées en quartiers (entre deux rayons) que l'on appelle **secteurs** (32 en général), c'est la zone dans laquelle on peut stocker les données (512 octets en général).

On appelle **cluster** la zone minimale que peut occuper un fichier sur le disque. En effet le système d'exploitation exploite des blocs qui sont en fait plusieurs secteurs (entre 1 et 16 secteurs). Un fichier minuscule devra donc occuper plusieurs secteurs (un cluster).

Le mode bloc et le transfert 32 bits permettent d'exploiter pleinement les performances de votre disque dur. Le mode bloc consiste à effectuer des transferts de données par bloc, c'est-àdire par paquets de 512 octets généralement, ce qui évite au processeur d'avoir à traiter une multitude de minuscules paquets d'un bit. Le processeur a alors du "temps" pour effectuer d'autres opérations.

Ce mode de transfert des données n'a malheureusement une véritable utilité que sous DOS car MS Windows 95 et Windows NT utilisent leurs propres gestionnaires de disque dur, ce qui rend ce gestionnaire obsolète. Signalons aussi que les disques dures ont aussi une mémoire cache qui est en quelque sorte une RAM intégrée au disque dur qui va lui permettre de se gérer sans avoir à recourir aux autres ressources systèmes (qui peuvent être trop lentes). La norme est aujourd'hui de 8 [Mo] mais des disques de 16 [Mo] de cache ont fait leur apparition.

Un disque dur est souvent spécifié par le rayon du disque interne en pouces et la hauteur du boîtier.

On ne reviendra pas sur la notion de capacité qui est censée être connue par tous dans ce cours.

Le **temps d'accès** moyen définit le temps de translation moyen entre l'ordre de lecture et la réception des données sur le bus. Un autre point important est la vitesse d'écriture qui est également un atout. Plus elle est élevée et plus le traitement de l'information est rapide. 7'200 tours par minute (tpm) est aujourd'hui la vitesse la plus répandue. 11'400 est le maximum du moment.

Le **MTBF** (Mean Time Between Failures) ou temps moyen entre deux pannes est l'indice mesurant la fiabilité des disques durs, mais appliqué également à d'autres périphériques construits à base de mécanismes d'entraînement. Il est calculé en faisant vieillir de façon accéléré le disque dur (tension d'alimentation anormale). Plus le MTBF est élevé, plus le disque dur est fiable. En fait le MTBF est la somme du **MTTF** (*Mean Time To Felure*) temps moyen pour tomber en panne et du **MTTR** (*Mean Time To Repear*), temps moyen pour réparer.

Il existe actuellement (2002) plusieurs types de formatage de disque dur (plus d'une dizaine!) dont voici les plus connus:

# *1.3.8.1 F.A.T*

Le **F.A.T** (File Allocation Table) est un système de fichiers utilisé par MS-DOS et d'autres systèmes d'exploitation MS Windows pour organiser et gérer les fichiers. La table d'allocation de fichiers (FAT) est une structure de données créée par MS Windows lors du formatage d'un volume en utilisant les systèmes de fichiers FAT ou FAT32. Windows stocke les informations relatives à chaque fichier dans la FAT de façon à pouvoir retrouver le fichier ensuite. Variante du système de fichiers FAT16, FAT32 prend en charge des tailles de cluster moins importantes et des volumes plus grands que FAT, assurant ainsi une allocation d'espace plus efficace.

Cela signifie que chaque FAT16 peut gérer au maximum 2 puissance 16 soit 65'536 entrées ou unités d'allocation communément appelée cluster. Ce système d'archivage est donc en mesure de contrôler 65'536 secteurs sur le disque dur. Les disques durs contenant bien plus que 65'000 secteurs, il faut les regrouper par groupe de 2, 4 ou 8 et créer une entrée dans la FAT par groupe de secteurs. Cette opération est appelée clustering. L'inconvénient majeur de cette opération est qu'elle impose une taille minimale de bloc utilisée importante. Plus la taille des clusters est élevée et plus l'espace perdu sur le disque dur est important dans la mesure où un fichier dont la taille serait de 100 octets occuperait 4 Ko sur le disque

## *1.3.8.2 N.T.F.S*

Le **N.T.F.S** est un système de fichiers avancé qui offre des performances, une sécurité, une fiabilité et des fonctionnalités avancées qui ne se retrouvent dans aucune version de FAT. Par exemple, NTFS garantit la cohérence des volumes en utilisant des techniques standard d'ouverture de transaction et de restauration, un système de gestion de cryptographie. Si un système présente une défaillance, NTFS utilise son fichier journal et ses informations de points de vérification pour restaurer la cohérence du système de fichiers. Dans Windows 2000 et Windows XP, NTFS fournit également des fonctionnalités avancées telles que les autorisations sur fichiers et dossiers, le cryptage, les quotas de disque et la compression. Ce système est incompatible avec le système FAT.

## *1.3.8.3 H.P.F.S.*

Le HPFS (High Performance File System) est un système de fichiers comparable à celui d'UNIX. C'est le système de fichier utilisé par OS/2. Il est également supporté par les premières versions de MS Windows NT.

## *1.3.8.4 M.F.T*

Le **M.F.T** (Master File Table) est un système NTFS de volumes formaté, qui contient des informations relatives à chaque fichier et dossier du volume. La table de fichiers principale (MFT) est le premier fichier d'un volume NTFS.

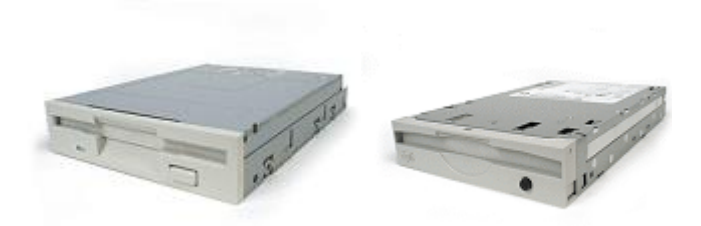

Les lecteurs de disquettes  $3"1/2$  ou Zip fonctionnent sur le même principe qu'un disque dur excepté que les disques sont parfois "mous".

Pour les disquettes de taille commune 3"1/2 on trouve(ait) différents formats avec leurs spécificités (dont les détails permettent de calculer la capacité totale de la disquette):

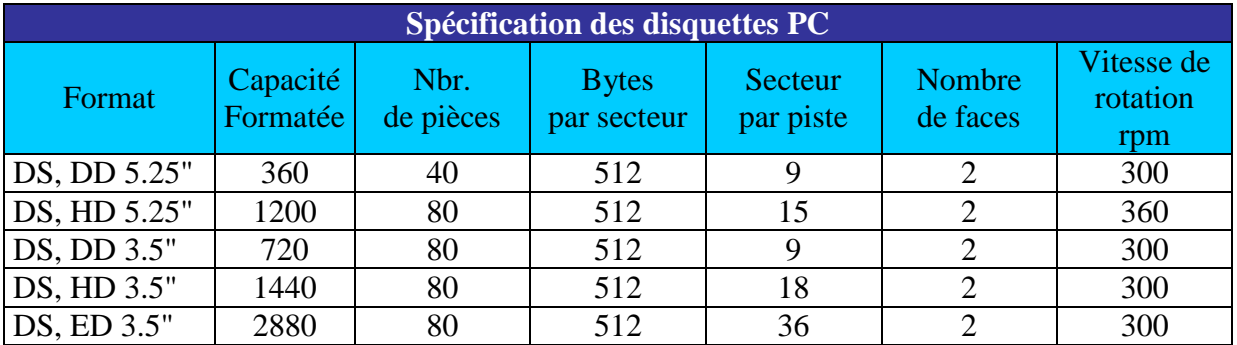

Le format de disquette ED 2.88 Mo, inventé par Toshiba en 1987 ne se trouve que sur la gamme PS2 d'IBM.

Il arrive fréquemment que les lecteurs de disquette endommagent ces dernières à cause d'une vitesse de rotation inadaptée due aux conditions d'insertion de la disquette dans le lecteur.

## *1.3.8.5 RAID*

Le stockage sur disque est une des fonctionnalités les plus sensibles d'un ordinateur aussi bien pour des questions de performances que pour des raisons de sécurité. Une défaillance en mémoire vive n'a en effet qu'un impact limité : au pire les données modifiées mais non encore écrites sur disque seront perdues. Si un disque est endommagé en revanche, toutes les données sont perdues et il faut recourir à une sauvegarde. Cela représente un risque, une perte d'information (tout ce qui a été fait depuis la dernière sauvegarde est prévu) et une perte de temps due à l'indisponibilité du système pendant la récupération de la sauvegarde.

Le risque augmente statistiquement avec le nombre de disques utilisé. La durée de vie moyenne d'un disque (temps moyen avant une panne) étant de l'ordre d'une dizaine d'années, Si la défaillance d'un disque entraîne une perte de données, ce risque peut être considéré comme trop important.

La technologie RAID (Redundant Array of Independent Disks) a pour objectif principal de limiter les conséquences des pannes en répartissant les données sur un grand nombre de disques, et de manière à s'assurer que la défaillance de l'un des disques n'entraîne ni perte de données, ni même l'indisponibilité. du système.

Il existe plusieurs niveaux RAID (de 0 à 6), chacun correspondant à une organisation différente des données et donc à des caractéristiques différentes. Le niveau 0 est simplement celui du stockage sur un seul disque, avec les risques discutés précédemment. Nous présentons ci-dessous les caractéristiques des principaux niveaux.

 RAID 0: **L'agrégat par bandes sans parité** (Disk Striping). Les données sont découpées en block de 64 Kilo Octets, et réparties sur tous les disques constituant l'agrégat. Cette méthode permet d'accroître le débit (en lecture et en écriture) et d'optimiser l'espace disponible sur plusieurs disques. Mais, il n'y a pas de tolérance de panne, si un disque tombe en panne, certaines données seront inexorablement perdues.

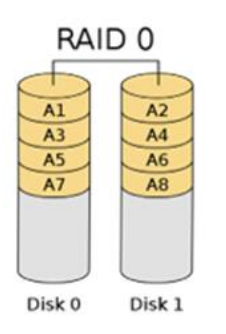

 RAID 1: **Le miroitage de disque** (Disk Mirroring). Les données sont dupliquées sur un autre disque physique. Les disques SCSI doivent être de même taille et connectés au même contrôleur RAID. C'est le contrôleur RAID qui gère la duplication des données sur les deux disques. Le miroitage ressemble à une sauvegarde en continue, c'est pourquoi, c'est un système de tolérance de panne assez lent.

**La duplication de disque** (Duplexing) est un miroitage de disque où le deuxième disque dispose de son propre contrôleur RAID.

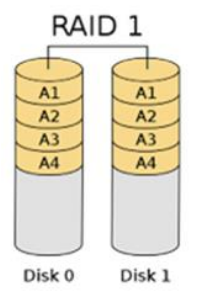

- RAID 2: L'agrégat par bandes avec code de correction d'erreurs. Les données sont réparties (entrelacées) sur tous les disques de l'agrégat. Le code ECC prend plus d'espace que le contrôle de parité, ce qui en fait une méthode moins efficace que le RAID 5.
- RAID 3: L'agrégat par bandes avec contrôle de parité. Les données proprement dites utilisent 85% de l'espace de l'agrégat.
- RAID 4: L'agrégat par bandes avec grands blocs (Agrégat de volume). Les données ne sont plus réparties au fur sur tous les disques de l'agrégat. Il n'y a pas d'entrelacement des données. L'écriture des blocks de données s'effectue en séquence sur la totalité du

premier disque, puis sur le deuxième et ainsi de suite ; les données de parité sont écrites sur un disque séparé. *n*

 RAID 5: Les données et les données de parité sont réparties sur tous les disques de l'agrégat (stripping), mais les données proprement dites et les données de parité associées ne se trouvent jamais sur le même disque. Il y a un bloc de données de parité pour chaque bande de l'agrégat. Il y a tolérance de panne puisque si l'un des disques (mais un seul) tombe en panne, alors, les informations peuvent être reconstituées. La vitesse d'accès aux données est plus rapide puisque les données sont lues sur trois disques en même temps.

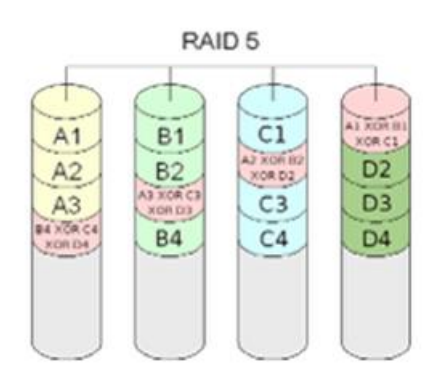

 RAID 10: Il y a deux agrégats identiques de type RAID 0. C'est un miroitage d'agrégat donc il combine le RAID 0 et le RAID 1.

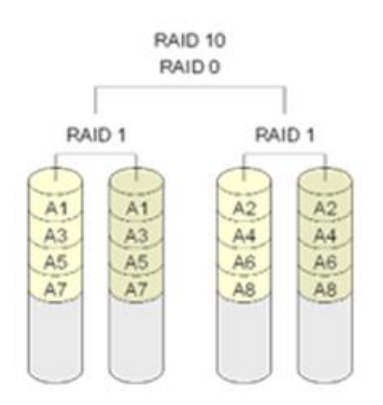

*1.3.8.6 Bons et mauvais réflexes*

Que vous soyez victime d'une attaque, d'un crash système, d'une défaillance matérielle, etc. seule une sauvegarde (back-up) vous permettra de restaurer entièrement le système dans son état originel. Encore faut-il qu'elles soient bien faites, faciles à restaurer et surtout qu'elles existent!

N'oubliez donc pas de sauvegarder vos données personnelles ou d'entreprise régulièrement. Faites au moins 3 copies (copie d'origine, copie en cas de d'incendie sur le lieur de la première, copie en cas de défaillance des deux premières) ou mandatez une entreprise spécialisée qui va automatiser la procédure à distance.

Avec les disques durs (ou même disques SSD que nous verrons de suite), lors de la perte de données (fichiers) il faut éviter les mauvais réflexes suivants:

- NE PAS installer d'utilitaires de restauration ni d'autre programme car les clusters libérés sur lesquels se trouvent les données perdues seront réinscris.
- NE PAS lancer de Scandisk ou de défragmentation car ils vont réécrire et déplacer les clusters.

Ensuite, il faut savoir qu'il existe trivialement au moins deux types de sauvegardes:

- 1. **La sauvegarde totale (mode Full):** l'ensemble des fichiers, répertoires, systèmes de fichiers ou disques sélectionnés est sauvegardé sans restriction.
- 2. **La sauvegarde incrémental (mode incremental):** seulement les fichiers modifiés depuis la dernière sauvegarde totale sont sauvegardés.

#### *1.3.9 Disque SSD*

Un SSD, pour solid-state drive, est un matériel informatique permettant le stockage de données, constitué de mémoire flash. Le terme anglais **solid-state** signifie que ce matériel est constitué de mémoires à semi-conducteurs à l'état solide par opposition aux tubes électroniques d'autrefois. Ces mémoires sont des éléments immobiles à la différence du disque dur classique, sur lequel les données sont écrites sur un support magnétique mobile.

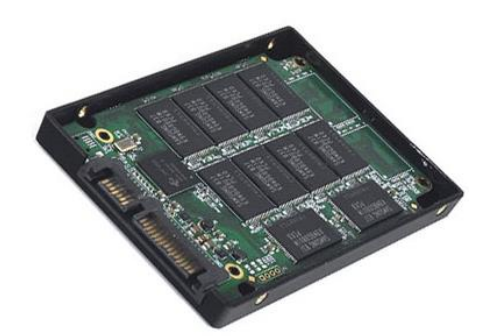

Un SSD est moins fragile mécaniquement qu'un disque dur, les plateaux de ces derniers étant de plus en plus souvent en verre depuis 2003.

Les SSD offrent un temps d'accès bien plus court qu'un disque dur à plateau (0.1 ms contre 13 ms), des débits augmentés jusqu'à 350 Mio/s en lecture et 300 Mio/s en écriture pour les modèles exploitant l'interface SATA III, ainsi qu'une consommation électrique diminuée. Cette nouvelle technologie, appropriée pour succéder aux disques durs classiques, souffre néanmoins de tarifs au gigaoctet encore très élevés.

## *1.3.10 Lecteur/Graveur CD-DVD*

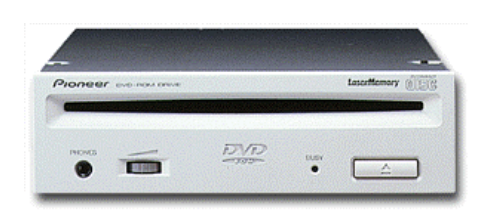

Le CD-ROM est connecté sur une interface ATAPI, SCSI ou SDX

Au départ le lecteur était simple vitesse (1X) avec un débit de 150 Ko/s. Dans un CD-Audio, pour assurer une

qualité sonore suffisante, le faisceau laser doit lire un secteur de données tous les 1/75ème de seconde. Un bloc de données sur un CD fait 2 Ko. Pour un lecteur CD-ROM 32X, la vitesse de transfert maximale est de 4'800 Ko/s, soit 32 fois la vitesse d'un lecteur CD-ROM 1X. Pour la musique avoir un lecteur supérieur à 1x est donc théoriquement inutile… Avec les lecteurs actuels, on parle de vitesse de lecture CD-ROM, DVD-ROM, d'écriture CD-R et DVD-R, de réécriture CD-RW et DVD-RAM

La plupart des CD-ROM répondent à la norme **CLV** (Constant Linear Velocity) pour "taux de transfert constant". Le lecteur modifie la vitesse de rotation du média, afin de conserver un débit constant. La vitesse de rotation du CD baisse au fur et à mesure que la tête de lecture s'éloigne du centre afin de conserver un débit constant.

Les lecteurs de type **CAV** (Constant Angular Velocity) pour "vitesse angulaire constante", font tourner les disques à une vitesse constante, tout en sachant que la quantité des données lues est moins importante sur les pistes intérieures que sur les pistes externes. En s'abstenant de faire varier la vitesse de rotation du moteur, on améliore le temps d'accès, puisqu'il n'y a plus lieu d'asservir le moteur en fonction de la position de la tête laser.

Les lecteurs de CD-ROM les plus performants combinent les technologies CLV et CAV.

Le lecteur lit des supports de différents types dont:

# *1.3.10.1 CD-ROM*

Le Compact Disc Read Only Memory est un disque qui permet de stocker 650 Mo (ce qui correspond à 450 disquettes hautes densité de 1.44 Mo) d'information: Sons, images, vidéo, programmes. Un laser de longueur d'onde 480 nanomètres est utilisé; C'est le support du "Multimédia". Ces CD-ROM seront lus par un lecteur de CD-ROM, mais sont illisibles sur un lecteur de CD-I.

## *1.3.10.2 CD-I*

Le Compact Disc Interactive est un disque optique sachant stocker sons, images et programmes, mais répondant à une norme édictée par Sony et Philips. Incompatible avec un lecteur de CD-ROM. Nécessite un lecteur spécial (de CD-I) qui se branche généralement sur un téléviseur

## *1.3.10.3 CD-DA*

Le Compact Disc Digital Audio est le format standard des CD-Audio permettant le stockage des données audio ou des fichiers sons (au format WAV). Les CD-DA sont lus sur un lecteur de CD-ROM ou sur une chaîne Hi-fi

## *1.3.10.4 DVD*

Le Digital Versatile Disc est sans doute le support de stockage du futur avec une capacité de 17 Go (version double face) sur un disque de 15 cm de diamètre. Par rapport à un CD-ROM classique, la gravure est plus fine (0.4 microns contre 0.883), et une nouvelle technologie autorise la lecture de deux couches superposées (la première est translucide). Le laser de lecture émet une lumière rouge de longueur d'onde de soit 635, soit 650 nanomètres permettant de lire les deux faces du support.

#### *1.3.10.5 DVD-R*

Le DVD enregistrable (Recordable) à 2.6 Go capacité par face, devrait être remplacé par le DVD-RAM (DVD réinscriptible) enregistrable à volonté.

#### *1.3.10.6 DVD-RAM*

Le DVD-RAM (DVD réinscriptible) contrairement au DVD-R est réenregistrable à volonté. Il devrait proposer des taux de transferts élevés et la possibilité de travailler en mode multisession (gravure en plusieurs fois comme sur les CD-R).

#### *1.3.10.7 DVD-Vidéo*

Format de DVD qui autorise l'enregistrement de films de qualité cinématographique tout en autorisant un zeste d'interactivité comme le CD-I. Pour décoder un film en 720 x 486 à raison de 24 images/sec, avec son Dolby AC3, un Pentium 200 MMX au moins est indispensable.

Lors du gravage d'un CD-R ou CD-RW, plusieurs normes sont disponibles dont voici un petit descriptif non exhaustif:

- **ISO 9660 (appelé aussi CDFS pour CD File System)**: cette norme a été définie de façon à pouvoir lire le CD sur différentes plates-formes, dont DOS, Macintosh, OS/2, Windows et Unix. Les fichiers et dossiers enregistrés sur un CD selon la norme ISO 9660 doivent répondre aux critères suivants:
	- Un nom de fichier ne peut pas compter plus de huit caractères alphanumériques, trait de soulignement compris [\_].
	- Les extensions de noms de fichiers sont limitées à trois caractères alphanumériques.
	- Un nom de répertoire ne peut pas comporter plus de huit caractères alphanumériques, trait de soulignement compris [\_].
- Joliet: cette norme a été définie pour utiliser des noms de fichiers pouvant comporter jusqu'à 64 caractères, espaces compris. Activée par défaut, cette option permet d'enregistrer la plupart des CD. Joliet enregistre également le nom standard DOS associé (8+3 caractères) pour chaque fichier pour permettre de lire le CD sur des systèmes DOS ou des versions antérieures de Windows.
- **UDF**: cette norme a été définie à être compatible avec un système de fichier que vous pouvez utiliser avec les technologies de disques optiques enregistrables, comme les DVD. Cette fonction est particulièrement utile si vous gravez de gros fichiers (de plus de 1 Go). Le système de fichier UDF permet une plus grande flexibilité que le système de fichier Joliet

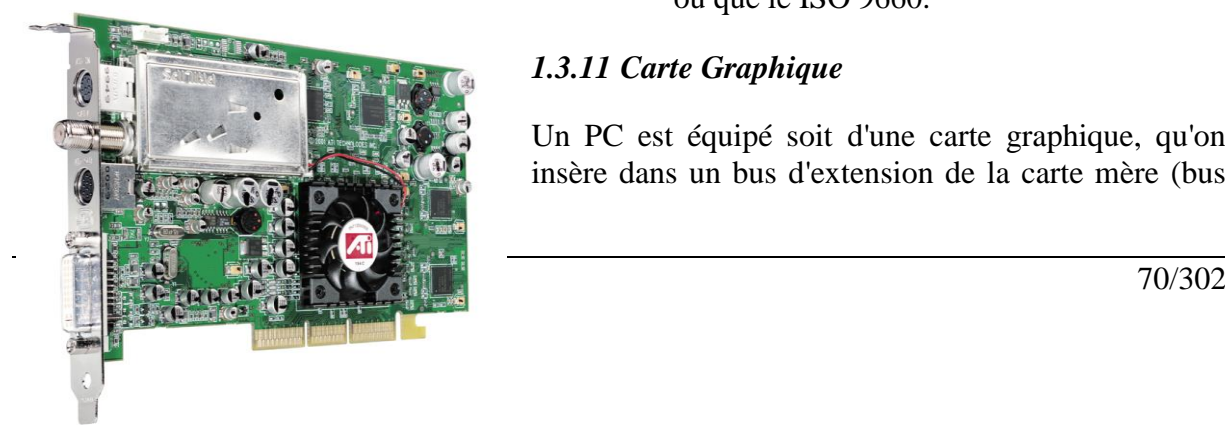

## *1.3.11 Carte Graphique*

Un PC est équipé soit d'une carte graphique, qu'on insère dans un bus d'extension de la carte mère (bus

ou que le ISO 9660.

PCI ou bus AGP) soit de composants d'affichage directement intégrés à la carte mère. La carte graphique est au minimum de type **SVGA** (Super VGA) extension de la technologie **VGA** (Video Graphics Adapter ou "adaptateur graphique vidéo).

La carte graphique ou accélérateur graphique prend en charge le flux de données graphiques envoyé vers le moniteur, par les logiciels et le système d'exploitation. La carte graphique décode ses données, les stocke dans la mémoire vidéo, puis les convertit en signaux analogiques à destination du moniteur.

On distingue 3 types de cartes graphiques:

- 1. **Cartes 2D**: dites aussi cartes vidéo 2D ou accélérateur graphique. Elles sont capables de générer des images 3 D, mais après un temps de calcul. Ainsi un Pentium 200 MMX avec carte 2D génère des images 3D moins rapidement qu'un Pentium 100 avec carte 3D.
- 2. **Cartes 3D**: indispensable pour les univers virtuels des jeux. On distingue les cartes filles 3D et les cartes 2D-3D.
- 3. **Cartes d'acquisition vidéo**: elles servent à la numérisation d'images en provenance d'un caméscope, voire d'une chaîne de télévision hertzienne quand cette carte est dotée d'un tuner TV.

L'élément le plus important sur la carte graphique est certainement le **processeur graphique**. C'est une puce spécialisée dans l'affichage graphique. Non seulement, elle se charge de l'affichage des bitmaps, mais elle accepte aussi des données vectorielles. Ainsi pour le tracé d'un cercle, en **bitmaps** le logiciel envoie la liste de tous les points le composant. En **vectoriel**, le logiciel communique uniquement au processeur graphique, les coordonnées du rayon, du centre, les propriétés (caractère plein ou vide, épaisseur du trait, couleur, premier plan, etc.). A partir de ses renseignements, l'accélérateur graphique calcule le bitmap résultant. Le microcode du processeur graphique renfermant des primitives graphiques optimisées, l'affichage du cercle est beaucoup plus rapide et le microprocesseur se consacre aux tâches non graphiques.

Il existe encore une fois beaucoup de termes techniques dans le graphisme. Voyons les principaux:

- La **pixellisation** est le fait que les pixels (le plus petit point de l'écran) sont grossis par les applications et deviennent de gros carrés qui nuisent à la beauté des images et au réalisme des jeux. Par exemple, un pixel sur un mur peut devenir un gros carré quand le joueur fonce dans le mur et le voit de plus près que ne l'a prévu l'infographiste. Les cartes 3D corrigent ce problème en appliquant automatiquement des textures sur les objets 3D, qui sont recalculés à chaque trame.
- Une animation est réalisée par la succession très rapide de plusieurs images. Ainsi un dessin animé bas de gamme a une vitesse de 8 à 10 images ou trames par seconde alors que le haut de gamme atteint les 25 images par seconde au cinéma. Le **nombre de trames par seconde** détermine la fluidité des animations et leur réalisme. Avec certaines cartes 3D, le PC va dépasser allègrement les 25 images par seconde (la vitesse d'affichage d'un film Pal/Secam) pour atteindre les 60 images par seconde, si le jeu a été programmé pour les puces 3Dfx.
- Le **temps CPU** est le fait que la carte 3D ne consomme pas de temps CPU et permet au processeur du PC de se consacrer pleinement au déroulement du jeu et à son interactivité au lieu de gérer un compromis entre interactivité et qualité de l'affichage.
- Lorsque l'on parle d'application de filtres et **fusion alpha** (alpha blending) il s'agit du mélange d'objets transparents (par exemple un liquide transparent vu dans un verre transparent).
- L'anti crénelage (**anti-aliasing**) est un filtrage qui corrige les effets visuels indésirables (moirage, apparition de formes imprévues, ...) provoqués par la superposition d'objets graphiques de résolutions différentes. La plupart des logiciels de dessin possèdent une fonction anti-aliasing et certaines cartes 3D réalisent ce filtrage en temps réel dans les jeux.
- Le **Mapping** (texture mapping) est la projection d'une texture sur un objet tridimensionnel.
- Le **Lissage** ou ombrage de Gouraud (**Gouraud Shading**) est un mode d'affichage pour lisser les ombres créées par le calcul d'une image à base de polygones. Le lissage est le calcul du rendu graphique en fonction d'une ou plusieurs sources lumineuses.

Au lieu de réinventer toutes les astuces d'affichage à chaque fois qu'ils veulent animer un objet en 3 dimensions, les développeurs utilisent des **API** spécialisées et optimisées pour la 3D (Direct-3D est une API dédiée 3D de la bibliothèque graphique Direct-X)

- Le **Z-Buffering** est le stockage en mémoire cache des données concernant la profondeur des objets affichés. La gestion des intersections, c'est à dire l'arbitrage de la superposition des objets et de leur passage au premier ou au second plan, se fait grâce au Z-buffering. Alors qu'un affichage purement 2D nécessite de recalculer totalement l'image pour chaque déplacement d'un objet dans la profondeur (la 3ème dimension non représentée par le moniteur du PC), le Z-buffer mémorise les informations sur la profondeur des objets afin de gagner du temps de calcul quand on anime des objets sur 3 dimensions.
- **L'entrelacement** est la fonction qu'on certaines cartes graphiques de bonne qualité que l'écran soit balayé par le faisceau d'électron de haut en bas (comme à l'habitude), mais en deux passes. En effet, lors de la première passe, seul les points pairs sont redessinés, les impaires le seront à la prochaine passe. Cette technique permet de redessiner l'écran en un temps deux fois moindre que le mode normal (non-entrelacé). Cela permet d'obtenir également une image beaucoup plus nette.

## *1.3.11.1 Mémoire vidéo*

Comme le microprocesseur qui a besoin de mémoire vive, la carte graphique nécessite une mémoire vidéo. Il s'agit de mémoire vive recevant les bitmaps. La vitesse de rafraîchissement (exprimée en Hertz ou Frames by seconds) doit y être très élevée, certaines images n'y restant qu'un centième de seconde.

Certaines cartes de bas de gamme utilisent encore de la mémoire EDO ou DRAM. Une carte graphique de bonne qualité utilise des mémoires dédiées plus rapides comme:
- 1. La **RAMDAC** (parfois appelé DAC) acronyme de Digital Analog Converter (convertisseur numérique-analogique) est un composant qui transforme les bitmaps en un signal analogique, signal porteur des images que le canon à électrons du moniteur affichent sur l'écran. La fréquence de la RAMDAC, c'est à dire le nombre de balayages de la mémoire vidéo effectués en 1 seconde, est un élément capital des performances de la carte graphique. Une carte actuelle doit avoir une RAMDAC rafraîchie au minimum à 200 MHz. Certains convertisseurs récents supportent les 250 MHz.
- 2. La **VRAM** (Video Ramdom Access Memory). Cette mémoire comporte deux ports de données, un pour la lecture et l'autre pour l'écriture. Le système peut ainsi effectuer ces deux opérations simultanément ce qui améliore la mise à jour de l'écran.
- 3. La **WRAM** (Windows RAM) est aussi une mémoire à deux canaux d'entrée-sorties ("dual-ported" en anglais). Elle est plus chère que la précédente car dotée de primitives graphiques pour le dessin de formes géographiques dans Windows. Elle est environ 25% plus rapide que la VRAM.
- 4. La **SGRAM** (Synchronous Graphics Ram) est une mémoire synchrone mais à un seul canal.

## *1.3.11.2 Modes graphiques*

Les modes graphiques des cartes ont aussi évolué à travers le temps (et continuent). Voici une liste non exhaustive des plus connus:

**MDA (Monochrome Display Adapter)** Ce mode graphique a été inventé par IBM en décembre 1981. Disposant d'un nombre maximum de 4 couleurs, ce mode ne permettait pas d'afficher des graphiques. En effet, il était basé sur une matrice de caractères. Le mode Hercules, du nom de son fabricant, est une extension de ce mode et permet d'afficher des bases de graphisme tel que des histogrammes.

La définition (nombre de colonnes de pixels par le nombre de lignes de pixels) était de 640x200 pixels et 16 couleurs.

 **CGA (Color Graphics Adapter)** Sorti à la fin de l'année 1981, ce mode graphique est rapidement devenu le mode standard adopté par la plupart des fabricants. Il était disponible en mode texte ou graphique (APA: Alla Point Adressable). La plupart des moniteurs de cette époque étaient RGB, le signal était composé de 3 couleurs séparées combinées en différentes proportions.

La définition (nombre de colonnes de pixels par le nombre de lignes de pixels) était de 640x480 pixels et 16 couleurs.

- **EGA (Enhanced Graphics Adapter)** Le mode EGA, inventé par IBM, a fait son apparition en 1984. Il surpassait nettement le mode CGA par sa résolution et le nombre de couleurs possible. Il a donc naturellement remplacé ce dernier.
- **PGA (Professional Graphics Adapter)** Ce mode graphique présenté à la même époque que l'EGA se positionnait comme une solution graphique professionnelle.

Mais son coût très élevé a empêché sa standardisation. Il a donc été abandonné dès l'apparition du VGA.

- **MCGA (MultiColor Graphic Array)** Présenté en 1987 par IBM, ce mode graphique permettait de supporter tous les modes CGA et permettait des performances presque équivalents au VGA. Ce dernier s'est imposé plus rapidement et l'on ne trouve plus que quelques très anciens PS/2 doté de ce mode, présent sous forme d'une carte graphique intégrée sur la carte mère.
- **VGA (Video Graphics Array)** Ce mode apparu en 1987 s'est rapidement imposé comme le standard graphique sur PC. Il n'a été détrôné que par le SVGA qui était venu par la suite. Un BIOS était présent sur la carte graphique, sous forme d'un circuit VLSI (Very Large Scale Integration). Ainsi, les logiciels qui s'adressent directement à ce circuit gagnent en vitesse d'affichage. Il était capable d'afficher simultanément 256 couleurs en 640x480.
- **8514 Display Adapter** Ce mode graphique utilisé par IBM permet d'atteindre de plus hautes performances que le VGA. En effet, le cheap contient un certain nombre de routines texte et graphique optimisées. Il est possible d'ajouter de la mémoire sur la carte graphique. Il est apparu en même temps que le VGA.

La définition (nombre de colonnes de pixels par le nombre de lignes de pixels) était de 1024x768 pixels et 256 couleurs.

- **SVGA (Super VGA)** Ce mode graphique est une amélioration du mode VGA. En fonction de la mémoire disponible sur la carte graphique, il est possible d'atteindre des résolutions de 800x600, 1024x768, 1280x1024 et même 1600x1200 pour certaines cartes graphiques. Le nombre de couleurs maximum simultanément affichées peut atteindre 16.7 millions, selon la puissance de la carte utilisée. Ce mode est le standard actuel.
- **XGA et XGA 2** Les modes XGA et XGA-2, apparus respectivement en 1990 et 1992, ont été étudiées par IBM. Ils sont basés sur un bus master 32 bits, présent sur les cartes mères à architecture MCA. Un coprocesseur graphique leur permet d'atteindre des résolutions plus élevées que le VGA, pour une vitesse accrue. La résolution maximum est de 1024x768 en 256 couleurs, mais en 640x768 le nombre de couleurs est 65'536. Ce mode est actuellement dépassé par le SVGA
- **DVI** Il s'agit de l'évolution numérique du mode SVGA. Les connecteurs ne sont plus analogiques ce qui permet un traitement plus rapide de l'information et une qualité supérieure. Les ordinateurs modernes ont souvent un port DVI et un SGVA.

# *1.3.11.3 La connectique*

Il existe trois sortes de prises sur les cartes graphiques. La prise à 9 pins est utilisée pour les modes graphiques MDA, CGA et EGA. Actuellement, la plupart des cartes utilisent la prise à 15 broches rendue obligatoire pour le VGA et le SVGA. Certains écran grand format utilisent encore un cordon à 5 prises, 3 pour les couleurs (RVB) et deux pour la synchronisation HV (horizontale et verticale). Ces prises ressemblent beaucoup à des connecteurs BNC.

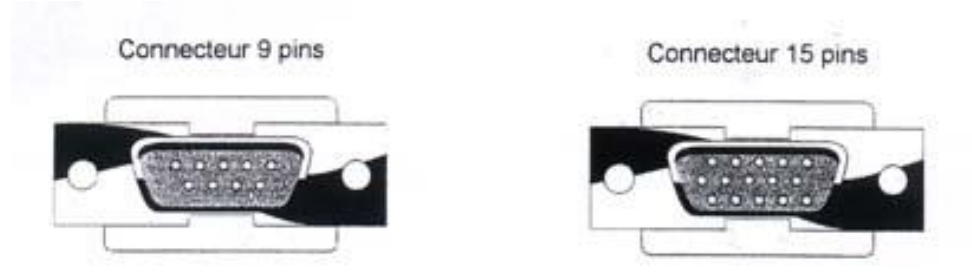

Citons encore la sortie S-VHS qui est un connecteur permettant de relier la carte au téléviseur (souvent accompagné dans les boîtes par une adaptateur péritel…)

#### *1.3.12 Carte Son*

Les connecteurs à l'arrière d'une carte son sont communs à la majorité des cartes et l'on trouve la plupart du temps les éléments suivants (on utilise des prises "jack)

- Microphone
- Sortie audio sur laquelle on branche les enceintes (jack)
- Line In (entrée pour synthétiseurs ou guitares électroniques)
- Line Out (sortie pour synthétiseurs)
- Port Midi/joystick
- Connecteur numérique S/PDIF

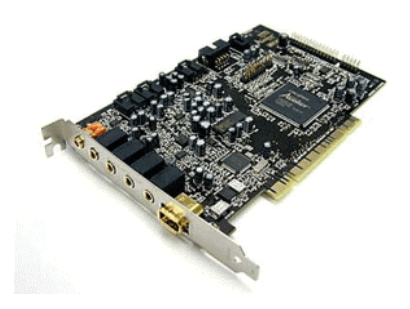

En option, certaines cartes sont dotées d'une sortie numérique offrant une meilleure qualité de restitution que la sortie analogique.

Le confort d'écoute des cartes sons, dépend aussi de l'amplificateur et du câblage vers les sorties. Le blindage et un câblage interne soigné limitent les bruits parasites. Sur certaines cartes (SoundBlaster AWE 64 Gold), les connecteurs de sortie sont ainsi recouvert d'une couche d'or.

Le nombre de **voies ou pistes** permettent la polyphonie. 64 voies permettent ainsi de jouer de 64 instruments en même temps. Une carte comme la SoundBlaster 32 est dotée de 32 voies, la SoundBlaster AWE 64 de 64 voies.

Chaque carte son est composée d'un **convertisseur analogique/numérique** (CAN) qui est un composant électronique de la carte son, transformant les données binaires des fichiers sonores (les seules données que peut traiter l'ordinateur) en fréquences acoustiques émises vers les enceintes.

Pour information, contrairement à une idée faussement répandue, la **qualité d'un son numérique** est inférieure au même en analogique. Les personnes qui n'ont pas l'oreille musicale apprécient grandement les sons avec une forte attaque.

Lorsque que l'on parle de **Full Duplex** on fait référence à la technologie permettant de parler et d'écouter en même temps. Utile par exemple pour la téléphonie sur Internet

Le son 3D est un procédé qui donne une impression de relief sonore. Avec deux enceintes (l'expérience est plus probante avec 4 enceintes), on a la sensation par exemple qu'une porte s'ouvre ou claque dans notre dos. C'est un peu l'équivalent du procédé THX (voir partie Home Cinéma) au cinéma. Une API (Direct Sound 3D) permet de tirer partie de ces cartes à relief sonore.

Dans une carte audio, les sons et musiques sont générés de deux manières:

- 1. par la **synthèse FM** qui imite plutôt mal les sonorités des instruments de musique.
- 2. par modelage physique ou **Physical Modeling** ou Waveguide qui est une technique de synthèse sonore recréant le son par les caractéristiques de l'instrument musical choisi.

## *1.3.13 Carte PCMCIA*

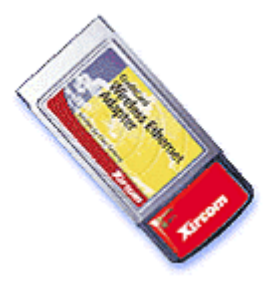

PCMCIA (PC Memory Card International Association) a standardisé des modules extractibles de la taille d'une carte de crédit pour les ordinateurs portables de taille normale et petite.

Le bus PCMCIA d'E/S utilise l'architecture du bus local. Il s'agit d'une norme commune pour périphériques de type carte PCMCIA et pour le connecteur destiné à les accueillir, principalement pour des portables, ordinateurs de poche et autres ordinateurs portables, ainsi que pour des périphériques électroniques "intelligents". La norme PCMCIA a été introduite en 1990.

La carte PCMCIA 68 pins existe en 3 dimensions (ou "Types") de PC Cards:

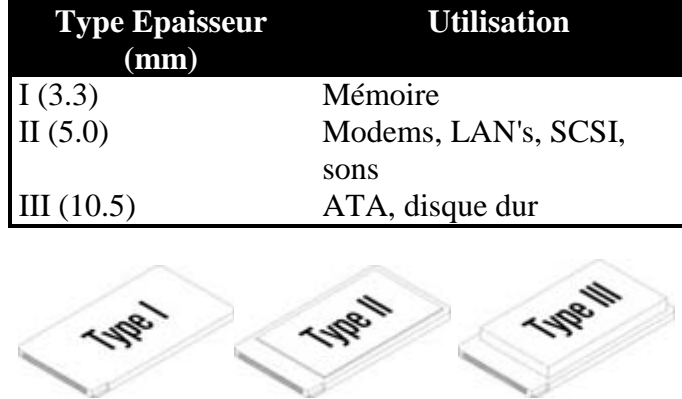

Le PCMCIA de type IV (non présenté ci-dessus et toujours dans les tiroirs des fabricants depuis 1996) permettrait d'insérer des cartes d'une épaisseur supérieure à 10.5 mm.

# *1.3.14 Écrans cathodiques, LCD, Plasma*

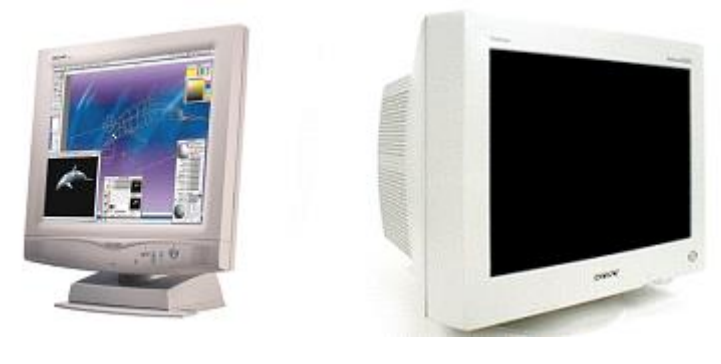

Ecran TFT (matrice active) Ecran CRT (Cathode Rays Tube)

Attention, la diagonale réelle de la surface d'affichage sur un tube cathodique est inférieure de 2 à 4 cm à la taille de la diagonale du tube cathodique. Il ne faut pas hésiter à mesurer avec un centimètre la taille réelle de l'écran allumé avant de vendre ou d'acheter un moniteur. Cette différence qui peut atteindre 8% explique les différences de prix entre moniteurs de "même taille".

Remarques: 1 pouce = 2.54 centimètres; les câbles des écrans sont dans la plupart des cas des **D-Sub** 15 broches

L'**écran à tube cathodique** sera expliqué au besoin par le formateur. On précisera uniquement comme rappel que le moniteur reçoit les signaux analogiques en provenance de la carte graphique. Grâce à un canon à électrons celui-ci reproduit l'image à la résolution voulue, avec une intensité et des couleurs précises pour chacun des points qui le composent.

Les **écrans LCD** (Liquid Crystal Display) fonctionnent à l'aide de deux plaques transparentes, entre lesquelles est enfermé un liquide contenant les molécules nécessaires. L'une de ces deux plaques est recouverte de transistors. Chacun de ces transistors (**TFT** pour Thin Film Transistor) contrôle chaque point et peuvent être alimentés individuellement. Ce transistor va contrôler l'intensité de la lumière qui va "traverser" chaque point, selon le signal vidéo qui lui sera envoyé. Comme mentionné plus haut, le liquide enfermé entre les deux plaques transparentes contient des molécules de forme allongée, qui sont capable de se combiner en structures cristallines. Lorsque ces molécules sont soumises à un courant électrique, elles s'orientent de façon à laisser passer la lumière. Chaque cristal correspond à un point affiché. Ce procédé a permis d'obtenir des performances presque identiques à ceux offertes par les écrans à tube cathodique.

- La **matrice passive** est un type d'écran à cristaux liquides (LCD) où l'affichage est obtenu en balayant (par le champ électrique) les pixels les uns après les autres en colonnes, puis en lignes. Cela nécessite une certaine persistance (rémanence) des pixels afin que l'image reste visible. L'inconvénient principal des écrans LCD à matrice passive est d'engendrer des traînées lors des modifications rapides d'images. Ces écrans utilisent la technologie **STN** (Super-Twisted Nematics), qui ne permet le passage de la lumière que lorsque les cristaux sont chargés.
- La **matrice active** est un type d'écran à cristaux liquides (LCD) dans lequel chaque pixel est associé à un transistor capable d'enregistrer son état (allumé ou éteint). Ces

transistors sont généralement de type TFT. Cette technique supprime le balayage périodique de l'écran, car les transistors "mémorisent" leur état. Ce type d'écran comportes quelques failles:

- o Les transistors placés sur la plaque externe ne fonctionnent jamais tous, et il en résulte quelques points blancs sur l'écran.
- o Ce type d'écran dépend de la température ambiante. En effet, s'il est exposé à une température trop élevée ou trop basse, il risque ne pas fonctionner correctement.

Les écrans à plasma sont basés sur la même technique que les écrans à cristaux liquides, mais le transistor mentionné plus haut est remplacé par du plasma, un gaz contenant des particules chargées électriquement. Ce gaz est ensuite activé par des électrodes afin de faire réagir les phosphores et de reproduire les couleurs. Ce type d'écran n'est pas encore très fiable, mais il existe déjà deux normes (Sony/Fujitsu) qui semblent donner des résultats satisfaisants.

## *1.3.14.1 Dot pitch*

Le pas de masque définit la mesure de la plus petite distance entre deux points affichés. Un pas de masque de 0.25 mm donne un bon confort visuel. Il faut éviter les pas de masques supérieurs à 0.28 mm.

## *1.3.14.2 Définition*

Il s'agit du nombre de pixels affichés par le système d'exploitation sur l'écran (ce dont à quoi les gens parlent en faisant référence au 800x600 ou 1024x768). C'est le nombre de colonnes de pixels multiplié par le nombre de lignes de pixels.

## *1.3.14.3 Résolution*

La résolution est, elle inversement proportionnelle au pas de masque. Elle indique le nombre de pixels par cm² affichable par l'écran. Il ne faut normalement pas confondre résolution et définition.

## *1.3.14.4 Fréquence de balayage vertical*

La **fréquence de balaye vertical** est une information indique le nombre de fois en une seconde, pendant laquelle une image est affichée. Elle est mesurée en Hertz (Hz). Généralement pour un même moniteur, la fréquence diminue en même temps que la définition de l'écran augmente, on parle alors de moniteur multifréquence ou multisynchrone (70 Hz en 640x480 et 60 Hz en 1024x768). Il faut absolument que la fréquence de balayage verticale soit au-dessus de 67 Hz pour la définition de travail courante, 75 Hz est l'idéal. Si la fréquence de balayage est trop faible, il y a scintillement de l'écran (flicking) cause de fatigue visuelle. Certains moniteurs atteignent des fréquences de 160 Hz.

## *1.3.14.5 Confort*

La mention "**basses radiations**" indique que le moniteur présente un niveau réduit d'émission de champs électromagnétiques. La norme **TCO**, dite des 6 E (Écologie, Économie, Ergonomie, Émissions, Énergie, Efficacité) garanti un taux très faible de radiations. Elle

existe en deux normes, la plus ancienne TCO 92 et TCO 95 plus restrictive. MPR II est une norme "basses radiations" équivalente mais moins stricte.

Les réglages des paramètres des écrans (contraste, luminosité, et autres…) d'ordinateurs utilisent une interface écran appelé **OSD** pour On Screen Display.

#### *1.3.15 Rétroprojecteurs (beamer)*

Nous souhaitons vous expliquer les différents types de connections possibles d'un vidéoprojecteur avec différentes sources à travers l'exemple du EPSON EB-1925W. A noter, que suivant les modèles, ces connectiques peuvent différer. Dans l'exemple ci-dessus, vous pouvez voir la différence entre les connectiques VIDEO analogiques (Gris), et VIDEO numériques (Rouge). Par ailleurs, vous trouverez les connectiques AUDIO (Vert), les interfaces d'administration (Bleu), les ports de transmissions de données (Jaune), ainsi que les connections sans-fil (Orange). Enfin, vous trouverez également une réponse aux questions que vous pourrez vous poser concernant les ordinateurs d'Apple MAC. Ainsi, vous saurez à quoi prêter attention avant l'achat de votre vidéoprojecteur, afin d'éviter les surprises lors des branchements, et profiter ainsi, pleinement de votre expérience de vidéoprojection:

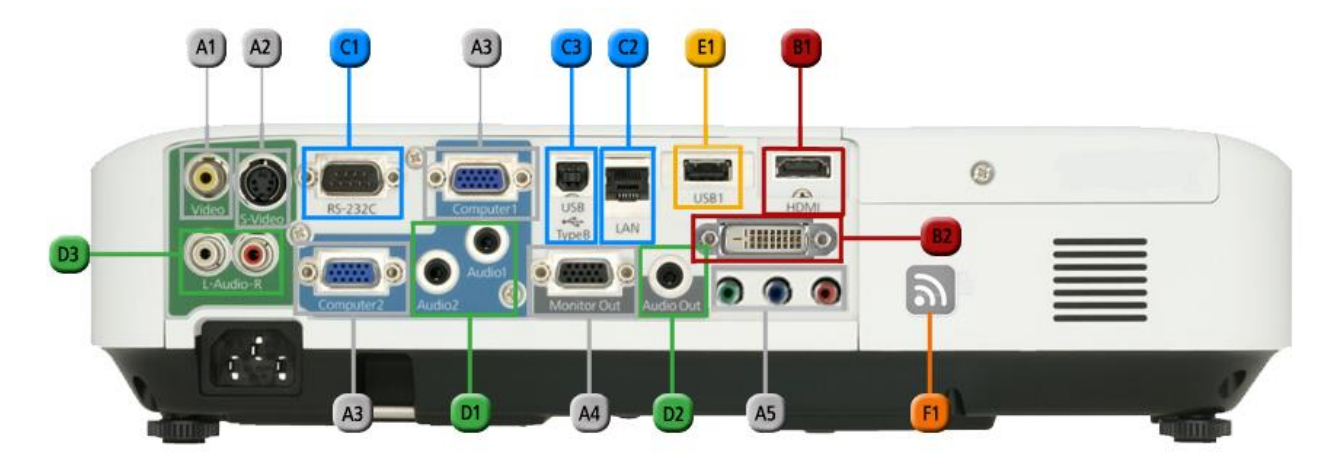

Les interfaces VIDEO analogiques et PC sont largement utilisées depuis plusieurs années. Comparer aux nouvelles normes numériques, ces interfaces sont certes de moins bonne qualité au niveau de l'image, mais restent tout de même suffisantes pour la plupart des sources telles que les lecteurs DVD ou magnétoscopes.

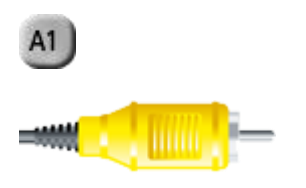

## **RCA-Video:**

(Ou Cinch-Video) Cette connectique est également souvent appelée *Video Composite*. Afin de mieux la différencier, elle est toujours présentée en JAUNE. Comme la transmission de données ne s'effectue qu'à travers un seul canal, le niveau de qualité est moindre.

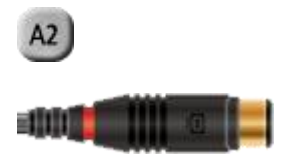

#### **S-Video:**

(Parfois appelée *S-VHS* ou *Super Video*) Par rapport à une connection classique en Video Composite, la transmission VIDEO s'effectue sur 2 canaux (Luminosité / Couleurs). Le S-Video est donc de meilleure qualité que le Video Composite. Toutefois, cette connection peut parfois s'avérer un peu capricieuse suivant les sources et peut résulter en interférence video.

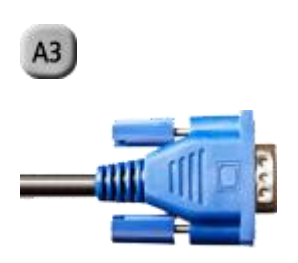

#### **VGA:**

(aussi appelée *DSub15*) Cette connectique analogique très populaire possède 15 pôles. Elle est présente sur beaucoup d'ordinateurs de bureau et d'ordinateurs portables. En comparaison avec les connectiques précédentes, elle reste de bonne qualité. Les prises VGA se vissent également très souvent sur les appareils et évitent ainsi la déconnection intempestive par erreur.

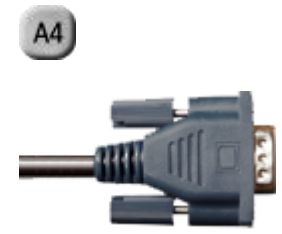

**VGA out:**

Cette interface permet le récupération de l'image pour l'envoyer sur d'autres appareils. Ainsi, vous pourriez brancher un écran sur le vidéoprojecteur afin de visionner le contenu actuellement projeter via le vidéoprojecteur, en guise de contrôle par exemple. Là aussi, il est possible de visser le câble sur le vidéoprojecteur.

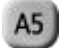

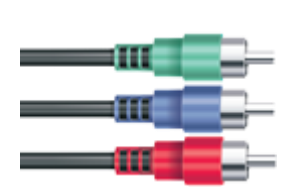

#### **YUV:**

(aussi appelé Y Cb/Pb Cr/Pr ou *Video Composante*) Il s'agit d'une connectique VIDEO analogique s'effectuant sur 3 canaux. D'un point de vue qualité, c'est le meilleur de la VIDEO analogique.

Actuellement, les connections VIDEO numériques proposent la meilleure qualité de transmission vidéo possible, car la transmission s'effectue sur bien plus de canaux que sur les connectiques VIDEO analogiques. Dans le domaine HD, cette connection reste incontournable.

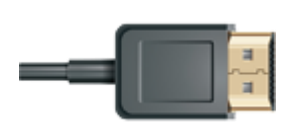

#### **HDMI:**

Connectique numérique à la fois AUDIO et VIDEO. Nécessaire dans le cadre d'une qualité HDTV. Par ailleurs, le normeHDMI 1,4 (High Speed) permet également la transmission d'un signal VIDEO 3D en Full HD.

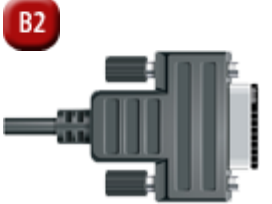

**DVI:**

- -D: Connectique **VIDEO numérique** seulement. Ce type de câble se visse également sur l'appareil source et l'appareil destination. La longueur est toutefois limitée à environ 15m. Il est possible de l'adapter sur une prise HDMI à condition de ne transmettre que de l'image, et pas de son.
- -I: Connectique **VIDEO numérique et analogique** seulement. Ce type de câble se visse également sur l'appareil source et l'appareil destination. La longueur est toutefois limitée à environ 15m. Il est possible de l'adapter sur une prise HDMI à condition de ne transmettre que de l'image, et pas de son.
- -A: Connectique **VIDEO analogique**. Ce type de câble se visse également sur l'appareil source et l'appareil destination. La longueur est toutefois limitée à environ 15m.

Ces connectiques permettent la transmission d'informations entre deux équipements. Elles ne sont en général utilisées que sur des appareils d'installation, à partir desquels, il est possible de les piloter ou les administrer.

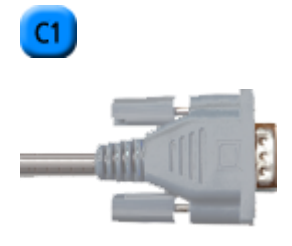

#### **RS-232:**

Permet la communication série, asynchrone et duplex vers le vidéoprojecteur, afin par exemple, de l'allumer ou de l'éteindre. Au premier abord, il ressemble fortement à une prise VGA. Le RS232 peut également exister sous une forme ronde avec la dénomination RS232C.

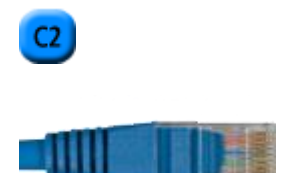

#### **Ethernet:**

La prise RJ45 n'est en général qu'utilisée pour la transmission de données d'administration, et peut être considérée comme un remplacement du RS232. Sur certains appareils, il permet même de transmettre des signaux informatiques. A noter, que la qualité ne dépasse guère celle d'une prise VGA.

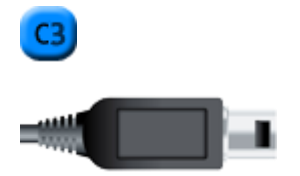

USB Typ B:

Cette connectique est essentiellement utilisée pour la transmission de données d'administration. On peut par exemple piloter des présentations PowerPoint via la télécommande du vidéoprojecteur. Le signal transite alors vers le vidéoprojecteur via le PC.

Les connectiques AUDIO permettent de transmettre le son vers un vidéorprojecteur, afin d'utiliser son haut-parleur intégré. Les appareils qui possèdent une sortie son, à leur tour, permettent de récupérer le son afin de l'envoyer vers un autre appareil, comme par exemple un amplificateur A/V ou des enceintes externes auto-alimentées. Le format est analogique.

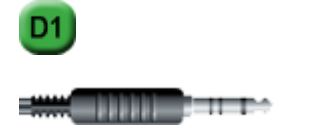

#### **Mini Jack In 3,5mm:**

La prise d'entrée (IN) permet diffuser le son à partir de la source grâce à un haut-parleur intégré.

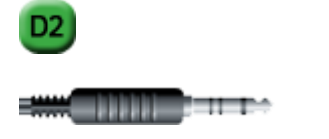

#### **Mini Jack Out 3,5mm:**

La prise de sortie (OUT) permet de récupérer le son depuis le vidéoprojecteur vers un autre appareil (Amplificateur A/V ou enceintes externes)

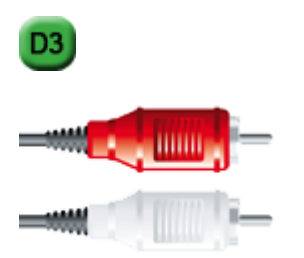

## **RCA Audio:**

(aussi appelé *Cinch Audio*) Permet de diffuser le son d'une source. A la différence d'une prise Jack classique, la qualité est meilleure, car la transmission s'effectue via 2 canaux (une prise ROUGE (Pour le canal DROIT) et BLANCHE (pour le canal GAUCHE).

En guise de port de données, on utilise très souvent une prise USB Type A, ce qui permet au videoprojecteur d'accepter des sources MEDIA comme les stockages. Toutefois, tous les disques durs ou clé USB ne sont pas compatibles, et la compatibilité dépend très souvent du modèle.

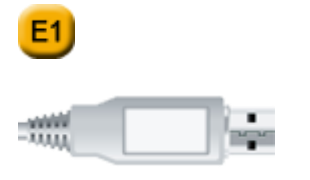

**USB Typ A:**

Ce port est en général utilisé avec des clés USB afin de projeter le contenu de la clé à partir du vidéoprojecteur. La majeure partie des vidéoprojecteurs ne sont capables de projeter QUE les images (JPEG). Ue petite partie peut également projeter les fichiers Microsoft Office.

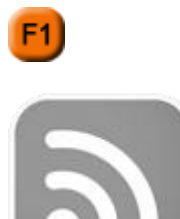

#### **WiFi:**

En plus de la transmission de données par câbles, se démocratise de plus en plus le sans-fil, il s'agit alors du Wi-fi. Cela nécessite au préalable un module Wi-fi dans, voire sur le vidéoprojecteur, qui se connecte avec un ordinateur portable en général, lui-même également doté de la fonction Wi-fi. A noter, que les récepteurs Wi-fi d'un vidéoprojecteur ne permettent pas les débits des connections Wi-fi classique. Dans certains vidéoprojecteurs, il est même possible de projeter à partir d'un iPhone ou d'un iPad en Wi-fi.

Il y a une particularité avec les ordinateurs **Apple** déjà connue avec le branchement sur un moniteur. Il est souvent nécessaire d utiliser un adaptateur, car les sorties sur les **MAC** sont très souvent des ports **DVI**, **Mini-Display** voire **Thunderbolt** et non des VGA.

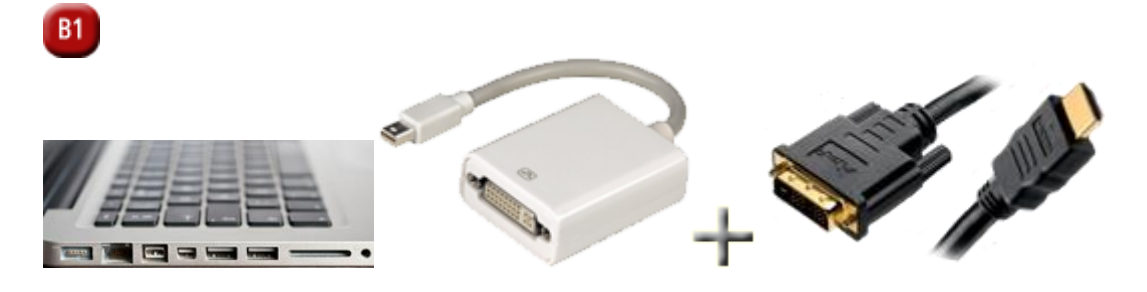

#### **Mini-DisplayPort:**

Essentiellement utilisé sur les MAC. Il utilise la transmission numérique, mais peut également traiter les signaux analogiques.

Afin d'utiliser le port de sortie Mini-Display il est nécessaire de passer par un adaptateur Mini-DisplayPort-HDMI ou Mini-DisplayPort-VGA.

Étant donné que les ports DVIsont de plus en plus rares sur les vidéoprojecteurs, il est très souvent nécessaire d'utiliser un adaptateur DVI-HDMI ou DVI-VGA.

# *1.3.16 Imprimantes*

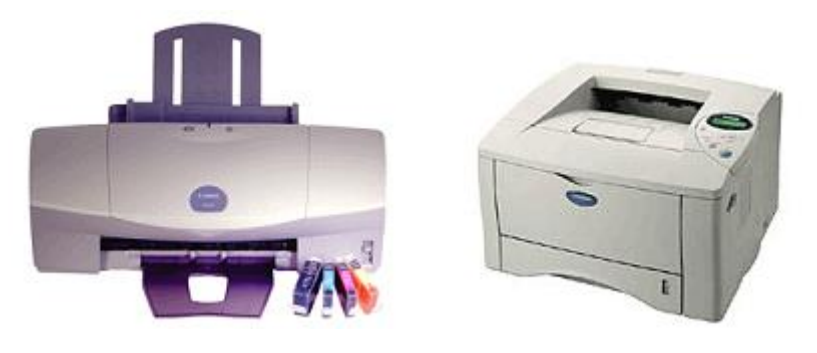

Imprimante Jet d'encre Imprimante LASER (Light Amplified Synchron Emmited Rays)

Il existe donc plusieurs types d'imprimantes, dont les plus connues sont:

- l'imprimante à marguerite
- l'imprimante matricielle (à aiguilles)
- l'imprimante à jet d'encre
- l'imprimante à bulles d'encre
- l'imprimante laser

Remarque: le terme qui revient souvent pour les imprimantes est le terme **Spouleur** qui fait référence à l'emplacement de stockage temporaire des informations devant être imprimées.

#### *1.3.16.1 Le tramage*

Les professionnels de la photogravure sont unanimes: au-delà de la qualité du scanner et du logiciel de retouche employés, le plus important, pour obtenir une image de qualité, c'est la trame.

Le problème est le suivant: on part d'une image écran, composée de pixels, qu'il s'agit de préparer pour une impression sur une machine fonctionnant par l'application successive sur le papier de quatre encres de base, dont le mélange permet, en théorie, de générer toutes les teintes possibles. Pour ce faire, l'unité de pilotage de l'imprimante ou de l'imageuse, appelée RIP (pour Raster Image Processor), doit produire une trame pour chacune des couleurs de base. La trame se présente comme une matrice de points de très petite dimension, d'espacement constant et de taille variable. C'est la variation de la taille des points de trame, couleur par couleur, qui va recomposer les différentes nuances de l'image. Bien sûr, pour que l'effet soit réussi, ces points ne doivent pas être discernables à l'œil nu, à une distance de lecture normale.

Une trame est définie par trois paramètres:

1. sa linéature: la linéature correspond à la finesse de la trame. Plus sa valeur est élevée, plus la trame est fine et plus on aura de détail sur l'image. En revanche, plus la trame est fine, plus elle est difficile à imprimer. Dans les faits, la majorité des impressions courantes sont exécutées en linéature 150, c'est-à-dire 150 points de trame sur une

distance d'un pouce. Une linéature 175 n'est pas rare pour des productions de qualité. À partir d'une linéature 200, enfin, on entre dans le domaine des travaux spécialisés, qui nécessitent une compétence particulière de la part de l'imprimeur.

- 2. son orientation pour chacune des quatre couleurs: l'orientation détermine les angles que doivent former les quatre trames les unes avec les autres, pour éviter les interférences que les imprimeurs nomment moirage. Les orientations de trame sont calculées avec précision par les concepteurs des algorithmes de tramage équipant les RIP PostScript. La moindre erreur est sanctionnée par un beau moirage à la sortie.
- 3. la forme de ses points: la forme du point a aussi son importance. Pour un tirage en niveaux de gris (donc avec un seul passage d'encre), il est recommandé de choisir un point rond, qui garantit une meilleure distribution de l'encre. Pour de la quadri, on préféré un point elliptique, le rond étant propice aux effets de moirage, même avec de bonnes orientations de trame.

La trame peut être paramétrée à trois niveaux dans la chaîne de production d'un document: sur le logiciel de traitement d'images, sur celui de mise en page, ou sur le RIP de l'imprimante ou de l'imageuse. Le plus simple -et le plus sûr pour un non-initié - est de laisser le RIP appliquer la trame, en se contentant d'indiquer au flasheur la linéature voulue. Dans certains cas, toutefois, il est nécessaire de travailler avec des trames définies par le programme de traitement d'images.

Si l'on veut donner des informations de tramage directement dans le programme de retouche d'images, il faut alors enregistrer les documents dans un format de fichier capable de conserver ces données. En effet, le tramage proprement dit ne s'effectue en définitive que sur le RIP. C'est pourquoi le document doit mémoriser les informations de tramage sous forme d'instructions PostScript, à l'usage du RIP.

Conséquence: il est impossible de travailler en format TIFF, qui ne garde que les informations de pixel. En revanche, les formats EPS et DCS contiennent l'un et l'autre un en-tête dans lequel peuvent être logées des instructions PostScript relatives à différents réglages, dont ceux liés au tramage.

Il y a cinq ans, est apparu un principe de tramage de nouvelle génération, baptisé tramage aléatoire ou tramage stochastique. Contrairement au tramage conventionnel qui s'appuie sur une répartition ordonnée et uniforme des points de trame/ le tramage aléatoire se base sur une répartition irrégulière de micropoints d'une quinzaine de microns de large. Résultat: plus de trame géométrique (donc plus de risques de moirage), une qualité d'image étonnante et un confort de travail amélioré pour l'imprimeur. En contrepartie, l'adoption d'un système de tramage aléatoire exige une organisation très rigoureuse du processus de préparation à ['impression. Conséquence - le tramage aléatoire reste encore peu répandu, malgré ses indéniables qualités.

Pour une bonne qualité à l'impression d'une image en demi-teintes ou avec séparation de couleurs, multipliez par 1.5 ou 2 la résolution de la trame pour obtenir la résolution de l'image.

Par exemple si l'imprimeur vous dit "trame 150":

 $2 \times 150 = 300$ 

la résolution de l'image devra être de 300 ppp.

Pour obtenir de bons résultats:

- 150 à 200 ppp pour l'impression de journaux
- 300 ppp pour une impression quadri, la résolution la plus courante.
- pour des impressions de livre d'art ou pour la sérigraphie, renseignez-vous auprès de l'imprimeur ou sérigraphe
- pour les imprimantes laser, consultez la documentation pour connaître la résolution recommandée

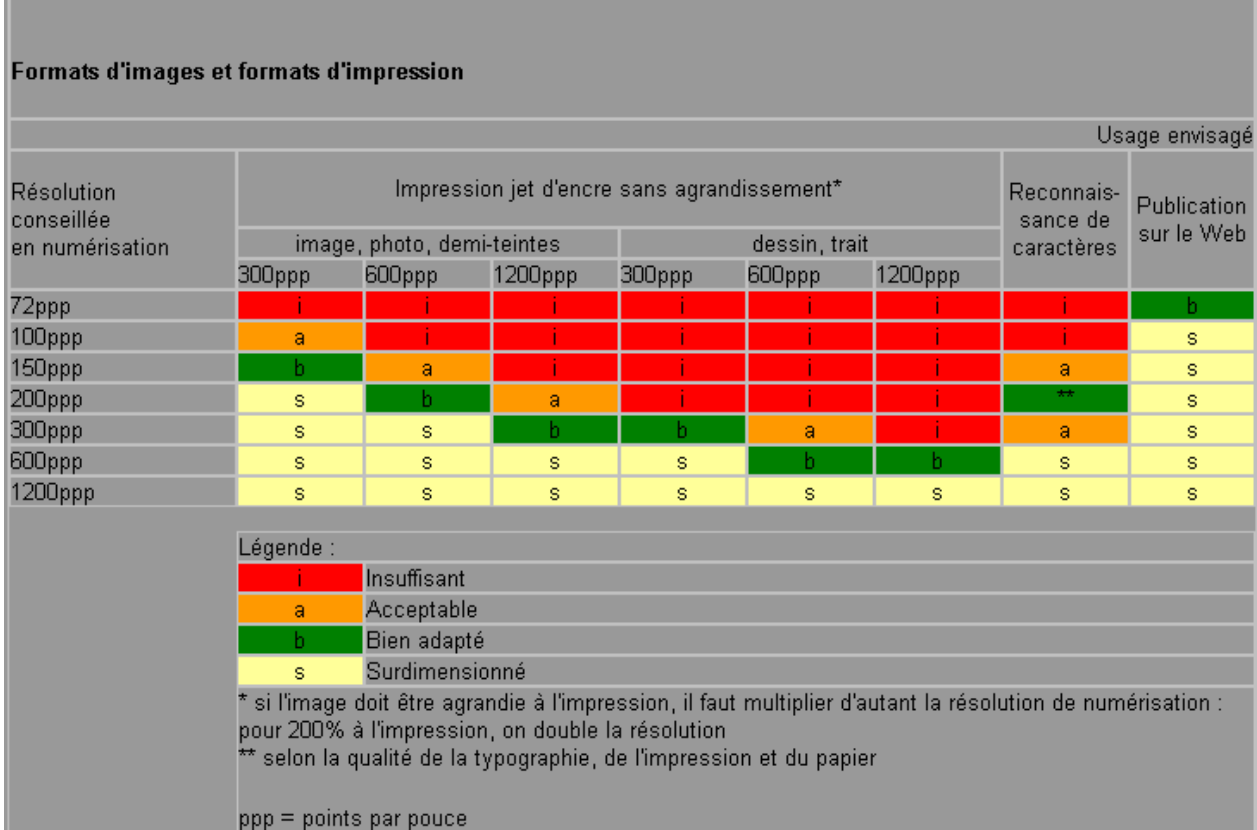

## *1.3.16.2 PLD*

Lorsque le PC envoie des données à imprimer, il va convertir les images et textes affichés sur l'écran en un langage compréhensible pour l'imprimante. Ce langage est appelé "langage de description de page" (PDL). Il en existe plusieurs déclinaisons selon les constructeurs ou développeurs. Les principaux sont ci-dessous:

**PCL** Développé par HP, ce PDL est actuellement le plus répandu, il a été développé pour sa gamme d'imprimante laser LaserJet. Dans la version 4 (LaserJet II) il n'était que Bitmap, il décrivait une ligne comme étant une suite de points, ce qui provoquait souvent des effets d'escaliers. Avec la LaserJet III, HP a fourni le PCL5 qui travaille en mode vectoriel. Ainsi l'image est toujours calculée en fonction du périphérique, ce qui a pour effet d'annuler ces effets d'escalier (aliazing) indésirables.

- **HPGL** Ce langage a été inventé par HP pour sa gamme de traceurs à plumes. Il est par définition vectoriel. Désormais, on le retrouve dans les traceurs électrostatiques, laser et même les imprimantes laser de la gamme HP LaserJet 4. Il reste un standard dans son domaine.
- **CaPSL** Ce langage, crée par la société Canon, gère les polices et les graphiques vectoriels. Il est inférieur au langage PCL de HP, mais il présente l'avantage de créer un code très dense. Cet atout permet d'imprimer des graphiques complexes sur une imprimante disposant de peu de mémoire.
- **Page GQ** Langage vectoriel de la société Epson, il équipe l'ensemble de ses imprimantes.
- **PPDS** Langage développé par la société Lexmark. Celui-ci manipule les polices bitmap (True Type) et Adobe Type I. De plus, il s'avère plus efficace que le HP PCL dans l'impression des trames, donc des couleurs.
- **PostScript** Développé en 1982, par la société Adobe, ce langage utilise une technologie vectorielle fondée sur les courbes de bézier. Ce langage est totalement indépendant du type ou du modèle de périphérique utilisé. On peut ainsi créer un logo sur un PC équipé d'une imprimante matricielle et l'imprimer sur un Mac possédant une imprimante à sublimation. Il reste une référence pour tous les professionnels de la PAO (Publication Assistée par Ordinateur) et de l'édition. Son grand avantage est sa portabilité. Son principal défaut, sa gourmandise en ressources machines (mémoire et processeur). Il faut, pour pouvoir l'imprimer, disposer d'une imprimante dite "PostScripts".
- **TrueType** Développé conjointement par Microsoft (dès Windows 3.1) et Apple (dès le système 7) , ce langage permet d'obtenir des fontes logicielles lissées dans toutes les tailles. Il imprimera ces dernières en bitmap sauf sur une imprimante PostScript ou équipée d'un module spécialisé, en ce cas l'impression de la police sera vectorielle. Le but avoué de ce PDL est de suplanter le PostScript.
- **GDI** Le langage GDI (Graphics Device Interface), derrière lequel se cache Microsoft, est un PDL dédié à Windows. En effet, on envoie directement l'image écran à l'imprimante, via une interface bi-directionnelle, sans traduction préalable par un driver. L'imprimante reproduira alors fidèlement celle-ci, quoi qu'on y trouve (polices TT, Adobe Type I, images). Le gain de temps obtenu, en évitant l'usage d'un PDL courant, varie entre 150% et 480% selon des tests récents. Le pilotage de ce type de périphérique est entièrement assuré par Windows. L'interface bi-directionnelle permet à l'imprimante de converser avec Windows, en lui annonçant l'origine exacte d'une panne par exemple.

# *1.3.16.3 L'imprimante à marguerite*

Les imprimantes à marguerite étaient basées sur le principe des machines dactylographique. Tous les caractères étaient imprimés en relief sur une matrice en forme de marguerite. Pour imprimer, un ruban imbibé d'encre était placé entre la marguerite et la feuille de telle façon que lorsque la matrice frappe le ruban, celui-ci déposait de l'encre uniquement au niveau du relief du caractère. Ce type d'imprimantes est devenu obsolète car elles étaient beaucoup trop bruyantes et très peu rapides...

## *1.3.16.4 L'imprimante matricielle*

Elle permettait d'imprimer des documents grâce à un va-et-vient de la tête sur le papier. La tête était constituée de petites aiguilles, poussées par des électro-aimants, qui venaient taper contre un ruban de carbone situé entre la tête et le papier.

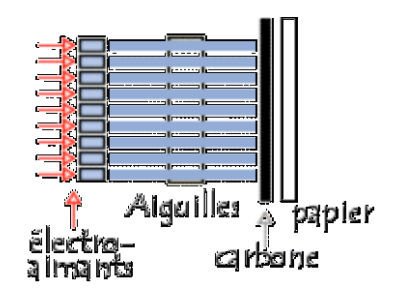

Ce ruban de carbone défilait pour qu'il y ait continuellement de l'encre dessus.

A chaque fin de ligne un rouleau faisait tourner la feuille.

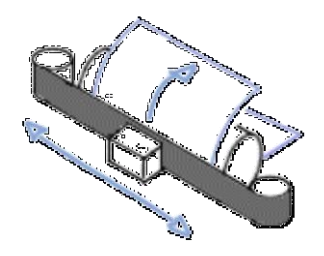

Les imprimantes matricielles les moins vieilles sont équipées de têtes d'impression comportant 24 aiguilles, ce qui leur permet d'imprimer avec une résolution de 216 points par pouce.

## *1.3.16.5 L'imprimante jet d'encre*

L'imprimante à jet d'encre est par définition l'imprimante du particulier. Son faible prix à l'achat, ses capacités "tout terrain", la couleur à un prix abordable en font un excellent choix en ce jour (2002). Après une longue période de mise au point (l'encre séchait ou bavait), elles sont maintenant parfaitement fiables. D'ailleurs, certains constructeurs (tel HP) vont jusqu'à imposer une garantie standard de trois ans sur leurs modèles. Le grand avantage de cette technologie est tiré des imprimantes matricielles, elle imprime un document ligne par ligne. Ce choix permet de placer de la mémoire que pour une ligne du document. Ainsi, il est impossible d'obtenir un dépassement de capacité de l'imprimante. Jusqu'à récemment, elle étaient dotées en moyenne d'une résolution de 300 dpi. Désormais on voit arriver sur le marché des imprimantes dépassant les 1200 dpi en standard noir blanc et couleur. Le gros problème reste le choix du papier à utiliser. En effet, si ce dernier n'est pas légèrement glacé, il a tendance à absorber l'encre, créant ainsi des bavures. Les constructeurs proposent bien du papier spécial (appelé aussi **papier couché**) mais son prix était élevé et le réservait à une utilisation professionnelle. Aujourd'hui (2002), ce papier est en moyenne le double prix du papier carbone standard.

Il existe plusieurs types de fonctionnement d'imprimante à jet d'encre. Le principe de base, est que l'encre liquide contenue dans une cartouche, va être propulsée par diverses méthodes sur la feuille de papier. La qualité sera évidemment dépendante de ce dernier, mais aussi du

nombre de **buses** présentes sur la tête d'impression (de 50 à 128). Les technologies les plus courantes sont: Piézo-électrique, à bulle d'encre et à jet d'encre continu:

- **Piézo-électrique** Cette technique, mise au point par HP, consiste à comprimer électriquement le conduit ou se trouve l'encre. Celle-ci est alors projetée conte la feuille de papier, alors que la dépression qu'elle a crée attire la goutte suivante dans le conduit. HP a d'ailleurs amélioré le système avec sa gamme PaintJet, le papier est chauffé à la sortie de l'imprimante, ce qui a pour effet de fixer l'encre en empêchant sa dispersion.
- **Bulle d'encre** Cette technique a été mise au point par Canon (avec sa fameuse gamme Bubble-Jet BJ). Le principe est thermique. Un corps de chauffe est placé en face de la buse, sa chaleur crée une bulle de vapeur qui projette une goutte d'encre sur le papier. Après éclatement de la bulle, l'encre se remet en place pour la prochaine goutte.
- **Jet d'encre continu** Ce système est peu utilisé car très complexe et onéreux. Les gouttes polarisées par un courant électrique sont déviées par deux déflecteurs, soit sur le papier, soit dans un réservoir de récupération. Ce procédé offre une qualité exceptionnelle, proche de la photographie. Son prix en fait un matériel réservé à la prépresse.

# *1.3.16.6 L'imprimante LASER*

L'impression laser est largement utilisée professionnellement depuis de nombreuses années, grâce à sa qualité et à sa vitesse. Actuellement, elle reste toujours un standard inébranlable, son prix baissant au profit d'un net gain de qualité. Les premiers modèles disposaient d'une qualité de 300 dpi (voire moins), alors que maintenant sont disponibles des modèles à 1200 dpi. Le succès des modèles noir et blanc est immense, alors que les versions couleurs restent difficilement abordables par le grand public. Son silence et sa simplicité d'utilisation lui ont permis d'être présente dans beaucoup de secrétariat. Mais avec l'arrivée de Windows et des polices True Type, il a fallu rajouter de la mémoire onéreuse sur de nombreux modèles. On conseille au minimum 1 Mo pour Windows, quoique 2 Mo soient plus judicieux.

Fonctionnement:

- Un ionisateur de papier charge les feuilles positivement.
- Un ionisateur de tambour charge le tambour négativement.

Le LASER quant à lui (grâce à un miroir qui lui permet de se placer) charge le tambour positivement en certains points. Du coup, l'encre du toner chargée négativement se dépose sur les parties du toner ayant été chargées par le laser.

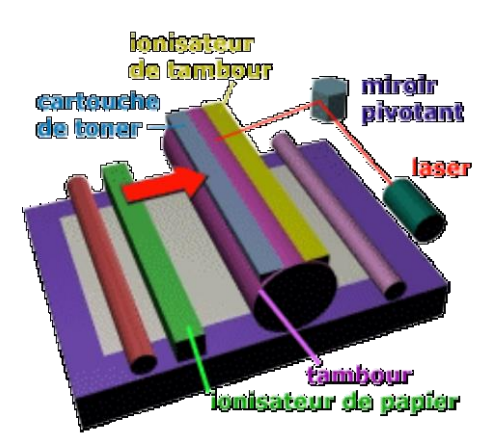

Lorsque le tambour passe sur la feuille de papier, elle est déchargée de son électricité statique par le fil Corona. Le tout va ensuite passer dans le **fuser**. Ce composant va chauffer le toner à une température d'environ 200°C, le fixant ainsi définitivement à la feuille de papier.

Ainsi, l'imprimante laser n'ayant pas de tête mécanique est beaucoup plus rapide et moins bruyante.

Il faut prévoir le remplacement de 3 composants qui s'usent naturellement: le toner, le tambour, et le fuser. Le premier sera remplacé dès qu'il sera vide, sa capacité variant suivant les constructeurs, le second à environ 50'000 copies, ou si son état le nécessite (griffure,….). Le dernier est à remplacer toutes les 75'000 copies environ, ce nombre pouvant varier selon les constructeurs. De plus, si une imprimante laser est malmenée, il faudra prévoir un grand nettoyage (le tonner se déposant sur tous les composants).

## *1.3.16.7 L'imprimante thermique*

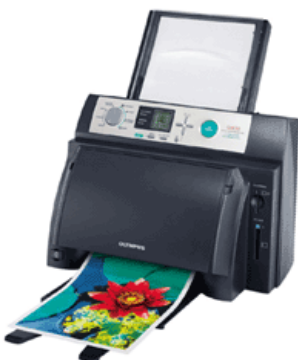

Ces imprimantes à transfert thermique ou à sublimation thermique, sont extrêmement chères. Que ce soit l'achat, les consommables ou l'entretien, leur prix en fait un matériel réservé aux professionnels du graphisme. C'est actuellement, pour la technologie à sublimation thermique, la seule imprimante qui obtient une aussi haute qualité (très proche de la qualité photo). Le temps d'impression est très conséquent, il peut en effet atteindre trois à quatre heures pour une page A4. De nombreuses sociétés qui ont acheté une imprimante de ce type, offrent des services d'impression afin de les rentabiliser.

Il existe deux principes de fonctionnement de ces imprimantes: le transfert thermique et la sublimation thermique.

**Transfert thermique** L'encre est déposée sous forme de pigments sur un film qui se déroule toujours de la même longueur pour une page A4 et ce sans que la complexité de l'impression soit en cause mais qui implique un grand gaspillage. Une tête d'impression va toucher ce film et chauffer le pigment. Cette manœuvre aura pour effet de fondre le film qui va alors se déposer sur la feuille de papier. Cette opération va se répéter avec les quatre couleurs (CMJN). On reconnaît assez facilement un document imprimé par ce procédé, l'image sera composée de points très fins, mais visibles à l'œil nu.

 **Sublimation thermique** Comme pour le procédé précédent, l'encre sous forme de pigments est déposée sur un film. Une tête d'impression va se rapprocher du pigment et le chauffer et ce sans toucher le film. L'encre ainsi fondue va aller se déposer sur le papier. Il est possible de modifier la densité de la couleur en modulant la température de la tête d'impression. L'opération sera répétée pour chacune des quatre couleurs (CMJN). Cette technologie permet d'obtenir des documents de très haute qualité (bien supérieur à tout ce qui existe au niveau de l'impression). En effet, les couleurs sont continues (sans tramage) et fondues.

L'entretien de ce type d'impression est très difficile. En effet, il faut à tout prix que les têtes d'impression chauffent aux bonnes températures. Les rubans consomment toujours la même longueur de film pour une page A4 quel que soit la densité de l'impression. Cette technique, qui permet une qualité irréprochable, rend les besoins en consommables énormes. De plus, il est nécessaire d'utiliser un papier spécial, genre papier photo, qui coûte environ CHF 5.- la feuille A4. Ces imprimantes ne seront pas disponibles en grandes surfaces, mais uniquement auprès des sociétés très spécialisées. Tous ces points en limitent l'accès aux particuliers.

Remarque: il existe des bandes pour le blanc, le doré et l'argenté. Options impensables pour des imprimantes jet d'encre ou laser à ce jour.

## *1.3.16.8 OfficeJet*

Attention les OfficeJet (fax, photocopieurs, scanners en un) ont également la possibilité parfois de lire les **CompactFlash**, **SmartMedia** ou **MemoryStick** des appareil photos numériques pour une impression directe.

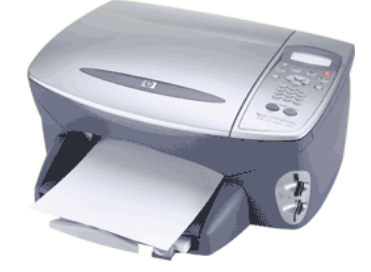

## *1.3.17 Scanner*

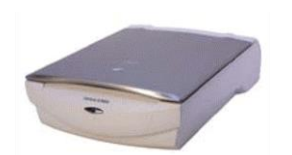

Le rôle du scanner est de transformer une photo ou un courrier en un document numérique qui puisse être archivé sur le disque dur de l'ordinateur, puis utilisé pour d'autres applications comme la PAO ou l'OCR (reconnaissance optique des caractères).

Sur le plan de l'ergonomie, les scanners sont devenus pas plus difficiles à utiliser qu'une photocopieuse. Sur certains nouveaux modèles, on pose la feuille sur la vitre, on appuie sur un bouton et la taille du document est analysée automatiquement et ensuite le tout est numérisé. Les scanners deviennent également plus rapides (il faut quand même le matériel adéquat derrière) et l'acquisition en une passe s'est généralisée.

Attention! Il existe des scanners spécifiques pour les transparents et les diapositives (ces derniers ont une forme très particulière).

La **Numérisation** est le rôle du scanner qui par l'intermédiaire d'un capteur **CCD** (Charge Couple Device ou **DTC** en français pour Dispositif à Transfert de Charge - comme celui des caméscopes), va transformer chaque point d'une photo en un courant électrique codant la couleur et la luminosité.

La connectique du scanner au PC se fait soit par câble parallèle (scanners de bas de gamme) ou par câble SCSI. En théorie, le taux de transfert des données est plus rapide en SCSI (1 Mo/s) que par le câble parallèle (0.15 MB/s). Il faut cependant nuancer ce critère, car les scanners "SCSI" sont souvent livrés avec des cartes SCSI de mauvaise qualité ne permettant la connexion que d'un seul périphérique. Alors que les scanners "parallèles" disposant d'une électronique plus simple (donc plus fiable) sont beaucoup moins compliqués à installer. De plus la technologie de transfert sur port parallèle a fait beaucoup de progrès en vitesse.

Lorsque l'on parle de définition ou de **résolution optique** on fait référence au nombre maximum de points par pouce détectable par le scanner. Cette résolution optique se mesure en points par pouce **PPP** ou **DPI** (Dots Per Inch). Les optiques des scanners à plats ont fait des progrès considérables. En entrée de gamme, une résolution de 300x600 ppp est amplement suffisante. Il faut savoir que pour publier des pages web, une photo numérisée à 72 ppp est suffisante. Pour l'OCR, l'idéal est de 200 ppp. Un bon scanner aura une résolution optique de 600x1200 ppp et 1000x2000 ppp pour les scanners haut de gamme.

La **résolution interpolée** est une résolution supérieure à la résolution réelle du scanner obtenue par un traitement logiciel de l'image créant un dégradé entre deux points de l'image. Cela évite l'effet de pixellisation, mais l'image est un peu plus floue. Il s'agit d'une "arnaque" fréquente des vendeurs de scanners qui "confondent" la résolution optique à la résolution interpolée.

Le **Nombre de couleurs** ou **profondeur des couleurs** est le nombre de bits qui détermine le nombre de teintes différentes par couleur que le scanner pourra différencier. L'analyse se fait sur chacune des 3 couleurs primaires (Bleu, vert, Rouge). Si chacune est codée sur 8 bits (24 bits au total) le nombre maximal de couleur est de 16 millions. La technologie 24 bits permet de numériser 256 teintes par couleur de base. Les logiciels d'imagerie sont limités à 24 bits c'est à dire le mode **TrueColor**. Il faut aussi noter que le moteur graphique de Windows est limité à 24 bits... La technologie 32 bits génère un fichier plus lourd avec le même nombre de couleur, mais il est possible sans dégradation de l'image de l'éclaircir ou de l'assombrir avec la correction gamma. Sur une image 24 bits, cette correction entraîne une perte d'informations. La technologie 32 bits (scanner de haut de gamme) soit 4 096 teintes différentes par couleur de base est idéal pour la numérisation des documents transparents.

## *1.3.17.1 Couleurs*

Il est très important aussi bien pour les écrans que les imprimantes, téléviseurs et appareils photos d'avoir des notions sur les propriétés des couleurs.

Les fondements mathématiques mêmes de la lumière proviennent de l'étude du corps noir par Max Planck (à l'origine de la mécanique quantique). On a pu dès lors associer (équation de Stefan-Boltzmann) à chaque température donnée la longueur d'onde émise (donc la couleur) correspondant. Sans souhaiter faire de mathématiques ici, voici un petit tableau permettant d'avoir une idée de l'association entre couleur et température:

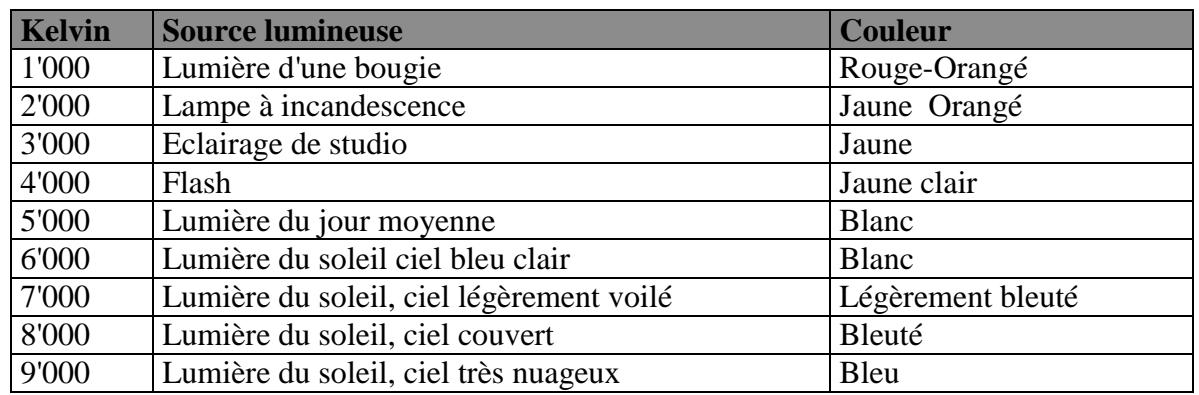

Dans le cas de l'optique, la bande du visible s'étend de 400 nm (ultra-violet) à 780 nm (infrarouge). On admet généralement que l'œil humain distingue 150 couleurs différentes. Par ailleurs, les modèles de couleurs présentés par la suite ne sont valables que dans les limites physiques de l'œil humain. Mathématiquement ces modèles sont incorrectes mais nos capacités biologiques étant limitées, ces modèles sont très satisfaisants.

Les modèles colorimétriques varient selon le média avec lequel vous travaillez. Des impressions en quadrichromie, par exemple, suivent le modèle **CMJN** (cyan, magenta, jaune, noir). Un autre mode d'impression dont nous ne parlerons pas mais qui se retrouve dans tous les journaux, est le mode **PANTONE**© (utile pour Adobe Illustrator, Adobe InDesign, Adobe PageMaker), les écrans utilisent le mode **RVB**, le cinéma le mode **Lab** etc…

Le mode CMJN est une **synthèse de couleurs soustractive** (nous y consacrons un petit chapitre plus loin) dans laquelle chaque surface imprimée du papier diminue le pouvoir de réflexion du support. Lorsque toutes les couleurs sont imprimées les unes sur les autres la surface ne réfléchit plus de lumière. C'est ainsi que le noir est obtenu. L'impression et la photographie fonctionnent d'après ce principe de réflexion: la lumière vient frapper le support qui la réfléchit plus ou moins selon les couleurs qui y ont été appliquées.

Les moniteurs de nos ordinateurs, en revanche, fonctionnent d'après le modèle colorimétrique **RVB** (rouge, vert, bleu), qui est un modèle à **synthèse de couleurs additive** (nous y consacrons un petit chapitre plus loin) L'effet est exactement l'inverse: plus le rayon lumineux projeté sur l'écran du moniteur à travers les particules du phosphore, rouges vertes et bleues, est puissant, plus le point correspondant est blanc. Si le rayon lumineux s'éteint, on obtient du noir. Dans ce procédé "par transparence", la lumière vient de l'arrière vers la surface sur laquelle se forme l'image. Elle traverse le support.

Ces différentes synthèses font que l'impression en CMJN est beaucoup plus terne que le modèle RVB. Il s'agit d'une loi physique à laquelle nous ne pouvons rien changer.

## 1.3.17.1.1 Synthèse additive

L'homme a toujours été confronté au problème de la production de couleurs. Quelles que soient les époques, il a trouvé dans la nature des matières qu'il mélangeait pour créer des couleurs particulières: la terre (ocre), les coquillages (pourpre), les plantes (safran), les mollusques (sépia), ... Jusqu'au 18ème siècle, la fabrication et l'utilisation des substances colorantes étaient du domaine de l'artisanat. Depuis lors, ces activités ont donné naissance à d'importantes industries. La chimie des couleurs a développé une infinité de substances colorantes et de produits nécessaires à leurs utilisation (liants, solvants, ...).

La combinaison de couleurs de base pour produire un large éventail de couleurs reste au coeur de nos technologies. Aussi bien lors de l'affichage sur un écran que lors l'impression sur du papier, la reproduction d'une image se réalise le plus souvent à partir d'un faible nombre de couleurs primaires. C'est ce que l'on appelle la **synthèse de couleurs**.

La "synthèse additive" consiste à combiner - à additionner - quelques lumières de couleurs différentes pour produire une lumière d'une autre couleur. En général, on utilise dans ce cas trois faisceaux lumineux de couleurs rouge, verte et bleue, chacune fournissant un tiers de la gamme des longueurs d'ondes du spectre de la lumière. A condition d'adopter des proportions variées, on peut obtenir la plupart des couleurs à partir de ces trois lumières.

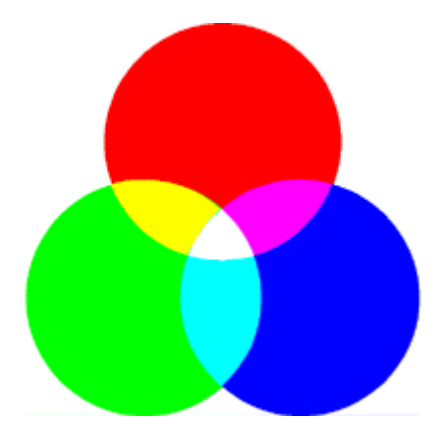

Cette méthode est appelée "additive" parce que la somme de ces trois couleurs de base (à intensité égale) donne du blanc. Autrement dit, la somme des composants de base restitue le tout. On nomme parfois le rouge, le vert et le bleu les trois "primaires additives".

C'est cette technique qui est utilisée pour produire la couleur sur un écran d'ordinateur ou de télévision. Sur sa face avant, le tube cathodique est tapissé de lignes verticales rouges, vertes et bleues. Juxtaposées trois par trois, elles sont constituées d'une substance luminescente: les luminophores. Trois faisceaux d'électrons bombardent la face de l'écran et provoquent une réaction d'éclairement sur chaque luminophore rouge, vert et bleu. Le flux d'électron dédié au rouge éclaire les lignes de luminophores rouges en balayage horizontal ligne à ligne. Il en est de même pour les flux du vert et du bleu. Trois luminophores rouge, vert et bleu constituent un point élémentaire (pixel) de l'image colorée. Les valeurs de l'image varient selon l'intensité du flux d'électrons de chacune des trois sources qui éclairent individuellement chaque luminophore. L'intensité maximale des trois faisceaux reconstitue le blanc, l'intensité minimale le noir. Les intensités intermédiaires restituent les couleurs.

## 1.3.17.1.2 Synthèse soustractive

La plupart des objets n'émettent pas de lumière: ils ne sont visibles que parce qu'ils sont éclairés par une source lumineuse extérieure. Lorsque la lumière frappe la surface de ces objets, certaines couleurs sont absorbées, et d'autres réfléchies. Dans ce cas, les seules couleurs que nous percevons sont celles que la surface réfléchit. Ainsi, un objet nous apparaît rouge (une tomate, par exemple) parce qu'il est capable de renvoyer les radiations rouges en absorbant les autres. C'est la méthode soustractive.

La synthèse soustractive consiste donc à supprimer de la lumière blanche, qui contient toutes les couleurs, certaines couleurs afin d'obtenir la couleur souhaitée. Dans cette méthode, les couleurs de base sont en réalité des pigments, ou colorants, qui absorbent les ondes rouge, verte, ou bleue, en les soustrayant au mélange composant la couleur blanche.

Cette méthode est appelée "soustractive" parce que la combinaison des trois pigments de base (à intensité égale) donne du noir. Autrement dit, la combinaison des composants de base ne restitue aucune couleur. C'est cette technique qui est utilisée pour produire la couleur en imprimerie.

Les trois colorants de base sont le cyan, le magenta et le jaune:

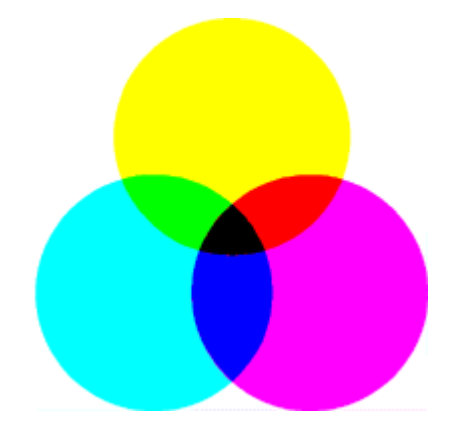

Ce n'est pas par hasard. En effet, chacun de ces trois pigments absorbe les ondes d'une primaire additive (le rouge, le vert ou le bleu) et réfléchit les ondes des deux autres:

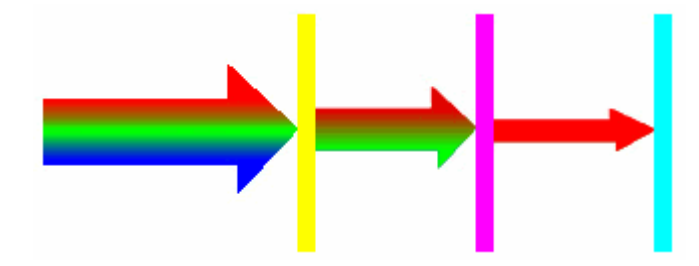

Dès lors, le mélange hétérogène des trois pigments de base permet d'absorber des intensités différentes d'ondes rouges, vertes et bleues et d'obtenir ainsi la plupart des couleurs. En particulier, pour imprimer une primaire additive, il suffit de combiner les deux pigments qui ne l'absorbent pas.

Par exemple, le pigment jaune absorbe les ondes bleues et réfléchit les ondes rouges et vertes. De manière analogue, le pigment magenta réfléchit les ondes rouges et bleues au détriment des ondes vertes. Par conséquent, si on mélange des pigments magenta et jaunes, on obtient une surface qui absorbe les ondes bleues et vertes, et qui réfléchit les ondes rouges.

Remarque: on nomme parfois le cyan, le magenta et le jaune les trois "primaires soustractives".

Comme les mousquetaires, les primaires soustractives sont en réalité quatre. En effet, il est très difficile de fabriquer des pigments cyan, magenta et jaune purs. Par conséquent, la combinaison de ces trois primaires ne produit pas un noir véritable, mais plutôt du brun foncé. Comme le noir joue un rôle très important dans les compositions colorées (ombrage), les

imprimeurs utilisent une quatrième "primaire": le noir. C'est le procédé d'impression "quadrichromique".

Malheureusement, cette impossibilité de reproduire exactement la couleur à partir des primaires soustractives ne se limite pas au noir, de telle sorte que la gamme des couleurs imprimées ne coïncide pas avec celle obtenue par synthèse additive. Par conséquent, il arrive fréquemment qu'une image affichée sur l'écran d'un ordinateur ne soit pas imprimée fidèlement, même sur une imprimante de haute qualité et parfaitement réglée. Il suffit en effet que cette image soit composée de couleurs qu'il est impossible d'obtenir par impression. Le problème inverse se pose lors de la numérisation d'une image (scanning). Imaginons alors les difficultés qui surgissent si on veut garantir le respect des couleurs d'une image qui a été numérisée, retravaillée sur ordinateur et ensuite imprimée !

Heureusement, certaines techniques (calibrage) permettent de réduire ces difficultés. L'idée du calibrage est de déterminer le profil colorimétrique de chaque périphérique de la chaîne graphique (scanner, écran et imprimante), c'est-à-dire la gamme des couleurs que ces machines sont capables de traiter, et de convertir le plus fidèlement possible les couleurs de façon à ce qu'elles restent dans l'espace colorimétrique final.

1.3.17.1.3 Gammes de couleurs

Une **gamme de couleurs** correspond à l'éventail de couleurs qu'un système de couleurs peut afficher ou imprimer. Le spectre de couleurs que l'œil humain perçoit est plus large que la gamme disponible dans n'importe quel modèle de couleur (à ce jour).

Parmi les modèles de couleurs utilisés, **L\*a\*b** possède la gamme la plus large, englobant toutes les couleurs des gammes RVB et CMJN. Habituellement, la gamme RVB contient le sous-ensemble de ces couleurs qui peut être visualisé sur un moniteur d'ordinateur ou un écran de télévision (qui émettent de la lumière rouge, verte et bleue). Par conséquent, certaines couleurs, comme le cyan pur ou le jaune pur, ne peuvent pas être affichées avec précision sur un moniteur.

La gamme CMJN est plus restreinte, ne comprenant que des couleurs pouvant être imprimées en utilisant des encres de couleurs primaires. Lorsque des couleurs qui ne peuvent être imprimées sont affichées à l'écran, elles sont appelées "couleurs non imprimables"… (c'est-àdire hors de la gamme CMJN).

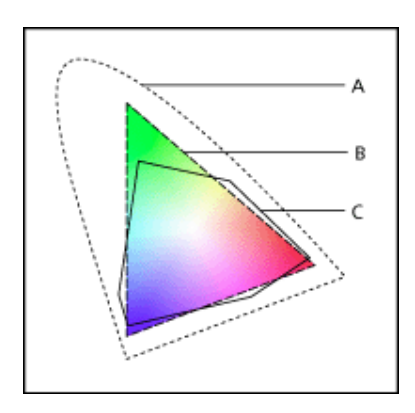

**A.** Gamme de couleurs L\*a\*b **B.** Gamme de couleurs RVB **C.** Gamme de couleurs CMJN

1.3.17.1.4 Modèle TSL

Basé sur la perception humaine de la couleur, le modèle TSL décrit trois caractéristiques fondamentales de la couleur:

- 1. La *Teinte* (**T**)est la couleur réfléchie par un objet ou transmise par cet objet. Elle est mesurée comme un emplacement sur la roue chromatique standard, exprimé par un degré entre 0 et 360. Dans son utilisation courante, la teinte est identifiée par le nom de la couleur comme rouge, orange ou vert.
- 2. La *Saturation* (**S**), quelquefois appelée *chrominance*, est l'intensité ou la pureté de la couleur. La saturation représente la quantité de gris proportionnellement à la teinte, mesurée en pourcentage de 0 (gris) à 100 (complètement saturée). Sur la roue chromatique standard, la saturation augmente à partir du centre jusqu'au bord.
- 3. La *luminosité* (**L**) est la clarté ou l'obscurité relative de la couleur, normalement mesurée en pourcentage de 0 (noir) à 100 (blanc).

Bien que vous puissiez utiliser le modèle TSL pour définir une couleur dans la boîte de dialogue de la palette Couleur ou du Sélecteur de couleur, il n'existe pas de mode TSL disponible pour créer et retoucher les images.

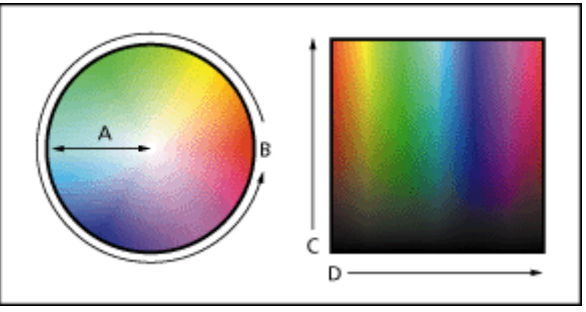

Modèle TSL **A.** Saturation **B.** Teinte **C.** Luminosité **D.** Toutes les teintes

1.3.17.1.5 Modèle RVB

Un fort pourcentage du spectre visible peut être représenté en mélangeant de la lumière colorée en rouge, vert et bleu (RVB) dans diverses proportions et intensités. A l'endroit où les couleurs se chevauchent, elles créent du cyan, du magenta, du jaune et du blanc.

Comme les couleurs RVB s'associent pour créer du blanc, on les appelle également "couleurs additives". Ajouter toutes les couleurs ensembles crée donc du blanc: c'est-à-dire que toute la lumière est retransmise à l'oeil. Les couleurs additives sont utilisées pour l'éclairage, la vidéo et les moniteurs. Votre moniteur, par exemple, crée de la couleur en émettant de la lumière à travers les luminophores rouges, verts et bleus.

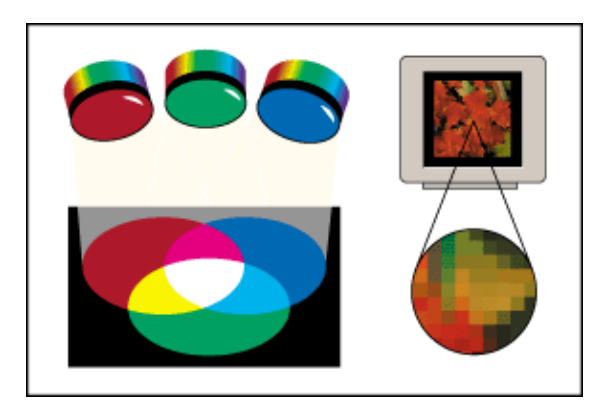

Couleurs additives (RVB)

Le mode RVB attribue une valeur d'intensité à chacun des pixels allant de 0 (noir) à 255 (blanc) pour chacun des composants RVB d'une image en couleur. Par exemple, une couleur rouge vif peut avoir une valeur R de 246, une valeur V de 20 et une valeur B de 50. Quand les valeurs des trois composantes sont égales, vous obtenez une nuance de gris neutre. Quand la valeur de tous les composants est de 255, vous obtenez un blanc pur, et quand la valeur est de 0, un noir pur.

Les images RVB utilisent trois couleurs, ou couches, pour reproduire jusqu'à 16.7 millions de couleurs à l'écran ; les trois couches sont converties en 24 (8 x 3) bits de couleur par pixel. Le modèle RVB est utilisé par les moniteurs des ordinateurs pour afficher les couleurs.

Bien que RVB soit un modèle de couleur standard, la gamme de couleurs exacte représentée peut varier, selon l'application ou le périphérique d'affichage.

#### 1.3.17.1.6 Modèle CMJN

Le modèle CMJN repose quant à lui sur la qualité d'absorption de la lumière de l'encre imprimée sur du papier. Quand la lumière blanche touche les encres translucides, une partie du spectre est absorbée et une partie est renvoyée vers vos yeux.

En théorie, des pigments de cyan (C), magenta (M) et jaune (J) purs devraient s'associer pour absorber toute la couleur et produire du noir. C'est pour cette raison que ces couleurs sont appelées "couleurs soustractives". Etant donné que toutes les encres d'impression contiennent des impuretés, ces trois encres produisent en réalité un marron terne, et elles doivent être associées à de l'encre noire (N) pour produire un noir véritable. La reproduction de la couleur à partir de l'association de ces encres s'appelle "**impression en quadrichromie**".

Dans le mode CMJN, à chaque pixel est attribuée une valeur en pourcentage pour chacune des encres quadri. Aux couleurs les plus claires (tons clairs) sont attribués de faibles pourcentages de couleurs d'encre quadri, aux couleurs les plus foncées (tons foncés) de plus forts pourcentages. Par exemple, un rouge vif peut contenir 2 % de cyan, 93 % de magenta, 90 % de jaune et 0 % de noir. Dans les images CMJN, le blanc pur est généré lorsque la valeur des quatre composantes est 0 %.

Convertir une image RVB en CMJN crée ce que l'on appelle une "séparation des couleurs" (accessible dans Photoshop). Si vous commencez avec une image RVB, il vaut mieux la retoucher d'abord, et ensuite la convertir en CMJN.

## 1.3.17.1.7 Modèle L\*a\*b

Le modèle colorimétrique L\*a\*b se base sur le modèle proposé par la Commission Internationale d'Eclairage (CIE) en 1931 comme norme internationale pour la colorimétrie. En 1976, ce modèle a été affiné et appelé CIE L\*a\*b.

Le modèle L\*a\*b est conçu pour être indépendant du périphérique utilisé pour créer ou afficher l'image.

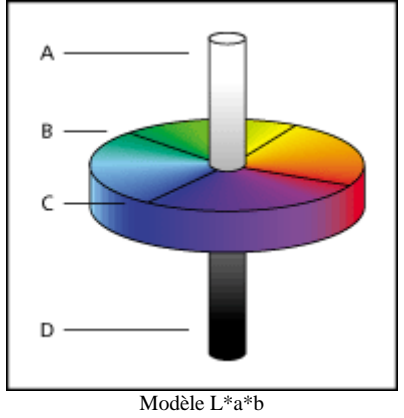

**A.** Luminosité =100 (blanc) **B.** Composante de vert à rouge **B.** Composant de bleu à jaune **D.** Luminance=0 (noir)

Le mode Lab (les astérisques sont enlevés du nom) possède une composante de luminosité (L) qui peut aller de 0 à 100. La composante a (axe vert-rouge) et la composante b (axe bleujaune) peut aller de +120 à -120.

Vous pouvez utiliser le mode Lab pour travailler avec des images dites "Photo CD", modifier la luminance et les valeurs colorimétriques indépendamment dans une image, déplacer des images entre des systèmes et imprimer sur des imprimantes PostScript® Niveau 2 et Niveau 3. Pour imprimer des images Lab vers d'autres périphériques PostScript, convertissezles d'abord en CMJN.

#### *1.3.18 Clavier, souris, joystick, haut-parleurs, palette graphique*

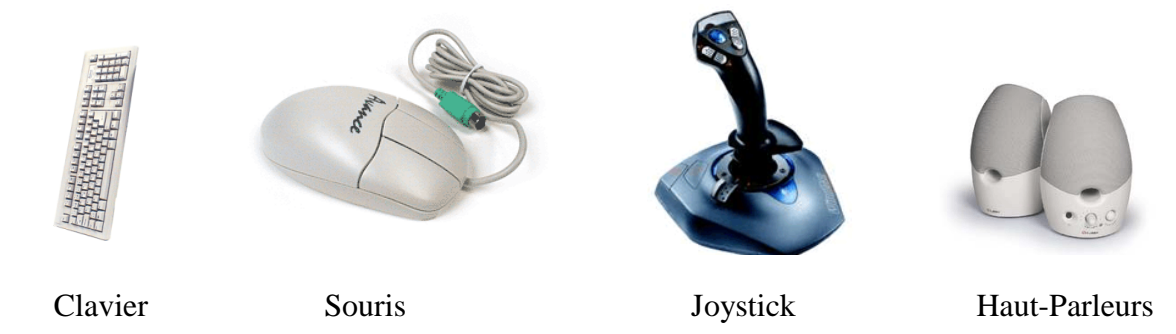

*1.3.18.1 Clavier*

Il existe évidemment plusieurs types linguistiques de clavier dont l'**AZERTI** (France), le **QWERTZ** (Suisse) et le **QWERTY** (US) pour ne parler que des plus courants. Il est important d'avoir sous la main un papier avec le schéma de disposition des lettres du clavier QWERTY en cas de résolution de problèmes informatiques en mode MS-DOS.

Remarque: le clavier possède lui aussi une mémoire cache mais on n'y fait jamais référence (particulièrement aujourd'hui…).

Petit historique des claviers:

Le premier clavier était nommé PCX. Il avait la particularité d'être dissocié de l'ordinateur, contrairement à tous les ordinateurs de l'époque (Apple II, Amiga, ...) pour lesquels l'ordinateur et le clavier étaient une seule et même entité.

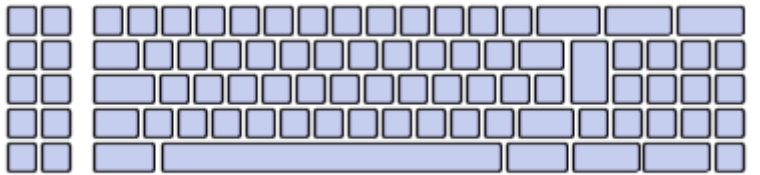

Ce clavier comportait 83 touches, mais était critiqué pour la disposition des touches et leurs disproportions (notamment les touches Maj et Entrée qui étaient trop petites et mal placées). D'autre part, la communication entre le clavier et l'unité centrale était à sens unique, ce qui signifie que le clavier ne pouvait pas comporter d'afficheur de type *LED*.

Est arrivé ensuite le clavier PC/AT. Ce clavier à 94 touches a équipé les PC de type AT en 1984.

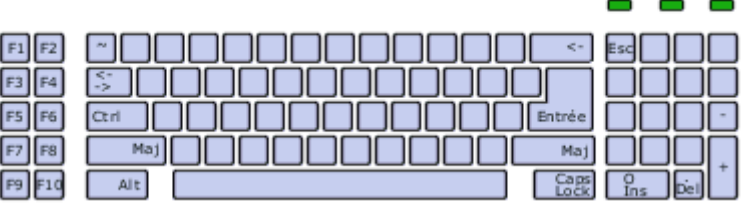

Ce type de clavier corrige les erreurs de son prédécesseur en redimensionnant notamment les touches Maj et Entree. D'autre part, ce clavier est bidirectionnel, c'est-à-dire qu'il peut afficher des états à l'aide d'afficheurs LED. Enfin, la carte-mère équipant les PC de type AT comportait un contrôleur permettant de paramétrer:

- La fréquence de répétition: c'est-à-dire le nombre de caractères envoyés par seconde lorsqu'une touche est enfoncée.
- Le délai de répétition: le temps au bout duquel l'ordinateur considère que la touche est enfoncée, afin de différencier une simple pression de touche (un caractère) d'un enfoncement de touche prolongé.

Ensuite, les nouveaux ordinateurs compatibles IBM lancés en 1986 étaient équipés de claviers étendus comportant 102 touches.

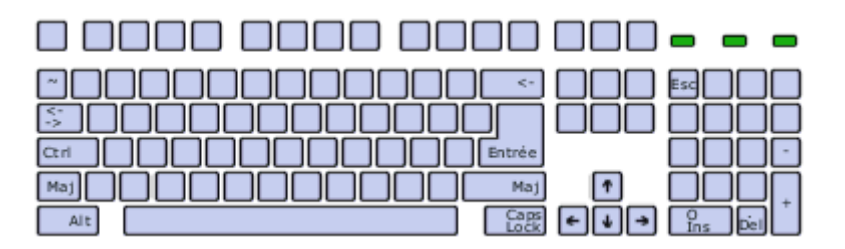

Ce clavier comporte, par rapport à son prédécesseur différents blocs de touches. Les touches de fonctions ont été déplacées sur le bord haut du clavier à partir de ce modèle, et des touches de contrôle de curseur représentant des flèches ont été ajoutées.

Suite à son quasi-monopole, Microsoft a défini trois nouvelles touches permettant d'effectuer des raccourcis vers des fonctionnalités de Windows.

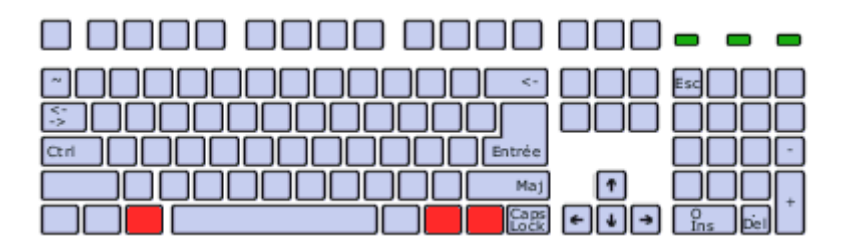

Il existe différents codage de caractères sur les ordinateurs (autant sur Mac que sur PC) dont voici quelques échantillons:

ASCII (1966) Représentation de 96 caractères (American Standard Code for Information Interchange)

- ISO Latin-1 Extension de ASCII pour tous les caractères "latins" accentués
- UNICODE Extension de ISO Latin-1 (symboles mathématiques, idéogrammes, caractères multilingues (latin, grec, cyrillique, arménien, hébreu, arabe, devanagari, bengali, gurmurkhi, orya, tamoul, kanara, malayalam, thaï, lao, tibétain, géorgien)

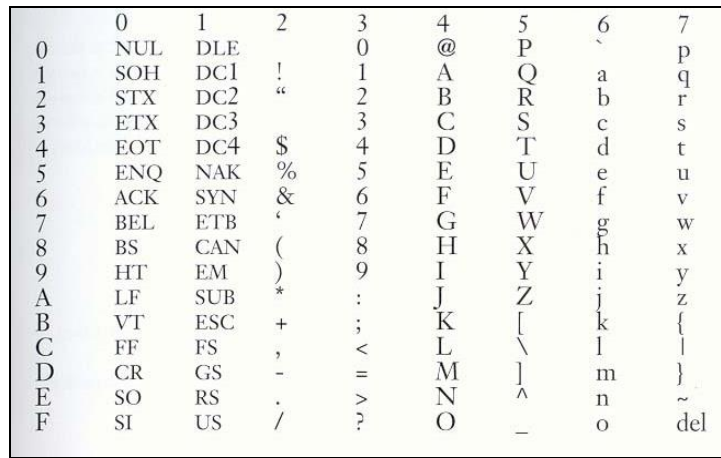

#### ISO Latin-1

Les claviers QWERTZ et AZERTY ont à l'époque été créés par les ingénieurs pour ne pas être utilisés efficacement à cause des problèmes mécaniques des machines à écrire. Or une étude statistique montre que par exemple le clavier le plus efficace statistiquement parlant est le clavier BÉPO en français ce qui donne au final.

| #<br>11                    | $\boldsymbol{\mu}$<br>ш |                            | $\overline{11}$<br>$\alpha$ $\alpha$ | $\rightarrow$ | "<br>⋗ |                                | ≤           | 5                            | ≥        | 6<br>Q                   | ㅅ |   | ± | 8            | ∗                  | 9                                          | ÷      | 0<br>* | $\frac{3}{4}$<br>$\times$ | $\circ$  | ≠                             | $\overline{\phantom{a}}$<br>% | $^{11}$<br>옹            | ∞      |  |
|----------------------------|-------------------------|----------------------------|--------------------------------------|---------------|--------|--------------------------------|-------------|------------------------------|----------|--------------------------|---|---|---|--------------|--------------------|--------------------------------------------|--------|--------|---------------------------|----------|-------------------------------|-------------------------------|-------------------------|--------|--|
| 与                          | B                       |                            | É                                    | $^{12}$       | Р      | ş<br>&                         | Œ<br>0<br>œ |                              | È        | $\overline{\phantom{a}}$ | ᄉ |   | V | $\mathbf{v}$ | D                  | Đ<br>ð                                     |        |        | J                         | IJ<br>ij | z                             | ə<br>Э                        | W                       | ت      |  |
| <b>VERR.</b><br><b>MAJ</b> |                         | Æ<br>A                     | æ                                    | U<br>U<br>u   | I      | $\cdots$                       | Е           | $\overline{\mathbf{u}}$<br>€ | ,        |                          | C | O |   | Þ<br>b       |                    | s                                          | ß<br>ß | R      | <b>TM</b><br>®            | N        |                               | M                             | $\overline{\mathsf{o}}$ | Ç<br>د |  |
| <b>MAJ</b>                 | Ê                       | Ã                          |                                      |               |        | χ                              |             |                              | $\cdots$ | Κ                        | ~ |   |   | 0            | $\cdot$<br>$\circ$ | G                                          | μ      |        | H<br>ŧ<br>٦m              | F        | $\overline{\mathbf{a}}$<br>x. |                               | <b>MAJ</b>              |        |  |
| <b>CTRL</b>                |                         | <b>SUPER</b><br><b>ALT</b> |                                      |               |        | [espace insécable]<br>[ESPACE] |             | [espace insécable fine]      |          |                          |   |   |   |              |                    | Fichier:Carte-bepo-simple.png<br><b>GR</b> |        |        |                           |          |                               | <b>CTRL</b>                   |                         |        |  |

Malheureusement la majorité des industriels ne proposent pas encore à ce jour (2015) le choix de ce clavier à l'achat d'un ordinateur ou d'un ordinateur portable mais des efforts sont fait dans ce sens par une communauté de passionnés et de rationnalistes [\(http://bepo.fr/wiki/Accueil\)](http://bepo.fr/wiki/Accueil).

## *1.3.18.2 Souris*

Comme pour le clavier, le PS/2 tends à disparaître pour faire place à l'USB et les câbles tendent eux-mêmes à disparaître en laissant place à l'infrarouge où la transmission des données s'effectue à la fréquence radio de 27 MHz.

Lorsque l'on achète une souris, il faut prendre garde à la durée des piles (compter 3 mois pour une utilisation moyenne de 6h/jour) ainsi qu'à la distance maximale de fonctionnalité lorsqu'il s'agit de souris sans fil (en moyenne 1.5 mètre voir 2.5).

#### *1.3.18.3 Joystick*

Concernant le Joystick et les Volants les paramètres à prendre en compte sont le type de connectique (avantager l'USB pour la vitesse de propagation du signal) ainsi que la mécanique de **retour de force** qui donne l'impression au joueur d'une "résistance" de la part de l'ordinateur. Avantager également la prise en main et le nombre de boutons et de réglages disponibles.

#### *1.3.18.4 Haut-Paleurs*

Quant aux hauts-parleurs nous verrons les technologies y relatives à la section Hi-Fi. Cependant je crois qu'il n'est pas nécessaire de parler de la différence entre le son mono et stéréo ?!

#### *1.3.18.5 3Palettes graphiques*

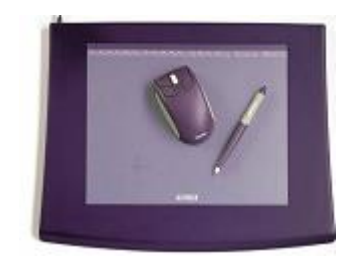

Deux paramètres primes concernant les cartes graphiques.

- 1. La surface de saisie (A5, A4, A3)
- 2. La résolution en dpi (voir la section des écrans)

#### *1.3.19 Webcam*

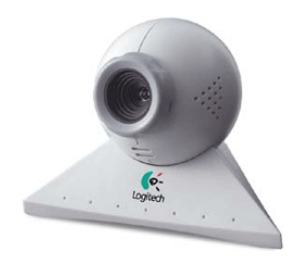

Une webcam est une petite caméra reliée à votre ordinateur. Elle est composée de milliers de capteurs (CCD) qui transforment l'image en la numérisant. L'image de départ devient alors une image numérique.

Grâce à une webcam vous pouvez facilement "fabriquer" des images, animées ou non. Cependant la webcam n'enregistrera pas d'images comme pourrait par exemple le faire un caméscope. Pour

fonctionner, la webcam est tout simplement reliée à votre ordinateur.

- **En direct sur Internet:** Vous avez envie de montrer votre tête aux internautes du monde entier ? Rien de plus facile avec une webcam ! Si vous avez déjà un site perso, il vous suffira de brancher votre webcam et de vous connecter à internet. Ensuite un logiciel adapté (realproducer, dreamwaever, …) à votre webcam fera tout le travail à votre place. Il capturera lui-même les images et les transmettra au serveur internet.

- **Vidéo-conférence:** Si vos amis sont eux aussi équipés d'une webcam, vous pouvez faire avec eux de la vidéo-conférence. En clair, vous pourrez discuter en direct avec eux et même les voir. Pour cela, il vous faut un logiciel de vidéo-conférence, les plus connus étant CuSeeMe et Netmeeting. Vous aurez aussi bien sûr besoin d'une carte son et d'un micro si vous souhaitez parler à votre correspondant et entendre ce dernier. Enfin il est conseillé de posséder une connexion à Internet haut débit (ADSL, câble...). Le principal avantage de la vidéoconférence réside dans le coût de la communication. Concrètement que vous conversiez avec votre voisin ou votre cousin en Australie, vous paierez que la communication téléphonique locale.

**- Prise de photos:** Votre webcam peut enfin vous servir d'appareil photo. Cependant, la faible résolution des webcams ne permet pas d'obtenir des photos de bonnes qualité, mais c'est suffisant pour se contenter d'un usage sur Internet.

**- Vidéo-mail:** Grâce au vidéo-mail vous pouvez envoyer un petit film vidéo joint avec votre mail. Pour cela, c'est très simple, il suffit de se procurer un logiciel de vidéo-mail, il se chargera de compresser la séquence vidéo et d'y associer un petit fichier exécutable qui permettra à votre correspondant de regarder simplement la vidéo. Cependant, attention au poids du fichier que vous allez envoyer par e-mail, une courte séquence vidéo peut très vite peser très lourd et être très longue à réceptionner.

Voici les paramètres importants à prendre en considération lors de l'achat d'une Webcam:

1. La qualité de l'image

Les webcams ne possèdent pas toutes la même résolution. Aujourd'hui la résolution minimum du capteur CCD se situe à 100'000 pixels. Il faut savoir que plus la résolution sera élevée plus l'image sera de bonne qualité.

## 2. La **vitesse**

Actuellement la vitesse d'une webcam varie très peu. Elle doit être au minimum de 25 images par seconde…sinon méfiez-vous !

#### 3. Le **mode de connexion**

Il existe différents moyens de connecter sa webcam à son ordinateur. Une grande partie des webcams fonctionnent avec un port USB. Cependant certains modèles nécessitent encore un port parallèle. Il vaut donc mieux se renseigner avant sur le type de port disponible sur votre ordinateur. Pour vous aider, on peut dire que si vous avez acheté votre ordinateur après 1998, il y a de grandes chances qu'il possède un port USB.

## 4. La **correction automatique de la lumière**

Certaines webcams sont équipées d'un correcteur automatique de lumière, d'autres non. Cela peut paraître anodin mais lors de l'utilisation c'est un critère important. Une webcam qui ne dispose pas d'un correcteur automatique vous obligera à jongler sans cesse avec la lumière de la pièce ou la position de la webcam.

## 5. La **stabilité de la webcam**

On n'y pense pas toujours au premier coup d'œil mais une webcam doit être parfaitement stable. La plupart du temps, une webcam est placée au-dessus de l'écran de l'ordinateur. Une webcam non stable tombera sans cesse et il faudra à chaque fois refaire tous les réglages. Pensez donc à vérifier la stabilité avant d'acheter.

#### *1.3.20 Dépannage*

Lorsque le PC ne fonctionne pas correctement au démarrage, on peut s'assurer de plusieurs choses triviales et effectuer les manipulations suivantes :

- Vérifier qu'il y a du courant
- Vérifier toutes les connexions
- Vérifier qu'aucune touche du clavier n'est enfoncée.
- Vérifier qu'il n'y a pas de disquette ou CD-ROM dans le lecteur.
- Vérifier qu'il n'y pas de clé USB branchée
- Mettre hors tension le PC et attendre 30 secondes avant le redémarrage.
- Une barrette de mémoire RAM est morte.
- Certains problèmes peuvent provenir de la pile qu'il faudra changer.
- Pour tester la configuration matérielle, utiliser au démarrage un outil de diagnostic.
- Vérifier qu'il n'y a pas de conflit IRQ ou d'adresses mémoire.
- Si une pièce vous semble défectueuse il faut la tester sur un autre PC
- Il peut s'agir d'un virus, utiliser un outil de dépistage ne nécessitant pas le boot de l'OS.

# **1.4 RÉSEAUX**

Nous commençons ici une nouvelle section sur les technologies réseaux. Avec les nouvelles versions de systèmes d'exploitation (toujours plus conviviales, toujours plus accessibles), les gens vont certainement de plus en plus acheter du matériel pour se faire un petit Intranet soit pour travailler en famille soit pour jouer à plusieurs…

Comme toujours je pense qu'il est nécessaire d'avoir une petit notion de l'histoire d'Internet (International Network – Internconnected Networks) ou pour aider à comprendre l'ensemble des technologies actuelles.

#### *1.4.1 Historique d'Internet*

- 1961 Article théorique sur la transmission par paquets sur équipotentielles
- 1964 Paul Baran (Santa Monica) développe le concept de "Réseau Distribué"

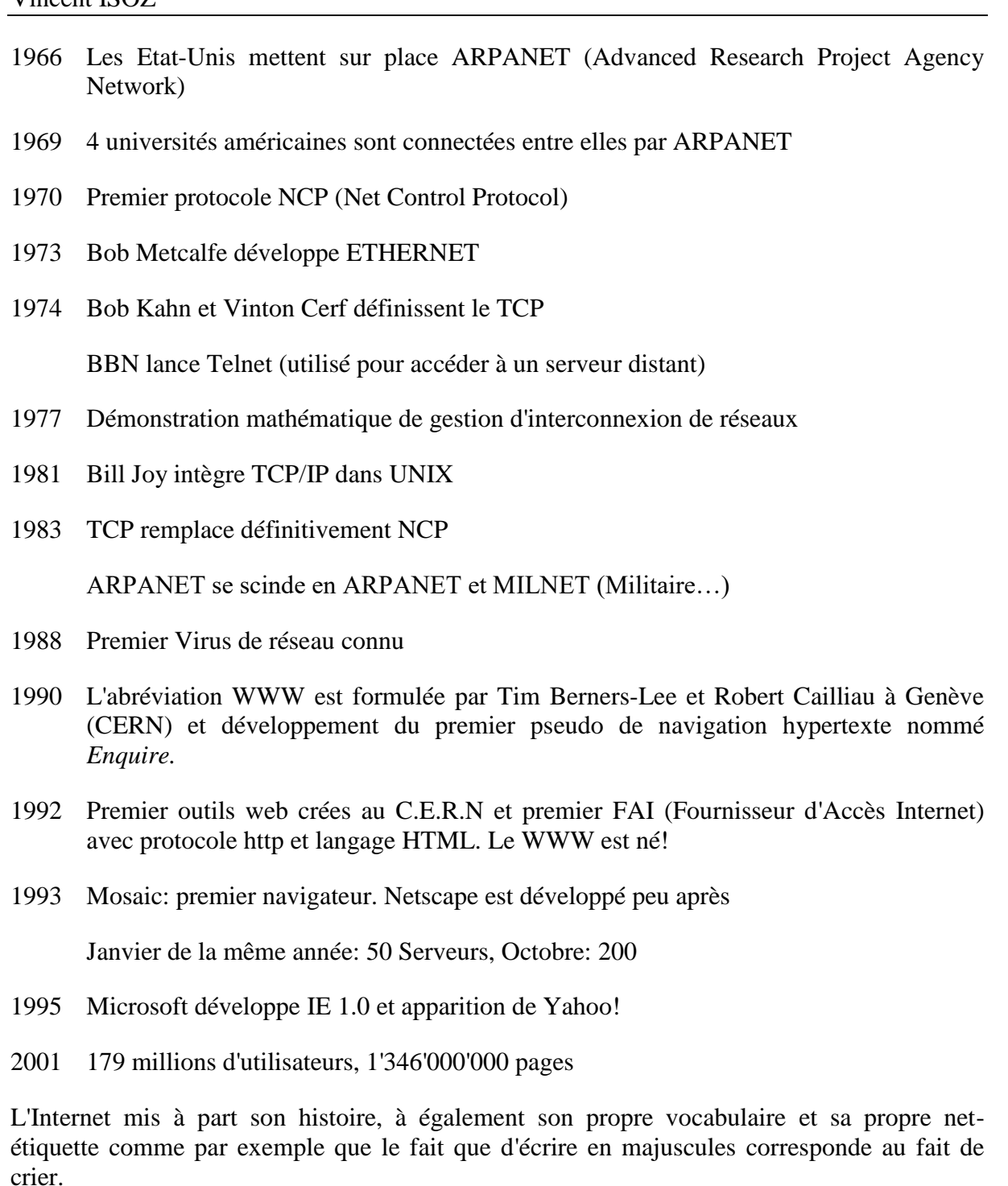

Au niveau vocabulaire sinon voici un petit échantillon: FAI, Protocole, Serveur, CHAT, FAQ, MODEM, Internet, Intranet, Extranet, Ethernet, Forum, Spamer, Flooder, Virus, Ver, Trojan (ou "cheval de troie"), software, shareware, freeware, plug-in, goodie, blog, pop-up, smilies (ou "émoticones"), et bien d'autres encore…

## *1.4.2 Architecture Client/Serveur*

Evidemment, aujourd'hui quand on parle "réseau" la majorité des gens pensent "Internet". Encore faut-il savoir correctement utiliser ce formidable outil et connaître plusieurs points de départs à fort intérêt.

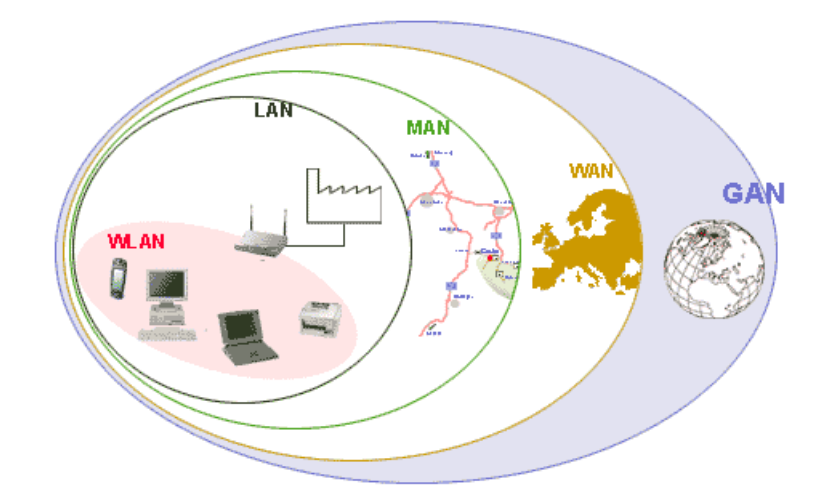

Nous distinguons au niveau du vocabulaire plusieurs niveaux de réseaux:

Dont les abréviations sont:

- PAN: Personal Area Network (connexion entre ordinateur et périphériques)
- WLAN: Wirelesse Local Area Network
- LAN: Local Area Network
- MAN: Metropolitan Area Network:
- (W)WAN: (Wireless) Wide Area Network
- GAN: Global Area Network

Souvent dans les entreprises le terme "**Intranet**" est aussi utilisé. Il désigne communément plusieurs choses:

- 1. La collection de tous les réseaux locaux à l'intérieur d'un pare-feu (du moins en théorie…).
- 2. Une collection de sites web proposant des services aux employés.

Signalons aussi le terme "**Extranet**" qui désigne les systèmes de télécommunications pour fournir différents niveaux d'accessibilité à l'extérieur et les outils de protection associés (VPN, pare-feu, etc.)

La DMZ pour "**DeMilitarized Zone**" représente la zone tampon d'un réseau d'entreprise, située **entre le réseau local et Internet**, derrière le coupe-feu, qui correspond à un réseau intermédiaire regroupant des serveurs publics (HTTP, SMTP, FTP, DNS, etc.)
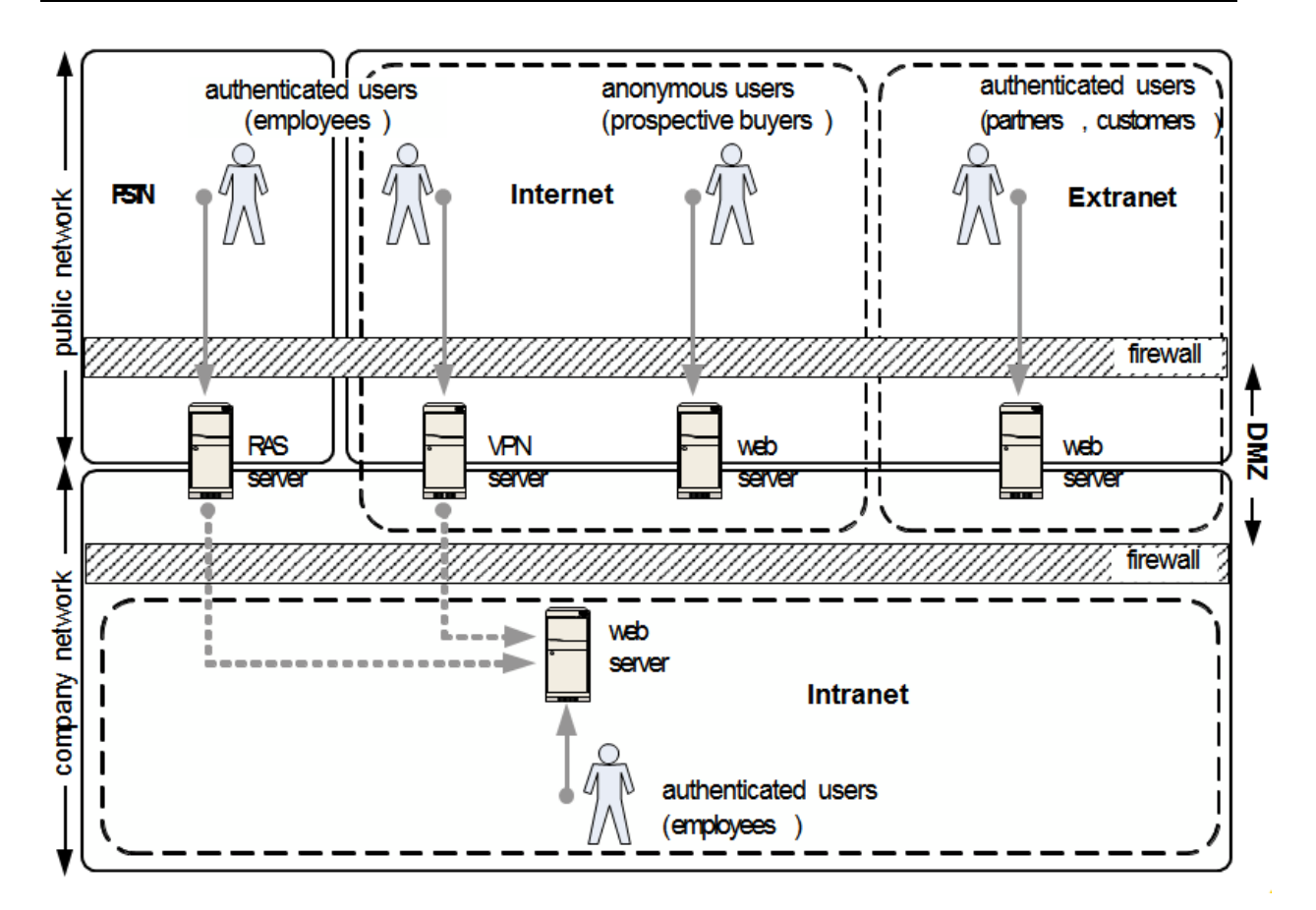

Les applications permettant l'accès aux services disponibles sur le réseau reposent sur un modèle client/serveur. La communication entre les machines du réseau utilise le protocole TCP/IP (voir plus loin pour la définition de ce protocole)

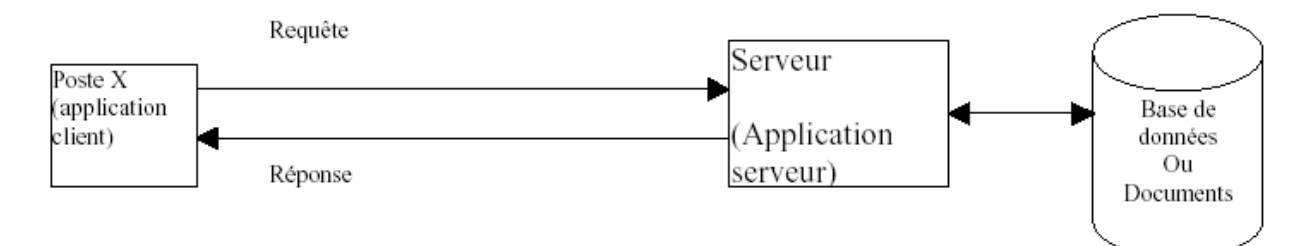

Exemple: affichage d'une page web

- Durand, abonné Wanadoo est connecté à Internet. Le serveur Wanadoo (IP 193.251.96.107) attribue à la machine Durand l'IP provisoire 193.250.68.13, c'est avec cette adresse que la machine de Durand est connu du monde entier (lors de la connexion, Durand a utilisé le service de "connexion d'accès à distance" de Microsoft, avec authentification en fournissant un nom d'utilisateur et un mot de passe vérifié par le serveur de Wanadoo: Recherche de Durand dans la base de données utilisateurs).
- Durand utilise son navigateur Internet (application "client web") et saisit l'adresse suivante:

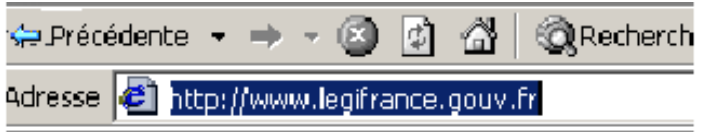

- En validant la requête "je veux consulter la page web du site [www.legifrance.gouv.fr](http://www.legifrance.gouv.fr/)" entraîne chez Wanadoo une recherche de l'adresse IP (numéro binaire de 32 bits - 4 fois 8 bits allant de 0.0.0.0 à 255.255.255.255 - à ce jour) du serveur hébergeant le site Legifrance dans une base de données des noms de domaines (service DNS<sup>7</sup>: Domain Name Server). L'adresse obtenue (IP 195.101.212.234) permet ainsi d'atteindre la page web (serveur web).
- Le serveur Web hébergeant le site Legifrance renvoie la page à Durand qui peut la visauliser dans son navigateur.

Avantage du modèle client-serveur:

- Le poste "client" ne reçoit que l'information dont il a besoin, les données sont réparties sur plusieurs serveurs
- Les applications clientes (logiciel de navigation, client de messagerie,…) existent en version gratuite pour tous les systèmes d'exploitation.

Ces requêtes passent par un tube qui classiquement est ce que l'on appelle le "port 80" (un des 60'000 de votre ordinateur) et qui relie votre ordinateur à votre serveur.

Ainsi, que vous écriviez:

[www.letemps.ch:80/nompage.htm](http://www.letemps.ch/nompage.htm)

ou:

 $\overline{a}$ 

[www.letemps.ch/nompage.htm](http://www.letemps.ch/nompage.htm)

le résultat sera identique à l'exception que la première adresse spécifie le port à utiliser.

<sup>7</sup> Le Domain Name System est un service permettant d'établir une correspondance entre une adresse IP et un nom de domaine et, plus généralement, de trouver une information à partir d'un nom de domaine.

Exemple de réseau local connecté à Internet:

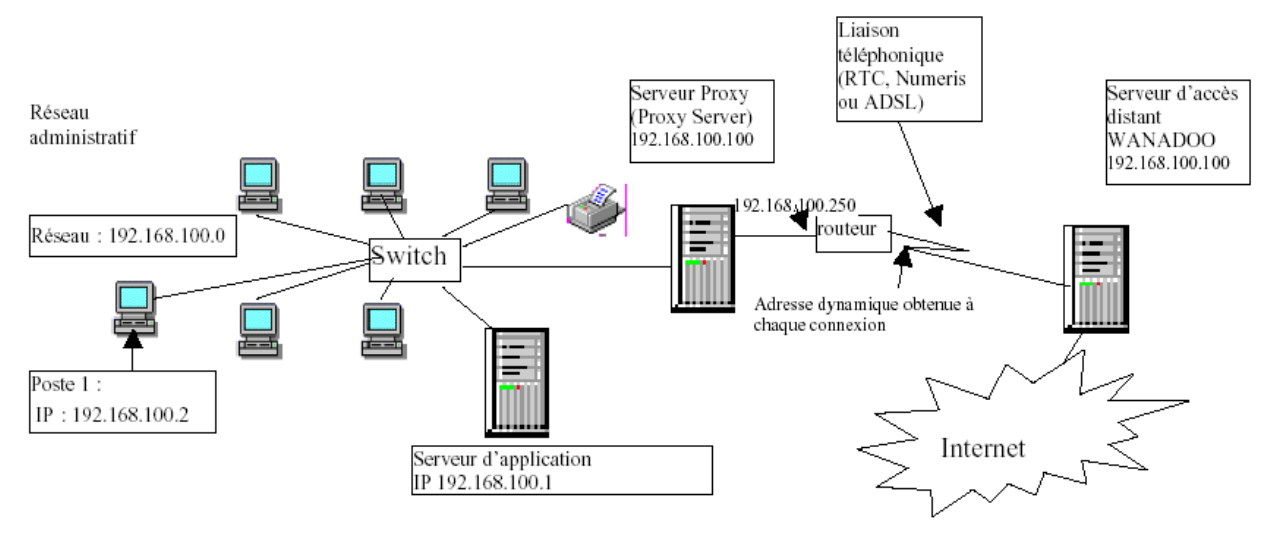

Le poste 1 souhaite consulter un site web:

- il doit d'abord se connecter au réseau local (nom d'utilisateur et mot de passe authentifié par le serveur d'application)

- pour pouvoir accéder à Internet, son ordinateur doit être configuré de la manière suivante (sous MS Windows sur un réseau local):

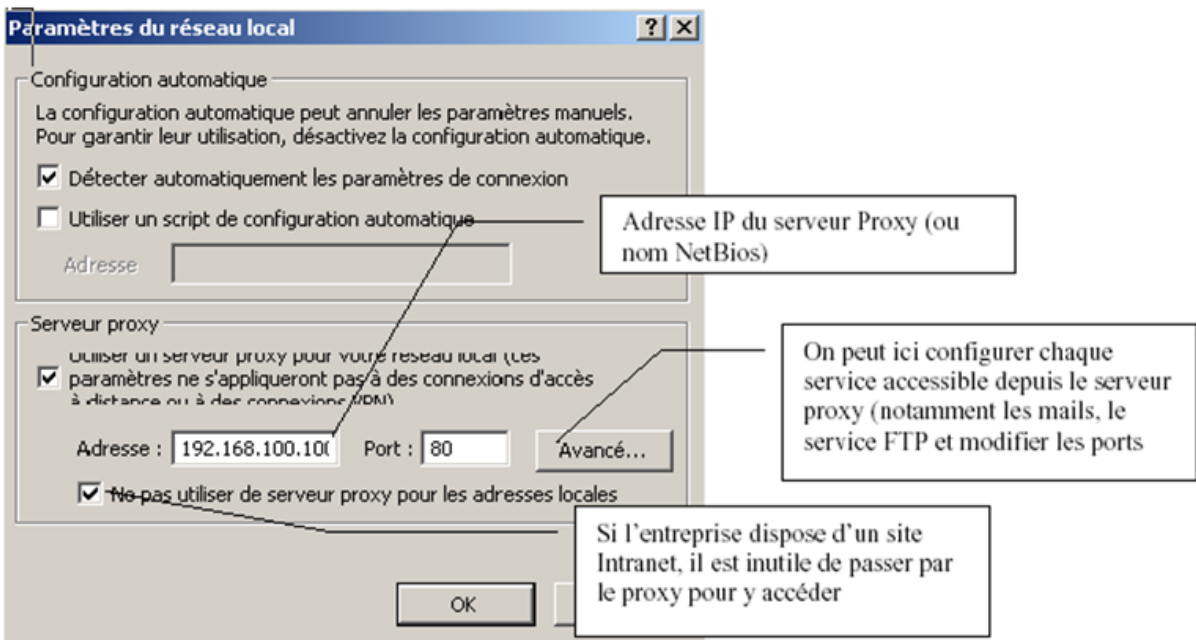

- la requête transite alors par le serveur Proxy qui vérifie que le poste est bien autorisé à accéder à Internet, que l'accès au site demandé n'est pas interdit puis recherche les pages demandées dans son cache

- si les pages ne sont pas disponibles, le serveur Proxy transmet la requête au routeur qui transmet alors la requête sur Internet. Si aucune connexion n'est établie avec le serveur d'accès distant Wanadoo, le routeur appelle le serveur Wanadoo et transmet les paramètres de connexion (login et mot de passe configurés sur le routeur). Une fois l'authentification établie, le routeur peut alors accéder à Internet.

- En retour, le routeur examine les paquets reçus et filtre éventuellement les paquets indésirables (tentatives d'intrusion) et les renvoie au serveur Proxy qui, à son tour les renvoie au poste 1. La page Web peut alors s'afficher dans le navigateur internet.

Remarque: sur chaque poste du réseau, on peut configurer l'adresse des serveurs DNS à utiliser. Cette adresse est généralement fournie par le FAI.

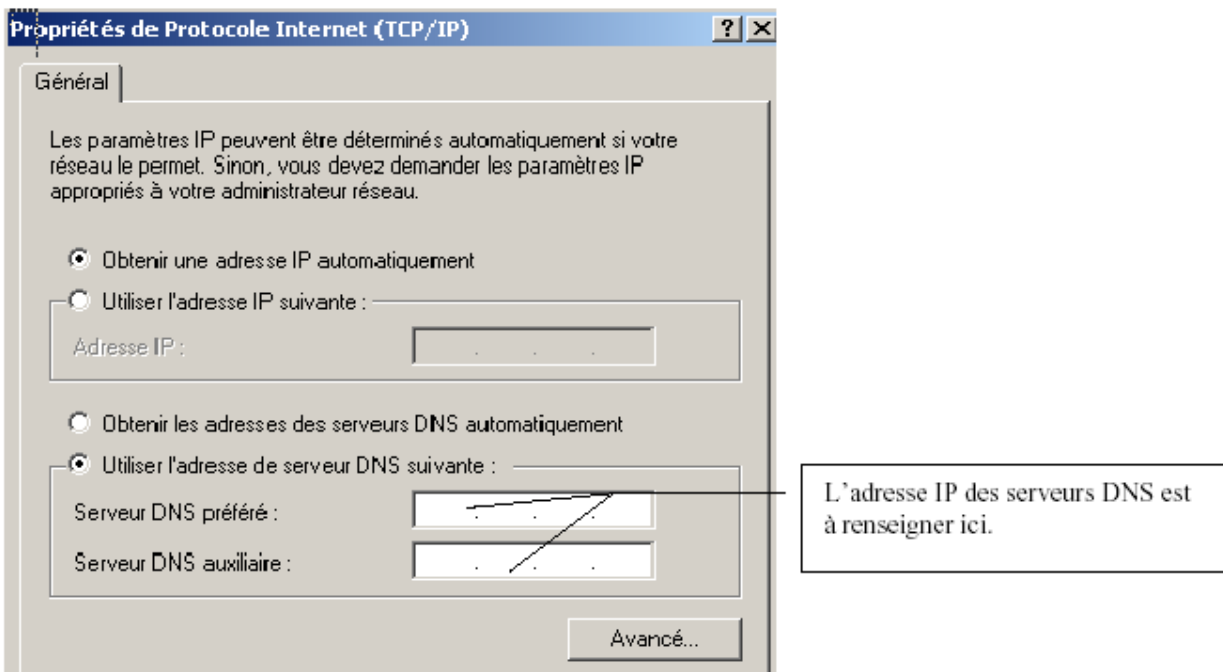

Les serveurs DNS permettent de faire correspondre les noms de domaine aux adresses IP correspondantes. Ce système permet aux internautes de mémoriser plus facilement les adresses de sites (sans DNS, il faudrait mémoriser l'adresse IP).

Voici comment procède un serveur DNS au jour où nous écrivons ces lignes pour trouver le serveur hébergeant [http://fr.wikipedia.org.](http://fr.wikipedia.org/) La méthode est dite "récursive" et nous parlons alors de "serveur DNS récursif":

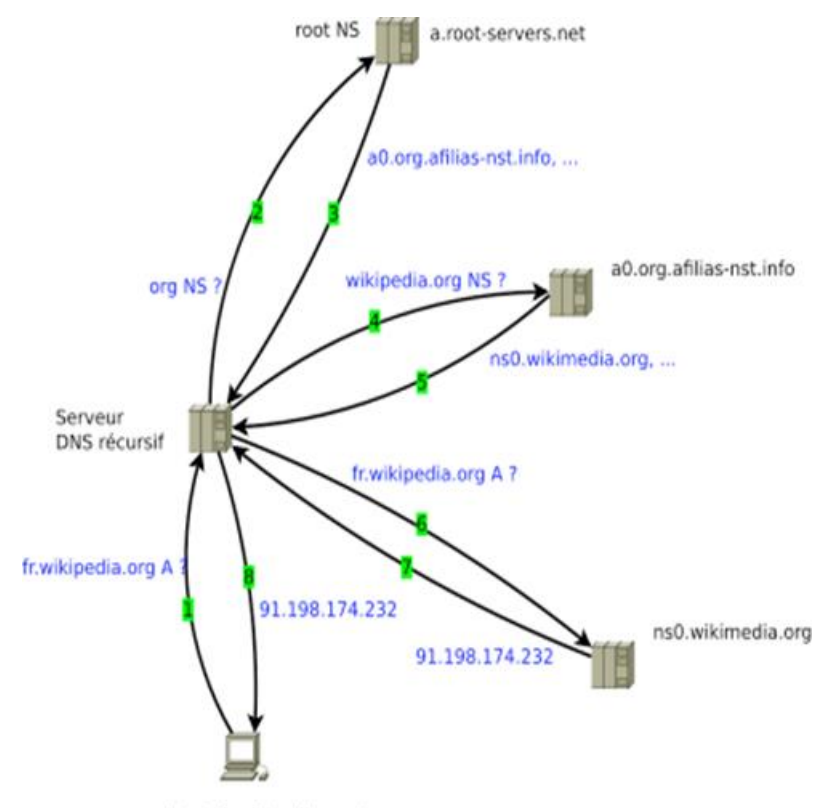

http://fr.wikipedia.org/

L'ordinateur faisant la requête est représenté tout en bas et l'utilisateur fait la requête fr.wikipedia.org (1). Ensuite le serveur DNS recherche le NS (name space) org pour voir si ce dernier existe sur le DNS des root (2) et le serveur root renvoie la réponse (3). Si la réponse est positive, le serveur DNS question l'alias wikipedia.org au serveur d'alias (4) et celui-ci répond (5). Si la réponse est positive, le serveur DNS recherche l'alias local (6) et le serveur d'hébergement renvoie la réponse (7). Enfin, si la réponse est positive, l'utilisateur voit la page web (8).

Lorsque l'on enregistre un DNS (pour ceux qui le font eux-mêmes ou qui installent leur propre serveur) voici dans le meilleur des cas les informations qui pourraient vous être demandées:

- **A record** ou **address record:** un nom d'hôte à une adresse IPv4 de 32 bits distribués sur quatre octets ex: 123.234.1.2
- **AAAA record** ou **IPv6 address record:** un nom d'hôte à une adresse IPv6 de 128 bits distribués sur seize octets
- **CNAME record** ou **canonical name record**: permet de faire d'un domaine un alias vers un autre
- **MX record** ou **mail exchange record:** définit le serveur de courriels pour ce domaine
- **NS record** ou **name server record:** définit le serveur DNS de ce domaine
- **SOA record** ou **Start Of Authority record**: donne les informations générales de la zone : serveur principal, courriel de contact, différentes durées dont celle d'expiration, numéro de série de la zone
- **TXT record** permet à un administrateur d'insérer un texte quelconque dans un enregistrement DNS
- $\bullet$  ...

Pour connaître l'adresse IP d'un site, on peut utiliser en mode invite de commande, la command ping dans le shell MS-DOS:

Exemple: ping [www.free.fr](http://www.free.fr/) donne pour IP 213.228.0.43

Les noms de domaines sont gérés par l'InterNIC qui réclame une redevance annuelle.

#### *1.4.3 Serveur local/dédiés/mutualisés ou "on-premise"*

Il ne faut pas confondre un PC avec un serveur!

D'abord les composants électroniques principaux sont choisis pour avoir des meilleures caractéristiques (dissipation de chaleur minimises, durée de vie, MTTF, etc.). Ensuite les bons serveurs ont des disques mémoires montés en RAID par défaut et des alimentations redondantes pour le haut de gamme avec onduleurs intégrés. Il faut aussi prendre en compte que bien que les PME (et pas que…) achètent des serveurs en boîtiers (tours):

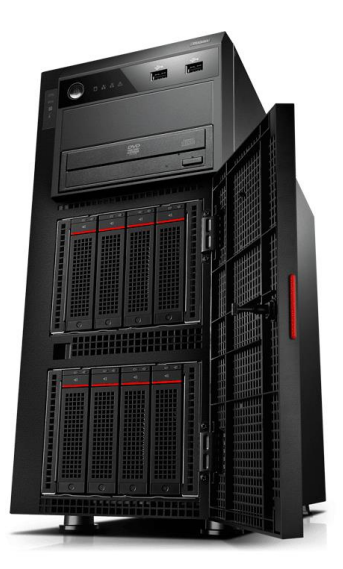

La logique voudrait plutôt qu'on s'oriente vers du "blade" (lame) dès le début afin que les serveurs soient "rackable".

Voici par exemple un "serveur blade":

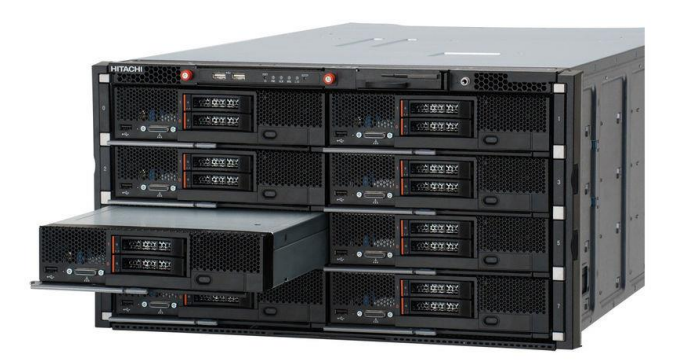

qui est lui-même rackable comme nous le voyons dans l'image ci-dessous:

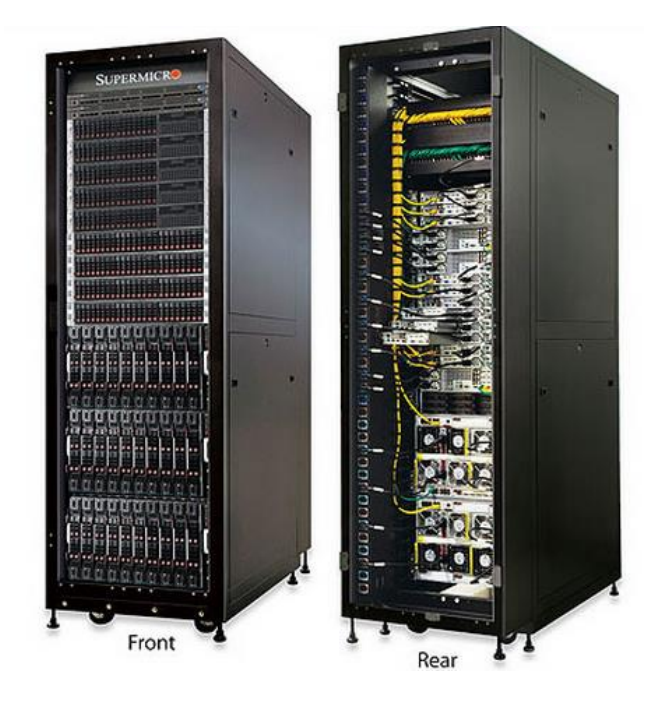

Cependant un serveur unique peut être une lame à lui tout seul et donc une lame n'est pas forcément toujours un ensemble de serveurs (je ne sais pas si c'est clair…).

Lorsque vient le moment d'acquérir un serveur pour usage privé ou professionnel (entreprises) classiquement trois approches sont possibles:

- 1. **Serveur local:** L'achat de la machine et ses caractéristiques, l'emplacement physique, l'installation, la configuration, la maintenance, les back-up, le monitoring, les compétences sont à votre charge (ainsi que le fait de trouver les compétences). L'avantage est que tout est sous votre contrôle avec un temps de réactivité très bref et dans vos locaux (pas d'espionnage industriel). Le désavantage c'est le temps consacré et donc les coûts associés.
- 2. **Serveur dédié:** Il s'agit d'un serveur physique dédié choisi presque sur mesure se trouvant dans un bâtiment d'un prestataire de services (donc diminution des coûts en théorie car c'est de la location). Il est livré déjà avec un O.S. et certains logiciels et peut (doit) être configuré au niveau de la couche logicielle (idem pour les backu-up) et protocoles à distance par vos soins mais pas au niveau du hardware. Les problèmes

sont qu'il n'y pas d'accès physique au serveur, on ne peut pas installer les logiciels que l'on veut et un excellent up-time (S.L.A.) peut coûter très cher.

- 3. **Serveur mutualisé:** Il s'agit du principe du serveur dédié avec moins d'options de configurations (l'hébergeur s'occupe de la configuration des DNS, des back-up) et l'impossibilité d'installer des logiciels. Plusieurs particuliers/entreprises se partagent la même machine physique et ceci permet de réduire encore les coûts. Les points négatifs sont que les performances sont parfois faibles, il y a des limitations de bande passante mensuelle (contrat), des limitations au niveau des déploiements (fonctions bloquées au niveau du host) et un temps de réactivité plus long du helpdesk du prestataire.
- 4. **Serveur on-premise**: Il s'agit suivant le contexte soit simplement d'un serveur local… soit un serveur local mais dont l'administration logicielle, le monitoring, les back-up et tout ce qui n'est pas physique est fait par un prestataire externe à distance.

## *1.4.4 Sécurité*

Avec le développement de l'utilisation d'internet, de plus en plus d'entreprises et de particuliers ouvrent leur système d'information à leurs partenaires, fournisseurs ou amis, il est donc essentiel de connaître les ressources à protéger et de maîtriser le contrôle d'accès et les droits des utilisateurs du système d'information. Il en va de même lors de l'ouverture de l'accès de l'entreprise sur internet.

Avec le nomadisme et le BYOD (Bring Your Own Device), les personnels et particuliers sont amenés à transporter une partie de leur système d'information hors de l'infrastructure sécurisé de l'entreprise.

Tout d'abord, avant de connecter un ordinateur ou un serveur au web, il faut avoir au préalable avoir un bon Anti-Virus et un Firewall logiciel (pour les personnes possédant une connexion haut débit à IP fixe) installé sur sa machine. Ces derniers, doivent bien sûr être mis à jour régulièrement (une fois par mois suffit, gratuité de la mise à jour la première année la majorité du temps) sinon quoi leur utilité se trouve réduite à tendre vers zéro. Pour cela, je conseille, sans souhaiter faire de publicité gratuite:

Norton Internet Security + Norton System Works ou la suite McAfee

Chacun de ces produits ayant ses avantages et désavantages.

Pour tester la sécurité de votre machine:

#### <www.symantec.com/region/fr/avcenter/>

Ces logiciels peuvent être achetés dans n'importe quel commerce ou en ligne sur les sites respectifs:

#### [www.symantec.fr](http://www.symantec.fr/) ou [www.mcafee.com](www.mcafee.com%0d)

Souvent les "Hackers" piègent les utilisateurs avec des fenêtres Pop-Up. Il existe différentes techniques pour induire l'internaute en erreur. Votre formateur vous en parlera plus en détails. Un bon exemple de piège peut être donné par un très bon site:

#### [www.yaromat.com/macos8/](http://www.yaromat.com/macos8/)

Voici un exemple de réaction d'intrusion de Norton Firewall:

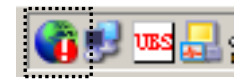

Ensuite:

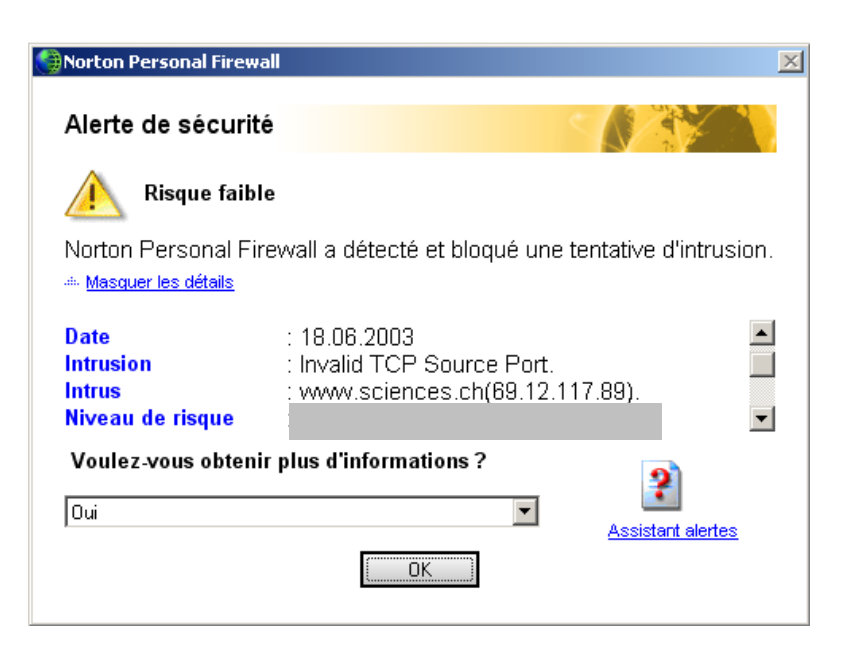

Quelque clics et secondes plus tard (voir page suivante):

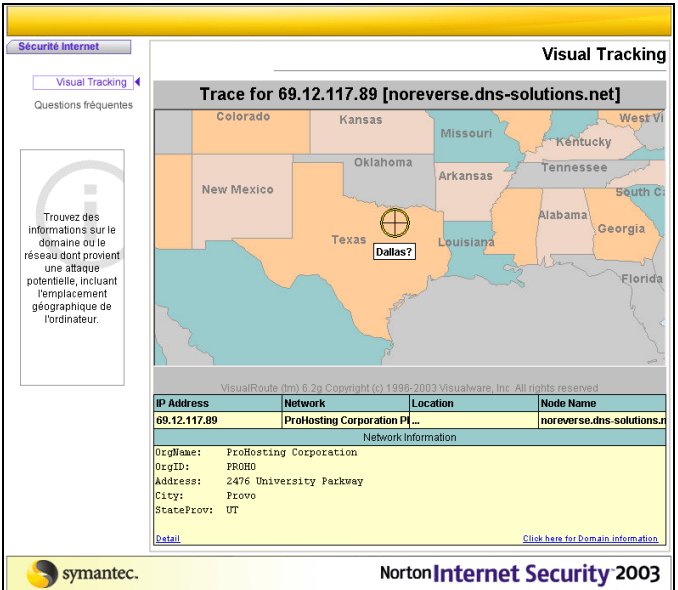

Après avoir cliqué sur "Click here for Domain information":

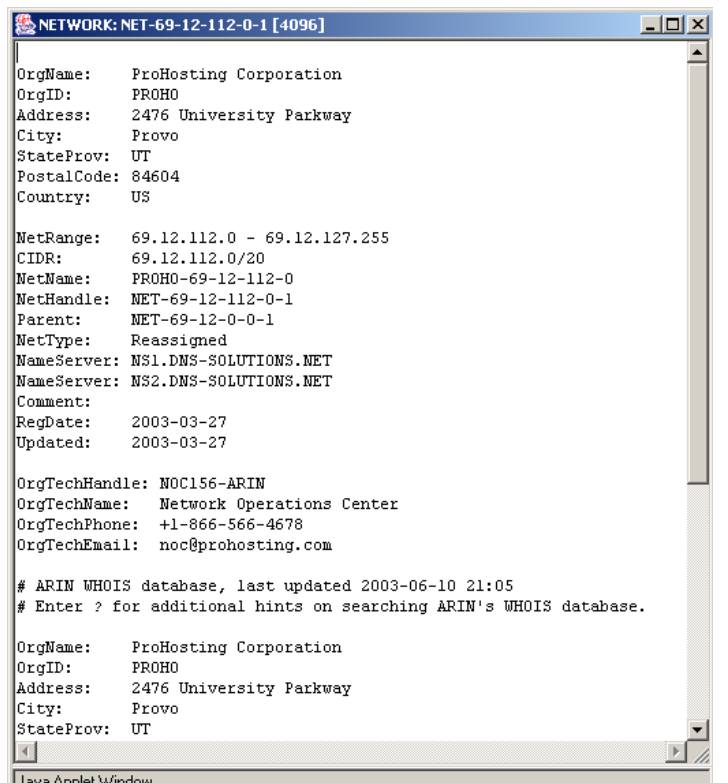

Pour naviguer sur le web avec sécurité, il faut encore mettre à jour tous ces autres logiciels. En particulier MS Windows et MS Office (pour Outlook) qui sont assez sensibles au niveau de l'intrusion de "Trojans". Pour ce:

#### [www.windowsupdate.com](http://www.windowsupdate.com/) + [www.officeupdate.com](http://www.officeupdate.com/)

Veillez à bien effectuer toutes les mises à jour, même si cela prend du temps. Sur le site de Microsoft, vous pouvez également dans la section de "Téléchargement", télécharger des suppléments gratuits et intéressants pour la gestion de votre ordinateur (dont Tweak UI).

Aujourd'hui presque tous les logiciels contiennent quelque part une option permettant de les mettre à jour gratuitement. Veillez à le faire une fois par mois (cela vous évitera des problèmes).

Les derniers Anti-Virus proposent même un monitoring par ordinateur ou sur l'ensemble du parc informatique:

Au niveau de la sécurité il est trivial de considérer les possibilités de monitoring suivante:

#### *1.4.5 Navigateurs*

Ensuite, il faut choisir un bon navigateur Internet. Le plus connu est certes Internet Explorer. Mais sachez également qu'il existe d'autres navigateur tels que Netscape Navigator ([www.netscape.com](http://www.netscape.com/)), Opera ([www.opera.com](http://www.opera.com/)), AOL Browser ([www.aol.com](http://www.aol.com/)), Neoplanet ([www.neoplanet.com](http://www.neoplanet.com/)), MSN Explorer ([www.microsoft.fr](http://www.microsoft.fr/)), Mozilla…

Les principales différences étant:

- la personnalisation (habillages au choix)
- la convivialité
- la rapidité d'ouverture
- téléchargements multiples
- langues
- la navigation (pages multiples)

Remarque: pour le téléchargement de musique je recommande fortement d'utiliser le navigateur Opera (qui contient le moteur de recherche "altavista").

#### *1.4.5.1 Adresses*

Pour bien démarrer sur Internet il faut également de bonnes adresses (c'est comme bien démarrer une soirée en allant dans un bon restaurant). Voici celles que je considère comme subjectivement presque indispensables pour un citoyen Suisse non informaticien à ce jour en 2003:

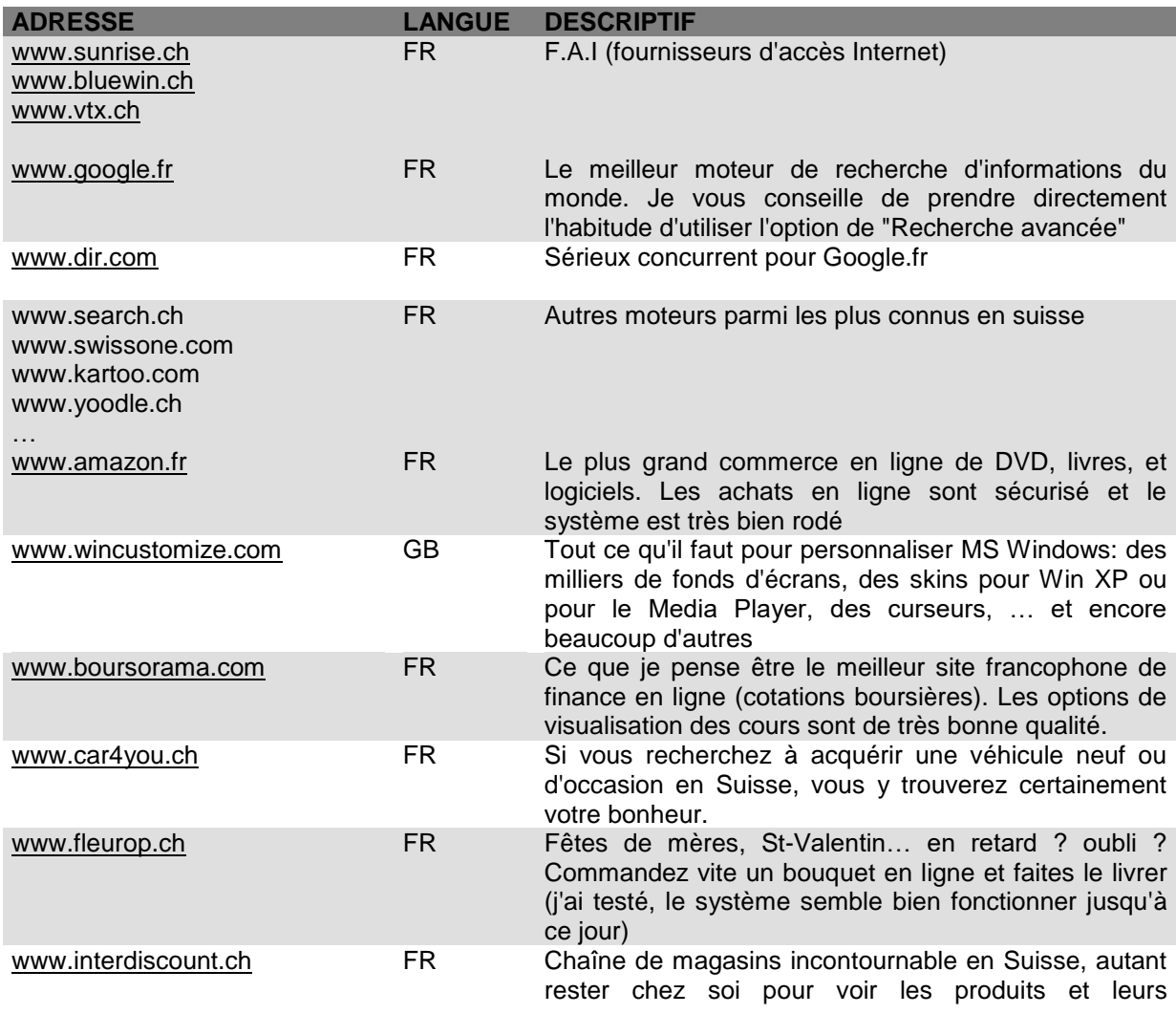

# Vincent ISOZ

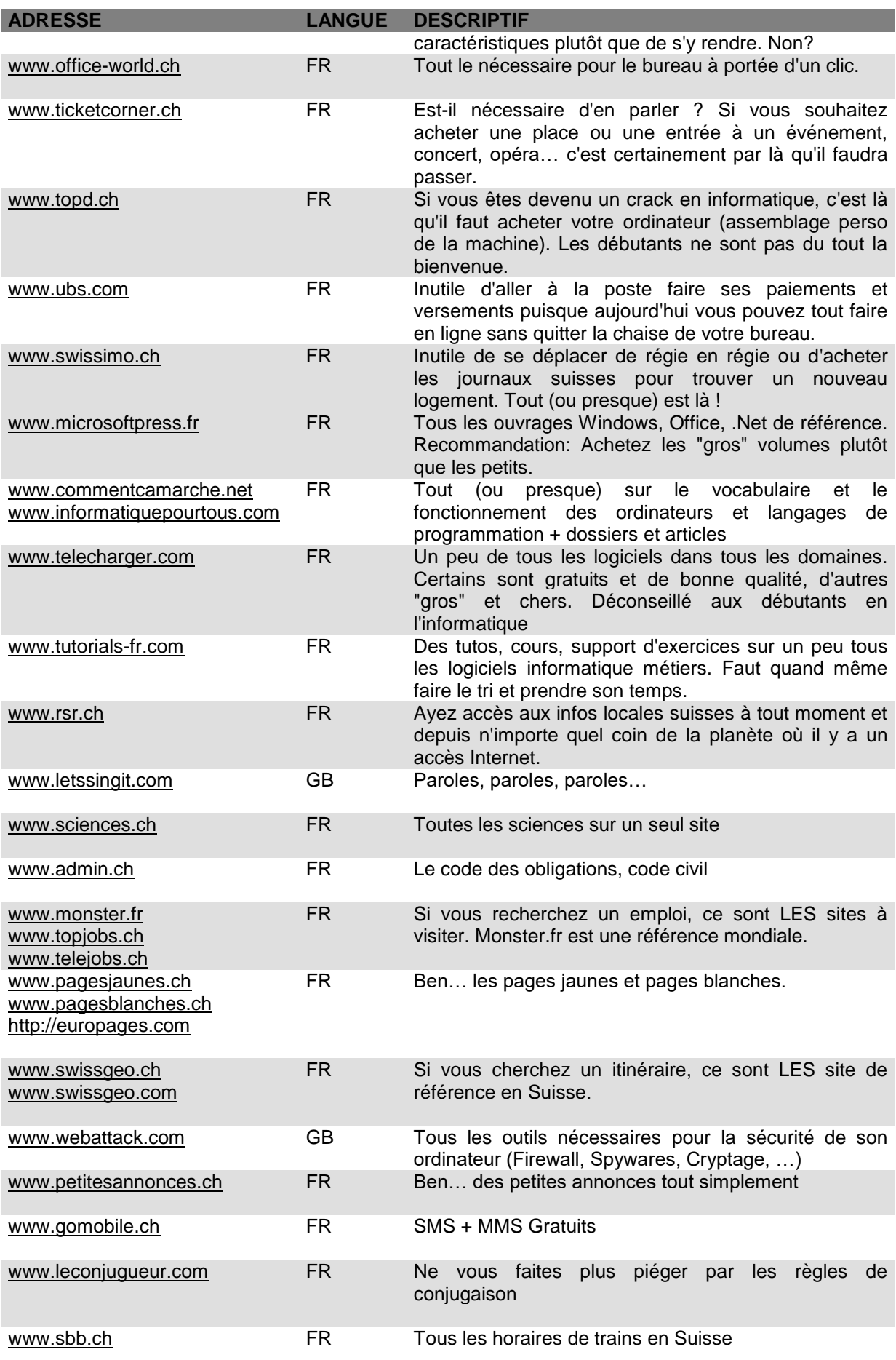

#### Vincent ISOZ

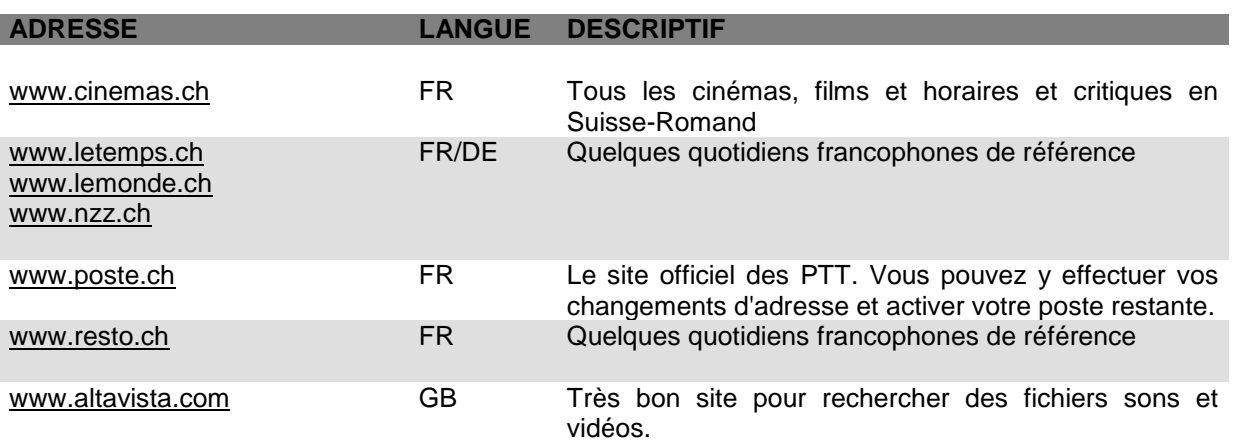

Remarques: Sur l'Internet en général, les phrases en majuscules sont associées à de l'agressivité ou à des hurlements. Elles sont aussi plus difficiles à lire, par conséquent vivement déconseillées. Evitez de vous répéter ou d'envoyer de nombreuses phrases coup sur coup sur des CHATS, Forums ou Newsgroups. Cette manière d'agir (appelée "**flood**") monopolise les ressources collectives à votre seul profit et coupe court aux discussions qui ont lieu sur le salon. Vous risquez de vous faire éjecter par un modérateur, et de voir bloqué votre accès aux services.

Un problème récurrent sur le web est celui des impressions des pages web contenant des cadres. Un très bon exemple (ironique):

#### [http://terresacree.org](http://terresacree.org/)

#### *1.4.6 Transducteurs*

Les transducteurs sont des appareils qui modifient d'un signal entrant en un autre sortant à l'aide d'une électronique quelconque. Tous les transducteurs existants utilisent nécessairement des technologies différentes. Avant de les aborder, il convient d'introduire les propriétés du support de transfère des signaux. On distingue pour transporter l'information à ce jour, les supports en:

- **Cuivre**, dont le prix est bas mais dont le transport des signaux sur de longues distances n'est pas possible sans amplificateurs de signaux disposés de façon périodique sur la ligne. De plus, la bande passante de cette technologie est assez faible. C'est la raison pour laquelle on utilise des algorithmes spéciaux pour transformer le signal et autoriser des hauts débits comme nous le permet par exemple le XDSL. Aujourd'hui, à ma connaissance, on peut monter jusqu'à 2 Mb/s sur un câble en cuivre.
- **Fibre Optique**, dont le prix au kilomètre est aujourd'hui trop élevé pour pouvoir être accessible au domicile du grand public. Cependant, le signal peut être transporté sur une très grande distance sans perte de puissance et la bande passante est bien plus élevée que la technologie au cuivre. Aujourd'hui, à ma connaissance, on peut monter jusqu'à 10 Gbps sur une fibre optique.
- **Wireless**, dont le prix d'installation est accessible à tout le monde. La distance maximale de fonctionnement est paraît-il de 2 kilomètres et la bande passante est

devenue tout à fait correcte. On peut atteindre aujourd'hui des débits de 10/100 Mbps pour un poste.

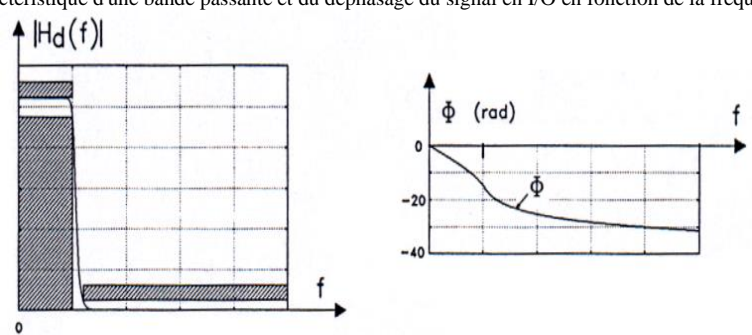

Caractéristique d'une bande passante et du déphasage du signal en I/O en fonction de la fréquence

#### *1.4.6.1 MO.DEM*

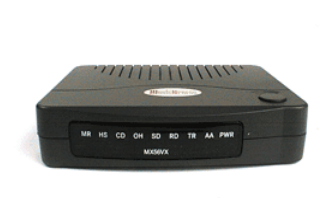

Type: Analogique Bande passante: 0-3.4 kHz Protocole: IP dynamique Débits connus: 0.3 Kbps - 1.2 - 2.4 - 4.8 - 9.6 - 14.4 - 28.8 - 33.6 - 56 Norme: Standard (V90, V92) Connectique: Câble TT-88

Le **MODulator/DEModulator** est certainement le transducteur le plus connu. Il tend à disparaître et à laisser place à l'XDSL que nous verrons plus loin. Il reste cependant l'appareil le plus simple à installer et à configurer sur tout type d'ordinateur et contrairement à l'XDSL le casse-tête de la configuration du Fax n'a pas lieu. Cet appareil utilise plusieurs normes de communications dont voici un petit échantillon:

La norme **V34 bis** autorise des vitesses de transferts théoriques de 33'600 bps (33'600 bps soit 4'000 caractères ASCII par seconde).

**V90** Les membres de l'International Telecommunications Union (ITU) se sont mis d'accord pour un standard initialement développée par la société US Robotic et autorisant un débit théorique de 56 Kbps (56'000 bps). Les premiers modems V90 sont sortis en mars 1998. Pour bénéficier de ce débit, il faut que le fournisseur d'accès à Internet dispose lui aussi de modems à 56 Kbps et qu'il soit raccordé au réseau téléphonique analogique avec une liaison numérique. A noter que ces modems travaillent de façon asymétrique c'est à dire à 33.6 Kbps dans un sens (utilisateur vers fournisseur d'accès) et 56 Kbps dans l'autre sens. En pratique le débit réel est inférieur (entre 30 et 40'000 bps).

**V92** est une évolution du V90: Le trafic reste asymétrique c'est-à-dire à 48 Kbps dans le sens utilisateur vers fournisseur d'accès et 56 Kbps dans le sens de la réception. Autre astuce, la possibilité de mettre en attente une connexion Internet sans la couper quand l'utilisateur reçoit un coup de téléphone sur la même ligne.

## *1.4.6.2 I.S.D.N*

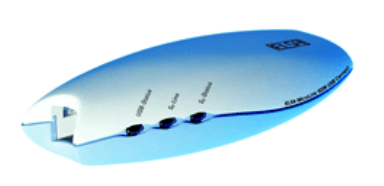

Type: Digital Bande passante: 3.4-80 kHz Protocole: IP Dynamique Débits connus: 64 Kbps ou 128 Kbps Norme: ? Connectique: Câble RJ-45

La technologie **Integrated Services Digital Network** n'a jamais vraiment percée. Elle tente également a disparaître et à laisser place à l'XDSL. Sa configuration est beaucoup plus délicate que celle d'un simple MODEM car les options sont en plus grand nombre. Comme pour l'XDSL, il faut oublier d'avoir la possibilité d'installer simplement un logiciel fax avec l'ISDN.

*1.4.6.3 X.D.S.L*

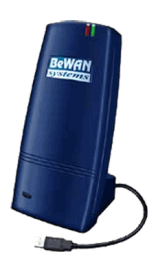

Type: Numérique Bande passante: 138-276 kHz (up line... output) 800 Kbps et 276-1.1 MHz (down line...input) 8 Mbps Protocole: IP Fixe ou Dynamique – DHCP Norme: HDSL, SDSL, ADSL, RADSL Connectique: Câble RJ-11

L'xDSL (x Digital Subscriber Line) regroupe tout ce qui permet de faire passer des flots de données à grande vitesse sur de simples lignes téléphoniques torsadées (constitué de deux fils isolés enroulés l'un autour de l'autre). Il en existe différentes variantes:

- HDSL: High bit rate DSL
- SDSL: Single pair, ou symmetric DSL
- ADSL: Asymmetric DSL
- RADSL: Rate adaptative DSL
- VDSL: Very high DSL

Les différences essentielles entre ces technologies sont affaires de:

- vitesse de transmission
- distance maximale de transmission
- variation de débit entre le flux montant (utilisateur/réseau) et flux descendant (réseau/utilisateur)

Les technologies xDSL sont divisées en deux grandes familles, celles utilisant une transmission symétrique et celle utilisant une asymétrique.

1.4.6.3.1 Variantes symétriques HDSL / SDSL

La première technique issue de l'arbre DSL vu le jour au début des années 1990, c'est l'**HDSL**.

Cette technique a consisté à diviser le tronc numérique du réseau, T1 aux Etats-Unis, et E1 en Europe, sur plusieurs paires de fils ( 2 au lieu de 24 pour T1 et 3 au lieu de 32 pour E1). Ceci a été réalisé grâce à l'évolution de la théorie du signal permettant d'augmenter le nombre de bits par symboles transmis.

Grâce à cette technique, il est possible d'atteindre un débit de 2 Mbps sur trois paires torsadées et 1.5 Mbps sur deux paires. Tout ceci en possédant une longueur de boucle locale de 4.5 km et sans adjonction supplémentaire de répétiteurs.

HDSL est actuellement en forte progression. Les premiers réseaux d'accès HDSL ont été déployés par les opérateurs locaux américains. Le principal argument du HDSL est d'ordre économique. L'HDSL est particulièrement bien adapté pour:

- le remplacement de lignes T1 et E1 (réseaux d'accès des opérateurs télécoms)
- les réseaux locaux LAN
- les systèmes intégrant des PABX (Autocommutateur d'entreprise) et la Voix sur IP

En résumé, l'HDSL permet:

- d'écouler le trafic de façon symétrique mais nécessite deux ou trois paires de cuivre. Il alloue la même largeur de bande dans le sens montant que dans le sens descendant.
- d'avoir un débit de 2 Mbps, ce dernier pouvant tomber à 384 kbps en fonction de la qualité de la ligne et de la distance (limitée à 4.5 km).

En Europe, les opérateurs commencent juste à déployer massivement ces technologies et les prix tardent à baisser faute de concurrence. Cependant, la grande innovation devrait provenir de HDSL2. Cette technologie, dérivée du HDSL, offre les mêmes performances mais sur une seule paire torsadée. Elle est actuellement testée aux Etats Unis à 1.5 Mbps. Le problème actuel de cette technologie est une standardisation encore imparfaite.

Le précurseur de la technologie HDSL est le SDSL. Comme HDSL, SDSL supporte les transmissions symétriques sur T1 et E1, cependant, elle diffère d'HDSL par trois points importants:

- la transmission se fait sur une paire torsadée
- la longueur de la boucle locale est limitée à 3.6 km
- le débit est limité à 768 kbps

En conclusion, nous avons vu que les techniques variant autour du HDSL sont plutôt utilisées pour le remplacement de lignes E1, et la réalisation de LAN. Au niveau de l'accès grand public (connexion commutateur public vers abonné), on déploie plutôt des solutions de type asymétrique.

1.4.6.3.2 Variantes asymétriques ASDL / RADSL / VDSL

C'est en étudiant différents cas de figure que l'on s'est aperçu qu'il était possible de transmettre les données plus rapidement depuis le central du réseau public vers l'utilisateur.

En effet, la concentration des câbles est plus importante lorsqu'on se rapproche du central.

Ces derniers génèrent donc plus de diaphonie à proximité du commutateur. Les signaux provenant de l'utilisateur, étant plus atténués, sont plus sensibles au bruit causé par ces perturbations électromagnétiques. Il est donc préférable de transmettre en basse fréquence (ou sur une bande de fréquence moins large) les données issues de l'utilisateur.

L'idée a alors été d'utiliser un système asymétrique, en imposant un débit plus faible de l'abonné vers le central. Les systèmes utilisant cette technique ont été nommés **ADSL**. Il existe au moins en deux variantes: le **RADSL** et le **VDSL**

L'**A**synchrone qualifie un mode de transmission permettant l'envoi d'octets sur un intervalle de temps quelconque. En mode synchrone, en revanche, l'unité de transmission est un bloc d'octets successifs cadencé dans le temps. La première méthode est plus rapide que la seconde, dans laquelle chaque octet est cadencé séparément, mais elle comporte davantage de risques en cas d'erreur de transmission. C'est la raison pour laquelle les systèmes asynchrones intègrent généralement des algorithmes de vérification des erreurs (contrôles de parité, code de Hamming).

Les lignes téléphoniques classiques ayant été conçues pour transporter exclusivement la voix humaine, le spectre des fréquences reconnues a été limité à 4 KHz. La technologie ADSL utilise les fréquences supérieures à celles qui sont affectées au transport de la voix pour transmettre les données numériques car on sait maintenant sur un simple fil de cuivre, utiliser des fréquences supérieures allant jusqu'à plusieurs centaines de KHz. On substitue à la traditionnelle modulation du courant électrique un procédé de transmission numérique le **DMT** (Discrete Multitone) qui tronçonne la bande passante admissible du réseau téléphonique classique de 1.2 Mhz en section de 4 Mhz. L'utilisation de l'ADSL nécessite dans un premier temps une augmentation du spectre des fréquences reconnues pour passer à 1.1 MHz. La bande de fréquence est découpée en 256 bandes indépendantes plus petites de 4 KHz chacune. Le travail d'un modem ADSL consiste à additionner ces canaux pour atteindre le débit maximum.

Le débit, dans les deux cas, varie avec la distance à parcourir. La liaison se trouvant entre l'abonné et le central, est divisée en trois canaux de transmission selon le multiplexage à division de fréquence (FDM) et l'annulation d'écho:

- Le haut de la bande (1MHz) est réservé au canal descendant unidirectionnel (central/abonné) à débit élevé (8 Mbits/s au maximum).
- En milieu de bande ( entre 300 et 700 kHz), se trouve un canal bidirectionnel à débit moyen (entre 640 et 800 Kbits/s) utilisé pour émettre les données.
- Le troisième canal est réservé soit à la téléphonie analogique classique (entre 0 et 4 kHz) soit au RNIS (entre 0 et 80 kHz).

Les transmissions ADSL laissent la région autour des 4kHz libre afin de laisser passer les communications téléphoniques (POTS Plain Old Telephone Service). Pour cela, en plus du modem ADSL, il est nécessaire d'installer un séparateur de ligne (POTS splitter), comme le montre la figure ci-dessous:

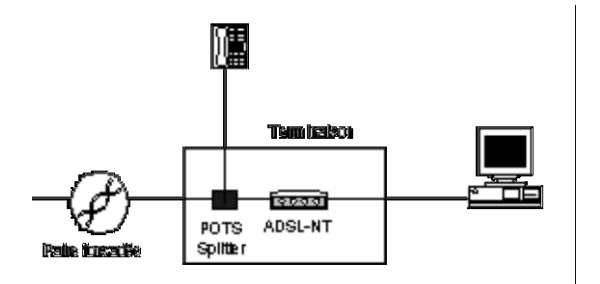

Avec cette technologie, l'abonné peut téléphoner et se connecter à l'Internet en même temps sur une seule prise téléphonique classique. A l'arrivée de la ligne de cuivre, les fréquences vocales sont acheminées vers le réseau téléphonique classique tandis que les données sont dirigées vers le réseau Internet.

L'ADSL superpose en numérique la voix (téléphone sur une tranche de 4 Mhz) et deux flux de données asymétriques (un ascendant et un descendant).

## L'ADSL:

- offre un débit de données descendantes (du central vers l'abonné) variant selon l'abonnement de 500 Kbits/s à plusieurs Mbits/s selon l'éloignement abonné-central.
- par contre le flux de données ascendantes (de l'abonné vers le central) est beaucoup plus limité (32 tranches de 4 Mhz) entre 128 Kbits/s et 256 Kbits/s.
- Les lignes de cuivre torsadés par paire classiques sont utilisés, mais cela limite la transmission ADSL au zones urbaines.
- Il faut un modem ADSL qui répartit les appels téléphoniques, les données ascendantes et descendantes. Il n'y a pas besoin de recâbler ou de changer les postes téléphoniques...

L'ADSL permet, pour une longueur de boucle maximale de 5.6km, de fournir des débits de:

- au minimum de 1.5 à 2 Mbits/s dans le sens commutateur vers utilisateur (maximum 8 Mbits/s)
- au minimum de 16 kbits/s dans le sens utilisateur vers commutateur (maximum 640 kbits/s)

Ces débits dépendent cependant d'un certain nombre de facteurs comprenant, la longueur de la boucle, sa section et les interférences. L'atténuation de ligne augmente avec sa longueur, la fréquence du signal émis ainsi que l'étroitesse du câble.

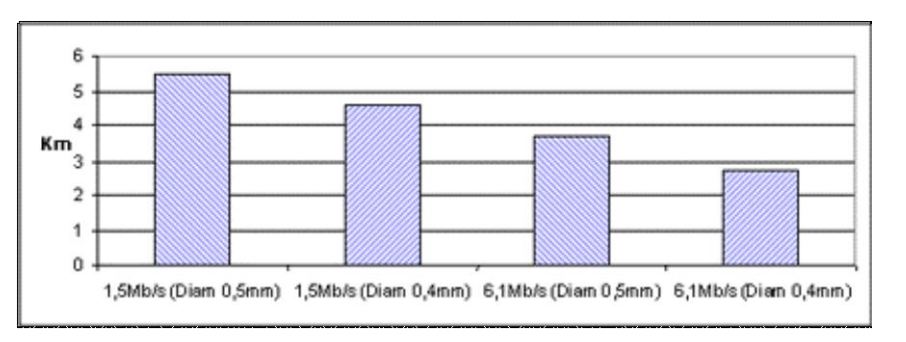

Contrairement au concurrent câble qui partage la bande passante entre les abonnés connectés en même temps, l'ADSL assure en théorie un débit stable et continu indépendant du nombre des connectés. Mais le volume des données ascendantes (abonné vers central) est limité dans les offres.

Il faut que les gens qui ont une IP fixe prennent garde à installer un Firewall (Norton Firewall par exemple) sinon quoi il est relativement facile pour un pirate d'accéder au contenu de l'ordinateur. Si le transducteur XDSL comporte un Firewall matériel alors tant mieux!

Avec le **RADSL** (Rate Adaptive DSL), la vitesse de la transmission est fixée de manière automatique et dynamique, selon la qualité de la ligne de communication. Aussi longtemps qu'il fut question de transfert de données vidéo, il fut hors de question de faire varier le débit. Dans ce cas précis, il est nécessaire de faire un traitement synchrone.

Cependant, depuis l'échec du **VDT** (Video Dial Tone), qui a subit la concurrence de la TV câblée et par satellite, d'autres applications sont apparues:

- les architectures client/serveur
- l'accès aux réseaux à distance
- l'Internet et le multimédia

Ces applications possèdent deux avantages, la synchronisation n'est plus obligatoire, et l'architecture asymétrique devient évidente (dans la mesure ou l'on transmet plus d'informations dans le sens serveur/client que dans l'autre). Ainsi, il a été possible de définir une architecture qui adapte sa vitesse aux conditions locales, c'est le RADSL.

RADSL permettrait des débits ascendants de 128 Kbps à 1 Mbps et des débits descendant de 600kbps à 7Mbps, pour une longueur maximale de boucle locale de 5.4 km (environ comme l'ADSL). RADSL est en cours de normalisation par l'ANSI.

**VDSL** est la plus rapide des technologies xDSL. Elle est capable de supporter, sur une simple paire torsadée, des débits:

- descendants de 13 à 52 Mbps
- ascendants de 1.5 à 2.3 Mbps

En revanche, la longueur maximale de la boucle est seulement de 1,5km. Cette distance est très faible, cependant, elle peut être augmentée en utilisant de la fibre optique, du fournisseur

jusqu'à un ONU (Optical Network Unit) proche de l'utilisateur. A partir de cet ONU ce dernier peut être connecté en VDSL (voir figure ci-dessous).

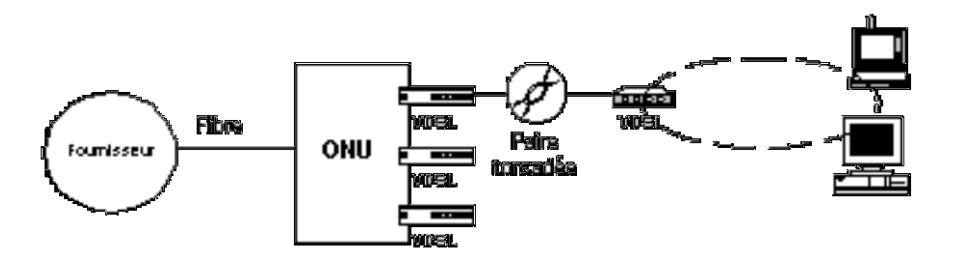

En ce qui concerne la modulation, les deux canaux de données sont séparés des bandes utilisées pour la téléphonie d'une part, et de celles utilisées pour le RNIS d'autre part. Ceci permettrait aux fournisseurs de services de superposer VDSL aux services déjà existants. Pour l'heure, il est envisagé que les deux canaux (ascendants et descendant) soient aussi séparés en fréquence.

Les données descendantes pourront être transmises à chaque équipement terminal (terminaison passive de réseau) ou à un pivot qui distribue les données aux équipements terminaux (terminaison active de réseau).

Pour les données ascendantes, le multiplexage est plus difficile. Dans une configuration passive, chaque équipement terminal doit partager un câble commun. Un système de détection de collisions pourrait être utilisé, cependant, deux autres solutions peuvent être envisagées:

- 1. Une première solution consisterait à ce que l'ONU envoie des trames à tous les équipements terminaux. Ces trames autoriseraient un seul équipement à communiquer et pendant une certaine période (TDMA Time Division Multiplexing Access). Cet équipement se reconnaîtrait, grâce à la trame, et transmettrait pendant cette période. Cependant, cette méthode est lourde dans la mesure où elle implique d'insérer un certain temps d'attente entre deux autorisations et où elle nécessite beaucoup d'octets pour son seul protocole de fonctionnement (ce qui réduit le débit utile).
- 2. La seconde méthode consisterait à diviser le canal ascendant en différentes bandes de fréquences et associer chaque bande à un équipement terminal (FDMA Frequency Division Multiplexing Access). Cette méthode possède l'avantage de s'affranchir de tout protocole de dialogue. Cependant, elle limiterait à une valeur fixe le débit disponible de chaque équipement terminal.

En conclusion, nous avons vu que l'augmentation de la bande passante du VDSL permet au fournisseur d'accès d'offrir des services de télévision haute définition et de vidéo de qualité numérique, de l'Internet multimédia et des services LAN aux consommateurs.

Récapitulatif:

#### Vincent ISOZ

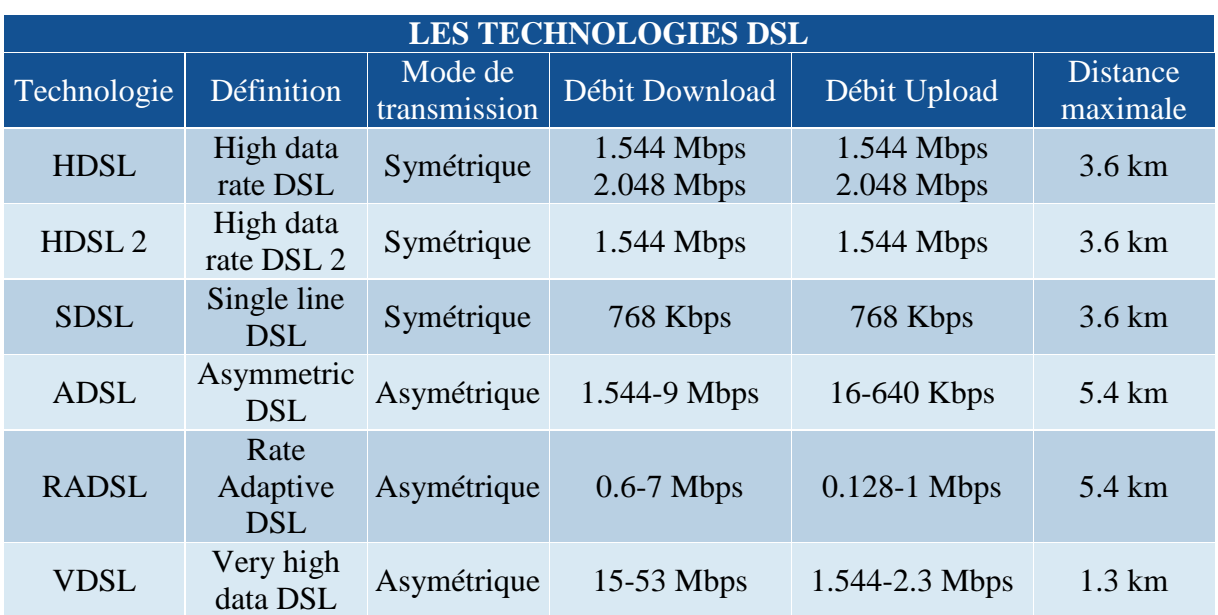

# *1.4.6.4 Ethernet*

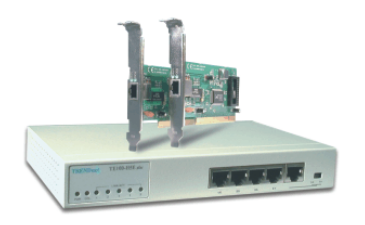

En local dans les **L.A.N** (Local Area Network) le débit standard théorique avec les cartes Ethernet est de 10/100 Mb/s.

Lorsque l'on a un petit Intranet chez soi, on put choisir de configurer la connexion des cartes Ethernet selon:

- **100baseT** Standard Ethernet pour les réseaux locaux qui utilisent des câbles à paire torsadée transportant les données à 100 Mbits/s (et non des bytes !).
- **10baseT** Standard Ethernet pour les réseaux locaux qui utilisent des câbles à paire torsadée transportant les données à 10 Mbits/s.
- **10base2** Standard Ethernet IEEE 802.3 pour les réseaux locaux qui utilisent un câble coaxial (constitué de deux conducteurs qui partagent le même axe) fin de 200 mètres maximum (185 [m] pour être exact) et transportent les données à 10 Mbits/s. Les câbles sont connectés aux cartes réseau par des connecteurs **BNC**.
- **E1** 2 Mbits/s E2 8 Mbits/s E3 34 Mbits/s E4 140 Mbits/s

Attention! Si vous souhaitez connecter deux ordinateurs entre eux, vous devez dès lors acquérir un câble RJ-45 croisé! Egalement, je tien à faire remarquer que le Wake-OnLAN n'est pas fonctionnel avec toutes les cartes-mères.

*1.4.6.5 W.L.L-Wi-Fi*

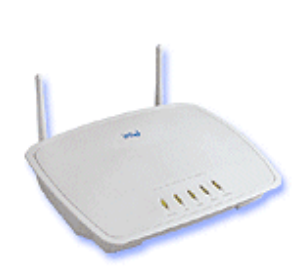

Le **W.L.L** (Wireless Local Loop) est un des technologies des plus prometteuses actuellement. Elle se base sur le principe que l'utilisateur n'aie plus besoin de se connecter physique à la prise murale pour surfer sur le web. On utilise pour cela les ondes électromagnétiques similairement au Natel.

On trouve des MODEM Wireless, des transducteurs XDSL Wireless, des cartes Ethernet Wireless etc.

Le débit maximal du Wireless est cependant limité à ce jour dans tout cas de figure à 1.2  $Mh/s$ .

Un réseau local 802.11 est basé sur une architecture cellulaire (le système est subdivisé en cellules), et où chaque cellule (appelée Basic Service Set ou BSS dans la nomenclature 802.11), est contrôlée par une station de base (appelée **Access Point**).

Même si un réseau local sans fil peut être formé par une cellule unique, avec un seul point d'accès, (et comme décrit plus loin, il peut même fonctionner sans point d'accès), la plupart des installations seront formées de plusieurs cellules, où les points d'accès sont interconnectés par une sorte de **backbone** (appelé **Distribution System**), typiquement Ethernet, et dans certains cas, lui-même sans fil.

L'ensemble du réseau local sans fil interconnecté, incluant les différentes cellules, leurs Points d'Accès respectifs et le Système de Distribution, est vu par les couches supérieures du modèle OSI comme un unique réseau 802, et est appelé dans le standard **Extended Service Set** (ESS).

Le schéma suivant montre un LAN 802.11 typique, avec les composants décrits précédemment:

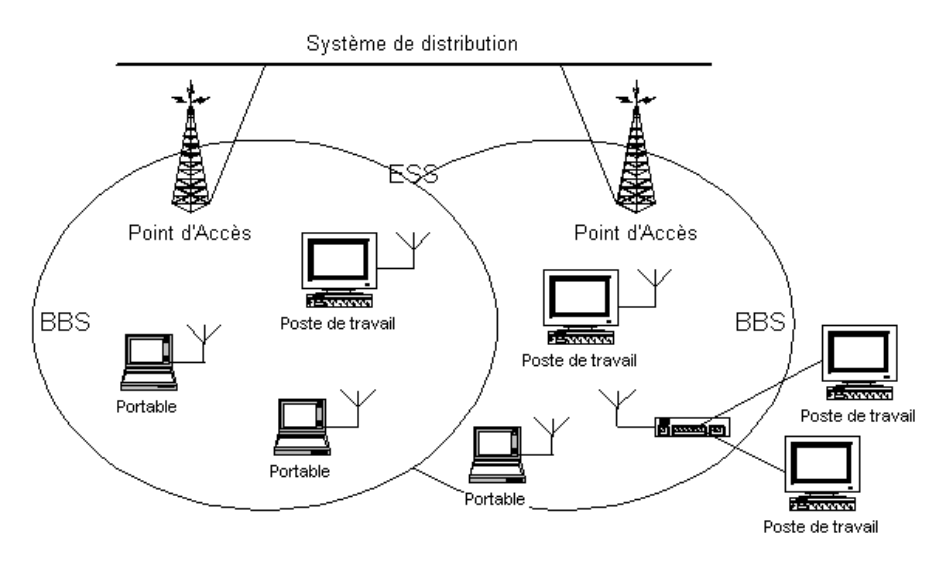

Le standard définit également le concept de "Portail": un Portail est un élément qui s'interconnecte entre un réseau local 802.11 et un réseau local 802. Ce concept est une description abstraite d'une partie de fonctionnalité d'un pont de translation (appelé également **translation bridge**).

Même si le standard ne le demande pas nécessairement, les installations typiques auront le Point d'Accès et le Portail sur une même entité.

*1.4.6.6 F.I.S*

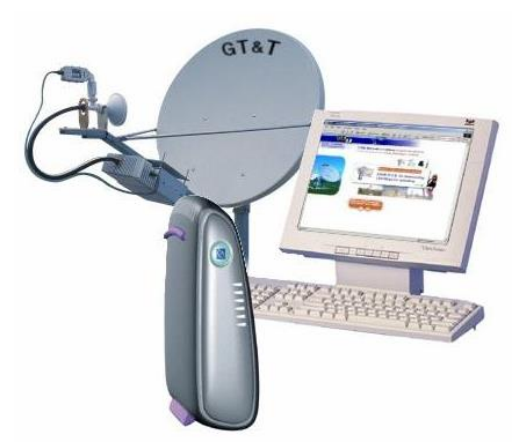

Les technologies satellites d'accès à internet **F.I.S.** (Fast internet Access) sont très peu courantes mais très performantes (voir le site internet de GT&T).

L'exemple donné sur la photo ci-dessus à un débit de 115 Mbps, 5 à 13 ordinateurs peuvent y êtres connectés. Mais il existe également des versions portatives de ce genre d'engins dont le débit ne dépasse que les 64k.

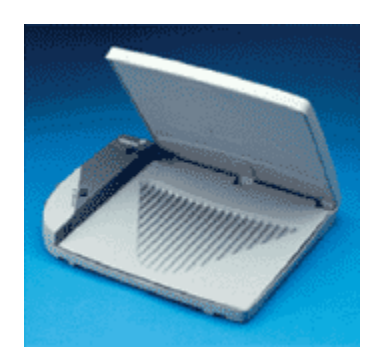

## *1.4.7 Protocoles de transmissions*

A la base de la structure logique d'Internet se trouve la famille de protocoles TCP/IP et le modèle d'architecture de communication entre ordinateurs sur quatre couches. Ce modèle constitue une forme simplifiée du modèle OSI (Open Systems Interconnection) à 7 couches, qui fut développé et complété par l'ISO (Organisation Internationale de Standardisation).

Un protocole est un ensemble de règles qui régit l'échange de données entre le matériel et/ou de composants logiciels dans un réseau de communication.

On peut généralement classer les protocoles en deux catégories :

1. **Les protocoles orientés connexion**, Il s'agit des protocoles opérant un contrôle de transmission des données (datagrammes) pendant une communication établie entre 2 processus. La machine réceptrice envoie des accusés de réception et l'émetteur est

garant de la validité des données. Exemple de protocole connecté: le TCP (Transfer Control Protocol).

2. **Les protocoles non orientés connexion**, Il s'agit d'un mode de communication dans lequel l'émetteur des données envoie sans prévenir le récepteur, et le récepteur ne confirme pas la réception des données. Exemple de protocole non connecté: l'UDP (User Datagram Protocol).

Dans le modèle 4 couches, développé par Cerf et Kahn, sur l'initiative du département de la défense américaine, chaque couche met ses services à la disposition de la couche supérieure et fait appel aux services de la couche inférieure, sans savoir comment celle-ci mène à bien ce service. Le flux de données est vertical.

La communication logique intervient entre les couches de même niveau des ordinateurs communiquant entre eux. Elle fait appel à des règles, appelées "**protocoles**", destinées à coordonner la communication.

## *1.4.7.1 La couche d'accès au réseau*

Basiquement nous avons (sans entrer dans les détails):

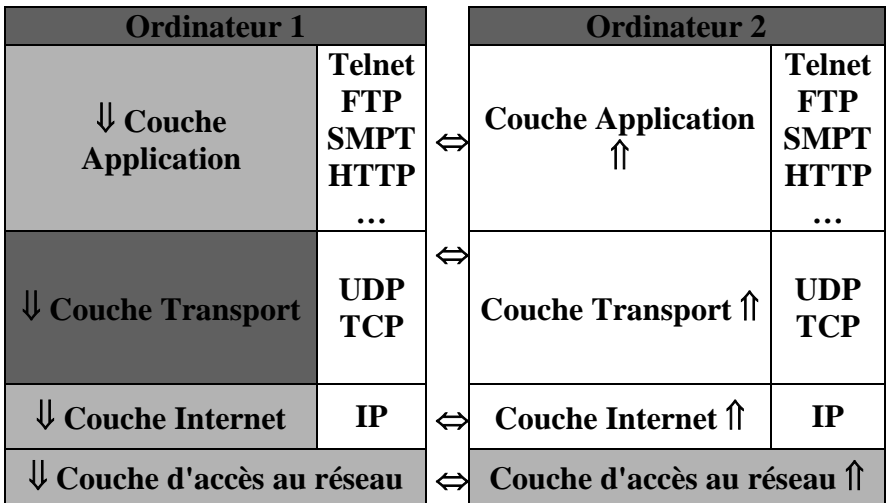

La couche inférieure (la couche d'accès au réseau) se contente de définir que l'hôte doit se connecter au réseau à l'aide d'un protocole, afin de transmettre des IP (voir ci-dessous).

## *1.4.7.2 La couche Internet*

La couche Internet est destinée à permettre aux ordinateurs hôtes d'envoyer des paquets de données (sous forme binaire) sur un réseau quelconque, de piloter le mécanisme d'adressage et de choisir un itinéraire. La communication entre les différents réseaux passe par des **routeurs**. Il s'agit de machines configurées exprès pour organiser au mieux l'acheminement (le **routage**) des paquets de données. A chaque routeur du réseau les paquets sont examinés et l'adresse de destination est inscrite dans une carte de routage gardée en mémoire (afin de se rappeler où est parti le message et de savoir d'où il va revenir).

Les différents paquets peuvent être acheminés jusqu'à l'hôte d'arrivée, indépendamment les uns des autres. La conséquence est que les paquets n'arrivent pas à destination dans l'ordre dans lequel ils ont été envoyés. Dans ce cas, il revient aux couches hautes de rassembler ces paquets à nouveau dans l'ordre.

On distingue communément deux types de routage:

- 1. Le routage dynamique: Les routeurs contrôlent le réseau et peuvent changer leurs tables de cheminement basées sur les conditions de réseau actuelles. Le réseau s'adapte ainsi au changement de conditions. Malheureusement, cette méthode a tendance à révéler le contenu d'un réseau interne face au reste du réseau. Cela peut être indésirable pour des raisons de sécurité.
- 2. Le routage statistique: Un administrateur de système configure un itinéraire manuel lorsqu'il n'y a qu'un itinéraire pour arriver à un réseau (sous-réseau). Ce type de configuration réduit le surplus du routage dynamique. Le routage statique permet aussi à l'administrateur d'un réseau interne de spécifier les informations des parties limitées d'un réseau.

Et bien évidemment il existe de nombreux protocoles de routage comme RIP (Routing Information Protocol), IGRP (Interior Gateway Routing Protocol), BGP (Border Gateway Protocol), OSPF (Open Shortest Path First), etc.

Depuis l'avènement des machines virtuelles beaucoup de gens voient l'option **NAT** (Network Address Translation) pour la connexion au réseau. Pour différencier le concept de routage et de NAT voici ce qu'il faut comprendre:

- Routage:
	- o Vous envoyez un message à l'extérieur de 130.132.17.101. La cible sait d'où il vient.
	- o N'importe quel ordinateur extérieur peut voir et initier l'accès à 130.132.17.101.
- NAT (Network Address Translation):
	- o Vous envoyez un message à l'extérieur depuis 172.22.2.101. Le NAT réécrit le paquet. La cible pense qu'il est venu de l'adresse publique de NAT (130.132.17.7)
	- o Un ordinateur externe ne peut pas voir l'adresse 172.22.2.101. Il ne peut que voir l'adresse publique de NAT

Ainsi, lorsqu'on prend un abonnement chez un fournisseur d'accès (ISP: Internet Service Provider), une seule adresse IP (dynamique ou statique) est attribuée par ce dernier. Pour connecter simultanément tous les postes d'un réseau local, il va falloir interposer, entre l'extérieur et le réseau, un dispositif qui enverra toutes les requêtes et "dispatchera" toutes les réponses. Pour cela l'utilisation du NAT est une possibilité. Le dispositif peut être matériel (routeur) ou logiciel, installé sur un PC relié par modem ou transducteur au fournisseur d'accès.

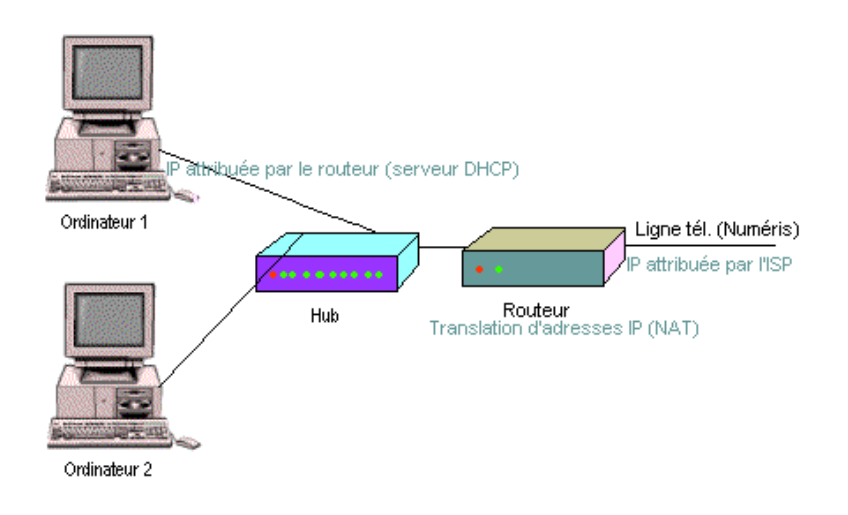

Pour les petits réseaux poste à poste, il existe même des hub-routeurs, gérant de 4 à 8 ports, qui évitent la multiplication des boîtiers, des fils et des alimentations. C'est la solution la plus homogène, celle à laquelle on pense au premier abord, mais ce n'est pas la seule et surtout pas la plus économique.

## *1.4.7.3 La couche Transport*

La couche Transport est située immédiatement au-dessus de la couche Internet. Elle est chargée d'établir une liaison de transport entre deux processus s'exécutant sur différentes machines (c'est une couche complémentaire à l'IP d'où le terme TCP/IP). Deux protocoles correspondant à cette couche ont fait l'objet d'une nomination: Le Transmission Control Protocol (TCP) et le User Datagram Protocol (UDP).

Il s'agit de l'emplacement qui permet aussi d'implémenter un éventuel cryptage.

Voici un schéma montrant typiquement l'en-tête d'un datagramme TCP et d'un datagramme UDP:

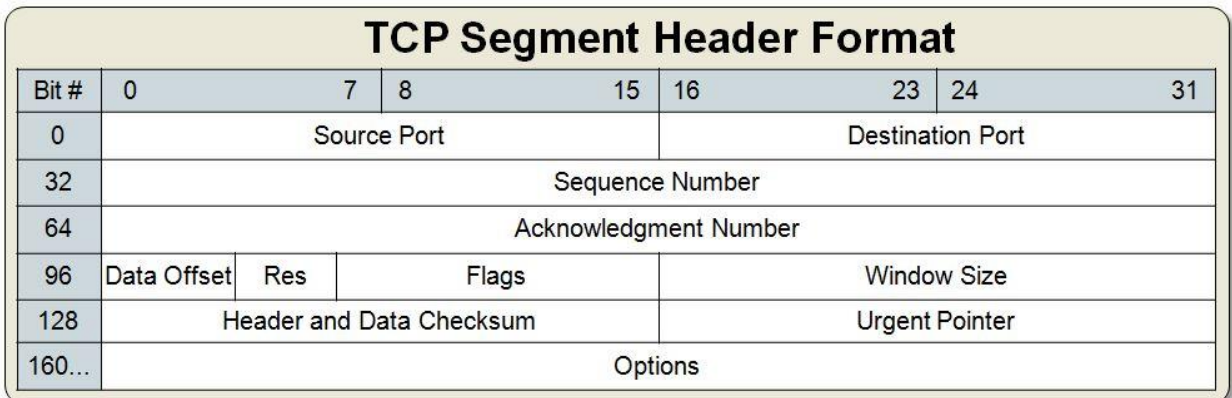

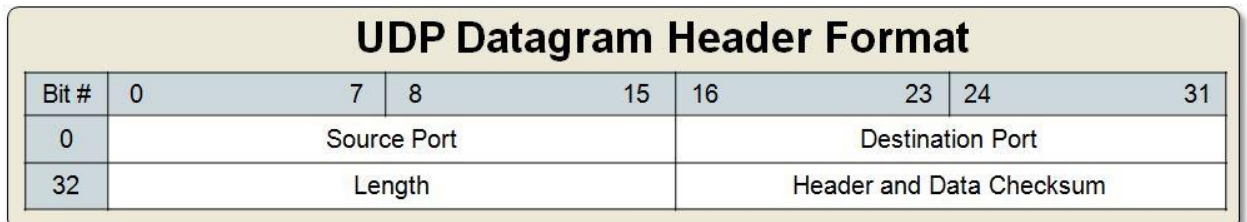

#### *1.4.7.4 La couche Application*

Située au-dessus de la couche transport, la couche application constitue l'interface avec l'utilisateur (IHM). Elle regroupe toute une série de protocoles de haut niveau. Les premiers standards à avoir été définis concernaient le transfert de fichiers (**FTP**), l'accès aux terminaux virtuels (**Telnet**) et la messagerie électronique (**SMTP**). Par la suite, d'autres protocoles sont venus s'ajouter (par exemple le protocole **HTTP**)

#### *1.4.7.5 Les protocoles de la couche Internet (couche réseau)*

Une adresse IP est formée de deux parties: l'adresse du réseau (**IP**) et l'adresse de la machine **MAC** codé à l'origine sur 2 octets (Media Access Control) qui est un identifiant physique/matériel stocké dans une carte réseau ou une interface réseau (permet d'identifier deux machines sur un même réseau).

En notation décimale, une adresse IP est constituée de 4 octets séparés par des points, donc de 32 bits. La plus petite adresse IP est 0.0.0.0 et la plus grande 255.255.255.255. Des noms symboliques ont été par la suite attribués aux ordinateurs (à l'aide du **DHCP**).

Par exemple 207.142.131.245 est une adresse IP et 255.255.255.0 un masque réseau indiquant que les trois premiers octets (les 24 premiers bits) sont utilisés pour adresser le réseau et le dernier octet (les 8 derniers bits) pour la machine. 207.142.131.245/255.255.255.0 désigne donc la machine d'adresse 245 sur le réseau d'adresse 207.142.131.0.

Nous distinguons généralement trois classes de masque réseau:

- 1. Classe A:
	- a. Le premier bit de ces adresses IP est à 0.
	- b. Le masque décimal associé est 255.0.0.0, soit les 8 premiers bits à 1.
- c. Cette classe détermine ainsi (127 0 + 1 =) **128 réseaux**.
- d. Chaque réseau de cette classe peut donc contenir  $2^{24}$ -2 = **16 777 214 machines**.
- 2. Classe B:
	- a. Les 2 premiers bits de ces adresses IP sont à 1 et 0 respectivement.
	- b. Le masque décimal associé est 255.255.0.0, soit les 16 premiers bits à 1.
	- c. Cette classe détermine ainsi ( (191 128 + 1) × (255 0 + 1) =) **16 384 réseaux**. Chaque réseau de cette classe peut donc contenir jusqu'à  $2^{16}$ - $2 = 65$ **534 machines**.
- 3. Classe C:
	- a. Les 3 premiers bits de ces adresses IP sont à 1, 1 et 0 respectivement.
	- b. Le masque décimal associé est 255.255.255.0, soit les 24 premiers bits à 1.
	- c. Cette classe détermine ainsi ( $(223 192 + 1) \times (255 0 + 1) \times (255 0 + 1) =$ ) **2 097 152 réseaux**.
	- d. Chaque réseau de cette classe peut donc contenir jusqu'à  $2^8$ -2 = **254 machines**.

Remarque: L'adresse IP 127.0.0.1 est l'adresse de bouclage de l'ordinateur (pointe sur luimême) et correspond aussi à http://localhost.

Par l'entremise d'un programme de la couche application, le protocole TCP est chargé d'établir une liaison. Le protocole TCP reçoit un flux de données comportant les données du programme de l'utilisateur, les décompose en segments pouvant atteindre une taille de 64Ko et attribue un en-tête spécifique à chacun de ces segments (l'IP en l'occurrence).

Ces segments d'une taille maximale de 64Ko transportés d'un port de protocole TCP à un autre ne doivent pas être confondus avec les paquets de données (**datagrammes**) de la couche Internet. En effet, la structure formée de segments de données est traitée par les processus utilisateurs comme un flux continu d'octets de données. Après cela, les segments sont transmis au protocole Internet (IP), qui est chargé de créer les datagrammes (fragmentation) et de les envoyer.

A la réception des datagrammes chez le destinataire et après la suppression des en-têtes, ceuxci sont transmis à nouveau au protocole TCP, qui est responsable du traitement des segments, du contrôle d'erreurs et de ce qu'ils soient bien transmis dans le bon ordre (**sequencing**) sous forme de flux de données adressé à un programme de la couche application.

Un petit mot à propos de IPv4 vs IPv6:

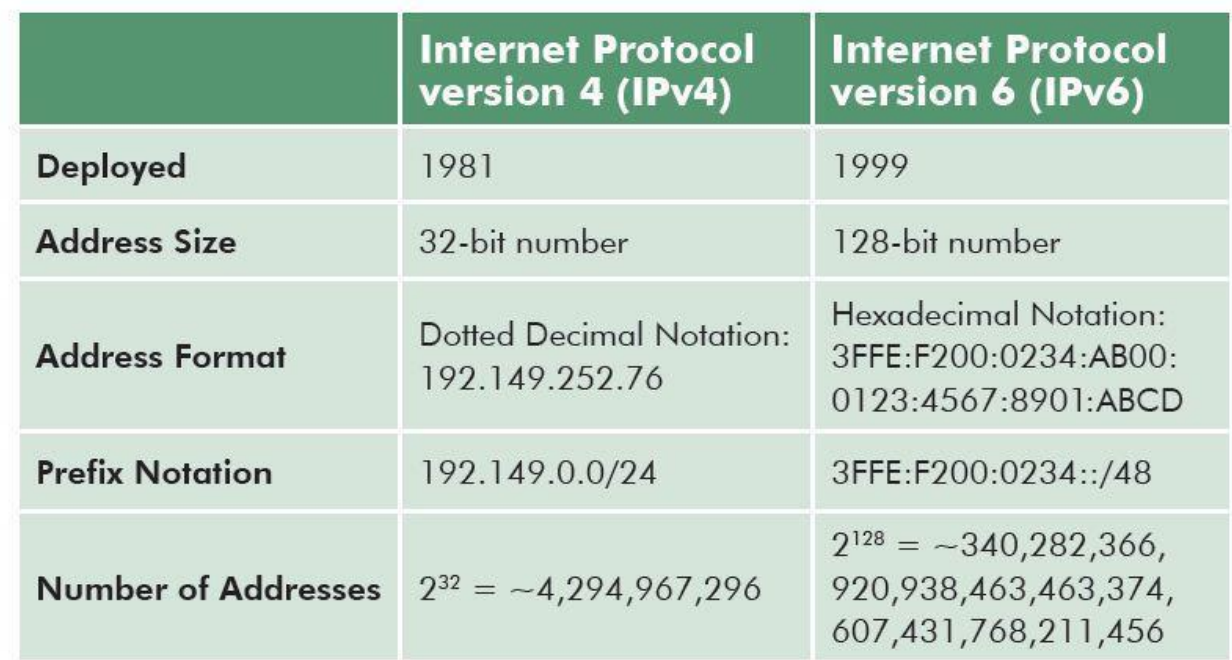

Les objectifs de IPv6 sont en gros:

- Supporter des milliards d'ordinateurs, en se libérant de l'inefficacité de l'espace des adresses IP actuelles,
- Réduire la taille des tables de routage,
- Simplifier le protocole, pour permettre aux routeurs de router les datagrammes plus rapidement,
- Fournir une meilleure sécurité (authentification et confidentialité) que l'actuel protocole IP,
- Accorder plus d'attention au type de service, et notamment aux services associés au trafic temps réel,
- Donner la possibilité à un ordinateur de se déplacer sans changer son adresse,
- Accorder à l'ancien et au nouveau protocole une coexistence pacifique

1.4.7.5.1 Le protocole de transfert hypertexte (HTTP)

Le protocole de transfert **HTTP** a été développé en vue de l'échange de documents html. Il existe sous deux versions, la version 1.0 et la version 1.1 jusqu'à ce jour (2002). Bien que cette dernière version, plus récente, soit prise en charge par la plupart des navigateurs (à compter de la version 4), elle n'est pas disponible sur tous les serveurs HTTP. Ce protocole est basé sur le protocole TCP/IP et règle la communication entre le serveur web et le client web.

Le protocole HTTP définit le format, le contenu et l'ordre des messages échangés entre le client et le serveur. Comme tous les messages sont échangés sous forme de chaînes de caractères ASCII, le protocole HTTP est largement multi-plateforme.

1.4.7.5.2 Le protocole de transfert de fichiers (FTP)

Le protocole **FTP** est spécifié dans la norme MIL-STD 1780. Il permet d'échanger des fichiers entre deux ordinateurs indépendamment du système d'exploitation. Le protocole FTP est basé sur le protocole TCP et utilise le port 80 en standard.

1.4.7.5.3 Le protocole simple de transfert de courrier (SMTP)

Le protocole **SMTP** est un protocole simple basé sur FTP qui utilise un autre port d'accès que le FTP (Port 25 en standard).

1.4.7.5.4 Le protocole de bureau de poste (POP)

Le protocole POP (Post Office Protocol) est un protocole standard utilisé par les clients de messageries pour lire des informations provenant du serveur. Le protocole POP a été défini en 1984 parallèlement au protocole TCP/IP. Actuellement, ce protocole est en est à la version 3 (d'où le terme POP3) et utilise le port 110 en standard.

1.4.7.5.5 L'interface de passerelle commune (CGI)

Les pages web générées dynamiquement à l'aide de formulaires ou de bases de données reliées (Perl, PHP, ASP) exigent en règle générale l'exécution côté serveur de programmes intégrant le traitement de formulaires ou les données d'une base de données externe dans la page web. L'interface créée a cet effet entre le serveur et les programmes qui y sont localisés porte le nom de Common Gateway Interface (CGI).

Une version un peu plus complète est le modèle à 7 niveaux:

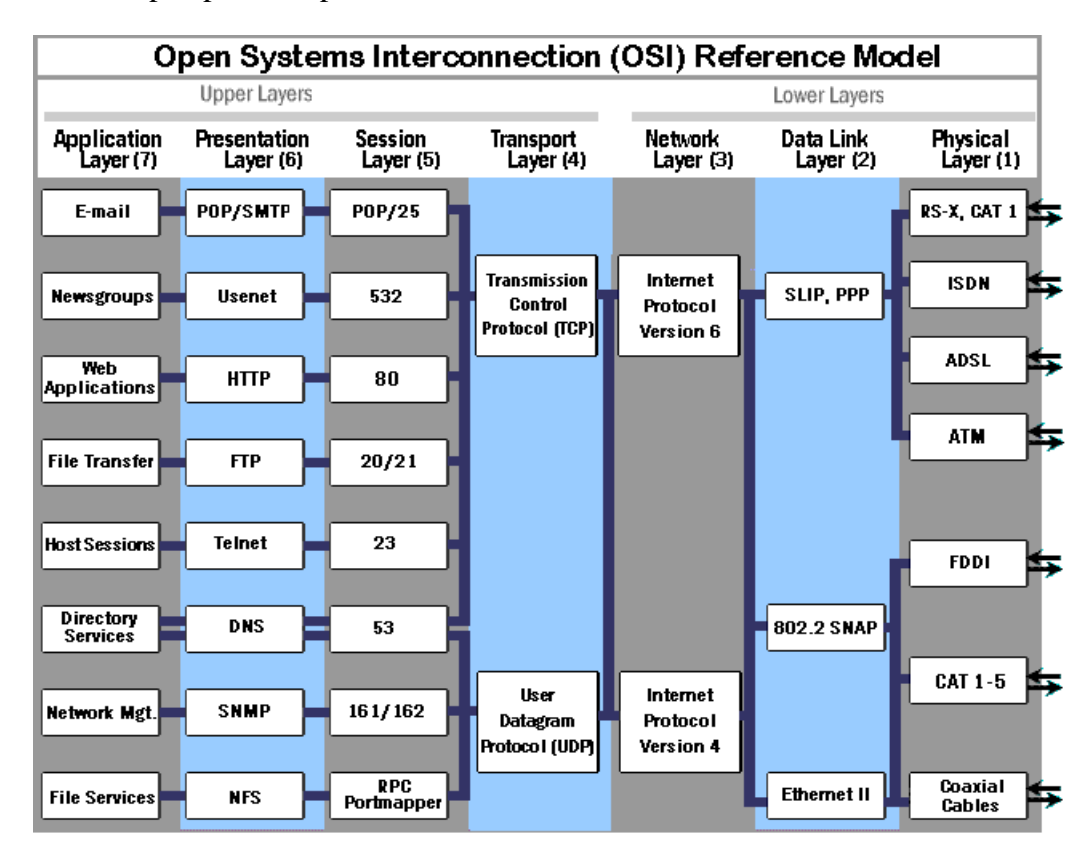

Comme nous pouvons le voir ci-dessus chaque type d'application se voit attribuer un numéro de port parmi les 65536 existants. Une assignation standard a été mise au point par l'**IANA**  (Internet Assigned Numbers Authority), afin d'aider à la configuration des réseaux. Les ports 0 à 1023 sont les **ports reconnus** ou réservés (**Well Known Ports**). Ils sont, de manière générale, réservés aux processus système, les ports 1024 à 49151 sont appelés **ports enregistrés** (**Registered Ports**), Les ports 49152 à 65535 sont les **ports dynamiques et/ou privés** (**Dynamic and/or Private Ports**).

Mais pour ceux qui préfèrent l'aspect normes:

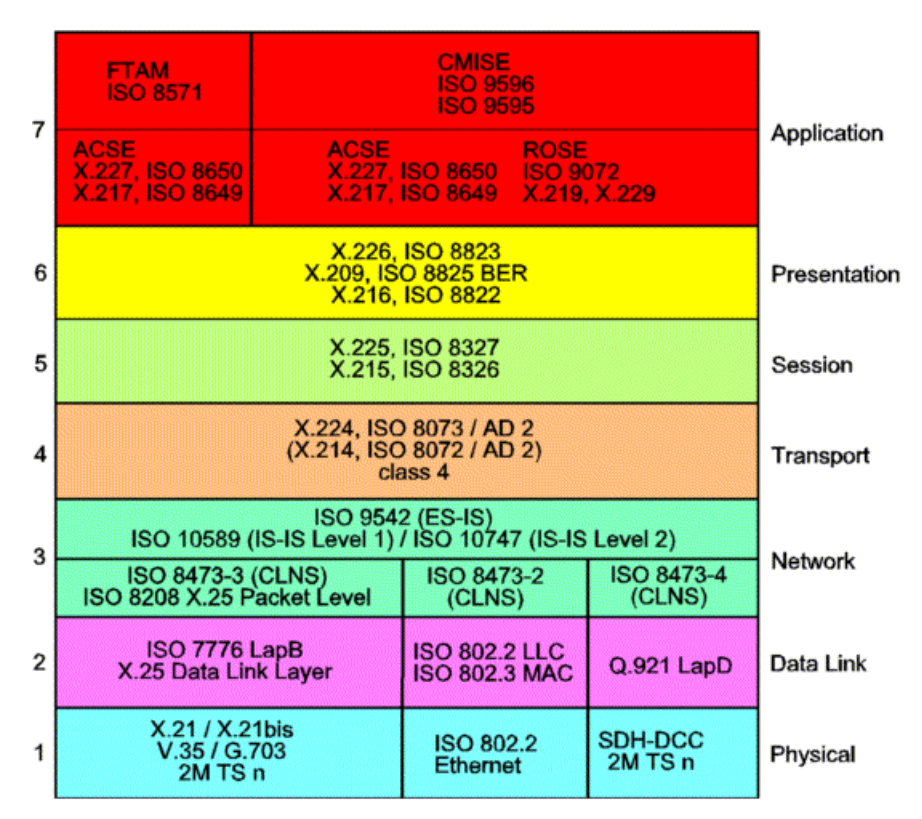

La couche de session permet typiquement de maintenir un lien entre le processus d'envoi et de réception.

Et on peut encore aller beaucoup plus loin en technicité et détails!

## *1.4.8 Montage d'un réseau*

Un réseau est fait pour faire communiquer des ordinateurs entre eux. Pour cela il faut deux choses:

Une carte réseau (Ethernet) dans chaque ordinateur.

Ils doivent:

- posséder une prise **RJ45** ou **BNC** (prévoir les câbles qui vont avec)
- être si possible de type **PCI** si un emplacement est disponible dans l'ordinateur.
- être compatibles NE2000 si la carte est de type **ISA**

Il existe deux types de câbles, le BNC ou RJ45. Ils déterminent le type de topologie de réseau utilisé:

- Le BNC est utilisé pour faire des réseaux en bus
- Le RJ45 est utilisé pour faire des réseaux en étoile

## *1.4.8.1 Topologies des réseaux*

Une topologie de réseau est en informatique une définition de l'architecture (physique ou logique) d'un réseau, définissant les connexions entre ces postes et une hiérarchie éventuelle entre eux ; elle peut définir la façon dont les équipements sont interconnectés ou la représentation, spatial du réseau (topologie physique) ou la façon dont les données transitent dans les lignes de communication (topologie logique).

Les structures réseau sont bien évidemment basés sur la théorie des graphes et en emprunte le vocabulaire. Nous identifions ainsi les réseaux majeurs:

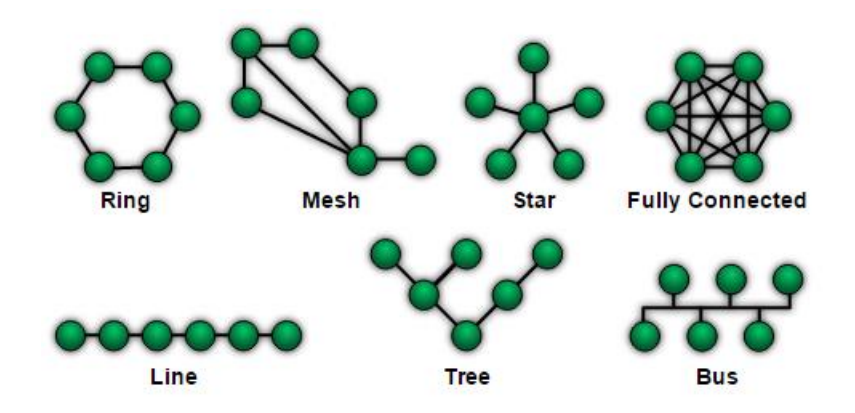

Chaque topologie a bien évidemment des avantages/désavantage suivant les situations en:

- Coûts
- Fiabilité
- Vitesse de transmission
- Traitement hiérarchique des données

Ces différentes topologies font appel à des considérations mathématiques qui dépassent largement le cadre de ce support.

## *1.4.8.2 Catégories de câblage*

Un câblage peut être compatible 10Mbits/s (catégorie 3) ou 100Mbits/s (catégorie 5).

Les câbles BNC sont de catégorie 3, les câbles RJ45 sont de catégorie 3 ou 5.

Note: La catégorie 5 impose que tout le matériel soit de catégorie 5 et ait une certaine qualité de connexion. Celle ci ne peut être certifiée que pour un travail de spécialiste réalisé par une entreprise. Toutefois, même pour un bricolage maison, ne pas hésiter à utiliser des câbles de catégorie 5.

Les deux premiers câblages sont considérés comme faits avec les moyens du bord (bricolage d'une personne s'y connaissant un peu en informatique). Le dernier représente l'installation standard d'une entreprise.

Pour le câblage d'une salle, il vaut mieux utiliser un câblage en étoile. Celui-ci est plus cher que le câblage en bus (il faut un **hub** et les longueurs de fil sont plus importantes) mais il est beaucoup plus facile de détecter une défaillance d'un câble (ce qui représente 80% des pannes du réseau). En effet dans le câblage en bus, un câble défectueux empêche l'ensemble du réseau de fonctionner, alors que dans un câblage en étoile, il n'empêche que l'ordinateur auquel il est relié d'être sur le réseau.

Par contre, pour relier des hubs entre eux, on peut envisager une topologie en étoile ou en bus. Il faut simplement vérifier que le signal ne passe pas par plus de quatre hubs.

## 1.4.8.2.1 Câblage d'une salle

Si l'on n'a qu'une salle à câbler, le plus simple est de réaliser un câblage en fils RJ45 volants avec un hub dans la salle (prévoir un nombre de ports suffisants). Chaque fil a un maximum de 100m.

Les cordons s'achètent tous faits. Ils peuvent aussi être faits sur mesure ou fabriqués. Il suffit pour cela d'acheter les cordons, les connecteurs ainsi qu'une pince spéciale. (Voir le schéma de câblage dans le glossaire).

Il est déconseillé de faire se côtoyer des cordons réseau et électrique. Si ceci doit avoir lieu, prendre du câble RJ45 écranté (entouré d'une gaine d'aluminium) pour éviter les interférences

#### 1.4.8.2.2 Câblage de quelques salles

Pour câbler quelques salles (si possible contiguës), le plus simple est de mettre un hub par salle et de relier les hubs entre eux avec une topologie en bus (et du câble BNC). L'avantage de cette solution est que quel que soit le nombre de hubs, le signal ne passe que par 2 hubs (celui de la salle de départ et celui de la salle d'arrivée). Il faut toutefois veiller que la longueur du câble BNC soit inférieure à 185m.

#### 1.4.8.2.3 Câblage complet d'un établissement

On sort ici du cadre du bricolage et il faut faire appel à une entreprise. Voici ce qu'elle devrait proposer:

#### 1.4.8.2.4 Câblage entre les bâtiments

Il doit être réalisé en fibre optique (refuser, sauf en cas de manque d'argent, les câbles BNC pour l'extérieur). Le principe classique est de partir d'un point central et de rayonner en étoile à partir de ce point. Il faut deux fibres pour faire une liaison entre 2 bâtiments. Il faut toujours prévoir un nombre de fibres supplémentaires

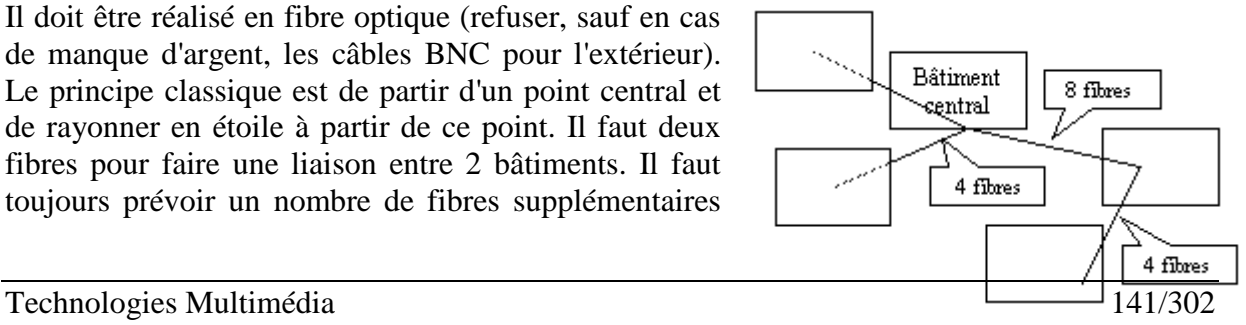

au cas où certaines se casseraient. En première approximation, multiplier par deux le nombre de fibres nécessaires.

1.4.8.2.5 Câblage à l'intérieur d'un bâtiment

La fibre optique arrive dans le bâtiment dans un local technique contenant une **armoire de répartition**. Dans cette armoire sont stockés tous les éléments actifs (hubs…) du réseau. On peut, à partir de cette armoire, rayonner sur une sphère de 90m. Pour couvrir le maximum d'espace, ce local doit se trouver au milieu du bâtiment. Si les 90m ne suffisent pas, il faut repartir du bâtiment central avec une paire de fibres optiques et répartir les deux armoires dans le bâtiment.

Dans une armoire de répartition il y a:

Un **switch** (commutateur) qui va transformer le signal optique en signal électrique et répartir les signaux entre les différents hubs (connexions réalisées avec des cordons surmoulés mâle/mâle de catégorie 5 d'une longueur de 2 à 3 m)

Un **panneau de brassage** d'où arrive le câblage de tous les ordinateurs (câblage au mètre (maximum 90 m) entre le port mural et le panneau de brasse. Catégorie 5, rigide, blindé, 100 Ohms, sous goulotte.).

Le câblage part du panneau de brassage avec du fil rigide jusqu'à des prises murales dans les salles informatiques.

## *1.4.9 Matériel*

Quand un ordinateur envoie une requête sur le réseau celle-ci passe dans tous les fils du réseau même si l'ordinateur appelé est juste à coté du premier. Il est important de bloquer ce type de requête pour ne pas encombrer le réseau. On isole sur le réseau des ensembles d'ordinateurs qui communiquent surtout entre eux. Pour cela on utilise divers éléments:

Le **Câble RJ45** est un câble qui ressemble au câble téléphone (mais de meilleure qualité). Les fils du câble sont torsadés 2 par deux en paire. Il y a souvent 4 paires de fils mais seules deux sont utilisées en 10 Mbits/s, l'une pour envoyer les données et l'autre pour les recevoir. De même les connecteurs ont 8 broches mais seules les paires sur les broches (1;2) et (3;6) sont utilisées. Un câble écranté est blindé par une feuille d'aluminium.

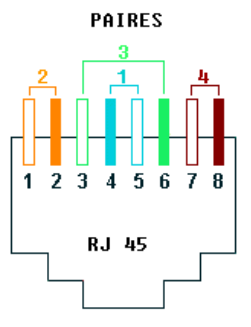

Pour relier les ordinateurs à une prise murale ou à un hub on utilise un

câble souple. Par contre, entre les prises murales et un panneau de brassage on utilise un câble rigide.

Le Câble BNC est un câble qui ressemble au câble télé mais avec une impédance de  $50\Omega$ . Chaque ordinateur est relié au câble par un "té". A chaque bout du câble un bouchon de  $50\Omega$ ferme le circuit et absorbe les signaux. Le câble BNC est limité à 10Mbits/s et toute rupture du câble implique la panne du réseau complet.

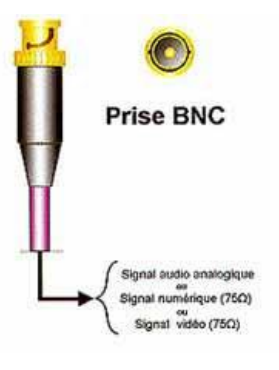

## **Le répétiteur**

Il s'agit d'un élément qui rediffuse et amplifie les signaux d'un segment à un autre câble:

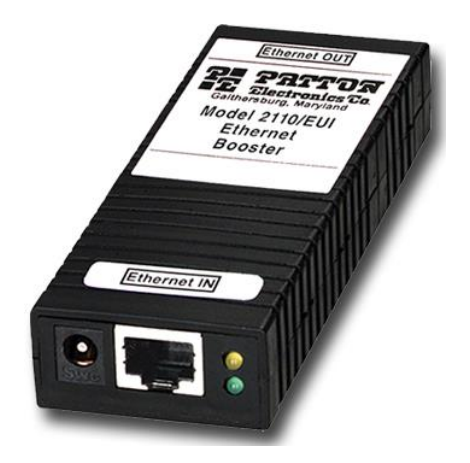

## **Le concentrateur (Hub)**

Il a deux fonctions. C'est un amplificateur de signal et il renvoie en sortie sur **tous ses ports** les signaux qui lui arrivent en entrée sur un port. Attention si l'on chaîne des hubs, le signal ne doit passer de la paire d'entrée à celle de sortie que pour un seul des hubs (généralement le plus haut dans la chaîne). Pour cela, il y a souvent sur un hub un port spécial qui est croisé par rapport aux autres ou un bouton qui permet de croiser un port. Toutefois certains hubs détectent automatiquement si le port est relié à un hub ou à un ordinateur.

Pour relier deux ordinateurs sans hub avec du câble RJ45 il faut croiser le câble et renvoyer la paire (1;2) vers la paire (3;6) et vice versa.

#### **Le commutateur (switch)**

C'est un mélange de hub et de pont. Comme le pont il travaille avec l'adresse MAC (niveau 1). Par contre le fait d'avoir plusieurs ports lui permet de ne renvoyer les paquets que vers le port où se trouve l'ordinateur. De plus il fait une copie numérique du paquet, ce qui remet à 0 le compteur du nombre de hub. Pour les mêmes raisons que pour le pont on n'utilise pas le switch pour la sécurité.

Il a comme avantage par rapport au hub que les paquets de données ne repassent pas par le serveur pour arriver à l'ordinateur destinataire si ce dernier est connecté sur le même switch que l'ordinateur expéditeur.

## **Le pont (bridge/gateway)**

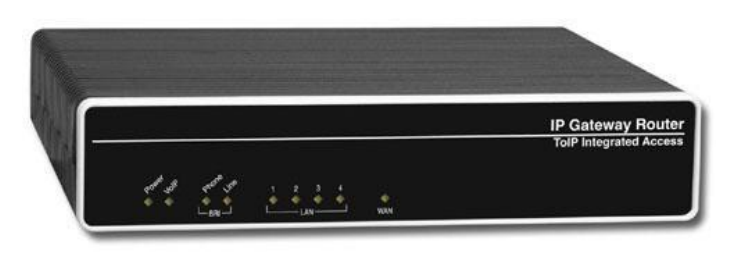

Un pont sépare un même réseau en deux de technologies (conversion signal analogique en DSL par exemple) souvent différentes et il permet aussi parfois le passage vers un côté que pour les signaux qui sont adressés aux ordinateur réellement de ce côté! Pour cela il a une liste d'adresses MAC (adresses des cartes réseaux) des ordinateurs et compare l'adresse de chaque paquet avec sa liste. Cette liste est dynamique, c'est à dire que pour chaque paquet il regarde aussi l'adresse de l'expéditeur pour la rajouter à la liste s'il ne la connaît pas. Pour cette raison il ne peut être utilisé comme sécurité sur le réseau (par exemple pour bloquer les paquets vers un ordinateur car il finit par connaître son adresse et lui envoyer les paquets). Il ne travaille qu'au niveau 1 (adresse MAC) et permet à tous les types de paquets de passer.

#### **Le routeur**

Un routeur permet d'interconnecter des réseaux différents. Il travaille au niveau 3 (on supposera que l'on utilise TCP/IP). Il a une adresse sur chaque réseau. Pour chaque paquet qui lui arrive il va le déballer jusqu'à trouver l'adresse IP puis va comparer cette adresse à une table de routage qui lui dira où il devra l'envoyer (vers l'ordinateur ou un autre routeur).

Cette table peut être statique (on indique une fois pour toutes où envoyer les paquets) ou dynamique (il échange sa table de routage avec les autres routeurs et arrive ainsi à avoir une connaissance de tout le réseau). Il ne faut pas se servir de la table de routage pour la sécurité. Par contre les routeurs ont souvent des filtres que l'on peut programmer pour arrêter certains paquets. Ils permettent de faire des firewalls (coupe-feux)

L'avantage du routeur par rapport au pont est sa possibilité de connaître plusieurs destinations et donc sa plus grande souplesse. Il est par contre dépendant du protocole utilisé.

## **1.5 SYSTÈMES D'EXPLOITATION & LOGICIELS**

#### *1.5.1 Systèmes d'exploitation*

Le système d'exploitation est la couche logicielle permettant à un ensemble d'éléments électroniques d'afficher une interface homme-machine à un utilisateur final. Au niveau des systèmes d'exploitation, les plus connus à ce jour sont dans l'ordre:

- Microsoft Windows (pour entreprise, administrations et parfois serveurs)
- iOS (plutôt multimédia et arts graphiques+ iPhone/iPad)
- Android et toutes ses distributions… (Samsung Galaxy Tab, Nexuse, etc.)
- GNU/Linux et toutes ses distributions… (sciences, électronique embarquée, serveurs)
- Solaris/Unix (sciences, machines, serveurs)
-
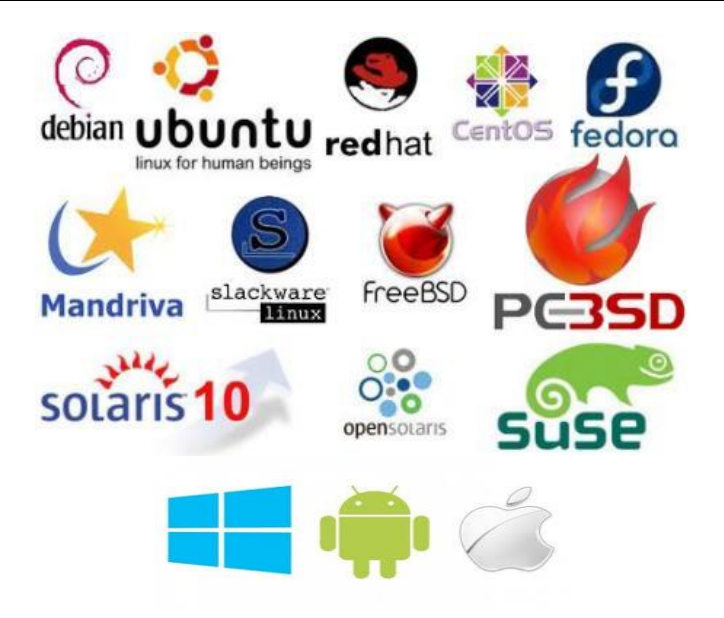

Au niveau de l'utilisateur final le choix dépendra probablement dans l'ordre de:

- Effet de mode
- Métier de l'utilisateur (artiste, graphiste, scientifique, manager, etc.)
- Facilité d'utilisation (ligne de commande ou assistants à tour de bras)
- Prix des licences (quand ce n'est pas gratuit)
- Gestion de la mémoire vive et morte

Pour les entreprises la question se situera plutôt sur les points suivants:

- Réputation
- Effet de mode
- Support (pérennité économique)
- Marché de l'emploi (spécialistes)
- Ressources en formation (formateurs, documentation, vidéos)
- Facilité d'utilisation, de déploiement et de mise à jour

# *1.5.1.1 Histoire de l'O.S. Microsoft*

On ne peut parler ici de tous les logiciels qui existent sur le marché, une vie ne suffirait pas pour tous les connaître.

Cependant voici l'histoire de celui qui reste le plus utilisé à ce jour dans le monde:

1981 MS-DOS R1.0 Clone du système d'exploitation CP/M, écrit par IBM pour doter ses PC d'un lecteur de disquette à bande.

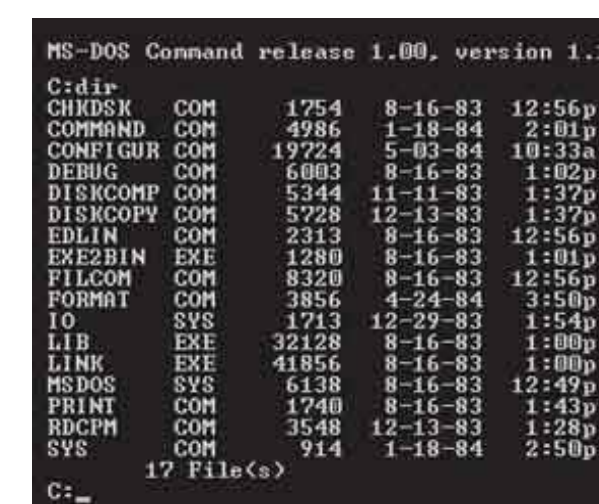

 $.19$ 

6p

 $\frac{9}{3}$ p

- 1982 MS-DOS R1.1 Reconnaissance des disquettes double face
- 1983 MS-DOS R2.0 Gestion des sous-répertoires et d'un disque dur de 10 MB max + annonce d'un environnement multifenêtre pas Microsoft

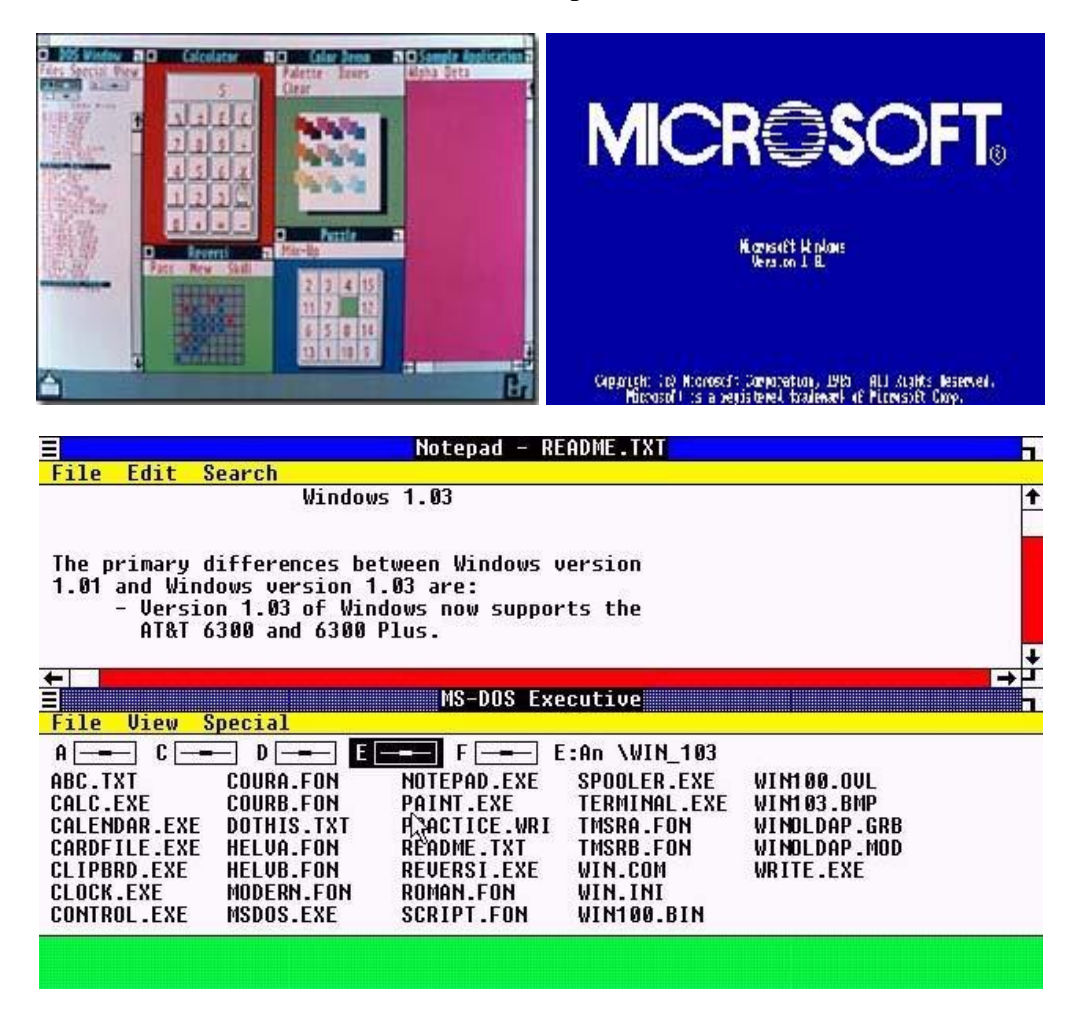

- 1984 MS-DOS R3.0 Compatible disquettes à bande Haute-densité
- 1985 MS-DOS R3.1 NT Intégration de la gestion de réseaux
- 1985 MS-DOS R3.2 Gestion des disquettes 3"1/2 (simple face)
- 1987 MS-DOS R3.3 Gestion des disquettes 1.44 MB. Possibilité de partitionner un disque dur max. de 32 MB. Spécifiquement construite pour être compatible avec les processeurs Intel 386.

La même année, MS Windows 2.0 gère la superposition de fenêtres

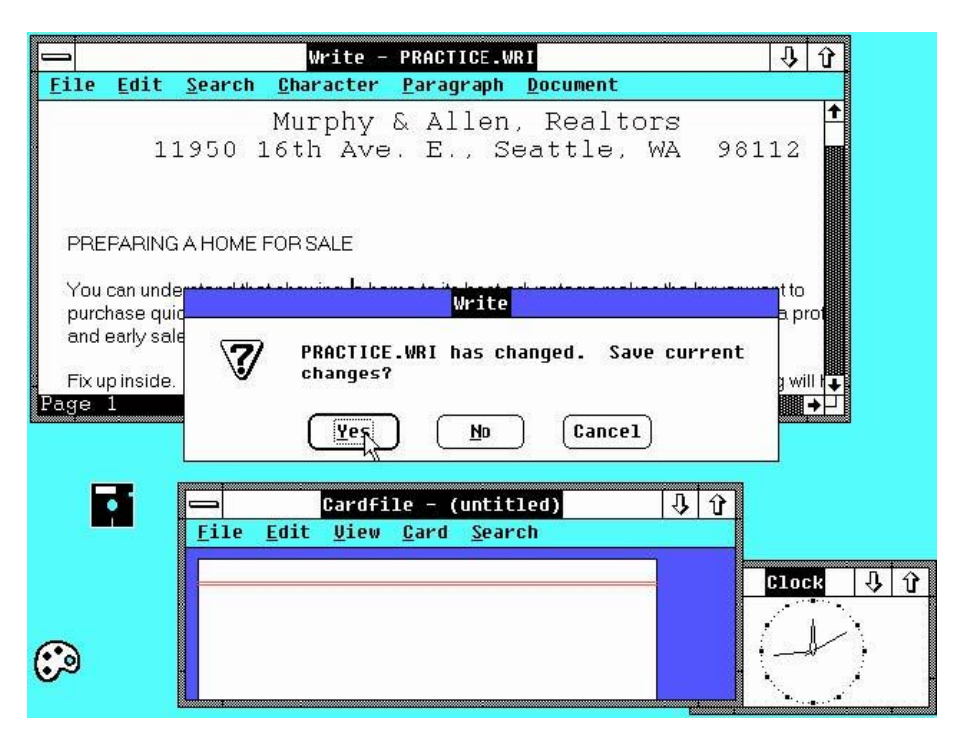

1988 MS-DOS R4.0 Franchissement de la barrière des 32 MB ROM… et gestion de la souris dans le mode MS-DOS

|                                                                                                    | MS-DOS Shell                                                                                                    |                                                                                                    |                                                                                                    |
|----------------------------------------------------------------------------------------------------|----------------------------------------------------------------------------------------------------|----------------------------------------------------------------------------------------------------|----------------------------------------------------------------------------------------------------|
| fint inns<br>Uleu<br>$_{c}^{C}$<br>IF:1<br>IB:<br>EE:1<br>ID: J<br>IC: I                                                                                                    |                                                                                                    |                                                                                                    |                                                                                                    |
| Directory Tree<br>E<br>$[-1] 0.15$<br><b>BNCGP</b><br>+ I<br>CDROM<br>nos<br>ECHO<br>ENCART96<br>EXCHANGE<br>MOUSE<br>OFFICE<br>PROGRA~1<br>$+1$<br>ı<br>QEMM<br>RECVCLED<br>SBPRO<br>TEMP<br>T00LS 95<br>٦<br><b>ULEAD</b><br>WINCMD<br>WINDOWS<br>WINUTILS<br>₹<br>Ľ | $C: \mathbb{R}$ . #<br><b>WYNEXEE: 882</b><br>TÕEXEC.BAR<br>TÕEXEC.BAT<br>TÕEXEC<br>DOS<br>OTÕEXEC:<br>۵Ŝ<br>MØ1<br>MMAND<br>COM<br>CONFIE<br>CONFIE<br>CUSDEMI<br>BAK<br>$\frac{1000}{10000}$<br>IMAGE<br>DAT.<br>. MEM<br>KKND<br>$\frac{1}{2}$<br>LOGO<br>NÉTĽOG<br>PROGRAM<br>02<br>.CFG                  | 601<br>உ<br>മ നേപന്തരന്തരന്തരി<br>മാസ്ത്തിക്കാര്ക്കാരി<br>മാസ്ത്തിക്കാര്ക്കാര്ക്കാ<br>101, 888<br>129, 888<br>129, 888<br>688<br>13 | 12-18-97<br>$\begin{bmatrix} 44-19-9\\ 94-93-9\\ 5-227-98\\ 6-27-95\\ -24-95\\ -24-96 \end{bmatrix}$<br>07<br>15<br>06<br>96<br>Ø8<br>客<br>95<br>2<br>5<br>04<br>ØS,<br>5<br>96<br>08<br>16<br>96<br>85<br>03<br>05-27-<br>10-01-<br>12-20-<br>01-25-<br>98557 |
| E:1<br>IF:<br>FA:<br>ID: J<br>$E$ B: J<br><b>LOF</b><br>Directory Tree                                                                                                    | $C: \mathbb{R}$ . $\mathbb{H}$                                                                                                    |                                                                                                    |                                                                                                    |
| Li<br>$[-1] 0.11$<br><b>BNCGP</b><br>+1<br>CDROM<br>ĎŌŚ<br>ECHO<br>ENCART36<br>MOUSE<br>OFFICE<br>PROGRA~1<br>+1<br>QEMM<br>+]<br>RECYCLED<br><b>SBPRO</b><br>TEMP<br>T00LS 95<br>1388888<br>ULEAD<br>WINCMD<br>처<br>WĪNĎOWS                                           | <b>HUYGEREC, 882</b><br>TOEXEC.BAK<br>TÖEXE<br>TOEXEC<br><b>DOS</b><br><b>JTOEXEC</b><br>s<br>TOEXEC<br>MØ 1<br>COMMAND<br>.com<br>CONFIG<br>CONFIG<br>CONFIG<br>CUSDPMI<br>$-BAK$<br>DOS<br>s<br>S۷<br>. SWP<br>IMAGE<br>. DAT<br>KKND<br>. MEM<br>$. s\overline{v}$ s<br>.060<br>NÉTĽOG<br>PROGRAM<br>. TXT | 601<br>601<br>உ<br>മുന്നപന്മാന്ധാനന്ത്ര<br>മുന്നപന്മായതാണ്<br>മെന്ദ്രത്തിയില് മാണ്<br>101,888<br>129,080<br>129,080<br>63           | 12–18–97<br>h<br>$4 - 1$<br>9<br>98<br>04-03-<br>05-22-<br>08-27-<br>01-24-<br>97<br>98<br>95<br>ēŝ<br>2٤<br>11<br>ē7<br>Ø6<br>15<br>27<br>96<br>ēē<br>2<br>ş<br>95<br>04<br>06-16-36<br>06-08-96<br>06-08-97<br>08-27-98<br>06-01-95<br>10-01-95              |
| Shift+F9=Command Prompt<br>F10=Retions                                                                                                    |                                                                                                    |                                                                                                    | 10:485                                                                                                    |

1990 MS Windows 3.0 Exploite la totalité du système d'adressage

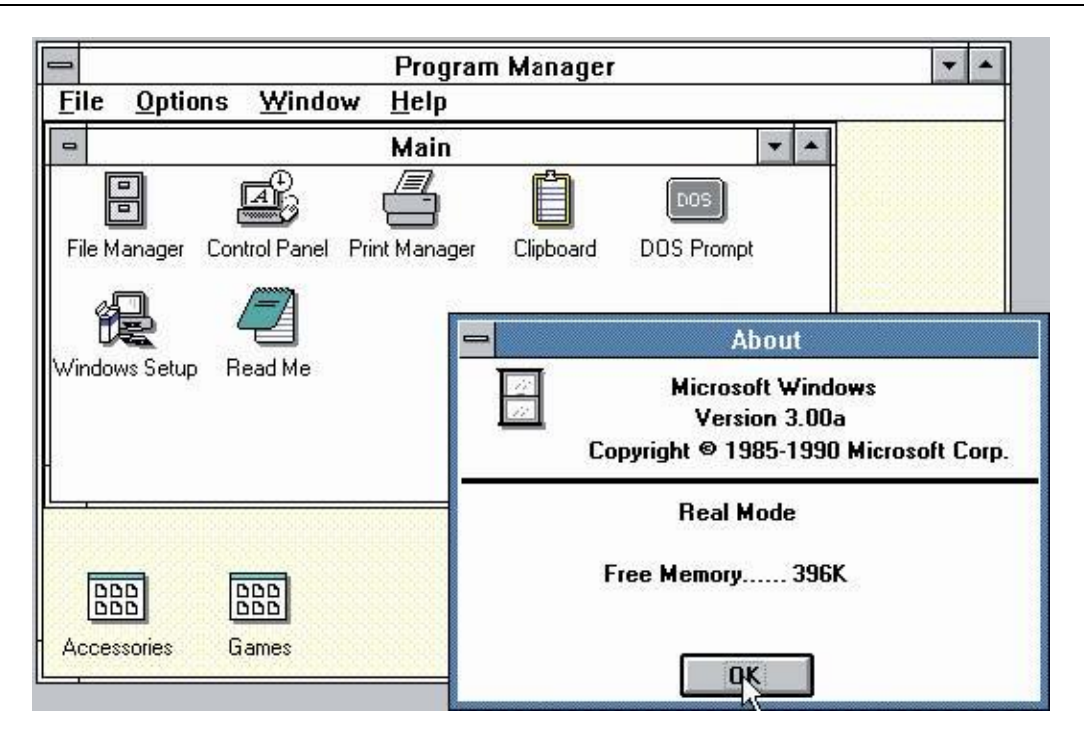

- 1991 MS-DOS R5.0 Apparition du DOS Shell, interface de type Windows, et d'un nouvel éditeur plein écran remplaçant Edlin, en usage depuis l'origine
- 1992 MS Windows 3.1 Intègre les polices True Type plus quelques améliorations d'utilisation. La technologie est par ailleurs basée sur du 16 bits.

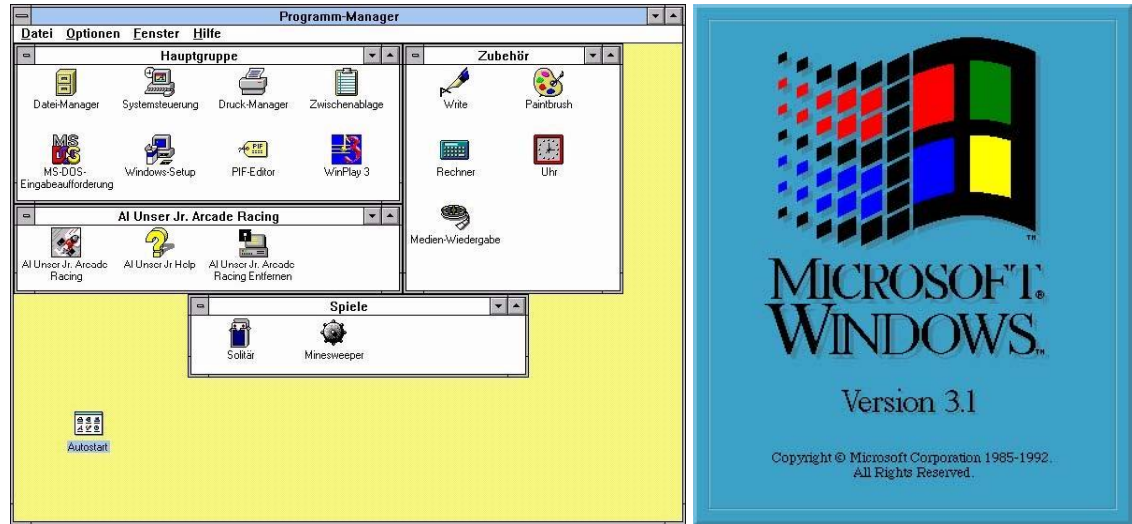

1993 MS-DOS R6.0 Ajout de nombreux utilitaires, dont un système de compression de disques. La technologie est basée sur du 32 bits et les noms de fichiers permettent l'utilisation de 256 caractères.

MS Windows NT 3.11 Gère complètement les fonctions d'interconnexion en réseau

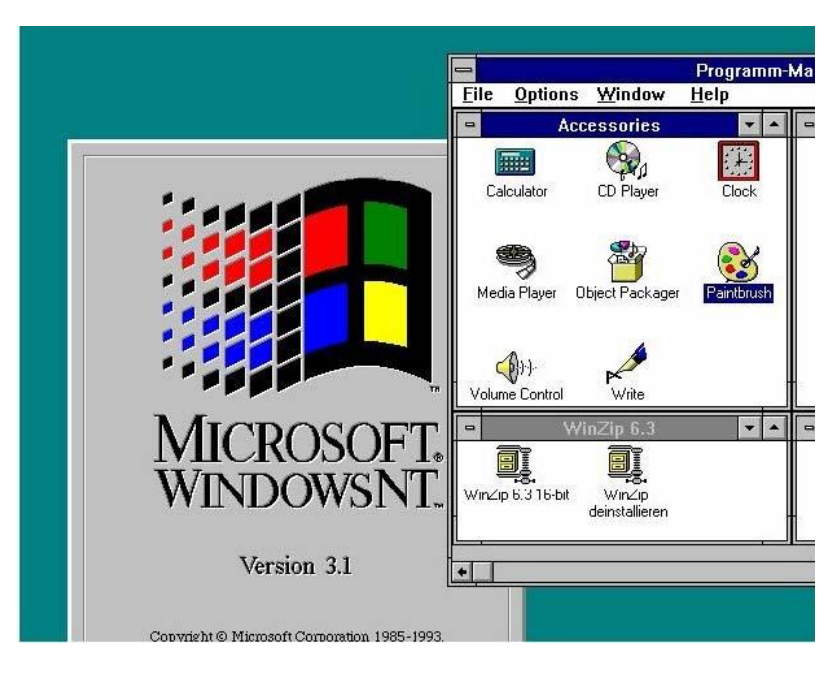

- 1994 MS-DOS R6.0 Amélioration du système de compression de disque
- 1995 MS Windows 95, NT 4 Changement complet de l'interface, de la gestion réseau et des mémoires hautes capacités, prise en compte du Plug&Play et multitâche possible. Cluster et processeurs 32 bits compatibles, interface totalement nouvelle et orientée objets.

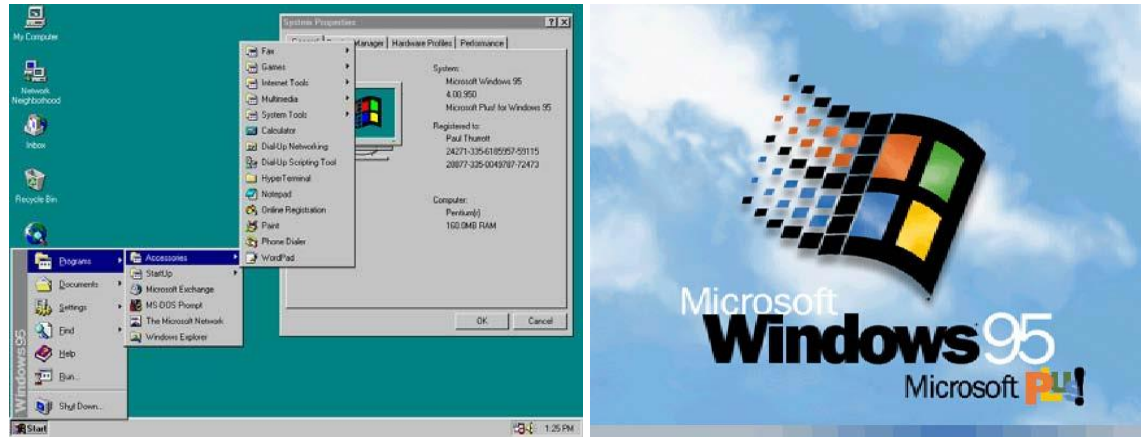

1998 MS Windows 98 Correction de la version 95 pour la compatibilité du Plug&Play, Nouveau sytème de fichiers FAT32 (partitions possible avec plus de 2 GB). Intégration d'Internet Explorer dans le système d'exploitation.

MS Windows 98 SE

Correction de la mouture 98 pour le bug de l'an 2000 et l'euro (entre autres…)

#### Vincent ISOZ

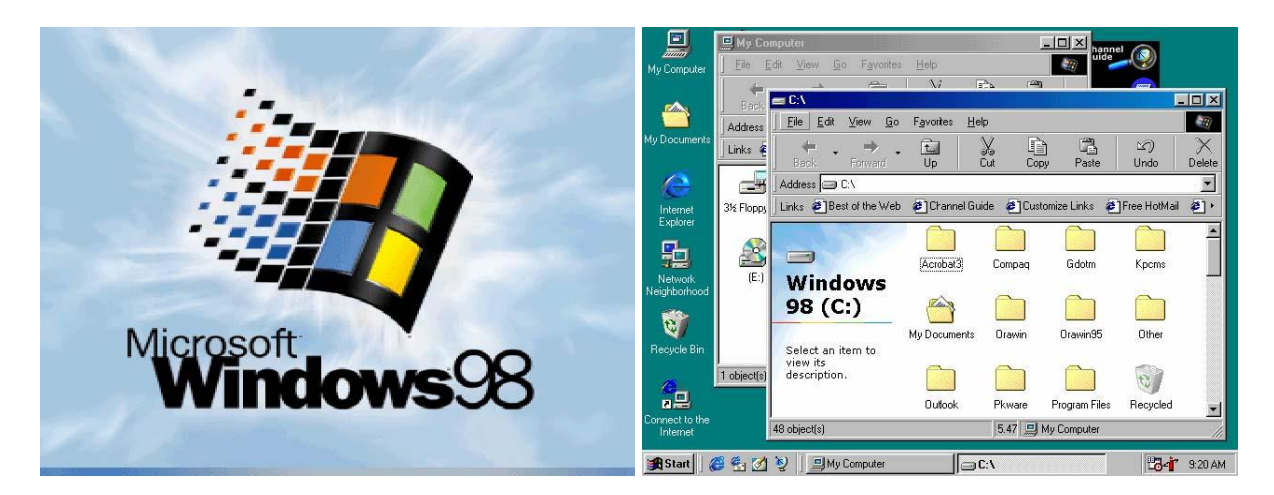

2000 Windows NT 2000 Pro, Server et Advanced Server, Datcenter Server Développé pour le web et la gestion de profils itinérants (Active Directory). Refonte esthétique du système par rapport à Windows NT 4 et intégration du nouveau système de fichiers NTFS5 (possibilité de chiffrement de fichiers et dossiers).

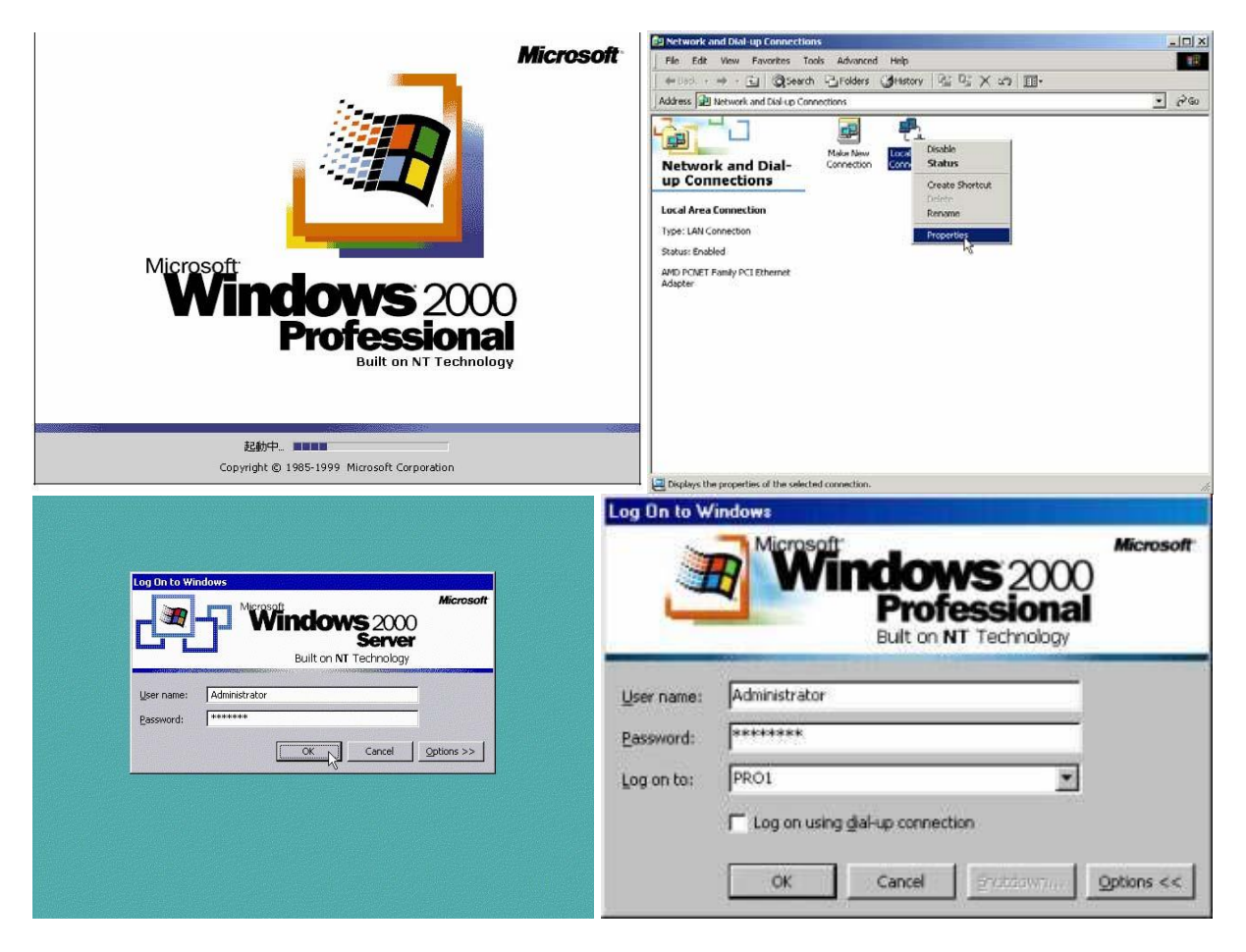

2000 MS Window Me (Millenium)….pas de remarques constructives à faire ici…

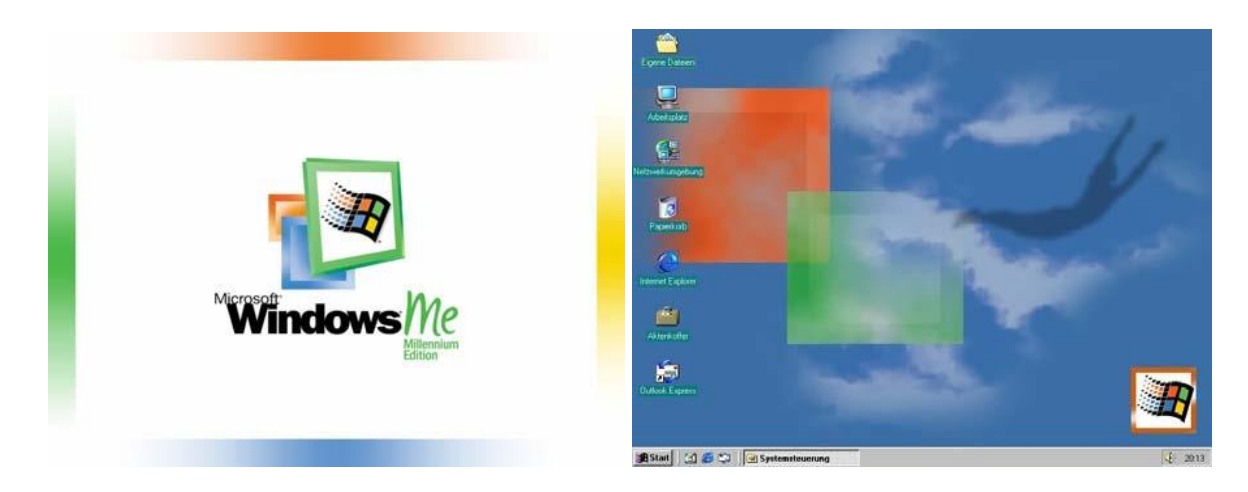

2001 Windows XP (eXPerience)

Amélioration de la version 2000 Home et Pro. Stabilité et sécurité accrue. Nouvelle interface graphique "Luna". Installation d'un Intranet personnel simplifié à l'extrême. Architecture 64 bits possible.

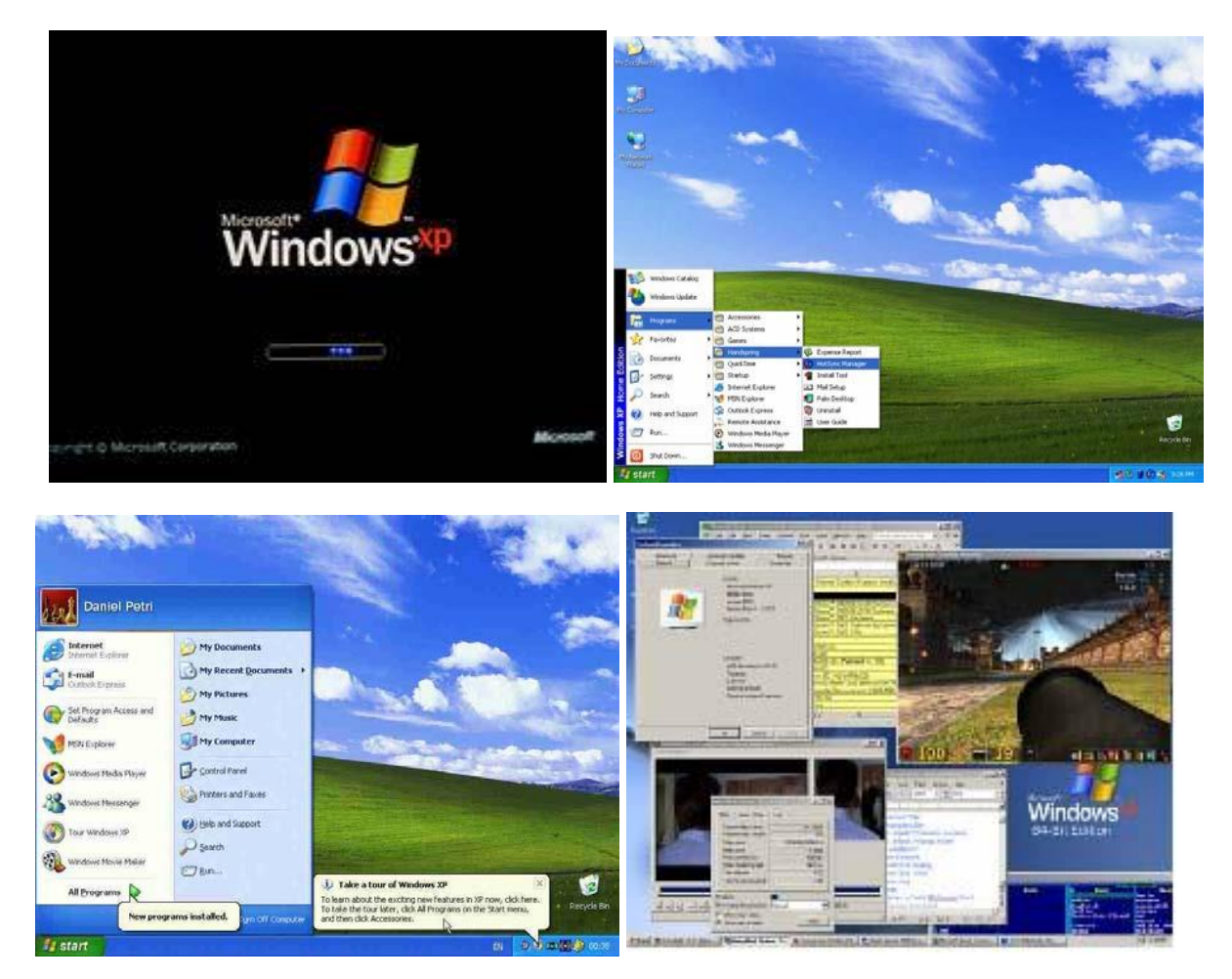

# 2006 MS Windows Vista

Beaucoup de nouveautés au niveau de l'interface, de la gestion des fichiers, de la recherche (full text), la sécurité, le code du système, les gadgets etc.

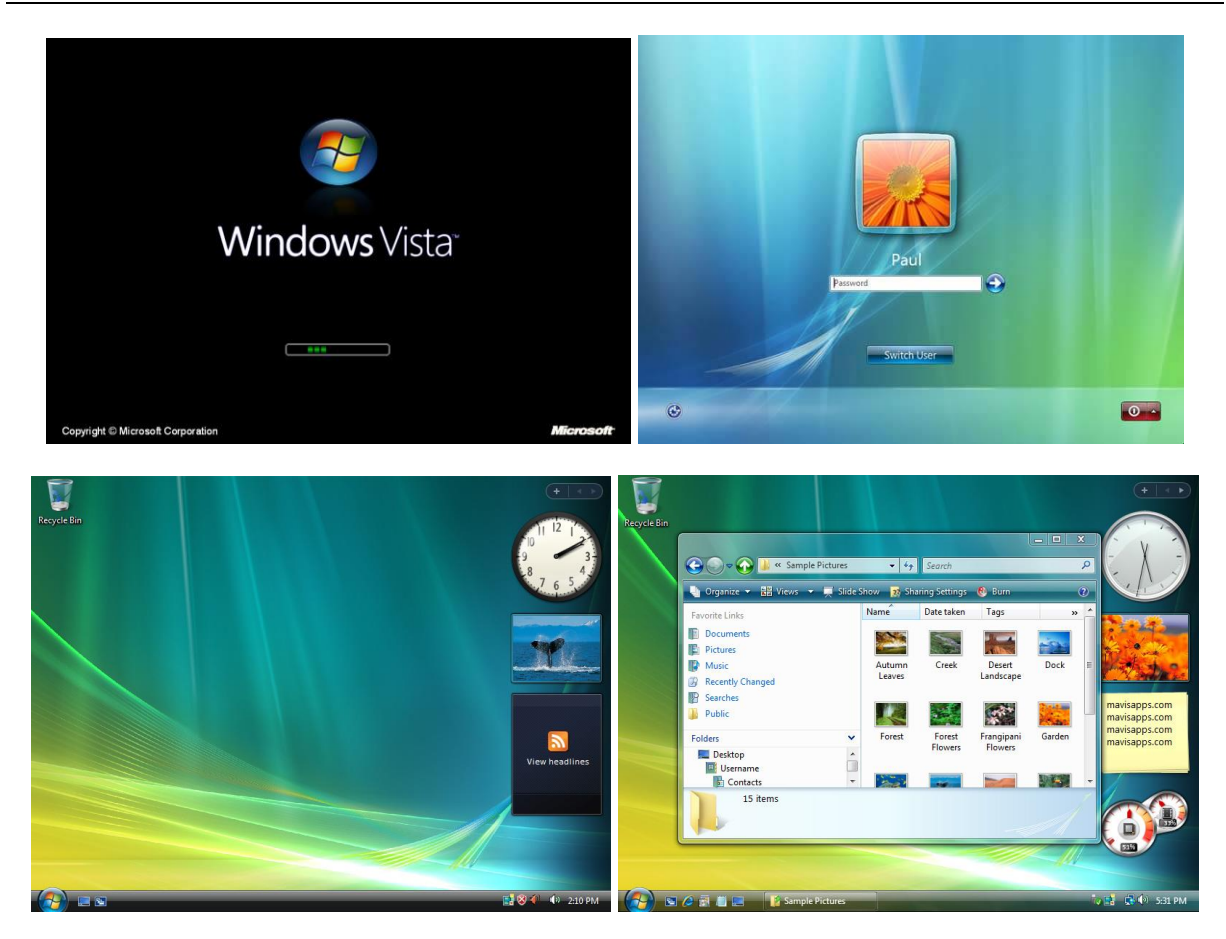

## 2009 MS Windows 7

Quelques améliorations visuelles de confort (non critique pour le business), Gestion automatique d'un groupe résidentiel, Introduction des "bibliothèques", performance, etc.

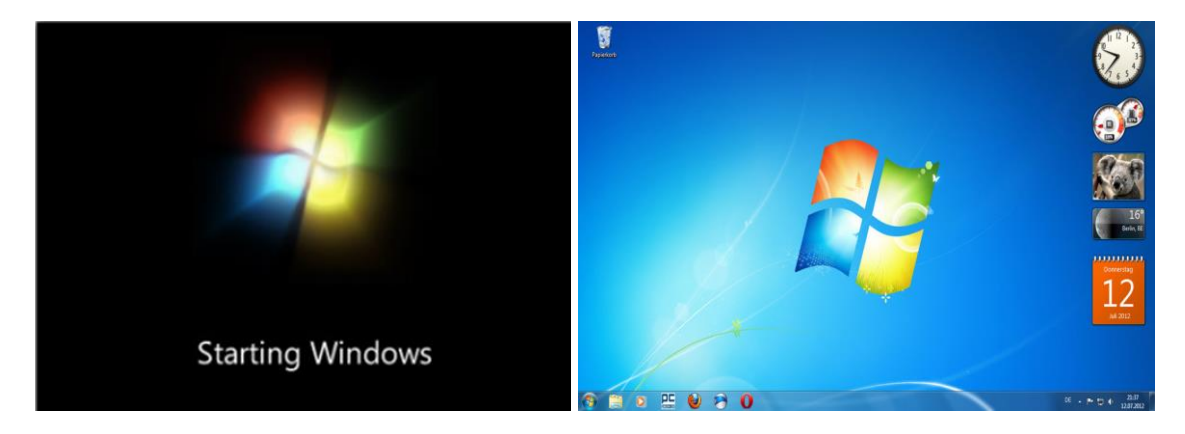

#### 2012 MS Windows 8

Première tentative de faire un système d'exploitation combinant tuiler pour tablettes et bureau standard pour PC, disparition des gadgets, disparition du menu démarrer (…):

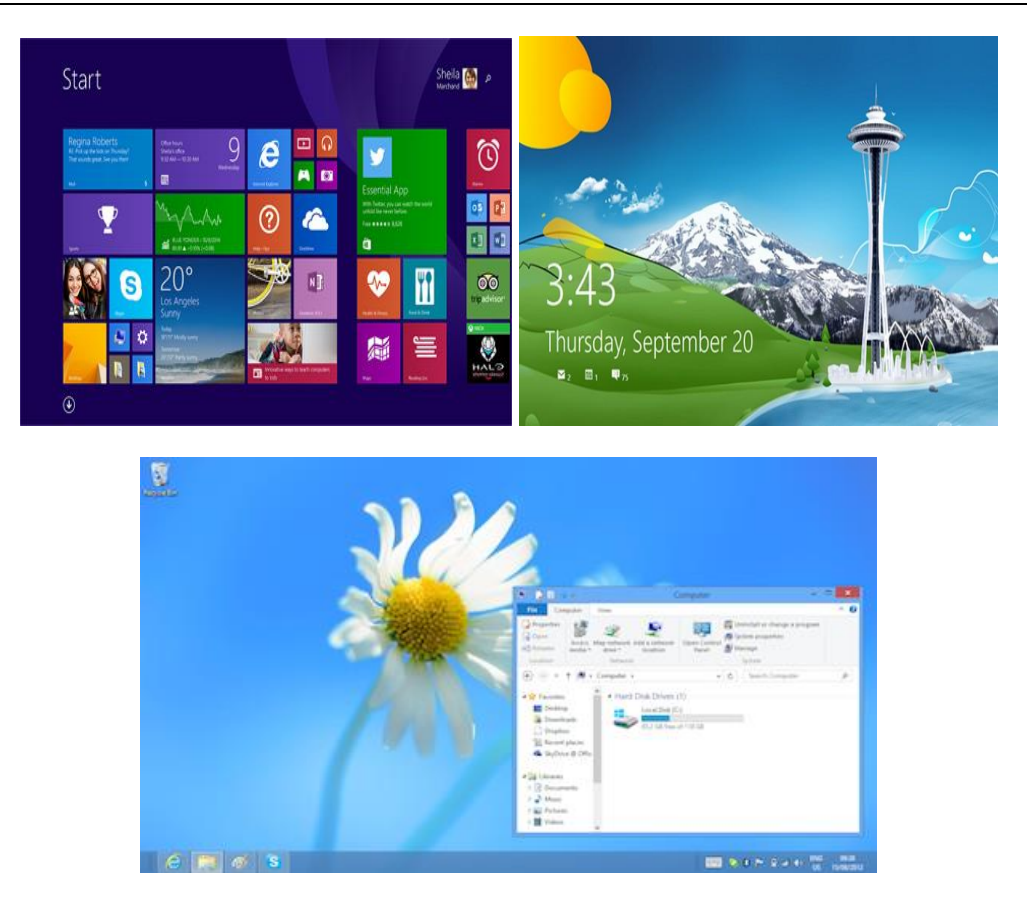

# 2015 MS Windows 10

Retour du menu démarrer, démarrage tuiles ou bureau par défaut sélectionnable, homogénéisation de l'interface et des fenêtres d'options, intégration de Cortana, Nouveau navigateur appelé "Spartan", etc.

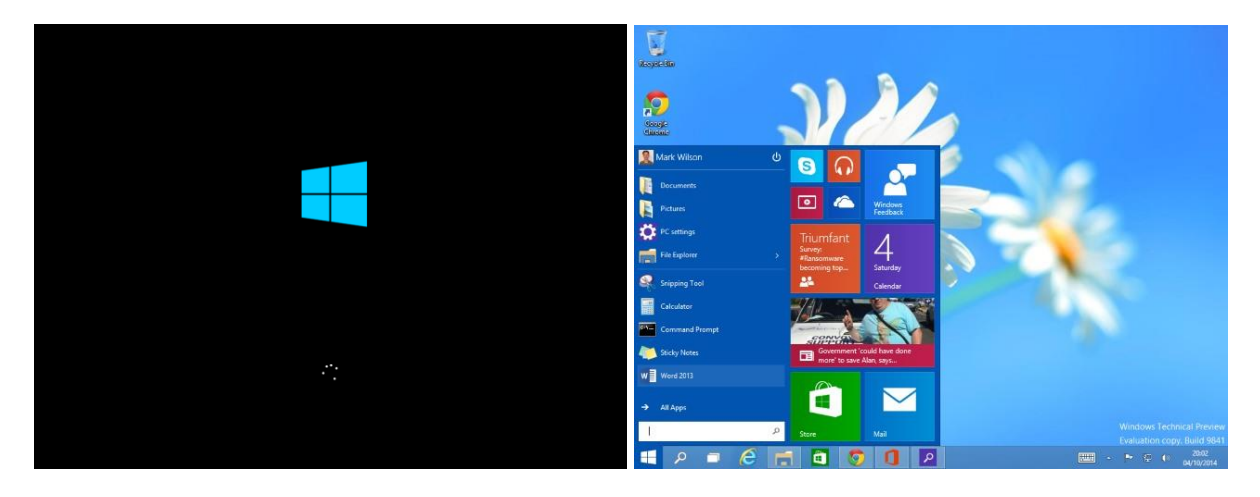

# *1.5.1.2 Virtualisation*

Cependant depuis la virtualisation<sup>8</sup> que ce soit avec VMware, VirtualBox ou HyperV le choix du système n'est plus un problème puisque l'on peut faire tourner n'importe quel système sur n'importe quel système:

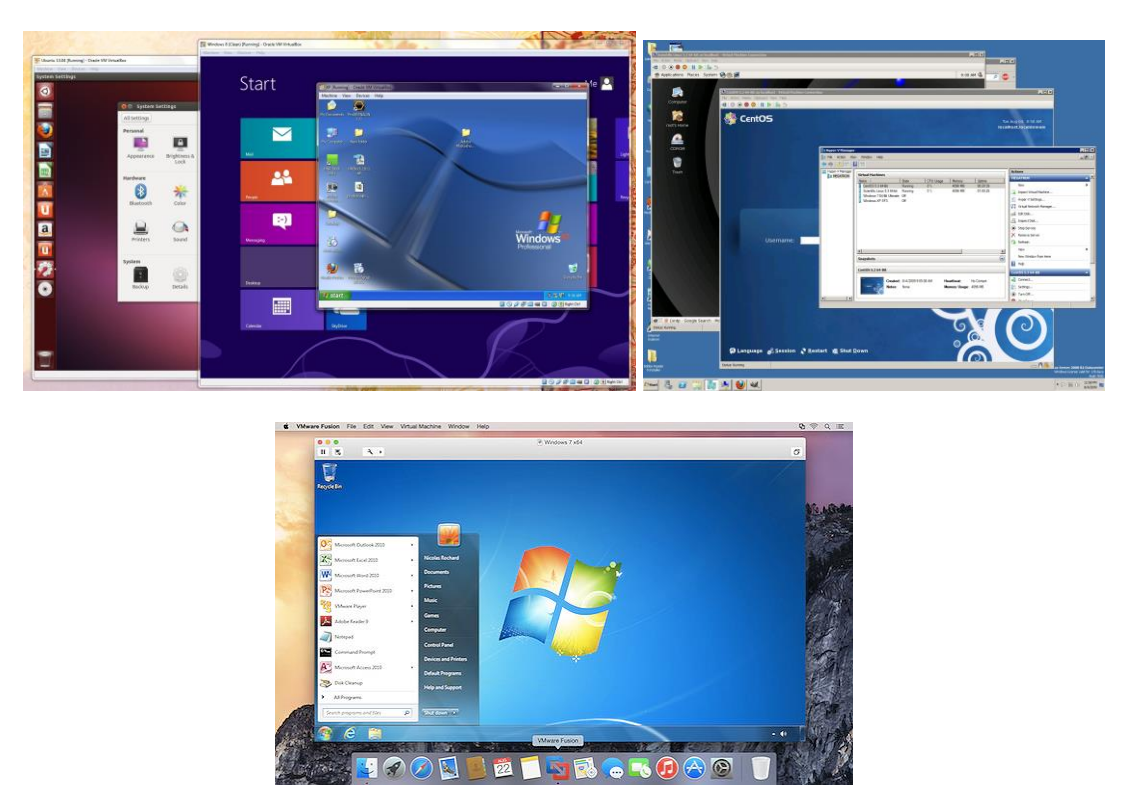

**Figure 1 De gauche à droite et de haut en bas: VirtualBox, HyperV, VMWare**

Le principe de la virtualisation est simple et se résume à l'image suivante:

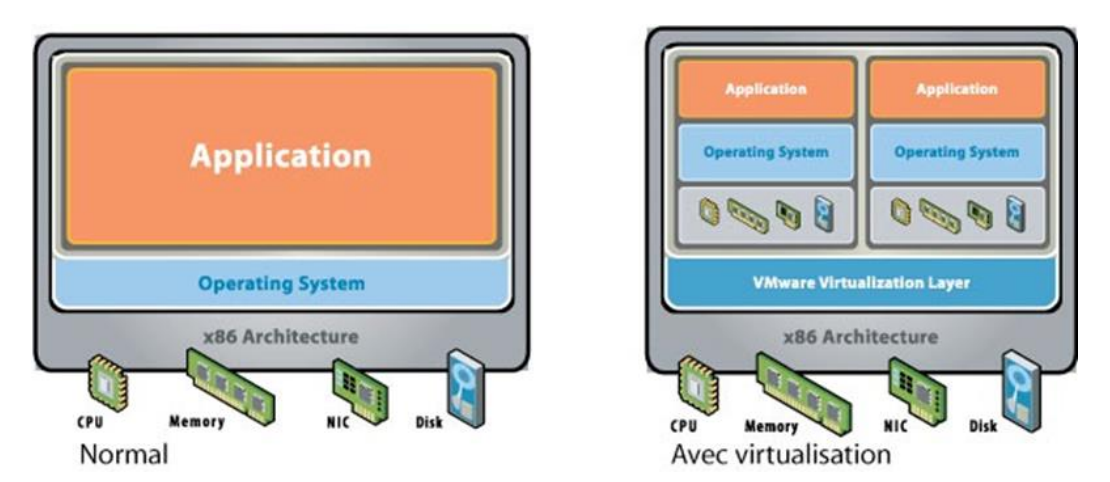

Voici quelques avantages considérables de la virtualisation dans le cas d'une entreprise:

 $\overline{a}$ 

<sup>8</sup> La virtualisation l'ensemble des techniques matérielles et/ou logicielles qui permettent de faire fonctionner sur une seule machine plusieurs systèmes d'exploitation et/ou plusieurs applications, séparément les uns des autres, comme s'ils

- Consolidation des serveurs (diminution de l'expansion du nombre de machines)
- Simplification des procédures comme la récupération (back-up total)
- Tests de mise en production facilités
- Test destructifs de logiciels
- Diminution énergie électrique consommée

Chacun de ces systèmes peut être utilisé soit en tant que poste de travail, soit en tant que serveur en fonction de la licence. Pour les systèmes Linux on parle souvent de serveur LAMP en ce qui concerne l'écosystème: **L**inux/**A**pache/**M**ySQL/**P**HP mais on peut aussi bien évidemment installer d'autres solutions (Oracle, Hadoop, etc.).

La caricature veut qu'il y ait que deux types de serveurs:

- Linux avec LAMP + Oracle, Java et toute la clique possible et imaginable
- Microsoft Windows Server avec son système MS SQL Server et .Net

# *1.5.1.3 Progiciels*

Il existe un grand nombre de type de logiciels mais on peut les catégoriser principalement dans les domaines majeurs suivants en ce qui concerne la gestion d'entreprise (ordre empirique) et donc les "progiciels":

- CMS: Content Management System (text)
- ECM: Electronic Content Management (files)
- DMS: Data Management System (databases)
- EPM: Enterprise Project Management (planning/resources)
- SCM: Supply Chain Management
- MRP: Manufacturing Resource Planning (production)
- HRM: Human Resource Management
- CRM: Customer Relationship Management
- FRM: Finance Resource Management
- ERP: Enterprise Resource Planning (finance, hr, accounting…)
- QMS: Quality System Management (ISO 9001, 31000, 690, ...)
- BPM: Business Process Management (simple workflows)
- KMG: Knowledge Management System (wikis)
- DSS: Decision Support System (KPI, business intelligence)
- AOS: Application Operation System (Office, SAP, etc.)
- LMS: Learning Management System
- CSN: Corporate Social Networking (Blogs, My Site)
- …

En ce qui concerne l'usage personnel une liste serait absurde sachant que selon l'ANPE il y aurait plus de 50'000 métiers et donc probablement au moins tout autant de logiciels… Les informaticiens estiment souvent à plusieurs centaines de millions le nombre de logiciels existants dans le monde.

# *1.5.1.4 Services Cloud*

Enfin signalons aussi l'émergence depuis quelques années des services Cloud (IaaS: Infrastructure as a Service, PaaS: Platform as a Service, Saas: Software as a Service) qui consistent en gros à mutualiser les coûts et virtualiser les infrastructures et qui se résument assez bien avec l'image suivante:

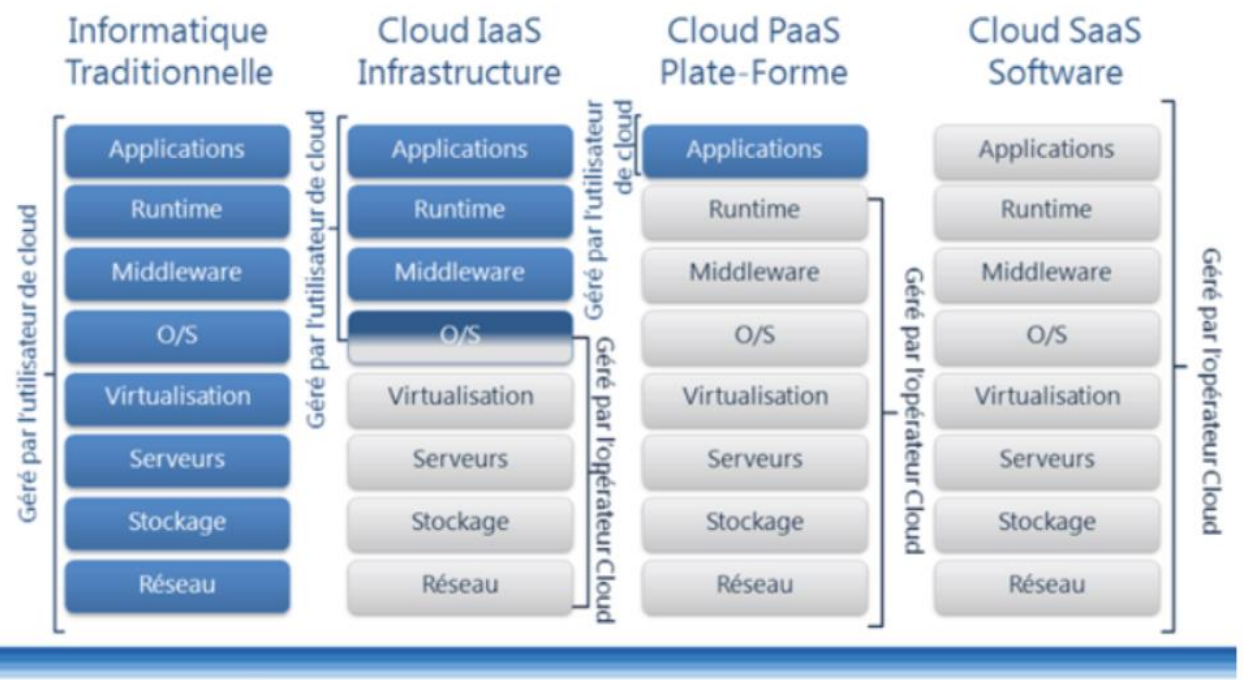

· Dans le cadre d'un cloud privé, l'opérateur de Cloud, c'est vous

• La gestion des couches « grises » est souvent automatisée au maximum

Avec évidemment les dangers inhérents que sont:

- Souvent plus aucun contrôle sur les données personnelles ou d'entreprise
- Difficulté de rapatrier les TB de données lorsque le contrat est arrivé à terme
- Aucune garantie quant à la situation de mise en faillite du prestataire
- Passe majoritairement par Internet avec les implications de sécurité y relatives…
- Perte du contrôle du cycle de vie des applications
- Situation délicate en cas de défaut de paiement
- …

# *1.5.2 Add-Ins/Compléments*

Mais ceci ne suffit pas encore, Internet contient de nombreux types d'objets forts intéressants, auxquels on peut ne pas nécessairement pouvoir accéder si on ne possède pas les outils adéquats.

On appelle cela des "Plug-Ins" et il est aussi important de les mettre à jour régulièrement en allant visiter le site Internet du fournisseur. Ainsi, voici les indispensables:

Adobe Acrobat Reader ([www.adobe.com](http://www.adobe.com/)) Flash ([www.macromedia.com](http://www.macromedia.com/)) DivX ([www.divx.com/showcase](http://www.divx.com/showcase))

Winzip ([www.winzip.com](http://www.winzip.com/)) RealPlayer ([www.realplayer.com](http://www.realplayer.com/)) QuickTime ([www.quicktime.com](http://www.quicktime.com/)) Java Runtime (<www.sun.com>) VLC Player (<www.videolan.org>) …

Google Earth ([www.google.fr](http://www.google.fr/)) Google Chrome ([www.google.fr](http://www.google.fr/))

Vous pouvez voir de nombreux exemples de PDF sur Goole en faisant une recherche dans ce sens.

…

Vous pouvez voir un exemple de la technologie Schockwave Flash sur le site: [www.cocacola.com](http://www.cocacola.com/)

Pour tester RealOne (RealTime): [www.rsr.ch](http://www.rsr.ch/) , [www.tsr.ch](http://www.tsr.ch/) ou [www.youtube.com](%20www.youtube.com)

Sur l'Internet on différencie 3 types de logiciels téléchargeables (en anglais s.v.p):

- les "**softwares**" qui sont des logiciels professionnels dont l'acquisition nécessite l'achat d'une licence
- les "**freewares**" qui sont des logiciels d'amateurs gratuits soumis à la licence GNU FDL ou en Open Source
- les "**sharewares**" qui sont des logiciels dont la gratuité est garantie pour une période limitée

#### *1.5.3 Extensions de fichiers importants*

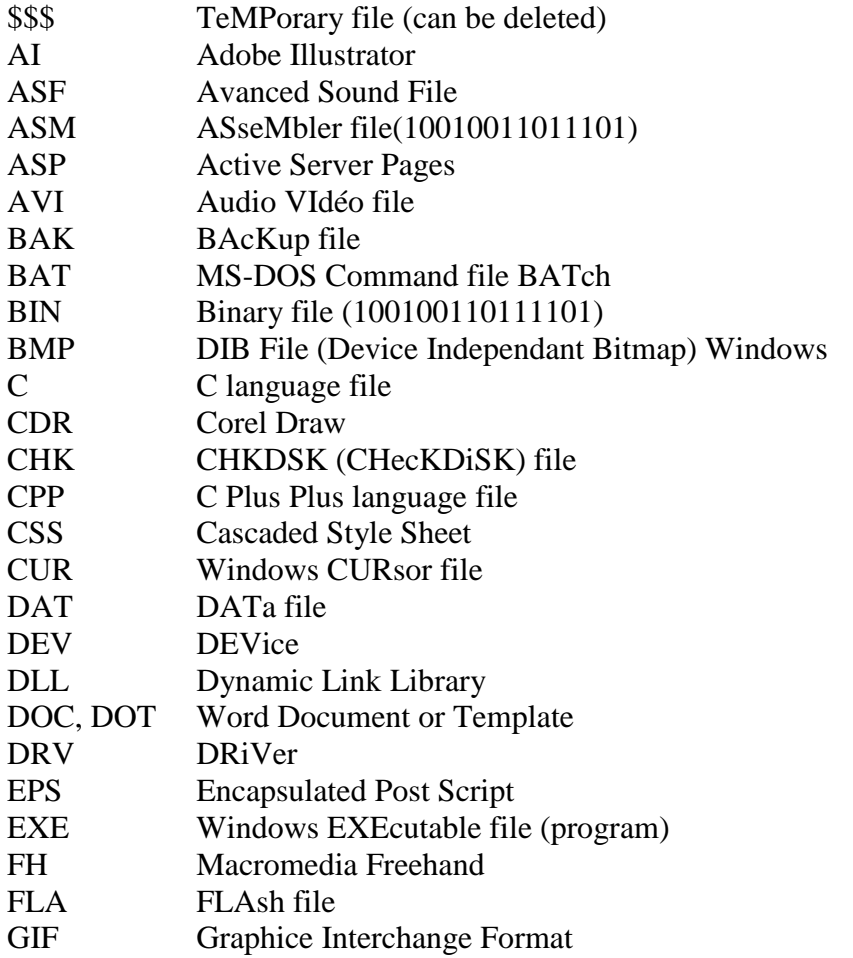

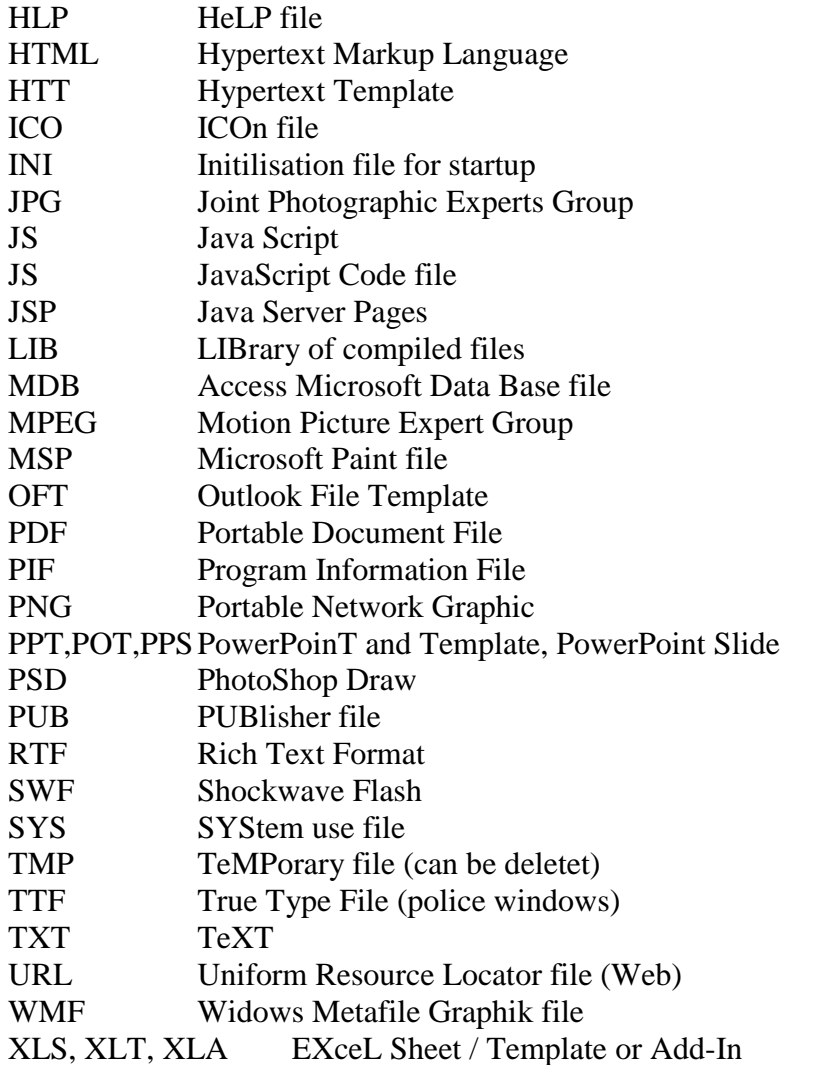

Pour plus d'extensions: [www.filext.com](http://www.filext.com/)

# **1.5.3.1** *Informations sur les formats d'images*

Même si des centaines de formats de fichier d'image ont été créés au cours des années, la plupart sont tombés en désuétude ou ne sont utilisés que dans des circonstances particulières. De nouveaux formats font aussi leur apparition en fonction de nouveaux besoins, par exemple l'affichage d'images dans Internet. Les formats de fichier d'image les plus utilisés à l'heure actuelle sont TIFF, pour la représentation d'images en mode point en noir et blanc, à échelle de gris ou en couleurs, JPEG, très employé pour des images dans Internet, et GIF, pour des éléments graphiques à faible résolution dans Internet. Certaines images sont stockées en format PICT ou PICT 2, format courant de définition d'images et de dessins dans l'environnement Macintosh, ou dans les formats BMP et PCX, employés dans l'environnement IBM PC. Certains formats tels que le format PhotoCD de Kodak, sont maintenant largement répandus. Cette partie du cours présente les formats que vous êtes le plus susceptible d'utiliser ou de voir.

# 1.5.3.1.1 Types d'images numériques

Les images vectorielles sont constituées d'éléments graphiques fondamentaux, appelés **primitives**, définis de manière mathématique. Ce sont par exemple des traits, des rectangles, des ellipses, des arcs ou des courbes. Des programmes de dessin vectoriel, aussi appelés programmes de dessin, sont utilisés pour créer et modifier des images vectorielles. Ils enregistrent les coordonnées numériques et les formules mathématiques définissant la forme et la position des primitives qui constituent l'image. Ce format est largement employé par les programmes de conception assistée par ordinateur pour la création de dessins techniques et d'étude. Il est également populaire dans le domaine du multimédia pour la création d'animations en trois dimensions. Les programmes de dessin vectoriel présentent un certain nombre d'avantages par rapport aux programmes de dessin en mode point. En particulier, une image vectorielle est indépendante de la résolution, et peut donc être mise à n'importe quelle échelle, produite sur n'importe quel appareil et à une résolution quelconque sans perte de détails ou de clarté.

Les **images matricielles**, ou images en mode point, sont constituées de pixels de différentes couleurs disposés en lignes et en colonnes. Les images en mode point sont définies par leurs dimensions en nombre de pixels ainsi que par le nombre de couleurs possibles. Chaque pixel possède une adresse numérique et est stocké dans une zone de mémoire appelée matrice. Les images matricielles dépendent de la résolution: elles comportent un nombre fixe de pixels qui représentent les données de l'image. Par conséquent, une image matricielle perd des détails si elle est imprimée à une résolution insuffisante, et ses contours apparaissent en escalier si elle est affichée à fort grossissement. Les images photographiques sont normalement créées sous forme d'images matricielles.

Voici quelques types d'images matricielles:

- Les **images monochromes** sont principalement utilisées pour des dessins au trait en noir et blanc. Dans ces images, un seul bit suffit à représenter chaque pixel. Comme un bit n'a que deux états posibles, (1 ou 0, oui ou non), chaque pixel d'une image monochrome n'a que deux couleurs possibles, en général noir ou blanc. Cette incapacité à représenter des nuances intermédiaires de gris limite l'utilité de telles images pour la représentation d'originaux photographiques.
- Dans des images à **échelle de gris**, appelées dans le langage courant images en noir et blanc, chaque pixel contient un seul nombre qui correspond à la nuance de gris de l'image à cet endroit précis. Les nuances de gris couvrent tout le spectre du blanc au noir, de manière très progressive, normalement en une échelle de 256 nuances. Comme l'œil peut à peine distinguer 200 nuances différentes de gris, une échelle de 256 nuances suffit à donner l'impression d'un spectre continu. Le nombre de 256 nuances permet de stocker chaque pixel à l'aide d'un seul octet (8 bits) de mémoire.
- Les images en **fausses couleurs** (ou "images indexées) sont créées à l'aide d'une palette limitée, qui comprend typiquement 256 couleurs. La donnée correspondant à chaque pixel consiste en un indice qui pointe vers la couleur de la palette que possède ce pixel. Ce format ne convient pas à des images en couleurs réelles, à cause du nombre restreint de couleurs et de palettes différentes qu'il est possible d'utiliser.
- Les images en **vraies couleurs** utilisent normalement une gamme beaucoup plus vaste de couleurs, selon le nombre de bits de chaque pixel. Une image en vraies couleurs

typique compte 24 bits par pixel, (ce qui correspond à 16,8 millions de couleurs possibles), mais peut aller jusqu'à 48 bits par pixel, ce qui donne un nombre de couleurs beaucoup plus élevé.

1.5.3.1.2 Choix d'un format de fichier

Bien qu'aucune norme ne détermine le format à employer pour une image numérique, plusieurs formats sont largement répandus parce qu'ils sont reconnus dans divers environnements informatiques et qu'ils respectent des normes ouvertes. D'autres formats sont devenus populaires parce qu'ils sont pris en charge par plusieurs fournisseurs. Le choix d'un format de fichier peut être déterminé par les utilisations prévues des images. On peut utiliser différents formats selon l'étape du traitement d'image et selon le type de sortie, par exemple impression ou affichage dans Internet. Le choix d'un format de fichier dépend d'un certain nombre de facteurs. Certaines images sont saisies en noir et blanc ou avec une échelle de gris, alors que d'autres le sont en couleurs. Les images créées pour être affichées dans Internet ou qui ne font intervenir qu'un format précis, peuvent être d'une qualité moindre et être comprimées, alors que les images destinées à être archivées doivent être conservées sous forme d'images de grande qualité et être saisies selon un format compatible avec ces exigences.

Le choix du format peut être limité par le matériel, le système d'exploitation ou le logiciel de traitement d'images utilisé. La plupart des formats de fichiers peuvent être convertis en d'autres formats à l'aide de programmes utilitaires de conversion, et la plupart des applications d'édition d'images peuvent lire et écrire des images dans une variété de formats. Il faut cependant noter que toute conversion entraîne une certaine perte de qualité de l'image.

Les formats d'image numérique les plus répandus sont TIFF, JPEG, PNG et GIF:

 Le format **TIFF** (Tagged Image File Format — format de fichier d'image étiquetée) a été mis au point par Aldus Corporation spécifiquement pour l'enregistrement d'images saisies à l'aide d'un lecteur optique ou d'un capteur de page-écran, et manipulées à l'aide de programmes de dessin ou de retouche de photographies. À l'heure actuelle, c'est probablement le format d'image en mode point le plus versatile, le plus fiable et le plus répandu, pris en charge par pratiquement toutes les applications de dessin, d'édition d'images et de mise en pages. Comme il comprend plusieurs schémas de compression, il n'est pas lié à des lecteurs optiques, imprimantes ou moniteurs précis. Le format TIFF reconnaît les modèles CMJN, RVB et Lab, ainsi que des fichiers en mode point. Plusieurs projets de traitement d'images numériques de musée font appel à ce format pour l'archivage et le traitement de copies numériques. Par contre, il existe plusieurs variantes du format TIFF, et une application peut parfois avoir de la difficulté à ouvrir un fichier TIFF créé par une autre application.

Remarque: l'avantage du TIFF par rapport au BMP se situerait (sans avoir contrôlé) au niveau de la préservation des couches alpha dans l'entête du ficher.

 Le format **GIF** (Graphics Interchange format — fichier d'image graphique) est un format populaire utilisé pour l'affichage de graphiques et d'images en fausses couleurs dans des pages Internet. Ce format est limité à 8 bits pour les trois couches de couleur et donc à une palette de 256 couleurs. Pris en charge par de nombreux logiciels, ce format convient bien pour des images à échelle de gris et des dessins au trait, mais moins bien à des images photographiques en vraies couleurs. Le format GIF est la propriété de CompuServe et existe en deux versions: le format original GIF 87a et le format plus récent GIF 89a. Le format GIF n'est évidemment pas adapté au stockage d'images d'archives de grande qualité. Le cas du GIF entrelacé se rencontre lorsqu'une image s'affiche progressivement, d'abord floue puis de plus en plus nette. Il est utilisé pour charger un GIF assez important (plus de 30 ko), sans pour autant pénaliser le lecteur qui explore vos pages pendant que les images se transfèrent petit à petit, sa taille est alors très légèrement supérieure.

En plus de réduire la couleur des images, le GIF utilise également un algorithme à compression faible donc paramétrable (contrairement au JPEG).

 Le format **JPEG** (Joint Photographic Experts Group — groupe conjoint d'experts en photographie) est largement utilisé pour l'affichage de photographies et d'autres images en tons continue dans Internet. Remarque: On parle de JPEG comme d'un format de fichier, mais c'est en réalité le nom d'une technique de compression avec perte. Le nom correct du format d'un fichier qui contient une image comprimée à l'aide de la technique JPEG est JFIF (JPEG File Interchange Format — format d'échange de fichiers JPEG). Comme on a pris l'habitude d'appeler aussi JPEG le format de fichier, nous allons nous conformer à cet usage dans ce qui suit.

À la différence du format GIF (voir plus haut), JPEG conserve toute l'information sur les couleurs selon le modèle RVB mais comprime les fichiers en éliminant certaines données. Une image JPEG est automatiquement décomprimée lorsque l'on ouvre le fichier qui la contient. JPEG reconnaît les couleurs 24 bits (3x8 bits), et est donc conçu pour comprimer des images en vraies couleurs ou à échelle de gris. Il fonctionne bien sur des photographies, mais moins bien sur des textes ou des dessins au trait. JPEG permet à l'utilisateur de choisir le degré de compression et donc le compromis à faire entre la taille du fichier et la qualité de l'image. Les taux de compression vont souvent de 10 pour 1 à 40 pour 1.

- Le format **JPG2000**, actuellement en cours d'élaboration, devrait apporter des améliorations importantes par rapport au format JPEG actuel, notamment la compression sans perte, la décompression progressive, la compression par ondelettes et la prise en charge de couleurs 48 bits.
- Le format **PNG** (Portable Network Graphics graphique réseau portable) a été mis au point comme un format ouvert de remplacement pour le format GIF. Le format PNG est employé pour la compression sans perte et l'affichage d'images dans Internet comme le GIF. À la différence du format GIF, PNG prend en charge des images 24 bits et plus, de même que les nuances de gris et le modèle de couleurs RVB, et peut produire un arrière-plan transparent sans crénelage. Par contre, certaines anciennes versions de navigateurs Web peuvent ne pas reconnaître les images PNG. Un autre format est maintenant largement utilisé pour de grands projets de traitement d'images:· Le format PhotoCD est un format propre à Kodak mis au point pour le stockage sur disque optique compact d'images numériques en couleurs de grande qualité. PhotoCD enregistre plusieurs images selon une structure de fichier appelée Imagepac. PhotoCD, qui fait appel à une technique de compression avec perte, convient bien à des documents sur pellicule comme des diapositives 35 mm. Il prend en charge la gestion des couleurs. Le format PhotoCD peut être employé pour les fichiers d'archives.
- Le format **EPS** (Encapsulated PostScript) prend en charge des images vectorielles et matricielles, et est reconnu par presque tous les programmes d'infographie, d'illustration et de mise en pages. Lorsque l'on ouvre à l'aide de PhotoShop un fichier EPS qui contient des graphiques vectoriels créés à l'aide d'une autre application, PhotoShop le convertit en une image matricielle en transformant les primitives en pixels. Les fichiers EPS contiennent également de l'information qui décrit la structure des pages. Le format EPS est employé dans tous les ordinateurs, mais les fichiers PostScript ne sont pas tous identiques et donc pas toujours lisibles d'un programme à l'autre.
- Le format **PCX** employé dans le logiciel PaintBrush sous Windows, est l'un des plus anciens formats de fichier et commence à être remplacé par d'autres formats plus récents. La plupart des logiciels sur micro-ordinateur de type IBM PC prennent en charge la version 5 du format PCX. Ce format reconnaît les modèles de couleur RVB, fausses couleurs, échelle de gris et mode point. La version 3 fait appel à une palette de couleurs standards VGA et ne reconnaît pas les palettes personnalisées. PCX fait appel à la technique de compression RLE. Les images peuvent comporter 1, 4, 8 ou 24 bits par pixel.
- Le format **PICT**, format graphique de Macintosh, est largement utilisé par les applications graphiques et de mise en pages fonctionnant sur Macintosh, comme format de fichier intermédiaire pour le transfert de fichiers entre ces applications. Il a fait son apparition avec le logiciel MacDraw pour Macintosh et est devenu depuis une norme dans l'environnement Macintosh. Le format PICT reconnaît les modèles de couleurs RVB, fausses couleurs, échelle de gris et mode point. Il est particulièrement efficace pour la compression d'images qui comprennent de grandes portions de couleur unie.
- Le format **TGA** (TARGA) est le premier format populaire conçu pour des images à haute définition. Un fichier TGA peut être non comprimé, ou comprimé selon la technique RLE, ou encore un mélange de RLE, Huffmann et codage delta. Le format TGA reconnaît des images à échelle de gris, des images en couleurs 8, 16, 24 et 32 bits, ainsi que des images en fausses couleurs.
- Le format **WMF** (Windows MetaFile) est le format vectoriel utilisé par MSWindows, il est reconnu par beaucoup de programmes fonctionnant sous cet OS. C'est un format qui permet de sauvegarder tant les images bitmap que les images vectorielles (d'où son grand intérêt dans certaines applications). C'est aussi le format des cliparts.
- Le format **EMF** (Enhanced MetaFile) est une extension du WMF pour les applications 32 bits. Par ailleurs certains métas donnés des fichiers images sont accessibles à l'aide de méthodes de programmation.

# *1.5.4 Langages de programmation connus*

Les langages de programmation généraux ont connu une évolution laborieuse et étrange depuis 1946. Pour montrer l'évolution de la syntaxe, des fonctionnalités, les voici classés par date d'implémentation (liste non exhaustive).

On distingue 5 générations de langages de programmation:

# 1 ère génération:

Langages machines

# 2<sup>ème</sup> génération:

- Remplacer les opcodes en langage machine par des noms mnémoniques tels que LOAD, STORE, ...
- On assigne des noms aux registres du CPU (R0, R1, ...), et des identificateurs pour nommer les cases mémoires.
- Quand ces techniques furent introduites, les programmeurs dessinaient le programme sur papier et le traduisaient ensuite sous une forme connue de l'ordinateur.
- Les "langages d'assemblage" sont connu sous le nom de langage de deuxième génération (2GL).

3<sup>ème</sup> génération:

- Indépendant de la machine
- Instructions de niveaux plus hauts correspondant à une séquence d'instructions du niveau inférieur.
- Une fois que le set d'instructions (primitives) de ce type de langage fut créé, un programme, appelé traducteur (compilateur ou interpréteur) a été écrit pour traduire ces primitives en programme en langage machine.
- On utilise parfois le terme de "langage de haut-niveau".

4<sup>ème</sup> génération:

- Désigne le concept de programmation déclarative, plutôt que basé sur la logique de programmation.
- Orienté-objet: Les unités de données sont vues comme des objets plutôt qu'une unité passive. On peut créer des objets avec des procédures et fonctions qui seront réutilisées plusieurs fois (classe).
- SQL , C++, Java, …

# 5<sup>ème</sup> génération

- désigne les nombreux ensembles de logiciels autorisant l'utilisateur à personnaliser les logiciels et leurs applications sans expérience technique.
- VBA Excel
- VBA Access (base de données), ...

Indépendamment de ces générations théoriques, les grandes dates sont les suivantes:

- Années 50: Création des langages de haut niveau (plus proches de l'homme).
- Années 60: Foisonnement de langages spécialisés. Forth. Simula I. Lisp, Cobol.
- On essaie sans succès d'imposer des langages généraux: Algol, PL/1.
- Années 70: Duel entre programmation structurée avec Pascal et l'efficacité du langage C (cela dure encore en 2000). Généralisation du Basic interprété sur les microordinateurs apparus en 1977, jusqu'à la fin des années 80.
- Années 80: Expérimentation d'autres voies et notamment des objets. ML. Smalltalk.
- Sur les micro-ordinateurs, on utilise maintenant C, Pascal, Basic compilé.
- Années 90: Généralisation de la programmation objet grâce aux performances des
- micro-ordinateurs. Java, Perl, Python s'ajoutent aux langages micros.
- Années 2000: Programmation Internet (et les innovations à venir, voir en fin de texte)
- Années 2010: Programmation responsive design et tablettes/phablettes

Nous appelons "langage informatique" un langage destiné à décrire l'ensemble des actions consécutives qu'un ordinateur doit exécuter. Les langages naturels (l'anglais, le français) représentent l'ensemble des façons qu'a un groupe d'individu de communiquer. Les langages servant aux ordinateurs à communiquer n'ont rien à voir avec des langages informatiques, on parle dans ce cas de protocoles, ce sont deux notions totalement différentes. Un langage informatique est une façon pratique pour nous (humains) de donner des instructions à un ordinateur.

Un langage informatique est rigoureux: à chaque instruction correspond une action du processeur.

Le langage utilisé par le processeur, c'est-à-dire les données telles qu'elles lui arrivent, est appelé "langage machine". Il s'agit d'une suite de 0 et de 1 (du binaire) mais pour plus de "clarté", il peut être décrit en hexadécimal. Toutefois le langage machine n'est pas compréhensible facilement par l'humain moyen. Ainsi, il est plus pratique de trouver un langage intermédiaire, compréhensible par l'homme, qui sera ensuite transformé en langage machine pour être exploitable par le processeur.

L'assembleur est le premier langage informatique qui ait été utilisé. Celui-ci est encore très proche du langage machine mais il permet déjà d'être plus compréhensible. Toutefois un tel langage est tellement proche du langage machine qu'il dépend étroitement du type de processeur utilisé (chaque type de processeur peut avoir son propre langage machine). Ainsi un programme développé pour une machine ne pourra pas être porté sur un autre type de machine (on désigne par le portable un programme qui peut être utilisé sur un grand nombre de machine). Pour pouvoir l'utiliser sur une autre machine il faudra alors parfois réécrire entièrement le programme!

Un langage informatique a donc plusieurs avantages:

il est plus facilement compréhensible que le langage machine

 il permet une plus grande portabilité, c'est-à-dire une plus grande facilité d'adaptation sur des machines de types différents

Les langages informatiques peuvent grossièrement se classer en trois catégories: les langages interprétés, les langages compilés et les langages intermédiaires.

Définitions:

1. Un langage informatique est par définition différent du langage machine. Il faut donc le traduire pour le rendre intelligible du point de vue du processeur. Un programme écrit dans un langage interprété a besoin d'un programme auxiliaire (l'interpréteur) pour traduire au fur et à mesure les instructions du programme. Il sera chargé·de traduire et exécuter un programme évolué, instruction par instruction, l'exécution de chaque instruction précédant la traduction de la suivante.

2. Un programme écrit dans un langage dit "compilé" va être traduit une fois pour toutes par un programme annexe (le compilateur) afin de générer un nouveau fichier qui sera autonome, c'est-à-dire qui n'aura plus besoin d'un programme autre que lui pour s'exécuter (on dit d'ailleurs que ce fichier est exécutable). Un programme écrit dans un langage compilé a comme avantage de ne plus avoir besoin, une fois compilé, de programme annexe pour s'exécuter. De plus, la traduction étant faite une fois pour toute, il est plus rapide à l'exécution. Toutefois il est moins souple que programme écrit avec un langage interprété car à chaque modification du fichier source (fichier intelligible par l'homme: celui qui va être compilé) il faudra recompiler le programme pour que les modifications prennent effet. D'autre part, un programme compilé a pour avantage de garantir la sécurité du code source. En effet, un langage interprété, étant directement intelligible (lisible), permet à n'importe qui de connaître les secrets de fabrication d'un programme et donc de copier le code voire de le modifier. Il y a donc risque de non-respect des droits d'auteur. D'autre part, certaines applications sécurisées nécessitent la confidentialité du code pour éviter le piratage (transaction bancaire, paiement en ligne, communications sécurisées, ...).

Nous pouvons pour l'instant résumer les différences entre un langage interprété et compilé par le tableau suivant:

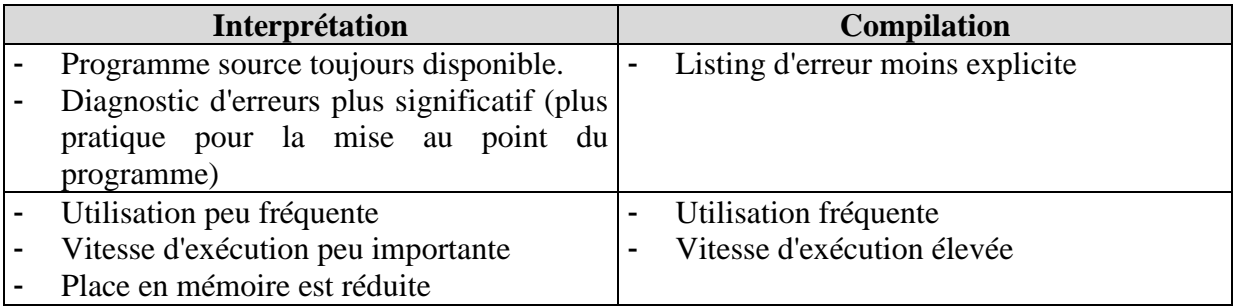

3. Les langages de programmation intermédiaires appartiennent en quelque sorte aux deux catégories (LISP, Java, Python, ...) car le programme écrit avec ces langages peut dans certaines conditions subir une phase de compilation intermédiaire vers un fichier écrit dans un langage qui n'est pas intelligible (donc différent du fichier source) et non exécutable (nécessité d'un interpréteur). Les applets Java, petits programmes insérés parfois dans les pages Web, sont des fichiers qui sont compilés mais que l'on ne peut exécuter qu'à partir d'un navigateur Internet (ce sont des fichiers dont l'extension est .class).

Voici une liste non exhaustive de quelques langages de programmation:

## *- Assembleur:*

Les assembleurs existent depuis le début des ordinateurs. Ils associent un nom symbolique au code du langage machine, par exemple:

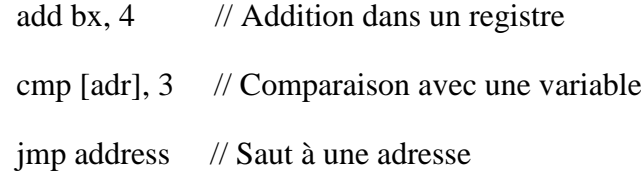

La programmation en assembleur ne se pratique plus sur les ordinateurs actuels même pour les routines d'exécution rapides... Plusieurs langages actuels génèrent un bytecode portable qui est proche de l'assembleur, mais est invisible au programmeur.

#### *- Autocoder:*

Implémenté d'abord sur Mark 1 puis sur d'autres machines, c'est un code symbolique qui se traduit en langage machine.

# *- IPL:*

Langage de traitement listes, de bas niveau. Implémente la récursivité.

*- Fortran*:

Langage dédié aux calculs mathématiques. Fortran II en 1958 a introduit les sousprogrammes les fonctions, les boucles, une structure de contrôle FOR primitif.

#### *- Lisp:*

Langage fonctionnel de traitement de liste. Il est récursif et non itératif. Les données et les programmes ne sont pas distingués et peuvent être traités de la même façon.

- *IAL* (International Algebraic Logic):

Premier nom d'Algol 58 (ci-après), non implémenté.

*- Algol / Algol W:*

Défini par une commission internationale d'infomaticien coordonnée par l'IFIP (pas de compilateur en distribution). C'est le premier langage universel indépendant de la machine. Introduit la grammaire BNF (Backus Naur Form) pour réaliser un parseur de syntaxe. Introduit la structure de bloc d'instructions et les variables locales aux blocs. Introduit la récursivité (malgré les réticences , on la considérait comme inutile!). Il utilise des tableaux dynamiques, les langages suivants comme Pascal et C ont donc régressé en utilisant des tableaux statiques pour des raisons de performance. On y trouve le IF THEN ELSE, un FOR assez général, le symbole d'affectation:=, un SWITCH avec des GOTO, les délimiteurs BEGIN END, le WHILE. L'Algol W de Niklaus Wirth en 1966 introduit les RECORD, déclarations de structures de données

dynamiques, le CASE, le passage de paramètres par valeur, la précédence des opérateurs. La même année, Niklaus Wirth crée Euler, langage intermédiaire entre Algol et Pascal.

Algol 60 restait un langage orienté vers le calcul mathématique. Pour revenir à l'objectif de langage général, une nouvelle version à été décidée en 1964, l'Algol X, devenu ensuite Algol 68. Algol 68 utilisait =+ pour combiner l'affectation et l'addition. Il apportait la structure d'union et le cast de type. Il ajoute un IF THEN ELIF FI, le CASE, le GOTO, des opérateurs définissables par l'utilisateur. Il ne permettait pas le compilation séparée de fichiers.

#### - *Cobol:*

Défini par un comité, la CODASYL (COnference on DAta SYsystems Languages). Les travaux de la conférence, sous les auspices du Department Of Defense, avec des fabricants, universités et utilisateurs, ont duré de mai 1959 à avril 1960. Grace Murray Hopper, qui avait défini Flow-Matic, un langage compilé dans les années 50, faisait partie du comité.

C'est avant tout un langage procédural classique destiné à la gestion d'entreprise, dans lequel un programme est composé de 4 divisions: identification, environment, data, procedure, qui peuvent comporter des sections. Il est fondé sur les données et défini précisément le matériel et les formats d'entrées et sorties de données.

Il introduit la structure de donnée RECORD. Les programmes sont auto-documentés par la syntaxe, ce qui ne les rend pas léger.

*- APL* A (Programming Language):

Langage utilisant une notation mathématique, composé d'opérateurs. Un seul type: le tableau.

Défini entre 1957 et 1960 il a été implémenté en 1964.

*- Basic:*

Il a été conçu, en 1963, pour être facile à apprendre et implémenté en 1964. La première version était compilée, puis il est devenu interactif et interprété. Chaque ligne était numérotée pour permettre les branchements par GOTO!

Bill Gates et Paul Allen ont gagné un concours international en concevant l'implémentation d'un Basic performant, d'abord pour l'Altair (en 4 k. de mémoire) puis sur d'autres Micro-ordinateurs. Les micro-ordinateurs seront fournis avec un langage Basic en mémoire morte (ROM) jusqu'à le fin des années 80. En 1977 les Apple II sont fournis avec un basic entier. Plus tard ils auront un basic Applesoft de Microsoft en virgule flottante. L'Applesoft à des identifiers d'au plus deux caractères, les branchements se font sur des numéros de lignes. Les sous-programmes sont appelés par un GOSUB sur un numéro de ligne.

Le premier PC d'IBM, sorti en 1981 utilise MS-DOS de Microsoft et son basic interprété (le Basica). En 82 Microsoft fournit un basic compilé (Quick Basic ou QBasic).

Pascal et le langage C se substitueront au Basic au cours de la même décennie, Microsoft fournit encore un basic compilé. Les pages ASP pour le web et les langages d'extension d'application (macro) sont en basic.

True Basic, est une version des auteurs originels, compilée et qui n'utilise plus les numéros de lignes.

*- Iswim* (I f You See What I Mean):

Premier langage fonctionnel, au sens mathématique du terme. Le premier aussi à utiliser l'évaluation paresseuse (lazy evaluation).

*- Simula:*

Le projet Simula a démarré en 1962. Le but était d'en faire un outil de description de système d'évènements discrets ou de réseau, et un langage de programmation de simulation. Il était conçu comme une extension au langage Algol.

En 1964, Simula I était implémenté sur Univac 1107. Il a été utilisé alors pour contrôler des administrations, des aéroports, de la planification, du transport, ou un système social. C'était était alors un outil spécialisé. En 1966 a été prise la décision d'en faire un langage universel.

Plusieurs projets ont été lancés avec des constructeurs d'ordinateurs différents (IBM, Univac, Digital) qui ont abouti à Simula 67.

Ce langage universel introduisait la notion de classes, de sous-classes et d'objets instances des classes. Les classes permettent d'associer les fonctions (méthodes) aux objets.

*- Logo:*

Destiné à apprendre la programmation aux enfants, il est proche de Lisp, et basé sur le déplacement d'une "tortue" sur l'écran….

*- Snobol 4* (StroNg Oriented symBOlic Language):

Snobol est apparu en 1962. Snobol 4 est la première version stable et distribuée de Snobol, en 67.

L'idée de ce langage est de permettre au programmeur de se concentrer sur le problème à résoudre, sans se soucier des contraintes de la programmation. C'est un langage de traitement de texte ou manipulation de chaînes de caractères, basé sur le principe de patterns, concaténation et alternation.

Il utilise essentiellement des tableaux et des tables. C'est le premier langage à implémenter des tableaux associatifs (dictionnaires) indexés par des clés de tout type.

Il est aussi le premier à implémenter le pattern-matching, sorte de "switch case" élaboré. On peut créer de nouveaux types de données, exécuter du code contenu dans des chaînes de caractères..

*- CPL* (Combined Programming Language):

C'est un mélange d'Algol 60 et de langage fonctionnel destiné à calculer la preuve de théorèmes. Il utilisait des structures de test polymorphiques. Langage typé avec un type joker "any". Types structurés liste et table. Complexe, il n'a pas été implémenté. Je le cite seulement parce qu'il participe à l'évolution vers le langage C.

*- BCPL* (Basic CPL):

Ce langage se voulait une version simplifiée du CPL. Il utilise les constructs FOR, LOOP, IF THEN, WHILE, UNTIL, REPEAT, REPEAT WHILE, SWITCH CASE, etc... et possède des procédures et des fonctions contrairement à C.

Les délimiteurs de block sont les symboles  $\S$  (.....  $\S$ ) qui ont sans doute inspiré les délimiteurs de commentaire du C: /\* ... \*/

*- Pascal:*

Langage destiné à l'enseignement au départ, qui oblige à une programmation structurée.

L'UCSD Pascal est la première version sur micro-ordinateur, réalisé par un groupe de programmeurs dirigé par Kenneth Bowles. Il compile les programmes en P-code, qui est interprété et portable (comme plus tard Java). Il comporte un environnement de développement complet, idée reprise plus tard avec succès par Turbo Pascal.

En 1981, un jeu de rôle écrit en Pascal, Wizardry, connait un grand succès sur Apple II. C'est avec l'apparition de Turbo Pascal en 1983 (Anders hejlsberg), rapide et doté d'une IDE complète que le langage s'est répandu.

Les constructions sont proches du C. La façon de déclarer les variables plus lourde sans être forcément plus logique.

*- Icon:*

Langage procédural, avec fonctions de traitement de texte comme Snobol4, et des constructeurs puissants. Il dispose de types structurés: liste, set, table (dictionnaire). Il ressemble étonnamment aux langages modernes tel que le C# ou le VB .Net

Définit dans les années 60, implémenté apparemment en 71. Langage d'Astronomie qui utilise une pile à la place des variables. Il se voulait langage de  $4^{\text{eme}}$  génération, d'où le nom mais n'a rien d'intuitif.

## *- Smalltalk:*

*<sup>-</sup> Forth:*

C'est un langage totalement orienté objet qui fonctionne à l'intérieur d'un environnement graphique, avec fenêtre, la souris. La notion de bitmap (1 pixel = 1 cellule de mémoire) est introduite.

*- C:*

C succède à B, qui succède à BCPL (…)

C'est un langage destiné au départ à programmer le système d'exploitation UNIX, et qui est devenu rapidement universel grâce à sa portabilité et ses performances.. Il permet la compilation de fichiers séparément.

En 1965, les programmeurs d'ATT utilisent le langage BCPL pour travailler sur la réalisation d'Unix. Insatisfaits du langage, ils l'ont fait évoluer dans une nouvelle version appelée B, puis dans un nouveau langage appelé C qui obtiendra le succès que l'on sait.

C'est surtout l'évolution du matériel qui a incité à créer le C. Les langages BCPL et B utilisaient des entiers comme pointeurs, mais sur des machines différentes, cela ne convenait plus. De plus, BCPL n'avait pas de type. Les déclarations du genre int i, char b ont été créés avec C. D'autres types sont apparus ensuite.

Le pré-processeur a été implémenté en 1973 et l'utilisation effective a commencé, donc c'est à cette date que je place la création du langage C, même si la maturation a commencé à partir de 1969. Le langage a continué d'évoluer jusqu'en 1980. A partir de 73, C a été utilisé pour programmer le kernel d'Unix.

*- Prolog:*

Le langage a été développé conjointement en France à Aix-en-Provence et à Edimburg. Il introduit la programmation logique. Un programme est composé de clauses de Horn.

Prolog se dit déclaratif parce que son système d'inférences logiques constitue un mécanisme de résolution.

*- SQL:*

Langage d'interrogation de bases de données relationnelles. Il succède au langage Square.

*- Awk:*

Langage de traitement de texte basé sur des expressions régulières, fonctionnant selon le principe pattern-action.

*- Scheme:*

Langage dérivé de Lisp, utilisé comme langage de script.

*- Plasma:*

Langage à acteurs. Implémenté en Lisp.

*- Sasl* (Saint Adrews Static Language):

Destiné à apprendre la programmation fonctionnelle. Descend de Iswim, structures de données en nombre illimité.

*- ML* (Meta Language):

Langage fonctionnel inspiré de Iswim. Il avait pour but la preuve de théorème à l'université d'Edimbourg. Les fonctions sont remplacées par des pattern models. Implémenté en Lisp.

*- Modula* (MODUlar Language)*:*

Modula 1 aurait été défini en 1977. Implémenté sur station de travail Lilith à l'origine. L'idée du langage est de réduire le risque d'erreur avec des règles de programmation coercitives. Cependant, il se rapproche du langage C en tentant de combler les lacunes de Pascal. Ainsi, un appel de fonction sans paramètre s'écrit f() comme en C et non f comme en Pascal.

Il découpe un programme en modules contenant des routines et des structures de données, avec une visibilité locale, et avec des interfaces entre modules. Utilise des coroutines. Il apporte des fonctions d'accès au hardware pour concurrencer le C.

Il sera peu utilisé hors du cadre universitaire, parce que ces améliorations (modules, accès matériel), ont été ajoutés aux distributions de Pascal (avec les units de Turbo Pascal).

# -*Ada*:

Inspiré par Pascal et Algol W il introduit la généricité des algorithmes et une sorte d'orientation objet primitive, il deviendra orienté objet par la suite après C++. Introduit les paquetages, modules indépendants.

## - C++:

Langage orienté objets, selon le principe de Simula qui introduit la surcharge des opérateurs. Les méthodes peuvent être "inline".

A coté du symbole /\* et \*/ pour enclore les commentaires, il utilise le symbole // pour un commentaire terminant une ligne. On notera la réapparition d'un symbolisme qui existait déjà dans le langage BCPL, auquel le langage C à succédé!

Objective C, inventé par Brad Cox en 1984 est une autre version orientée objet de C qui s'inspire de smalltalk. Pas de surcharge des opérateurs.

Utilisé par l'ordinateur Next et le système d'exploitation NextStep.

- *Eiffel:* 

Langage procédural totalement orienté objet, implémente la persistance conçu pour la sécurité du logiciel.

Se compile en C et peut s'interfacer avec d'autres langages. Il incorpore des éléments de langage fonctionnel, dispose de classes génériques, d'un garbage collector.

Une version dérivée existe en open source "Sather" (nom de la tour de Berkeley).

#### - *Miranda:*

Inspiré de Sasl et ML. Les arguments d'une fonction ne sont évalués qu'au moment ou ils sont utilisés (lazy evaluation). Pattern-matching imbriqué, modules.

#### *- Perl:*

Destiné à remplacer les langages de ligne de commande d'Unix, Sh et Sed ainsi que Awk, il reprend la même (affreuse) syntaxe. Sert surtout à l'administration de système, et aux scripts CGI.

Utilise listes et tableaux associatifs (dictionnaires). Le construct FOREACH permet de parcourir le contenu de listes.

#### *- Oberon:*

Après Modula 2, l'auteur définit le langage Lilith en 1980 (sur machine Lilith), puis Oberon. Plusieurs constructs d'usage commun sont supprimés afin de réduire encore le risque d'erreurs. Un garbage collector est ajouté.

#### *- CWI:*

Langage de script mis au point par CWI aux Pays-bas et qui se voulait un successeur du Quick Basic ou des langages de script sous Unix. Sans doute le premier à utilisier l'indentation seule pour dénoter l'imbrication des procédures: il n'y a pas de délimiteurs comme begin/end ou équivalent.

Autre innovation, il n'y a pas de gestion de fichier, mais persistence des variables: elles conservent leur contenu d'une session à l'autre!

Il y a cinq types de base: nombre, chaîne, liste, composé (structure sans noms de champs), tableau.

#### *- Python:*

Langage de script au typage dynamique. C'est une alternative à Perl. S'inspire de ABC mais est extensible avec des modules en langage C et orienté objet.

Comme ABC il utilise des types évolués: tuple, liste, dictionnaire. L'opérateur slice [a: b] permet d'extraire un sous-ensemble d'une liste.

Il existe une version qui compile en bytecode Java, jython et une version pour .NET sur Active State.

*- Java:*

Conçu à l'origine, en 1991, comme un langage interactif, et nommé Oak, il reste dans les cartons. Mais en 1994 il est réécrit pour Internet et renommé Java (café, caoua). En 1995 les navigateurs peuvent exécuter des "applettes".

En janvier 1996, Javasoft sort JDK 1.0, le Java Developpement Kit.

Java est un langage procédural classique inspiré du C++. Il se compile en bytecode, interprétable sur tout ordinateur. (Visual Café et GCJ produisent du code machine).

Il simplifie le C++: une classe par fichier, gestion automatique de la mémoire, pas de pointeurs. Il le restreint: pas d'héritage multiple ni de surcharge des opérateurs, mais il ajoute le multitâche intégré, la portabilité.

#### *- PHP:*

Langage de script multi-plateformes, s'intégrant au HTML et similaire au langage C, non typé, les variables sont préfixées par le symbole \$ comme sous le shell Unix ou Perl. Il parse des pages html incluant du code php et délivre une page en pur html.

Une librairie de fonctions étendue permet au Webmaster du créer des pages dynamiques et interactives.

Microsoft utilise sous Windows un langage équivalent, l'ASP, proche du basic.

*- C#:*

Ce langage est promis à un grand succès à partir de 2002. Il est le langage de base de la plateforme .NET, pour programmer des logiciels utilisable à distance sur Internet notamment. Comme Java, il reprend la syntaxe du langage C (qui a quand même 30 ans!) avec les mêmes simplifications: garbage collector, absence de pointeur, pas d'héritage multiple, interfaces, multitâche...

Le C# se compile en langage intermédiaire , le MSIL (MicroSoft Intermediate Language), et fonctionne avec une bibliothèque multi-langages, le CLR (Common Language Runtime).

L'originalité essentielle est que des langages différents peuvent être compilés en MSIL et partager leurs classes. D'autres innovations ont été incluses au langage:

- les structs sont ici des objets spéciaux passés par valeur.
- Les littéraux sont des objets, avec des méthodes.
- Les attributs sont des objets descriptifs attachés aux éléments du programme et utilisés par le runtime.
- Les propriétés: une méthode définie comme propriété est utilisée comme une variable.
- le construct foreach() pour parcourir des tableaux (nouveau seulement par rapport au Java et au C++).
- Le delegate qui remplace le pointeur de fonctions du langage C.

Par rapport au Java, outre les différences ci-dessus:

- La gestion d'évènements est mieux intégrée.
- Il conserve la surcharge des opérateurs du C++
- Accès plus simple au système natif..
- *- Scriptol* (Scriptwriter Oriented Language):

Le plus récent, le plus puissant des langages de programmation procéduraux. Scriptol peut-être compilé en PHP, en C++ ou en exécutable, ce qui lui donne une grande portabilité. C'est à la fois un langage d'applications, de scripts et de pages web.

Le langage dispose de nouvelles structures de controle: for in, while let, scan by, etc...

Le langage est destiné à évoluer pour fournir, à côté des classes, d'autres structures de haut niveau et rapprocher la programmation de la pensée.

*- Swift*:

Swift est un langage de programmation développé par la société Apple. Il est destiné à la programmation d'applications sur les systèmes d'exploitation iOS et OS X.

#### Conclusion:

On voit qu'après la pléthore de dialectes des années 70, l'invention de langages a stagné quant à la syntaxe. Les langages courants, même récents comme Java, C#, PHP, n'apportent aucun changement aux instructions du traitement. Les capacités actuelles des ordinateurs ne sont pas exploitées.

Il existe cependant une tendance à la modernisation avec des langages de script comme Python, Ruby. NetRexx. Seul Python avec plusieurs centaines de milliers d'utilisateurs, à une diffusion notable.

De 1992 à 2000, les concepteurs paraissent s'être consacrés à implémenter l'orientation objet sur tous les langages existants... Aucun nouveau langage d'application, mais apparition de langages Internet comme JavaSript, ASP, PHP, qui tendent à mêler données et fonctions de traitement.

Le langage du futur semble devoir être issu de cette tendance pour exploiter la puissance des ordinateurs actuels et Internet.

Même si le C# s'annonce comme un best-seller, ce sera grâce à la force de l'habitude, et comme successeur du C++ et de Java. La plate-forme .NET, suivie par celle de Java, en permettant d'utiliser des langages différents avec les librairies existantes, devrait favoriser

l'apparition de nouveau langages, plus intéressant parce que plus proche de la pensée, beaucoup plus que ne le sont les langages actuels.

Lise récapitulative:

- ActionScript (Macromedia Flash)
- ADA (apprentissage)
- ALGOL (ALGOrithm Language);
- ASP Advanced Server Pages (Web), ASP.Net
- Assembleur (CPU)
- BASIC (Beginner's All-purpose Symbolic Instruction Code)
- C (C++ orienté objet avec Qt, DirectX, C++ Builder, etc.), C#
- CAML
- CG C Graphics (langage développé par ATI pour la 3D)
- COBOL (COmmon Business Oriented Language économie)
- CSS Cascaded Style Sheet (Web)
- Delphi (Sciences et économie)
- FORTRAN (FORmula TRANslation sciences)
- F, F# (FORTRAN moderne)
- HTML Hypertexte Markup Language (Web)
- Java, J# (orienté objet)
- Javascript (Sun) langage pour pages web dynamiques (JScript, JQuery et Cie)
- L4G (économie)
- LaTeX (rédaction scientifique)
- Lingo (Macromedia Director)
- LOGO (petites écoles)
- ML (Meta Language)
- MathML Mathematics Markup Language
- MaxScript 3D StudioMax scripting
- Objective C (Apple)
- OpenGL Graphic Language
- Pascal (sciences)
- Perl Practical Extraction and Report Language
- PHP Hypertexte Preprocessor (Web)
- PL/1 (Programming Language No 1)
- RPG (Report Program Generator AS400)
- Python (équivalent à Java)
- SQL Structured Query Language (DB)
- Standard Generalised Markup Language
- Swift (Appel)
- UML (Structuration de bases de données)
- WML Wireless Markup Language (basé sur le XML)
- Visual Basic Application VBA (Word, Excel, Access,…)
- Visual Basic VB (Windows)
- VBScript (Windows + Internet)
- XHTML eXtensible Hyper Text Markup Language (s'inspire du XML)
- XML eXtended Markup Language (Universal Web Script)
- XSL eXtended Structured Language
- XSD XML Schema Definition

# Remarque: RAD signifie "RApiD"

# *1.5.4.1 Frameworks Web*

Depuis l'avènement de la téléphonie mobile et des tablettes signalons quelques Frameworks importants dans le cadre des applications web souvent associées à du responsive design:

- Zend Framework
- Symfony
- DotNetNuke
- $\bullet$  Ruby
- JQuery
- Node.js
- AngularJS
- Backbone.js
- $\bullet$  ...

# **2. BATTERIES**

# **2.1 TYPES DE BATTERIES**

Les piles diffèrent par la composition des électrodes et de l'électrolyte. Voici les principaux types repris existants:

- **LA PILE ZINC/CARBONE** ou pile Leclanché (primaire bâton). Anciennement, elle contenait du mercure et du cadmium. Mais la tendance actuelle est à la réduction des teneurs en ces deux métaux lourds. Elle a une capacité de stockage limitée et ne peut être utilisée que dans des appareils qui ne consomment pas beaucoup d'énergie (radio, calculette, télécommande, réveil, …). De plus, il arrive qu'elle coule. Ce type de pile est deux fois moins cher que les piles alcalines mais dure deux à trois fois moins longtemps.
- **LA PILE ZINC /AIR** (primaire bouton) exclusivement destinée aux appareils auditifs et non soumise aux écotaxes et à la cotisation Bébat
- **LA PILE ALCALINE** (primaire bâton, bouton), très performante, avec une grande capacité de stockage, a une longue durée de vie. Une seule pile alcaline remplace 3,5 piles zinc/carbone. Elle est particulièrement adaptée pour les walkmans, les lampes torches, les flashes, … Au départ, elle contenait beaucoup de mercure et un peu de cadmium. Actuellement, la tendance est à la diminution des quantités de métaux lourds. Mais attention, ces piles en contiennent toujours. Ce type de pile est très répandu.
- **LA PILE À OXYDE D'ARGENT** (primaire bouton) est la plus utilisée des piles bouton: montres, calculettes, gadgets
- **LA PILE AU LITHIUM** (primaire bouton) grande pile bouton très plate utilisée dans les montres, les balances, les calculettes, ....
- **LA PILE AU MERCURE** (primaire bâton, bouton). Depuis le premier janvier 1999, on ne trouve pratiquement plus de piles boutons au mercure sur le marché. Pour ce qui concerne les piles bâton au mercure, elles n'existent plus sur le marché depuis de nombreuses années.
- **LES PILES RECHARGEABLES NICD** (secondaire-bâton), Ce sont les piles rechargeables standards. Le cadmium représente +/- 15 à 20% du poids de la pile. Elles fournissent une tension de 1,2 V (1,5V dans le cas des piles primaires), mais cela convient pour la plupart des usages domestiques (vérifier quand même sur le mode d'emploi de l'appareil). Leur principal désavantage est qu'elles contiennent une part importante de cadmium. Elles présentent un effet mémoire important et leur durée de vie est moins longue que celles des piles rechargeables NiMH.
- **LES PILES RECHARGEABLES NIMH** ont une puissance énergétique qui dépasse de 20 à 30% celle des piles rechargeables à base de cadmium. Le cadmium y a été remplacé par de l'hydrogène (hydrure). Leur puissance et leur longévité sont

supérieures, elles se déchargent moins vite que les NiCd et ne présentent pas d'effet mémoire: elles peuvent être rechargées avant décharge complète, sans que cela ne réduise leur capacité maximale. Cette sorte de pile présente néanmoins un désavantage: elle ne supporte pas les températures supérieures à 45°C.

- **LES BATTERIES LITHIUM-IONS** sont principalement utilisées pour les GSM, les ordinateurs portables, les caméscopes, etc. Ces batteries ont comme principal avantage une grande capacité pour un faible poids. Elles offrent jusqu'à 50% d'énergie en plus que les batteries NiMH et le double de l'énergie des batteries NiCd. Coûteuses à l'achat, elles se chargent sur l'appareil proprement dit et pas sur un chargeur.
- **LES PILES ALCALINES RECHARGEABLES** Depuis 10 ans, elles refont régulièrement surface sur le marché avec différents noms de marques. Il s'agit toujours de la même technologie pas très adaptée à une utilisation par les consommateurs. En effet, ces piles doivent être utilisées et rechargées de manière très régulière et précise. Elles ne contiennent ni mercure, ni cadmium, elles ont une tension de 1,5 V et ne se déchargent pas au cours du temps ; c'est pour cette raison qu'elles sont vendues chargées. Malheureusement, elles sont difficiles à utiliser pour le consommateur et elles ne se rechargent théoriquement qu'une centaine de fois. Mais dans la pratique le magazine de test Witch estime qu'on ne peut les recharger que 25 fois. Ces piles constituent une alternative aux piles alcalines classiques pour les gens précis et méthodiques (recharge très régulière des piles).

Les piles jetables et les piles rechargeables ont la même forme puisque les unes remplacent les autres.

Sur les piles ou leurs emballages, on distingue des lettres: AAA, AA, C, D, 9V, … Celles-ci ne se réfèrent pas aux composants de la pile, mais renseignent sur leur forme. C'est le code ANSI (American National Standard Institute). Il existe aussi le code IEC (International Electrotechnical Commission).

- Le "L" est repris sur les piles alcalines.
- Le "RC est repris sur les piles rechargeables
- Le «"F 2" est repris sur les piles parallélépipédiques.

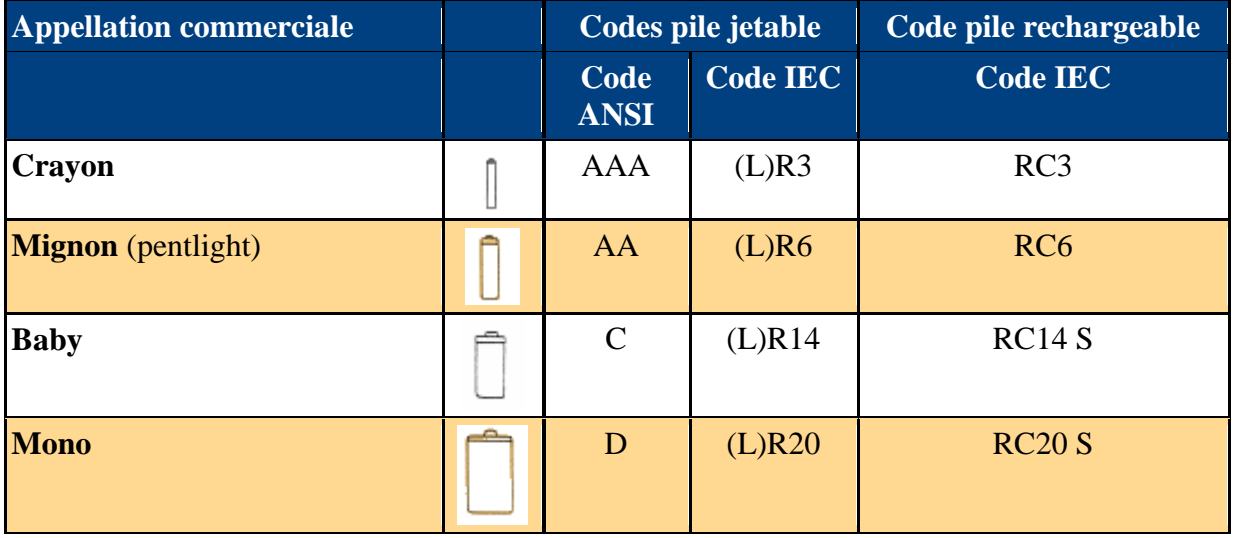

# Vincent ISOZ

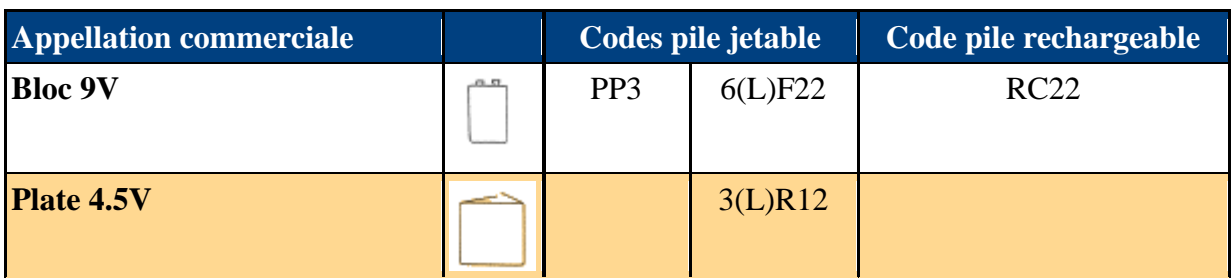

La composition des piles n'est pas toujours très claire sur l'emballage…

La dénomination "alcaline", "saline ou zinc-carbone" n'est pas toujours reprise en toute lettre sur l'emballage. Par contre les piles rechargeables portent des mentions plus claires.

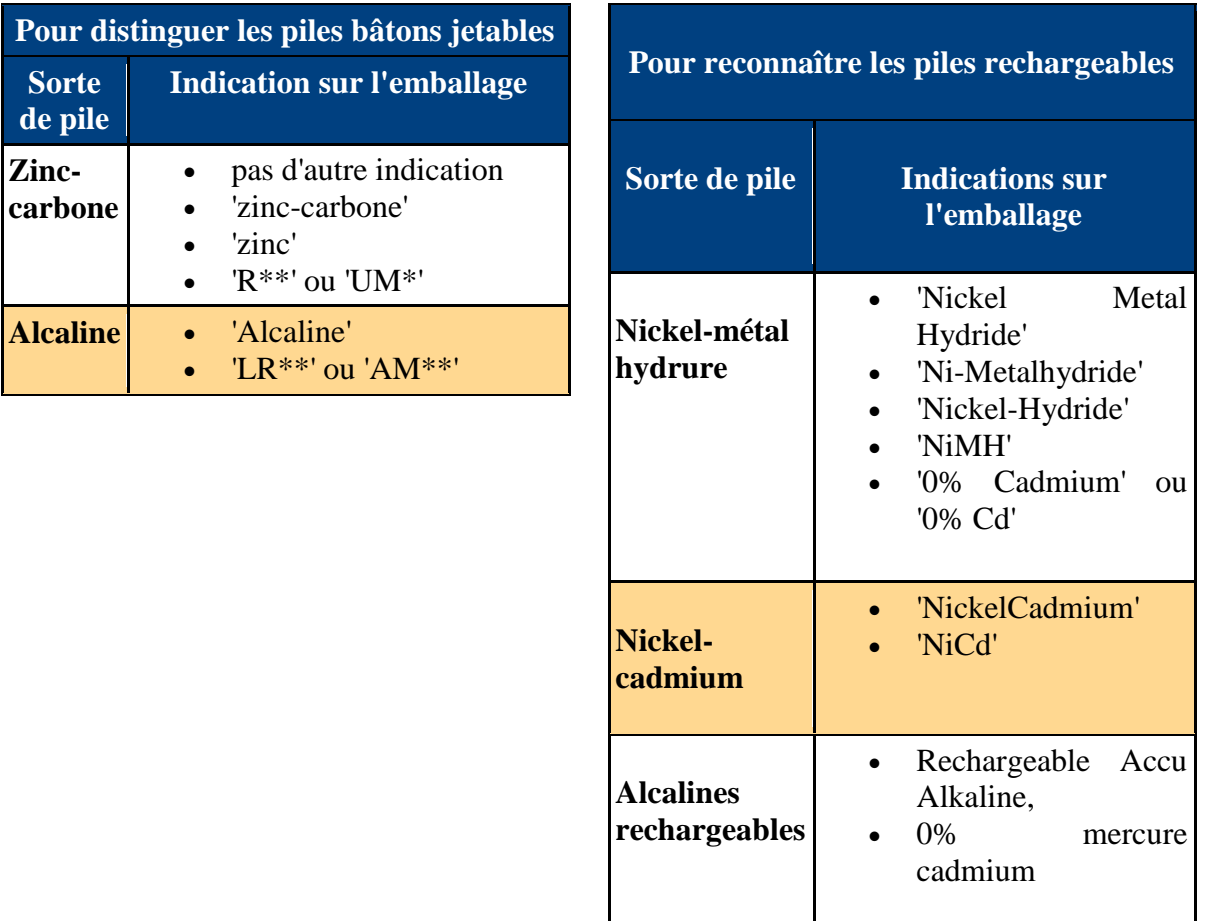

\* et \*\* les étoiles représentent des chiffres

Les piles rechargeables peuvent être rechargées jusqu'à 1000 fois et conviennent parfaitement aux baladeurs, jouets téléguidés, enregistreurs à cassettes, radios, jeux électroniques, … Elles fournissent une tension équivalente à 1.2 V (contre 1.5 V pour les piles jetables). C'est parfait pour la plupart des applications domestiques, mais insuffisant pour certains appareils comme les caméras, les instruments médicaux, … Les piles rechargées se déchargent lentement (phénomène d'autodécharge qui explique pourquoi les piles rechargeables sont toujours vendues vides). Elles sont donc déconseillées pour les appareils qui consomment peu d'énergie (commande à distance, horloge, …) ou ceux qui ne sont utilisés

qu'occasionnellement (torches électriques, détecteurs de fumée, …) car elles se videraient plus vite par autodécharge que du fait de leur utilisation.

Il ne faut pas utiliser de piles rechargeables dans des jouets qui mentionnent sur l'emballage qu'on ne peut pas les utiliser avec des piles rechargeables, cela les abîmerait.

## **2.2 VIEILISSEMENT DES PILES**

Est-ce que la durée de fonctionnement d'un appareil portatif est directement reliée aux dimensions de la batterie et à l'énergie qu'elle peut stocker? Dans la plupart des cas, on peut répondre oui. Cependant, avec les équipements numériques, la durée de fonctionnement d'une batterie n'est pas nécessairement proportionnelle à la quantité d'énergie stockée dans la batterie.

Dans cet partie, nous examinons les raisons pour lesquelles il n'est pas toujours possible d'atteindre la durée de fonctionnement prévisible d'un appareil portatif, surtout lorsque la batterie est usagée. Nous abordons les quatre facteurs limitatifs qui affectent le rendement d'une batterie. Il s'agit de la capacité décroissante, de la résistance interne croissante, de l'autodécharge élevée, et de la chute de tension prématurée pendant la décharge.

#### *2.2.1 Capacité décroissante*

La quantité d'énergie qu'une batterie peut stocker décroît graduellement avec l'usage, avec l'âge et, dans le cas de certains types de batteries, avec le manque d'entretien. Conçue pour générer environ 100 % de sa capacité en énergie lorsqu'elle est neuve, la batterie doit éventuellement être remplacée lorsque son niveau d'énergie baisse à 70 ou 60 % de sa capacité. Une batterie peut habituellement être remplacée sous garantie lorsque son niveau d'énergie baisse à 80 % de sa capacité.

L'énergie d'une batterie peut être répartie sur trois zones imaginaires incluant la zone de stockage de l'énergie disponible, la zone vide qui peut être rechargée, et la zone rocheuse qui est devenue inutilisable. Référer à la Figure 1 illustrant les trois zones d'une batterie.

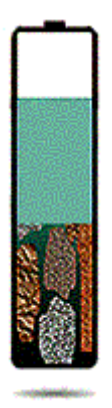

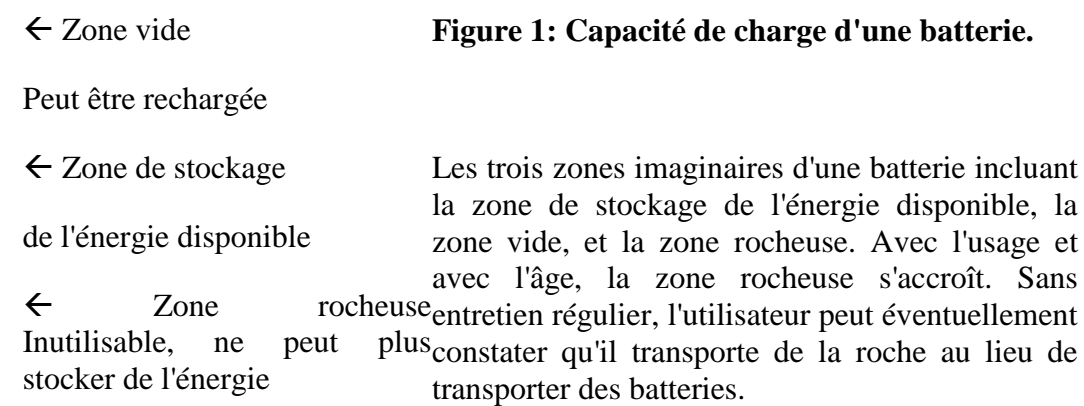

Dans les batteries au nickel, la zone rocheuse peut se présenter sous la forme de formation cristalline, également connu sous le nom de mémoire. Le cyclage profond peut souvent rétablir la capacité totale de fonctionnement. Également connu sous le nom " exercice ", un
cycle typique consiste en une ou plusieurs décharges à 1 V/élément avec des décharges subséquentes. Cet exercice peut être effectué plus efficacement en utilisant un analyseur de batteries.

La perte de capacité de charge des batteries au lithium-ion (Li-ion) et au lithium-polymère est causée par l'oxydation des éléments qui se produit naturellement pendant l'utilisation, et par le processus de vieillissement. Les batteries Li-ion ne peuvent pas être reconstituées par le cyclage ou par une autre méthode externe quelconque. La perte de capacité est permanente puisque les métaux utilisés dans les éléments sont conçus pour fonctionner seulement pendant une période de temps et ils sont consommés pendant leur cycle de vie.

La dégradation de l'efficacité des batteries au plomb-acide est souvent causée par la sulfatation, une mince couche qui se forme sur les plaques négatives des éléments et qui empêche la circulation du courant. De plus, il y a la corrosion de la grille qui se produit sur la plaque positive. Avec les batteries au plomb étanche, les problèmes d'infiltration d'eau ou de perte d'électrolyte entrent également en jeu.

La sulfatation peut être renversée jusqu'à un certain point par le cyclage et/ou par une charge maximale, cependant la corrosion et l'infiltration d'eau sont permanentes. Le fait d'ajouter de l'eau à une batterie au plomb-acide scellée peut améliorer le processus de reconstitution, mais on ne peut pas prédire les résultats à long terme.

## *2.2.2 Résistance interne croissante*

La résistance interne, également nommée " impédance ", détermine en grande partie l'efficacité et la durée de fonctionnement d'une batterie. Une résistance interne élevée limite la circulation du courant de la batterie vers l'équipement.

Les simulations d'une batterie à résistance interne élevée et d'une batterie à faible résistance interne sont illustrées à la Figure 2. Alors qu'une batterie à faible résistance interne peut générer une forte intensité de courant sur demande, une batterie à résistance interne élevée subi une chute importante de tension sous une forte intensité de courant. Bien que la batterie puisse stocker l'énergie suffisante, la tension chute sous le point de coupure et le voyant " batterie faible " s'allume. L'équipement cesse de fonctionner et l'énergie qui reste n'est pas utilisée.

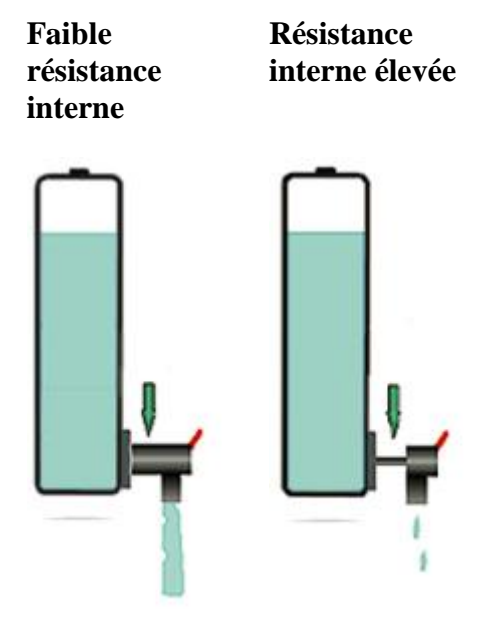

# **Figure 2: Effets de l'impédance sur la charge de la batterie**

Une batterie à faible impédance génère une intensité de courant illimitée et fournit toute l'énergie disponible. Une batterie à haute impédance ne peut pas fournir de fortes impulsions d'énergie à cause d'un circuit à résistance interne élevée, et l'équipement peut cesser de fonctionner prématurément.

La batterie au nickel-cadmium (NiCd) dispose de la résistance interne la plus faible de tous les systèmes de batterie commerciaux, même après avoir fonctionné pendant 1000 cycles. En comparaison, la batterie au nickel-métal-hydrure (NiMH) affiche une résistance légèrement plus élevée au départ.

Il est important de maintenir la résistance interne d'une batterie à une valeur faible, surtout avec les appareils numériques qui exigent des impulsions élevées de courant. Le manque d'entretien des batteries au nickel peut augmenter la résistance interne. Après avoir appliqué un cycle de reconditionnement en utilisant un analyseur de batteries de la série 7000 de Cadex, la résistance des batteries sont revenues à la normale. Le reconditionnement élimine les formations cristallines indésirables accumulées sur les plaques des éléments, ce qui rétablit la circulation normale du courant.

La batterie Li-ion offre des caractéristiques de résistance interne qui se situent entre celles de la NiMH et de la NiCd. L'usage ne contribue pas beaucoup à l'augmentation de la résistance, cependant l'âge y contribue. Le cycle de vie typique d'une batterie au lithium-ion est de deux à trois ans, qu'elle soit utilisée ou non. En entreposant la batterie au frais et en la maintenant partiellement chargée, on retarde le processus de vieillissement.

On ne peut pas améliorer la résistance interne des batteries Li-ion avec le cyclage. L'oxydation des éléments qui augmente la résistance est non réversible. La résistance interne élevée constitue la cause ultime des pannes. Il peut y avoir encore de l'énergie dans la batterie, mais celle-ci ne peut plus la transférer à cause de sa mauvaise conductivité.

Avec des efforts et de la patience, les batteries au plomb-acide peuvent parfois être améliorées par cyclage, ou en appliquant une charge maximale et/ou une charge d'égalisation complète. Ceci réduit la couche de sulfatation qui empêche la circulation du courant, mais ça ne renverse pas le processus de corrosion de la grille.

Une batterie à haute impédance peut fonctionner normalement si elle est branchée à une charge à faible courant CC telle qu'une lampe de poche, un lecteur de CD portatif ou une horloge murale. Dans le cas d'une telle charge réduite, toute l'énergie stockée peut virtuellement être récupérée et le problème de haute impédance est masqué.

Les analyseurs de batteries permettent de mesurer de la résistance interne comme moyen rapide de vérifier une batterie. De telles vérifications peuvent permettre d'identifier les batteries qui tomberaient en panne à cause d'une résistance interne élevée, même si la capacité peut encore être acceptable. Il est possible de mesurer la résistance interne d'une batterie avec les analyseurs de batteries de la série 7000 de Cadex.

## *2.2.3 Autodécharge élevée*

Toutes les batteries subissent un certain degré d'autodécharge, dont le plus élevé est observé sur les batteries au nickel. Ces batteries se déchargent de 10 à 15 % de leur capacité pendant les premières 24 heures après avoir été rechargées, suivi de 10 à 15 % de décharge par mois après cette date.

L'autodécharge des batteries Li-ion est plus faible comparativement aux systèmes au nickel. La Li-ion s'autodécharge d'environ 5 % pendant les premières 24 heures et de 1 à 2 % par la suite. En ajoutant un circuit de protection, on augmente l'autodécharge à 10 % par mois.

Le système au plomb-acide permet de fabriquer l'une des meilleures batteries en terme d'autodécharge, puisque l'autodécharge est limitée à seulement 5 % par mois. Il est cependant important de mentionner que la famille plomb-acide affiche également la densité d'énergie la plus faible parmi les systèmes de batteries à courant. Ceci rend le système non recommandable pour les applications faisant usage d'appareils manuels.

Aux températures plus élevées, l'autodécharge pour tous les couples chimiques utilisés dans les batteries augmente. Typiquement, le taux double à tous les 10 °C (18 °F). Des pertes d'énergie importantes se produisent par autodécharge lorsqu'on laisse une batterie dans un véhicule surchauffé. Pour certaines batteries de modèle plus ancien, l'énergie stockée peut se consommer pendant la journée par autodécharge plutôt que par l'usage lui-même.

L'autodécharge d'une batterie augmente avec l'âge et avec l'usage. Par exemple, une batterie NiMH est utilisable pendant 300 à 400 cycles, alors qu'une batterie au nickel-cadmium fonctionne adéquatement pendant plus de 1000 cycles avant qu'un degré élevé d'autodécharge n'affecte le rendement de la batterie. Lorsqu'une batterie démontre un degré élevé d'autodécharge, on ne peut pas faire grand-chose pour renverser l'effet. Les facteurs qui accélèrent l'autodécharge des batteries au nickel incluent les séparateurs endommagés (ceci est causé par la formation cristalline excessive, ce qui fait cuire les ensembles pendant qu'ils se chargent), et un nombre élevé de cycles qui stimule le gonflement dans l'élément.

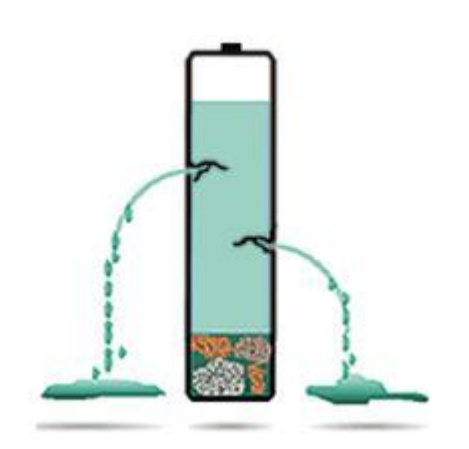

# **Figure 4: Effets d'une impédance de charge élevée.**

Une batterie peut afficher un taux d'autodécharge progressif causé par une température élevée, par un nombre de cycle élevé, et par l'âge. Pour des batteries de modèle plus ancien, l'énergie stockée peut se consommer pendant la journée par autodécharge plutôt que par l'usage lui-même.

Il existe présentement aucune méthode de vérification rapide pour mesurer l'autodécharge d'une batterie. On peut utiliser un analyseur de batteries, d'abord pour lire la capacité initiale suite à une charge complète, et ensuite pour mesurer la capacité une deuxième fois après une période d'attente de 12 heures. Les équipements de la série 7000 de Cadex effectuent cette tâche automatiquement. Des méthodes de vérification rapide pourront éventuellement être développées pour permettre de mesurer l'autodécharge d'une batterie en quelques secondes.

## *2.2.4 Chute de tension prématurée*

Certains équipements portatifs n'utilisent pas complètement la partie inférieure du spectre de tension d'une batterie. L'équipement cesse de fonctionner avant d'atteindre la limite inférieure spécifiée de tension de décharge, laissant ainsi une quantité précieuse d'énergie inutilisée dans la batterie.

Le problème où l'équipement cesse de fonctionner à un niveau élevé de tension de batterie est plus fréquent qu'on ne le croit généralement. Par exemple, un certain type de téléphone mobile alimenté par une batterie Li-ion à un seul élément cesse de fonctionner à 3.3 V. La Liion peut être déchargée à 3 V et à un niveau de tension plus bas. À un niveau de tension de 3.3 V, environ 70 % seulement de la capacité maximale spécifiée est utilisée. Un autre type de téléphone mobile utilisant des batteries NiMH et NiCd cesse de fonctionner à 5.7 V. Les batteries au nickel à quatre éléments sont conçues pour se décharger à 5 V.

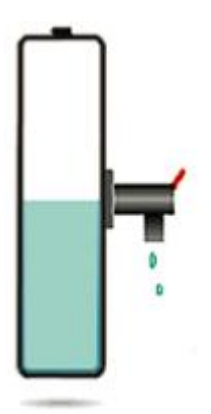

# **Figure 5: Illustration d'un équipement cessant de fonctionner à un niveau élevé de tension.**

Certains appareils portatifs n'utilisent pas toute l'énergie disponible dans une batterie et gaspillent ainsi une quantité appréciable d'énergie précieuse.

Lorsqu'on décharge ces batteries à leur seuil inférieur de décharge respectif en utilisant un analyseur de batteries après que l'équipement ait cessé de fonctionner, on peut récupérer jusqu'à 60 % de la capacité en énergie résiduelle. Une capacité importante d'énergie résiduelle constitue une caractéristique courante pour les batteries qui affichent une résistance interne élevée et qui sont utilisées à des températures ambiantes élevées. Les appareils numériques qui fonctionnent par impulsions de courant sont plus fréquemment affectés que les équipements analogiques par la chute de tension prématurée d'une batterie.

Le problème d'un équipement qui cesse de fonctionner à un niveau élevé de tension de batterie est généralement causé par l'équipement lui-même. Dans certains cas, une batterie à basse tension causera un problème de chute de tension prématurée. Un faible niveau de tension est souvent causé par un ensemble de batterie contenant un élément en court-circuit. La mémoire d'une batterie provoque également une chute de tension, cependant ce phénomène ne se produit que dans les systèmes au nickel. De plus, la température élevée abaisse le niveau de tension de tous les systèmes de batteries. La chute de tension causée par les températures élevées constitue un phénomène temporaire qui disparaît lorsque la batterie se refroidit.

# **3. LE CAPTEUR CCD**

# **3.1 PHOTOSITES ET FILTRE DE BAYER**

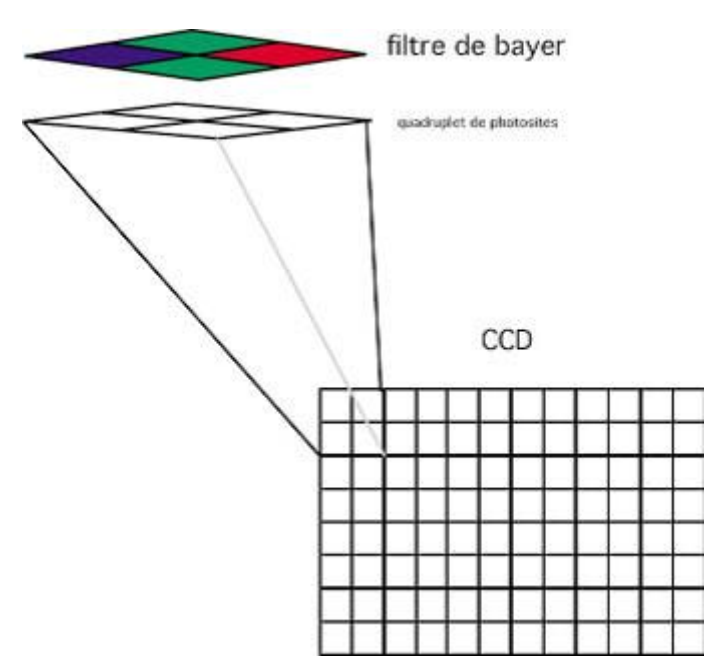

Le capteur CCD est une mosaïque constituée par l'assemblage d'éléments sensibles à la lumière

Chacun de ces éléments est appelé photosite (Dans le cas du D100 la taille d'un photosite est de 7,8 Micromètres).

Un photosite délivre on courant proportionnel à la quantité de lumière qu'il reçoit. Si l'on utilisait les données (le courant délivré par chaque photosite) fournies par ce capteur on obtiendrait une image noir et blanc. Pour avoir une image couleur il faut "spécialiser" chaque photosite pour une couleur primaire. Pour cela on utilise un filtre de Bayer constitué d'un quadruplet de filtres colorés collés à un quadruplet de photosites pour pouvoir reconstituer un point image élémentaire ou pixel en couleur.

Donc, si un quadruplet est éclairé par de la lumière blanche (contenant toutes les couleurs du spectre visible) les quatre photosites recevant la même quantité de lumière (chaque filtre de bayer laissant passer la couleur qui le concerne) ils produiront un courant identique.

Dans ces conditions le calculateur de l'appareil en déduira qu'il s'agit de lumière blanche.

S'il s'agissait de lumière rouge, seul le filtre rouge aurait laissé passer la lumière et donc seul le photosite rouge aurait produit un courant.. etc...

Chaque quadruplet est composé de 2 éléments verts pour seulement 1 rouge et 1 bleu, pour tenir compte de la sensibilité de l'œil humain.

## **3.2 FILTRE PASSE-BAS**

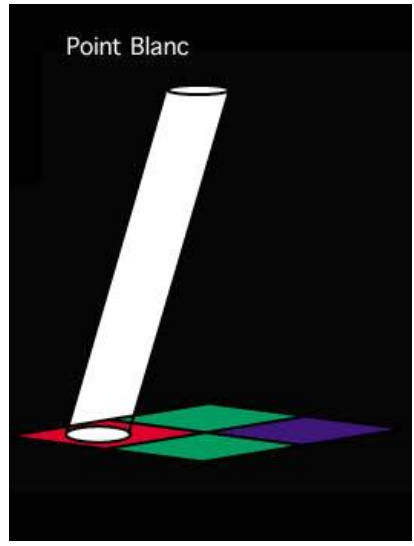

Imaginez que l'objectif de l'appareil projette sur le capteur un très fin détail de l'image, par exemple un point blanc de la taille d'un seul photosite.

Selon le photosite sur lequel il sera focalisé, il pourra être interprété par le calculateur comme un point vert, bleu, ou rouge, mais jamais comme un point blanc (puisque ,par sa taille il ne peut couvrir les quatre photo sites).

Va donc apparaître dans l'image, un défaut (aliasing) , c'est à dire la création d'un point coloré n'existant pas dans le sujet photographié.

Ce défaut est particulièrement visible dans les transitions lumineuses, avec les appareils amateurs ne possédant pas de

filtre spécial, par exemple en bordure des reflets, ou d'une ligne sombre sur fond clair.

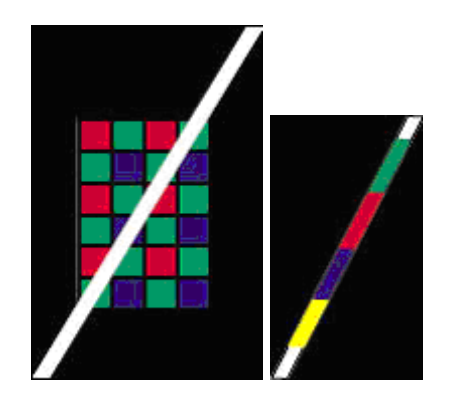

Il apparaît sous la forme d'une frange colorée ou d'effet de moirage selon les sujets.

Prenons, par exemple, une très fine ligne blanche de l'image focalisée sur le capteur (Fig. cidessus)

Dans ce cas, le calculateur va être trompé et va traduire le blanc par un point image vert dans le quadruplet du haut, rouge au-dessous, bleu à gauche et vert ou jaune en bas. C'est ce qui pourrait se produire sur un reflet tout le long d'un bijou comme une fine chaîne par exemple. Ou un simple détail clair sur fond sombre.

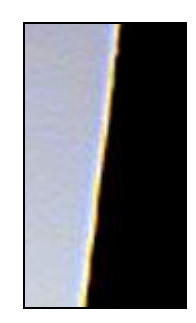

Sur ce détail d'une image d'un mur sombre sur fond clair vous pouvez voir la frange colorée illustrant ce défaut

Pour éviter ce défaut, on interpose devant le capteur un filtre dit "passe bas"<sup>9</sup> (ou anti aliasing) chargé de répartir par diffusion les points trop fins de l'image sur le quadruplet entier, aidé en cela par des micro lentilles gravées sur chaque photosite. Ainsi le pixel peut travailler normalement.

Dans certains appareils numériques professionnels du marché, ce filtre 'passe bas" est placé loin du capteur, ce qui crée un défaut aussi gênant que celui qu'il tente de corriger.

En effet plus le filtre est loin du capteur, moins la diffusion recherchée est précise et peut déborder sur les quadruplets voisins dégradant ainsi l'image par perte sensible de définition, au lieu de l'améliorer (ceci au point que ces fabricants prévoient la possibilité pour l'utilisateur de démonter ce filtre et retrouver certes des artéfacts, mais surtout plus de netteté !).

C'est ici que Nikon a innové en plaquant une couche d'un matériau (Niobate de lithium) qui allie propriétés diffusantes et filtrage infrarouge directement au contact du capteur, lors de sa fabrication, ce qui donne toute son efficacité au filtre, sans perte visible de qualité.

Cette précision de diffusion est encore augmentée par le gravage d'une micro lentille sur chaque élément permettant de diriger le faisceau lumineux vers les photosites avec la même intensité, quel que soit l'angle sous lequel il arrive (voir figure ci-dessus).STANDARDS VIDÉOS

## **3.3 P.A.L**

Phase Alteration Line. Cette norme est utilisée pour les émissions commerciales pour la plupart des pays d'Europe, l'Australie, certaines régions d'Amérique Centrale et du Sud. Le format PAL est défini par une résolution de 625 lignes de balayage de 25 images par seconde (25 Hz).

## **3.4 N.T.S.C**

National Television Systems Committee. Comité qui a préparé les standards pour les émissions de télévision commerciales des Etats-Unis, du Canada, du Japon et de certaines régions d'Amérique Centrale et du Sud. Le format NTSC est défini par une résolution de 525 lignes de balayage et de 30 images par seconde (30Hz).

## **3.5 VHS**

 $\overline{a}$ 

Le VHS a été inventé dans les années 1970 par la société JVC. C'est le standard le plus commun pour la vidéo familiale à travers le monde entier. Son utilisation se borne à la large diffusion et à l'enregistrement des émissions de télévision pour les particuliers. Le VHS offre une qualité d'image médiocre, les premières générations avaient un son mono avec un faible rapport signal/bruit et une mauvaise bande passante. L'apport du mode HIFI stéréo a permis de bénéficier d'un son de meilleure qualité. Ce standard subsiste encore 30 ans après sa création car il a deux avantages: son universalité et son prix.

<sup>9</sup> Filtre éliminant les fréquences spatiales les plus hautes.(les détails trop fins)

# **3.6 VHS-C**

Le VHS-C est la version Compacte du VHS, il s'agit exactement de la même technologie mais les bandes sont dans des boîtiers plus petits. Ce format est réservé pour les caméscopes VHS-C.

# **3.7 S-VHS**

Le S-VHS est une version améliorée du VHS (à la base prévu pour concurrencer le Hi-8) avec une meilleure bande passante vidéo. Cependant c'est un standard qui s'est peu répandu alors qu'il permet d'avoir une meilleure qualité d'enregistrement en étant compatible en lecture avec les bandes VHS classiques.

# **3.8 S-VHS-C**

Il s'agit de la version compacte du S-VHS.

# **3.9 FORMAT VIDEO 8**

Le vidéo 8 (8 mm) a été inventé par Sony et permet une meilleure qualité que le VHS, il est conçu principalement pour les caméscopes.

## **3.10 HI-8**

Le HI 8 était jusqu'ici le meilleur standard analogique d'enregistrement pour les camescopes grand public. Il s'agit d'une évolution du 8mm.Avec le Hi8, un standard 100% Sony pour lequel 27 constructeurs ont acquis une licence, on était arrivé à une sorte de pax camescopia sur le marché de la vidéo analogique.

## **3.11 DV & MINI DV**

Le DV fait partie de la dernière génération. Il génère un signal numérique avec un ratio de compression de 1:5 . Encore cher, le DV risque de voir son prix chuter et intéresser les passionnés de vidéo amateurs. La qualité est exceptionnelle et dépasse de loin tous les standards analogiques présentés plus haut. Le standard DV dépasse même le standard professionnel BETA SP Analogique (référence pour beaucoup de professionnels). En effet la bande passante de luminance du DV est de 5.75 Mhz contre 4.0/4.5 Mhz pour du Beta SP . La bande passante de chrominance est la même (1.5Mhz).

Au niveau audio le DV permet un enregistrement stéréo numérique non compressé en PCM 16bits/48kHz de qualité CD exceptionnelle ( ou 2 x 2 pistes de 12bits/32kHz ). Les cassettes utilisées sont au format DV et mini DV (pour les petits camescopes). Les professionnels utilisent le DV-Pro ou le DV-Cam qui assurent des bandes magnétiques de meilleure qualité. Le signal est le même mais la cassette répond mieux aux exigences de solidité et de fiabilité des professionnels.

# **3.12 DIGITAL 8**

Le Digital 8 est aussi un format numérique comme le DV. Il en reprend d'ailleurs les caractéristiques et offre exactement la même qualité d'image et de son. LA différence avec le dv c'est que le Digital 8 n'utilise pas des bandes dv mais des bandes HI-8 standards. Ainsi le digital-8 c'est un signal DV enregistré sur des bandes HI-8. Il permet de relire des bandes vidéo8 et hi-8 assurant ainsi la possibilité de relire ses anciens enregistrements analogiques tout en profitant d'un enregistrement numérique de haute qualité.

## **3.13 ZONES DVD**

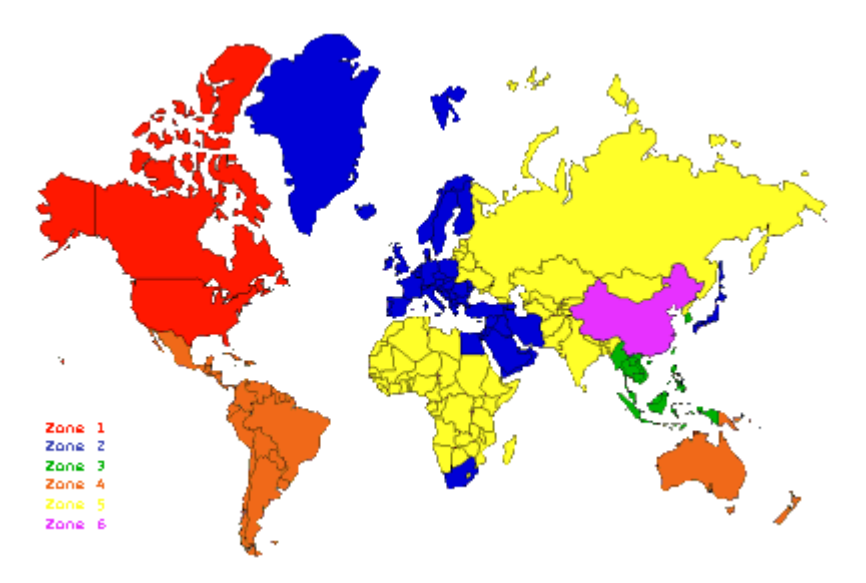

Les zones servent à délimiter les droits territoriaux des éditeurs. Ainsi les films en DVD Zone 1 (Etats-Unis et Canada) ne pourront pas être lus avec une platine DVD des zones 2-6. Seuls les DVD de zone 1 seront lus par une platine DVD de zone 1, les DVD de zone 2 par une platine DVD de zone 2, etc etc... sauf si celle-ci est multi-zones. Les films américains (car le problème est là) sortent en salle et en DVD à différentes dates dans le monde: les Etats-Unis et le Canada d'abord (évidemment, sauf sortie mondiale ce qui est assez rare), l'Australie et le Japon 4 à 6 mois plus tard, et l'Europe 9 à 12 mois plus tard après la sortie en salle ou en DVD aux Etats-Unis. Dans la plupart des cas, les films en DVD sont disponibles à la vente aux Etats-Unis et au Canada alors qu'ils ne sont pas encore sortis ou sont encore dans les salles françaises voire européennes. Donc pour régler ce problème, le consortium DVD a créé 6 zones définies selon les dates de sortie, et des droits territoriaux afin d'éviter qu'un film encore en salle ne soit déjà disponible en DVD pour le territoire concerné.

Comment reconnaître la zone d'un DVD ?

Vous pouvez reconnaître la zone de votre DVD ou de votre platine DVD grâce à un petit autocollant, symbolisé par un globe terrestre avec le numéro de la zone inscrit dessus. Si un DVD peut être lu dans plus d'une zone, alors vous verrez plusieurs numéros sur le globe. Si le DVD n'a pas de zone particulière, alors vous verrez inscrit le mot "ALL" ce qui veut dire qu'il pourra être lu, quelle que soit la zone dans laquelle vous êtes.

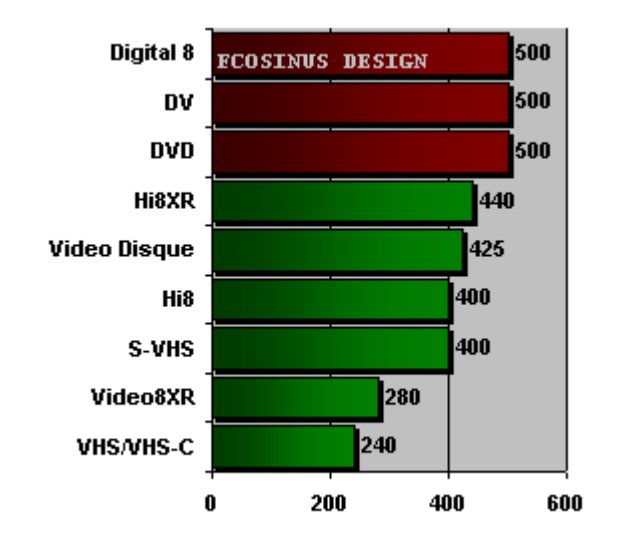

Précision de l'image de ces standards (nombre de points/ligne)

#### **en rouge les formats numériques et en vert les formats analogiques**

Le DVD est donné à titre indicatif car si sa précision est de 500 pt / ligne , sa compression beaucoup plus élevé que le DV ne permet pas une aussi grande qualité .

# **3.14 NICAM**

Dès sa création, la télévision a négligé la qualité du son, bien que les fabricants de téléviseurs aient bien essayé d'arranger les choses en soignant les amplificateurs et les haut-parleurs de leur production, mais sans amélioration notable. Le problème vient du type de diffusion, autrement dit dans le "SECAM FRANÇAIS", de la Modulation d'Amplitude qui peut ne procurer qu'un son "mono", soit la qualité des " transistors " des années soixante.

A l'heure où le son numérique a fait son entrée dans la plupart des foyers, où l'on a l'ambition de vendre le "Home Theater", la qualité sonore des chaînes hertziennes devient primordiale.

Les premières études ont commencé en 1959 pour trouver des systèmes capables de restituer la stéréophonie.

Ces études ont donné lieu à la mise au point de plusieurs systèmes différents dont l'exploitation commerciale débuta à la fin des années 70 au Japon, à partir de 1981 en Allemagne, 1984 aux USA et en 1988 au Royaume-Uni et dans les pays nordiques. Comme on le voit, la France est restée isolée, et jusqu'à présent aucune recherche n'avait eu lieu pour améliorer la qualité sonore du SECAM.

En raison de la multiplicité des standards de diffusion à travers la planète, il a fallu rechercher différentes méthodes pour transmettre un son stéréophonique avec une image PAL , SECAM ou NTSC . Le problème était rendu encore plus complexe par les multiples normes spécifiques à chacun des standards: PAL B, G, H ou I, NTSC M et SECAM L, L', B, G, K, K'. Chaque norme se traduit par des caractéristiques techniques différentes dans la transmission des signaux vidéo et audio: principalement la largeur de bande, les fréquences des signaux et la polarité vidéo. Ces normes sont utilisées uniquement pour les diffusions hertziennes terrestres. Pour les diffusions hertziennes par satellite, seul le standard est utilisé: PAL, SECAM, NTSC ou la famille MAC , la norme étant celle de la diffusion satellite: fréquence et largeur de bande vidéo, modulations et fréquences des porteuses son.

Tous les systèmes mis au point permettent la diffusion d'un son stéréophonique, ou d'un double son monophonique (double langage). Ils représentent l'adaptation des normes de transmission existantes à la stéréo:

Le système " F.M. - F.M. " s'applique à la norme NTSC M: il est aussi utilisé au Japon depuis 1978.

Le système " F.M. " à deux porteuses son, mis en service dès 1981 en Allemagne, s'applique aux normes PAL B, G et H. (système A2).

Le système " F.M. - A.M. BTSC " utilisé aux USA depuis 1984, s'applique à la norme M.

Le système " NICAM 728 ", a été étudié pour les normes B, G, H et I. Comme vous le savez, la France utilise la norme LL' (audio A.M.) en Métropole et K' (audio F.M.) dans les départements d'Outre - Mer. Aucun des systèmes précédents n'est donc applicable. C'est la raison pour laquelle TDF a commencé, une étude afin d'adapter la plus récente de ces normes, le NICAM 728, au standard français SECAM LL'.

Le groupe Thomson a été le premier constructeur à pouvoir fournir des téléviseurs équipés pour la réception des émissions NICAM sur le marché français lors des débuts du procédé; en Septembre 1994.

En lançant ces nouveaux produits, le groupe Thomson veut valoriser ses téléviseurs et espère faire repartir les ventes de produits de moyennes et hautes Gammes avec des marges plus importantes.

Pour le futur possesseur d'un appareil NICAM, il faudra rajouter un surcoût de 600 à 800 Francs sur le prix du téléviseur selon les modèles.

Depuis le mois de Septembre 1994, le groupe Thomson a augmenté ses ventes de +20 % et espère faire plus.

Aujourd'hui, tous les grands constructeurs proposent des appareils NICAM, et il est même difficile de trouver des téléviseurs stéréophoniques qui ne sont pas équipes pour la réception NICAM.

Normalisé par le CCIR, le NICAM 728 permet de transmettre un signal audio numérique sur une sous-porteuse supplémentaire.

Le débit du signal numérique est égal à 728 Kbits/sec. L'échantillonnage se fait à 32 KHz, avec une quantification sur 14 bits qui est ensuite compressée à 10 bits (comme pour le D2 Mac Paquets). C'est ainsi que l'on arrive à un débit de 704 Kbits/sec. auxquels viennent s'ajouter des bits supplémentaires (mot d'alignement de la trame , information de commande et de données supplémentaires). D'où la désignation NICAM, qui provient de **Near**  **Instantaneous Companding Audio Multiplex** et qui signifie " Multiplexage Audio à Compression / Expansion Quasi-Instantanée ".

L'adaptation du système NICAM 728 à la norme L consiste à définir de nouveaux paramètres de modulation, sans remettre en cause la structure de la trame à 728 Kbits/sec. Avec les normes B, G, H, et I, qui utilisent la modulation de fréquence pour transmettre leur sousporteuse NICAM, la modification fût relativement simple. La F.M. est beaucoup moins sensible que la modulation d'amplitude utilisée par le SECAM L.

Pour recevoir les émissions en Nicam, il faud posséder un récepteur équipé d'un décodeur Nicam intégré. Mais attention, il faudra que le récepteur ait été conçu pour recevoir le Nicam aux normes LL' Secam. Par contre les récepteurs Multistandards équipés d'un module Nicam ne fonctionnent pas systématiquement lors d'une réception Nicam aux normes LL' Secam, le Nicam Anglais qui est aux normes I Pal n'a pas la même sous-porteuse que la norme BG Pal. La sous-porteuse I est à 6.552 MHz et les sous-porteuse BG et LL' sont à 5.85 MHz.

Le décodeur Nicam qui se présente sous la forme d'une platine, se rajoute aux circuits normaux du téléviseur, et exploite la sous-porteuse son Nicam à partir de la platine tuner du téléviseur. Dès que la sous-porteuse Nicam est détectée, les circuits Nicam décodent le signal et le son est restitué via l'amplificateur du téléviseur.

# **4. CODECS**

Lorsque l'on travaille avec un carte graphique ou avec un caméscope on parle de CODEC YUV ou DV. De quoi s'agit-il et quels sont leurs spécificités?

Une séquence vidéo complète représente une quantité d'information énorme. Ainsi une séquence médiocre diffusable en plein écran TV (format 352x288 à 25 images par secondes avec du son qualité CD en stéréo) représente un flux de données d'environ 8 Mo par seconde. Soit, pour une séquence de 5 minutes, plus de 2 Go !

Afin de réduire ces quantités et permettre une diffusion normale, on fait appel à la compression.

Ce genre de débit réclame que la séquence soit sur un support qui permet des débits au moins supérieur, soit un disque dur dans notre exemple. Un lecteur de CD classique (24x) supporte un débit maximum de 2,1 Mo/s, et donc ne pourrait pas jouer le film correctement à le débit non compressé de 8 Mo/s.

De plus un CD ne peut contenir qu'environ 650 Mo, soit seulement 1 minute 30 seconde de notre film...

CD x2 = 180 Ko/s en vitesse normale, un x24 aurait donc 4,2 Mo/s théorique. Dans la pratique il vaut mieux compter sur la moitié seulement.

La situation est pire sur Internet ou les débits sont encore plus faible (modem: 5 Ko/s, numéris: 16 Ko/s)

Les débits réclamés en vidéo et audio sont tellement important qu'il est absolument nécessaire de compresser les données sur le support de stockage et de les décompresser lors de la lecture.

Il convient bien sûr que la décompression puisse être suffisamment rapide pour ne pas ralentir le flux (ici il faut pouvoir décompresser 25 images par secondes, ainsi que le son stéréo).

La durée de compression est moins importante, car on peut très bien réaliser la compression du film original en plusieurs heures si nécessaire...

Lorsque les durées de compressions et de décompressions sont très différentes on parle de codec asymétrique.

Les systèmes de **COmpression/DECompression** (codec) ont pour but de réduire suffisamment le flux de données pour permettre à la séquence de passer au travers du support prévu. Chaque Codec a ces particularités qui le rend plus ou moins bien adapté aux supports visés.

On distingue 2 grandes familles de codec:

1. Sans perte (**lossless**), les données sont compressés mais à la restitution on retrouve exactement l'original sans aucune altération; ce type de compression est assez peu efficace en vidéo ou en audio

2. Avec perte (**lossy**), les données sont compressées mais lors de la restitution on obtient une dégradation (légère en général) car l'original a été altéré définitivement. Ce type de compression permet de fort taux de réduction de données. Bien réglé les déformations ne sont pas trop visible ou audible.

Au niveau de la compression vidéo, il existe 2 approches complémentaires:

Compression spatiale (**intraframe**), on analyse chaque image qui compose la séquence indépendamment et chaque image est donc compressé comme une image fixe. Le format d'image JPEG en fait partie par exemple.

Compression temporelle (**interframe**), dans ce cas la compression utilise l'enchaînement des images pour en déduire seulement les changements (sur un plan fixe il y a peu de changements) afin de ne pas encoder des informations inutiles. Pour la compression temporelle, le codec utilise des images clés (keyframe) qui servent de référence pour les suivantes. Il convient de disposer régulièrement de ces images clés pendant le film afin de ne pas trop dégrader la qualité.

## **Compression des couleurs**

La compression vidéo met aussi en œuvre des astuces au niveau de la gestion de couleurs.

De base un film de qualité code les couleurs de chaque points (pixels) avec 3 octets: une valeur pour le Rouge, une autre pour le Vert et une dernière pour le Bleu: RVB; ce qui permet une palette de couleurs de plus de 16 millions de nuances. L'oeil ou le support de restitution (écran) ne permet pas toujours de distinguer réellement autant de nuances, on peut donc coder ces données RVB sur 2, voir 1 seul octet; ce qui réduit d'autant les quantités d'informations. C'est la profondeur d'image noté en bits.

## **Codage YUV**

Historiquement (et techniquement) les signaux vidéos analogique sont transportés dans un autre mode de représentation des couleurs que le RVB, on utilise un système nommé YUV. Ou Y représente la luminescence et U,V les composantes Rouge et Bleu. Ces 3 informations permettent de restituer au final les composantes RVB et apporte l'avantage de permettre une meilleur compression des couleurs et de fiabiliser le transport du signal vidéo au sein de câbles électrique.

L'utilisation conjointe (ou pas) de ces 3 techniques (spatial, temporel et couleur) permet aux codecs vidéo de réduire le débit d'une séquence à ce que peut supporter le support de transfert.

## **L'audio**

L'audio, bien que moins gourmand en débit mais reste pénalisant.

Ainsi une musique en stéréo (2 canaux) de qualité CD (échantillonnage à 44,1 kHz sur 16 bits) non compressé représente un débit de 172 Ko/s (1378 Kb/s).

Les codecs Audio permettent de réduire ce débit de base. Ainsi un codec très célèbre, le MP3, permet d'encoder de la musique à des débits de 96 Ko/s sans que la qualité sonore soit trop dégradé pour un rapport de compression moyen de 12:1. Pour assurer un qualité correcte il convient toutefois de préférer des débits de 128 ou 160 ko/s en MP3.

### **Rapport de compression**

On mesure l'efficacité d'un codec à son rapport de compression, exprimé sous la forme 16:1 par exemple; ce qui signifie que le flux compressé représente 1 pour 16 de l'original.

Ainsi pour un débit original de 64 Mbps compressé à 16:1 devient un débit de 4 Mbps.

A titre indicatif le rapport pour le codec DV est de 5:1.

## **Choix d'un codec**

Le choix d'un codec va dépendre de l'utilisation de la séquence.

On privilégie les codecs sans perte ou à très faible perte pour l'archivage de rushs ou pour l'édition afin d'éviter que les compressions/recompressions successives ne dégradent l'image.

Les codecs à forte compression (lossy) sont plutôt utiliser pour la génération finale de la séquence en vue d'une diffusion. On choisira le codec le plus approprié au type de support (CD, internet, réseau…) ainsi qu'à la séquence.

Un codec spécialisé pour la vidéo ne donnera pas de bons résultats avec un film dessinés d'animation par exemple. Une vidéo est en effet très bruitée alors qu'un film d'animation comporte de larges aplats de couleurs.

Vous trouverez ci-dessous, des tableaux qui reprennent les spécifications et avantages/inconvénients de chaque codec et supports.

### **Tournage et astuces pour assurer un faible débit**

Dans le cas d'une vidéo, il peut aussi être important de soigner le tournage et d'utiliser quelques trucs lorsque l'on connaît le codec qui saura utiliser au final pour la diffusion. Il ne faut non plus s'imposer ces astuces techniques au détriment de la narration.

De manière générale, les codecs aiment bien les:

- plan fixe (peu de mouvements de caméras)
- mouvements de caméra lents
- les images de bonne qualité (bon piqué donc bon éclairage)

et n'aiment pas:

- les plans bougés (utilisez un pied: tripod)
- les conditions d'éclairage difficile (sombre ou saturé)
- les fonds complexes et changeants (pour une interview privilégier un fond uniforme par exemple)

De plus faites le plus tôt possible des tests de compression sur vos premiers rushs afin de valider le codec de diffusion final avant d'avoir fini, cela pourra vous éviter de tout recommencer plusieurs fois.

Pour terminer pensez à travailler à des formats plus grands que le film final à diffuser. Par exemple pour une diffusion en VCD (352x288) utilisez plutôt des rushs à 708x576 pour améliorer le piqué de l'image.

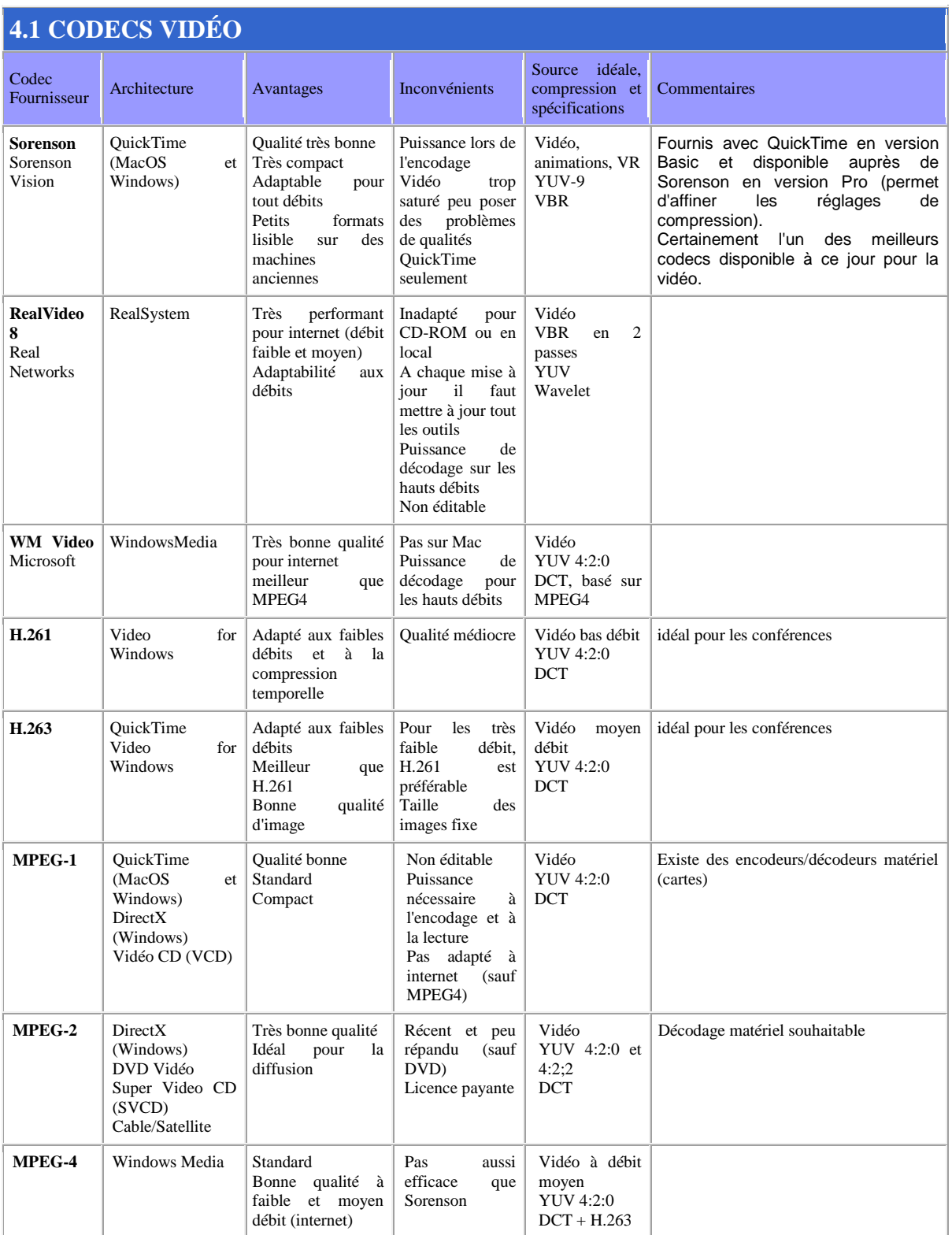

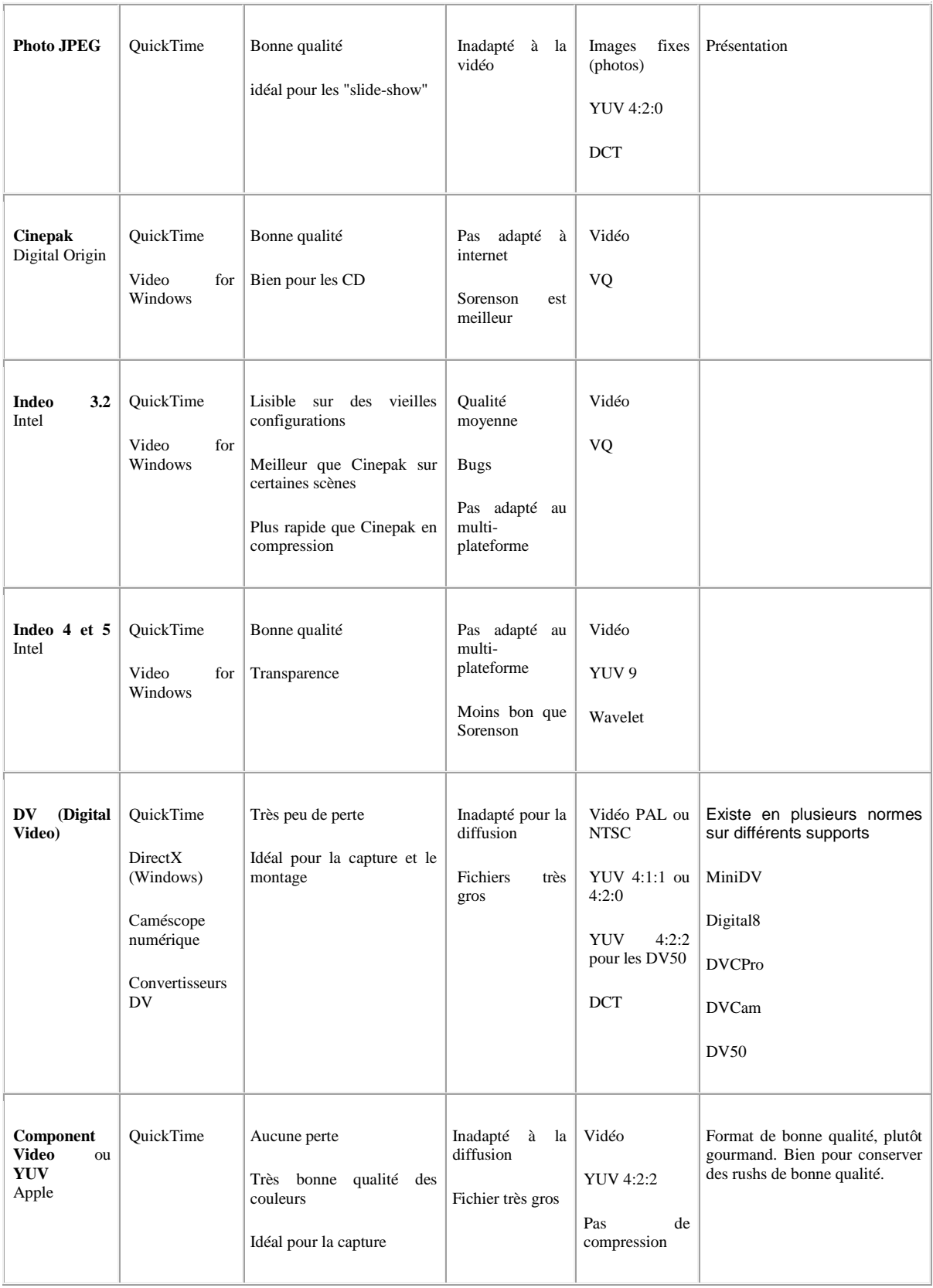

# Vincent ISOZ

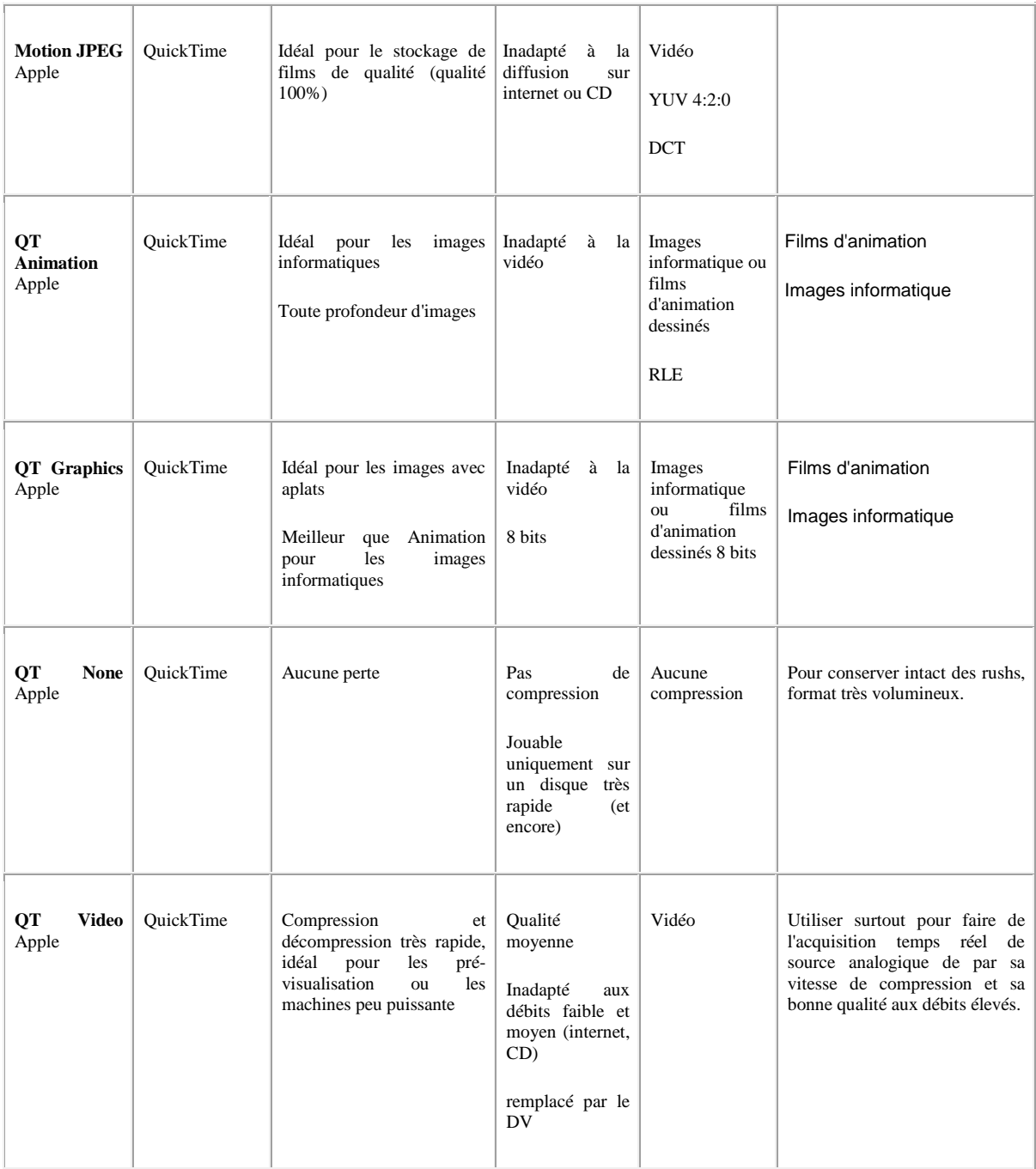

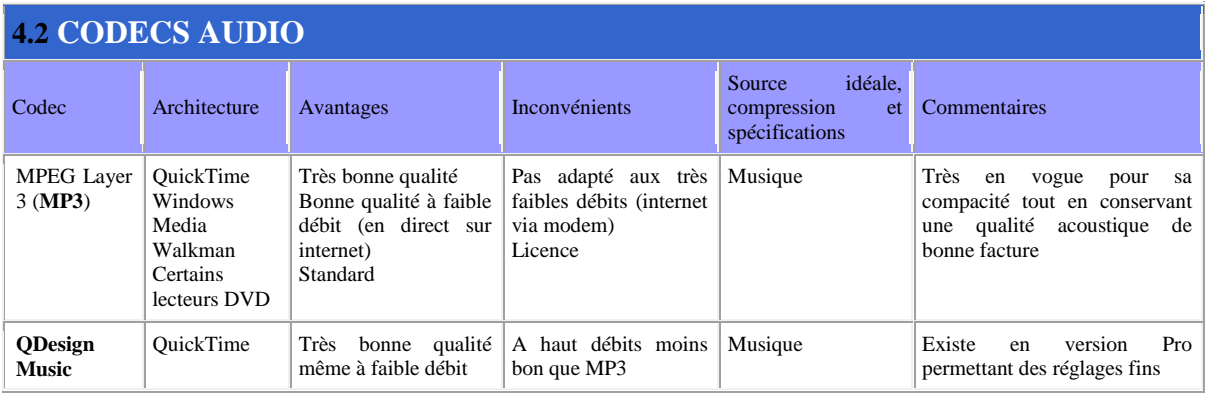

# Vincent ISOZ

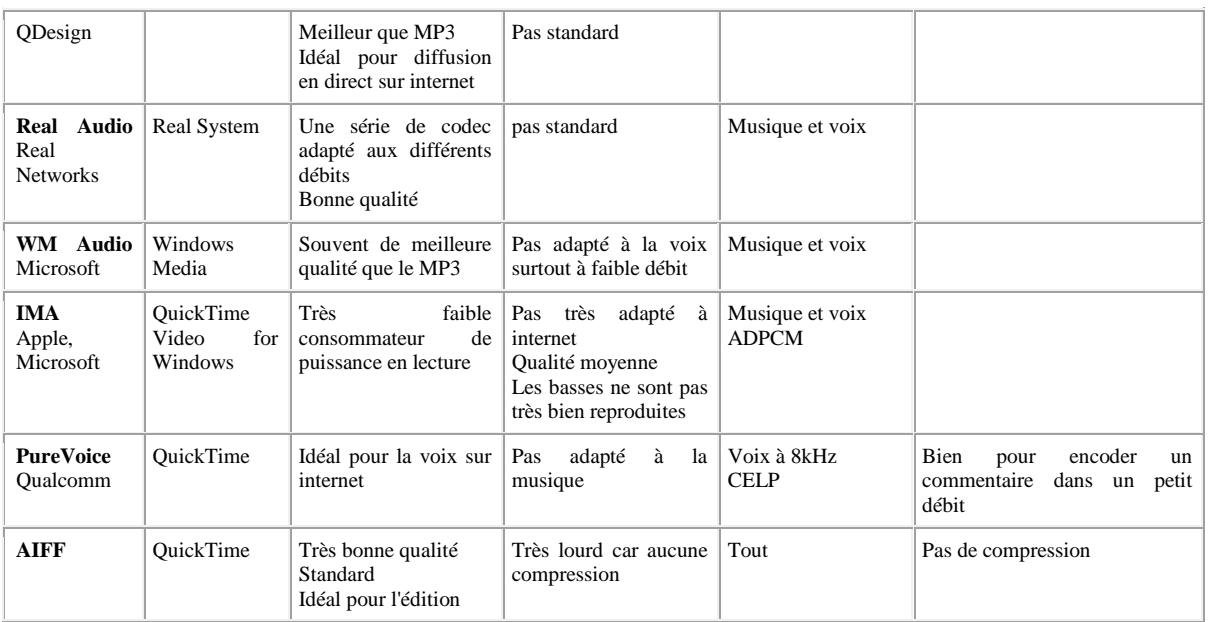

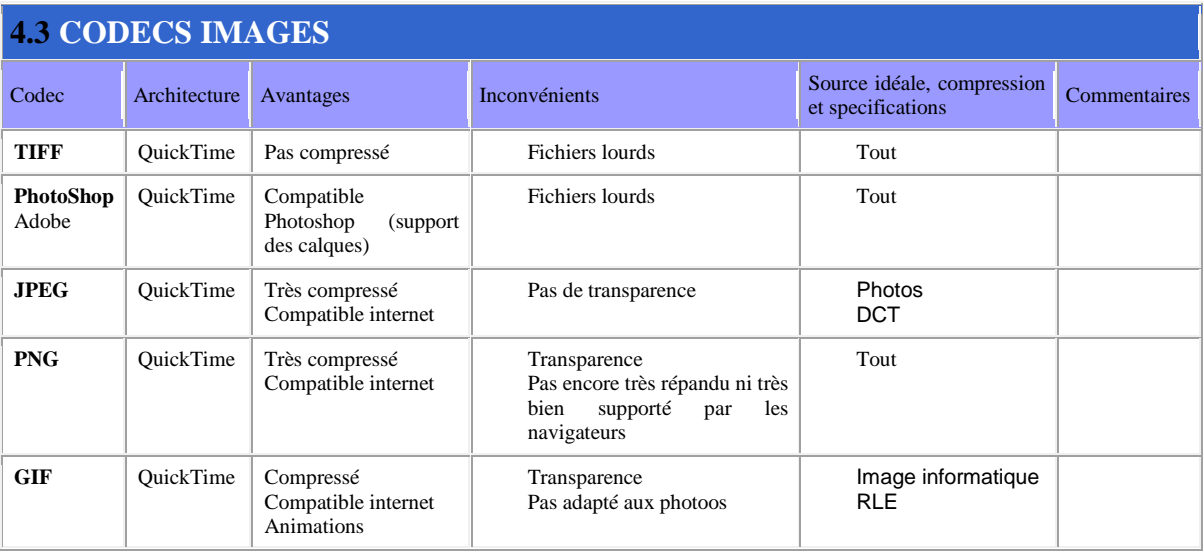

# **5. L'OREILLE HUMAINE**

# **5.1 FRÉQUENCE AUDIBLE**

La sensibilité de notre organe auditif n'est pas linéaire, elle varie en fonction de la fréquence (20-20 000 Hz) et du niveau sonore. L'oreille possède un maximum de sensibilité pour des fréquences comprises entre 2 et 5 kHz (pointe à 4 kHz). De ce fait, deux sons de fréquence différentes et de même intensité peuvent provoquer une sensation de force sonore différente (ou une sonie différente). L'expression de la sonie se définit en sones, où un sone représente une sensation de force sonore équivalente de 40 dB à 1 kHz. En fonction de la sonie et de la fréquence, le comportement de notre oreille varie et des phénomènes de masquage apparaissent.

# **5.2 SONES**

Dans la figure ci-dessous, la courbe "1 sone" exprime l'étendue en fréquence d'une sensation de force sonore équivalente de sonie 1, la courbe isosonique "10 sones" représente une sensation de force sonore 10 fois supérieure à 1 sone, enfin la courbe en pointillés exprime elle le seuil absolu d'audibilité.

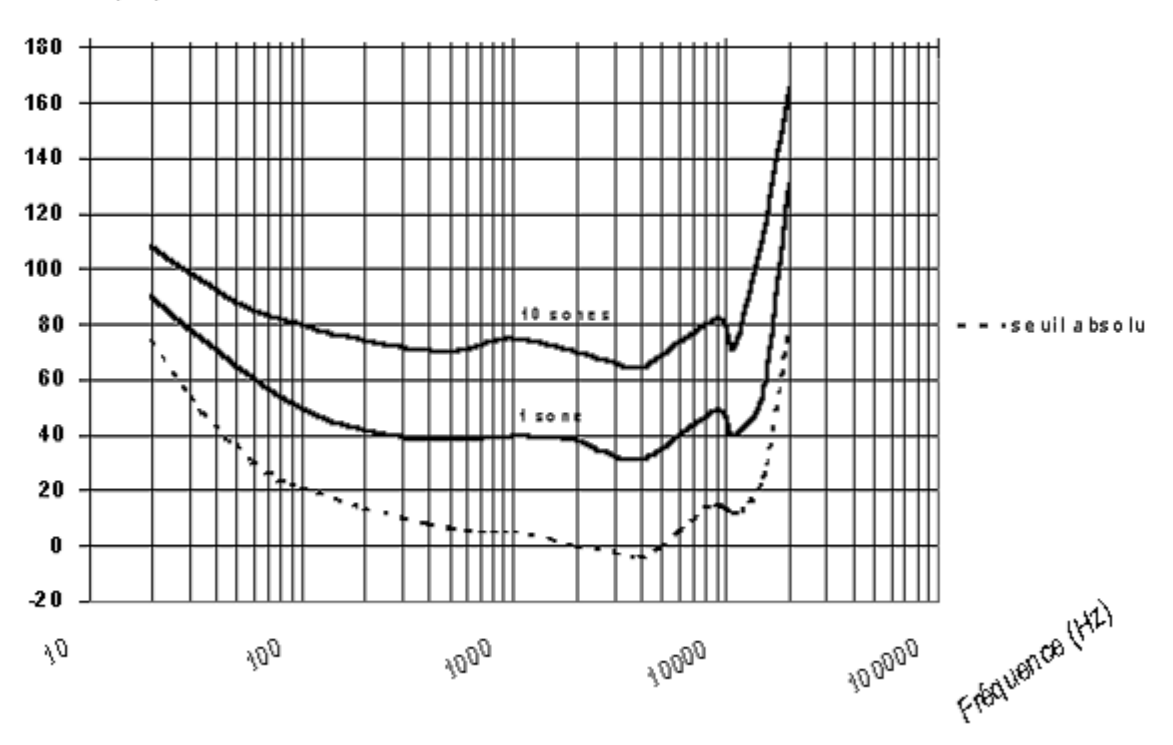

# Niveau (dB)

Nous pouvons donc constater qu'il y a une discrimination faite par l'oreille: celle-ci semble plus sensible aux médiums qu'aux graves et aux aigus.

# **6. LES ENCEINTES**

Les enceintes représentent le maillon le plus important d'un système de sonorisation , c'est l'élément qui va convertir le signal électrique fourni par l'ampli en ondes acoustiques qui vont grâce à l'air parvenir à nos oreilles.

L'oreille humaine peut entendre (ou percevoir) des sons situés entre 20Hz et 20KHz; avec l'âge on perd de la bande passante dans les aiguës (certaines personnes ne peuvent entendre au-delà de 12-14KHz); 20Hz correspond à de l'infra-basse, 40Hz grave très rond très chaud profond, 80-120Hz grave moins profond mais percutant, 150-250Hz bas médium, 300Hz-3000Hz médium (bande passante du téléphone), 3000-8000Hz: haut-médium , 8000Hz - 20KHz aiguë et extrême-aiguë.

On distingue 3 catégories fondamentales de fréquence: les graves (jusqu'à ~150Hz ), les médiums (~150Hz à ~6000Hz) et les aiguës (au-dessus de 6000Hz).

Une enceinte de bonne qualité doit être capable de pouvoir reproduire du grave à l'aiguë avec un bon rendement et pour ce devra avoir au minimum 2 voies c'est à dire 2 haut-parleurs l'un étant spécialisé dans le grave et bas médium et l'autre dans le haut médium et l'aiguë... il est en effet impossible de reproduire du grave à l'aiguë avec une seule voie.

(Il ne faut pas confondre **enceinte** et **haut-parleur**: l'enceinte est la caisse dans laquelle se trouve les haut-parleurs)

## **6.1 Graves: Les Boomers**

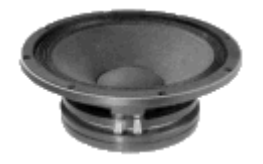

Un boomer est composé d'une partie fixe (**saladier**, **aimant**) et d'une partie mobile (**membrane**, **bobine**) et d'un système de suspension entre les deux (**suspensions** , **spider**).

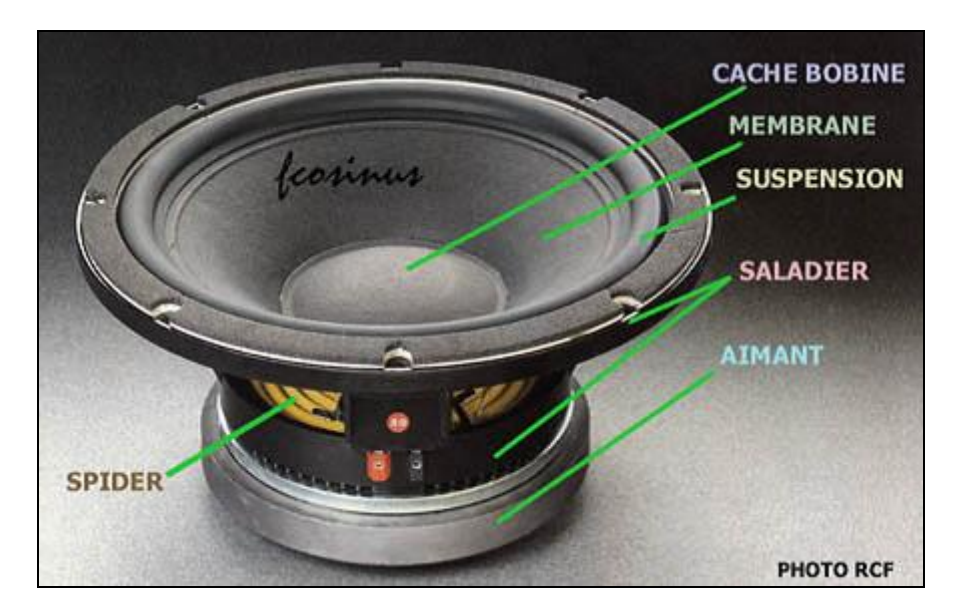

La reproduction des graves demande un déplacement d'air important c'est la raison pour laquelle la membrane doit être mobile et de taille importante.

Les diamètres courants sont 25cm (10 pouces), 30cm (12 pouces), 38cm (15 pouces), 46cm (18 pouces), voir 54cm (21 pouces).

## **La partie fixe:**

Le saladier est la structure du HP, il supporte l'aimant et la partie mobile et c'est lui qui est vissé à la caisse, sur les modèles d'entrée de gamme il est en métal embouti, sur les modèles plus sérieux il est en aluminium de bonne épaisseur ce qui assure une bien meilleur rigidité.

On voit bien l'épaisseur de l'alu d'un saladier de Beyma 12k200:

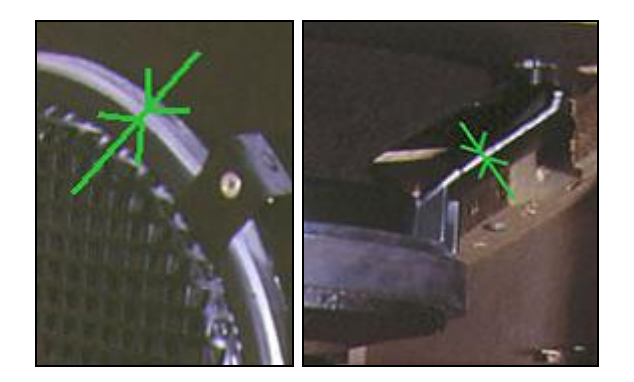

Sur les modèles de forte puissance il peut y avoir un système à ailettes à la base pour améliorer le refroidissement de la bobine (technique utilisée sur certains HP RCF ainsi par exemple que sur le 15G450/N de Beyma):

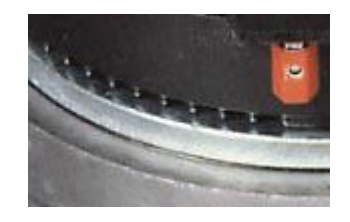

L'aimant est de type permanent, la bobine qui est au centre de celui-ci subit son champ magnétique et ne doit pas être en contact mécanique, il ne doit pas y avoir de frottements. Au centre de l'aimant, sur les modèles sono, il doit y avoir un trou dont le but est d'extraire la chaleur produite par la bobine ; il est grillagé pour que rien ne puisse y pénétrer:

### **La partie mobile:**

La membrane, le cache bobine, la bobine, la suspension et le spider forment l'ensemble mobile du HP. Sur certains modèles de grande puissance on trouve un double spider, c'est à dire 2 spiders, renforçant encore davantage l'efficacité de la suspension et le maintien de la partie mobile.

En sono on utilise toujours des enceintes en bass-reflex c'est à dire des caisses dont le volume intérieur communique avec l'extérieur grâce à des couloirs (**évents**) aux dimensions savamment calculées. Le ou les évents doivent être calculés pour avoir une résonance adéquat, c'est primordial pour avoir un bon rendement.

## **6.2 Aiguës: Les Compressions**

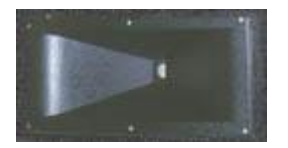

Un système à compression est composé de 2 éléments: le **moteur** et le **pavillon**. Le moteur (en anglais "driver") est en fait l'aimant et la partie mobile, mais à la différence d'un boomer la partie mobile d'une compression se trouve dans l'aimant et non pas à l'extérieur et le son sort via un trou grillagé.

Le son est ensuite dirigé grâce au pavillon (en anglais "horn" ), sorte de cône en métal ou en matières plastiques qui se fixe sur le moteur en se vissant ou grâce à quelques vis.

Attention!: ici le terme moteur n'indique pas qu'il y ai la moindre rotation, en effet rien ne tourne !, c'est un terme technique en sono qui n'a pas de rapport avec les moteurs électriques tels ceux qui font tourner les ventilateurs à l'arrière de votre PC !!!

A l'intérieur du moteur on retrouve une bobine qui fait vibrer une membrane très légère, la puissance admissible sera beaucoup plus faible que celle d'un boomer mais le rendement étant largement supérieur la pression acoustique en sortie peut être très importante et c'est la raison pour laquelle tous les systèmes de sonorisation de haute puissance en sont équipés.

Voici le moteur de la compression Beyma CP380/M: (vue de l'arrière, le pavillon se fixe de l'autre côté grâce à 3 vis.)

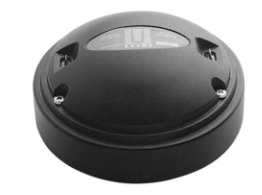

Et voici le pavillon Beyma TD250 qui va très bien avec:

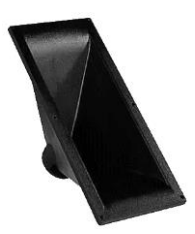

Sur ce modèle haut de gamme le moteur est séparé du pavillon et on peut choisir plusieurs pavillon pour ce type de moteur.

Cependant pour des enceintes de puissance plus modeste il existe des petites compressions d'un bloc c'est à dire le moteur + pavillon vendus ensemble. Même si en général sur ces petites compressions le pavillon est démontable il n'existe qu'un seul type de pavillon pour un seul type de moteur.

Suivant les pavillons l'angle de dispersion sonore n'est pas le même, les constructeurs donnent d'ailleurs les diagrammes de rendement suivant la position devant le pavillon et suivant la fréquence car en effet la dispersion n'est pas la même pour chaque fréquence.

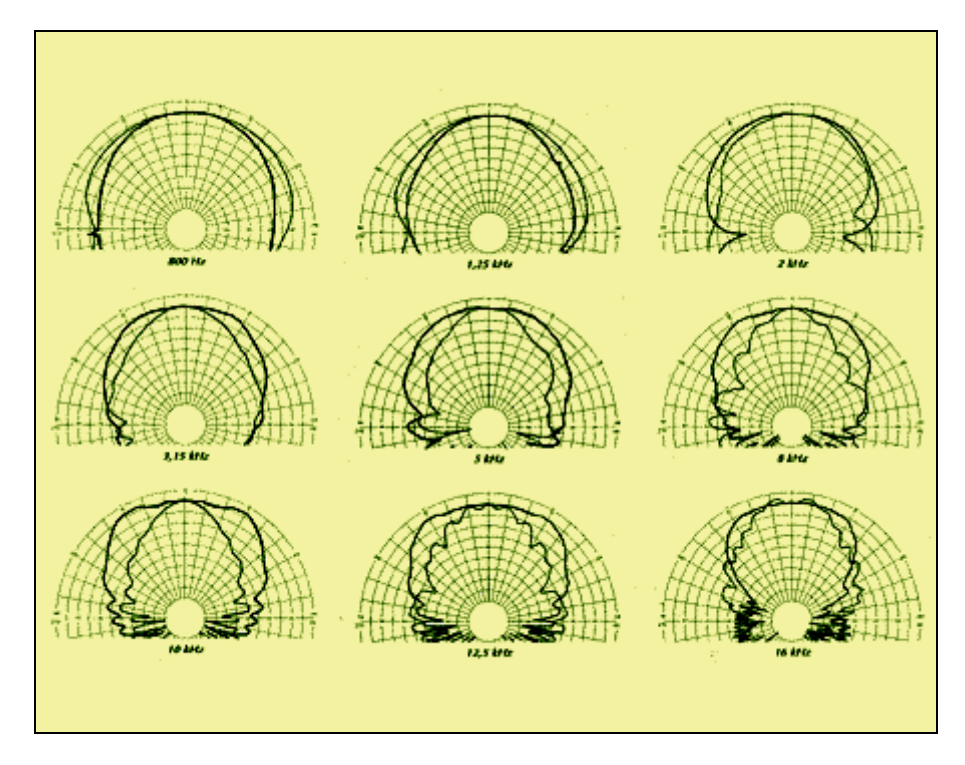

A l'image des boomer dont la taille est caractérisée par leur diamètre nominal (12pouces (31cm), 15pouces (38cm)), la taille des compressions est caractérisée par le diamètre de leur "**gorge**" c'est à dire le diamètre de leur sortie. Les 2 valeurs courantes pour les grosses compressions sont 1 et 2 pouces, pour les plus petites cela peut être 0.75 pouce, 0.78 pouce, 0.5 pouce.

En règle générale les compressions inférieures à 1 pouce sont réservés aux aiguës et extrêmes aiguës, c'est à dire de 5-6KHz à 20Khz, on coupe sérieusement grâce à un filtre les fréquences inférieures à 5-6Khz pour éviter leur destruction.

Les compressions 1 pouce représentent le bon compromis, elles montent moins haut en fréquence (perte de rendement après 15-16KHz) mais peuvent attaquer à partir du haut médium (~1200-1500Hz). Sachant qu'un Boomer ne pourra pas reproduire correctement audessus de 1.5-2.5KHz si l'on veut faire une enceinte à 2 voies la compression 1 pouce s'impose. Les petites compressions (<1pouce) sont donc faite pour les enceintes ayant déjà une voie de grave et une voie de médium.

Puis il y a les compressions 2 pouces, elles peuvent en générale être utilisées à partir 800Hz-1KHz et monter jusqu'à 15KHz. Cependant la reproduction des médiums à partir de 800Hz-1000Hz peut donner un son assez agressif, leur utilisation est réservée à un usage de sonorisation de très haute puissance pour de grands espaces.

Pour de gros besoins en décibels il est même possible de coupler 2 moteurs sur un seul pavillon et/ou de rapprocher plusieurs pavillons cote à cote.

Pour les moteurs 1 pouces le poids du moteur est en général supporté par le pavillon avec éventuellement une petite équerre de renfort, pour les moteurs 2 pouces souvent très lourd (des fois >10kgs) il faut une structure de maintien supplémentaire à l'intérieur de l'enceinte.

## **6.3 Les Médiums**

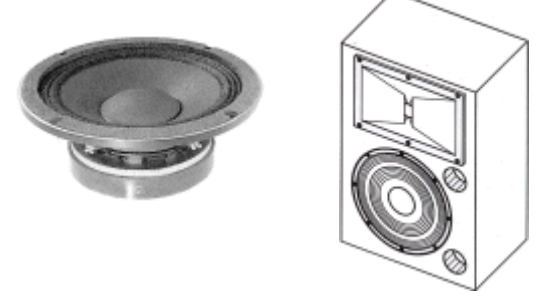

Nous avons vu qu'il suffit d'un boomer et d'une compression 1 pouce pour faire une enceinte complète.

Cependant pour peu que l'on dispose d'assez de place sur la façade avant on peut alors faire une enceinte 3 voies pour une qualité optimale. Dans ce cas on pourra choisir une petite compression qui monte haut en fréquence (plus haut en générale qu'une compression 1 pouce), un boomer qui descend bas en fréquence, et faire reproduire le médium (~500-600Hz à 5000-6000Hz) avec un troisième haut-parleur spécialisé dans cette bande de fréquence. Ce type de haut-parleur fonctionne sur le même principe que les boomers dont nous avons expliqué le principe plus haut.

Cependant la reproduction du médium demande beaucoup moins de déplacement de volume d'air que pour le grave; ainsi le débattement de la membrane est beaucoup moins important et la dimension de la membrane plus petite que celle d'un boomer. De plus la membrane d'un médium devra être beaucoup plus rapide et donc plus légère et les suspensions seront plus durs.

Un médium doit être dans un volume clos très faible et non amorti, ce volume doit de plus être entièrement étanche par rapport au volume interne dans lequel se trouve le boomer (et aussi étanche par rapport à l'extérieur). En général on met derrière le haut-parleur un "bol" en plastique prévu à cet effet...

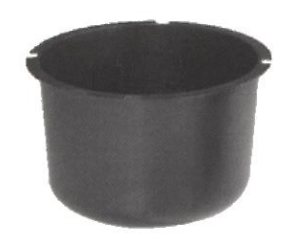

Voici un exemple d'enceinte avec une compression, deux boomer et deux médiums

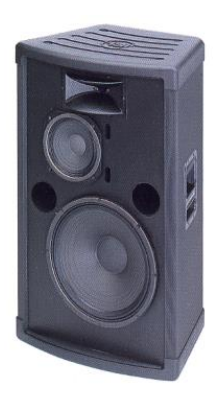

Cependant il est aussi possible pour éviter de mettre ce type de médium de mettre 2 compressions, une de 1 pouce pour faire de 1500Hz à 10KHz et puis une plus petite (<1pouce) pour les 10kHz à 20kHz. Le bas du spectre (40Hz-1500Hz) étant laissé au boomer.

# **6.4 LES HAUT-PARLEURS COAXIAUX**

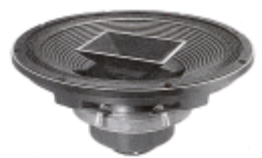

Les haut-parleurs coaxiaux sont des boomers avec une compression d'aiguë au centre de l'aimant qui contient donc 2 bobines, celle du boomer et celle de la compression le tout dans le même aimant.

Le premier avantage est le gain de place, le deuxième est d'avoir un système parfaitement en phase.

Il y a évidemment 2 groupes de 2 bornes pour la connexion.

### **6.5 Les Tweeters Piezos**

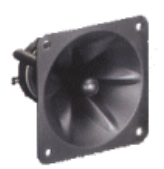

Certaines enceintes sono sont équipées de tweeters piezos, il s'agit de tweeters très économiques. A une époque c'était Motorola qui distribuait ce type de tweeter mais maintenant c'est le marché asiatique qui approvisionne et de ce fait ce type de tweeter vaut moins de 20 francs pièce.... Bref comme on peut s'en douter il s'agit de modèles très économiques et peu performants. Ils peuvent se

brancher sans filtre et supporte d'être branchés sur des enceintes données pour 150W car ils supportent une tension jusqu'a 35V crête avant d'être détruit. Du fait de leur impédance élevée ils peuvent être mis en parallèle sans risques de surcharge pour l'ampli. Cependant les enceintes équipées de ce type de tweeter sont de toute façon des modèles bas de gamme.

Il est évident qu'une petite compression aura une qualité sonore largement supérieure.

De plus il n'existe pas de médiums piezzos, c'est un abus de langage car un piezzos est incapable de reproduire correctement en dessous de 8-10kHz mais certain piezzos (rectangulaires) descendent un peu plus en fréquence mais cela reste du tweeter (aiguë).

Bref ne rigolez pas quand certains clament qu'ils ont une enceinte 3 voies avec 2 piezzos pour les médiums-aigues...

## **6.6 Les Caissons de Basses**

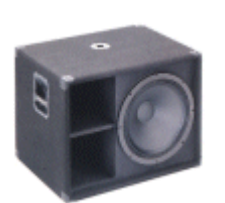

Sur les systèmes évolués de fortes puissances ou la présence du grave doit être intense on renforce les graves avec des caissons dédiés. Il existe de nombreuses conceptions possibles, la plus simple est d'avoir une caisse avec 1 ou 2 évents et un 1 ou 2 boomers en façade. Cela reprend les caractéristiques d'une enceinte classique sans les médiums-aïgues.

On peut utiliser des évents laminaires ou des évents plus évolués avec le boomer en façade:

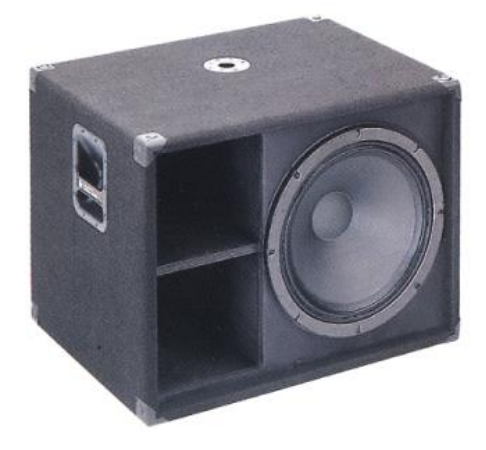

Sur certain caisson de basse c'est l'arrière du haut-parleur qui est vers l'extérieur:

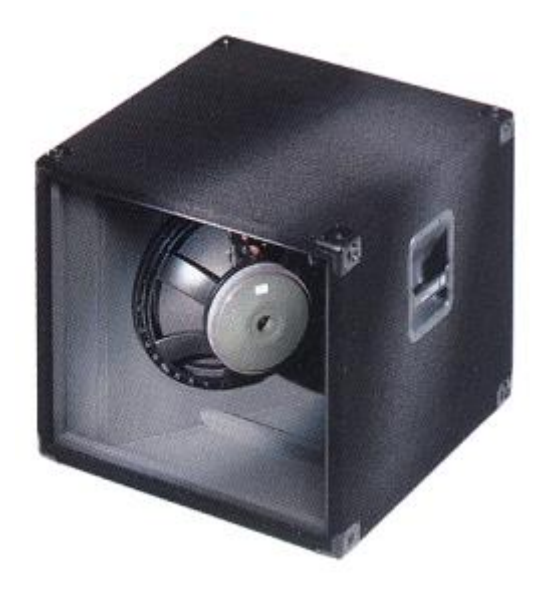

Certains caissons de basses comportent le haut-parleur dans la caisse:

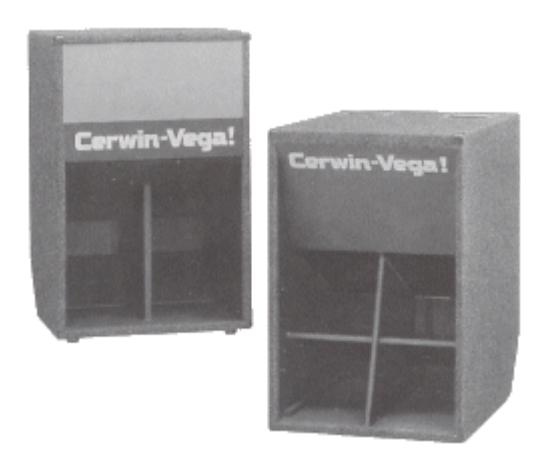

Sur beaucoup de caissons de basses sophistiqués on utilise 2 boomers au lieu d'un.

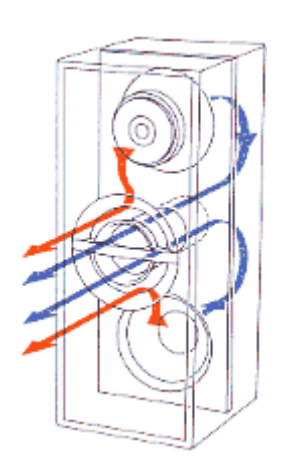

## **6.7 Les Boomers sur Pavillons**

Pour augmenter le rendement et la directivité des graves et des bas-médiums il est possible de mettre des boomers derrière un pavillon à l'image d'un moteur de compression. Ce système ne permet pas d'avoir des graves très profonds, la bande passante dans le grave est limitée. On peut améliorer en mettant un event laminaire.....

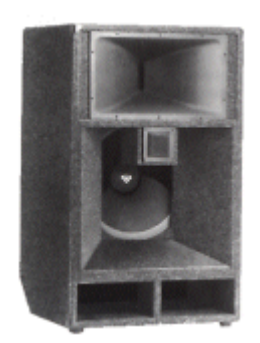

mais en général ce type d'enceinte est complété d'un caisson de basse....

Sur l'exemple ci-dessus nous avons un empilement composé d'un caisson de basse, de deux bas-médiums/médium sur pavillons et d'une compression d'aïgue. On appelle ce genre d'empilement des "**chateaux**", ils permettent d'atteindre des niveaux sonores très importants.

## **6.8 Les Retours de Scène**

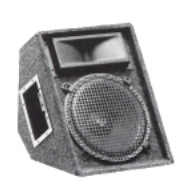

La sonorisation d'une scène fait appel à des enceintes particulières, aux dimensions réduites et orientées vers le haut car elles sont disposées sur le sol au bord de la scène: on les appelle les "retours de scène"; ces enceintes doivent parfaitement renforcer les médiums et aiguës. Leurs dimensions ne permettent pas d'avoir des graves en quantité, cependant les graves étant moins directifs ils seront fournis par le reste des haut-parleurs sonorisant la salle même si ces

derniers ne sont pas dirigés vers la scène.

## **6.9 9. Les Filtres**

Le rôle du filtre est de répartir les fréquences vers les haut-parleurs dédiés. Par exemple sur l'exemple ci-dessus les fréquences jusqu'à 1500Hz vont être dirigées vers le boomer et les fréquences au-dessus de 1500Hz vont être dirigé vers la compression.

Il faudrait rajouter une troisième sortie s'il s'agissait d'une enceinte 3 voies avec un hautparleur de médium. Il ne doit pas y avoir de croisement des fréquences de coupures pour que 2 haut-parleurs ne se retrouvent pas en parallèle à certaines fréquences pour ne pas que l'impédance totale de l'enceinte de descende en dessous de son impédance nominale.(8 ohms en générale avec 1 boomer).

La qualité de ces filtres est primordiale surtout pour les HP d'aiguës (compressions) car ils empêchent les basses fréquences d'atteindre ces derniers. En effet sans ces filtres les HP d'aiguës seraient détruit dès les premières puissances dans les graves.

Ces filtres doivent donc être parfaitement calculés pour les hp qu'ils vont alimenter. Par exemple un signal de 50Hz de quelques dizaines de watts appliqué directement à une compression la détruirait rapidement.

#### **6.10 La Caisse**

L'extérieur de la caisse doit pouvoir résister aux chocs lors des transports, les coins et les arrêtes doivent être renforcées ; les haut-parleurs doivent être protégées par des grilles en métal.

La façade avant doit être en retrait de plusieurs centimètres pour éviter que le haut-parleur ou sa grille ne soit abîmé si l'enceinte est posée sur sa face avant.

La connexion arrière peut être de type XLR ou Speakon cependant les normes actuelles obligent l'utilisation de la connectique de type speakon car elle permet une isolation optimale.

Pour éviter les résonances "tonneaux" il est parfois nécessaire d'avoir un peu de mousse acoustique sur la face interne derrière le boomer. Cependant il ne faut en mettre trop car cela risquerait d'étouffer le son et de réduire le rendement. De plus l'utilisation de laine de verre est à proscrire car des particules nocives à respirer peuvent s'échapper surtout lorsque le boomer en action fait circuler l'air dans les évents. Il est préférable d'utiliser de la mousse synthétique prévue à cet usage.

# **6.11 La Technique**

Parmi le matériel proposé en sono on trouve beaucoup d'articles de qualité exécrable. Au niveau des amplis comme au niveau des enceintes on trouve d'énormes différences de qualité sur des produits extérieurement identiques à des modèles VRAIMENT professionnels.

Paramètres techniques importants d'une enceinte sono:

### *6.11.1 Puissance d'une enceinte SONO*

Elle s'exprime en watts, cependant il y a différentes façon de la mesurer, seule la puissance **RMS** (Root Mean Square) ou puissance efficace (en français) est à retenir. Les puissances dites **PROG**, MAX, CRETE , **MUSICAL** sont des puissances utilisées le plus souvent pour gonfler artificiellement les puissances et fournir ainsi un argument de vente pour éblouir les plus novices dans le domaine. Il est vrai qu'une enceinte pourra supporter des puissances supérieures à sa puissance RMS mais dans certaines conditions: durée, fréquence, cependant cela correspond à des conditions extrêmes, souvent dangereuses pour la plupart des hautparleurs.

De plus la puissance donnée pour une enceinte multivoies (grave & aigus par exemple) est une puissance correspondant à un signal essayant une répartition spectrale normale; en effet la voie d'aiguë (tweeters) supportera beaucoup moins de puissance que celle de grave (boomer) .Un signal normal peut avoir 60% de grave, 30% de médium et 10% d'aiguë ; par exemple une enceinte de 100W RMS 3 voies ne pourra pas supporter 100W rien que dans l'aiguë.

# *6.11.2 Puissance d'un HP d'un Boomer en SONO*

En développant davantage cette notion de puissance il est a retenir que la puissance maximale qu'un HP peut admettre dépend de 2 facteurs; l'un est thermique: en travaillant la bobine du HP va s'échauffer, au-delà d'une certaine température le HP va se détériorer; le deuxième facteur est mécanique: la puissance, la fréquence du signal et la conception de la caisse détermine l'élongation de l'équipage mobile (bobine + membrane), à partir d'une certaine valeur d'élongation maximale (xmax) le HP est en **saturation mécanique**. Si l'on dépasse largement les puissances préconisées on peut alors détruire le HP mécaniquement (déchirement de membrane, rupture de la suspension, rupture du spider (suspension au niveau de la bobine)...) .

Le refroidissement d'un boomer sono est assuré par le mouvement de l'équipage mobile; en effet tous les HP sono sont percés au centre de la partie magnétique (aimant) permettant à la bobine de se ventiler elle-même.

Plus la fréquence à reproduire est basse plus l'élongation de la partie mobile est importante et donc plus la puissance admissible descend. Pour le HP BEYMA 15G450/N à 300Watts (dans une caisse de 110l en bass reflex), on a un **XMAX** de 6.5mm c'est à dire que l'élongation maximale de l'équipage mobile est de +/- 6.5mm soit une élongation totale maximale de 6.5x2 soit 13mm.

D'un point de vue thermique les choses sont plus difficiles à montrer car lorsqu'un HP travaille il doit reproduire plein de fréquences différentes et comme nous venons de le voir ce sont les graves qui font bouger l'équipage mobile donc ce sont les graves qui favorisent le refroidissement du HP, de ce fait un HP donné par exemple pour 300W ne pourra pas forcement supporter 300W rien que dans le médium (2KHz par exemple) car à 2KHz l'équipage mobile bouge peu (même à 300W) et donc le HP est mal refroidi donc dans ce cas le HP même s'il ne sature pas pourra être détérioré par surchauffe.

Après avoir compris tout cela vous comprendrez que la puissance est une notion relative, la puissance RMS maximale donnée par les constructeurs sérieux correspond un signal de **bruit blanc** comprenant toutes les fréquences contenues dans la bande passante données que le HP doit être capable de tenir sur une durée infinie.

De même les dimensions de la caisse et des events vont aussi jouer un rôle important dans la tenue en puissance. Pour faire des estimations précises il faut aussi connaître l'impédance réelle du HP suivant la fréquence qui est aussi un paramètre lié aux dimensions de la caisse et qui varie beaucoup.

## *6.11.3 Rendement*

Le rendement d'une enceinte ou d'un haut-parleur est un paramètre primordial souvent négligé, c'est le niveau acoustique présent à 1 mètre lorsque l'on fournit 1W RMS d'un signal comportant toutes les fréquences contenues dans la bande passante de l'enceinte appelé signal de **bruit rose**.

Une bonne enceinte présentera un rendement d'au moins 99dB/1W/1m pour une enceinte de 8 ohms. Le rendement d'une enceinte Hi-Fi est +-89dB/1w/1m donc 10dB de moins qu'une enceinte sono normale, ce qui signifie qu'il faut 10W dans une enceinte Hi-Fi pour avoir le même niveau sonore qu'avec 1W dans une enceinte sono.

Cependant cette valeur n'est qu'une moyenne souvent pondérée (tenant compte de la courbe de réponse de l'oreille humaine) et assez approximative car en effet le rendement n'est pas le même suivant les fréquences. Les constructeurs sérieux fourniront une courbe de réponse indiquant le rendement exacte suivant la fréquence.

Une enceinte sono aura une bande passante peut être mois importante dans les extrêmes basses et plus d'intermodulation qu'une bonne enceinte Hi-Fi mais aura une pêche bien supérieure et une tenue en puissance incomparable.

# *6.11.4 Bande Passante*

C'est la plage de fréquence que l'enceinte pourra reproduire sans trop d'atténuation (+-3dB) , une enceinte sono correcte aura une bande passante de 50 à 18kHz à +-3dB (35Hz à 20kHz avec une atténuation aux extrémités de +- 20dB).

Histoire de **décibels**: une échelle mathématique logarithmique

Rappel sur les décibels:

Il s'agit d'une échelle logarithmique utilisée dans la mesure des pressions acoustiques ou dans la mesure de signaux électriques. Plus précisément on se sert de cette échelle pour comparer ces données entre elles ou par rapport à une référence. Lorsque que l'on se sert de cette échelle pour mesurer un gain en puissance (G) on se servira de la puissance d'entrée (Pe) comme référence pour en déterminer le gain (G) par rapport à la puissance de sortie (Ps) et l'on parlera alors d'un gain (G) en db entre ces 2 valeurs.

## **Calculs:**

Un gain en puissance (mesuré en décibels):

$$
G = 10 \log \left(\frac{P_s}{P_e}\right)
$$

avec Ps/Pe le facteur d'amplification.

Par exemple si on multiplie par 10 la puissance en passant de 10w à 100w on a.

$$
G = 10 \log \left( \frac{100}{10} \right) = 10 \log(10) = 10 \cdot 1 = 10 \, dB
$$

ce qui signifie que lorsque l'on multiplie par 10 la puissance on a un gain en puissance de 10dB.

En acoustique la référence c'est le 0dBa ('a' comme acoustique) correspondant à la pression sonore en dessous de laquelle une oreille humaine n'est plus capable de déceler le moindre son (120dBa étant le seuil de douleur généralement admis).

Les dBa et les dB représente la même unité c'est juste la référence qui est fixée pour les dBa à une pression sonore définie (en millibar) alors que lorsque que l'on parle de dB en électronique c'est toujours en 2 signaux (Ps et Pe par exemple) dont l'un est pris comme référence.

## **6.12 LES ARNAQUES**

Aujourd'hui comme dans beaucoup de domaine l'arnaque est partout, les subtilités pour noyer le novice ne manquent pas. Ces arnaques sont aussi de plus en plus présentes dans le domaine de la sono, surtout dans le domaine de la sono amateur. Ma critique en ce domaine va principalement contre tout le matériel d'entrée de gamme que certains vendeurs proposent comme du matériel haut de gamme. c'est principalement sur ce fait que porte ma critique; d'un point de vue rapport qualité/prix les articles montrés en exemple dans ce document sont honnêtes si ce n'est leur caractéristiques beaucoup trop "généreuses". Mais en général il ne s'agit pas de superbes affaires, juste le prix normal pour de l'entrée de gamme.

"*Des watts en veux-tu ... en voilà. Des watts des watts pas chers pas chers, venez messieurs dames, une enceinte de 1000W 105dB à 890fr pas cher"* 

On dirait à lire certaines publicités que le prix du Watt à chuté terriblement ... mais quand estil en réalité ?

Soyons sérieux le prix des bons HP est toujours le même mais il y a de plus en plus de modèles bas de gamme et ce sont ces modèles qui se vendent le plus!!! Les fabricants font des enceintes qui ressemblent aux modèles haut de gammes et en rajoutant quelques caractéristiques élogieuses on vend de la me\_\_e en vous faisant croire à des merveilles.

Cependant pour éviter les pièges il y a quelques règles simples, sur une enceinte regardez le type de HP d'aiguë utilisé:

S'il s'agit de tweeter piezos: fuyez car ces haut-parleurs coûtent 15fr (le carré) et 18fr (le rectangulaire) et nécessitent aucun filtre (donc encore de l'économie).

Il est clair qu'une enceinte équipée de piezos sera de toute façon une enceinte bas de gamme, il ne faudra pas en espérer des merveilles et de plus le boomer qui va avec sera assurément lui aussi un bas de gamme.

L'aiguë sur une enceinte correcte doit être de type à compression que l'on reconnaît grâce à son pavillon .... attention cependant car certains piezos sont montés sur des pavillons (l'arnaque n'a pas de limite), assurez-vous bien qu'il s'agisse bien de vraies compressions.

Le deuxième indice qui vous permettra de déterminer la qualité d'une enceinte est l'épaisseur du saladier du boomer si celui-ci est visible derrière la grille du HP. Sur les HP de qualité le saladier est en alu de bonne épaisseur, sur les HP d'entrée de gamme il sera en métal embouti bien plus fin.

Méfiez-vous aussi des caractéristiques données, sur les modèles bas de gamme elles sont souvent irréelles et fausses, souvent supérieures aux modèles haut de gamme !!!

Quant à la puissance on a "*des watts en veux-tu? en voilà*" mais on a jamais les conditions pour lesquelles on arrive des fois à ces sommets au-dessus de la réalité.

De plus lorsqu'on utilise des piezos comme aiguës c'est surtout le haut médium qui est très mal reproduit: un piezo ne sais pas reproduire correctement en dessous de 6-8kHz et un boomer même large bande aura du mal au-dessus de 5kHz, tant en qualité qu'en rendement .... De plus un boomer économique large bande aura une réponse dans le grave désastreuse: un grave peu profond, très léger sans rondeurs et sans rendement ! ....

Pour illustrer ces propos voici quelques publicités commentées par mes soins:

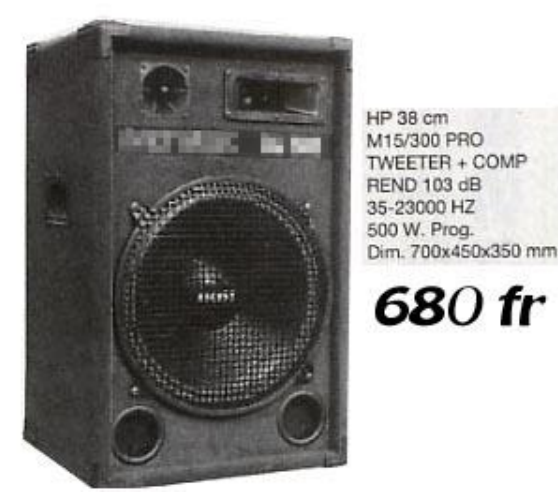

Question: ce modèle à 680fr est il un super produit?

Ceux qui ont suivi jusqu'ici auront remarqué que l'on voit 2 tweeters piezos donc il s'agit d'un modèle bas de gamme. Arnaque ou pas dans la description technique? ..... oui et oui arnaque:

1. Il est écrit "*Tweeter+Comp*"??? Tweeter o.k. (un piezo) mais "*comp*" c'est quoi pour eux? compression? où ça ? il n'y a que des piezos, ne voudrait-on pas nous faire passer un piezo rectangulaire Motorola pour une vraie compression? hum...

2. "*Rend 103dB*"???? 103 décibels mais à qu'elle puissance? à qu'elle fréquence? On mesure le rendement d'une enceinte en lui faisant supporter un signal de bruit rose à 1W/8ohm sur sa bande passante en mesurant à 1m de distance. Le rendement de deux piezos est de 94dBx2 soit 97dB pour les aiguës et un HP de grave médium bas de gamme ne pourra pas dépasser 94/95dB réel soit un rendement global à peine de 95dB dans le meilleur des cas.

3. "*35-23000Hz*" !!!!??????? Mais avec qu'elle atténuation aux extrémités? -30dB -40dB , une bande passante se mesure en considérant le rendement global du HP -3dB soit la bande de fréquence ou le rendement serait >100dB si on reprend les 103dB indiqués donc on aurait 100dB à 35Hz??? Raisonnablement il faudrait un bon 46cm et 150l pour reproduire une telle fréquence avec un tel rendement !!!

4. 500W PROG ->> donc 250W RMS en théorie ....

Bref en étant plus honnête voici ce qui serait sérieux d'écrire: "*Tweeter piezos, Rend 96dB, 50-19kHz -3dB, 250w RMS*" ... mais bien sur ça serait plus dur à vendre!!!

Pour un si petit prix le rapport qualité/prix est raisonnable ; c'est la description technique qui est fausse: on est à la limite de la publicité mensongère mais comme il n'est pas indiqué dans quelles conditions les mesures ont été effectuées le constructeur ne risque rien ...
Et un boomer tout seul c'est combien?:

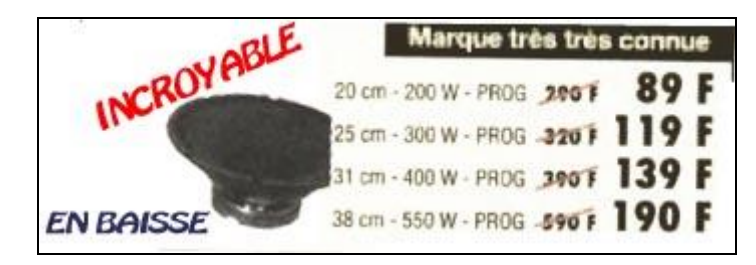

550W pour 190.- génial c'est pas cher !!!! heu mais c'est quoi "*marque très très connue*"?

Bon, un peu de sérieux, on est sur l'exemple type du très très bas de gamme! 190fr pour un boomer de 38cm (quand on voit que le prix d'un 38cm Beyma 15g450/n est de 2000fr!! on se pose des questions ) bah oui à 190fr il faut s'attendre à un saladier en métal fin (qui résonne et qui vibre!!), un aimant de la taille d'une taille ridicule.

Bref un produit qui tiendra à peine 150W RMS constant qui aura une sonorité à la limite du supportable >100W avec un rendement des plus faible.

"*INCROYABLE*" .... d'être descendu aussi bas !! (niveau qualité)

"*En baisse*" .... les prix peut être; la qualité sûrement!!

Test: des 2 enceintes présentées ci-dessous laquelle préfèreriez-vous avoir?

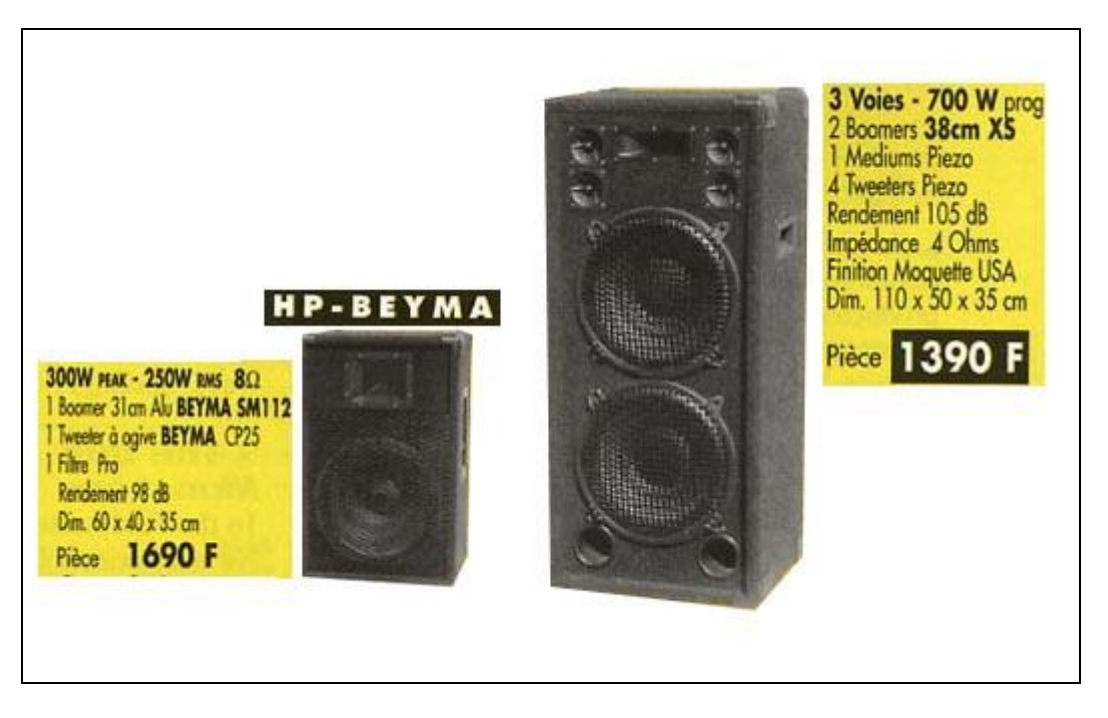

D'un côté une enceinte avec un 31cm pour 1690fr et de l'autre pour 300fr de moins un double 38cm ?

Avant de lire mon article vous auriez peut être choisit immédiatement le modèle à 1390fr mais maintenant ?

Il est clair que même si le modèle double 38cm à 1390fr permet d'avoir un peu plus de puissance, la qualité acoustique d'un SM112 Beyma (série économique Beyma de très bonne qualité) avec la VRAIE compression Beyma CP25 sera très supérieure au son fourni par les 2 HP 38cm bas de gamme et les malheureux piezos du modèle à 1390fr .

C'est donc le modèle à 1690fr qu'il faudra choisir.

Mais cet exemple résume bien la frontière qu'il y a entre du bon matériel et du très très bas de gamme: une enceinte équipée d'un bon boomer de 31cm étant plus chère et de meilleure qualité qu'une enceinte équipée de 2 HP de 38cm bas de gamme!!!!!

Bon allez, voici un exemple d'un produit très très haut de gamme pour changer:

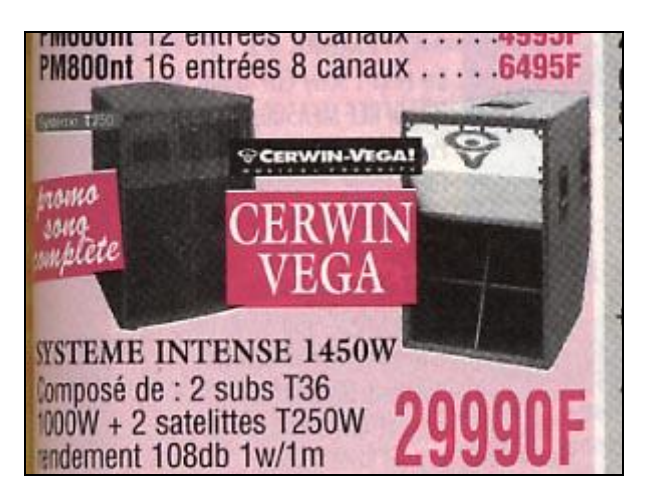

Bon d'accord c'est pas dans nos moyens mais voici avec quoi les vrais pro travaillent, on remarquera que le rendement de 108dB est bien indiqué pour 1W/1m , et lorsqu'il est indiqué 1000watts on peut vraiment les croire... c'est pas comme les 700w du modèle de l'exemple précédent !!!!On est bien loin des enceintes à 500fr à piezos et des boomers à 190fr !!!!!!

Heureusement on trouve des produits excellents pour des prix abordables , par exemple le cas de la marque Beyma qui propose une série Pro excellente et une série économique mais de très très bonne qualité: SM112 HP de 31cm , SM115 HP de 38cm et SM118 HP de 46cm avec des vraies saladiers alu et de vraies puissances... De même Emminence propose une série pro très performante (mais aussi une série entrée de gamme plutôt médiocre... donc attention à ne pas confondre !!)

Le problème aujourd'hui est que le marché du très très bas de gamme prend une place prépondérante, dans les publicités des revues spécialisées comme sono-magazine on a du mal à trouver les produits de milieu et haut de gamme!!!! Quant au très haut de gamme il devient denrée rare.

# **7. TUNERS**

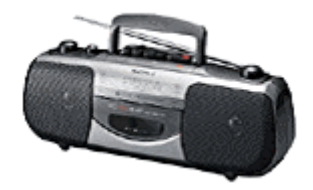

Le tuner peut être une source de choix pour un système Hi-Fi stéréophonique deux canaux. Ce récepteur doit être performant pour "extraire" des signaux captés par une antenne, les gammes de réception en modulation de fréquence (MF en français, FM en anglais), en stéréo (ou en mono), qui répondent aux qualités musicales de bande passante, rapport signal/bruit, séparation stéréophonique, dynamique.

# **7.1 LA MODULATION DE FRÉQUENCE**

La modulation de fréquence est un système de transmission de modulation où la fréquence porteuse varie en fonction de la valeur du signal modulant. Les diffusions en longueurs d'ondes (grandes ondes GO), moyennes (petites ondes P.O), ondes courtes (O.C) utilisent un autre système de modulation dit modulation d'amplitude où, comme son nom l'indique, l'amplitude de l'onde porteuse varie en fonction du signal modulant.

La bande passante d'une onde d'émission FM, de l'ordre de 100 kHz, est suffisamment large pour effectuer la transmission d'émissions stéréophoniques. Elle utilise un signal complexe, appelé signal multiplex, pour moduler la porteuse rayonnée, constitué par:

- un signal monophonique qui résulte de la somme des canaux gauche et droit (G+D) afin que les récepteurs monophoniques puissent les recevoir

- un signal stéréophonique résultant de la différence des informations des canaux gauche et droit (G-D) qui est utilisé à partir de l'émetteur pour moduler (en amplitude) une sous porteuse 38 kHz dont seules les bandes latérales sont gardées

- une fréquence pilote située à 19 kHz qui servira à reconstituer, à la réception, la sous porteuse à 38 kHz, supprimée à l'émission.

Cela sous-entend la transmission d'une bande de fréquences en bande de base qui s'étend pratiquement de 30 Hz à 53 kHz (le spectre FM lui est plus étendu), qu'il est indispensable de décoder par le tuner pour retrouver les modulations qui correspondent aux canaux gauche et droit.

L'émission FM se situe dans la zone dite des très hautes fréquences (VHF pour very high frequency) ; sa fréquence porteuse est élevée et sa propagation s'effectue en ligne droite (voir schéma). Si un obstacle se présente (montagne ou accident du relief, immeubles, etc), elle est arrêtée et peut se réfléchir créant des interférences. La portée maximale d'un émetteur FM est de l'ordre de 60 km. Au-delà, voire bien avant, des réémetteurs sont nécessaires.

# **7.2 LE BRUIT FM**

Le bruit d'un signal modulé en modulation de fréquence augmente proportionnellement avec sa fréquence. Aussi à l'émission en MF, les fréquences élevées sont "relevées" (préaccentuation) avant d'être diffusées. A l'inverse, à la réception, le tuner atténue ces fréquences élevées afin que la réponse en fréquence redevienne linéaire. (Attention aux matériels importés non modifiés, car la désaccentuation est d'une constante de temps de 75 µs aux USA et de 50 µs en Europe). Avec ce procédé de pré et désaccentuation, le bruit dans les fréquences élevées diminue et le rapport signal/bruit est amélioré dans de grandes proportions.

## **7.3 FONCTIONNEMENT D'UN "TUNER"**

Le rôle du tuner est de capter les ondes émises par un émetteur afin de délivrer un signal basse fréquence d'un niveau suffisant pour attaquer l'entrée haut niveau d'un préampli ou d'un intégré ampli-préampli.

Schématiquement, voici les différentes étapes de traitement du signal de très faible niveau capté par l'antenne (qui a un rôle important).

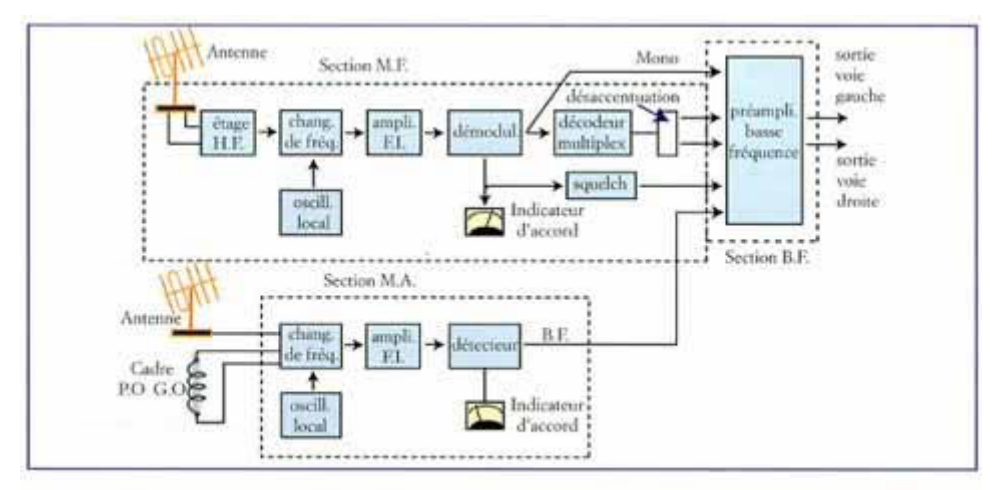

Synoptique des différents étages : en baut, d'un tuner MF, en bas, d'un tuner MA

L'onde reçue par l'antenne d'un niveau très faible est amplifiée par l'étage d'amplification haute fréquence qui réalise aussi l'adaptation d'impédance de l'antenne. L'étage d'entrée comporte également un circuit mélangeur et un circuit oscillateur. Ce circuit mélangeur a pour rôle de fournir une fréquence intermédiaire de 10,7 MHz grâce à la combinaison avec un oscillateur local variable.

Cela est la base du système de réception dit Superhétérodyne qui convertit n'importe quelle fréquence en une fréquence intermédiaire fixe de 10,7 MHz afin que le circuit suivant d'amplification de fréquence intermédiaire amplifie toujours la même fréquence, facilitant ainsi la conception des filtres de sélectivité. Le rôle de cet étage d'entrée est donc de sélectionner une fréquence comprise entre 88 et 108 MHz.

La recherche de station peut s'effectuer de différentes manières:

o sur les anciens tuners (mais très musicaux) par condensateurs variables qui modifient la fréquence d'accord des circuits de réception;

o sur les tuners actuels, par des diodes à capacités variables dites varicaps qui permettent de présélectionner les stations, de balayer (avec un système électronique à microprocesseur) la gamme de réception, voire d'accéder directement à la fréquence choisie en programmant celle-ci.

Le signal amplifié par le circuit de fréquence intermédiaire passe par un circuit limiteur, ce qui améliore le rapport signal/bruit et permet d'obtenir un niveau stable. Ensuite, on trouve le circuit discriminateur (transformant les variations de fréquence en variation de tension), puis, le circuit décodeur qui extrait et sépare les canaux droit et gauche. Deux systèmes de démodulateur existent, matrix et commutation (ce dernier est le plus utilisé). Il adopte un circuit PLL (à boucle de contre-réaction à verrouillage de phase) avec oscillateur intégré qui, synchronisé par le signal pilote, fournit un signal de commutation à 38 kHz (sans décalage de phase entre l'onde sous-porteuse et le signal de commutation) avec peu de distorsion et une excellente séparation des canaux.

Pour faciliter l'utilisation des tuners, des circuits complémentaires sont utilisés

- o L'indicateur de niveau de l'onde reçue (le signal de détection obtenu par l'étage FI agit sur cet indicateur) qui permet d'approcher l'accord
- o L'indicateur d'accord qui révèle que l'accord est précis sur la fréquence de la station
- o L'indicateur Multipath qui indique le niveau de l'onde réfléchie (détecte le taux de modulation d'amplitude généré par l'onde réfléchie dans l'étage FI), et qui permet d'orienter l'antenne en minimisant les échos
- o Le circuit de muting (silence inter-stations) qui supprime le bruit qui se produit entre les stations (fonction effectuée soit dans le circuit FI, soit dans le circuit d'amplification BF)
- o Parfois on trouve, sur des modèles vieux ou particuliers, le circuit de contrôle automatique de fréquence (CAF) qui corrige les dérives de calage de réception. Cellesci sont dues à des causes diverses (variations de température, d'humidité ,…) et peuvent faire varier la fréquence de l'oscillateur local.
- o La fonction High Blend (mélange des hautes fréquences) qui diminue le bruit de fond en stéréo lorsque le signal capté est faible. Pour ce faire, les sorties droite et gauche étant en opposition de phase, en mélangeant les fréquences hautes (où se situe le bruit) de ces deux sorties, on élimine le bruit mais au détriment de la séparation des canaux au-delà de 2 kHz.
- o Sur les tuners perfectionnés modernes, un microprocesseur gère les différentes étapes en fonction de la puissance du signal reçu à l'antenne et la présence des stations voisines qui risquent de gêner la bonne réception. Ainsi, les caractéristiques de sélectivité du circuit FI sont modifiées pour s'adapter à chaque condition:
	- une bande large est choisie quand la station est bien reçue et que rien ne vient la perturber (meilleure dynamique, bruit de fond et distorsions faibles)
	- à l'inverse, si le signal reçu à l'antenne est faible et qu'une station puissante se trouve sur une fréquence voisine de celle que l'on veut recevoir, le microprocesseur commute la sélectivité du filtre sur bande étroite (mais dans ce cas, la dynamique est plus réduite, la bande passante aussi et la distorsion un peu plus élevée, mais "c'est écoutable" sans brouillage et sans souffle).

La majorité des tuners proposent:

#### *7.3.1 Présélections*

Les présélections sont les emplacements en mémoire des caractéristiques de certaines stations (fréquences d'accord, sélectivité, etc.) que l'on peut rappeler aisément pour que le microprocesseur commute directement le tuner sur la station désirée.

#### *7.3.2 Le balayage automatique des fréquences.*

Le balayage automatique permet la recherche d'un station de radio en montant ou descendant la gamme des fréquences de 88 à 108 MHz et en s'arrêtant à chaque fois sur un émetteur suffisamment puissant.

#### *7.3.3 Synthétiseur à quartz*

Sur la gamme FM, l'écart le plus faible entre deux stations est de 0.5 Mhz (voire 0.25 Mhz) et les dites stations se trouvent calées précisément sur un multiple exact de cette valeur. Avec les **synthétiseurs modernes à quartz**, on fait accorder le récepteur sur ces valeurs très précises de l'échelle de fréquence, en reconstituant le signal de calage voulu avec la précision du quartz.

#### *7.3.4 Le RDS*

Le **RDS** (Radio Data System) est un système de transmission d'informations numériques émises par certaines stations FM, grâce à une sous-porteuse en parallèle avec leurs émissions normales. Le tuner, muni du dispositif RDS, sait interpréter et utiliser ces informations. La fonction visible sur l'afficheur en clair est le nom de la station reçue. Mais Le RDS est plus que cela.

L'une des fonctions les plus importantes du RDS est dénommée AF, et elle est plus destinée aux autoradios. Il s'agit du suivi d'une émission à travers un réseau d'émetteurs "sans décrocher". Etant donné que la portée d'un émetteur FM n'est que de quelques dizaines de kilomètres, vous pouvez parcourir la France sans perdre votre émission, cela sans effectuer de recherche fastidieuse au fur et à mesure du parcours.

Parmi les autres fonctions intéressantes que propose le RDS, signalons celle CT (qui donne l'heure), celle aussi de changer le nom des stations et d'afficher le nom que l'on veut pour les qualifier, et enfin la fonction dite PTY qui permet de choisir non pas une station mais un type de programme (rock, opéra, jazz, classique, infos, etc.).

La fonction EON est un service d'informations (routières par exemple) qui s'inscrivent automatiquement dans le programme en cours: RP radio messagerie (radio paging), RT (radio texte), TP programme de trafic routier (Trafic Program).

# **7.4 LA RADIO NUMÉRIQUE**

Les trois lettres DAB sont les initiales de Digital Audio Broadcasting, soit diffusion radio numérique. Le projet européen se nomme Eurêka 147 et remonte à 1986. Aujourd'hui, le DAB est une source mondiale reconnue par l'UIT (Union Internationale des Télécommunications).

Les données DAB sont transmises par voie hertzienne (ondes radio) à partir d'émetteurs. Pour une couverture complète d'une zone déterminée, la distance entre deux émetteurs doit être inférieure à 20 kilomètres Au niveau international, deux tranches de fréquences ont été attribuées à la transmission de la radio numérique. La première est la bande II, autour de 225 MHz, l'autre est la bande L, vers 1,5 GHz. Cette seconde bande de fréquences a été retenue en France, car la bande III est réservée aux militaires. A terme, il se pourrait que le DAB vienne s'installer en lieu et place des programmes FM actuels (Bande II, 87 à 108 MHz) Les allemands optimistes se sont déjà fixés une date pour cette transition: 2003. Dans notre hexagone on parle plutôt de 2010 (on a donc le temps de voir venir).

Les programmes DAB sont répartis en "blocs" ou "bouquets". A chacun est assignée une fréquence et la largeur de bande d'un "bloc" est de 1,536 MHz. Il a été décidé que la bande L pourra compter jusqu'à neuf "blocs". A l'intérieur de l'un de ces "bouquets", on peut faire tenir au moins cinq stations de radio ainsi que des données informatiques (textes, pages de menus, images, etc.). Pour que plusieurs signaux numériques puissent être transmis en un seul "bouquet" de données, on utilise la technique du multiplexage (très répandue en téléphonie). Les données numériques provenant de chaque station sont transmises à la suite les unes des autres, avec un tout petit décalage temporel. Le récepteur DAB fait ensuite le tri entre les données pour reconstituer le signal original et transmettre l'émission choisie par l'auditeur

Le son numérisé est compressé selon le procédé Musicam, utilisé pour le son qui accompagne habituellement les images comprimées suivant les procédés MPEGI et MPEG II. Les données audio ont une fréquence d'échantillonnage de 24 kHz ou 48 kHz, selon le choix du diffuseur. Le débit numérique d'un "bloc" peut atteindre environ 0.23 Mo/s. Par conséquent, le débit numérique d'une émission radio oscille entre 32 et 384 kbps. Une station de radio peut alors décider d'émettre simultanément deux programmes de qualité sonore moyenne (fort taux de compression), par exemple les commentaires d'un match de football en parallèle avec des infos routières, ou bien un seul programme d'un niveau de qualité audiophile (faible taux de compression), tel qu'un concert accompagné du nom des interprètes et du compositeur.

Autre particularité de la radio numérique, le DAB emploie le procédé COFDM (Coded Orthogonal Frequency Division Multiplex) qui permet de tourner à son avantage les phénomènes d'écho (multipath, par réflexion du signal radio sur un obstacle, montagne, bâtiments) qui troublent la réception des stations de radio de la bande FM. Ce procédé, également nommé Digicast, consiste à transmettre les données numériques par le biais de 1536 porteuses radioélectriques très proches les unes des autres. Les données étant liées par codage, si une partie d'entre elles arrive à l'antenne de réception avec un peu de retard par rapport aux autres (après un petit aller-retour sur le flanc d'une montagne, par exemple), elles ne viendront pas embrouiller les méninges du tuner DAB. Au contraire, les informations numériques supplémentaires seront re-synchronisés pour reconstituer le signal reçu dans son intégralité.

#### 4.1 Le réseau DAB

Le DAB nécessite l'installation d'émetteurs spécifiques. Il se développe chez nos amis Allemands, Anglais et Suédois. Les principaux opérateurs français sont TDF et Towercast. Ils ont commencé à construire leur réseau en partant de Paris, puis se sont attaqués aux principales agglomérations. Actuellement, on peut considérer que le taux de couverture du réseau DAB atteint près de 50 % de la population française et que ce système ne cesse de se développer. Les habitants des régions de Paris, Marseille, Nantes, Toulouse et Lyon ont, dès à présent, la possibilité de capter la radio numérique. Devraient suivre bientôt Lille, Strasbourg, Grenoble, Nice ainsi que les grands axes routiers

## **7.5 5. LES DONNÉES CONSTRUCTEUR**

#### *7.5.1 Sensibilité*

Les valeurs de sensibilité sur un tuner sont données en  $\mu$ V. Mais attention, il faut retenir les valeurs de sensibilité pour un rapport signal/bruit réellement utilisable de 50 dB en stéréo, et non en mono. Plus la valeur est faible en µV, plus le tuner est sensible et sera donc capable de capter des émetteurs lointains. Des sensibilités en stéréo de 3 µV ou inférieures, pour 50 dB de signal/bruit, peuvent être considérées comme excellentes.

#### *7.5.2 Rapport signal/bruit absolu pour 100 % de modulation en stéréo*

La valeur est exprimée en dB (selon une pondération A qui filtre les fréquences extrêmes grave et aigu). Plus cette valeur est élevée, moins on entendra de souffle se superposer au signal musical. Des valeurs supérieures à 75 dB peuvent être considérées comme très bonnes.

#### *7.5.3 Sélectivité*

Elle traduit la possibilité d'un tuner de rejeter un signal proche de l'émetteur que l'on a choisi. La sélectivité s'exprime en dB, sa valeur doit être la plus élevée possible (moins d'interférence entre émetteurs et diminution de la distorsion).

#### *7.5.4 Rapport de capture*

Peu connu, ce paramètre traduit la faculté qu'aura le tuner à dissocier deux ondes porteuses de même fréquence, mais d'amplitudes différentes, dont le rapport est exprimé en dB, et de permettre la réception correcte de l'onde porteuse la plus forte.

#### *7.5.5 Séparation des canaux en stéréo à 1 kHz*

Aptitude du tuner à séparer chaque canal sans que le signal de l'un se retrouve à un certain niveau dans l'autre. Il s'exprime en dB et mesurée à 1 kHz. Une valeur de 50 dB (soit environ un rapport de tensions de 300) peut être considérée comme excellente. Le taux de diaphonie exprime la même chose, mais il est traduit en une valeur négative (- 30 dB à 1 kHz est un minimum). Attention, la séparation des canaux est moins importante dans l'aigu (-20 dB ! à 15 kHz).

#### *7.5.6 Bande passante*

Elle s'exprime en Hz et doit être la plus linéaire possible.  $40$  Hz à  $15$  kHz à  $\pm$  2 dB est un cas de figure minimal. Les tuners montent rarement au-delà de 17 kHz car il faut rejeter la fréquence porteuse de 19 kHz et le 38 kHz.

#### *7.5.7 Réjection de la fréquence porteuse*

Exprime la qualité du filtrage de la porteuse 19 kHz, en dB. Plus la valeur est élevée, plus la suppression est efficace, 75 dB est une performance excellente (met à l'abri de certains chuintements et problèmes en cas d'enregistrement).

#### *7.5.8 Distorsions par harmoniques*

Elles sont données en mono et en stéréo. 0,5 % et 1 % sont des valeurs maximales sur les tuners de haut de gamme avec 100 % de modulation à l'antenne.

### *7.5.9 Réjection de la fréquence image*

Elle est en rapport avec la sélectivité, s'exprime en dB et définit l'aptitude du tuner à éliminer les réceptions parasites. Plus la valeur est élevée, moins on sera gêné par des phénomènes parasites. Des valeurs supérieures à 100 dB sont excellentes.

# **7.6 CÂBLAGE**

La plupart des tuners sont équipés de deux sortes de prises d'antenne:

- 300 Ohms à deux borniers vissants adaptés pour les petites antennes à deux conducteurs (souvent livrées avec le tuner) dont la directivité est celle d'une antenne dipôle mais avec un gain nul

- 75 Ohms coaxial, le plus souvent à utiliser avec des antennes à multiéléments (type Yagi) (très efficace à la campagne par le gain qu'elles apportent et leur directivité contrôlée qui dépend du nombre d'éléments). Ce type d'antenne à multiéléments est le summum pour une réception correcte. Le fin du fin est d'avoir un montage sur un mât rotatif contrôlé par un rotacteur qui indique la direction géographique, afin de capter de nombreux émetteurs avec un minimum d'interférence (pas facile à mettre en œuvre et difficile d'obtenir, en ville, le droit de l'installer sur le toit).

Parmi les précautions d'emploi d'un tuner, ne jamais supprimer sur la prise secteur, la terre (le sens de la prise n'a pas beaucoup d'influence avec un tuner sur la qualité d'écoute mais peut en avoir sur les parasites électriques générés par les équipements électroménagers). Il ne faut pas poser d'autres éléments (ampli, lecteur CD) sur un tuner mais l'éloigner des sources de chaleur et de rayonnement électromagnétique.

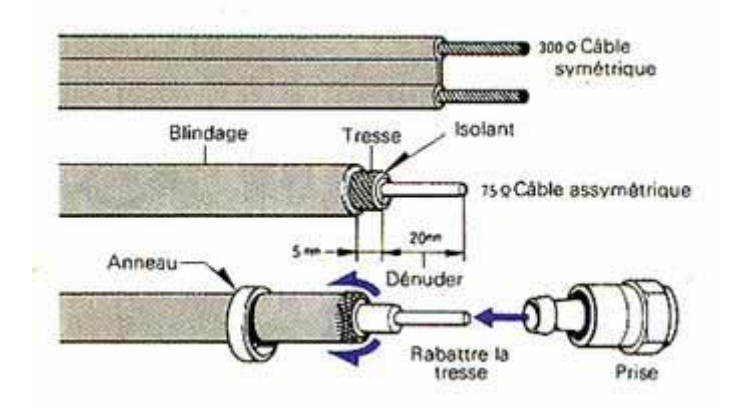

# **8. LES AMPLIFICATEURS HI-FI**

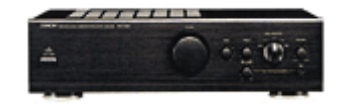

L'amplificateur est l'un des éléments les plus importants dans une chaîne Hi-Fi. Ses caractéristiques, son comportement influent de manière très sensible sur le rendu sonore final d'un système.

L'amplificateur Hi-Fi peut se présenter sous une forme intégrée, ou en éléments séparés, avec le préamplificateur et l'unité de puissance qui constituent deux appareils distincts.

Il existe plusieurs catégories d'amplificateurs qui utilisent, selon le cas, des étages actifs à tubes, à transistors, ou à commutation pour les systèmes numériques. Dans les grandes lignes, le fonctionnement "de base" de tous ces appareils est identique, un amplificateur remplit toujours la même fonction.

# **8.1 RÔLE D'UN AMPLIFICATEUR**

Un amplificateur intégré ou un préamplificateur gère la sélection des sources, le réglage du niveau sonore (volume) et peut également disposer d'autres réglages comme la balance, la tonalité (grave et aiguë), etc. Le rôle d'une unité de puissance est de fournir suffisamment d'énergie (ou de puissance) au signal audio issu de la source (lecteur CD, tuner, etc.) pour alimenter des enceintes acoustiques. Cette énergie est fournie aux étages de sorties par un circuit d'alimentation qui "puise ses ressources" dans le secteur (220 V /50 Hz en France).

# **8.2 ALIMENTATION CLASSIQUE ET À DÉCOUPAGE**

Il existe actuellement deux grandes catégories d'alimentations: les alimentations dites "classiques" et celles à découpage:

**L'alimentation classique** dispose d'un transformateur secteur qui abaisse la tension du réseau (220 V) à une valeur plus faible. En sortie du transformateur, la tension alternative est redressée (en tension continue) par un ensemble de diodes, puis filtrée par des condensateurs. Ces condensateurs de filtrage emmagasinent de l'énergie qu'ils redistribuent aux étages de puissance de manière instantanée lors des fortes demandes en courant. Sur certaines alimentations performantes, le filtrage par condensateurs est complété par des selfs (inductances).

La dimension d'un transformateur dépend de trois facteurs qui sont la tension et le courant désirés en sortie, mais également la fréquence (en Hz) du secteur. En effet, le principe de fonctionnement d'un transformateur tient compte de la fréquence du courant au primaire (en entrée). Plus la fréquence de ce courant est élevée, plus les performances (le rendement) du transformateur sont importantes. A performances équivalentes, un transformateur attaqué par un courant de haute fréquence (plusieurs kilohertz) peut être beaucoup plus petit qu'une unité travaillant à une fréquence de 50 Hz seulement.

Ce principe régit le comportement des **alimentations à découpage**. Dans les grandes lignes, le principe de base d'une alimentation à découpage consiste à "transformer" la fréquence de 50 Hz du secteur en une fréquence beaucoup plus élevée, de plusieurs kHz (environ 80 kHz la plupart du temps). La tension secteur est découpée, ou hachée, en plusieurs petits échantillons. Ce découpage est réalisé par un circuit de commutation, piloté par un oscillateur haute fréquence. Avec une fréquence aussi élevée au primaire, un transformateur de petite taille peut parfaitement alimenter un amplificateur de forte puissance. Ce type d'alimentation est difficile à réaliser. Les hautes fréquences occasionnent de nombreux rayonnements, qui réclament un filtrage soigné et particulièrement bien étudié.

## **8.3 ÉTAGE D'ENTRÉE, COMMUTATION DES SOURCES**

L'étage d'entrée est la première section d'un amplificateur ou d'un préamplificateur que rencontrent les signaux audio issus des sources. En règle générale, toutes les sources de la chaîne sont reliées au préamplificateur ou aux entrées d'un amplificateur intégré. L'étage d'entrée de l'appareil dispose d'un système de commutation qui sélectionne la source à écouter. Cette sélection peut se faire à l'aide de touches, d'un contacteur rotatif, etc. qui effectue la commutation de manière directe ou par l'intermédiaire de relais, qu'ils soient électromagnétiques ou à semi-conducteurs. L'étage d'entrée comporte généralement un circuit d'adaptation d'impédance afin que l'amplificateur (ou le préamplificateur) constitue une charge correcte pour la source.

#### *8.3.1 Préamplification, réglages*

La section préamplificatrice "adapte" le signal audio pour son entrée dans l'unité de puissance. Le préamplificateur amplifie légèrement le signal et dispose, en sortie, d'une impédance relativement basse. En sortie du préamplificateur, la puissance du signal est contrôlée par le réglage du volume. Ce réglage peut s'effectuer à l'aide d'un potentiomètre, d'un circuit intégré à commande analogique ou numérique, ou à l'aide d'un contacteur multiple associé à des résistances fixes calibrées. Certains préamplificateurs disposent également d'autres réglages:

- La balance gère l'équilibre du niveau sonore entre les canaux gauche et droit.
- Les réglages de tonalité offrent la possibilité d'augmenter ou d'atténuer le niveau sonore dans le grave et dans l'aigu (sur certains appareils, les réglages de tonalité peuvent être mis hors fonction pour raccourcir le trajet du signal audio).
- Le filtre "physiologique" (ou "Loudness") augmente simultanément le niveau dans le grave et dans l'aigu, lors des écoutes à bas volume (pour compenser la faible sensibilité de l'oreille dans les deux extrémités du spectre, à bas niveau).
- Certains appareils disposent de filtres d'atténuation visant à réduire le souffle (coupure dans l'extrême aigu) ou les effets de ronflement ("Rumble") à l'écoute de certains disques vinyles (coupure dans l'extrême grave).
- Parfois, on rencontre encore un commutateur mono-stéréo qui était pourtant bien utile pour certains réglages.
- Sur les appareils de qualité, à vocation audiophile, une fonction "Source Direct" (ou "CD Direct") met hors circuit l'ensemble de filtres et de systèmes de réglages. Cette fonction raccourcit le trajet du signal audio qui traverse uniquement le sélecteur de source et l'étage de contrôle du volume pour une écoute théoriquement plus claire, plus définie.

# **8.4 ÉTAGES DE GAIN**

Les étages de gain d'un amplificateur constituent la section de puissance de l'appareil (étages à tubes, à transistors ou numériques). Ces étages de sorties transmettent au signal audio l'énergie fournie par le circuit d'alimentation de l'appareil.

#### *8.4.1 Gain en courant, gain en tension*

Sur les amplificateurs analogiques, la puissance du signal audio, en sortie, est obtenue par des étages distincts de gain en tension et de gain en courant (on rencontre le plus souvent deux, trois ou quatre étages différents).

## **8.5 LA LUTTE DES CLASSES**

La classe d'amplification détermine la manière dont travaillent les étages de sortie d'un amplificateur. En technologie analogique, les classes les plus courantes sont de type A, B ou AB.

En **classe A**, le transistor ou le tube de puissance traite la totalité du signal audio, alternances positives et alternances négatives. L'étage de sortie est fortement polarisé (pour pouvoir passer la totalité des deux alternances). En l'absence de signal, il est traversé par le courant maximum que peut débiter l'ampli. En fonction du signal audio, une portion plus ou moins importante de ce courant est utilisée pour les enceintes. Ce type de montage présente une très grande disponibilité en courant pour les signaux transitoires.

La classe A est réputée pour être la plus musicale, mais son très faible rendement provoque un échauffement considérable et limite la puissance disponible en sortie.

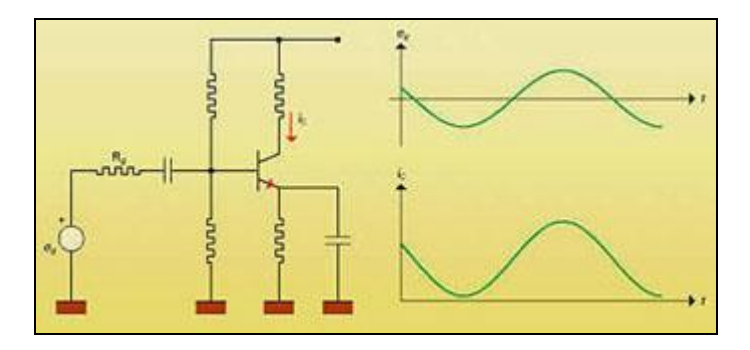

En **classe B**, l'amplification est effectuée par deux composants actifs qui traitent séparément les alternances positives et négatives du signal. Il n'y a pas de polarisation (chaque composant ne travaille que sur une alternance). Le rendement de la classe B est intéressant (par rapport à la classe A) mais les deux alternances positive et négative du signal se raccordent plus ou moins bien en sortie (distorsion de croisement).

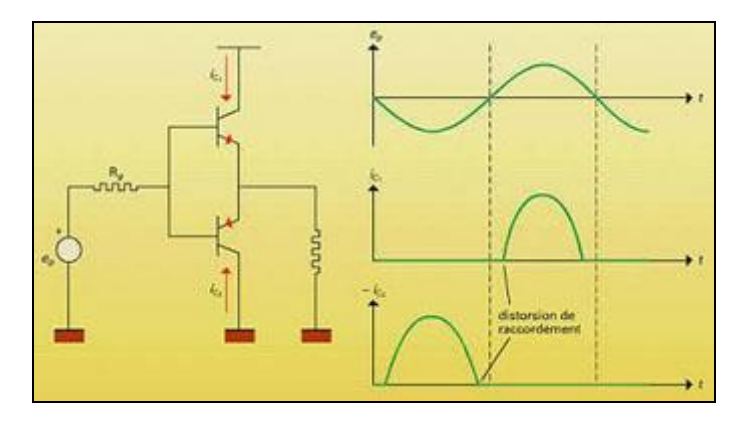

La **classe AB** est proche de la classe B, avec deux composants qui travaillent essentiellement sur une seule alternance du signal. Grâce à une polarisation de faible valeur, chaque composant travaille également sur une petite portion de l'autre alternance, ce qui "facilite" le raccordement des signaux, en sortie, et résout les problèmes de distorsion de croisement.

Parmi les autres classes réellement différentes des trois systèmes développés plus haut, la **classe D** est de plus en plus utilisée pour les caissons de grave amplifiés mais aussi dans les amplificateurs à technologie numérique. Ce type d'amplification offre de nombreux avantages tels qu'un encombrement réduit, une température de fonctionnement extrêmement basse pour des puissances disponibles importantes.

En classe D, les transistors de sortie travaillent un peu à la manière d'un interrupteur, en mode de commutation "tout ou rien" (ils laissent passer ou coupent le courant). Le signal audio est transformé en pulsations de haute fréquence. La largeur de chaque impulsion est proportionnelle à l'amplitude du signal audio en entrée (signal PWM ou Pulse Width Modulation: modulation en largeur d'impulsions). Un signal de forte amplitude, en entrée, se traduit par une impulsion de grande largeur. Cette impulsion commande un temps de commutation assez long, au niveau des transistors, pour que l'enceinte puisse recevoir une quantité d'énergie importante (le système est équipé d'un circuit de filtrage et d'intégration de l'énergie qui "lissent" le signal en sortie).

#### **8.6 PUSH-PULL**

Que l'on utilise des tubes ou des transistors, les étages de sorties sont le plus souvent équipés de plusieurs composants par canal (les étages en classe A à un seul élément sont appelés "single ended").

On peut associer deux tubes ou deux transistors identiques avec une disposition en "H", où les deux composants travaillent sur un signal en opposition de phase. On peut également faire appel à un montage en push-pull ("pousser-tirer" en anglais). Avec des transistors, le montage en push-pull fait intervenir deux composants différents et complémentaires (canal N et canal P).

Très souvent, on utilise plusieurs couples de transistors ou de tubes disposés en parallèle, pour augmenter la puissance de l'amplificateur et réduire son impédance de sortie (montages double push-pull, quadruple push-pull, etc.).

# **8.7 CIRCUITS DE CONTRE-RÉACTION**

Pour abaisser les taux de distorsion, améliorer le silence de fonctionnement et abaisser l'impédance de sortie d'un amplificateur, on utilise très souvent des circuits de contre-réaction. En simplifiant considérablement les choses, on peut l'expliquer de la manière suivante: un circuit de contre-réaction compare le signal qui sort d'un étage avec le signal d'entrée en faisant "abstraction" du gain en courant ou en tension. Cette comparaison met en évidence les distorsions et le bruit de fond générés par le circuit électronique. Le signal constitué par ces bruits et ces distorsions est inversé, puis réinjecté à l'entrée du circuit.

Les circuits de contre-réaction peuvent se présenter sous plusieurs formes. On distingue les contre-réactions "globales" qui agissent sur l'ensemble des étages de gain et les contreréactions "locales" qui interviennent au niveau d'un seul étage de gain. Ces contre-réactions peuvent travailler sur le courant ou la tension du signal.

#### **8.8 LES DIFFÉRENTS TYPES D'AMPLIFICATEURS**

#### *8.8.1 Les amplificateurs à tubes*

On retrouve schématiquement les mêmes étages qu'avec les amplificateurs à transistors. Cependant, pour l'alimentation, le transformateur doit fournir à ses différents secondaires:

- de la haute tension avec point milieu de 2 x 250 V à 2 x 300 V pour le redressement par valve au sens point milieu

- 250 à 300 V pour le redressement par pont de diodes

- une tension autour de 6 V pour le chauffage des filaments (tension qui sera redressée sur les meilleurs amplis pour diminuer le bruit de fond)

Les étages d'entrée assurent l'adaptation d'impédance (en fonction des sources) le gain en tension, voire les corrections facultatives (grave, aigu, correction physiologique, et celle des courbes RIAA phonographiques). Ces étages font appel à des tubes, le plus souvent des triodes.

#### *8.8.2 Les amplificateurs à transistors*

Le transistor est le composant le plus utilisé, de nos jours, pour réaliser un amplificateur. On le retrouve dans les étages de sorties des unités de puissance, mais aussi dans les sections préamplificatrices et les éventuels correcteurs de tonalité.

Le transistor a largement été adopté pour sa grande capacité en courant, son faible encombrement, sa longévité et sa miniaturisation. Un transistor dispose de trois broches de connexion. Il est relié, à la fois, au circuit d'alimentation et au signal audio. Une portion de l'énergie fournie par l'alimentation est modulée par le signal audio puis envoyée vers l'enceinte acoustique. Cette opération d'amplification s'effectue avec une consommation d'énergie importante. Par conséquent, on ne retrouve jamais, en sortie du transistor, la totalité de la puissance que pourrait fournir l'alimentation. L'énergie consommée est transformée en chaleur et le transistor doit être monté sur un radiateur de dissipation thermique.

Les types de transistors les plus utilisés dans les montages amplificateurs sont les bipolaires " classiques " ou les MOSFETS.

#### *8.8.2.1 Les amplificateurs numériques*

Un amplificateur numérique est avant tout un amplificateur. Son rôle est de fournir une énergie assez importante à une enceinte acoustique, en suivant les évolutions d'un signal audio issu d'une source. Dans ce type d'amplificateur, le signal audio est numérique (composé uniquement de 1 et de 0). Par conséquent, l'appareil doit être en mesure d'envoyer, vers l'enceinte, l'énergie issue du circuit d'alimentation au rythme d'un signal composé uniquement par des 1 et des 0.

Dans un amplificateur numérique, les transistors travaillent en mode de commutation ou sont remplacés par un circuit spécifique qui agit comme un interrupteur extrêmement rapide. Lorsque cet interrupteur est en position fermée, la tension d'alimentation est appliquée directement (ou presque) à l'enceinte acoustique. En position ouverte, le circuit de commutation coupe la liaison entre l'enceinte et le circuit d'alimentation. Les cycles d'ouverture et fermeture d'interrupteur sont extrêmement rapides, il peut se produire plusieurs millions de changements d'état chaque seconde.

Entre l'alimentation et la sortie de l'amplificateur est intercalé un circuit de filtrage ou d'intégration (réservoir d'énergie). En simplifiant le fonctionnement, ce circuit est réalisé autour d'un ou plusieurs condensateurs qui accumulent, emmagasinent de l'énergie (celle qui provient de l'alimentation), puis la redistribuent vers l'enceinte acoustique. Lorsque l'interrupteur (circuit de commutation) est fermé, le circuit d'intégration est relié à l'alimentation de l'appareil et se charge petit à petit en énergie. Par conséquent, si l'interrupteur est fermé pendant longtemps, le circuit intégrateur a le temps d'accumuler beaucoup d'énergie. L'énergie envoyée à l'enceinte acoustique est ainsi proportionnelle à la durée de fermeture de l'interrupteur. Dans le cas extrême, si l'interrupteur est fermé pendant un temps extrêmement long, l'enceinte acoustique reçoit la totalité de l'énergie fournie par l'alimentation de l'appareil.

Le signal qui commande la fermeture et l'ouverture de l'interrupteur est le plus souvent du type PWM (ou Pulse Width Modulation pour modulation en largeur d'impulsions). Dans ce type de signal, les impulsions de grande largeur (donc de grande durée dans le temps) traduisent des mots numériques de poids élevé. Le plus souvent, (système Equibit de Tact Audio, par exemple) ces impulsions PWM sont la transformée d'un signal numérique PCM conventionnel (Pulse Code Modulation ou Modulation d'impulsions codées) que l'on retrouve en sortie d'un drive lecteur CD (un mot numérique de forte valeur se traduit par une large impulsion, tandis qu'un mot de faible poids est représenté par une impulsion brève).

Le commutateur de l'étage de sortie peut également être commandé par un signal PCM de type One Bit (système 1 Bit de Sharp). Dans ce type de signal, les mots de poids fort se traduisent par une succession de très nombreux "1" numériques. L'intervalle entre chaque donnée est extrêmement réduit, cette succession très rapide de bits est interprétée comme une impulsion continue par l'amplificateur qui travaille comme s'il fonctionnait avec un signal PWM "haché".

D'autres types d'amplification proche de la classe D ont été étudiés, comme la classe T présenté la firme Tripath (procédé utilisé par Bel Canto). Ce constructeur a réalisé des modules spécifiques chargés de piloter des transistors Mosfet fonctionnant en mode de commutation. La fréquence propre du signal de commande est variable (elle peut atteindre 1,5 MHz, avec une moyenne qui s'établit entre 600 et 700 kHz).

En conclusion, un amplificateur numérique travaille selon un principe de commutation directe de l'alimentation sur la sortie haut-parleur. Ce type de fonctionnement garantit un rendement exceptionnel (de plus de 80 %) avec une absence d'échauffement très caractéristique.

# **8.9 INTERPRÉTATION DES DONNÉES CONSTRUCTEUR**

Les caractéristiques techniques indiquées par les constructeurs d'amplificateurs sont souvent une aide précieuse pour bien choisir son matériel, en fonction des autres maillons de la chaîne et de ses besoins personnels.

## *8.9.1 Puissance de sortie (en W par canal) ou niveau de sortie*

La puissance de sortie "réelle" d'un amplificateur est sa puissance efficace ou RMS (les puissances dites "maxi", "crête à crête", "musicale", etc. ne reflètent pas réellement les possibilités de l'appareil et sont souvent calculées de manière peu rigoureuse.

La puissance doit être indiquée en précisant la valeur de la charge (4 ou 8 Ohms) utilisée pour la mesure. De plus, pour refléter réellement les performances d'un amplificateur, la valeur de la puissance doit être mesurée avant que l'appareil ne déforme trop le signal (avant écrêtage ou pour une valeur de distorsion modérée).

Sur un préamplificateur, le niveau maximum en sortie (en V) est calculé de manière identique, avant écrêtage ou pour une valeur de distorsion déterminée.

La puissance n'est pas un critère de qualité pour un amplificateur. Par contre, elle est d'une grande importance si l'on désire associer l'appareil à des enceintes de faible rendement.

#### *8.9.2 Sensibilité (en V ou mV)*

La sensibilité d'un préamplificateur ou d'un amplificateur est le niveau électrique du signal qu'il faut appliquer à son entrée pour obtenir, en sortie, la puissance efficace ou le niveau maximum. Sur un intégré ou un préamplificateur, cette sensibilité se mesure avec le volume réglé au maximum.

La plupart du temps, les constructeurs annoncent la sensibilité de chacune des entrées, avec la valeur d'impédance (en Ohms) qui leur est associée.

#### *8.9.3 Distorsion Harmonique Totale*

La distorsion harmonique totale (D.H.T) d'un amplificateur indique le "degré" de déformation du signal audio pour une puissance de sortie donnée. La valeur exprimée en "%" représente la quantité d'informations indésirables qui s'ajoutent au signal en sortie de l'appareil. Ces informations sont des fréquences harmoniques du signal, du bruit, des parasites, etc. (en général, la mesure de distorsion harmonique totale prend en compte le bruit de fond).

La distorsion harmonique totale ne peut pas être considérée comme un critère de sélection absolu pour choisir un amplificateur. Attention donc aux taux de distorsions extrêmement bas qui traduisent souvent l'existence de circuits de contre-réaction assez "violents" dans l'amplificateur. L'expérience montre que les taux de contre-réaction très élevés sont rarement synonymes de musicalité.

Généralement, un amplificateur dont les taux de distorsion varient fortement en fonction de la puissance peut présenter une esthétique sonore variable en fonction du niveau d'écoute. Sur les crêtes de modulation du signal, les timbres peuvent varier dans des proportions plus ou moins importantes.

Des taux de distorsions stables en fonction de la puissance, mais qui "remontent" dans l'aigu (distorsion beaucoup plus importante à 10 kHz qu'à 100 Hz et 1 kHz) traduisent en règle générale l'absence de circuits de contre-réaction ou la mise en œuvre d'une contre-réaction de taux modéré. A l'écoute, ces distorsions à 10 kHz qui semblent élevées sont, en général, imperceptibles à l'oreille. Par contre, l'utilisation modérée des circuits de contre-réaction est plutôt favorable à la musicalité du produit

## *8.9.4 Rapport Signal sur Bruit*

(Linéaire en dB, Pondéré en dB(A)). Le rapport signal/bruit indique l'écart de niveau qui existe entre un signal d'amplitude maximale (à la puissance RMS) et le bruit de fond généré par les circuits de l'amplificateur, mesuré quand on court-circuite l'entrée correspondant à la mesure. Si le niveau du signal de référence n'est pas la puissance maximale, la valeur de ce niveau doit être indiquée (par exemple, rapport signal/ bruit à 1 W).

Pour le rapport signal/bruit "Linéaire", le bruit de fond est mesuré sur la totalité du spectre que peut restituer l'appareil.

En pondération A, les bruits situés dans l'infra grave et dans l'extrême aigu sont atténués (filtrés) pour la mesure. La courbe de pondération A (filtrage passe bande) se rapproche de la courbe de sensibilité de l'oreille en fonction de la fréquence. En d'autres termes, la mesure de rapport signal/bruit pondéré (A) accorde peu d'importance aux bruits situés dans les zones du spectre où l'oreille est la moins sensible.

Plus le rapport signal/bruit est élevé, plus le bruit de fond est reculé, donc négligeable. Un rapport signal/bruit élevé est toujours une qualité pour une électronique. Il traduit un grand silence de fonctionnement qui garantit une bonne restitution des petits signaux (ils ne sont pas "noyés" dans le bruit de fond), une absence de "ronflette secteur", etc.

#### *8.9.5 Diaphonie, ou séparation des canaux*

Littéralement, la diaphonie traduit le "mélange" intempestif de signaux entre les canaux de l'amplificateur ou du préamplificateur (une portion du signal diffusé normalement sur un seul canal apparaît sur l'autre voie de l'appareil).

En pratique, les constructeurs indiquent toujours la valeur de séparation entre les canaux. Cette valeur (en dB) doit être aussi grande que possible pour garantir une bonne séparation des voies.

#### *8.9.6 Bande passante*

La bande passante traduit l'étendue du spectre de fréquences que peut reproduire l'amplificateur.

Aujourd'hui, toutes les électroniques sont en mesure de restituer la totalité du spectre audible (20 Hz à 20 kHz) sans atténuation de niveau. Cependant, une bande passante plus étendue traduit en général un parfait respect de la phase sur la totalité du spectre audible. En effet, une réponse en fréquence qui chute vers 30 kHz, par exemple, s'accompagne en général d'une rotation de phase dont on peut percevoir les effets négatifs dès 15 kHz. De même, avec une réponse "tronquée" dans le grave en dessous 20 Hz, la phase du signal n'est pas linéaire à 40 Hz et risque fort d'être perturbée jusqu'à 80, 120 Hz et même au-delà.

#### *8.9.7 Temps de montée*

Le temps de montée (en  $\mu$ s) indique le temps nécessaire à un amplificateur pour restituer le front d'onde vertical d'un signal carré. En général, plus le temps de montée est bref pour un amplificateur, plus l'appareil est en mesure de restituer parfaitement les signaux transitoires les plus rapides.

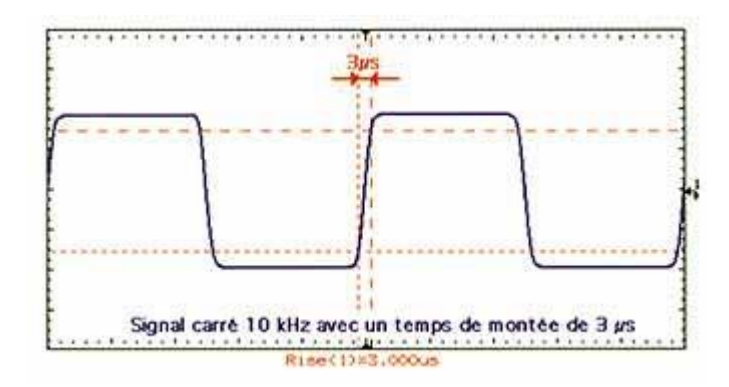

#### *8.9.8 Facteur d'amortissement*

Le facteur d'amortissement est une grandeur absolue (sans unité) qui indique la capacité d'un amplificateur à contrôler la charge qui lui est associée. Le facteur d'amortissement est lié à l'impédance interne des étages de sorties (les deux grandeurs sont inversement proportionnelles) et au taux de contre-réaction qui leur est appliqué.

Plus le facteur d'amortissement est grand, plus l'amplificateur est censé pouvoir maîtriser les débattements d'un haut-parleur de grave (bon contrôle des mouvements de la membrane, bonne immunité face à la force contre-électromotrice que la bobine mobile renvoie vers l'amplificateur).

Techniquement, un grand facteur d'amortissement est une qualité. En pratique, si ce facteur d'amortissement est uniquement le reflet d'un taux de contre-réaction très élevé, la musicalité de l'amplificateur n'est pas forcément convaincante à l'écoute.

#### *8.9.9 Puissance de sortie*

La mesure en régime continu indique la puissance que peut "tenir" l'amplificateur de manière prolongée dans le temps.

La mesure en mode impulsionnel indique la puissance disponible pour des signaux transitoires. Cette puissance est souvent supérieure à celle mesurée en continu car, en régime transitoire, l'alimentation, les condensateurs de filtrage et les étages de sorties peuvent fournir une énergie plus importante.

A l'écoute, on "perçoit" beaucoup plus la puissance impulsionnelle d'un amplificateur que sa puissance continue. Entre deux appareils de puissance strictement identique en régime permanent, celui qui présente la plus forte puissance impulsionnelle procure à l'écoute une plus forte sensation d'énergie. Une électronique de 100 W en continu et 150 W en impulsionnel semblera beaucoup plus puissante, à l'écoute, qu'un appareil de 100 W en continu et 100 W en impulsionnel.

#### *8.9.10 Rapport Signal / Bruit (en dB)*

On retiendra essentiellement qu'un rapport Signal/Bruit élevé se traduit par un grand silence de fonctionnement, avec une absence de souffle audible et de bruit parasite (ronflette secteur par exemple), et une grande facilité à faire ressortir les micro-informations (mais ce n'est pas le seul paramètre).

Attention, cependant: le niveau du signal de référence pour la mesure étant la puissance efficace disponible, les appareils de forte puissance obtiennent généralement de meilleurs résultats en rapport Signal/Bruit.

#### *8.9.11 Signaux*

#### **Déformation sur signaux carrés**

L'idéal théorique, pour un amplificateur, est de restituer des signaux carrés sans déformation, avec des fronts de montée et de descente parfaitement verticaux et des plateaux parfaitement horizontaux.

Sur un signal carré à 40 Hz, un plateau fortement incliné traduit une atténuation de niveau plus ou moins importante dans l'infra grave. Cette déformation peut être liée à une limitation de la réponse en fréquence dans le bas du spectre ou à l'existence d'un filtre de protection contre le courant continu. Si l'appareil est équipé d'une telle protection, l'inclinaison du plateau reste modérée et le signal carré à 1 kHz n'est pratiquement pas déformé (déformation généralement comprise entre 0 % et 4 %).

A l'écoute, cette déformation à 40 Hz n'a aucune influence audible sur l'esthétique sonore de l'amplificateur. Si, par contre, le signal est fortement déformé à 40 Hz et à 1 kHz, la réponse de l'amplificateur est probablement atténuée dans le grave. A l'écoute, cette atténuation se traduit par une esthétique sonore "aigrelette" qui manque de "coffre" et d'ampleur.

#### **Comportement sur charge capacitive**

Le comportement d'un amplificateur sur charge capacitive traduit ses possibilités d'adaptation à une charge complexe (comme les enceintes à panneaux électrostatiques, par exemple, qui présentent une impédance très faible dans l'aigu). Si le comportement de l'appareil est parfait, sur charge capacitive, aucune oscillation n'apparaît sur le signal carré. Des oscillations de grande amplitude mais rapidement amorties ou des oscillations peu amorties mais de faible amplitude sont tout à fait acceptables et considérées comme satisfaisantes. Par contre, un amplificateur dont le signal carré présente de fortes oscillations qui se prolongent dans le temps doit être associé à des enceintes d'impédance complexe avec prudence.

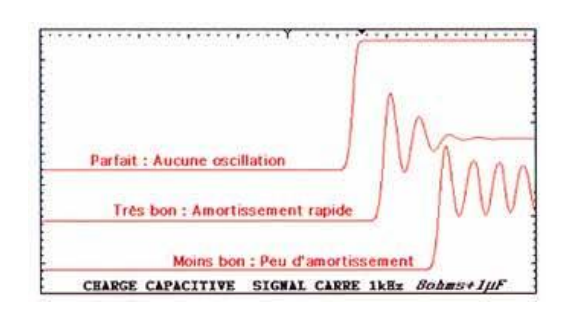

#### **Spectres de distorsions à –1 dB de la puissance efficace et à mi-puissance**

Lorsque la distorsion harmonique totale d'un amplificateur n'est pas négligeable, les spectres de distorsion mettent en évidence les pics d'harmoniques générés par l'amplificateur (le signal utile est normalement un sinus pur de 1 kHz). Ces spectres permettent de visualiser la nature (paire ou impaire), le nombre et l'amplitude des harmoniques présents. Ces harmoniques peuvent décrire un dégradé régulier (leur niveau décroît régulièrement en montant en fréquence) ou se présenter de manière aléatoire, sans "arrangement" régulier.

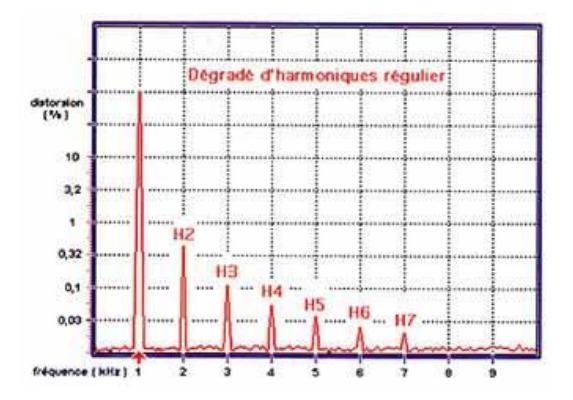

En règle générale, les dégradés d'harmoniques bien réguliers traduisent des distorsions homogènes peu gênantes à l'écoute. De même, les distorsions qui se manifestent par une majorité d'harmoniques pairs traduisent une esthétique sonore "agréable à l'oreille", tandis que la présence massive d'harmoniques impairs se manifeste à l'écoute par des sonorités souvent dures, voire agressives.

Dans une configuration idéale, un amplificateur doit présenter des spectres de distorsions identiques, ou très proches, à -1 dB de sa puissance efficace et a mi-puissance.

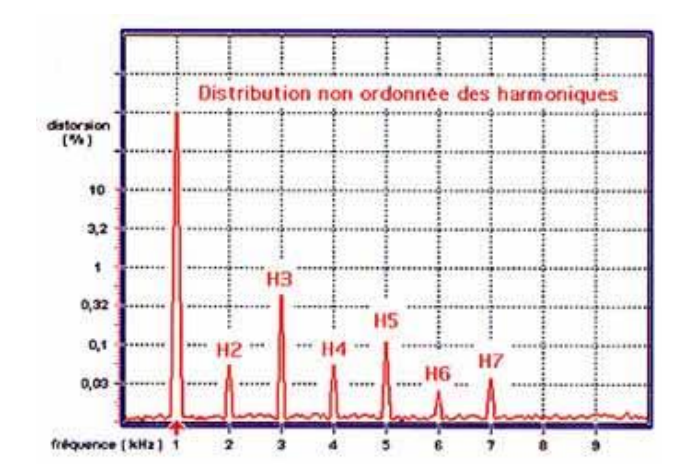

# **8.10 L'ÉCOUTE D'UN AMPLIFICATEUR**

Pour choisir son matériel avant un achat, l'écoute de plusieurs amplificateurs en auditorium doit être relativement rapide, bien "ciblée" sur des extraits musicaux particuliers qui mettent en évidence les principales caractéristiques de son esthétique sonore.

Lorsqu'on possède déjà des enceintes, l'idéal est de pouvoir écouter les amplificateurs sur un système acoustique proche en esthétique sonore. De même, il est préférable d'effectuer les écoutes avec un lecteur CD de gamme équivalente à celui que l'on possède déjà (si tel est le cas).

En se "munissant" de disques que l'on connaît bien, les écoutes ciblées peuvent éventuellement se dérouler suivant un "schéma préétabli" mettant en évidence certaines caractéristiques sonores:

#### *8.10.1 La qualité de restitution de timbres*

La restitution des voix et des instruments doit être la plus naturelle possible. L'écoute d'un instrument dont on connaît le son en direct, au naturel, est le meilleur moyen de se faire une idée rapide sur la qualité de restitution des timbres d'un amplificateur. Il est souvent plus facile d'effectuer ce type de test sur des œuvres de solistes ou de toutes petites formations musicales (trois à cinq exécutants).

De même, il est souvent intéressant d'écouter le même instrument joué de plusieurs manières différentes, avec douceur et plus violemment (sur de bons enregistrements de jazz, par exemple, les trompettes, saxophones, et autres instruments sont souvent joués de manière très différente d'un morceau à un autre).

En résumé, il est recommandé de baser son jugement sur des sonorités naturelles, des sons relativement peu complexes.

#### *8.10.2 Étendue de la réponse*

En règle générale, tous les amplificateurs sont à même de restituer les aigus jusqu'à 20 kHz. La qualité de restitution sonore dans le haut du spectre dépend essentiellement du bon respect des timbres. Dans l'extrême grave, par contre, les amplificateurs ne sont pas tous capables de restituer un bon niveau sonore.

L'écoute d'un enregistrement de grandes orgues est un excellent moyen de juger des prestations d'un amplificateur dans le bas du spectre. Sur ce type de son et à haut niveau sonore, on doit éprouver une sensation physique de pression sur le corps, même si on ne peut pas percevoir tous les sons à l'oreille (l'extrême grave "s'écoute" avec le corps). Pour ce type de test, on peut également utiliser un son électronique (comme, par exemple, les nappes de synthétiseur à 30 Hz).

#### *8.10.3 Rapidité d'établissement des sons*

La musique est essentiellement composée de sons transitoires. Un amplificateur rapide doit être en mesure de restituer les brèves impulsions d'un signal audio avec autant de niveau sonore qu'un son prolongé dans le temps.

Les instruments à percussions mettent très bien en évidence le comportement d'un amplificateur sur les sons transitoires. Un solo de batterie, par exemple, est un très bon moyen de tester la rapidité d'une électronique dans plusieurs registres du spectre (avec le pied de grosse-caisse dans le grave, les toms dans le médium, les cymbales et la charleston dans l'aigu). Avec un amplificateur rapide, toutes les fréquences qui composent le timbre d'un instrument ont le temps de s'établir sur un signal impulsionnel bref.

Un amplificateur bien équilibré doit être aussi rapide dans le grave que dans le médium et l'aigu. La linéarité de rapidité d'établissement des sons en fonction de la fréquence est très importante pour l'équilibre tonal de l'appareil. Un amplificateur moyennement rapide dans le grave mais très nerveux dans le médium et l'aigu donnera toujours l'impression d'être agressif, de même que la restitution sonore d'une électronique plus rapide dans le bas du spectre que dans le médium et l'aigu semblera "bouchée" dans le haut du spectre.

La rapidité d'établissement des sons influe également sur la sensation de propreté dans le haut grave bas médium. Le son d'une contrebasse ou d'une guitare basse électrique est très significatif pour juger de la propreté du bas médium. Les différentes notes jouées sur l'instrument doivent aisément se différencier les unes des autres. Lorsque l'amplificateur ne restitue pas correctement le haut grave (par manque de rapidité), le musicien semble jouer une seule note de manière continue. On ne perçoit pas la ligne mélodique de l'instrument, le son est pâteux et assimilable à un bourdonnement sourd.

## *8.10.4 Dynamique*

La dynamique d'un amplificateur est sa capacité à restituer correctement des petits signaux, aussi bien que des informations beaucoup plus énergiques. La dynamique est la différence de niveau qui existe entre le plus "gros son" que peut délivrer l'amplificateur sans déformation et le plus "petit" son perceptible et intelligible.

La dynamique d'un amplificateur peut être mise "à l'épreuve" sur un enregistrement de grande formation orchestrale. L'idéal est de choisir un extrait musical avec de nombreux contrastes sonores:

o sur un passage violent, un amplificateur suffisamment dynamique ne s'écroule pas. Il restitue le passage musical à très haut niveau, sans déformer les timbres, sans devenir agressif dans le haut du spectre, sans donner l'impression d'être à bout de souffle.

Si l'amplificateur est "à la peine", il faut l'utiliser avec des enceintes de plus haut rendement ou rechercher une électronique plus puissante pour driver le système en écoute.

Si la dynamique favorise les électroniques puissantes et ne constitue pas un critère de qualité proprement dit, elle est tout de même indispensable pour le mélomane qui désire écouter de la musique à niveau "réaliste".

#### *8.10.5 Image stéréophonique*

L'image stéréophonique se décompose en trois caractéristiques:

1. Le volume de l'espace sonore reconstitué par la chaîne (largeur et profondeur de l'espace, définition en trois dimensions)

- 2. La précision de localisation des événements sonores dans l'espace (localisation précise des instruments sur la scène)
- 3. La stabilité de l'image (l'emplacement de chaque source sonore virtuelle ne doit pas se modifier en cours d'écoute).

Pour l'image stéréophonique, l'écoute d'un enregistrement de grande formation orchestrale est vivement recommandée.

L'auditeur doit se sentir plongé dans un vaste espace, comme dans une salle de concert. L'espace qui entoure l'auditeur ne doit pas se limiter aux dimensions physiques de l'auditorium, et la dimension de la scène sonore ne doit pas se limiter à l'espace disponible entre les enceintes.

Idéalement, chaque instrument, chaque interprète doit occuper une position bien précise sur la scène. Ils doivent se répartir selon trois plans distincts qui définissent une dimension en largeur, une en profondeur, mais également une dimension en hauteur (les percussions d'un orchestre symphonique se localisent en hauteur, vers l'arrière, tandis que les violons et les altos, par exemple, sont situés vers l'avant en contrebas). En cours d'interprétation, la position de chaque musicien doit être invariable. Ils ne doivent pas donner l'impression de bouger ou de flotter dans l'espace.

L'écoute d'un enregistrement effectué en studio, avec un unique chanteur peut également s'avérer intéressante. Si la prise de son et le mixage sont bien effectués, l'auditeur doit ressentir l'ambiance du studio. Le chanteur doit se positionner précisément entre les enceintes et ne jamais bouger, ni flotter dans l'air tout au long de l'extrait musical. On doit ressentir sa présence dans la salle d'écoute de manière réaliste.

# **8.11 INSTALLATION ET OPTIMISATION**

L'installation d'un amplificateur est relativement simple. Pour tirer toute la quintessence de son appareil, il suffit de respecter quelques règles élémentaires, simples à appliquer.

Les amplificateurs ont tous une sérieuse tendance à chauffer (à l'exception de certaines électroniques numériques). Il est impératif d'installer ce type d'appareil dans un endroit bien dégagé, bien aéré, et éloigné de toute source de chaleur. De même, le positionnement de tout autre appareil, directement sur ou sous l'amplificateur est à proscrire absolument.

Certains composants électroniques peuvent être sensibles et générer un courant électrique "parasite" lorsqu'ils sont soumis à des vibrations (effet microphonique très sensible avec les tubes). La prise en compte de ces risques lors du placement d'un amplificateur dans une salle d'écoute peut s'avérer judicieuse. On évitera ainsi de le coller à une enceinte, par exemple, et l'on préférera le poser sur un meuble lourd, bien stable, plutôt qu'à même le sol ou sur un support de rigidité incertaine (attention également au poids de l'amplificateur qui peut parfois dépasser les limites acceptables par certains supports).

Lorsqu'on branche un câble d'enceinte (pour la première fois ou après une déconnexion), il faut bien respecter la phase absolue en effectuant le raccordement dans le "bon sens" (avec le "+" de l'ampli sur le "+" de l'enceinte).

Pour vérifier le sens de la connexion, il suffit de débrancher le câble d'enceinte au niveau de l'amplificateur, de relier une pile de 1.5 Volts sur les deux contacts du câble et d'observer le petit mouvement du haut-parleur grave de l'enceinte. Si la membrane du haut-parleur avance (ou sort de l'enceinte), le câble relié au "+" de la pile doit être connecté au "+" de l'ampli. Si la membrane recule, le câble relié au "-" de la pile doit être connecté au "+" de l'ampli.

Avant toute intervention sur les connexions d'une source ou des enceintes, il est impératif d'éteindre l'amplificateur et d'attendre au moins une minute (même éteint, un amplificateur peut encore fournir de l'énergie tant que les condensateurs d'alimentation ne sont pas totalement déchargés).

Pour la connexion des enceintes, il est impératif de bien vérifier l'absence de tout court-circuit avant de rallumer l'amplificateur. Attention aux fourches de raccordement et aux petits fils "fous" des câbles dénudés qui risquent de se toucher (aussi bien du côté de l'amplificateur que du côté des enceintes). Enfin, il est important de ne jamais bouger ou soumettre un amplificateur à tubes à de fortes vibrations lorsqu'il n'est pas totalement froid. En effet, les tubes qui sont très sensibles, par nature, sont encore plus fragiles lorsqu'ils sont chauds.

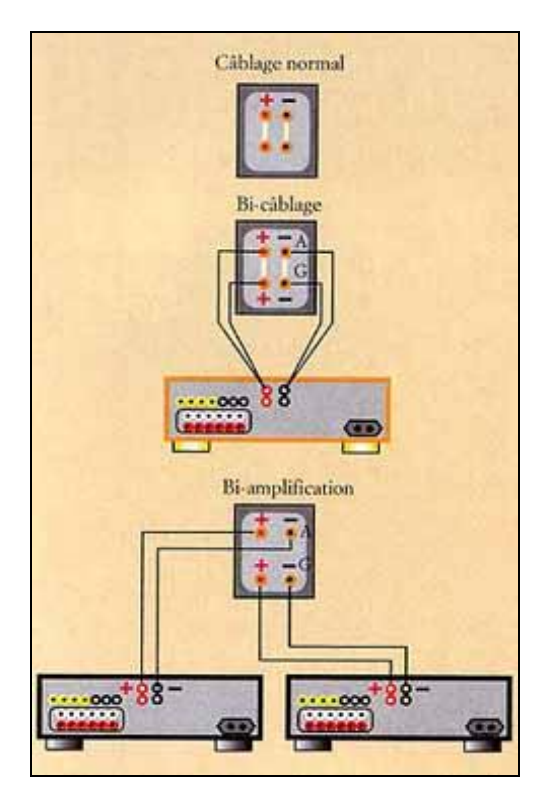

# **9. HOME CINEMA**

Le monde du home cinéma est un monde assez compliqué car il existe de nombreux formats sonores tous aussi différents les uns que les autres. Cette rubrique va vous permettre de vous familiariser davantage avec ces différents formats. Pour des raisons de simplicité, je ne rentrerai pas dans des détails extrêmement techniques, mais si vous avez des questions, n'hésitez pas à nous envoyer un mail.

Voici les grandes parties de cette rubrique:

- Les composants indispensables d'un Home cinéma.
- Les différents formats sonores.
- Les autres points techniques intéressants.

#### **9.1 Les composants**

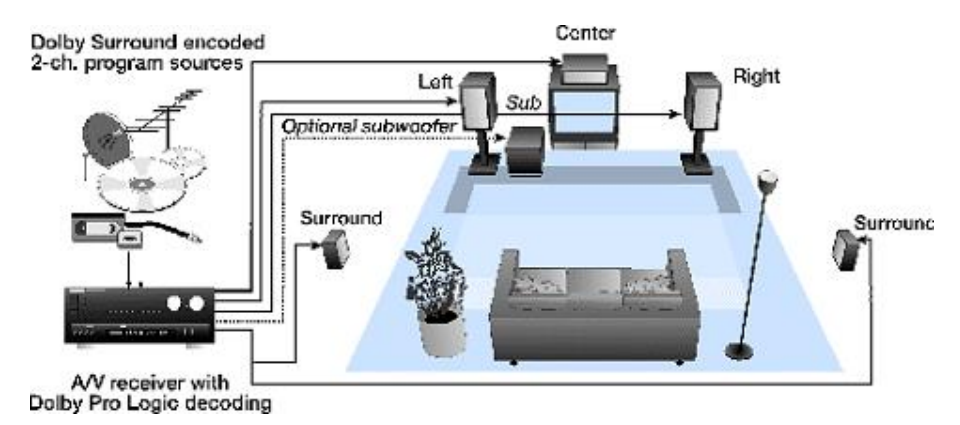

Les composants d'un home cinéma se divisent en trois parties:

1. L'**amplificateur et le décodeur** sont les éléments électroniques qui vont se charger de traiter le signal sonore qu'ils reçoivent. Généralement, ces deux électroniques sont regroupées en un même appareil (pour les systèmes de base) que l'on nomme abusivement amplificateur. Ce dernier est un élément primordial car c'est lui le chef d'orchestre de votre home cinéma. Il récupère le signal des sources, le décode suivant le type de signal, l'amplifie et l'envoie sur les enceintes de votre système en respectant les différentes voies décodées. Un amplificateur home cinéma regroupe dans la plupart des cas cinq amplis séparés pour alimenter les enceintes.

Le décodage est effectué au travers d'une puce électronique. Cette dernière est typée et ne pourra décoder qu'un ou deux formats sonores selon les amplificateurs (notons tout de même que certains peuvent décoder l'ensemble des signaux du marché). Bien entendu tous ces amplificateurs dit "home cinéma" savent faire de la stéréo standard même si les puristes vous disent que la qualité ne vaut pas un grand système Hi-Fi. Rassurez-vous, pour les simples mortels, c'est largement suffisant.

Centre sonore, votre amplificateur est aussi un centre vidéo. En effet il possède plusieurs entrées vidéo sur lesquelles vous pourrez brancher vos sources vidéo. De cette manière, vous éviterez les multiples prises péritels à l'arrière de votre télévision.

2. **Les sources** (ou supports) sont les composants générateurs d'image et de son. Ce sont eux qui vont nourrir votre installation en envoyant vers l'amplificateur le signal vidéo et le signal sonore. Il existe actuellement quatre types de source pour le home cinéma:

- le magnétoscope Hi-Fi (image et son analogique)
- le laserdisc ou LD (image analogique et son numérique)
- le digital versatile disc ou DVD (image et son numérique),
- le câble ou le satellite

Il faut savoir que ces supports n'offrent pas tous les mêmes qualités mais permettent en tous cas d'obtenir un son surround grâce à leur piste stéréo (nous verrons plus tard pourquoi).

3. **Les enceintes** sont le dernier élément du maillon mais, certainement aussi le plus important car c'est elles qui amènent le son dans nos oreilles. Ce sont en quelques sortes les musiciens de votre système. En home cinéma, il existe six enceintes toutes aussi utiles les unes que les autres: les deux voix avant droite et gauche, la voix centrale, les deux voix arrière ou surround, et enfin le subwoofer ou caisson de basse. Toutes les enceintes, excepté le subwoofer, sont alimentées par l'amplificateur. Le caisson de basse possède généralement un ampli intégré, on parle alors de caisson de base actif. Pour l'utiliser, il suffit de raccorder la sortie sub ("sub out") de l'amplificateur/décodeur à l'entrée du caisson ("sub input"). Inversement si le caisson ne possède pas d'ampli intégré, on dira que c'est un caisson passif (il faut alors investir dans un autre ampli).

#### **9.2 Les formats sonores**

Actuellement, il existe trois standards sonores dans le monde du home cinéma:

- 1. le Dolby Surround,
- 2. le Dolby Digital,
- 3. le DTS ou Digital Theater System

Il existe aussi d'autres formats comme le SDDS de Sony ou le Mpeg2 audio de Philips, mais ils ne sont pas assez implantés pour être présents dans ces pages ( le SDDS ne possède même pas d'application domestique).

On notera aussi l'apparition du THX-EX. Ce dernier est l'application domestique du tout nouveau Dolby Surround EX (inauguré dans les salles par l'Episode 1). Mais ce n'est pas réellement un nouveau format sonore. En effet, il s'agit plutôt d'une extension du format 5.1 standard (nous verrons pourquoi par la suite).

# *9.2.1 Dolby Surround et Pro Logic*

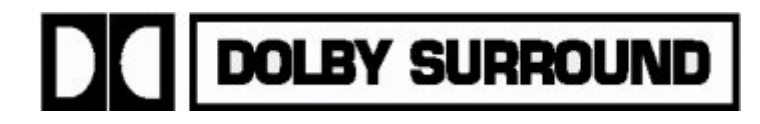

Le Dolby Surround Pro Logic est la puce qui décode le Dolby Surround. Par conséquent le Dolby Surround Pro Logic n'est pas un format sonore mais une méthode de décodage. Inversement le Dolby Surround est le standard par excellence du home cinéma et surtout le plus répandu dans le monde.

C'est un format sonore de type 4.0, c'est à dire qu'il permet de coder 4 voix distinctes (en l'occurrence droite, gauche, centre et arrière). Les surrounds sont donc en mono et les deux enceintes arrières retransmettent exactement le même son. L'encodage Dolby Surround repose sur "le matriçage de la stéréo": sans rentrer dans des détails trop techniques, on peut dire que les voix, centrale et arrière, sont codées dans les voies droite et gauche. C'est la puce Dolby Surround Pro Logic qui s'occupe de les récupérer. En conséquence n'importe quelle source stéréo peut donner un son surround *MAIS* pas obligatoirement un son Dolby. Il faut que la source soit encodée en Dolby Surround.

Inversement, un son mono ne donnera du son que sur la voix centrale (les plus rusés auront remarqué que, en gros, centrale=droite+gauche et que arrière=droite-gauche).

Le Dolby surround est un format analogique. Il peut donc très bien se touver sur les K7 vidéo, les laserdiscs, les DVD ou les émissions en nicam stéréo (TV + Cables).

Il est important aussi de noter qu'il n'y a pas de voix réservée pour le caisson de basse. La puce se contente d'envoyer l'ensemble du signal (droite+gauche) au caisson. C'est ce dernier qui fera le tri grâce à son filtre.

Enfin, sachez que le Dolby Surround Pro logic limite la bande passante de la voix arrière. Vous n'aurez donc jamais beaucoup de grave en surround (c'est un facteur technique).

#### *9.2.2 Dolby Digital ou AC*

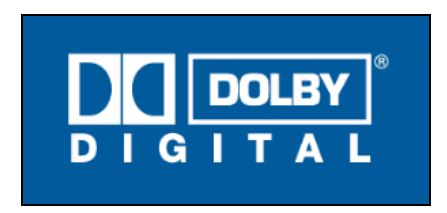

Le Dolby Digital est le dernier né des systèmes sonores des laboratoires Dolby (le Dolby surround EX n'est qu'une extension de ce même format). Comme son nom l'indique, c'est un format numérique et il implique donc un support digital comme le Laserdisc ou le DVD. En conséquence, il est physiquement ou impossible de trouver ce format sur des cassettes VHS standard. Le satellite est théoriquement capable d'envoyer un tel signal mais, pour l'instant, rien n'a été fait pour le grand public.

Ce format sonore est du type 5.1 (5 canaux principaux et un canal réservé aux graves). Il permet de coder 6 voix totalement indépendantes les unes par rapport aux autres ( en l'occurrence droite, gauche, centre, arrière droit, arrière gauche et subwoofer). Les différentes

voix ne sont plus le résultat d'un matriçage des voix droite et gauche comme en Pro Logic, mais sont de types "discrètes" c'est à dire qu'elles existent toutes séparément (une sorte de stéréo à 6 canaux). Il est important de noter qu'il s´agit d'un signal numérique compressé.

Chacune de ces voix (hors celle du sub) est exploitée en large bande. Cela signifie que la bande passante ([freqMax,freqMin]) du signal, qui est transmis sur chaque enceinte, balaie l'ensemble des fréquences audibles ou perceptibles (20 à 20kHZ). Il n'y a donc plus de limitation sur les voix arrières comme en Pro Logic.

Beaucoup plus performant que le Dolby Surround Pro Logic (séparation des voies, dynamique élevée, etc.), le Dolby Digital est aussi beaucoup plus stricte. En effet, il impose (quasiment) d'avoir 5 enceintes identiques supportant une large bande passante, ainsi qu'un caisson de basse (pour retranscrire la voie .1 du 5.1). Sans ce dernier on perd une des voix du Dolby Digital. De la même façon, on ne peut plus raccorder de petites enceintes surround comme on pouvait le faire en Pro Logic, sous peine de les voir "exploser" dès l'arrivée des graves.

## *9.2.3 DTS*

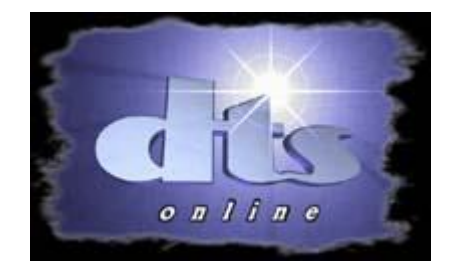

Le DTS est aussi un format sonore numérique. Lancé en 1993 dans les salles obscures pour le film "Jurassic Park", le DTS est le système sonore privilégié de Steven Spielberg. Comme son principal concurrent le Dolby Digital, le DTS est un son de type 5.1. On retrouve nos 6 voix: avant droit, centre, avant gauche, arrière droite et gauche et enfin subwoofer.

La différence principale entre les deux systèmes vient du type de compression utilisée. En effet le DTS est approximativement 4 fois moins compressé que le Dolby Digital et cela implique une meilleure qualité pour le DTS: finesse du son, détail des effets à l'avant comme à l'arrière, présence des graves etc.

Malheureusement le tableau n'est pas si rose en ce qui concerne le matériel. Il faut savoir que le DTS implique la présence d'une sortie numérique sur le lecteur qui le lit ( laserdisc ou CD ) ce qui n'est pas le cas de tous les lecteurs (bien au contraire). Le lecteur de DVD doit quant à lui posséder le logo DTS pour être apte à lire ce signal. Bien entendu, vous devez posséder un ampli compatible DTS.

Notez qu'actuellement seul quelques DVD DTS sont sorti sur le marché Américain. On le trouve aussi ce format sonore sur certains laserdiscs NTSC et quelques CD (de très bonne qualité d'ailleurs): ce n'est donc pas encore un format très répandu malgré sa grande qualité.

## *9.2.4 THX-EX et le Dolby Surround EX*

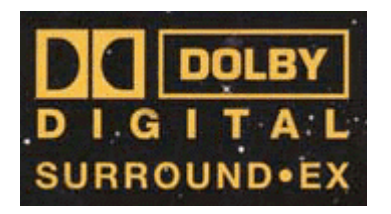

Le Dolby Digital surround EX est une extension du Dolby Digital. Il a été coproduit par les laboratoires Dolby et le label THX. Ce n´est pas vraiment un nouveaux standard car il ne contient pas physiquement une nouvelle voix. Il ne sagit donc pas d´un vrai format 6.1. La nouveauté est qu´il offre une voie arrière supplémentaire. Cette voie est récupérée grâce aux voies arrières droite et gauche selon quasiment le même procédé de matriçage que le Dolby Pro Logic. C´est donc une sorte de voix centrale pour l´arrière. Le THX-EX correspond à l´application domestique de ce "nouveau format sonore".

#### *9.2.5 LeTHX*

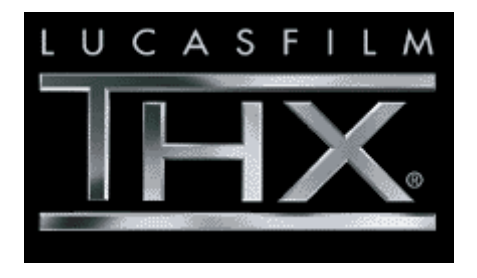

Contrairement à ce que beaucoup de personnes pensent, le THX n´est pas un format sonore. En effet, il s´agit d´un label de qualité (un peu comme la norme NF) décrit dans un cahier des charges extrêmement précis. Le son THX est en fait un traitement sonore particulier qui s´applique aussi bien au Dolby Digital, au DTS, etc.

Initialement prévu pour nos salles obscures, le THX s´est ensuite décliné pour les applications domestiques. Par conséquent, on peut trouver le sceau THX sur de nombreux produits en relation avec le home cinéma (amplificateur, lecteur DVD, enceinte, etc.). Cela signifie que ces produits répondent à un certain nombre de critères de qualité imposés par THX.

# **10. LECTEURS DVD**

Le DVD est un nouveau support à haute capacité de stockage, lisible par un système optique associé à une diode laser. À l'instar du CD, qui représente son ancêtre, il se destine à plusieurs secteurs. Pour le Home Cinéma, il s'appelle DVD-Vidéo, pour la Hi-Fi il prend le nom de DVD-Audio, pour l'informatique, il devient DVD-ROM.

Il a complètement transformé la physionomie de nos systèmes audio-vidéo et donné un formidable coup d'accélérateur à l'essor du Home Cinéma. Avec l'arrivée du DVD, audiophiles et vidéophiles disposent enfin d'un support numérique commun, capable d'emmagasiner des images et des sons de très haute qualité. Le lecteur de DVD s'est donc rapidement imposé comme la source principale de toute installation Home Cinéma qui se respecte. Son rôle ne se limite pas toujours à la lecture des DVD contenant des films ou des programmes musicaux. I1 remplace parfois le lecteur de CD traditionnel et ses performances, ses fonctionnalités influent de façon déterminante sur les possibilités ainsi que les performances de la chaîne.

Physiquement le DVD est un disque argenté ou doré qui ressemble à s'y méprendre au CD. Les deux supports utilisent le même principe de gravure des données numériques et peuvent être lus par un système optique à diode laser. Le DVD est une version très améliorée du CD qui a profité des progrès techniques réalisés au niveau des diodes laser depuis le début des années 80. Les améliorations portent sur la capacité de stockage du support (17 Go contre 752 Mo) et le débit d'informations qu'il peut fournir (9.8 Mbits/s contre 1.4 Mbits/s). Elles ont été rendues possibles en gravant les informations numériques à la surface du DVD suivant des spires moins espacées que sur le CD (0.74 µm contre 1.6 µm), avec des cuvettes plus petites (0.4 µm et 0.8 µm). En outre, il a été prévu de pouvoir inscrire deux couches de données numériques sur chacune des faces du disque. Lorsque deux couches sont présentes sur une même face, celles-ci sont superposées l'une au-dessus de l'autre. La couche supérieure est semi-réfléchissante. Le faisceau laser peut la traverser de manière "à lire" la couche la plus profonde ou bien se "focaliser sur elle".

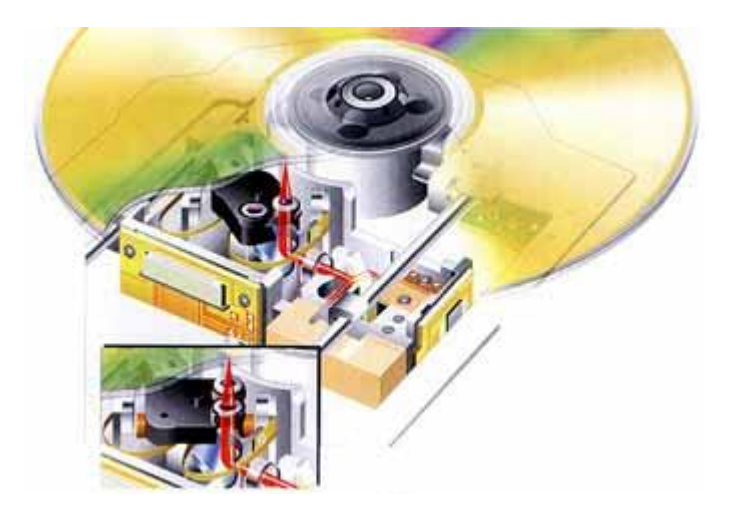

Mécanique de lecture à double système optique utilisée sur certains lecteurs de DVD, mais d'autres modèles utilisent un seul bloc optique avec système de focalisation variable.

La longueur d'onde du laser est de 650 ou 635 nm pour le DVD et 780 nm pour le CD.

La mécanique de lecture a pour spécificité d'être capable de lire des DVD double couches ainsi que des CD. Pour cela les constructeurs ont développé plusieurs procédés. Certains se tournent vers un double bloc optique qui possède deux lentilles de focalisation, disposées côte à côte, qui viennent se positionner alternativement devant le faisceau laser en fonction de la couche à lire. Système de lecture Dual Focus employant un système de focalisation variable de type holographique.

D'autres préfèrent utiliser un seul jeu de lentille à système de focalisation variable (procédé holographique).

Par la variation de la focalisation, le faisceau laser va lire la couche interne, en traversant la première couche, semi-transparente.

Par ailleurs, les cuvettes gravées à la surface du DVD étant plus petites que celles du CD, le faisceau laser doit avoir une longueur d'onde inférieure. En effet, cette longueur d'onde exprimée en nanomètres (nm) détermine la précision de la lecture (ainsi que la couleur du faisceau laser d'où les appellations "laser rouge" et "laser bleu"). Elle doit prendre la valeur de 650 à 635 nm pour la lecture des "petites" cuvettes du DVD et de 790 nm pour la lecture des "grosses" cuvettes du CD. Pour atteindre ces chiffres, il existe de nouveau deux écoles. Les constructeurs dans la majorité des cas emploient une seule diode laser, mais, quelques-uns ont choisi une voie plus coûteuse et performante avec deux diodes laser.

# **10.1 CAPACITÉS DU DVD**

La capacité de stockage du DVD démarre à 4,7 Gigaoctets (équivalent à près de sept CD) pour les disques simple couche - simple face et monte jusqu'à 17 Go pour les disques double couches - double faces. Cette grande capacité de stockage autorise l'enregistrement de plusieurs heures de son et d'image sur un même DVD. SF = simple face, DF = double face:

- DVD-5 (12cm, SF/SC): 4.38 Go de données, plus de 2 heures de vidéo
- DVD-9 (12cm, SF/DC): 7.95 Go, environ 4 heures
- $-DVD-10$  (12cm, DF/SC): 8.75 Go, environ 4 heures 30 mn
- $-$  DVD-18 (12cm, DF/DC): 15.90 Go, plus de 8 heures
- DVD-R (12cm, SF/SC): 3.68 Go
- DVD-R (12cm, DF/SC): 7.38 Go
- DVD-RAM (12cm, SF/SC): 2.40 Go
- DVD-RAM (12cm, DF/SC): 4.80 Go

Le premier atout du DVD-Vidéo consiste à pouvoir stocker un film dans son intégralité avec une image numérique de haute qualité.

 L'image est codée suivant le format MPEG-2 avec un taux de compression variable en fonction de la complexité de la séquence vidéo. Elle peut être disponible sous plusieurs angles de prises de vues (jusqu'à 9 angles différents), accompagnés de nombreuses pistes son (8 au maximum) en plusieurs langues et formats (stéréo 16 bits/44 kHz, Dolby Digital, DTS...) ainsi que de sous-titres (jusqu'à 32 sous-titres).

 A cela s'ajoute souvent des pages de menus présentant le contenu du disque et donnant accès à des bonus variés comme des reportages sur le tournage ou les acteurs, des petits jeux, des clips vidéo de la bande son...

Pour que le lecteur de DVD puisse s'y retrouver dans cette abondance de données, le disque comporte une table des matières, appelée fréquemment TOC ("Table Of Contenant"), qui indique la nature et le contenu du support.

# **10.2 AFFICHAGES**

Letterbox signifie que la vidéo est dans un format identique au format cinéma, mais avec des bandes noires ajoutées en haut et en bas de l'image. Pan & scan (recadrage) est un procédé permettant de voir une image large à travers une fenêtre 4:3, éliminant les parties à droite et à gauche (et massacrant le film). La vidéo enregistrée au format 4:3 ne subit pas de changement de la part du lecteur et sera affichée normalement sur un téléviseur 4:3. Les appareils widescreen 16:9 devront soit l'agrandir, soit lui ajouter des bandes noires à droite et à gauche.

La vidéo "anamorphosée" 16:9 peut être affichée sur un équipement 16:9, qui redonne à l'image les bonnes proportions. Sur un téléviseur standard 4:3, cette même image apparaît étirée verticalement. Certains films sont encore plus larges, comme le ratio 2.35 du Panavision.

La plupart des films étant plus larges que 1.78 (16:9), le plus souvent, soit de fines bandes noires sont ajoutées en haut et en bas de l'image, soit une "fenêtre" au format 1.78 est déplacée suivant l'endroit où l'action se situe dans l'image.

La vidéo anamorphosée 16:9 peut aussi être convertie par le lecteur pour un affichage sur un téléviseur standard 4:3 en "letterbox" ou en recadrée. Pour le mode letterbox automatique, le lecteur crée des bandes noires en haut et en bas de l'image (60 lignes pour le NTSC et 72 pour le PAL). Cela laisse 3/4 de la hauteur, créant aussi une zone moins haute mais plus large. Pour remplir cette zone, l'image est compressée verticalement avec un filtre letterbox qui combine 4 lignes en 3. Cela compense la compression verticale initiale, et permet de voir le film dans son vrai format. La résolution verticale passe de 480 lignes à 360 (en NTSC).

Pour le mode "pan & scan automatique" cité pour mémoire, la vidéo est décompressée en 16:9 et une partie de l'image est affichée dans toute la hauteur du cadre 4:3 en balayant l'image d'après les informations incluses dans le flux vidéo et décrivant la zone de l'image où se déroule l'action (ces informations ont été définies par les superviseurs du transfert du film en vidéo). Cette fenêtre de pan & scan représente 75% de la largeur initiale de l'image, ce qui réduit le nombre de pixels horizontaux de 720 à 540. Elle ne peut se déplacer que latéralement.

# **10.3 TRAITEMENT DU SIGNAL VIDÉO**

Le signal vidéo inscrit sur un DVD-Vidéo est compressé avec le procédé MPEG-2 qui effectue un codage sur trois composante Y, Cr et Cb selon la norme 4:2:2 . La composante Y de luminance décrit l'intensité lumineuse de l'image tandis que les composantes Cr et Cb de chrominance décrivent la couleur. Ces dernières sont le résultat d'équations mathématiques reliant trois composantes originales de la vidéo: rouge, vert, bleu (RVB).

Chaque composante Y, Cr, Cb étant codée sur 8 bits, la norme 4:2:2 indique le rapport entre leurs fréquences d'échantillonnage. Les signaux de chrominance (Cr et Cb) sont échantillonnés à 6.75 MHz tandis que la luminance est échantillonnée à 13,5 MHz. En conséquence, la bande passante vidéo peut atteindre en théorie 6.75 MHz (13,5 divisé par deux) ce qui correspond pour une image de 625 lignes (format PAL) ou 525 lignes (format NTSC), et à une résolution de 500 à 600 points par ligne.

Pour traiter le flux vidéo numérique MPEG-2, les lecteurs de DVD intègrent une ou plusieurs puces qui assurent la décompression du signal et éventuellement sa mise en forme suivant les standards PAL ou NTSC en mode composite, S-Vidéo ou RVB. Une fois toutes ces opérations effectuées, les données numériques vidéo sont converties en signaux analogiques puis dirigées vers les étages de sortie du lecteur de DVD. Au cours de cette dernière étape, ils passent par des circuits d'adaptation d'impédance et de gain réalisés autour de buffers vidéo (amplificateurs opérationnels). La qualité de ces buffers a une incidence directe sur le résultat final. Il en va de même pour celle des puces de décompression MPEG qui ont énormément évolué depuis les débuts du DVD.

Sur les premiers appareils de l'histoire, ces puces étaient de type 8 bits /27 MHz (27 MHz correspond à la somme des fréquences d'échantillonnage des trois composantes Y Cr et Cb). Par la suite, elles furent remplacées par des modèles 10 bits/27 MHz plus précis (1024 niveaux de couleur ou de gris ou lieu de 256 auparavant). Aujourd'hui des puces de type 10 bits/54 MHz sont apparues sur quelques lecteurs DVD de haut de gamme. Ces dernières qui travaillent à une vitesse deux fois supérieure à la fréquence d'échantillonnage de base propulsent la bande passante vidéo jusqu'à 27 MHz. Cette caractéristique autorise le traitement d'une image haute définition de 1050 lignes (format NTSC) ou 1250 lignes (format PAL) avec toujours une résolution de 500 à 600 points par ligne. Ceci explique l'arrivée de processeurs Progressive Scan sur certains lecteurs DVD de dernière génération.

Le sujet étant traité dans un autre paragraphe (voir partie vidéo, les formats), nous rappellerons juste ici que le Progressive Scan, dont l'appellation signifie balayage progressif, est un nouveau procédé qui poursuit un but similaire à celui des systèmes de doublage de ligne ou " 100 Hz" installés sur plusieurs diffuseurs d'image (téléviseurs, projecteurs tritubes). Son avantage réside dans son mode de calcul des lignes intermédiaires plus sophistiqué et dans le fait qu'il "fabrique" des "images pleines" non-entrelacées ne provoquant pas de phénomène de scintillement.

#### *10.3.1 Sorties sonores*

Les circuits de traitement audio d'un lecteur de DVD-Vidéo sont plus ou moins complexes en fonction des possibilités de l'appareil. Ils disposent le plus souvent d'étages de conversion N/A stéréo auxquels s'ajoute, sur certains modèles, un processeur multicanal dédié au décodage des signaux Dolby Digital, DTS et à la création d'ambiance comme le "3D Virtual". Il est important de noter que l'équipement audio d'un lecteur de DVD est très variable. On devra en tenir compte au moment du choix de son appareil.

Un DVD peut avoir jusqu'à 8 pistes audio. Chaque piste peut être de l'un de ces trois formats:

**Dolby Digital**: 1 à 5.1 canaux

Dolby Digital est un format sonore numérique et multi-canal, comprimé, avec la technologie de codage AC-3, à partir du PCM avec une fréquence de 48 kHz sur 16 bits. Le débit est de 64 kbps à 448 kbps, avec 384 kbps étant le débit normal des 5.1 canaux et 192 kbps étant le débit normal de la stéréo (avec ou sans codage surround). Les combinaisons de canaux sont (front/surround): 1/0, 1+1/0 (dual mono), 2/0, 3/0, 2/1, 3/1, 2/2, et 3/2. Le canal LFE est optionnel avec toutes ces combinaisons.

**PCM**: 1 à 8 canaux

Linear PCM est un format sonore numérique non compressé (sans perte), c'est le format des CD et de la plupart des masters de studios. Il peut être échantillonné sur 48 ou 96 kHz avec des échantillons codés sur 16, 20, ou 24 bits. (Le CD Audio est limité à 44.1 kHz sur 16 bits.) Il peut y avoir de 1 à 8 canaux. Le débit maximum est 6.144 Mbps, ce qui limite la fréquence d'échantillonnage et la profondeur de codage avec 5 canaux ou plus. Les lecteurs de DVD doivent être compatibles avec toutes les variations du LPCM, mais le signal fourni sur la sortie numérique destinée à un convertisseur numérique-analogique est normalement limité à 48 kHz.

**MPEG-2 audio**: 1 à 5.1 ou 7.1 canaux (maintenant obsolète).

Le.1" fait référence aux canaux basses fréquences (Low Frequency Effects LFE) qui se branche à un caisson de basses.

MPEG audio est un format sonore numérique et multi-canal, comprimé à partir du PCM avec une fréquence de 48 kHz sur 16 bits. Le DVD supporte le MPEG-1 et le MPEG-2. Le débit variable est compris entre 32 à 912 kbps, 384 kbps étant le débit moyen. Le MPEG-1 est limité à 384 kbps. Les combinaisons de canaux sont (front/surround): 1/0, 2/0, 2/1, 2/2, 3/1, 3/2 et 5/2. Le canal LFE est optionnel. Le MPEG Layer III (MP3) et le MPEG-2 AAC (aussi appelé NBC et " unmatrix ") ne sont pas supportés par le standard DVD-Vidéo.

#### *10.3.2 Sorties vidéos*

Du côté de la vidéo, les choses sont un peu plus compliquées. Si tous les lecteurs de DVD disposent d'une sortie vidéo composite sur prise Cinch, il n'en va pas de même pour les sorties S-Vidéo (Y/C), RVB ou Y/Cr/Cb tandis que les sorties RVB avec signaux de synchronisations verticale et horizontale séparés sont rarissimes.

Pour savoir ce dont on a besoin, il suffit de regarder quels types de signaux vidéo accepte son diffuseur d'image ainsi que son ampli-processeur Home Cinéma si celui-ci sert de commutateur vidéo. Ensuite, on détermine le niveau d'équipement nécessaire en gardant à l'esprit que les sorties vidéo n'apportent pas toutes les mêmes résultats. Les sorties RVB avec synchronisations séparées sont les plus performantes. Elles sont suivies par les sorties RVB " tout court " et Y/Cr/Cb puis S-Vidéo et loin derrière les sorties composites.

La nature des prises de sortie joue également sur le résultat final. Ces prises peuvent être de type Cinch, BNC, Ushiden (pour la S-Vidéo) ou Péritel.

Les prises Péritel, qui répondent à une norme européenne, sont capables de transmettre des signaux vidéo composites, S-Vidéo ou RVB. Mais, contrairement à une idée fort répandue, la présence d'une prise Péritel à l'arrière d'un lecteur de DVD ou de tout autre appareil ne signifie en aucun cas que celui-ci est obligatoirement en mesure de fournir un signal RVB.

Certains lecteurs DVD sont équipés d'un Tuner Hyper Bande VHF qui est un démodulateur permettant la réception des émissions satellite ou du câble.

# **11. MINIDISC**

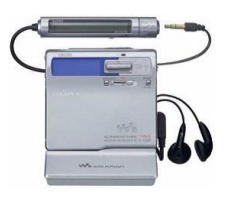

Créé en 1992 par Sony, le MiniDisc offre tous les avantages du disque optique et apporte tout un ensemble d'innovations. De la cassette, il garde la capacité d'enregistrement, la portabilité, la résistance aux chocs. Du disque compact, il hérite du son numérique, de l'accès rapide et direct aux plages,…C'est un disque enregistrable et effaçable autant de fois que vous le désirez

# **11.1 DISQUE ET SON BOÎTIER**

Ce support a été conçu avant tout pour être facile à emporter avec soi. Sans être très fragile, ce petit disque optique a tout de même besoin d'une protection contre les rayures. Ses concepteurs l'ont installé dans une minuscule cartouche, qui va supporter les étiquettes d'identification et le mettre à l'abri. Une fenêtre s'ouvre dans cette cassette lorsque vous l'introduisez dans une platine MiniDisc et dévoile une partie de la surface pour rendre possible la lecture ou l'écriture. Cette conception est intelligente, simplifiant la cinématique du mécanisme de lecture.

## **11.2 DISQUE EN CASSETTE**

Le plus original est l'aspect de ce disque optique pas comme les autres, qui ressemble plus à une petite disquette d'ordinateur qu'à un CD. Enfermé dans une sorte de petite cassette en plastique de dimensions réduites (68 x 72 x 5 mm), le disque, d'un diamètre de 64 mm, est totalement protégé. Une caractéristique que l'on peut considérer comme essentielle par rapport au CD-Audio, moins commode à utiliser dans certaines situations nomades.

Plus petit, plus facile à manipuler et beaucoup plus résistant aux agressions diverses, le MiniDisc offre en dehors de ses capacités d'enregistrement, beaucoup d'avantages:

- La durée de lecture (ou d'enregistrement) du MiniDisc atteint 74 minutes, et même 80 mn depuis quelque temps, comme pour le disque compact de 12 cm, cela pour une utilisation à capacité normale.
- Des améliorations très récentes étendent la durée de musique que l'on peut inscrire, avec des compressions plus sévères, aboutissant au format LP2 qui double la durée d'enregistrement ou LP4, qui la quadruple. Le maximum de durée possible devient alors de l'ordre de plus de cinq heures sur un seul MD, en acceptant un compromis sur la qualité musicale du résultat.

# **11.3 MD ENREGISTRABLES ET MD PRÉENREGISTRÉS**

Deux types de MD existent.

 Les premiers sont pressés industriellement, à la façon d'un CD, seule la modulation numérique diffère de ce dernier puisqu'une compression de données a réduit l'encombrement de l'écriture binaire. Ils présentent une surface métallisée, réfléchissante, partant le long d'une piste des micro-cuvettes qui diffractent la lumière lorsque le laser les rencontre.
Les seconds sont recouverts d'une couche sensible à un champ magnétique lorsqu'elle est portée à une certaine température. Les molécules, qui étaient en désordre sur cette surface sensible, s'orientent sous l'action d'une aimantation lorsqu'elle atteint une certaine température. Elles s'orientent suivant une direction privilégiée et réagissent à une lumière polarisée, qui se trouve réfléchie, alors que sur la couche amorphe désordonnée elle est diffractée. Le phénomène est réversible par chauffage et une nouvelle écriture peut alors remplacer la première, à moins que l'on ne préfère un effacement.

#### **11.4 SON COMPRIMÉ DE QUALITÉ**

Beaucoup plus petit mais avec une durée de lecture comparable à celle du disque compact, le MiniDisc ne fait pas de miracles. Il utilise en fait ce qui devient de plus en plus la panacée de l'électronique numérique moderne: la compression de données.

Dans tous les domaines où l'on utilise de l'information numérique, on s'est aperçu que cette information, lorsqu'elle était stockée de façon "brute", contenait beaucoup d'éléments inutiles ou redondants. Des recherches souvent savantes, ont permis de mettre au point des techniques afin de ne conserver que l'information réellement utile. Dans le domaine du son numérique, elles sont essentiellement basées sur les caractéristiques de l'audition humaine, en particulier, le seuil d'audition en fonction de la fréquence et les effets de masque. Le principe général est que tout ce qui est inaudible (en dessous du seuil d'audition ou masqué par un autre son), n'a pas besoin d'être codé.

Sony a mis au point un codage basé sur les mêmes principes, portant le nom de **ATRAC** (Adaptive Transform Acoustic Coding). Ce système divise par cinq le débit initial d'informations numériques. La simple élimination des éléments inutiles lors d'une écriture numérique, sans toucher au contenu du signal lui-même, par des arrangements logiciels qui réduisent l'encombrement des données répétitives, ne suffit pas. Il a fallu ici ajouter des procédés d'élimination des sons qui ne sont pas perçus par l'audition.

- L'effet de masque, par exemple, rend imperceptible un son faible, tel qu'une conversation murmurée, si un brouhaha général la recouvre. Le système ATRAC supprime dans ce cas l'information qui serait de toute façon perdue. La plage totale de fréquences est divisée en bandes, chacune d'elles est traitée séparément par un système de calcul qui réduit le message sonore à ce qu'il contient d'essentiel. Signalons au passage que les procédés PASC (utilisé pour la défunte cassette DCC) et MP3 travaillent sur le même principe, avec des différences portant sur le nombre de bandes traitées et sur la profondeur de la réduction d'encombrement.
- Le codage (en enregistrement) et le décodage (en lecture) prennent place naturellement entre les étapes conventionnelles de conversion analogique/numérique ou numérique/analogique, et le support. Par exemple, en sortie du décodeur ATRAC, on dispose d'un signal numérique classique, avec une fréquence d'échantillonnage de 44,1 kHz et une quantification sur 16 bits. La compatibilité avec les équipements numériques actuels semble donc parfaitement assurée. De quoi rassurer les amateurs ou les professionnels qui ont investi en ce domaine...

#### **11.5 ENREGISTREMENT QUI EFFACE**

L'enregistrement sur disque laser n'est pas une nouveauté. Ici, on utilise un disque magnétooptique où l'orientation magnétique d'une couche de matériau particulier affecte la polarisation d'un faisceau laser (effet Kerr) pour différencier les "O" et "1" d'un signal numérique.

Les difficultés deviennent plus ardues quand il s'agit non plus de lire mais d'enregistrer le disque. Diverses méthodes sont possibles, mais nécessitaient jusqu'à présent des systèmes complexes et des champs magnétiques puissants. L'effacement et l'enregistrement du disque exigent, soit deux systèmes différents, soit deux cycles successifs, rendant le processus complexe et difficile à mettre en œuvre.

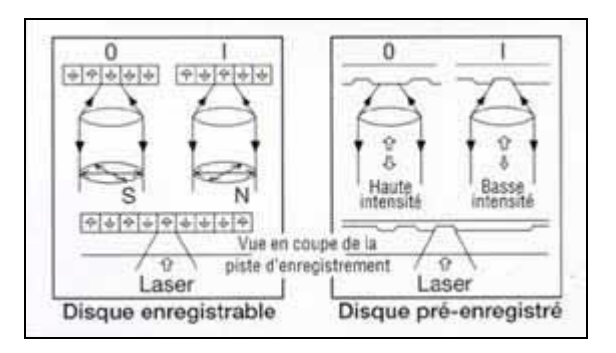

Le premier apport de Sony a été le développement d'un nouveau matériau magnétique au Terbium qui présente l'avantage d'offrir une coercitivité de 80 œrsteds seulement, soit le tiers de celle des disques magnéto-optiques traditionnels. De ce fait, un champ magnétique beaucoup plus faible est suffisant pour l'enregistrement, diminuant les difficultés.

Par ailleurs une nouvelle tête magnétique, particulièrement efficace et assurant un changement de polarité en 100 nanosecondes seulement a été mise au point.

Ces deux éléments réunis ont rendu possible la mise au point d'appareils portables pouvant fonctionner sur batterie. Leur mise en œuvre est très particulière, puisque le concepteur a positionné le laser d'un côté du disque et la tête magnétique de l'autre, De ce fait l'effacement et l'enregistrement s'effectuent simultanément ; le laser amène le matériau magnétique au dessus du point de Curie et la tête magnétique peut alors modifier durablement sa polarité lorsque le spot du laser se déplace vers un nouveau point, entraînant le refroidissement de la surface magnétique.

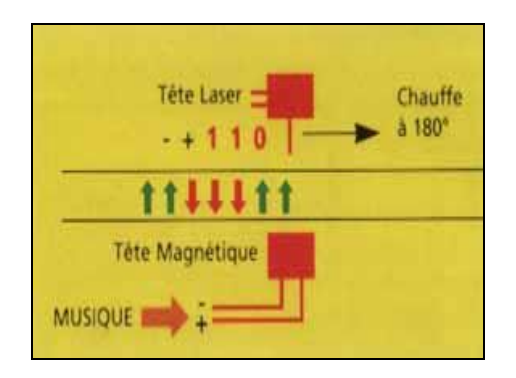

## **11.6 MÉMOIRE TAMPON**

Dans toutes les utilisations nomades des disques à lecture laser, on rencontre des problèmes plus ou moins importants de lecture en présence des vibrations, chocs, accélérations importantes, etc. Acceptables sur un appareil lecteur, ils ne le sont plus du tout sur un enregistreur, car le défaut est alors enregistré puis reproduit à chaque lecture...

Pour résoudre à la fois le problème de la lecture et celui de l'enregistrement Sony a proposé une technique dont le principe est simple et évident car connu dans d'autres domaines: la mémoire tampon.

Cela consiste à intercaler une mémoire électronique relativement importante entre la source de données numériques et l'étage suivant. Ainsi lorsque le fonctionnement de la mécanique se trouve perturbé, la lecture ou l'écriture continuent en exploitant la mémoire, soit en la vidant (lecture) soit en la remplissant (enregistrement). Tant que l'interruption de fonctionnement mécanique reste inférieure à la durée de lecture ou d'écriture possible sur cette mémoire tampon, tout se passe comme si aucune perturbation n'avait eu lieu. Dans le cas du MiniDisc, le temps de fonctionnement "sur la mémoire" est de 3 s à 40 s suivant le degré de perfectionnement des modèles, ce qui couvre les perturbations normalement rencontrées. Bien entendu si le principe est simple, la réalisation pratique est certainement complexe.

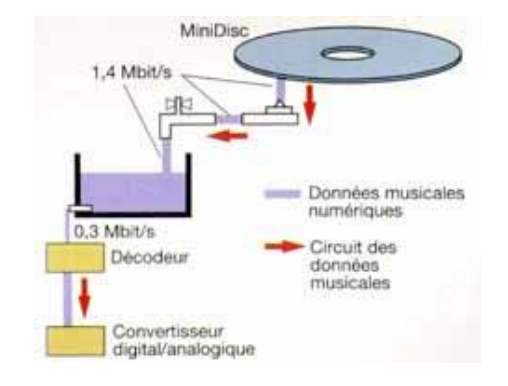

#### **11.7 PROTECTION ANTI-COPIES**

Si vous réalisez des copies de supports gravés en numérique, la copie en série est interdite par le procédé SCMS. Cela veut dire que vous pourrez recopier une source numérique mais qu'une copie de copie est impossible. Si vous avez déjà recopié un CD pour vous fabriquer un MiniDisc, celui-ci ne sera pas recopiable en numérique sur un autre MiniDisc. Vous pourrez cependant faire autant de générations de copies que vous voudrez en repassant en mode analogique.

#### **Les évolutions des versions récentes**

Devant l'offensive du MP3, les tenants du procédé ATRAC ont fini par proposer des versions plus adaptées de la compression ; en effet, il avait jusque-là progressé d'une façon étonnante en qualité mais pas en taux de compression (version ATRAC 5, pratiquement audiophile). Selon les applications, le procédé ATRAC ira du plus savant et perfectionné, celui qui restitue le signal à un niveau de perfection tel qu'on ne peut distinguer l'enregistrement de son original, jusqu'à des versions plus primaires mais apportant une durée très étendue.

#### **Les atouts du MD**

A l'origine, le MiniDisc a été proposé comme un support devant prendre la place de la cassette audio. Les applications en baladeurs étaient les premières proposées. Mais à cause de la complexité des techniques employées, les prix ont toujours été malheureusement assez élevés, tant pour les lecteurs et enregistreurs que pour les disques vierges ou enregistrés. C'est ce frein qui a limité le succès de ce produit génial.

Toutes les applications de la cassette audio ont aujourd'hui trouvé leur équivalent en MiniDisc. Chaînes micros et minis, maillons Hi-Fi, baladeurs, autoradios, le MD est présent partout. Il le doit à un certain nombre d'avantages, introuvables sur les autres supports. Nous citerons pour les principaux d'entre eux le repérage, le montage et l'édition, le titrage.

#### **1. Le repérage**

Des index s'installent automatiquement à chaque démarrage d'un nouvel enregistrement. Il est aussi possible de les "poser" manuellement, en tout point choisi à l'avance, postérieurement à l'enregistrement. Il ne faut pas oublier pour cela de pousser la languette de protection contre les effacements intempestifs, ce qui autorise l'écriture sur le disque. On l'ouvrira à nouveau une fois toutes les opérations de repérage et de titrage terminées. L'édition est aussi possible, avec coupure de fragments d'enregistrements, déplacement, groupage. Le montage terminé ne laissera apparaître aucune trace de ces ciseaux électroniques, dès l'instant où les coupures sont pratiquées dans des passages de silence.

#### **2. Les données**

L'un des points forts de l'enregistrement sur MiniDisc est la possibilité d'écrire sur le répertoire et sur des emplacements annexes, toutes sortes d'informations complémentaires sur les enregistrements. La date et l'heure ainsi que les titres du disque ou de la plage en cours de lecture peuvent être inscrits sur vos enregistrements.

- Pour écrire ces indications, vous disposez d'une molette magique (ou mieux d'un clavier optionnel sur certains appareils de salon), qui fait défiler des caractères (jusqu'à 200 caractères), majuscules, minuscules non accentués et spéciaux ainsi que des chiffres. Un MiniDisc peut contenir en tout 1 700 caractères de titrage.
- L'horloge indique l'année, le mois l'heure et les minutes. Sa mise à jour se fait par itération. Ces indications seront automatiquement écrites sur vos enregistrements et permettront de les dater et de les classer facilement.

#### **Les signaux acceptés en entrée**

Sur la plupart des baladeurs et systèmes utilisant le MiniDisc, trois types d'entrées sont généralement possibles pour un signal extérieur:

- 1. La première est celle d'un microphone stéréophonique, accessible par une prise minijack.
- 2. les deux autres sont réunies dans la même prise, une invention de Sony, qui permet le passage par le même petit trou d'une modulation ligne stéréo analogique et de la petite lumière rouge qui correspond à une entrée numérique optique. Cordon spécifique

obligatoire pour l'optique, vous vous en doutez déjà, mais simple fiche traditionnelle mini-jack pour la modulation ligne standard.

Sur les appareils de salon, les prises sont généralement plus traditionnelles, par Cinch, pour les signaux analogiques et prise TOS-Link pour le numérique optique. L'entrée numérique optique ne convient souvent qu'à la copie de Compact-Discs, lorsqu'elle ne reconnaît que la fréquence d'échantillonnage 44,1 kHz. Certains appareils, de plus en plus répandus, reconnaissent et adaptent les signaux en provenance d'un enregistreur DAT à 48 kHz, ou ceux issus d'un récepteur satellite à 32 kHz. La sortie numérique est toujours au standard 16 bits et 44,1 kHz. Un enregistrement en monophonie est possible, il permet de doubler la capacité des disques en durée. Cette possibilité est gérée automatiquement.

#### **Réglage de niveau analogique et numérique**

Le réglage du niveau d'enregistrement est automatique, sur la plupart des baladeurs, à partir d'une source analogique, microphone ou ligne.

Un réglage manuel est possible, il existe sur tous les appareils de salon. Il pourra rendre des services si l'on veut enregistrer des sons à dynamique un peu inhabituelle ou encore si l'on veut un enregistrement soigné, respectant les niveaux absolus en toutes circonstances, ce qu'autorise normalement la plage dynamique d'un enregistreur numérique (mais attention de ne pas atteindre le niveau d'écrêtage numérique). Une indication du niveau par indicateur à LEDs ou fluorescent vous aide à régler la sensibilité d'entrée. Un réglage au milieu de la plage de niveau est conseillé. Sur des appareils perfectionnés, vous trouverez parfois aussi un réglage de niveau numérique, agissant sur la copie directe d'un CD par exemple. Cela rend service lors de la réalisation de compilations, à partir de disques enregistrés à des niveaux très différents, ce qui peut devenir gênant lorsque l'on assemble des plages bout à bout.

Le MiniDisc reste un support d'enregistrement extrêmement souple, il est plein de qualités et offre à l'amateur de montage sonore beaucoup plus d'outils que tout autre support. Après une longue période d'incompréhension du public européen face à ses qualités, il devient aujourd'hui populaire, et les prix descendent enfin à des niveaux acceptables. Pour votre équipement, c'est un produit à considérer si vous souhaitez profiter de la musique en balade ou en voiture.

Le Net MD est la possibilité via un port USB de transférer des fichiers MP3, Wav et WMA directement de votre ordinateur sur votre Net MD jusqu'à 32 fois plus vite qu'en temps réel (80mn de musique en 2.5 mn ). Stockez jusqu'à 5 heures de musique sur un MiniDisc grâce à la fonction MDLP (MiniDisc Long Play)

## **12. VIDÉOPROJECTEURS**

D'abord quelques définitions qui sont également très utiles pour les téléviseurs:

Le **Lumen** est le flux lumineux émis dans un angle solide de 1 stéradian par une source ponctuelle uniforme située au sommet de l'angle solide et ayant une intensité lumineuse de 1 **candela**. Le **Lux** est quant à lui définit par la densité surfacique de Lument (1 lux = 1 lumen par mètre carré).

La définition officielle du candela date de 1979: Le candela est l'intensité lumineuse, dans une direction donnée, d'une source qui émet un rayonnement monochromatique de fréquence 540  $10^{12}$  hertz et dont l'intensité énergétique dans cette direction est  $1/683$  watt par stéradian.

## **12.1 VIDÉOPROJECTEURS TRI-TUBES**

Le vidéoprojecteur tri-tubes fait appel à trois tubes cathodiques rendus extrêmement lumineux en raison des très fortes tensions d'accélération qu'ils intègrent. Chacun des tubes est assigné à une couleur et va former sur sa couche de phosphore une image analysée par un fin faisceau d'électrons boosté par des électrodes accélératrices. Cette image est projetée via une optique de qualité vers l'écran.

Ce système très performant et aux caractéristiques techniques élevées réclame beaucoup de savoir-faire de la part du constructeur (ils sont peu nombreux), et de l'installateur! Ainsi le tube doit être refroidi, et le bloc optique doit être ultra performant (cas de résolutions informatiques/DATA). Une bonne valeur de luminosité mérite des tubes très puissants (8 et 9 pouces). On doit régler les convergences (superposition des trois images rouge, verte et bleue) qui ne devront souffrir d'aucun reproche. La définition de l'image n'a pas encore été égalée par les autres technologies.

## **12.2 VIDÉOPROJECTEURS LCD**

Les matrices LCD ont été développées au départ pour l'informatique.

Les matrices à cristaux liquides, ce sont des milliers de "pastilles" de liquides organiques composés de molécules allongées qui vont laisser passer la lumière ou la bloquer, et ce au gré d'une polarisation commandée par un cerveau numérique. Cette polarisation est "l'image" du signal à projeter. Chacune de ces cellules, pilotée par ce que l'on appelle un transistor transparent en couche fine (TFT) est l'élément d'un puzzle qui, au final, fabriquera cette image.

Ci-dessous on a une vue en coupe d'une cellule de cristaux liquides avec ses différentes couches au travers desquelles passe la lumière en provenance d'une lampe de forte puissance avec condensateur optique. On trouve successivement le film polarisateur, les obturateurs à cristaux liquides et le filtre de couleur

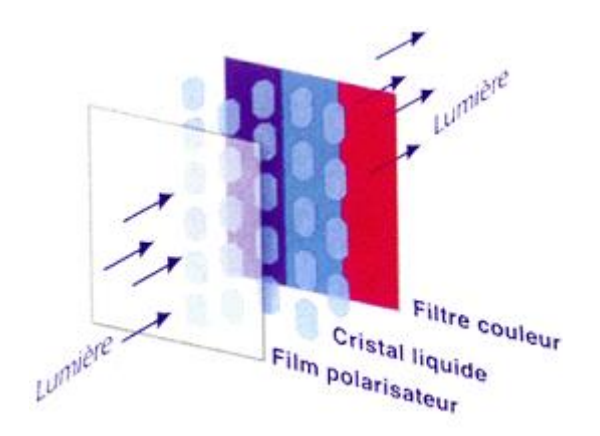

Il existe deux familles de matériels: les mono-LCD (en fin de vie) et les tri-LCD. Ces derniers disposent de trois matrices de plus petite taille dédiées chacune à une couleur primaire. La résolution de l'image dépendra du nombre d'éléments contenu dans les matrices.

La valeur la plus courante est celle donnée par trois matrices de 480.000 éléments chacune, soit une résolution de type SVGA, largement suffisante à ce que demande la vidéo PAL/Secam ou NTSC.

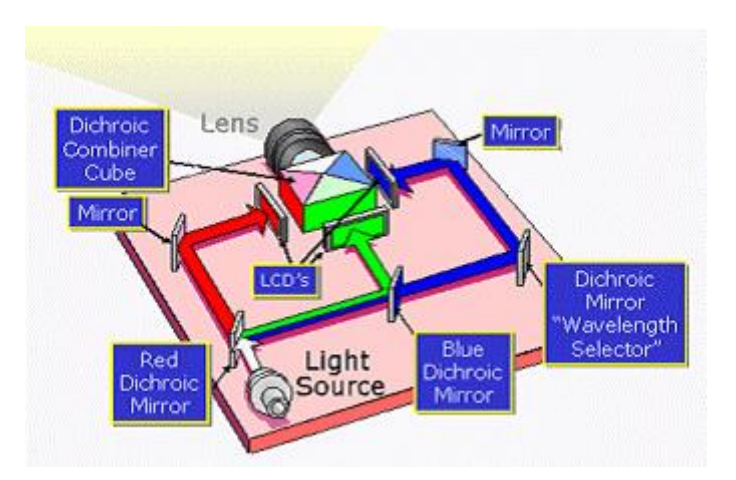

La technique LCD ne travaillant pas sur un balayage de trames entrelacées mais sur un rafraîchissement des panneaux, il faut que le vidéoprojecteur LCD effectue un désentrelacement vidéo avant d'envoyer les informations en simultané aux points LCD, ce qui implique un travail plus ou moins heureux. Le vidéoprojecteur LCD fonctionne grâce à un cerveau de gestion qui va transformer les signaux vidéo et DATA en ordres destinés à ouvrir et fermer les diodes de lumière illuminées par une lampe à vapeur métallique de puissance variable. L'inconvénient notable des LCD réside justement dans le fait que les matrices sont traversées par le faisceau lumineux, entraînant la présence des pixels à l'écran, accompagnés de leur système d'asservissement difficilement invisible à 100%.

Dans le cas d'un projecteur tri-LCD, le chemin parcouru par la lumière demande une grande précision dans le placement du miroir dichroïque qui va canaliser le flux lumineux et le décomposer en trois couleurs primaires rouge, vert et bleu, assignée chacune à un panneau LCD. Les trois flux résultants sont ensuite mélangés et dirigés vers l'unique bloc optique.

## **12.3 VIDÉOPROJECTEURS DMD**

Le DMD (Digital Micromirror Device) a été développé par le géant Texas Instruments il y a déjà plusieurs années. La technique du DMD diffère du LCD car les panneaux DMD ne sont pas traversés par la source lumineuse, mais ils la réfléchissent subtilement afin de créer l'échelle des gris.

Il existe trois familles de produits: les mono-DMD, les double-DMD et les tri-DMD (haut du panier du secteur Pro).

Une matrice DMD est un conglomérat d'une moyenne de 508 800 micro-miroirs de 16 µm de côté dont la particularité est de pouvoir basculer en 15µs de + ou - 10° suivant l'ordre donné aux électrodes placées sur un substrat le supportant. Tout comme dans le cas du LCD, un cerveau numérique va être chargé de mettre en forme le signal vidéo ou DATA afin qu'il ne soit plus que des ordres donnés à ces vaillants soldats. Le but de la manœuvre est d'appliquer alors une forte source lumineuse sur ce panneau qui sera, soit réfléchie, soit non réfléchie par certains miroirs, créant ainsi l'échelle des gris.

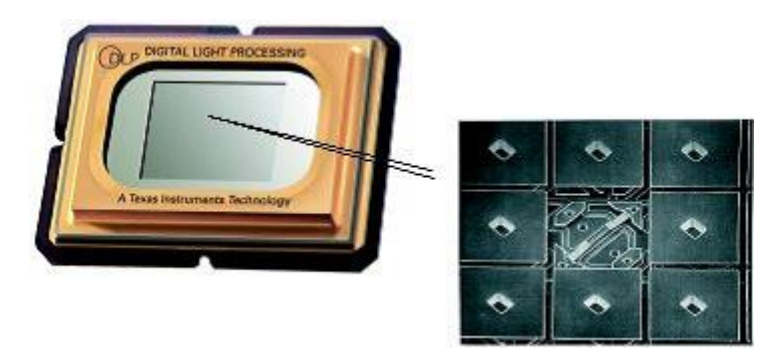

Si on diffuse une image composée à 100% de blanc, l'ensemble des miroirs aura l'ordre de réfléchir totalement la lumière qui leur est appliquée vers le bloc optique. Les nuances du gris sont obtenues par le temps de réflexion des miroirs, tandis que le noir pur implique une absence totale de réflexion vers le bloc optique (signal renvoyé vers un bloc absorbant).

Dans le cas d'un appareil mono-DMD, la couleur est introduite dans le flux lumineux par le biais d'une roue RVB qui tourne à 50 ou 60 rotations/seconde (PAL ou NTSC), les informations additionnées seront assimilées par notre cerveau humain et interprétées pour restituer les couleurs.

Le schéma explique clairement le mode de fonctionnement du DLP La lumière traverse la roue codeuse de chroma et se voit réfléchie par les milliers de micro-miroirs qui vont créer l'échelle des gris et les teintes de chroma.

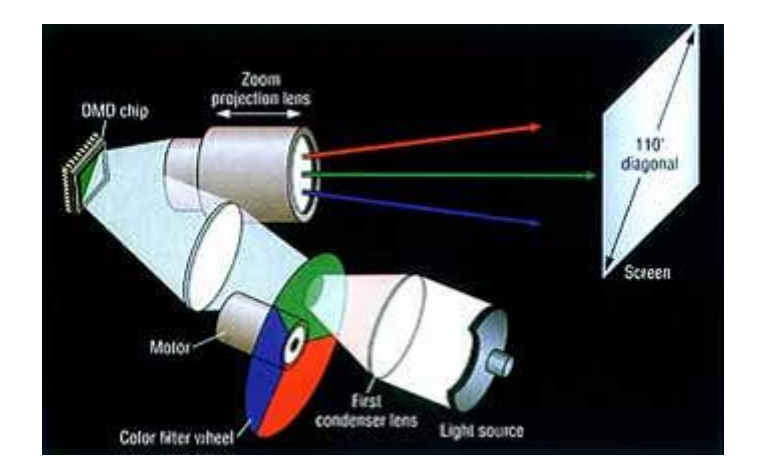

Comme indiqué sur le schéma ci-dessus, la couleur d'une image projetée par un vidéoprojecteur mono-DMD est obtenue grâce à plusieurs filtres colorés, rouge, vert et bleu, montés sur une roue. Cette "roue de couleur", qui tourne à très haute vitesse, attribue à l'image les couleurs correspondantes.

Dans le second cas, on a affaire à un double DMD, c'est-à-dire qu'un des deux compères se chargera d'une couleur primaire tandis que l'autre alternera son traitement des deux autres.

La troisième option est radicale car elle implique un DMD par couleur primaire, des résultats fabuleux sont obtenus (Barco), accompagnés d'un prix à la hauteur.

Le DMD a une absence de structure image (les miroirs sont très rapprochés), une luminosité exceptionnelle, des couleurs souvent impeccables, peu de scintillement, mais réclame des signaux vidéo de bonne qualité. En mode DATA, il explose vraiment et pas mal de ses confrères sont incapables d'une telle luminosité.

Si la plupart des vidéoprojecteurs DMD exploite une matrice associée à une roue codeuse RVB, le secteur professionnel dispose de vidéoprojecteurs tri DMD dont chaque matrice est assignée à une couleur primaire. Il en résulte une précision et une définition de l'image sans pareil.

Quels sont les avantages et inconvénients de la technologie DMD?

#### **Avantages:**

- compacité et poids (pour le mono-dmd)
- pixels quasiment invisibles (meilleure que le LCD mais inférieure au tri-tubes)
- luminosité et taux de contraste très bons (permet la projection dans une pièce faiblement sombre)
- bonne uniformité de la lumière sur l'écran (pas d'effet spot)
- noirs presque noirs (mieux que le LCD)
- aucun besoin de réglage particulier
- facilité d'installation
- prix (pour le mono)

• fabrication (pas de pixels morts)

#### **Inconvénients:**

- noirs presque noirs (moins bien que le tritube/CRT)
- tendance à des "flashouilli" sur les mouvements rapides sur les mono-dmd.
- bruit et chaleur dégagés par le système de refroidissement (ventilateur) (**niveau de bruit** en dBa)
- changement de la lampe toutes les 1000 à 2000 heures dans le meilleur des cas (lampe UHP)
- prix de la lampe (de 500 à 1500 Frs.) et obligation de la faire changer par le service après-vente. Dans la plupart des cas la lampe "claque" d'un coup sans signe d'avertissement préalable
- la taille et la restitution de l'image, comme le LCD, sont dépendantes de la résolution de la matrice (manque de souplesse) qui peut avoir pour effet de ne pas restituer la totalité de l'image en cas de résolution trop faible ou encore dans la plupart des cas c'est une résolution trop élevée (XGA), même pour le DVD, qui va avoir pour conséquence d'afficher une zone à l'image non remplie (cela se traduit par des bandes noires qui encadrent l'image). Le manque de souplesse dans la résolution peut aussi être gênant quand on veut afficher des images au standard Pal et NTSC (respectivement 575 et 480 pixels verticaux). En général, les formats Pal sont sacrifiés.
- panneau (ou matrice) au seul format 4:3 (Texas devrait bientôt commercialiser des panneaux16:9)
- doit faire encore ses preuves (c'est une technologie récente) notamment sur la fiabilité des miroirs car ils sont constamment sollicités par un mouvement mécanique.

# **13. CAMÉSCOPES NUMÉRIQUES**

La technologie du caméscope numérique est une association sophistiquée de l'optique, du transfert de charges électriques et d'une compression DV. Le caméscope a connu une sérieuse évolution depuis son lancement en 1985. Son ergonomie, sa qualité d'image et son prix ont connu une forte mutation. Analogique pendant dix ans, le caméscope est passé au numérique pour la première fois en 1995 avec le caméscope tri-CCD Sony VX1000. Si l'analogique est aujourd'hui restreint au premier stade de la captation du signal et à l'ultime étape de sa restitution, le numérique, lui, a colonisé toute la chaîne de l'analyse, du traitement, de la manipulation, du stockage et du transport d'un message à la fois électronique et informatique. Depuis six ans, le marché du caméscope numérique explose dans le grand public, mais combien de vidéastes savent réellement ce que renferme leur appareil ? Pour comprendre, il faut ouvrir les "entrailles" du caméscope en développant étape par étape le cheminement de l'image depuis son entrée dans le bloc optique (lentilles, zoom, obturateur, balance des blancs) jusqu'à son stockage sur la bande magnétique.

## **L'optique canalise l'image vers le capteur**

Le bloc optique (ou l'objectif) est le premier compartiment dans lequel l'image est traitée. Il comprend les lentilles, le diaphragme, le zoom, le stabilisateur d'image, la balance des blancs et l'obturateur électronique. Dans un premier temps, l'image va traverser une série de lentilles qui vont optimiser et diriger l'image vers le capteur. Une lentille est un corps transparent réfringent en verre, délimité soit par deux calottes sphériques, soit par une calotte sphérique et un plan. On en distingue de plusieurs types: convergente, divergente ou asphérique, des termes qui définissent essentiellement leur courbure. C'est aussi à ce niveau que se situe le diaphragme qui régule la quantité de lumière et un focus qui permet la focalisation des images sur le capteur dont nous parlerons plus tard.

## **13.1 ZOOM**

Le zoom est le dispositif mécanique permettant de déplacer certaines lentilles de l'objectif de façon à parcourir une certaine plage de focales en continu. Il permet ainsi de passer d'un plan large à un plan serré ou inversement tout en conservant la mise au point. Le rapport de zoom est le rapport entre les focales extrêmes offertes par l'objectif. Il indique le seuil maximal pour que l'image obtenue en position grand angle puisse être agrandie en position télé-objectif (10x, 15x, 22x etc). Bien sûr, plus ce rapport est important, plus l'objectif est lourd et encombrant. Dans le cas du zoom numérique, ce ne sont pas les lentilles qui agissent mais le capteur qui effectue l'agrandissement artificiel d'une zone de l'image numérique grossissant du même coup les pixels. Voilà pourquoi le zoom numérique engendre une perte de la définition de l'image.

#### **13.2 STABILISATEUR**

Lorsqu'il est activé, le stabilisateur optique compense les tremblements de mains ou les petites secousses provoquées par un le mouvement et stabilise l'image dans les conditions de tournage les moins confortables. Il est intégré directement dans l'objectif. Son principe repose sur l'utilisation d'un prisme à angle variable, constitué de deux lames de verre séparées par un liquide visqueux à huit indices de réfraction. Les deux lames de verre sont reliées entre elles par deux soufflets leurs permettant de se mouvoir en horizontal et en vertical l'une par rapport

à l'autre. Deux détecteurs de vibrations envoient à un microprocesseur des signaux proportionnels à l'amplitude et à l'orientation du déplacement de l'axe optique provoqué par les secousses. Le microprocesseur traite ces signaux et les envoie modifier l'angle du prisme dans les deux plans, horizontal et vertical. La trajectoire des rayons incidents est ainsi rectifiée en temps réel; ceux-ci viennent au final frapper la surface sensible du capteur toujours au même endroit. Le stabilisateur optique est efficace car la qualité d'image n'est en rien affectée. On le trouve généralement sur des modèles haut de gamme (souvent tri-CCD), les caméscopes standards étant pourvus d'un stabilisateur numérique. Ce dernier agit non pas sur la lentille mais sur le capteur dont une partie est utilisée pour reconstituée l'image ce qui occasionne naturellement une perte de qualité.

## **13.3 OBTURATEUR ÉLECTRONIQUE**

L'obturateur est utilisé quand il s'agit de capter des mouvements rapides. Son principe consiste en effet à réduire électroniquement le temps d'exposition de l'image, ce qui revient à déterminer, pour la durée normale d'intégration, une période utile et une période d'obturation. Les pixels restent continuellement soumis à la source lumineuse, mais seules les charges emmagasinées au cours de la période utile d'intégration sont transférées vers les registres de stockage. L'analyse est toujours réalisée au rythme de 50 trames par seconde (1/50è), mais chacune est saisie avec un temps de pose plus court. On réalise ainsi un véritable obturateur électronique, qui, en optimisant la résolution dynamique, permet une analyse fine d'objets en déplacement rapide et offre une grande qualité de ralenti au montage (chaque image est nette). Le revers de la médaille c'est que plus la durée d'obturation est élevée, plus il faut de lumière pour maintenir un niveau correct de luminosité d'image. La perte de sensibilité inhérente à la mise en service de l'obturateur électronique impose donc de travailler avec une ouverture de diaphragme plus élevée, au détriment de la profondeur de champ. En mode normal, le temps d'exposition en intégration trame est de 1/50è/sec. Tous les caméscopes possèdent aujourd'hui des vitesses d'obturation de 1/100, 1/250, 1/500, 1/1000 et 1/200è et certains modèles offrent des vitesses allant jusqu'à 1/10 000è/sec.

## **13.4 CAPTEUR CCD (RAPPELS)**

Le capteur transforme la lumière en charges électriques, les photosenseurs transforment les photons en électrons. Un capteur CCD est de la taille d'un timbre-poste.

C'est la pièce maîtresse. En 1985, le caméscope a été le premier type de caméra à intégrer un capteur CCD. Auparavant les caméras restituaient les images grâce à un tube cathodique comme dans les téléviseurs. Le CCD est un sigle anglo-saxon qui signifie " Charge Couple Device " (dispositif à transfert de charges). Concrètement, le capteur se présente sous la forme d'un circuit intégré de la taille d'un timbre-poste placé derrière les lentilles optiques. Lorsque vous filmez un paysage, une personne, une maison - de jour comme de nuit - vous filmez avant tout de la lumière qui est composée de minuscules particules: les photons (merci à la théorie d'Einstein sur l'effet Photoélectrique). Le rôle du capteur est de convertir ces photons en électrons c'est à dire en électricité. Pour comprendre le rôle du capteur, on peut faire une analogie avec la rétine de l'oeil humain. La rétine analyse l'image grâce à deux types de cellules nerveuses photosensibles: les bâtonnets qui gèrent la luminosité et les cônes qui gèrent les couleurs. Dans un caméscope, le capteur est composé d'une fenêtre d'analyse d'image constituée de centaine de milliers de zones photosensibles élémentaires: les pixels. Les surfaces de capteurs existent sous différents formats: 2/3, 1/2, 1/3 et 1/4 de pouce (la plus courante).

Il existe aussi plusieurs configurations haute et basse résolution. Plus il y a de pixels et plus la résolution de l'image sera précise. Chaque cellule photosensible accumule une quantité d'électrons proportionnelle à l'éclairement auquel elle est soumise pendant le temps d'intégration. Aujourd'hui, les capteurs standards possèdent 800 000 pixels restituant une image de bonne qualité. Mais certains caméscopes, plus chers (15 000 francs), disposent d'un capteur de plus d'un million de pixels (les " méga-pixels "). Enfin, les caméscopes tri-CCD possèdent trois capteurs qui analyse respectivement les trois couleurs primaires (rouge, vert, bleu) assurant une qualité vidéo semi-professionnelle (Sony VX-2000 et Canon XL1). Dans un capteur tri-CCD, chaque capteur gère une couleur primaire.

Dans un caméscope analogique, les charges électriques sont directement converties en trois signaux: le Rouge, le Vert et le Bleu (RVB). Ces trois couleurs primaires permettent de reconstituer toutes les autres couleurs pour être ensuite enregistrées sur la bande magnétique de la cassette. Dans un caméscope numérique, les ingénieurs ont intégré un petit composant assurant un processus de conversion analogique/numérique qui se décompose en trois étapes. La première étape de cette conversion consiste à prélever ponctuellement l'amplitude du signal analogique, c'est l'échantillonnage. Ensuite, il faut remplacer la valeur de ces prélèvements par du binaire. Selon le code, le courant passe ou ne passe pas. Grâce à ce système, l'information reste intacte tant que les niveaux hauts et bas correspondants aux deux valeurs binaires se distinguant l'une de l'autre.

Enfin, la troisième et dernière étape de la numérisation est le codage au cours de laquelle le flux de données est mis en forme binaire, c'est à dire une suite de 0 et de 1. Du coup les opérations de reproduction ou de transmission n'affectent pas l'intégrité de l'information comme pour les paramètres analogiques.

Le son numérique, lui, s'effectue selon deux modes: 12 bits (pour le doublage son) et 16 bits (pour une haute qualité sonore).

La quantité d'information numérique est trop importante pour être stockée sur la cassette c'est pourquoi l'information est préalablement compressée par un algorithme (aussi nommé codec) dont le rôle est de réduire l'information de l'image à sa partie minimum indispensable. L'algorithme utilisé par les caméscopes numériques est le DV (Digital Video). Cet algorithme analyse les images pour éliminer les composantes les moins significatives (détails, textures). L'information perdue n'est pas perceptible par l'il humain. Au contraire, le fait que ces algorithmes " nettoient " les images de leurs petits défauts donne à celles-ci une impression de pureté impressionnante. La compression DV permet de réduire le poids de l'image à un cinquième de ce qu'elle était à l'origine. On parle de compression 5:1. Grâce à cette compression, il est possible de travailler ensuite sur un ordinateur de montage avec des fichiers cinq fois plus légers. Lorsqu'il faut visualiser l'image avec la partie magnétoscope (mode VCR), le codec effectue l'opération inverse de décompression. Physiquement, le format DV correspond à un système de magnétoscope numérique à cassette utilisant une bande magnétique de 6,35 mm (un quart de pouce) de large. Avec ce système, la bande magnétique défile contre un tambour rotatif et comme ce tambour est incliné par rapport à la bande, les têtes supportées par le tambour enregistrent une succession de pistes inclinées sur la bande. Celle-ci défile très lentement, à moins de 2 cm/s, et s'enroule à 180° autour d'un tambour de 2.1 cm de diamètre, soit deux fois plus petit qu'en Hi-8. Le tambour porte deux têtes diamétralement opposées, qui assurent à elles seules l'enregistrement de tous les signaux, et effectue 150 rotations par seconde. La phénoménale compacité du format DV s'explique en grande partie par sa densité d'enregistrement, qui est de 0.45 Mbits/mm\_, soit 2 fois plus qu'en Hi-8. Il s'agit là de la densité d'enregistrement la plus élevée jamais obtenue sur une bande magnétique (imaginez le contenu d'une disquette de 3.5 pouces de 1.4 Mo sur un rectangle de bande de 5x6mm !).

Le film, une fois stocké sur bande, peut être exporté vers un périphérique. Sur un caméscope, le signal de sortie, qui permet de diffuser la vidéo ou de l'enregistrer sur un magnétoscope par exemple, combine les trois signaux RVB en d'autres formats standards qui sont: le **composante**, le **S-Video** et le **Composite**:

Le composante (**YUV**) est le meilleur car il véhicule les trois signaux en totalité en les recomposant en Y pour luminance (noir et blanc), U pour le bleu, V pour le rouge. Le S-Video, lui, ne véhicule que deux signaux: Y pour la luminance et C pour la chrominance (c'est à dire les couleurs). Enfin, le composite ne véhicule qu'un seul signal car tous les signaux (luminance et chrominance) sont mélangés pour simplifier le transport. Le composite restitue donc une qualité moins bonne, mais il est compatible avec tous les appareils. En DV, chaque image est découpée en points élémentaires (720 x 576 pour le format DV PAL), chacun des points étant représenté par 3 octets qui codent la couleur du point en fonction de ses composantes chromatiques.

#### **13.5 CASSETTES VIDÉOS**

Pour que les cassettes conservent longtemps leur précieux contenu, il est important de les stocker et de les manipuler dans de bonnes conditions:

Les particules magnétiques sont sensibles aux variations de température. Il faut éviter des les conserver près d'une source de chaleur ou sur une étagère en plein soleil (même quelques heures par jour). Les conditions acceptables: 15-25°C / 40 à 60% d'humidité relative.

En stockant les cassettes verticalement, la bande n'appuie pas sur sa tranche, ce qui retarde le tuilage du support.

Pour du stockage longue durée, rembobinez entièrement la bande tous les 2 ou 3 ans (pour éviter l'effet de pré-écho d'une spire sur l'autre). Enfin, évitez bien-sûr de les placer près de sources de rayonnements magnétiques (enceintes acoustiques même blindées par exemple).

Il ne faut pas non plus négliger l'entretien du magnétoscope. Les poussières et les particules qui se déposent sur les têtes réduisent la qualité d'image et se redéposent sur les bandes, notamment lors des pauses. Un entretien régulier (toutes les 20 lectures environ) prolongera la durée de vie de vos enregistrements.

Voici une liste imagée et détaillée de différents supports vidéo disponibles

## *13.5.1 VHS*

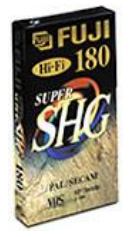

Ces cassettes offrent une excellente restitution des couleurs avec un niveau de bruit très bas. Elles sont conçues pour résister à des arrêts sur image répétés.

Couche magnétique de 4µ à grain super-fin Beridox sur base Polyester ultra lisse. Fluctuation inférieure à 2 (p-p)µm.

Coercivité: 58,1 kA/m. Rétention: 120mT.Sensibilité vidéo: +4dB à 4Mhz.

*13.5.2 S-VHS*

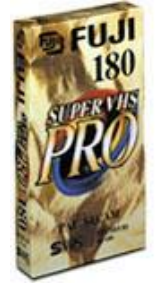

Les cassettes S-VHS sont conçues pour résister à des arrêts sur image répétés. Des couleurs vives, une image d'une précision redoutable, un son haute-fidélité: c'est ce qui se fait de mieux en cassette analogique.

Couche magnétique de 3,5µ à grain a-Beridox sur base S-VHS en polyester ultralisse (18um).

Fluctuation inférieure à 2 (p-p)µm.

Coercivité: 67,2 kA/m. Rétention: 170mT.Sensibilité vidéo: +2,5dB à 7Mhz.

#### *13.5.3 VHS-C*

Les cassettes format VHS-C à bande hi-grade pour caméscope VHS-C sont conçues pour résister à des arrêts sur image répétés.

Couche magnétique de 4µ à grain super fin -Beridox sur base en polyester ultra-lisse (17,5 µm).

Fluctuation inférieure à 2 (p-p)µm.

Coercivité: 58,1 kA/m. Rétention: 120mT.Sensibilité vidéo: +4dB à 4Mhz.

#### *13.5.4 8 mm*

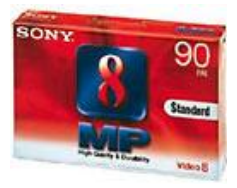

Cassette 8mm standard de qualité pour caméscopes. La couche en particules métalliques (Enhanced Ultra Fine Cosmicilite metal particles) offre une restitution nette des images et du son.

Conservation d'un haut niveau de sortie vidéo jusqu'à 200 lectures.

*13.5.5 Hi-8*

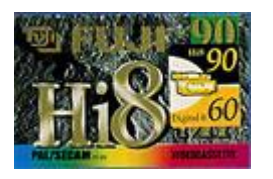

Cassette de qualité ME (métal) pour caméscope Hi8 (bande double couche). Bande ultra-résistante, capable de supporter une pause d'une heure.

Couche magnétique double  $(0,4\mu m + 2,5\mu m)$  à particules Metallic-Hi (couche U) et Beridox-Hi (couche L) sur une base DSS ultra lisse.

Coercivité: 127KA/m (U) et 64KA/m (L) Rétention: 290mT (U) et 170mT (L) Sensibilité vidéo RF: +2,5dB à 7Mhz

Cassette utilisant des particules à haute énergie (métal) pour un signal de sortie élevé. Orientation des particules en diagonale.

*13.5.6 Digital 8*

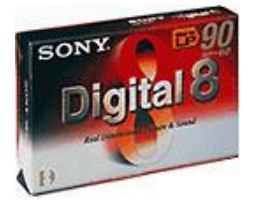

Cassette avec support évaporé pour utilisation dans les caméscopes Digital 8. Amélioration du niveau de signal de 2dB par rapport à la génération précédente. Couche de protection ultra-dure pour réduire l'oxydation et améliorer le défilement.

Orientation diagonale des particules magnétiques.

*13.5.7 DV*

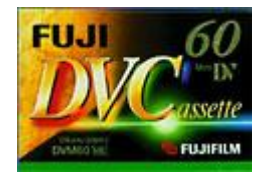

Cassette numérique Mini DV à haut niveau de sortie. La couche DLC (Diamond Like Carbon) de protection garantie une longévité exceptionnelle à pleine performance. Cela se traduit par un taux d'erreur numérique extrêmement bas. Un produit très polyvalent pour les caméscopes numériques DV.

Niveau d'enregistrement optimum: 0dBNiveau de signal: -1dB à 21MHz

Réponse en fréquence: 21MHz /10,5Mhz ± 2dB

Coercivité: 120 kA/m, Rétention: 450 mT

Surfaçace DLC (Diamond Like Coating) pour assurer durabilité et stabilité du signal.

*13.5.8 Micro MV*

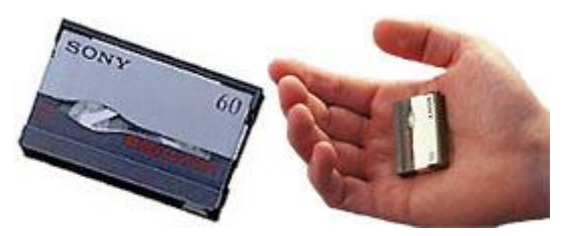

Avec une taille 70% plus petite que la cassette DV, la cassette Micro MV a permis la création de caméscopes ultra-miniaturisés. La vidéo y est enregistrée en MPEG2, un format facilement exploitable sur PC.

## **14. PHOTO NUMÉRIQUE**

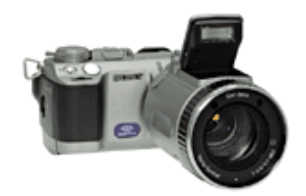

#### **14.1 PRINCIPES OPTIQUES DE L'APPAREIL PHOTOGRAPHIQUE**

L'appareil photographique comprend, à l'intérieur d'un boîtier étanche à la lumière, quatre éléments:

- 1. L'objectif, constitué de plusieurs lentilles équivalentes à une lentille convergente, et qui permet d'obtenir une image de l'objet
- 2. le film ou pellicule, qui est le support sur lequel s'imprime l'image de l'objet à photographier
- 3. le diaphragme, ouverture circulaire de diamètre réglable, qui permet de limiter l'intensité du faisceau lumineux entrant dans l'appareil
- 4. l'obturateur, qui s'ouvre lorsqu'on prend la photographie. L'ouverture, dont la durée est réglable, est provoquée par le déclencheur.

Voici une modélisation du fonctionnement de l'appareil photo: la lentille convergente permet de former l'image de l'objet sur la pellicule sensible, le diaphragme s'ouvre pour laisser passer la lumière...

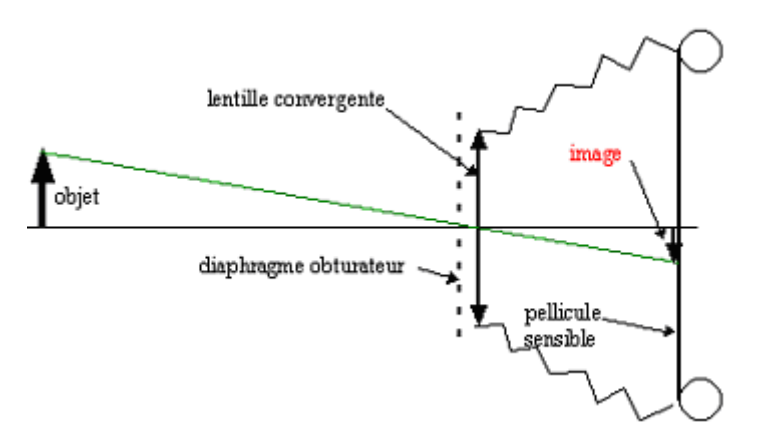

Il est à noter que l'image se forme à une distance très précise de la lentille, qui dépend de la distance objet-lentille et de la distance focale de la lentille de l'objectif (**focale de l'objectif**). Il est donc nécessaire de régler la distance lentille-pellicule quand la distance objet-lentille varie: c'est le rôle de la **mise au point** (on déplace l'objectif par rapport au film photographique). Quand cette dernière est automatique on parle d'**autofocus** noté **AF**. Si l'objet se rapproche, il faut augmenter la distance objectif-pellicule.

Ainsi, il existe une unique position de l'objet dont l'image sera nette sur la pellicule. Néanmoins, quelques points situés de part et d'autre de cette position donnent une tâche image sur la pellicule, suffisamment petite pour être perçue comme nette par l'oeil humain ... La distance maximale selon laquelle l'objet peut ainsi se déplacer tout en gardant une image nette est appelée **profondeur de champ**. Elle dépend de plusieurs facteurs (mathématiques assez complexes…):

- la **taille du diaphragme:** une grande ouverture donnera peu de profondeur de champ et une petite ouverture donnera une plus grande de profondeur de champ mais la taille du diaphragme définit également le réglage de la quantité de lumière qui atteint la surface sensible de la pellicule. Il est indiqué par la lettre f puis un nombre. Plus ce nombre est grand, moins il laisse passer la lumière.

Les valeurs retenues sont les suivantes d'un diaphragme ouvert vers un diaphragme fermé: 1 - 1.4 - 2 - 2.8 - 4 - 5.6 - 8 - 11 - 16 - 22 - 32 …

Ces graduations sont établies de telle sorte que la luminosité est divisée par deux lors du passage à la graduation suivante. Exemple: f 11 laisse passer deux fois moins de lumière que f 8 mais deux fois plus que f 16. En fait, la surface du diaphragme est divisée par deux lors du passage à la graduation suivante ce qui correspond à son rayon divisé par racine carrée de 2. Par exemple, 11 est égal à 8 multiplié par racine carrée de 2.

En plein soleil, on ferme le diaphragme pour éviter une surexposition. A l'inverse, en intérieur, on ouvre le diaphragme pour qu'un maximum de lumière rentre dans l'appareil (f4 ou f5,6) et éviter ainsi une sous-exposition. Pour prendre une image, en hiver les volets sont grand ouverts pour laisser passer le plus de lumière possible, alors qu'en été on les referme pour faire de l'ombre.

- La **taille de l'ouverture:** modifie également la profondeur de champ. La profondeur de champ désigne la région qui, du 1er plan à l'arrière plan, sera nette sur l'image. Une grande ouverture (f 2.8 par exemple) correspond à une faible profondeur de champ et inversement.
	- de la **distance focale** de la lentille
	- de la mise au point ...

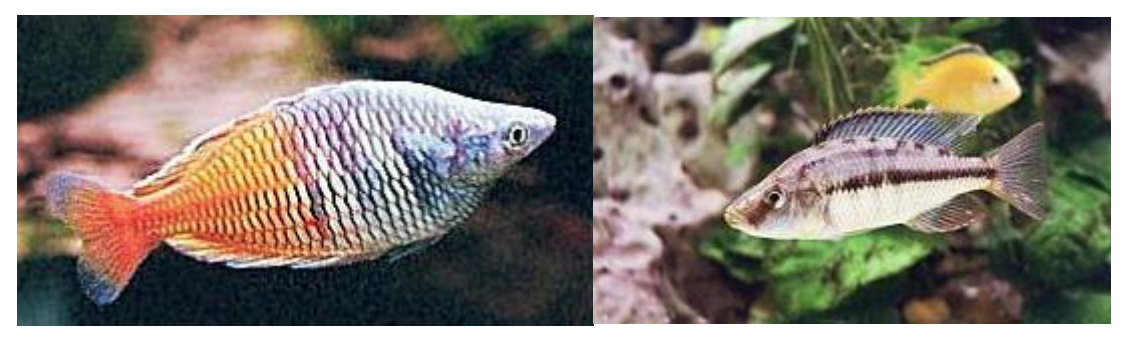

Une grande ouverture du diaphragme donnera peu de profondeur Une petite ouverture du diaphragme donnera une grande de champ: le premier plan est net mais le fond de l'image est flou... profondeur de champ: l'ensemble de l'image est nette ...

D'autres facteurs sont à prendre en compte en photographie, et notamment le **temps de pose** qui est à mettre en liaison avec la **vitesse d'obturation** (temps pendant lequel l'objet est photographié). Si l'objet est en mouvement, il faut un temps de pose court, sinon son déplacement pendant la durée de l'exposition sera perceptible et l'image sera floue. Mais cet effet peut être recherché:

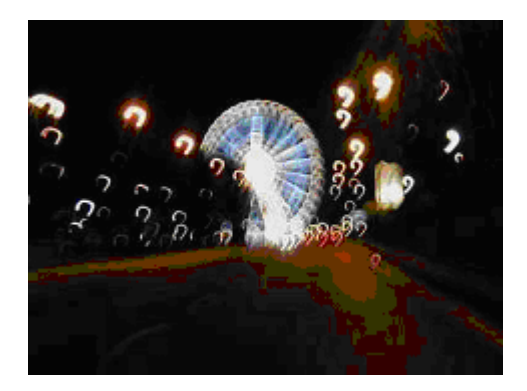

Paris, place de la Concorde...Un conducteur trop rapide...ou un temps de pose trop long ?

Tout comme les ouvertures de diaphragme, les vitesses d'obturation sont normalisées: 1 - ½ -  $\frac{1}{4}$  -  $\frac{1}{8}$  -  $\frac{1}{15}$  -  $\frac{1}{30}$  -  $\frac{1}{60}$  -  $\frac{1}{125}$  -  $\frac{1}{250}$  -  $\frac{1}{500}$  -  $\frac{1}{1000}$  -  $\frac{1}{2000}$  -  $\frac{1}{4000}$ ...

Comme ces valeurs sont divisées par deux (ou multipliées), le film recevra moitié moins (ou le double) de lumière par rapport à la vitesse précédente (ou suivante). Exemple: au 1/125 le film sera exposé deux fois plus longtemps qu'au 1/250 mais deux fois moins longtemps qu'au 1/60.

## **14.2 LA PHOTO NUMÉRIQUE**

Grâce à de rapides progrès techniques, la photo numérique séduit le grand public comme, avant lui, les professionnels. Malgré un prix élevé, les appareils numériques se montrent économiques en utilisation. Fonctionnant grâce à une mémoire et non avec une pellicule, ils permettent de sélectionner les clichés que l'on souhaite garder. La visualisation se fait sur l'appareil grâce à un petit écran généralement situé sur le dos du boîtier.

Pour conserver ses photos, même liberté. L'impression sur papier - ou carte ou tee-shirt s'effectue par l'intermédiaire d'une imprimante et en faisant l'économie d'un scanner. Mais il est également possible d'archiver ses clichés sur le disque dur de l'ordinateur, sur un CD, sur un DVD ou encore sur une page web personnelle.

L'objectif est toujours là, le diaphragme aussi (il reste à ouverture variable pour 80 % des numériques), le film est remplacé par un capteur CCD (technologie déjà vue dans le présent document). Le contenu de la pellicule est remplacée par une carte mémoire dont le contenu peut alors être transféré dans l'ordinateur, soit au moyen d'un câble reliant les deux, soit par l'intermédiaire d'un lecteur relié à l'ordinateur.

Je rappelle que nous avons déjà parcouru la plus grande partie des technologies utilisées par les appareils photos numériques dans les chapitres 'CCD', 'CAMESCOPES'.

Nous nous intéresserons donc ici qu'aux points importants qui leur sont spécifiques:

## *14.2.1 Viseur*

Il existe plusieurs types de viseurs sur un appareil numérique: optique (télémétrique ou reflex selon les modèles), électroniques ou écran LCD. La plupart cumulent un écran LCD et un autre viseur.

## *14.2.2 Autofocus*

Nous avons déjà vu précédemment en quoi consiste le principe de l'autofocus. Mais il existe plusieurs technologies comme:

1. **L'autofocus actif** où l'appareil émet un rayon infra-rouge et, tout comme la chauvesouris et son sonar, calcule le temps mis par le rayon pour revenir après avoir "rebondi" sur le sujet. Il va de soi qu'au-delà d'une certaine distance, ce système devient inopérant: l'appareil considère alors que le sujet est à l'infini... Il est tout aussi évident que s'il y a une vitre entre l'appareil et le sujet, le rayon infra-rouge rebondira sur la vitre faussant la mesure: c'est pourquoi les appareils qui en sont équipés ont généralement une position "paysage" qui neutralise l'AF et règle la mise au point sur l'infini.

2. L'**autofocus passif**: à l'aide d'un dispositif se rapprochant du télémètre des nonreflex, mais travaillant de manière optoélectronique, l'appareil analyse des contrastes du sujets et recompose virtuellement l'image suivant le même principe.

Dans les appareils reflex, l'autofocus est de type passif. Et généralement débrayable, car dans certains cas (surtout en macro, mais pas seulement), on gagne du temps à travailler en «manual focus».

#### *14.2.3 Stockage*

Les fabricants livrent leurs appareils avec des cartes de petite capacité: entre 8 et 16 Mo. Sachant qu'un appareil bi-mégapixel peut prendre des photos dépassant les 5 Mo, il est facile de comprendre que ce type de carte ne satisfera que les utilisations ponctuelles. Pour le reste, il faudra investir.

- Une photo 800 x 600 (type **JPEG**), pèsera 70 Ko (une carte de 16Mo contiendra 228 clichés)
- Une photo 1360 x 1024 (type **JPEG**) pèsera 205 Ko (une carte de 16Mo contiendra 78 clichés)
- Avec des images non compressées (type **TIFF**), une photo 800 x 600 pèsera 1.5 Mo (une carte de 16Mo contiendra 10 clichés)
- Une photo 1360 x 1024 pixels (type **TIFF**) pèsera 4 Mo (une carte de 16Mo contiendra 4 clichés)

Le format de la mémoire apparaît déterminant. CompactFlash, SmartMedia et Memory Stick (un format conçu par Sony et utilisé uniquement sur les appareils de cette marque) sont actuellement les trois standards en la matière. La plupart des cartes sont disponibles en version 32, 64, 128 Mo, voire davantage.

## *14.2.4 Posemètre*

Les appareils photographiques actuels ont en général un posemètre (ou "cellule d'exposition", en abrégé "cellule") incorporé qui prend en charge la mesure de lumière, en tenant compte éventuellement des instructions imposées par le photographe (choix de la vitesse ou de l'ouverture).

La "cellule" peut mesurer la lumière de différentes manières, réparties en trois grands groupes:

- **Mesure pondérée**: il s'agit d'une moyenne de l'ensemble de l'image, en privilégiant les zones statistiquement considérées comme prioritaires. Dans le cas général, la mesure matricielle permet d'équilibrer les ombres et les lumières de façon très satisfaisante. Elle fonctionne dans 95% des cas courants, surtout avec un film négatif dont la tolérance est beaucoup plus grande que celle de l'exposition. La mesure matricielle Nikon fait surtout merveille quand l'image est composée de segments de densités et couleurs différentes, ce qui la rend très confortable en reportage.
- **Mesure multizone ou matricielle**: Depuis le milieu des années 80, la marque Nikon a développé un procédé nommé "mesure matricielle" ou "AF multizone", consistant à prendre la lumière sur plusieurs zones de l'image et à proposer automatiquement un équilibre.
- **Mesure spot**: la cellule mesure une zone très limitée du sujet, correspondant au repère AF au centre du viseur. Cela permet au photographe, soit de calibrer l'exposition en fonction d'un élément prioritaire, éclairé très différemment du reste de l'image, soit de faire lui-même le travail que l'appareil fait tout seul en mesure matricielle. Le site http://www.pictchallenge.com contient des informations détaillées sur ce mode de mesure.

## *14.2.5 Flash*

#### *14.2.5.1 Flash AF*

Le micro-ordinateur de l'appareil, en fonction de l'ouverture choisie, détermine automatiquement le focus pour une exposition exacte. Ceci ce fait à une vitesse dite de "**synchronisation flash**". Cette vitesse s'exprime en secondes.

## *14.2.5.2 Flash TTL*

TTL signifie "Through The Lens". Le micro-ordinateur de l'appareil, en fonction de l'ouverture choisie, détermine automatiquement la vitesse d'obturation pour une exposition correcte. La cellule CCD pilotera l'éclair du flash et coupera le flash lorsque la quantité de lumière, arrivée sur le film, sera suffisante. Attention à bien lire la notice d'utilisation de l'appareil pour connaître les couplages entre l'appareil et le flash en fonctionnement TTL.

#### *14.2.6 Surimpression numérique*

La possibilité d'incruster des informations dans la photo est disponible sur beaucoup d'appareils numériques. Le système employé avec les appareils numériques est relativement similaire à celui employé sur les appareils film: la date et l'heure sont directement inscrites sur une portion de l'image.

Si l'inscription de la date et de l'heure peut être utile (nécessité d'identifier le moment précis où une image a été enregistrée) mais elle l'est aussi de façon permanente et peut sérieusement affecter la qualité ou la valeur d'une photo. Nous allons donc explorer l'autre option offerte par le format numérique.

La grande majorité des appareils numériques utilise un format image appelé Exif applicable tant pour les images comprimées en JPEG que pour celles en format TIFF (non compressées).

Le format Exif (Exchangeable Image File) est un standard JEIDA (Japan Electronic Industry Development Association) qui a été établi en octobre 1995, puis révisé en novembre 1997 (version 2.0), puis revu en juin 1998 (version 2.1); ce format est actuellement largement répandu.

L'aspect intéressant du format Exif est qu'il contient des informations (metadata) au tout début du fichier. Les Metadata peuvent contenir une énorme quantité d'informations à propos de l'image. Non seulement elles comprennent la date et l'heure mais aussi les paramètres de prise de vue.

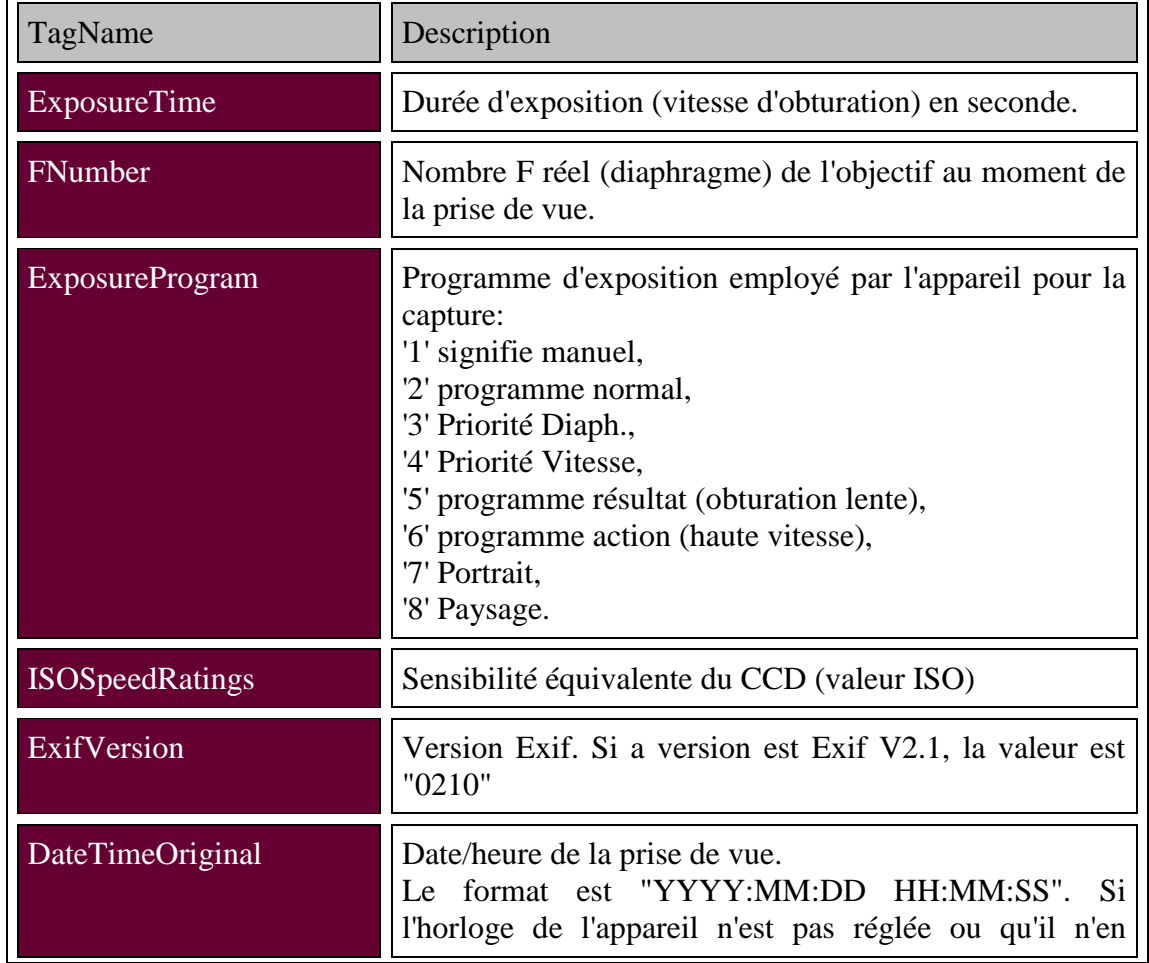

La table ci-dessous énumère partiellement les informations qui peuvent être codées dans le fichier image:

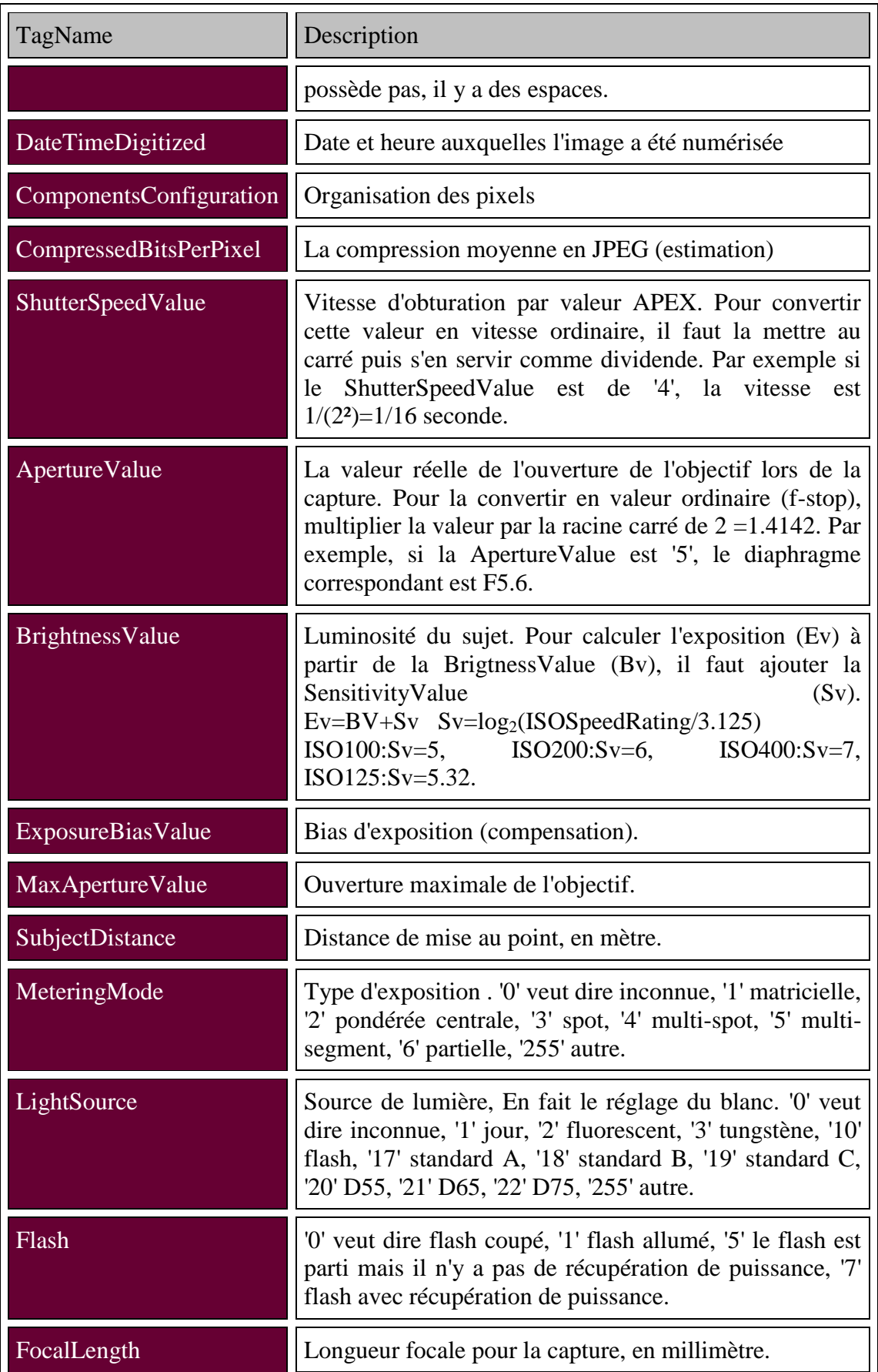

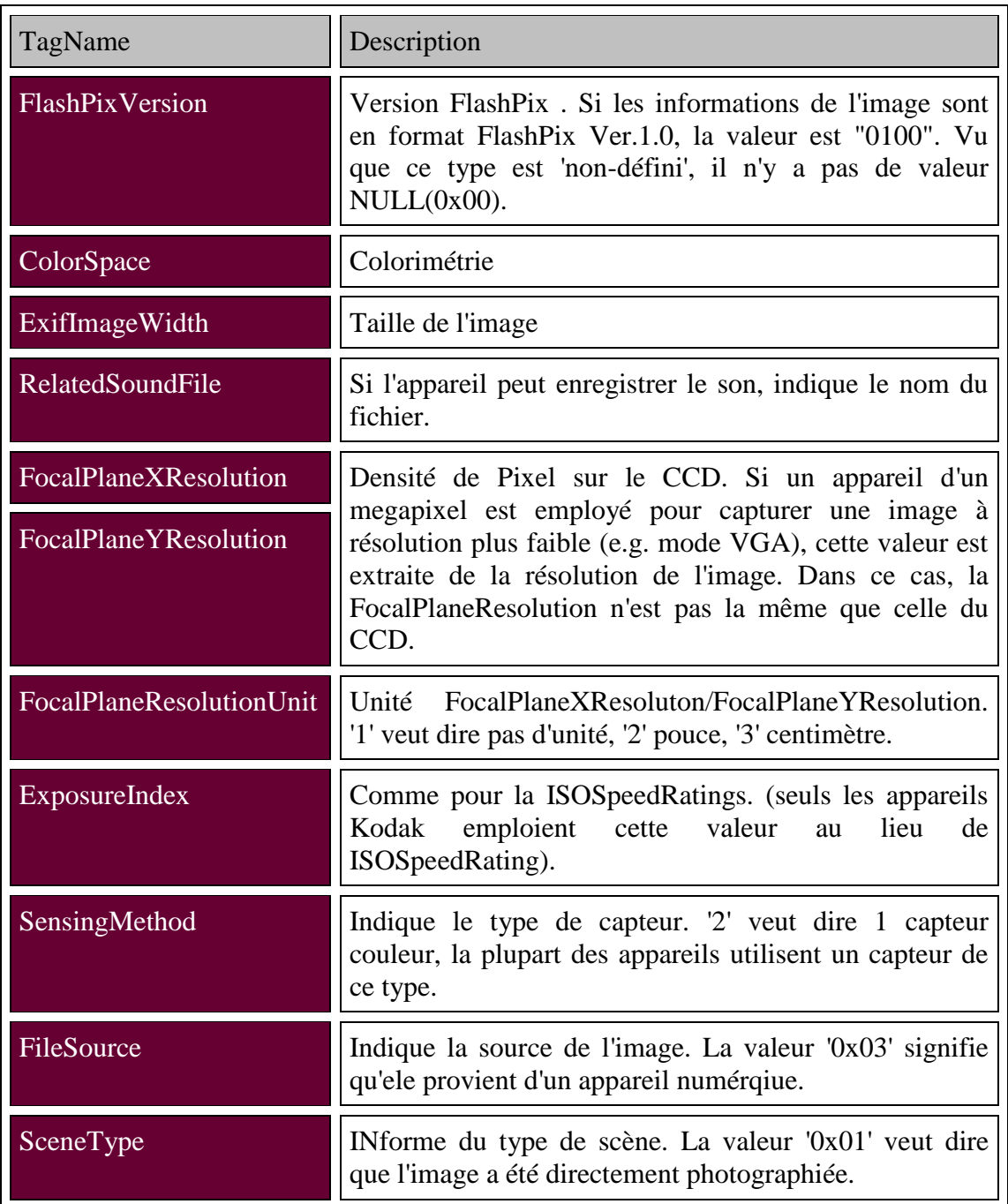

Ci-dessous figure une capture d'écran de l'un des multiples programmes (incluant souvent celui qui est fourni avec un appareil numérique) qui peut décoder les metadata comprises dans le fichier Exif.

Dans ce cas, notez les zones en sur brillance indiquant la date et l'heure de l'image dont les informations proviennent:

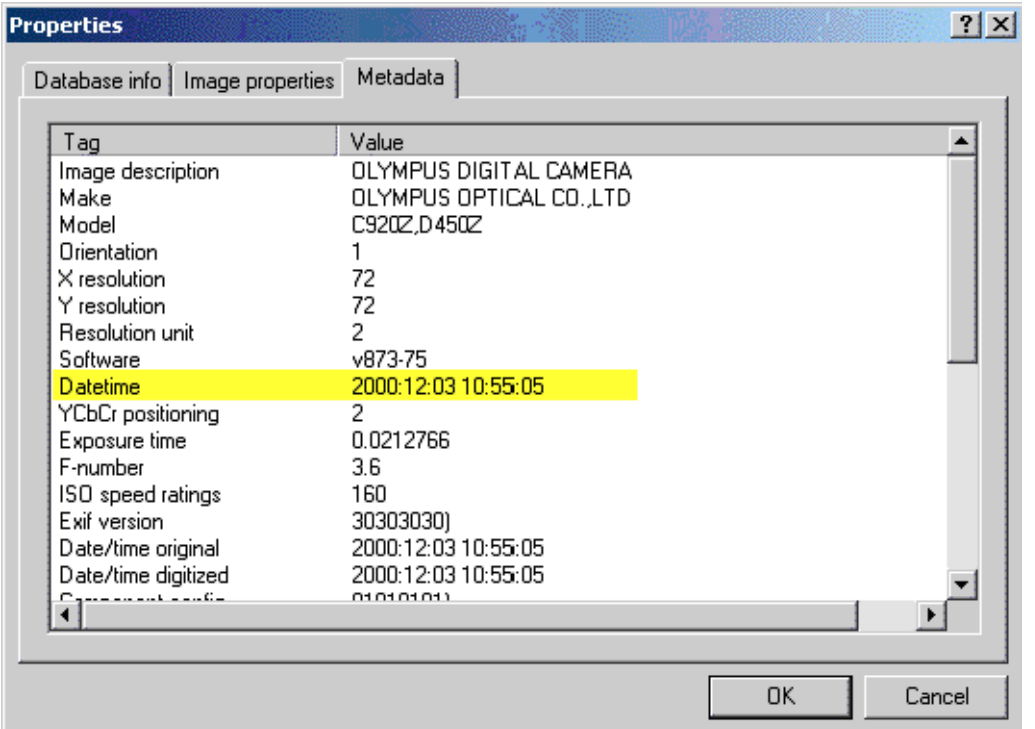

Comme cela est visible, vu que ces informations font partie du fichier d'une image numérique, il n'est pas nécessaire d'inscrire de façon permanente la date et l'heure sur la photo elle-même.

Pourtant, le fait que l'image originale contienne l'information n'est qu'une solution partielle. Souvent, les images ont besoin d'être réorientée, recadrée et/ou corrigées sur le plan de la luminosité et du contraste. Si ces images sont ensuite à nouveau sauvées, les informations sont perdues car peu de programmes d'édition d'images (y compris Photoshop) sont capables de les conserver.

De plus, certains logiciels fournis par quelques fabricants transfèrent les images directement de l'appareil à l'ordinateur (sériel ou USB) dans la mémoire (RAM) de l'ordinateur. Comme dans ce cas les fichiers n'ont pas été directement copiés sur le disque dur, sauver les photos à partir d'une application non compatible Exif peut faire perdre définitivement les informations de date et heure. Alors, l'utilisation d'un lecteur de cartes attaché directement à l'ordinateur permet de copier les photos directement sur un disque dur et d'assurer la conservation des informations.

La seule réelle solution à ces problèmes est de conserver l'image dans son format original et de l'enregistrer sur un CD-R ou tout autre support comparable. Utiliser une structure de fichier identifiant les dates et les lieux de chaque groupe de photo est la méthode la plus sûre. Alternativement, certains programmes d'organisation d'images permettent de classer les photos par dates, lieux et sujets. Toute image altérée peut être sauvegardée dans un autre fichier en conservant l'originale intacte.

Il faut noter que peu de constructeurs fournissent avec leurs appareils un logiciel capable de modifier les images tout en conservant le Exif et les metadata. Les utilitaires Exif Viewer de Fujifilm et Camedia Master de Olympus par exemple permettent de changer l'orientation d'une image, sa luminosité et son contraste et -dans le cas de Camedia Master-d'effectuer des distorsions tout en conservant l'image en format Exif.

En conclusion, le format Exif utilisé par les appareils numériques permet de retenir des informations précises d'une image comprenant la date et l'heure auxquelles la photo a été capturée sans pour autant l'altérer en ajoutant une inscription sur l'image. Et tout ce que cela demande de la part de l'utilisateur est un peu d'organisation et de l'espace de stockage.

#### **14.3 FILMS**

Les films sont toujours difficiles à choisir pour les néophytes. Dans cet exposé nous laisserons de côté le système d'insertion de la pellicule pour nous intéresser uniquement aux sensibilités des films.

#### *14.3.1 ISO/ASA*

ISO et ASA sont des normes de sensibilités qui la capacité du film à capter la lumière: plus il est sensible, moins il a besoin de lumière ! Elle est exprimée en ISO (anciennement appelés ASA).

Cette échelle est proportionnelle: un film de 400ISO est 4 fois plus sensible qu'un film de 100 ISO (il a besoin de 4 fois moins de lumière).

Pourquoi ne pas prendre toujours le film le plus sensible ? Deux raisons:

- il existe d'autres critères, qui sont dégradés par une augmentation de sensibilité: le grain et le rendu
- ce n'est pas toujours bon d'avoir beaucoup de lumière: il faudrait beaucoup fermer le diaphragme de l'objectif, donc la profondeur de champs serait forcément grand.

Selon l'objectif, et les conditions de lumières, les sensibilités les plus utilisées sont:

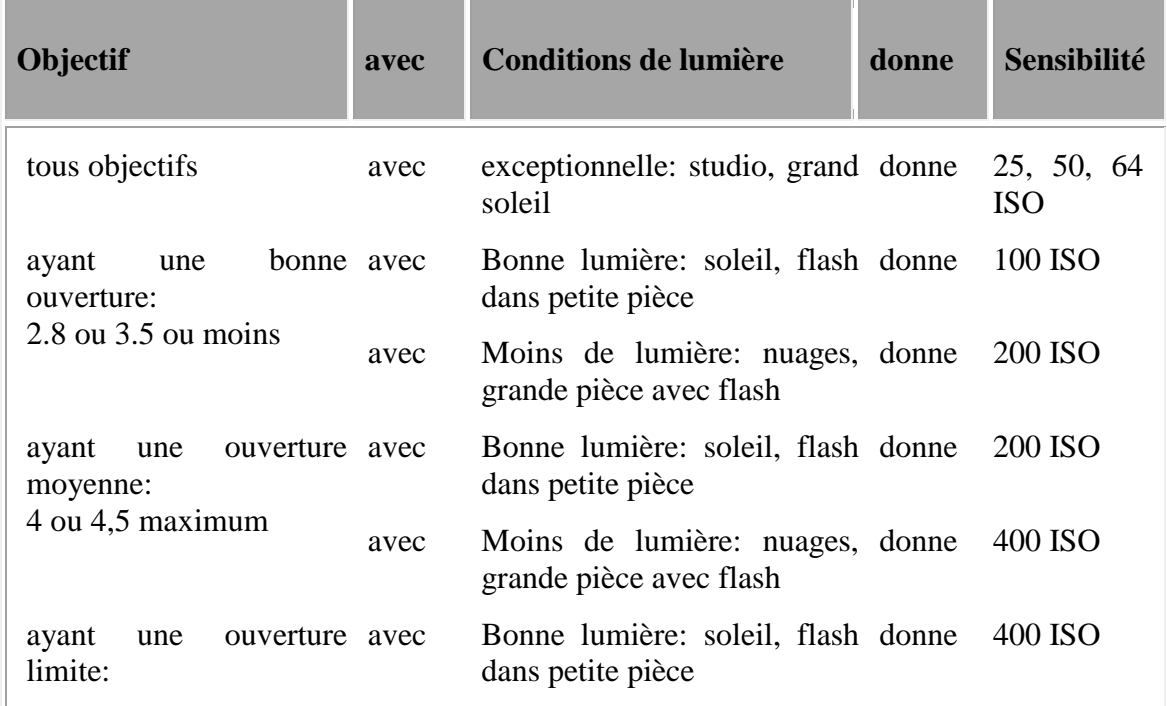

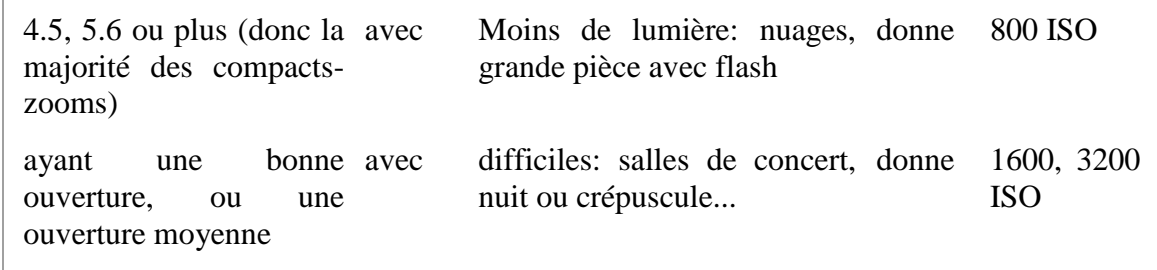

#### *14.3.2 Le grain*

C'est la structure du film, les petits éléments qui composent la couche sensible à la lumière. Les films modernes ont un grain de plus en plus fin.

- plus l'agrandissement est fort, plus le grain est apparent: se méfier à partir de 20x30cm
- plus la sensibilité est grande, plus le grain est apparent: se méfier à partir de 400 ISO

+ il est parfois recherché: effet dramatique en reportage, "diluant" sur les portraits doux, surtout en noir et blanc. Il donne aussi un aspect rustique.

#### *14.3.3 Le rendu*

Chacun apprécie différemment les couleurs et les nuances. Les films essayent de s'adapter!

- Ils peuvent saturer les couleurs: les faire "péter":

+ très bien pour les graphismes colorés

- moins bien pour les visages: vive le rouge d'un petit bouton, ou les irrégularités de peau !

Ils peuvent favoriser les nuances, en particulier les tons chairs. Ils sont en général plus proches de la réalité:

- + très bien pour les portraits
- + pas mal pour les paysages nuancés
- moins bien pour les paysages très colorés (paysages d'automne par exemple)
- moins bien pour les graphismes

Ils peuvent être plutôt chaud ou froid:

+/- chaud: les rouges et les jaunes prennent le pas sur les bleus et les verts +/- froid: c'est le contraire!

+/- l'appréciation dépend des goûts!

Ils peuvent favoriser une couleur particulière: certains films Fuji sont connus pour bien rendre les nuances de vert !

#### *14.3.4 Codage DX*

Le codage DX est réalisé par la lecture de cases situées à la surface de la cartouche de film, au moyen de contacts électriques situés au fond du boîtier. Les informations contenues dans le codage sont: la sensibilité, le nombre de vues et la latitude d'exposition du film contenu dans la cartouche.

## **15. TÉLÉPHONIE MOBILE**

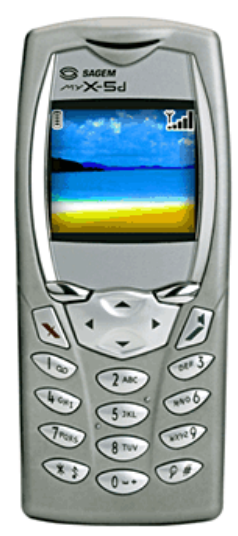

La téléphonie mobile est l'innovation technologique la plus répandue dans les pays occidentaux. Simple d'utilisation, les téléphones portables permettent à tout à chacun de communiquer avec ses proches, d'agender ses rendez-vous, de répertorier ses cartes visites, de lires ses mails et même pour certains privilégiés; d'aller sur le Web, d'écouter de la musique, de faire de la vidéo-conférence ou voir même de faire des photos…

La technologie mobile implique la connaissance particulière des différentes bandes de fréquence de transmission. Ces dernières étant le point le plus important qui portera sur le choix final du client.

Nous allons parler ici aussi bien des téléphones mobiles pour appartement que des "portables" ou "natels".

Nous ne nous intéresserons dans ce chapitre à la propagation d'un signal électromagnétique et à la C.E.M (compatibilité électromagnétique). Ces derniers sujets demandant un haut niveau de qualification en mathématiques.

#### **15.1 NORME DECT**

La nouvelle norme européenne DECT (Digital Enhanced Cordless Telecommunications) est la norme européenne pour le téléphone sans-fil. Elle s'appuie sur les techniques de numérisation et de compression de la voix: en d'autres termes, les informations sont codées numériquement. Le DECT utilise des fréquences de 1880 à 1900 MHz, ce qui permet de résoudre les problèmes d'écoute "piratée". Les canaux ne se chevauchent plus et l'utilisateur peut non seulement communiquer en toute liberté mais également sans risques. Effectivement, le DECT garantit la confidentialité des appels et il est protégé contre une prise de ligne inopportune. La performance d'écoute des téléphones "embarquant" cette technologie est optimale. De plus, ces appareils permettent l'utilisation de plusieurs combinés avec une seule base, constituant ainsi un mini standard.

La norme d'interface GAP permet, par extension, la compatibilité de tout combiné DECT/GAP avec toute base DECT/GAP. Ainsi, le combiné d'un constructeur peut fonctionner avec la base privée (ou professionnelle) d'un autre constructeur. Dans un avenir proche, on pourra utiliser son téléphone DECT dans la rue, en l'utilisant avec une base de cabine téléphonique publique, par exemple.

Le numérique offre une qualité d'écoute irréprochable "zéro souffle", et ce même dans un environnement paraissant hostile (zones urbaines, sites industriels). Les parasites, crépitements et interférences qui encombrent souvent les conversations ne sont donc plus que de mauvais souvenirs. Il garantit la protection de la ligne contre le piratage et assure ainsi la confidentialité des conversations. Les 120 canaux constamment utilisables permettent l'absence totale d'interférences et garantissent une qualité d'écoute supérieure.

La miniaturisation des composants permet de concevoir des combinés compacts, légers et ergonomiques.

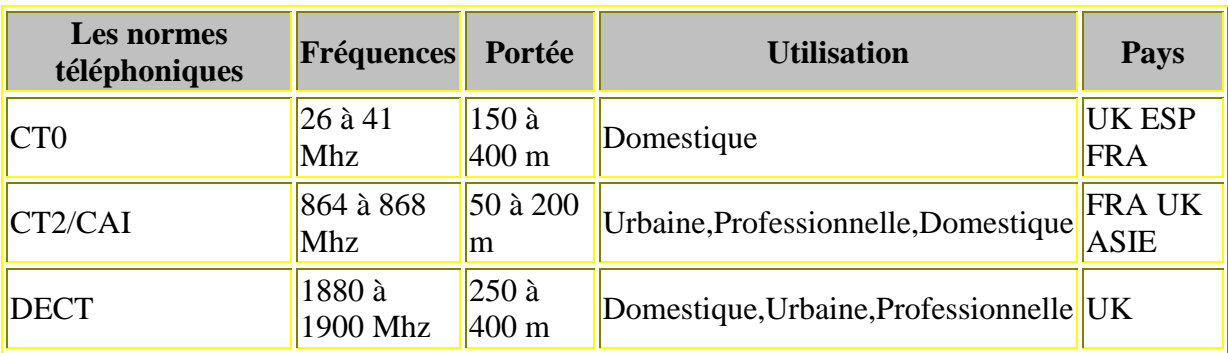

#### **15.2 NORME D'INTERFACE GAP**

Le GAP (Generic Access Profile) est un protocole de liaison utilisé en DECT entre le combiné et la base, permet la compatibilité et l'association d'appareils de différentes marques. Le combiné d'un constructeur peut ainsi fonctionner avec la base conçue par un autre fabricant.

#### **15.3 GSM ET GPRS**

Le GPRS (General Packet Radio Service) ne constitue pas à lui tout seul un réseau mobile à part entière, mais une couche supplémentaire rajoutée à un réseau GSM existant. De plus, le GPRS utilise les bandes de fréquences attribuées au GSM. C'est à dire une bande dans les 900 MHz, une autre dans les 1800 MHz et enfin une troisième pour les USA, dans les 1900 MHz.

Le GPRS, appelé aussi GSM 2+, repose sur la transmission en mode paquet. Ce principe permet d'affecter à d'autres communications les "temps morts" d'une première communication (attente d'une réponse à une requête Internet par exemple).

Conçu pour réutiliser au maximum les infrastructures GSM existantes, le déploiement du GPRS nécessite la mise en place d'une infrastructure réseau basée sur la commutation de paquets et l'introduction de passerelles pour s'adosser aux réseaux GSM existants.

Rappelons que le GSM (Global System for Mobile) est une norme de communication dans la bande de fréquence 900 MHz. Le DCS (Digital Cellular System), homologue du GSM 900 fonctionne dans la bande des 1800 MHz (ancien nom DCS 1800). Les mobiles utilisant la technologie GSM fonctionnent avec une puissance de 2W, contre 1W pour une réception équivalente avec du DCS.

La norme GPRS capable de fournir des débits par utilisateur allant jusqu'à 115'000 bps bit par contre 9'600 bps pour le GSM, offre des fonctionnalités intéressantes:

- plusieurs canaux peuvent être alloués à un utilisateur
- ces mêmes utilisateurs peuvent partager un même canal
- le débit est indépendant des liens montant et descendant

Alors que le GSM version W@P s'arrête à la consultation des pages Internet, le GPRS permet d'élargir l'offre de services. Outre l'accès à Internet (ou Intranet) à partir des mobiles traditionnels, il permet un meilleur accès aux courriers électroniques comportant des fichiers

joints. Le mobile, dans ce cas, est considéré comme un modem et doit être associé à un ordinateur portable ou un assistant personnel.

Aujourd'hui, le débit d'un réseau GSM standard en mode "connecté" ne dépasse pas 9'600 bps, voire 14'400 bps par implantation de logiciels spécifiques. Il est cinq fois moins rapide que celui du réseau filaire standard, qui autorise 56'600 bps avec un modem V90. Avec le GPRS, on dispose d'un débit compris entre 40'000 et 115'000 bps.

Le GPRS offre un accès immédiat: son mode de fonctionnement et de facturation au volume de données transmises permet de laisser le canal de transmission ouvert en permanence. Ainsi, pour télécharger un courrier électronique par GPRS, on économise par rapport à une connexion par GSM lors de la première connexion, le temps d'initialisation du modem, soit 30 secondes environ.

Sur les autres messages, l'avantage est encore plus flagrant: les téléchargements se font immédiatement, sans numérotation préalable, alors qu'en GSM il faut recommencer la procédure de numérotation pour chaque consultation.

Parmi les évolutions possibles du GPRS figure la voix sur IP. On peut imaginer le transport de la voix après codage comme une donnée, ce qui ouvre des applications de téléphonie par Internet.

Le premier avantage du GPRS est de permettre une meilleure utilisation des ressources radio et techniques. Alors que le GSM actuel fonctionne en mode "connecté", appelé également mode "circuit", le GPRS utilise pour sa part le mode de connexion virtuel. En mode "virtuel", les ressources sont partagées. Le canal de transmission n'est jamais affecté à un utilisateur unique, mais partagé entre un certain nombre d'utilisateurs.

Chaque utilisateur en dispose lorsqu'il en a besoin et uniquement dans ce cas. Le reste du temps elles sont disponibles. Le mode "connecté" quant à lui correspond au fonctionnement d'une ligne GSM ou encore d'une ligne téléphonique standard. Il consiste à établir un lien physique entre deux points ou deux correspondants.

Une fois le numéro d'appel composé, un circuit est affecté en permanence à la communication, sans aucun partage avec les autres clients. Ce mode de fonctionnement qui ne tient pas compte des périodes de silence, lorsque aucune donnée n'est transmise, n'optimise pas au mieux les ressources radio. De plus ce mode de fonctionnement entraîne une facturation à la durée. Chaque communication est comptée (et facturée) du décroché, jusqu'au raccroché.

Le GPRS présente donc également l'avantage de permettre une facturation calculée à partir du volume des informations (paquets) échangées et non plus à partir de la durée de la communication. Lors d'une session de consultation sur Internet par exemple, seul le volume des données échangées sert pour l'élaboration de la facture et la durée de la communication n'intervient pas. Ceci revient à dire que l'utilisateur peut consulter les pages reçues sans se déconnecter sans coût supplémentaire.

Hélas, pour le moment, l'accès au GPRS est réservé aux professionnels à cause de son coût relativement élevé.

Les terminaux (portables, natels) fonctionnant sur deux bandes de fréquence différente, notamment sur les réseaux GSM 900 et DCS 1800, mais aussi GSM 900 et 1900, sont dits **bibande**.

#### **15.4 UMTS**

L'UMTS (Universal Mobile Telecommunications Sytem) désigne une technologie cellulaire numérique de troisième génération en cours d'élaboration. Atteignant 2 Mb/s dans certaines conditions, les vitesses de transmission seront nettement plus élevées que celles des réseaux GSM ou GPRS qui plafonneront vers 150 Kb/s. L'arrivée de la transmission de données à haut débit dans les téléphones mobiles annonce une révolution aussi importante que celle représentée par le développement d'Internet pour les ordinateurs de bureau. Le grand bond en avant est prévu pour 2002. Ce nouveau réseau sera compatible dans le monde entier: on pourra donc utiliser le même appareil à Moscou, Tokyo, Buenos Aires ou Genève. Les opérateurs, réunis au sein de l'organisme UMTS-Forum, se sont entendus pour commercialiser les premiers services simultanément, au début de 2002. L'UMTS offrira initialement toute la gamme des services GSM, progressivement enrichie par de nouveaux services multimédia.

#### **15.5 CODAGE HSCSD**

Le HSCSD (High-Speed Circuit-Switched Data) apparaît dès maintenant comme un nouveau schéma de codage pour la transmission de données GSM. Dans le GSM en effet, ce sont bien 22.8 kbits/s qui sont mis à disposition comme taux de transmission, mais en fait, seuls 9.6 kbits/s sont utilisés pour la transmission effective de données, le reste servant aux bits de correction d'erreurs, pour que les données arrivent aussi complètement et sûrement.

Toutefois, pour la transmission de la parole (lors des conversations téléphoniques normales) et déjà depuis les débuts du standard GSM, 13 kbits/s sont utilisés. Ceci s'explique facilement par le fait que l'oreille humaine tolère des erreurs que la transmission de données, elle, ne pardonne pas. Quoi de plus naturel, donc, que de recourir, pour la transmission de données également, à davantage que ce taux maximal possible de 22.8 kbits/s?

La réponse se trouve dans un nouveau codage de canal, par lequel 14.4 kbits/s sont employés pour les données effectives, et le reste seulement pour les bits de correction d'erreurs.

Mais ce gain de 50% en vitesse présente aussi, évidemment, un petit inconvénient: la couverture de cellule est légèrement réduite, car plus on se trouve éloigné de la station de base, plus importants deviennent les bits de correction d'erreurs. Et si l'on dispose de capacités de corrections inférieures, on ne peut donc plus s'éloigner autant de la station de base sans que des problèmes ne surviennent. Circuits de transmission de données à grande vitesse. Il s'agit d'une transmission commutée au cours de laquelle les données sont transmises à un débit constant au destinataire. Le débit peut atteindre 38.4 kbps.

#### **15.6 CODAGE EDGE**

EDGE est l'acronyme de Enhanced Data Rate for GSM Evolution. Taux de transfert amélioré pour GSM.

Il s'agit donc d'une évolution du GSM, le réseau mobile actuellement utilisé. Fondée sur une technologie de modulation des données, EDGE doit permettre d'augmenter le débit de chaque

canal GSM. Son débit théorique maximal est de 384 kbps (alors que celui du GSM plafonne à 14.4). Cette limite autorise largement les applications multimédia telles que la transmission de photos, de sons et de vidéos. Les débits utiles pourraient se situer aux alentours de 120 kbits/s.

Comme le GPRS, EDGE fonctionne également en mode paquet pour la transmission des données, avec une connexion permanente au réseau Internet.

Pourquoi avoir envisagé un énième standard ?

- Pour des motifs économiques: EDGE s'appuie sur les réseaux GSM et GPRS existants, au contraire de l' UMTS, qui reste à construire. Même si les téléphones et les réseaux doivent être mis à niveau, le coût final d'implémentation reste bien inférieur à celui de l' UMTS.
- EDGE est au confluent de 2 normes, le GSM et le TDMA (norme de téléphonie mobile utilisée aux Etats-Unis). Il est commun aux pays qui ont choisi ces deux normes pour anticiper la croissance de la demande en matière de volumes de transmission de données: les constructeurs d'équipements (terminaux et réseaux) ne sont pas insensibles à ce type d'arguments.
- Pour faire le lien entre le déploiement du GPRS et de l' UMTS: une fois le GPRS implanté (à partir de l'automne 2001 en France), EDGE pourrait permettre de faire face à l'accroissement de la demande, avant l'étape UMTS.
- EDGE pourrait devenir une alternative pour les opérateurs écartés de l'attribution des licences UMTS.
- Enfin, comme ce dernier promet d'être rentable dans des zones à plus forte densité de population, EDGE pourrait prendre le relais dans les zones où la densité est moindre

#### **15.7 WCDMA**

Le WCDMA (Wideband Code Division Multiple Access) est une norme mondiale développé à partir du CDMA adaptée aux communications radio numériques à large bande. Le signal de base est d'abord converti en un signal radio numérique à bande étroite ; il se voit ensuite alloué un code (spreading code = code d'étalement) afin de pouvoir être distinguer parmi les signaux d'autres utilisateurs. Le WCDMA a été adopté en tant que norme par l'ITU sous le nom de "IMT-2000 direct spread".

En janvier 1998, la technologie WCDMA a été choisie par l'ETSI pour le système de radios mobiles de la troisième génération.

Cette technologie, optimalisée pour les services de multimédia hauts débits tels que l'accès à Internet et à la vidéoconférence, permettra atteindre des vitesses de transmission jusqu' à 2 Mbit/s au niveau local et jusqu'à 384 kbit/s pour des distances plus grandes. Les débits élevés exigent une bande de fréquence large ; une porteuse de 5 MHz a donc été choisie pour le WCDMA.

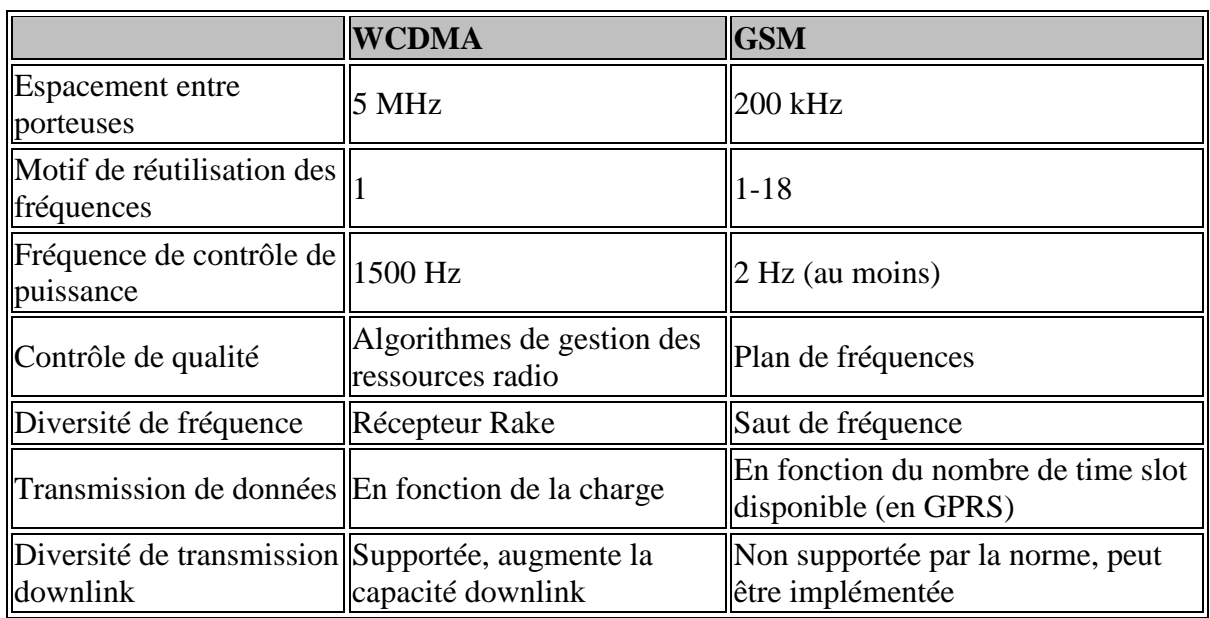

L'accord sur cette norme radio harmonisée pour la troisième génération a été est intervenue en mai 1999 au sein du groupe de l'harmonisation des opérateurs. Les trois modes dans la norme 3g CDMA seront: un mode à séquence directe pour W-CDMA, un mode multi-porteuse pour cdma2000 (une évolution de CDMA) et un mode CDMA duplex division de temps (TDD).

## **15.8 3ÈME GÉNÉRATION**

3G: la troisième génération - l'avenir de la communication au quotidien. 3G est un développement global qui commence, à présent déjà, à compléter ce que l'on appelle les services 2G.

Les notions de GPRS, EDGE, WCDMA et UMTS proviennent toutes du monde des services 3G. Mais ici, c'est avant tout l'UMTS qui va révolutionner la communication et établir de nouveaux critères.

Le but des nouvelles technologies sans fil est d'augmenter le taux de données, et de ce fait, d'atteindre une versatilité des applications plus élevée. Ceci se répercutant sur les appareils terminaux également. Dans un futur proche, apparaîtront sur le marché, des téléphones mobiles réunissant en un seul appareil: téléphone, appareil photo numérique, caméra vidéo, ordinateur, MP3-Player et radio.

La communication mobile est en plein changement: partie de fonctions purement vocales, elle se dirige vers un contenu extrêmement riche qui touche plusieurs de nos sens et offre un grand nombre de possibilités. En fin de compte, ce sont les applications qui occupent le premier plan, et non la technique. Envoyer un e-mail depuis un taxi, visionner des messages courts sous forme de vidéos, expédier des images prises avec un appareil numérique à différentes rédactions ou encore entrer des rendez-vous dans l'agenda de son mobile - toutes ces applications rendent le quotidien plus agréable.

Bien évidemment, cette révolution 3G ne se fait pas du jour au lendemain. Elle s'effectue petit à petit. En ce moment, au Japon, on construit les réseaux adéquats; en Europe, l'installation commencera au plus tard en 2002. On prévoit les premières applications de celle-ci en 2002 et 2003.

![](_page_286_Figure_1.jpeg)

## **15.9 STRUCTURE D'UN RÉSEAU DE TÉLÉCOMMUNICATIONS TYPE GSM**

La **Mobile Station** (MS) se compose du terminal en lui-même ainsi que d'une carte à puce appelée carte **Subscriber Identity Module** (SIM).

Le terminal est défini de façon univoque par son **International Mobile Equipment Identity** (IMEI), une sorte de numéro de série de l'appareil.

La carte SIM contient **l'International Mobile Subscriber Identity** (IMSI), ainsi qu'une clé secrète et d'autres informations. L'IMSI permet au système d'identifier l'utilisateur de manière univoque. La clé secrète est utilisée pour l'authentification de l'utilisateur et l'encryption du signal GSM.

A chaque utilisateur correspond également un **Mobile Station ISDN Number** (MSISDN), plus communément appelé numéro de téléphone…

Le **Base Station Subsystem** (BSS) se compose des **Base Transceiver Station** (BTS) et des **Base Station Controller** (BSC).

Les BTS permettent d'établir le lien radio nécessaire à la communication avec les MS. Une BTS peut couvrir plusieurs cellules. Chaque cellule se différencie de ses voisines par sa fréquence. Le GSM utilise donc, entre autres, la technique d'accès multiple appelée **Frequency Division Multiple Access** (FDMA). C'est aussi pour cette raison qu'il est parfois qualifié de système « cellulaire ». Les BTS sont souvent constituées de 3 antennes relativement directionnelles et orientées à 120° l'une par rapport à l'autre.

L'interface air utilisée pour la communication entre la BTS et le MS est appelé Um.

Les BSC gèrent les ressources radios d'une ou plusieurs BTS. Ils s'occupent de l'établissement du canal, des sauts de fréquences, des handovers, des réglages de puissance, …

L'élément central du Network Subsystem est le **Mobile services Switching Center** (MSC). Son rôle est similaire à celui d'un commutateur téléphonique classique. Le **Gateway Mobile Services**

**Switching Center** sert d'interface entre le Network Subsystem et les réseaux téléphones classiques (PSTN, ISDN, …)

Le **Home Location Register** (HLR) contient toute une série d'informations liées aux abonnés du réseau correspondant, entre autres leur IMSI, leur MSISDN, Il contient également la localisation de chacun de ses abonnés, sous la forme de l'adresse VLR de la zone où ils se trouvent.

Le **Visitor Location Register** (VLR) contient des informations sur les utilisateurs actuellement présents dans la zone qu'il dessert. Ces informations sont nécessaires au contrôle des appels ainsi qu'à leur tarification. Ces informations ont été demandées au HLR de l'abonné en question. C'est de cette manière que le HLR sait à tout moment dans quelle zone se trouvent tous ses abonnés. Le VLR peut assigner au visiteur une **Temporary Mobile Subscriber Identity** (TMSI) qui n'a de valeur que dans la zone qu'il dessert. Très souvent, les hardwares MSC et VLR ne forment qu'un.

**L'Equipment Identity Register** (EIR) contient une liste de tous les IMEI valables sur le réseau. Il se compose de 3 liste: la blanche, la grise et la noir, qui contiennent respectivement les IMEI valables, incertains et pas valables (terminaux volés,…).

L'**Authentication Center** (AuC) est une base de donnée protégée qui contient une copie de la clé secrète de tous les utilisateurs. C'est cet élément qui se charge de l'authentification et de l'encryption des signaux.

Pour communiquer entre elles, les différentes entités du Network Subsystem utilisent le protocol **Signaling System 7** (SS7), largement utilisé en téléphonie classique.

L'**Operation and Maintenance Center** (OMC) est un système de contrôle qui gère l'ensemble du réseau.

L'ensemble du réseau d'un opérateur est appelé le **Public Land Mobile Network** (PLMN).
# **16. BROCHAGES STANDARDS**

Cette page présente un ensemble de connecteurs utilisés couramment en électronique.

## **16.1 PORT PARALLÈLE ET SÉRIE**

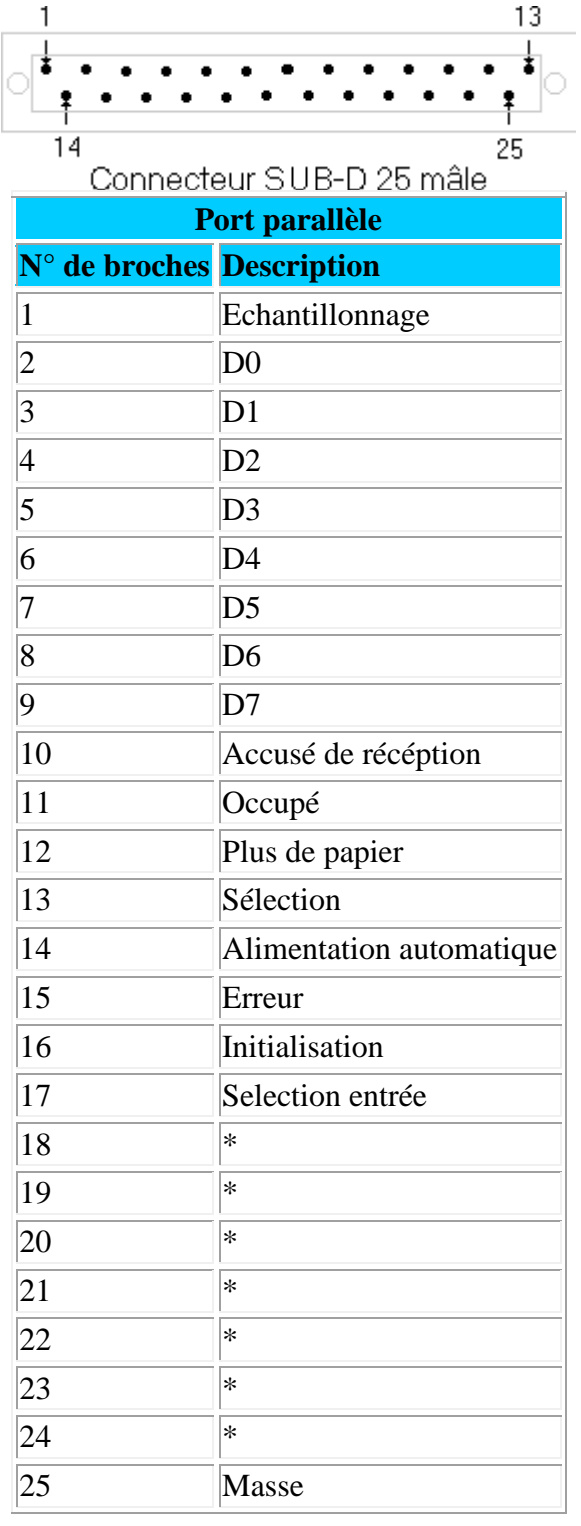

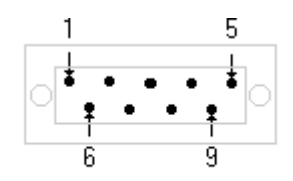

Connecteur SUB-D 9 mâle

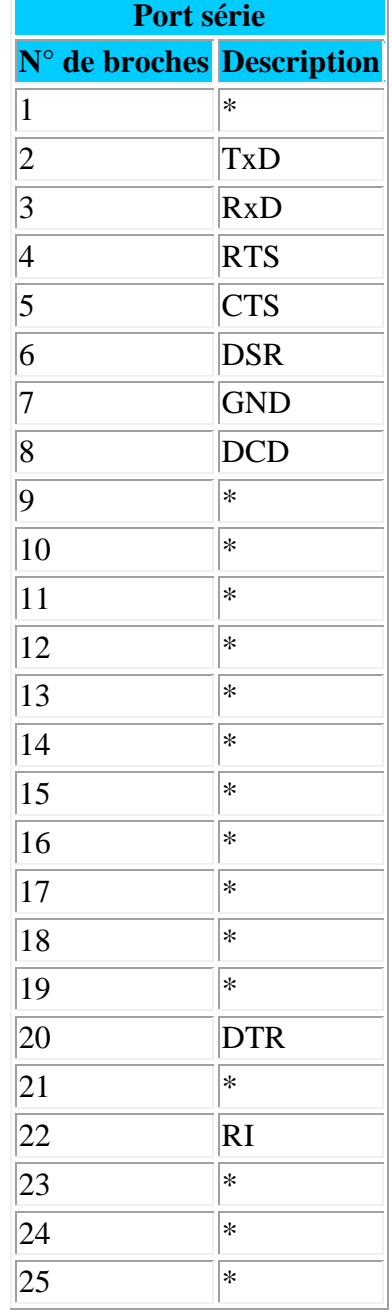

*\*: non utilisé*

**Remarque:** Le brochage présenté ici est celui du port imprimante classique. Les nouveaux types de ports parallèles ne respectent pas forcement ce tableau.

#### **16.2 CONNECTEURS DIN 5 ET DIN 6**

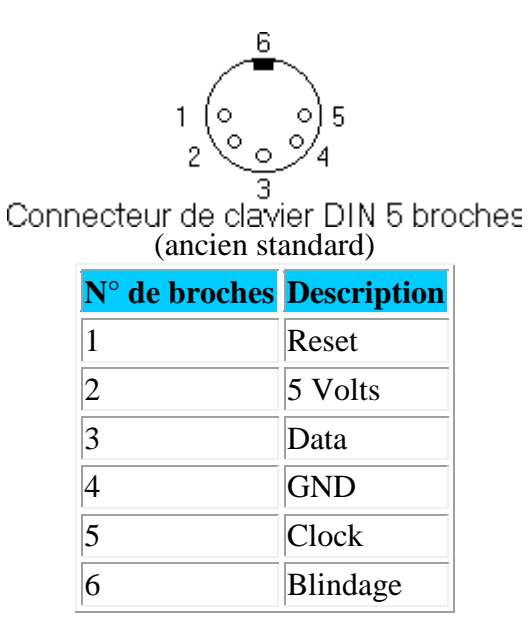

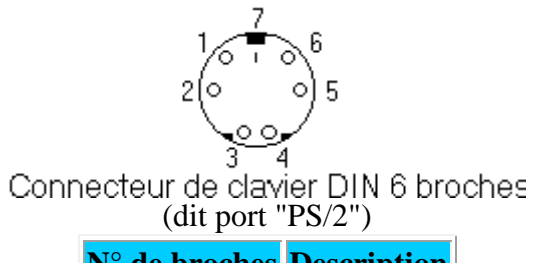

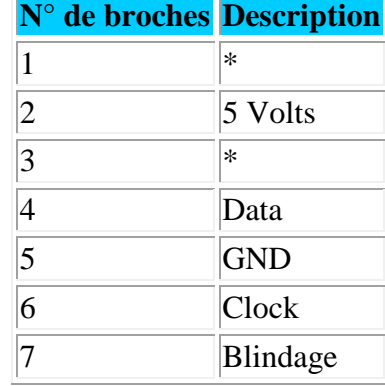

#### **16.3 CONNECTEUR USB TYPE A ET B**

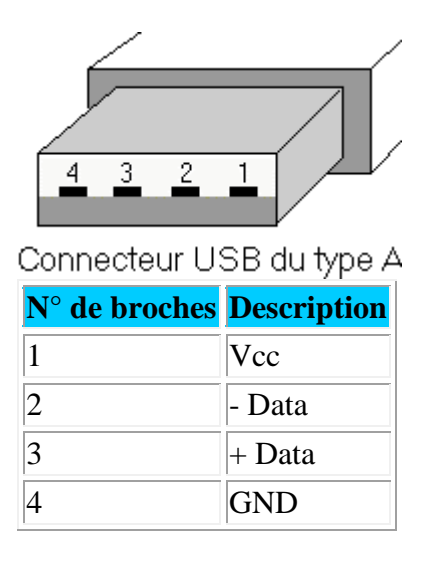

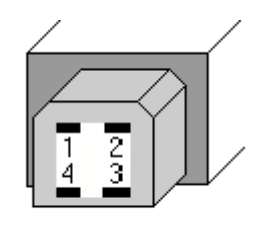

Connecteur USB du type B

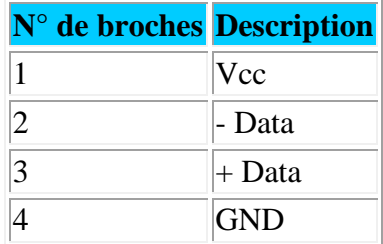

**Remarque:** La tension Vcc est de 5 Volts, la prise peut ainsi fournir jusqu'a 500 mA (pour l'ensemble du bus).

### **16.4 PRISE SCART (OU PÉRITEL)**

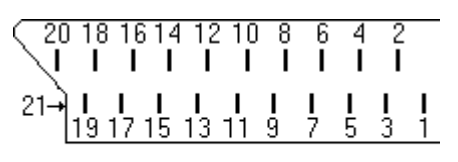

Brochage d'une prise SCART

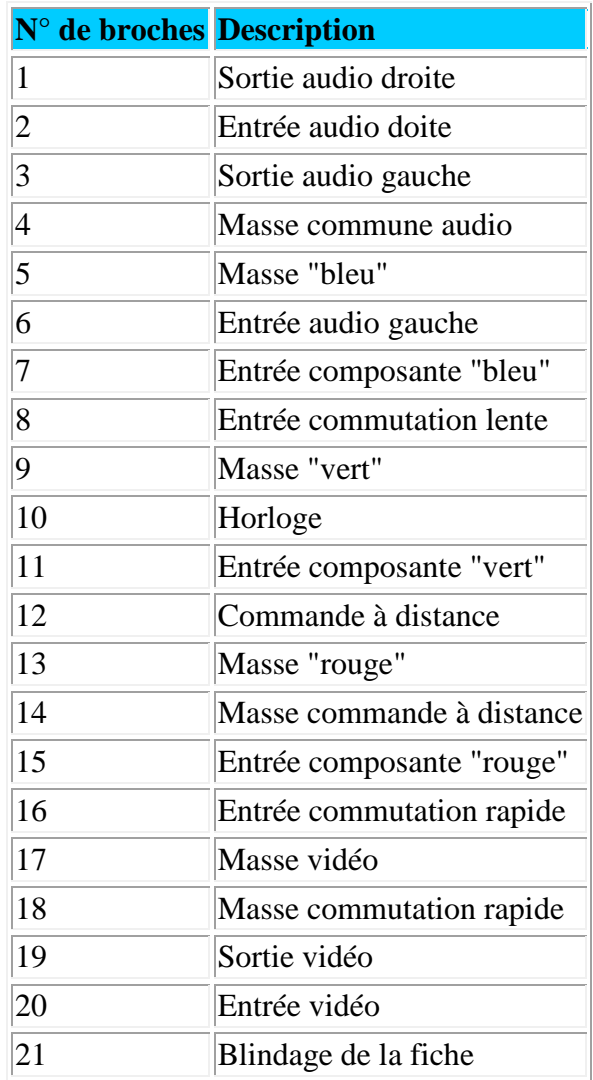

#### **16.5 PRISE SPEAKON 4**

Dédiée aux raccordements des enceintes, les prises speakons 4 permettent de raccorder une seule paire de fils d'enceintes pour les systèmes utilisés en large bande ou deux paires distinctes pour les systèmes bi-amplifiés. Les contacts des prises sont réalisés par serrage d'un manchon sur chacun des fils multi-brins, pouvant avoir un diamètre allant jusqu'à 2.5 mm2, les embases sont-elles compatibles avec des cosses plates à sertir. (certains préfèrent tout de même une bonne soudure, c'est à discuter...). Il existe aussi les speakons 8, mais ils sont plus rares... Enfin ce sont des connecteurs vérouillables sur leurs embases.

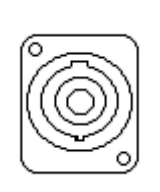

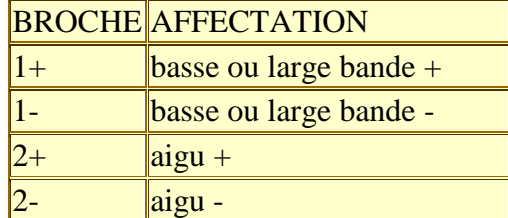

#### **16.6 XLR 3**

Les signaux symétriques ont besoin de trois conducteurs distincts pour acheminer les deux signaux en opposition de phase et la liaison de masse (indépendante du chassi). Les XLR 3 sont utilisés couramment pour les liaisons micro ou modulations. Ils présentent l'avantage d'être fiables et robustes, ils sont vérouillables et des capuchons de couleurs (optionnels) permettent le repérage des fiches.

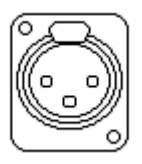

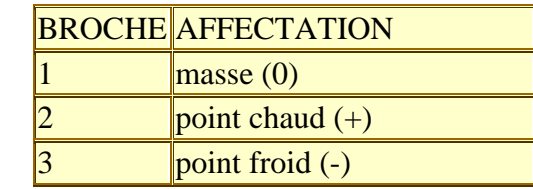

#### **16.7 JACKS 6.5 MM 3 POINTS**

Les jacks 6.5 mm sont une alternative pour réaliser des liaisons symétriques. Ils sont aussi utilisés pour confectionner les inserts de consoles ou pour raccorder un casque stéréo à une sortie dédiée.

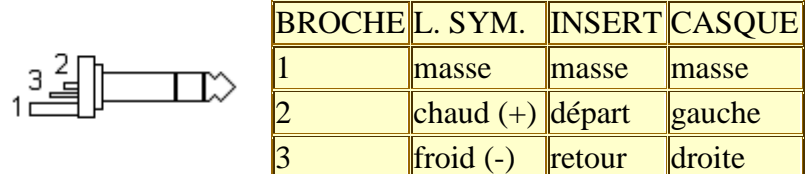

#### **16.8 JACKS 6.5 MM 2 POINTS**

Les Jacks 6.5" sont utilisés pour les liaisons asymétriques, seul le point chaud est utilisé. Tout point froid devrait être relié à la masse, comme les extrémités d'un câble d'insert par exemple.

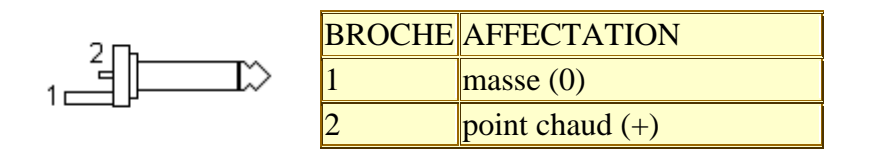

#### **16.9 RC**

Les CINCH ou RCA sont principalement présents en Hi-fi et matériel grands public, certains modèles possèdent des corps en couleur de façon à différencier les connecteurs.

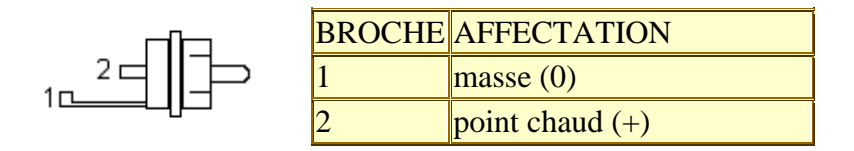

#### **16.10 DIN 45 °**

Ces fiches dite à 45° (angle entre deux broches) est encore appelé DIN 180° (angle entre les broches extrêmes) reste très économique. De nombreux appareils très variés les utilisent, pour la modulation en audio, mais aussi pour acheminer divers signaux de télécommande ou des trames pour les liaisons séries.

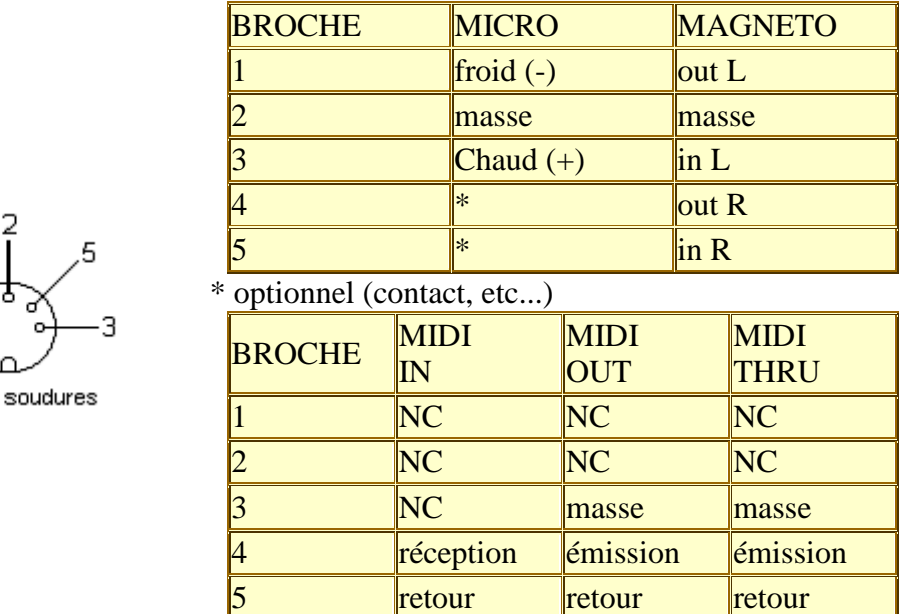

#### **16.11 BNC**

vue côté

La prise BNC (Bayonet Neill-Concelman) a été conçue au départ pour les matériels de laboratoire, avec son verrouillage mécanique et avec sa masse qui se connecte avant le point chaud pour éviter les bruits d'enfichage. On retrouve ce type de prises sur les appareils de haut de gamme où elle remplit exactement les mêmes fonctions que la prise Cinch dans les domaines audio, vidéo et numérique.

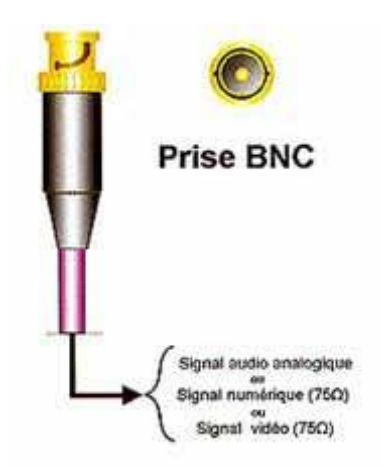

#### **16.12 PRISE USHIDEN (S-VIDEO)**

La prise Ushiden, également nommée S-Vidéo, transporte le signal en Y/C (chrominance/luminance séparées). Elle est la favorite des liaisons (mais pas la meilleure) entre DVD et un diffuseur d'image. Au-dessus de 1.50 m, choisir un câble de très haute qualité.

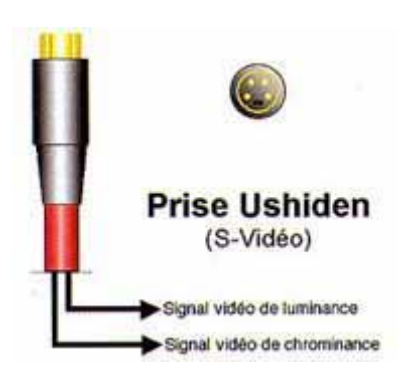

### **16.13 DVI**

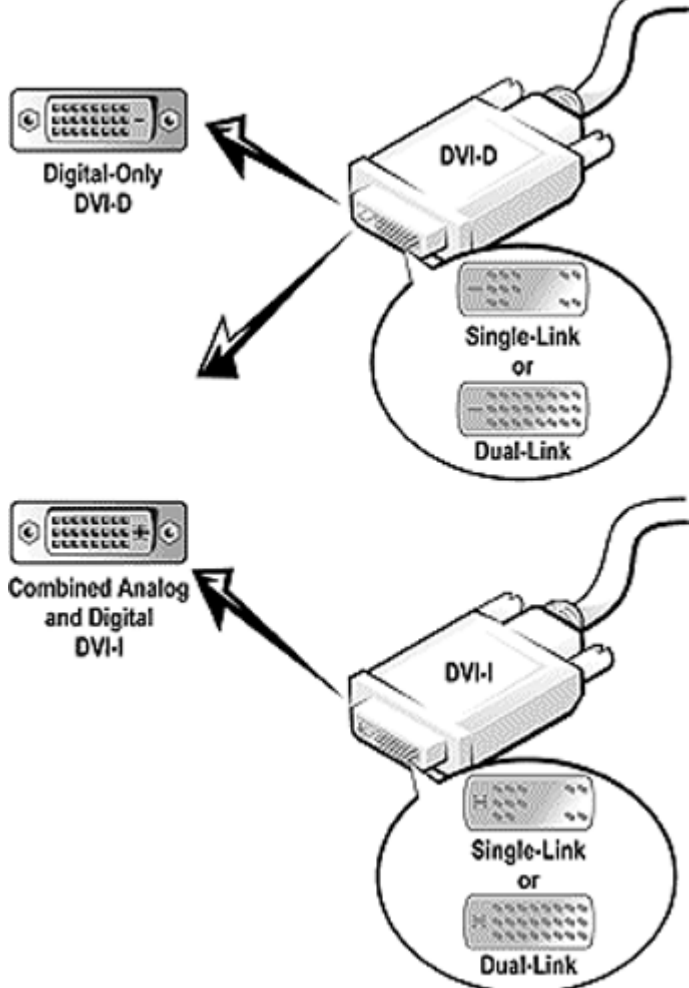

Le Digital Visual Interface est l'interface numérique pour la transmission des signaux vidéo.

Elle fut développée dans le but de répondre à la prolifération des écrans plats. Dans la plupart des cas, ces moniteurs sont connectés à une interface VGA analogique impliquant ainsi une double conversion N/A et A/N. A l'inverse, lorsqu'un écran plat est connecté via un câble DVI, il n'y a aucune conversion, préservant ainsi l'intégralité du signal vidéo.

Certains vidéoprojecteurs sont équipés de ce type d'interface. A quand une sortie informatique sur les DVDs ?

Les spécifications du DVI définissent deux types de connecteurs:

le DVI-Digital (DVI-D) qui ne supporte que les affichages numériques et le DVI-Integrated (DVI-I) qui supporte les affichages numériques tout en conservant une compatibilité avec les affichages analogiques.

## **17. GLOSSAIRE**

#### **ActiveX**

Ensemble de technologies qui permet à des composants logiciels de dialoguer entre eux au sein d'un environnement réseau, quel que soit le langage dans lequel ils aient été créés.

#### **ADO**

Access Data Object

#### **ASCII/ANSI**

American Standard Code for Information Interchange et American National Standard Institute

#### **Backbone**

Littéralement: épine dorsale. Réseau de liaison à grande capacité auquel sont connectés d'autres réseaux.

#### **Bande passante**

À la base, la différence (mesurée en Hertz, Hz) entre la fréquence la plus élevée et la fréquence la moins élevée, qui peut être transmise par câble. La bande passante est généralement utilisée pour indiquer le volume de données par unité de temps (en b/s), qu'un câble peut transporter.

#### **C.B.R**

Constant Bit-Rate. Ce type de signal vidéo comprimé utilise toujours le même nombre de données pour décrire le signal vidéo indépendamment de sa complexité.

#### **C.S.S**

- 1. Content Scramble System. Procédé officiel de codage numérique DVD-Video. Seul un lecteur DVD sous licence CSS peut supprimer le brouillage des données vidéo.
- 2. Cascaded Style Sheets. Language permettant de définir des feuilles de style pour les pages Internet.

#### **C.G.I**

Common Gateway Interfaces. Programme se trouvant sur le serveur qui formate les données envoyées par des formulaires Web.

#### **CHAT**

Conversational Hypertext Access Technology. Autre terme pour IRC (Internet Relay Chat) qui est un protocole qui permet à plusieurs utilisateurs d'établir des conversations en temps réel.

#### **Gateway**

Signifiant "passerelle" et désignant l'interface entre deux systèmes de communication, par exemple des boîtes aux lettres et des services en ligne exploités avec des logiciels variés. L'envoi de messages électroniques à partir de services en ligne tels que CompuServe ou AOL est possible grâce à l'existence d'une passerelle correspondante entre les réseaux.

#### **D.D.E**

Dynamic Data Exchange. Lors de l'insertion d'objets entre logiciels (copier/coller avec liaison). Le fichier est dynamiquement lier par échange externe contrairement à OLE où l'objet est intégré dans le fichier mais lié.

#### **D.H.C.P**

Dynamic Host Configuration Protocol. Protocole de service TCP/IP qui offre une configuration louée dynamique d'adresses IP hôte et qui distribue d'autres paramètres de configuration aux clients réseau admissibles. DHCP fournit une configuration de réseau TCP/IP sûre, fiable et simple, qui évite automatiquement les conflits d'adresse et permet de continuer à utiliser des adresses IP par clients sur le réseau. DHCP utilise un modèle client/serveur dans lequel le serveur DHCP assure la gestion centralisée des adresses IP utilisées sur le réseau. Les clients qui prennent en charge DHCP peuvent ensuite demander et obtenir la location d'une adresse IP auprès d'un serveur DHCP dans le cadre de leur procédure d'amorçage réseau.

#### **D.M.S.P**

Distributed Mail System Protocol

#### **D.N.S**

Domain Name System

#### **E.FI**

Extensible Firmware Interface. Dans les ordinateurs à processeur Itanium d'Intel, interface entre le microprogramme, le matériel et le système d'exploitation de l'ordinateur. L'interface EFI définit un nouveau style de partition appelé GPT (table de partition GUID). L'interface EFI remplit la même fonction pour les ordinateurs de type Itanium que le BIOS dans les ordinateurs x86. Toutefois, elle possède des capacités étendues offrent un moyen cohérent de démarrer n'importe quel système d'exploitation compatible et d'ajouter facilement des pilotes EFI pour de nouveaux périphériques amorçables sans nécessiter de mettre à jour le microprogramme de l'ordinateur.

#### **F.A.I**

Fournisseur d'Accès Internet

**F.T.P** File Transfer Protocol

#### **F.A.O**

Fabrication Assistée par Ordinateur

#### **FIFO**

First In First Out. Désinge un type de file d'attente dans lequel les demandes sont traitées selon leur ordre d'arrivée au contraire du L.I.F.O

#### **Gopher**

Gopher désigne un service d'informations spécial sur Internet. Traduit mot à mot, "taupe", issu de "Go" et "For" en tant que terme technique, ce qui signifie "chercher quelque chose". Gopher est un précurseur du WWW. Il a constitué la première tentative pour faciliter l'accès à diverses données, celles-ci étant organisées dans des menus hiérarchiques. Il existait déjà des liens entre serveurs Gopher. Mais le WWW est aussi performant que Gopher, et même plus. Il

est également bien plus souple et convivial. C'est la raison pour laquelle les serveurs Gopher sont en voie de disparition. Ils sont remplacés par des serveurs WWW.

#### **H.T.M.L**

Hypetext Markup Language

#### **H.T.T.P.(S)**

Hyper Text Transfer Protocol (Secure)

#### **I.C.F**

Internet Connexion Firewall

#### **I.C.S**

Internet Connexion Sharing. Partage d'une connexion Internet en plusieurs machines

#### **I.E.T.F**

Internet Engineering Task Force Communauté ouverte des concepteurs réseau, opérateurs, fabricants et chercheurs impliqués dans l'évolution de l'architecture Internet et son bon fonctionnement. Le travail technique est réalisé par des groupes de travail organisés autour de sujets (par exemple, le routage, le transport et la sécurité) et par l'intermédiaire de listes de distribution. Les normes Internet sont développées dans des RFC (Requests for Comments) IETF (Internet Engineering Task Force), qui sont des ensembles de remarques traitant de nombreux aspects de l'informatique et de la communication informatique et qui se concentrent sur les protocoles, programmes et concepts réseau.

#### **I.I.S**

Internet Information Services. Services logiciels qui prennent en charge la création, la configuration et la gestion de site Web, ainsi que d'autres fonctions Internet. Les Services Internet (IIS) comprennent le protocole NNTP (Network News Transfer Protocol), le protocole FTP (File Transfer Protocol utilisant le port 21 par défaut) et le protocole SMTP (Simple Mail Transfer Protocol).

#### **IMAP**

Internet Message Access Protocol

#### **IP**

Internet Protocol. Adresse 32 bits utilisée pour identifier un nœud au sein d'un réseau d'interconnexion IP. Chaque nœud du réseau d'interconnexion IP doit posséder une adresse IP unique, composée de l'ID réseau et d'un ID hôte unique. En règle générale, la valeur décimale de chaque octet est séparée par un point (par exemple, 192.168.7.27). Dans cette version de Windows, vous pouvez configurer l'adresse IP de manière statique ou dynamique par l'intermédiaire de DHCP.

#### **I.S.P**

Internet Service Provider

#### **LAN**

Local Area Network. Réseau de communication permettant de connecter des ordinateurs, des imprimantes et d'autres périphériques situés dans une zone limitée (par exemple, dans un immeuble). N'importe quel périphérique connecté peut communiquer avec tous les autres périphériques du réseau local.

#### **MAC**

Media Access Control

255.x.x.x.

**Masque de sous-réseau** Valeur à 32 bits permettant au destinataire d'un paquet IP de distinguer les parties ID réseau et ID d'hôte dans l'adresse IP. En règle générale, les masques de sous-réseau utilisent le format

#### **MIDI**

Musical Instrument Digital Interface. Norme permettant la conversion de notes en données informatiques. Pour jouer une partition, l'ordinateur doit être relié à un instrument MIDI ou à un synthétiseur.

#### **MIME**

Multipurpose Internet Mail Extension

**MM.X** MultiMedia eXtenstions

#### **MS-DOS**

Microsoft Disk Operating System.

#### **NAT**

Network Adress Translator

#### **Net.B.E.U.I**

NetBIOS Extended User Interface. Protocole réseau natif des réseaux Microsoft. Il est généralement utilisé dans des petits réseaux locaux au sein d'un département regroupant entre 1 et 200 clients. Ce protocole peut utiliser le routage source Token Ring comme unique méthode de routage. Il s'agit de la version Microsoft de la norme NetBIOS.

#### **NICAM**

"Near Instantaneous Companding Audio Multiplex" - C'est une norme de son stéréo.

#### **N.N.T.P**

Network News Transfert Protocol

#### **N.T.S.C**

National Television Systems Committee. Comité qui a préparé les standards pour les émissions de télévision commerciales des Etats-Unis, du Canada, du Japon et de certaines régions d'Amérique Centrale et du Sud. Le format NTSC est défini par une résolution de 525 lignes de balayage et de 30 images par seconde (30Hz).

#### **OLE**

Object Linking & Embedding (contraire du DDE)

#### **Pagination**

Interruption qui survient lorsque le logiciel tente de lire ou d'écrire dans un emplacement de la mémoire virtuelle qui est marqué comme *non présent*

### **PAL**

Phase Alteration Line. Cette norme est utilisée pour les émissions commerciales pour la plupart des pays d'Europe, l'Australie, certaines régions d'Amérique Centrale et du Sud. Le format PAL est défini par une résolution de 625 lignes de balayage de 25 images par seconde (25 Hz).

### **P.C.T**

Private Communications Technology

### **P.D.C**

La finalité est la même que le ShowView mais le magnétoscope utilise un signal émit par les chaînes de télévision en début et fin de programme pour débuter et arrêter l'enregistrement.

#### **PING**

Packet InterNet Groper

#### **P.H.P**

Hypertexte Preprocessor. Language de pages web dynamique pouvant être utilisé avec mySQL.

#### **POP3**

Post Office Protocol 3.x

#### **P.P.P.(E)**

Point-to-Point Protocol (over Ethernet). Spécification relative à la connexion d'utilisateurs d'un réseau Ethernet à l'Internet par l'intermédiaire d'une connexion à large bande, telle qu'une ligne DSL, un appareil sans fil ou un modem câble. Avec PPPoE et un modem à large bande, les utilisateurs du réseau local peuvent gagner un accès individuel et authentifié à des réseaux de donnés à grande vitesse. En combinant Ethernet et protocole PPP (Point-to-Point Protocol), PPPoE constitue un moyen efficace pour créer une connexion distincte à un serveur distant pour chaque utilisateur.

#### **Profondeur de pixel**

Nombre de bits d'information couleur par pixel.

### **P.P.T.P**

Point-to-Point Tunneling Protocol. Technologie de réseau qui prend en charge les réseaux privés virtuels (VPN, Virtual Private Network) multiprotocoles et permet aux utilisateurs distants d'accéder aux réseaux d'entreprise en toute sécurité par l'intermédiaire d'Internet, soit en appelant un fournisseur de services Internet, soit en se connectant directement à Internet. Le protocole PPTP (Point-to-Point Tunneling Protocol) transmet (encapsule) le trafic IP, IPX ou NetBEUI à l'intérieur de paquets IP en utilisant une connexion tunnel. Autrement dit, les utilisateurs peuvent exécuter à distance des applications qui sont tributaires d'un protocole réseau déterminé.

#### **Proxy**

Un Proxy ou serveur proxy sert de station intermédiaire sur le WWW entre le chemin du client et le serveur WWW réel. Dans cette configuration, le client ne demande pas un document directement à partir du serveur d'origine, mais il s'adresse au serveur proxy. Celuici s'occupe du document et l'achemine vers le client. Face au client, le Proxy fait figure de serveur et, face au serveur d'origine, il fait fonction de client. Un des avantages de la méthode Proxy est la mise à disposition directe des pages exigées à partir du serveur proxy pour d'autres clients. Ainsi, le temps d'accès à une page WWW peut être considérablement réduit.

#### **RSS**

RSS est l'abréviation de "RDF Site Summary" où RDF signifie "Ressource Description Framework".

#### **ShowView**

Le ShowView permet de programmer un magnétoscope pour l'enregistrement via un simple code barre. Ce code barre est imprimé sur les magazines de programme télé.

#### **S/MIME**

Secure Multipurpose Internet Mail Extensions. Extension de MIME permettant de gérer la messagerie sécurisée. S/MIME permet aux expéditeurs des messages de signer numériquement des messages électroniques pour attester de l'origine des messages et de l'intégrité des données. Les messages peuvent également être transmis dans leur format crypté pour garantir des communications confidentielles.

#### **S.M.T.P**

Simple Mail Transport Protocol

#### **S.S.L**

Secure Socket Layer

#### **S.Q.L**

Structured Query Language. Language de création de requêtes pour architectures de base de données relationnelles.

#### **U.R.L**

Uniform Resource Locator

#### **V.LAN**

Virtual Local Area Network. Groupement logique d'hôtes sur un ou plusieurs réseaux locaux qui permet la communication entre les hôtes comme s'ils se trouvaient sur le même réseau local physique.

#### **V.P.N**

Virtual Private Network. L'extension d'un réseau privé qui couvre des liaisons encapsulées, cryptées et authentifiées sur des réseaux partagés ou publics. Les connexions VPN peuvent offrir des connexions routées et des connexions d'accès distant à des réseaux privés par l'intermédiaire d'Internet.

#### **W.3.C**

World Wide Web Consortium. Consortium s'occupant définir des norms quant aux usages et développement de l'internet.

#### **WAN**

Wide Area Network. Réseau de communication permettant de relier des ordinateurs, imprimantes ou autres périphériques éloignés géographiquement. N'importe quel périphérique connecté peut communiquer avec tous les autres périphériques du réseau étendu.

#### **WINS**

Windows Internet Naming Server

#### **W.W.W**

Word Wide Web

#### **T.C.P**

Transport Control Protocol

#### **T.L.S**

Transport Layer Security. Protocole standard utilisé pour sécuriser les communications Web sur les intranets et l'Internet. Il permet aux clients d'authentifier les serveurs et, facultativement, aux serveurs d'authentifier les clients. Il garantit également la sécurité du canal par cryptage des communications. TLS est la version la plus récente et la plus sécurisée du protocole SSL.

#### **U.D.P**

User Datagram Protocol. Protocole qui sert à l'envoi fiable de blocs isolés de paquets

#### **U.R.L**

Uniform Resource Locator. Norme d'identication d'adresses internet.

#### **USE.NET**

USEr NETwork. Terme identifiant les personnes n'utilisant non pas TCP/IP mais UUCP

#### **U.U.C.P**

Unix to Unix Control Protocol (LiNUX)

#### **W.3.C**

World Wide Web Consortium. Institution chargée de la définition de l'HTML et de la normalisation du Web

#### **WINS**

Windows Internet Naming Server

#### **XML**

eXended Markup Language

#### **XSL**

extended StyleSheet Language